IBM® DB2 Universal Database™

# Master Index

*Version 8*

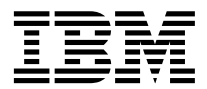

IBM® DB2 Universal Database™

# Master Index

*Version 8*

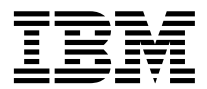

Before using this information and the product it supports, be sure to read the general information under *Notices*.

This document contains proprietary information of IBM. It is provided under a license agreement and is protected by copyright law. The information contained in this publication does not include any product warranties, and any statements provided in this manual should not be interpreted as such.

You can order IBM publications online or through your local IBM representative.

- v To order publications online, go to the IBM Publications Center at [www.ibm.com/shop/publications/order](http://www.ibm.com/shop/publications/order)
- v To find your local IBM representative, go to the IBM Directory of Worldwide Contacts at [www.ibm.com/planetwide](http://www.ibm.com/planetwide)

To order DB2 publications from DB2 Marketing and Sales in the United States or Canada, call 1-800-IBM-4YOU (426-4968).

When you send information to IBM, you grant IBM a nonexclusive right to use or distribute the information in any way it believes appropriate without incurring any obligation to you.

## **Contents**

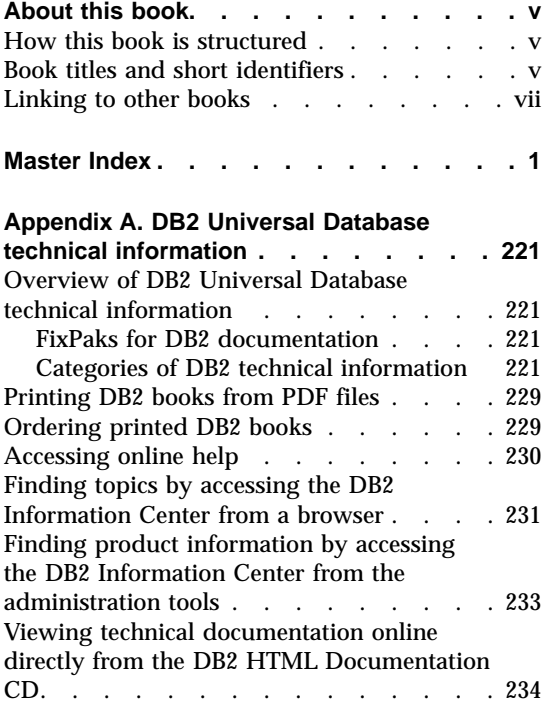

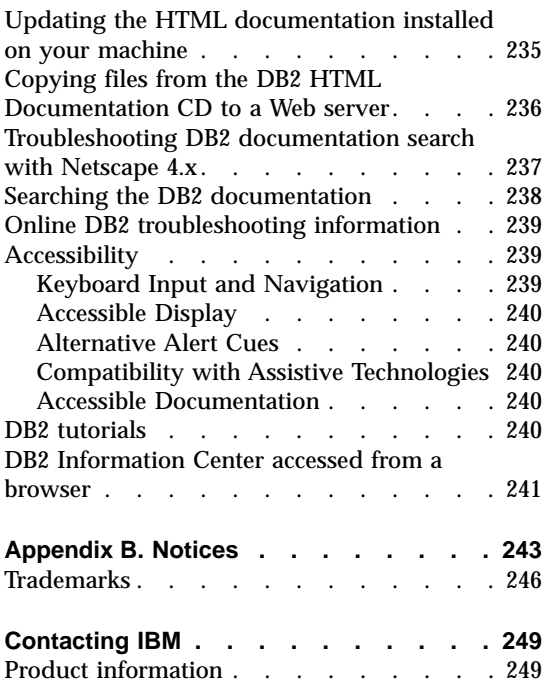

## <span id="page-6-0"></span>**About this book**

This book presents the master index for the DB2 Version 8 library. It consolidates the indexes from the other books in the DB2 library, and directs you to the books where a topic is discussed.

#### **How this book is structured**

This book includes the following sections:

- v "Book titles and short identifiers" provides a list of the DB2 Version 8 books that are included in this master index. It also lists the identifiers that are used to represent those books (see Table 1).
- v ["Master Index" on page 1](#page-10-0) lists all of the index entries for the books in the DB2 library, identifying the books and page numbers where the indexed topics are discussed.
- [Appendix A, "DB2 Universal Database technical information" on page 221](#page-230-0) describes the structure of the DB2 library, including books, online help, and wizards.
- [Appendix B, "Notices" on page 243](#page-252-0) contains notice and trademark information.

#### **Book titles and short identifiers**

In the Master Index, a short identifier is used in place of the full book title to indicate the appropriate manual. For example, WMInstall represents the Warehouse Manager Installation Guide. Table 1 provides a list of short identifiers and the full title of the book that the identifier represents.

| <b>Book title</b>                                                     | <b>Short identifier</b> |
|-----------------------------------------------------------------------|-------------------------|
| <b>Application Development Guide: Programming Client Applications</b> | ADG1                    |
| <b>Application Development Guide: Programming Server Applications</b> | ADG2                    |
| Application Development Guide: Building and Running Applications      | ADG3                    |
| <b>Administration Guide: Planning</b>                                 | AdmPlan                 |
| Administration Guide: Implementation                                  | AdmImpl                 |
| <b>Administration Guide: Performance</b>                              | AdmPerf                 |
| Administrative API Reference                                          | APIRef                  |
| CLI Guide and Reference, Volume 1                                     | CLIRef1                 |
|                                                                       |                         |

Table 1. Book titles and their short identifiers

| <b>Book title</b>                                                                        | Short identifier           |
|------------------------------------------------------------------------------------------|----------------------------|
| CLI Guide and Reference, Volume 2                                                        | CLIRef2                    |
| <b>Command Reference</b>                                                                 | CmdRef                     |
| <b>Connectivity Supplement</b>                                                           | ConnSupp                   |
| Data Movement Utilities Guide and Reference                                              | <b>DatMov</b>              |
| Data Recovery and High Availability Guide and Reference                                  | DatRec                     |
| DB2 Data Links Manager Administration Guide and Reference                                | <b>DLMAGR</b>              |
| Quick Beginnings for Data Links Manager                                                  | <b>DLMgrQB</b>             |
| Data Warehouse Center Administration Guide                                               | <b>DWCAdm</b>              |
| Data Warehouse Center Application Integration Guide                                      | <b>DWCApplG</b>            |
| <b>DB2 Connect User's Guide</b>                                                          | $Conn\mathrm{U}\mathrm{G}$ |
| Quick Beginnings for DB2 Connect Enterprise Edition                                      | <b>EEConnWin</b>           |
| Quick Beginnings for DB2 Connect Personal Edition                                        | PEConnQB                   |
| <b>Federated Systems Guide</b>                                                           | FedSys                     |
| Information Catalog Center Administration Guide                                          | <b>ICCAdm</b>              |
| <b>Installation and Configuration Supplement</b>                                         | InstConf                   |
| DB2 Life Sciences Data Connect Planning, Installation, and<br><b>Configuration Guide</b> | LSDCGuide                  |
| Message Reference Volume 1                                                               | MsgRef1                    |
| Message Reference Volume 2                                                               | MsgRef2                    |
| Quick Beginnings for DB2 Personal Edition                                                | PEQB                       |
| Quick Beginnings for DB2 Clients                                                         | ClientQB                   |
| Quick Beginnings for DB2 Servers                                                         | ServerQB                   |
| <b>Replication Guide and Reference</b>                                                   | ReplGd                     |
| Spatial Extender User's Guide and Reference                                              | SpatialGuide               |
| SQL Reference, Volume 1                                                                  | SQLRef1                    |
| SQL Reference, Volume 2                                                                  | SQLRef2                    |
| <b>System Monitor Guide and Reference</b>                                                | SysMon                     |
| <b>What's New</b>                                                                        | WhatsNew                   |
| DB2 Warehouse Manager Installation Guide                                                 | WMInstall                  |
| XML Extender Administration and Programming                                              | <b>XMLExt</b>              |

Table 1. Book titles and their short identifiers (continued)

### <span id="page-8-0"></span>**Linking to other books**

When viewing the Master Index in PDF format, you can link directly from an index entry in this book to the relevant section of another book by clicking on the book identifier. To use this feature, you must have the PDF files for the Master Index and the linked-to book in the same directory.

To follow a link when viewing the Master Index in Acrobat Reader, move the pointer over the book identifier until the pointer turns into a pointing hand.

## <span id="page-10-0"></span>**Master Index**

## **Special characters**

, (comma) in parameter string [ConnUG–58](#page-67-0) ,, (comma comma) in parameter string [ConnUG–58](#page-67-0) ; delimiter [ReplGd–116](#page-145-0) !, shell command CMD–167 ? (question mark) EXECUTE parameter marker [SQLRef2–545](#page-564-0) (asterisk) in select column names [SQLRef1–552](#page-575-0) in subselect column names [SQLRef1–552](#page-575-0) (percent) in input to catalog functions [CLIRef1–196](#page-205-0) in LIKE predicates [CLIRef1–196](#page-205-0) (underscore) in input to catalog functions [CLIRef1–196](#page-205-0) in LIKE predicates [CLIRef1–196](#page-205-0) \$RAHBUFDIR [AdmImpl–361](#page-376-0) \$RAHBUFNAME [AdmImpl–361](#page-376-0) \$RAHENV [AdmImpl–368](#page-383-0) \$TA JES2 command [ReplGd–464](#page-493-0) \*.APP.log file [ReplGd–144](#page-173-0) \*.CAP.log file [ReplGd–126](#page-155-0) \*.err file [ReplGd–147](#page-176-0) \*.sqs file [ReplGd–147,](#page-176-0) [ReplGd–148](#page-177-0) \, line continuation character CMD–178 # delimiter [ReplGd–116](#page-145-0) #ifdefs C/C restrictions [ADG1–183](#page-200-0) #include macro C/C restrictions [ADG1–166](#page-183-0) #line macros C/C restrictions [ADG1–166](#page-183-0)

## **Numerics**

64-bit integer (BIGINT) data type supported by DB2 Connect [ADG1–483,](#page-500-0) [ConnUG–41](#page-50-0)

### **A**

abnormal termination [APIRef–54,](#page-63-0) CMD–597

abnormal termination Data Links File Manager (DLFM) [DLMAGR–62](#page-75-0) ABS or ABSVAL function basic description [SQLRef1–247](#page-270-0) detailed format description [SQLRef1–290](#page-313-0) values and arguments, rules for [SQLRef1–290](#page-313-0) ABS scalar function [CLIRef1–203](#page-212-0) absolute value scalar function [CLIRef1–203](#page-212-0) abstract data types [ReplGd–97](#page-126-0) acc\_curs\_blk element [SysMon–368](#page-377-0) accepted block cursor requests monitor element [SysMon–368](#page-377-0) access and storage method choosing an [XMLExt–50](#page-63-0) planning [XMLExt–50](#page-63-0) XML collections [XMLExt–56,](#page-69-0) [XMLExt–58,](#page-71-0) [XMLExt–206](#page-219-0) XML columns [XMLExt–56,](#page-69-0) [XMLExt–58,](#page-71-0) [XMLExt–206](#page-219-0) access control authentication [AdmImpl–227](#page-242-0) database manager [AdmImpl–248](#page-263-0) database objects [AdmImpl–248](#page-263-0) view to table [AdmImpl–256](#page-271-0) access method choosing an [XMLExt–50](#page-63-0) introduction [XMLExt–5](#page-18-0) planning an [XMLExt–50](#page-63-0) XML collections [XMLExt–119](#page-132-0) XML column [XMLExt–98](#page-111-0) access path, optimizing CMD–622 access plans description [FedSys–8,](#page-23-0) [SQLRef1–44](#page-67-0) effect on locks [AdmPerf–85](#page-100-0) evaluation decisions [FedSys–273](#page-288-0) for column correlation with multiple predicates [AdmPerf–174](#page-189-0) methods [AdmPerf–176](#page-191-0) optimization decisions [FedSys–283](#page-298-0) using indexes [AdmPerf–32,](#page-47-0) [AdmPerf–177](#page-192-0) viewing [FedSys–272](#page-287-0)

[DLMgrQB–37](#page-46-0) accesses to overflowed records monitor element [SysMon–356](#page-365-0) accessibility [DatMov–411,](#page-422-0) [DatRec–371](#page-382-0) accessibility container monitor element [SysMon–343](#page-352-0) features [ADG1–523,](#page-540-0) [ADG2–337,](#page-344-0) [ADG3–347,](#page-360-0) [AdmImpl–449,](#page-464-0) [AdmPerf–669,](#page-684-0) [AdmPlan–299,](#page-312-0) [APIRef–647,](#page-656-0) [ClientQB–103,](#page-108-0) [CLIRef1–397,](#page-406-0) [CLIRef2–501,](#page-508-0) CMD–729, [ConnSupp–193,](#page-200-0) [ConnUG–223,](#page-232-0) [DLMgrQB–131,](#page-140-0) [EEConnWin–189,](#page-196-0) [InstConf–171,](#page-178-0) [PEConnQB–125,](#page-132-0) [PEQB–131,](#page-138-0) [ServerQB–287,](#page-296-0) [SQLRef1–913,](#page-936-0) [SQLRef2–823,](#page-842-0) [SysMon–553,](#page-562-0) [WhatsNew–105,](#page-114-0) [WMInstall–129](#page-138-0) accessing help Msg–1 accessing data sources [DWC–32](#page-47-0) data through DB2 Connect [EEConnWin–5](#page-12-0) using Net.Data or JDBC [EEConnWin–12](#page-19-0) host servers for Windows 32-Bit Operating Systems [ClientQB–54,](#page-59-0) [ConnSupp–15,](#page-22-0) [InstConf–42](#page-49-0) IBM eNetwork Communication Server V5 for AIX [ClientQB–55,](#page-60-0) [ConnSupp–16,](#page-23-0) [InstConf–43](#page-50-0) SNA API Client [ClientQB–54,](#page-59-0) [ConnSupp–15,](#page-22-0) [InstConf–42](#page-49-0) SNAP-IX for Solaris Operating Environment [ClientQB–57,](#page-62-0) [InstConf–45](#page-52-0) ACCOUNTING\_STRING user option [FedSys–327,](#page-342-0) [SQLRef1–773](#page-796-0) ACCRDB command [ConnUG–113](#page-122-0) ACCRDBRM command [ConnUG–113](#page-122-0) ACCSEC command [ConnUG–113](#page-122-0) ACF/VTAM [ConnSupp–101](#page-108-0)

access tokens on Windows

ACOS function basic description [SQLRef1–247](#page-270-0) ACOS scalar function description [SQLRef1–291](#page-314-0) in vendor escape clause [CLIRef1–203](#page-212-0) values and arguments [SQLRef1–291](#page-314-0) ACQUIRE statement not supported on DB2 UDB [ADG1–493,](#page-510-0) [ConnUG–51](#page-60-0) action precompile/bind option CMD–211, CMD–506 ACTION.OBJINST tag about [DWC–169,](#page-176-0) [ICCAG–77](#page-86-0) ADD option [DWC–169,](#page-176-0) [ICCAG–77](#page-86-0) DELETE option [DWC–169,](#page-176-0) [ICCAG–77](#page-86-0) DELETE\_TREE\_ALL option [DWC–169,](#page-176-0) [ICCAG–77](#page-86-0) DELETE\_TREE\_REL option [DWC–169,](#page-176-0) [ICCAG–77](#page-86-0) MERGE option [DWC–169,](#page-176-0) [ICCAG–77](#page-86-0) UPDATE option [DWC–169,](#page-176-0) [ICCAG–77](#page-86-0) ACTION.OBJTYPE tag about [DWC–173,](#page-180-0) [ICCAG–82](#page-91-0) ADD [DWC–173,](#page-180-0) [ICCAG–82](#page-91-0) APPEND [DWC–173,](#page-180-0) [ICCAG–82](#page-91-0) DELETE [DWC–173,](#page-180-0) [ICCAG–82](#page-91-0) DELETE\_EXT [DWC–173,](#page-180-0) [ICCAG–82](#page-91-0) MERGE [DWC–173,](#page-180-0) [ICCAG–82](#page-91-0) UPDATE [DWC–173,](#page-180-0) [ICCAG–82](#page-91-0) ACTION.RELATION tag about [DWC–176,](#page-183-0) [ICCAG–85](#page-94-0) ADD option [DWC–176,](#page-183-0) [ICCAG–85](#page-94-0) DELETE option [DWC–176,](#page-183-0) [ICCAG–85](#page-94-0) ACTION.RELTYPE tag about [ICCAG–87](#page-96-0) ADD option [ICCAG–87](#page-96-0) DELETE option [ICCAG–87](#page-96-0) Activate Database API [APIRef–291](#page-300-0) ACTIVATE DATABASE command CMD–188 activating subscription sets [ReplGd–68,](#page-97-0) [ReplGd–261](#page-290-0) activation time, triggers [ADG2–284](#page-291-0) active directory [AdmImpl–317](#page-332-0) active directory configuring DB2 [AdmImpl–320](#page-335-0)

active directory *(continued)* DB2 objects [AdmImpl–341](#page-356-0) extending the directory schema [AdmImpl–339](#page-354-0) security [AdmImpl–337](#page-352-0) support [AdmImpl–319](#page-334-0) active logs [DatRec–34](#page-45-0) active sorts monitor element [SysMon–224](#page-233-0) active\_sorts element [SysMon–224](#page-233-0) ActiveX Data Object (ADO) specification supported in DB2 [ADG1–16](#page-33-0) ActiveX data objects sample programs design [ADG3–62](#page-75-0) support in the DB2 AD Client [ADG3–3](#page-16-0) Visual Basic sample program files [ADG3–86](#page-99-0) Visual C++ sample program files [ADG3–88](#page-101-0) with Visual Basic [ADG3–291](#page-304-0) with Visual C++ [ADG3–297](#page-310-0) ADD clause on ALTER TABLE statement [SQLRef2–41](#page-60-0) ADD COLUMN clause, order of processing [SQLRef2–41](#page-60-0) Add Contact API [APIRef–18](#page-27-0) ADD CONTACT command CMD–190 Add Contact Group API [APIRef–20](#page-29-0) ADD CONTACTGROUP command CMD–192 Add Database Partition Server to an Instance command CMD–119 Add Database Wizard [AdmImpl–83](#page-98-0) ADD DATALINKS MANAGER command CMD–193 ADD DBPARTITIONNUM command CMD–195 add long field record log record [APIRef–589](#page-598-0) ADD METHOD clause on ALTER TYPE statement [ADG2–206](#page-213-0) Add Node API [APIRef–296](#page-305-0) ADD option ACTION.OBJINST tag [DWC–169,](#page-176-0) [ICCAG–77](#page-86-0) ACTION.OBJTYPE [DWC–173,](#page-180-0) [ICCAG–82](#page-91-0) ACTION.RELATION [DWC–176,](#page-183-0) [ICCAG–85](#page-94-0) ACTION.RELTYPE [ICCAG–87](#page-96-0)

Add Partitions wizard [WhatsNew–40](#page-49-0) add relational database directory entry command (ADDRDBDIRE) [ConnSupp–36](#page-43-0) ADDDPRREG command [ReplGd–349](#page-378-0) ADDDPRSUB command [ReplGd–359](#page-388-0) ADDDPRSUBM command [ReplGd–376](#page-405-0) ADDEXITPGM command [ReplGd–36](#page-65-0) adding constraint [AdmImpl–188](#page-203-0) adding data sources [DWC–301](#page-316-0) databases [ClientQB–28,](#page-33-0) [EEConnWin–92,](#page-99-0) [EEConnWin–128,](#page-135-0) [InstConf–20,](#page-27-0) [PEConnQB–50,](#page-57-0) [PEConnQB–64,](#page-71-0) [PEQB–51,](#page-58-0) [ServerQB–200](#page-209-0) foreign keys [AdmImpl–190](#page-205-0) nodes [XMLExt–86](#page-99-0) primary keys [AdmImpl–189](#page-204-0) scope [AdmImpl–186](#page-201-0) table check constraints [AdmImpl–191](#page-206-0) unique constraints [AdmImpl–188](#page-203-0) ADDJOBSCDE command [ReplGd–464](#page-493-0) ADDRDBDIRE [ConnSupp–55](#page-62-0) ADDSVRAUTE command [ConnSupp–57](#page-64-0) ADM messages Msg–3, Msg–5, Msg–3 admin configuration file CMD–314 network parameter values CMD–666 resetting to default CMD–587 sample CMD–314 Administration Message Write API [APIRef–22](#page-31-0) administration notification log [DatRec–11,](#page-22-0) [WhatsNew–15](#page-24-0) Administration Notification Log Msg–5 administration notification log partitioned database environments [ADG1–450](#page-467-0) replaces db2alert.log [WhatsNew–3](#page-12-0) administration server [AdmImpl–45,](#page-60-0) [EEConnWin–16](#page-23-0) administration server configuration CMD–314

<span id="page-12-0"></span>administration server *(continued)* creating CMD–7 dropping CMD–7 administration stored procedures dxxDisableCollection() [XMLExt–239](#page-252-0) dxxDisableColumn() [XMLExt–237](#page-250-0) dxxDisableDB() [XMLExt–234](#page-247-0) dxxEnableCollection() [XMLExt–238](#page-251-0) dxxEnableColumn() [XMLExt–235](#page-248-0) dxxEnableDB() [XMLExt–233](#page-246-0) administration utility, DB2 Connect [ConnUG–12](#page-21-0) administration wizard Enable a Column window [XMLExt–73](#page-86-0) logging in [XMLExt–47](#page-60-0) specifying address [XMLExt–47](#page-60-0) specifying JDBC driver [XMLExt–47](#page-60-0) specifying user ID and password [XMLExt–47](#page-60-0) administration authorization requirements [ReplGd–17](#page-46-0) dxxadm command [XMLExt–159](#page-172-0) support tables DTD\_REF [XMLExt–323](#page-336-0) XML\_USAGE [XMLExt–323](#page-336-0) tools [XMLExt–46](#page-59-0) administrative support tables DTD\_REF [XMLExt–323](#page-336-0) XML\_USAGE [XMLExt–323](#page-336-0) ADO applications connection string keywords [ADG1–373](#page-390-0) IBM OLE DB Provider support for ADO methods and properties [ADG1–374](#page-391-0) limitations [ADG1–374](#page-391-0) stored procedures [ADG1–374](#page-391-0) updatable scrollable cursors [ADG1–374](#page-391-0) ADVISE\_INDEX table [AdmPerf–599,](#page-614-0) [SQLRef1–853](#page-876-0) ADVISE\_WORKLOAD table [AdmPerf–602,](#page-617-0) [SQLRef1–856](#page-879-0) after-image columns [ReplGd–44](#page-73-0) agent ID holding lock monitor element [SysMon–319](#page-328-0) agent pool size configuration parameter [AdmPerf–449](#page-464-0)

agent process applheapsz configuration parameter [AdmPerf–410](#page-425-0) aslheapsz configuration parameter [AdmPerf–418](#page-433-0) maximum number of agents [AdmPerf–445](#page-460-0) maximum number of concurrent agents [AdmPerf–446](#page-461-0) priority of agents configuration parameter [AdmPerf–444](#page-459-0) agent site configuration [DWC–17](#page-32-0) default [AdmPlan–39,](#page-52-0) [DWC–2](#page-17-0) defining [DWC–17](#page-32-0) description [AdmPlan–39,](#page-52-0) [DWC–2](#page-17-0) agent\_id element [SysMon–169](#page-178-0) agent\_id\_holding\_lock element [SysMon–319](#page-328-0) agent\_pid element [SysMon–197](#page-206-0) agent stack sz configuration parameter [AdmPerf–413](#page-428-0) agent\_status element [SysMon–437](#page-446-0) agent\_sys\_cpu\_time element [SysMon–411](#page-420-0) agent\_usr\_cpu\_time element [SysMon–411](#page-420-0) agentpri configuration parameter [AdmPerf–444](#page-459-0) AGENTPRI parameter [ConnUG–163](#page-172-0) agents assigned from pool monitor element [SysMon–208](#page-217-0) agents created due to empty agent pool monitor element [SysMon–209](#page-218-0) agents registered monitor element [SysMon–205](#page-214-0) agents waiting for a token monitor element [SysMon–206](#page-215-0) agents\_created\_empty\_pool element [SysMon–209](#page-218-0) agents\_from\_pool element [SysMon–208](#page-217-0) agents\_registered element [SysMon–205](#page-214-0) agents\_registered\_top element [SysMon–206](#page-215-0) agents\_stolen element [SysMon–210](#page-219-0) agents\_top element [SysMon–409](#page-418-0) agents waiting on token element [SysMon–206](#page-215-0) agents\_waiting\_top element [SysMon–207](#page-216-0) agents client connections [AdmPerf–312](#page-327-0)

agents *(continued)* configuration parameters affecting number of [AdmPerf–311](#page-326-0) described [AdmPerf–308](#page-323-0) description WMInstall–3 importing data from [DWC–9](#page-16-0) in a partitioned database [AdmPerf–315](#page-330-0) managing [AdmPerf–310](#page-325-0) memory use [AdmPerf–258](#page-273-0) nonrelational data [DWC–279](#page-294-0) warehouse [AdmPlan–39,](#page-52-0) [DWC–2](#page-17-0) worker agent types [AdmPerf–308](#page-323-0) aggregate function COUNT [SQLRef1–271](#page-294-0) description [SQLRef1–267](#page-290-0) MIN [SQLRef1–280](#page-303-0) aggregate tables base aggregate [ReplGd–81,](#page-110-0) [ReplGd–541](#page-570-0) change aggregate [ReplGd–82,](#page-111-0) [ReplGd–542](#page-571-0) aggregating columns [DWC–192](#page-207-0) aggregating function [AdmImpl–126](#page-141-0) AIX warehouse agent configuring [WMInstall–65](#page-74-0) AIX CLASSPATH [WMInstall–78](#page-87-0) configuring Bull SNA [ClientQB–56,](#page-61-0) [ConnSupp–17,](#page-24-0) [InstConf–44](#page-51-0) configuring IBM eNetwork Communications Server [InstConf–64](#page-71-0) creating a DB2 home file system for a partitioned database system [ServerQB–119](#page-128-0) creating required users for a partitioned DB2 server installation [ServerQB–122](#page-131-0) db2setup versus SMIT [DLMgrQB–41](#page-50-0) disk space requirements [DLMgrQB–41](#page-50-0) distributing commands to ESE workstations [ServerQB–235](#page-244-0) Hierarchical Storage Manager (HSM) [DLMgrQB–50](#page-59-0) installation considerations [DLMgrQB–41](#page-50-0) installation requirements for DB2 Connect Enterprise Edition [EEConnWin–31](#page-38-0)

<span id="page-13-0"></span>AIX *(continued)* installation requirements for DB2 servers [ServerQB–58](#page-67-0) installing a partitioned DB2 server [ServerQB–111](#page-120-0) installing DB2 clients ClientQB–8, [EEConnWin–114,](#page-121-0) [ServerQB–191](#page-200-0) installing DB2 Connect Enterprise Edition [EEConnWin–35](#page-42-0) installing DB2 Data Links Manager [DLMgrQB–52](#page-61-0) installing DB2 Data Links Manager verifying the DLFM\_DB [DLMgrQB–56](#page-65-0) installing DB2 products [InstConf–5](#page-12-0) installing DB2 servers [ServerQB–57](#page-66-0) installing DFS Client Enablers [DLMgrQB–80](#page-89-0) JFS installation considerations [DLMgrQB–47](#page-56-0) manually installing Data Links Manager [DLMgrQB–51](#page-60-0) memory requirements [DLMgrQB–41](#page-50-0) memory requirements for DB2 Connect Enterprise Edition [EEConnWin–32](#page-39-0) mounting the CD-ROM [EEConnWin–34,](#page-41-0) [InstConf–135](#page-142-0) mounting the DB2 CD-ROM [ServerQB–61,](#page-70-0) [ServerQB–123](#page-132-0) NFS environment troubleshooting [DLMgrQB–61](#page-70-0) post-installation tasks [DLMgrQB–56,](#page-65-0) [DLMgrQB–57,](#page-66-0) [DLMgrQB–76,](#page-85-0) [DLMgrQB–78](#page-87-0) preparing your file system for DB2 Data Links Manager [DLMgrQB–66](#page-75-0) product version levels for JFS [DLMgrQB–47](#page-56-0) registering the Data Links Server [DLMgrQB–74](#page-83-0) registering the DB2 database [DLMgrQB–72](#page-81-0) registering the file system [DLMgrQB–71](#page-80-0) sample file, viewing [DLMgrQB–78](#page-87-0) setting up the DFS disk archive directory [DLMgrQB–61](#page-70-0) system clocks [DLMgrQB–41](#page-50-0)

AIX *(continued)* TCP/IP port number [DLMgrQB–41](#page-50-0) updating environment settings [ServerQB–116](#page-125-0) verifying that NFS is running [ServerQB–119](#page-128-0) verifying the installation [DLMgrQB–63](#page-72-0) verifying the sample file [DLMgrQB–76](#page-85-0) warehouse agent cataloging the DB2 nodes and databases [WMInstall–72](#page-81-0) installing [WMInstall–60](#page-69-0) removing [WMInstall–61](#page-70-0) warehouse transformer updating environment variables [WMInstall–78](#page-87-0) alert conditions for Replication Alert Monitor [ReplGd–171](#page-200-0) Alert Monitor *See* Replication Alert Monitor alert\_prune\_limit parameter [ReplGd–175](#page-204-0) ALERTS (Monitor alerts) table [ReplGd–533](#page-562-0) ALIAS clause COMMENT statement [SQLRef2–109](#page-128-0) DROP statement [SQLRef2–513](#page-532-0) alias name, definition [SQLRef1–63](#page-86-0) aliases adding comments to catalog [SQLRef2–109](#page-128-0) authority [AdmImpl–143](#page-158-0) CREATE ALIAS statement [SQLRef2–151](#page-170-0) creating [AdmImpl–143](#page-158-0) DB2 for z/OS and OS/390 [AdmImpl–143](#page-158-0) definition [SQLRef1–7](#page-30-0) deleting using DROP statement [SQLRef2–513](#page-532-0) description [SQLRef1–63](#page-86-0) TABLE\_NAME function [SQLRef1–458](#page-481-0) TABLE\_SCHEMA function [SQLRef1–459](#page-482-0) using [AdmImpl–143](#page-158-0) ALL clause quantified predicate [SQLRef1–228](#page-251-0) SELECT statement [SQLRef1–552](#page-575-0) ALL option [SQLRef1–593](#page-616-0)

ALL PRIVILEGES clause GRANT statement (Table, View or Nickname) [SQLRef2–591](#page-610-0) REVOKE table, view or nickname privileges [SQLRef2–663](#page-682-0) ALLOCATE CURSOR statement caller routine [ADG2–42](#page-49-0) description [SQLRef2–761](#page-780-0) allocating CLI handles function [CLIRef2–8](#page-15-0) transaction processing [CLIRef1–28](#page-37-0) ALTER BUFFERPOOL statement [SQLRef2–12,](#page-31-0) [WhatsNew–33](#page-42-0) ALTER clause GRANT statement (Table, View or Nickname) [SQLRef2–591](#page-610-0) REVOKE statement, removing privilege [SQLRef2–663](#page-682-0) ALTER COLUMN [AdmImpl–186](#page-201-0) ALTER DATABASE PARTITION GROUP statement [SQLRef2–15](#page-34-0) Alter Database Partition Group wizard [WhatsNew–40](#page-49-0) ALTER FUNCTION statement [SQLRef2–19](#page-38-0) alter materialized query table properties [AdmImpl–203](#page-218-0) ALTER METHOD statement [SQLRef2–22](#page-41-0) ALTER NICKNAME statement description [SQLRef2–24](#page-43-0) examples of [FedSys–229,](#page-244-0) [FedSys–234](#page-249-0) ALTER NODEGROUP statement see ALTER DATABASE PARTITION GROUP [SQLRef2–15](#page-34-0) ALTER privilege [AdmImpl–244](#page-259-0) ALTER PROCEDURE statement [SQLRef2–28](#page-47-0) ALTER SEQUENCE statement [SQLRef2–32](#page-51-0) ALTER SERVER statement [SQLRef2–37](#page-56-0) alter table add columns log record [APIRef–589](#page-598-0) alter table attribute log record [APIRef–589](#page-598-0) ALTER TABLE statement adding check constraint example [AdmImpl–191](#page-206-0) adding columns example [AdmImpl–185](#page-200-0)

<span id="page-14-0"></span>ALTER TABLE statement *(continued)* adding keys example [AdmImpl–190](#page-205-0) adding unique constraint example [AdmImpl–188](#page-203-0) authorization required [SQLRef2–41](#page-60-0) dropping check constraint example [AdmImpl–194](#page-209-0) dropping keys example [AdmImpl–193](#page-208-0) dropping unique constraint example [AdmImpl–192](#page-207-0) examples [SQLRef2–41](#page-60-0) syntax diagram [SQLRef2–41](#page-60-0) ALTER TABLESPACE statement description [SQLRef2–75](#page-94-0) example [AdmPerf–111](#page-126-0) example of [AdmImpl–174](#page-189-0) ALTER TYPE (Structured) statement [SQLRef2–83](#page-102-0) ALTER USER MAPPING statement [SQLRef2–92](#page-111-0) ALTER VIEW statement authorization [SQLRef2–95](#page-114-0) description [SQLRef2–95](#page-114-0) example [AdmImpl–212](#page-227-0) structured types [ADG2–231](#page-238-0) syntax diagram [SQLRef2–95](#page-114-0) ALTER WRAPPER statement description [SQLRef2–97](#page-116-0) examples of [FedSys–226](#page-241-0) using with DB2\_FENCED [FedSys–226](#page-241-0) altering a table [AdmImpl–183](#page-198-0) altering constraint [AdmImpl–188](#page-203-0) altering columns [AdmImpl–186](#page-201-0) database partition group [AdmImpl–173](#page-188-0) IDENTITY column [AdmImpl–188](#page-203-0) structured type [AdmImpl–205](#page-220-0) table spaces [AdmImpl–173](#page-188-0) views [AdmImpl–212](#page-227-0) ALWINACT parameter [ReplGd–432](#page-461-0) ambiguous cursors [SQLRef2–483](#page-502-0) ambiguous reference errors [SQLRef1–63](#page-86-0) ampersand, double () in SQLCODE mapping file [ConnUG–78](#page-87-0) analysis of variance [DWC–203](#page-218-0) Analyzer report ANZDPR command [ReplGd–387](#page-416-0) asnanalyze command [ReplGd–305](#page-334-0)

Analyzer for OS/400 creating SQL packages [ReplGd–31](#page-60-0) invocation parameters [ReplGd–388](#page-417-0) for UNIX, invocation parameters [ReplGd–306](#page-335-0) for Windows, invocation parameters [ReplGd–306](#page-335-0) AND truth table [SQLRef1–224](#page-247-0) ANOVA transformer [DWC–203](#page-218-0) ANY clause [SQLRef1–228](#page-251-0) anyorder file type modifier [APIRef–130,](#page-139-0) CMD–454, [DatMov–179](#page-190-0) anyorder, file type modifier [DatMov–131](#page-142-0) ANZDPR command [ReplGd–387](#page-416-0) ANZDPRJRN command [ReplGd–35](#page-64-0) APD descriptor [CLIRef1–177](#page-186-0) APIs AIX IBM COBOL applications [ADG3–180](#page-193-0) AIX Micro Focus COBOL applications [ADG3–187](#page-200-0) C applications on AIX [ADG3–150](#page-163-0) C applications on HP-UX [ADG3–197](#page-210-0) C applications on Linux [ADG3–231](#page-244-0) C applications on Solaris Operating Environment [ADG3–255](#page-268-0) C/C++ applications on Windows [ADG3–300](#page-313-0)  $C/C_{++}$  sample program files [ADG3–69](#page-82-0) C++ applications on AIX [ADG3–161](#page-174-0) C++ applications on HP-UX [ADG3–209](#page-222-0) C++ applications on Linux [ADG3–242](#page-255-0) C++ applications Solaris Operating Environment [ADG3–268](#page-281-0) Change Isolation Level (REXX) [APIRef–457](#page-466-0) COBOL sample program files [ADG3–80](#page-93-0) db2AddContact [APIRef–18](#page-27-0) db2AddContactGroup [APIRef–20](#page-29-0) db2AdminMsgWrite [APIRef–22](#page-31-0) db2ArchiveLog [APIRef–24](#page-33-0)

APIs *(continued)* db2AutoConfig [APIRef–27](#page-36-0) db2AutoConfigFreeMemory [APIRef–30](#page-39-0) db2Backup [APIRef–31,](#page-40-0) [DatRec–76](#page-87-0) db2CfgGet [APIRef–39](#page-48-0) db2CfgSet [APIRef–42](#page-51-0) db2ConvMonStream [APIRef–46](#page-55-0) db2DatabasePing [APIRef–49](#page-58-0) db2DatabaseQuiesce [APIRef–51](#page-60-0) db2DatabaseRestart [APIRef–54](#page-63-0) db2DatabaseUnquiesce [APIRef–53](#page-62-0) db2DropContact [APIRef–57](#page-66-0) db2DropContactGroup [APIRef–59](#page-68-0) db2GetAlertCfg [APIRef–60](#page-69-0) db2GetAlertCfgFree [APIRef–65](#page-74-0) db2GetContactGroup [APIRef–66](#page-75-0) db2GetContactGroups [APIRef–67](#page-76-0) db2GetContacts [APIRef–69](#page-78-0) db2GetHealthNotificationList [APIRef–71](#page-80-0) db2GetSnapshot [APIRef–73](#page-82-0) db2GetSnapshotSize [APIRef–76](#page-85-0) db2GetSyncSession [APIRef–80](#page-89-0) db2HistoryCloseScan [APIRef–81,](#page-90-0) [DatRec–239](#page-250-0) db2HistoryGetEntry [APIRef–82,](#page-91-0) [DatRec–240](#page-251-0) db2HistoryOpenScan [APIRef–86,](#page-95-0) [DatRec–243](#page-254-0) db2HistoryUpdate [APIRef–90,](#page-99-0) [DatRec–248](#page-259-0) db2Inspect [APIRef–93](#page-102-0) db2InstanceQuiesce [APIRef–101](#page-110-0) db2InstanceStart [APIRef–103](#page-112-0) db2InstanceStop [APIRef–109](#page-118-0) db2InstanceUnquiesce [APIRef–114](#page-123-0) db2LdapCatalogDatabase [APIRef–115](#page-124-0) db2LdapCatalogNode [APIRef–118](#page-127-0) db2LdapDeregister [APIRef–119](#page-128-0) db2LdapRegister [APIRef–121](#page-130-0) db2LdapUncatalogDatabase [APIRef–124](#page-133-0) db2LdapUncatalogNode [APIRef–126](#page-135-0) db2LdapUpdate [APIRef–127](#page-136-0) db2Load [APIRef–130,](#page-139-0) [DatMov–179](#page-190-0) db2LoadQuery [APIRef–172,](#page-181-0) [DatMov–221](#page-232-0) db2MonitorSwitches [APIRef–177](#page-186-0)

<span id="page-15-0"></span>APIs *(continued)* db2Prune [APIRef–180,](#page-189-0) [DatRec–251](#page-262-0) db2QuerySatelliteProgress [APIRef–184](#page-193-0) db2ReadLog [APIRef–185,](#page-194-0) [DatRec–261](#page-272-0) db2ReadLogNoConn [APIRef–189,](#page-198-0) [DatRec–254](#page-265-0) db2ReadLogNoConnInit [APIRef–192,](#page-201-0) [DatRec–257](#page-268-0) db2ReadLogNoConnTerm [APIRef–195,](#page-204-0) [DatRec–260](#page-271-0) db2Reorg [APIRef–196](#page-205-0) db2ResetAlertCfg [APIRef–202](#page-211-0) db2ResetMonitor [APIRef–205](#page-214-0) db2Restore [APIRef–208,](#page-217-0) [DatRec–104](#page-115-0) db2Rollforward [APIRef–219,](#page-228-0) [DatRec–145](#page-156-0) db2Runstats [APIRef–228](#page-237-0) db2SetSyncSession [APIRef–237](#page-246-0) db2SetWriteForDB [APIRef–238](#page-247-0) db2SyncSatellite [APIRef–239](#page-248-0) db2SyncSatelliteStop [APIRef–240](#page-249-0) db2SyncSatelliteTest [APIRef–241](#page-250-0) db2UpdateAlertCfg [APIRef–242](#page-251-0) db2UpdateContact [APIRef–247](#page-256-0) db2UpdateContactGroup [APIRef–249](#page-258-0) db2UpdateHealthNotificationList [APIRef–251](#page-260-0) db2XaGetInfo [APIRef–538](#page-547-0) db2XaListIndTrans [APIRef–539](#page-548-0) heuristic [APIRef–537](#page-546-0) HP-UX Micro Focus COBOL applications [ADG3–222](#page-235-0) precompiler customization [APIRef–547](#page-556-0) Solaris Operating Environment Micro Focus COBOL applications [ADG3–281](#page-294-0) sqlabndx [APIRef–253](#page-262-0) sqlaintp [APIRef–257](#page-266-0) sqlaprep [APIRef–259](#page-268-0) sqlarbnd [APIRef–262](#page-271-0) sqlbctcq [APIRef–266](#page-275-0) sqlbctsq [APIRef–268](#page-277-0) sqlbftcq [APIRef–269](#page-278-0) sqlbftpq [APIRef–271](#page-280-0) sqlbgtss [APIRef–273](#page-282-0) sqlbmtsq [APIRef–275](#page-284-0) sqlbotcq [APIRef–277](#page-286-0) sqlbotsq [APIRef–280](#page-289-0) sqlbstpq [APIRef–282](#page-291-0)

APIs *(continued)* sqlbstsc [APIRef–284](#page-293-0) sqlbtcq [APIRef–287](#page-296-0) sqlcspqy [APIRef–290](#page-299-0) sqle\_activate\_db [APIRef–291](#page-300-0) sqle\_deactivate\_db APIRef-294 sqleaddn [APIRef–296](#page-305-0) sqleatcp [APIRef–299](#page-308-0) sqleatin [APIRef–302](#page-311-0) sqleAttachToCtx [APIRef–579](#page-588-0) sqleBeginCtx [APIRef–580](#page-589-0) sqlecadb [APIRef–305](#page-314-0) sqlecran [APIRef–312](#page-321-0) sqlecrea [APIRef–314](#page-323-0) sqlectnd [APIRef–322](#page-331-0) sqledcgd [APIRef–327](#page-336-0) sqledcls [APIRef–330](#page-339-0) sqleDetachFromCtx [APIRef–581](#page-590-0) sqledgne [APIRef–331](#page-340-0) sqledosd [APIRef–334](#page-343-0) sqledpan [APIRef–336](#page-345-0) sqledreg [APIRef–338](#page-347-0) sqledrpd [APIRef–340](#page-349-0) sqledrpn [APIRef–343](#page-352-0) sqledtin [APIRef–345](#page-354-0) sqleEndCtx [APIRef–582](#page-591-0) sqlefmem [APIRef–346](#page-355-0) sqlefrce [APIRef–347](#page-356-0) sqlegdad [APIRef–351](#page-360-0) sqlegdcl [APIRef–353](#page-362-0) sqlegdel [APIRef–355](#page-364-0) sqlegdge [APIRef–357](#page-366-0) sqlegdgt [APIRef–359](#page-368-0) sqlegdsc [APIRef–361](#page-370-0) sqleGetCurrentCtx [APIRef–584](#page-593-0) sqlegins [APIRef–363](#page-372-0) sqleInterruptCtx [APIRef–585](#page-594-0) sqleintr [APIRef–364](#page-373-0) sqleisig [APIRef–366](#page-375-0) sqlemgdb [APIRef–368](#page-377-0) sqlencls [APIRef–370](#page-379-0) sqlengne [APIRef–371](#page-380-0) sqlenops [APIRef–374](#page-383-0) sqleqryc [APIRef–376](#page-385-0) sqleqryi [APIRef–378](#page-387-0) sqleregs [APIRef–380](#page-389-0) sqlesact [APIRef–382](#page-391-0) sqlesdeg [APIRef–384](#page-393-0) sqlesetc [APIRef–386](#page-395-0) sqleseti [APIRef–389](#page-398-0) sqleSetTypeCtx [APIRef–586](#page-595-0) sqleuncd [APIRef–392](#page-401-0) sqleuncn [APIRef–394](#page-403-0) sqlgaddr [APIRef–396](#page-405-0) sqlgdref [APIRef–397](#page-406-0)

APIs *(continued)* sqlgmcpy [APIRef–398](#page-407-0) sqlogstt [APIRef–399](#page-408-0) sqluadau [APIRef–401](#page-410-0) sqludrdt [APIRef–404](#page-413-0) sqluexpr [APIRef–408,](#page-417-0) [DatMov–17](#page-28-0) sqlugrpn [APIRef–419](#page-428-0) sqlugtpi [APIRef–423](#page-432-0) sqluimpr [APIRef–424,](#page-433-0) [DatMov–67](#page-78-0) sqlurcon [APIRef–449](#page-458-0) sqluvdel [APIRef–568](#page-577-0) sqluvend [APIRef–565](#page-574-0) sqluvget [APIRef–561](#page-570-0) sqluvint [APIRef–558](#page-567-0) sqluvput [APIRef–563](#page-572-0) sqluvqdp [APIRef–451](#page-460-0) sqlxhfrg [APIRef–543](#page-552-0) sqlxphcm [APIRef–544](#page-553-0) sqlxphrl [APIRef–545](#page-554-0) summary [APIRef–1](#page-10-0) VisualAge C++ configuration file on AIX [ADG3–174](#page-187-0) Windows IBM COBOL applications [ADG3–311](#page-324-0) Windows Micro Focus COBOL applications [ADG3–317](#page-330-0) app\_ctl\_heap\_sz [AdmPerf–404](#page-419-0) APP\_CTL\_HEAP\_SZ parameter, tuning [SpatialGuide–53](#page-62-0) APPC (Advanced Program-to-Program Communication) Bull SNA [ClientQB–56,](#page-61-0) [ConnSupp–17,](#page-24-0) [InstConf–44](#page-51-0) Communications Server for Windows NT SNA Client [ClientQB–54,](#page-59-0) [ConnSupp–15,](#page-22-0) [InstConf–42](#page-49-0) configuring communications for a DB2 instance [InstConf–63](#page-70-0) configuring using the Configuration Assistant(CA) [ConnSupp–159](#page-166-0) handling interrupts [ADG1–125](#page-142-0) manually configuring [ClientQB–51,](#page-56-0) [ConnSupp–13,](#page-20-0) [InstConf–39](#page-46-0) node cataloging on the DB2 client [PEQB–61](#page-68-0) uncataloging CMD–661 profiles, updating the DB2 client [ClientQB–52,](#page-57-0) [InstConf–40](#page-47-0) security scenarios [ConnUG–192](#page-201-0)

<span id="page-16-0"></span>APPC (Advanced Program-to-Program Communication) *(continued)* security types [ConnUG–192](#page-201-0) SNAplusLink [ClientQB–55,](#page-60-0) [ConnSupp–16,](#page-23-0) [InstConf–43](#page-50-0) symbolic destination name [ConnUG–63](#page-72-0) updating the database manager configuration file [InstConf–66](#page-73-0) APPC transaction program name configuration parameter [AdmPerf–499](#page-514-0) APPC/VM support [ConnSupp–87](#page-94-0) APPC/VTAM support [ConnSupp–87](#page-94-0) APPCPASS statement [ConnSupp–134](#page-141-0) APPEND mode, insert process for [AdmPerf–35](#page-50-0) APPEND option, ACTION.OBJTYPE [DWC–173,](#page-180-0) [ICCAG–82](#page-91-0) APPENDAPINAME CLI/ODBC keyword [CLIRef1–299](#page-308-0) APPENQ (Apply enqueue) table [ReplGd–513](#page-542-0) appgroup\_mem\_sz configuration parameter [AdmPerf–402](#page-417-0) APPL statements [ConnSupp–28](#page-35-0) appl\_con\_time element [SysMon–191](#page-200-0) appl\_id element [SysMon–176](#page-185-0) appl\_id\_holding\_lk\_element [SysMon–320](#page-329-0) appl\_id\_oldest\_xact element [SysMon–174](#page-183-0) appl\_idle\_time element [SysMon–197](#page-206-0) appl\_name element [SysMon–175](#page-184-0) appl\_priority element [SysMon–187](#page-196-0) appl\_priority\_type element [SysMon–188](#page-197-0) appl\_status element [SysMon–171](#page-180-0) applets building JDBC [ADG3–111](#page-124-0) building SQLj [ADG3–117](#page-130-0) JDBC sample program files [ADG3–74](#page-87-0) miscellaneous tips [ADG3–109](#page-122-0) SQLj sample program files [ADG3–77](#page-90-0) APPLHEAPSZ configuration parameter [ReplGd–27](#page-56-0) APPLHEAPSZ configuration parameter tuning [SpatialGuide–53](#page-62-0) usage [AdmPerf–410](#page-425-0) application agent priority monitor element [SysMon–187](#page-196-0)

application control heap size configuration parameter [AdmPerf–404,](#page-419-0) [SpatialGuide–53](#page-62-0) application control heap utilization health indicator [SysMon–526](#page-535-0) application creator monitor element [SysMon–391](#page-400-0) Application data object type [DWC–102,](#page-109-0) [ICCAG–111](#page-120-0) application design binding [ADG1–73](#page-90-0) character conversion considerations [ADG1–393](#page-410-0) character conversion in SQL statements [ADG1–394](#page-411-0) character conversions in stored procedures [ADG1–395](#page-412-0) COBOL Japanese and traditional Chinese EUC considerations [ADG1–235](#page-252-0) code points for special characters [ADG1–394](#page-411-0) collating sequences, guidelines [ADG1–383,](#page-400-0) [AdmPlan–264](#page-277-0) concurrent users, declared temporary tables [ADG1–461](#page-478-0) creating SQLDA structure, guidelines [ADG1–145](#page-162-0) cursor processing [ADG1–110](#page-127-0) data object relationships [ADG1–51](#page-68-0) data value control [ADG1–49](#page-66-0) declaring sufficient SQLVAR entities [ADG1–138](#page-155-0) describing SELECT statement [ADG1–143](#page-160-0) double-byte character support (DBCS) [ADG1–394](#page-411-0) dynamic SQL caching [ADG1–94](#page-111-0) dynamic SQL, purpose [ADG1–127](#page-144-0) error handling, guidelines [ADG1–38](#page-55-0) executing statements without variables [ADG1–128](#page-145-0) include files, COBOL [ADG1–214](#page-231-0) installing signal handler routine [APIRef–366](#page-375-0) logic at the server [ADG1–54](#page-71-0) package versions with same name [ADG1–83](#page-100-0) passing data, guidelines [ADG1–149](#page-166-0) Perl example [ADG1–332](#page-349-0) pointer manipulation [APIRef–396](#page-405-0) application design *(continued)* precompiling [ADG1–73](#page-90-0) prototyping in Perl [ADG1–329](#page-346-0) providing pointer manipulation [APIRef–397,](#page-406-0) [APIRef–398](#page-407-0) pseudocode [ADG1–45](#page-62-0) receiving NULL values [ADG1–101](#page-118-0) required statements [ADG1–31](#page-48-0) retrieving data a second time [ADG1–118](#page-135-0) REXX, registering routines [ADG1–334](#page-351-0) sample programs [ADG1–121](#page-138-0) saving end user requests [ADG1–152](#page-169-0) setting collating sequence [APIRef–314](#page-323-0) static SQL, advantages [ADG1–94](#page-111-0) using parameter markers [ADG1–153](#page-170-0) varying-list statements, processing [ADG1–151](#page-168-0) Web applications [ADG1–307](#page-324-0) application development [ConnUG–150](#page-159-0) application development DB2 AD client [ConnUG–21](#page-30-0) ODBC [ConnUG–21](#page-30-0) through Net.Data or JDBC [EEConnWin–12](#page-19-0) using ODBC [EEConnWin–137,](#page-144-0) [PEConnQB–75](#page-82-0) using the DB2 Application Development Client [EEConnWin–18,](#page-25-0) PEConnQB–9 application environment, for programming [ADG1–30](#page-47-0) application global memory, configuring parameters for [AdmPerf–258](#page-273-0) application handle (agent ID) monitor element [SysMon–169](#page-178-0) application heap size parameter (APPLHEAPSZ) [SpatialGuide–53](#page-62-0) application heap utilization health indicator [SysMon–528](#page-537-0) application ID holding lock monitor element [SysMon–320](#page-329-0) application ID monitor element [SysMon–176](#page-185-0) application idle time monitor element [SysMon–197](#page-206-0)

<span id="page-17-0"></span>application logic data relationship control [ADG1–54](#page-71-0) data value control [ADG1–51](#page-68-0) server [ADG1–54](#page-71-0) stored procedures [ADG1–54](#page-71-0) triggers [ADG1–54](#page-71-0) user-defined functions [ADG1–54](#page-71-0) application migration [APIRef–623](#page-632-0) application name monitor element [ConnUG–100,](#page-109-0) [SysMon–175](#page-184-0) application parameter descriptor (APD) [CLIRef1–177](#page-186-0) application performance comparison of sequence objects and identity columns [ADG1–461](#page-478-0) declared temporary tables [ADG1–461](#page-478-0) local bypass [ADG1–437](#page-454-0) passing blocks of data [ADG1–471](#page-488-0) sequence objects [ADG1–460](#page-477-0) application priority type monitor element [SysMon–188](#page-197-0) application process connection states [SQLRef1–29](#page-52-0) definition [SQLRef1–16](#page-39-0) effect on locks [AdmPerf–84](#page-99-0) application program [AdmPerf–51](#page-66-0) application programming interface (API) for setting contexts between threads sqleAttachToCtx() [ADG1–207](#page-224-0) sqleBeginCtx() [ADG1–207](#page-224-0) sqleDetachFromCtx() [ADG1–207](#page-224-0) sqleEndCtx() [ADG1–207](#page-224-0) sqleGetCurrentCtx() [ADG1–207](#page-224-0) sqleInterruptCtx() [ADG1–207](#page-224-0) sqleSetTypeCtx() [ADG1–207](#page-224-0) overview of [ADG1–48](#page-65-0) restrictions in an XA environment [ADG1–429](#page-446-0) syntax for REXX [ADG1–349](#page-366-0) types of [ADG1–48](#page-65-0) updating database directories [AdmImpl–83](#page-98-0) uses of [ADG1–48](#page-65-0) application programs prerequisites [ADG1–30](#page-47-0) required statements [ADG1–31](#page-48-0) SQLj, example of running [ADG1–282](#page-299-0)

application programs *(continued)* structure [ADG1–30](#page-47-0) application record, PC/IXF [DatMov–335](#page-346-0) application requesters [ConnSupp–27,](#page-34-0) [ConnSupp–130,](#page-137-0) [SQLRef1–29](#page-52-0) application requesters communications subsystem [ConnSupp–85](#page-92-0) connections (SNA) [ConnSupp–51](#page-58-0) data representation [ConnSupp–139](#page-146-0) DRDA definition [ConnUG–16](#page-25-0) local system definition (VTAM) [ConnSupp–28](#page-35-0) OS/400 communications definitions [ConnSupp–37](#page-44-0) network information [ConnSupp–35](#page-42-0) pacing [ConnSupp–37](#page-44-0) RU sizing [ConnSupp–37](#page-44-0) security [ConnSupp–131](#page-138-0) setup [ConnSupp–35](#page-42-0) pacing [ConnSupp–86](#page-93-0) parameters [ConnUG–63](#page-72-0) remote system definition [ConnSupp–32](#page-39-0) RU sizing [ConnSupp–86](#page-93-0) security database manager [ConnSupp–129](#page-136-0) end user names [ConnSupp–123](#page-130-0) network [ConnSupp–127](#page-134-0) subsystem [ConnSupp–130](#page-137-0) SQL/DS VM AVS session limit considerations [ConnSupp–99](#page-106-0) communications subsystem [ConnSupp–99](#page-106-0) data representation [ConnSupp–134](#page-141-0) enabling [ConnSupp–161](#page-168-0) local system definition [ConnSupp–44](#page-51-0) network information [ConnSupp–43](#page-50-0) pacing [ConnSupp–100](#page-107-0) remote system definition [ConnSupp–46](#page-53-0) RU sizing [ConnSupp–100](#page-107-0) security [ConnSupp–134](#page-141-0) setup [ConnSupp–43](#page-50-0)

application requesters *(continued)* SQL/DS VSE, enabling [ConnSupp–159](#page-166-0) application row descriptor (ARD) [CLIRef1–177](#page-186-0) application savepoints [FedSys–211](#page-226-0) application servers 2-tier model [ConnUG–31](#page-40-0) 3-tier model [ConnUG–31](#page-40-0) come-from checking [ConnSupp–105](#page-112-0) configuration [ConnUG–31](#page-40-0) data representation [ConnSupp–111,](#page-118-0) [ConnSupp–139](#page-146-0) database manager security [ConnSupp–110](#page-117-0) DB2 Connect ESE [ConnUG–31](#page-40-0) DB2 Connect support [ConnUG–31](#page-40-0) deployment [ConnUG–31](#page-40-0) DRDA definition [ConnUG–16](#page-25-0) fat clients [ConnUG–31](#page-40-0) inbound name translation [ConnSupp–106](#page-113-0) OS/390 and z/OS [ConnSupp–51](#page-58-0) OS/400 data representation [ConnSupp–139](#page-146-0) description [ConnSupp–55](#page-62-0) end user names [ConnSupp–112](#page-119-0) naming remote database [ConnSupp–55](#page-62-0) RU sizing [ConnSupp–55](#page-62-0) security [ConnSupp–112](#page-119-0) setup [ConnSupp–55](#page-62-0) overview [ConnUG–31](#page-40-0) security database manager [ConnSupp–110](#page-117-0) end user names [ConnSupp–106](#page-113-0) network [ConnSupp–108](#page-115-0) subsystem [ConnSupp–111](#page-118-0) setup [ConnSupp–51](#page-58-0) SNA [ConnSupp–51](#page-58-0) SQL/DS VM data representation [ConnSupp–142](#page-149-0) description [ConnSupp–72](#page-79-0) end user names [ConnSupp–115](#page-122-0) inbound name translation [ConnSupp–115](#page-122-0)

<span id="page-18-0"></span>application servers *(continued)* SQL/DS VM *(continued)* network information [ConnSupp–71](#page-78-0) security [ConnSupp–115](#page-122-0) setup [ConnSupp–71](#page-78-0) SQL/DS VSE description [ConnSupp–68](#page-75-0) network information [ConnSupp–63](#page-70-0) security [ConnSupp–119](#page-126-0) setup [ConnSupp–63](#page-70-0) starting [ConnSupp–69](#page-76-0) VSE limitations [ConnSupp–101](#page-108-0) RMTUSERS startup parameter [ConnSupp–101](#page-108-0) SYNCPNT startup parameter [ConnSupp–101](#page-108-0) application status change time monitor element [SysMon–174](#page-183-0) application status monitor element [SysMon–171](#page-180-0) application support layer heap size configuration parameter [AdmPerf–418](#page-433-0) application with oldest transaction monitor element [SysMon–174](#page-183-0) applications access through database manager [APIRef–253](#page-262-0) ADO limitations [ADG1–374](#page-391-0) updatable scrollable cursors [ADG1–374](#page-391-0) binding [ConnUG–89](#page-98-0) cataloging data source information [FedSys–288](#page-303-0) compound SQL [ConnUG–150](#page-159-0) connecting to data sources, IBM OLE DB Provider [ADG1–379](#page-396-0) control heap, setting [AdmPerf–404](#page-419-0) DB2 programming features [ADG1–20](#page-37-0) DB2 tools for developing [ADG1–5](#page-22-0) distributed requests [FedSys–299](#page-314-0) in host iSeries environments [ADG1–481,](#page-498-0) [ConnUG–39](#page-48-0) isolation levels [FedSys–293](#page-308-0) looping [ADG1–452](#page-469-0) managing transactions with savepoints [ADG1–464](#page-481-0)

applications *(continued)* maximum number of coordinating agents at node [AdmPerf–447](#page-462-0) MQSeries functions [ADG1–19](#page-36-0) multisite update, precompilation [ADG1–423](#page-440-0) nicknames in [FedSys–285](#page-300-0) ODBC [EEConnWin–139](#page-146-0) performance [ConnUG–150](#page-159-0) performance CLISCHEMA keyword [ConnUG–88](#page-97-0) referencing data source objects [FedSys–286](#page-301-0) sample program [SpatialGuide–134](#page-143-0) savepoints, restrictions [ADG1–468](#page-485-0) setting server options [FedSys–301](#page-316-0) shared memory use [AdmPerf–258](#page-273-0) spatial [SpatialGuide–131](#page-140-0) spatial applications including header files [SpatialGuide–131](#page-140-0) Spatial Extender calling stored procedures [SpatialGuide–132](#page-141-0) starting replication programs from [ReplGd–647](#page-676-0) stored procedures [ConnUG–150](#page-159-0) supported by IBM OLE DB Provider [ADG1–357](#page-374-0) supported by Java 2 Enterprise Edition [ADG1–313](#page-330-0) supported programming interfaces [ADG1–6](#page-23-0) suspended [ADG1–452](#page-469-0) tools for building Web applications [ADG1–17](#page-34-0) two-phase commit for host and iSeries [WhatsNew–83](#page-92-0) Visual Basic, connecting to data source [ADG1–373](#page-390-0) Web connection concentrator [WhatsNew–27](#page-36-0) DB2 OLAP Server [WhatsNew–77](#page-86-0) using DB2 Connect [ConnUG–25](#page-34-0) WebSphere Studio [WhatsNew–73](#page-82-0) wrapping for Web services [ADG1–309](#page-326-0)

applications *(continued)* X/Open XA Interface, linkage [ADG1–433](#page-450-0) appls\_cur\_cons element [SysMon–204](#page-213-0) appls\_cur\_cons monitor element [SysMon–204](#page-213-0) appls\_in\_db2 element [SysMon–205](#page-214-0) appls\_in\_db2 monitor element [SysMon–205](#page-214-0) Apply control server adding to Replication Center [ReplGd–254](#page-283-0) control tables at [ReplGd–513](#page-542-0) Apply control tables APPENQ (Apply enqueue) [ReplGd–513](#page-542-0) APPLY\_JOB (Apply job) [ReplGd–513](#page-542-0) APPLYTRACE (Apply trace) [ReplGd–514](#page-543-0) APPLYTRAIL (Apply trail) [ReplGd–515](#page-544-0) list of [ReplGd–513](#page-542-0) SUBS\_COLS (subscription columns) [ReplGd–519](#page-548-0) SUBS\_EVENT (subscription events) [ReplGd–521](#page-550-0) SUBS\_MEMBR (subscription members) [ReplGd–522](#page-551-0) SUBS\_SET (subscription sets) [ReplGd–526](#page-555-0) SUBS\_STMTS (subscription statements) [ReplGd–531](#page-560-0) Apply enqueue (APPENQ) table [ReplGd–513](#page-542-0) Apply job (APPLY\_JOB) table [ReplGd–513](#page-542-0) Apply program authorization requirements [ReplGd–21](#page-50-0) commands [ReplGd–303](#page-332-0) committing changes by transaction [WhatsNew–53](#page-62-0) communicating with Capture program [ReplGd–465,](#page-494-0) [ReplGd–466](#page-495-0) Capture triggers [ReplGd–465,](#page-494-0) [ReplGd–468](#page-497-0) Replication Alert Monitor [ReplGd–470](#page-499-0) Replication Center [ReplGd–465](#page-494-0) connectivity [ReplGd–15](#page-44-0) data blocking [ReplGd–69](#page-98-0)

<span id="page-19-0"></span>Apply program *(continued)* for OS/400 ALWINACT parameter [ReplGd–432](#page-461-0) APYQUAL parameter [ReplGd–430](#page-459-0) checking status [ReplGd–163](#page-192-0) COPYONCE parameter [ReplGd–433](#page-462-0) creating SQL packages [ReplGd–31](#page-60-0) CTLSVR parameter [ReplGd–430](#page-459-0) DELAY parameter [ReplGd–433](#page-462-0) FULLREFPGM parameter [ReplGd–431](#page-460-0) INACTMSG parameter [ReplGd–432](#page-461-0) JOBD parameter [ReplGd–429](#page-458-0) OPTSNGSET parameter [ReplGd–434](#page-463-0) RTYWAIT parameter [ReplGd–433](#page-462-0) scheduling [ReplGd–464](#page-493-0) setting up [ReplGd–30,](#page-59-0) [ReplGd–32](#page-61-0) starting [ReplGd–149,](#page-178-0) [ReplGd–427](#page-456-0) stopping [ReplGd–151,](#page-180-0) [ReplGd–397](#page-426-0) SUBNFYPGM parameter [ReplGd–432](#page-461-0) TRACE parameter [ReplGd–431](#page-460-0) TRLREUSE parameter [ReplGd–434](#page-463-0) USER parameter [ReplGd–429](#page-458-0) for UNIX apply\_path parameter [ReplGd–141,](#page-170-0) [ReplGd–310](#page-339-0) apply\_qual parameter [ReplGd–141,](#page-170-0) [ReplGd–304,](#page-333-0) [ReplGd–310](#page-339-0) binding [ReplGd–28](#page-57-0) checking status [ReplGd–161](#page-190-0) configuring [ReplGd–28](#page-57-0) control\_server parameter [ReplGd–142,](#page-171-0) [ReplGd–304,](#page-333-0) [ReplGd–310](#page-339-0) copyonce parameter [ReplGd–142,](#page-171-0) [ReplGd–312](#page-341-0) delay parameter [ReplGd–143,](#page-172-0) [ReplGd–313](#page-342-0)

Apply program *(continued)* for UNIX *(continued)* errwait parameter [ReplGd–143,](#page-172-0) [ReplGd–313](#page-342-0) inamsg parameter [ReplGd–144,](#page-173-0) [ReplGd–311](#page-340-0) loadxit parameter [ReplGd–144,](#page-173-0) [ReplGd–311](#page-340-0) logreuse parameter [ReplGd–144,](#page-173-0) [ReplGd–311](#page-340-0) logstdout parameter [ReplGd–145,](#page-174-0) [ReplGd–311](#page-340-0) notify parameter [ReplGd–145,](#page-174-0) [ReplGd–312](#page-341-0) operating [ReplGd–304](#page-333-0) opt4one parameter [ReplGd–145,](#page-174-0) [ReplGd–313](#page-342-0) password file [ReplGd–23](#page-52-0) pwdfile parameter [ReplGd–146,](#page-175-0) [ReplGd–310](#page-339-0) setting up [ReplGd–26](#page-55-0) sleep parameter [ReplGd–146,](#page-175-0) [ReplGd–312](#page-341-0) spillfile parameter [ReplGd–147,](#page-176-0) [ReplGd–315](#page-344-0) sqlerrorcontinue parameter [ReplGd–147,](#page-176-0) [ReplGd–314](#page-343-0) starting [ReplGd–139,](#page-168-0) [ReplGd–308,](#page-337-0) [ReplGd–647](#page-676-0) status [ReplGd–304](#page-333-0) stopping [ReplGd–151,](#page-180-0) [ReplGd–304](#page-333-0) term parameter [ReplGd–148,](#page-177-0) [ReplGd–314](#page-343-0) trlreuse parameter [ReplGd–148,](#page-177-0) [ReplGd–313](#page-342-0) for Windows apply\_path parameter [ReplGd–141,](#page-170-0) [ReplGd–310](#page-339-0) apply\_qual parameter [ReplGd–141,](#page-170-0) [ReplGd–304,](#page-333-0) [ReplGd–310](#page-339-0) binding [ReplGd–28](#page-57-0) checking status [ReplGd–161](#page-190-0) configuring [ReplGd–28](#page-57-0) control\_server parameter [ReplGd–142,](#page-171-0) [ReplGd–304,](#page-333-0) [ReplGd–310](#page-339-0) copyonce parameter [ReplGd–142,](#page-171-0) [ReplGd–312](#page-341-0) delay parameter [ReplGd–143,](#page-172-0) [ReplGd–313](#page-342-0) errwait parameter [ReplGd–143,](#page-172-0) [ReplGd–313](#page-342-0)

Apply program *(continued)* for Windows *(continued)* inamsg parameter [ReplGd–144,](#page-173-0) [ReplGd–311](#page-340-0) loadxit parameter [ReplGd–144,](#page-173-0) [ReplGd–311](#page-340-0) logreuse parameter [ReplGd–144,](#page-173-0) [ReplGd–311](#page-340-0) logstdout parameter [ReplGd–145,](#page-174-0) [ReplGd–311](#page-340-0) notify parameter [ReplGd–145,](#page-174-0) [ReplGd–312](#page-341-0) operating [ReplGd–139,](#page-168-0) [ReplGd–304](#page-333-0) opt4one parameter [ReplGd–145,](#page-174-0) [ReplGd–313](#page-342-0) password file [ReplGd–23](#page-52-0) pwdfile parameter [ReplGd–146,](#page-175-0) [ReplGd–310](#page-339-0) setting up [ReplGd–26](#page-55-0) sleep parameter [ReplGd–146,](#page-175-0) [ReplGd–312](#page-341-0) spillfile parameter [ReplGd–147,](#page-176-0) [ReplGd–315](#page-344-0) sqlerrorcontinue parameter [ReplGd–147,](#page-176-0) [ReplGd–314](#page-343-0) starting [ReplGd–139,](#page-168-0) [ReplGd–308,](#page-337-0) [ReplGd–647](#page-676-0) status [ReplGd–304](#page-333-0) stopping [ReplGd–151,](#page-180-0) [ReplGd–304](#page-333-0) term parameter [ReplGd–148,](#page-177-0) [ReplGd–314](#page-343-0) trlreuse parameter [ReplGd–148,](#page-177-0) [ReplGd–313](#page-342-0) for  $z/OS$ apply\_path parameter [ReplGd–141,](#page-170-0) [ReplGd–310](#page-339-0) apply\_qual parameter [ReplGd–141,](#page-170-0) [ReplGd–304,](#page-333-0) [ReplGd–310](#page-339-0) checking status [ReplGd–161](#page-190-0) control\_server parameter [ReplGd–142,](#page-171-0) [ReplGd–304,](#page-333-0) [ReplGd–310](#page-339-0) copyonce parameter [ReplGd–142,](#page-171-0) [ReplGd–312](#page-341-0) db2\_subsystem parameter [ReplGd–143,](#page-172-0) [ReplGd–310](#page-339-0) delay parameter [ReplGd–143,](#page-172-0) [ReplGd–313](#page-342-0) errwait parameter [ReplGd–143,](#page-172-0) [ReplGd–313](#page-342-0) inamsg parameter [ReplGd–144,](#page-173-0) [ReplGd–311](#page-340-0)

<span id="page-20-0"></span>Apply program *(continued)* for z/OS *(continued)* loadxit parameter [ReplGd–144,](#page-173-0) [ReplGd–311](#page-340-0) logreuse parameter [ReplGd–144,](#page-173-0) [ReplGd–311](#page-340-0) logstdout parameter [ReplGd–145,](#page-174-0) [ReplGd–311](#page-340-0) notify parameter [ReplGd–145,](#page-174-0) [ReplGd–312](#page-341-0) operating [ReplGd–304](#page-333-0) opt4one parameter [ReplGd–145,](#page-174-0) [ReplGd–313](#page-342-0) pwdfile parameter [ReplGd–146,](#page-175-0) [ReplGd–310](#page-339-0) setting up [ReplGd–32](#page-61-0) sleep parameter [ReplGd–146,](#page-175-0) [ReplGd–312](#page-341-0) spillfile parameter [ReplGd–147,](#page-176-0) [ReplGd–315](#page-344-0) starting [ReplGd–139,](#page-168-0) [ReplGd–308,](#page-337-0) [ReplGd–453](#page-482-0) status [ReplGd–304](#page-333-0) stopping [ReplGd–151,](#page-180-0) [ReplGd–304](#page-333-0) term parameter [ReplGd–148,](#page-177-0) [ReplGd–314](#page-343-0) trlreuse parameter [ReplGd–148,](#page-177-0) [ReplGd–313](#page-342-0) latency analysis [ReplGd–167](#page-196-0) messages [ReplGd–167](#page-196-0) mini-cycles [ReplGd–69](#page-98-0) monitoring [WhatsNew–54](#page-63-0) one service per instance of program [WhatsNew–53](#page-62-0) operating [ReplGd–266](#page-295-0) passwords encrypted in password file [WhatsNew–53](#page-62-0) performance data [ReplGd–163](#page-192-0) run-time processing statements [ReplGd–112](#page-141-0) scheduling [ReplGd–73,](#page-102-0) [ReplGd–463](#page-492-0) spill files, storage requirements [ReplGd–9](#page-38-0) table-mode processing [ReplGd–72](#page-101-0) throughput analysis [ReplGd–167](#page-196-0) transaction-mode processing [ReplGd–72](#page-101-0) user ID [ReplGd–21](#page-50-0) Apply qualifiers changing in subscription sets [ReplGd–209](#page-238-0) monitoring status [ReplGd–167](#page-196-0)

naming rules [ReplGd–301](#page-330-0)

Apply qualifiers *(continued)* number of associated subscription sets [ReplGd–65](#page-94-0) use when starting the Apply program [ReplGd–139,](#page-168-0) [ReplGd–149](#page-178-0) Apply trace (APPLYTRACE) table pruning [ReplGd–236](#page-265-0) structure [ReplGd–514](#page-543-0) Apply trail (APPLYTRAIL) table pruning [ReplGd–236](#page-265-0) structure [ReplGd–515](#page-544-0) APPLY\_JOB (Apply job) table [ReplGd–513](#page-542-0) apply\_path parameter [ReplGd–141,](#page-170-0) [ReplGd–310](#page-339-0) apply\_qual parameter [ReplGd–141,](#page-170-0) [ReplGd–304,](#page-333-0) [ReplGd–310](#page-339-0) Apply-qualifier cross-reference (AUTHTKN) table [ReplGd–484](#page-513-0) APPLYTRACE (Apply trace) table pruning [ReplGd–236](#page-265-0) structure [ReplGd–514](#page-543-0) APPLYTRAIL (Apply trail) table pruning [ReplGd–236](#page-265-0) structure [ReplGd–515](#page-544-0) APPN (advanced peer-to-peer networking), creating location lists [ConnSupp–37](#page-44-0) APYQUAL parameter [ReplGd–430](#page-459-0) ArcExplorer downloading [SpatialGuide–45](#page-54-0) using as interface [SpatialGuide–119](#page-128-0) Archive Active Log API [APIRef–24](#page-33-0) ARCHIVE LOG (db2ArchiveLog) [DatRec–236](#page-247-0) ARCHIVE LOG command CMD–198, [DatRec–223](#page-234-0) archive logging [DatRec–34](#page-45-0) archive server [DLMAGR–93,](#page-106-0) [DLMAGR–204](#page-217-0) archive server using a local directory for in Data Links Manager [DLMAGR–30](#page-43-0) using Tivoli Storage Manager in Data Links Manager AIX [DLMAGR–24](#page-37-0) Solaris Operating Environment [DLMAGR–26](#page-39-0) Windows [DLMAGR–28](#page-41-0) archived logs offline [DatRec–34](#page-45-0) online [DatRec–34](#page-45-0) archiving logs on demand [DatRec–51](#page-62-0)

ARD descriptor [CLIRef1–177](#page-186-0) arguments of COALESCE [SQLRef1–132](#page-155-0) ARI in SQLERRP field DB2 for VSE VM [ADG1–484,](#page-501-0) [ConnUG–42](#page-51-0) arithmetic AVG function, operation of [SQLRef1–268](#page-291-0) columns, adding values (SUM) [SQLRef1–287](#page-310-0) CORRELATION function operation [SQLRef1–270](#page-293-0) COVARIANCE function operation [SQLRef1–275](#page-298-0) date operations, rules [SQLRef1–185](#page-208-0) datetime, SQL rules [SQLRef1–185](#page-208-0) decimal operations, scale and precision formulas [SQLRef1–185](#page-208-0) decimal values from numeric expressions [SQLRef1–325](#page-348-0) distinct type operands [SQLRef1–185](#page-208-0) expressions, adding values (SUM) [SQLRef1–287](#page-310-0) finding maximum value [SQLRef1–278](#page-301-0) floating point operands rules and precision values [SQLRef1–185](#page-208-0) with integers, results [SQLRef1–185](#page-208-0) floating point values from numeric expressions [SQLRef1–355,](#page-378-0) [SQLRef1–433](#page-456-0) integer values, returning from expressions [SQLRef1–297,](#page-320-0) [SQLRef1–382](#page-405-0) operators, summary [SQLRef1–185](#page-208-0) parameter markers [SQLRef2–621](#page-640-0) regression functions [SQLRef1–282](#page-305-0) returning small integer values from expressions [SQLRef1–450](#page-473-0) STDDEV function [SQLRef1–286](#page-309-0) time operations, rules [SQLRef1–185](#page-208-0) timestamp operations, rules [SQLRef1–185](#page-208-0) unary minus sign, effect on operand [SQLRef1–185](#page-208-0) unary plus sign, effect on operand [SQLRef1–185](#page-208-0) VARIANCE function operation [SQLRef1–288](#page-311-0)

<span id="page-21-0"></span>ARM (Automatic Restart Manager) [ReplGd–455](#page-484-0) array input column-wise [CLIRef1–95](#page-104-0) row-wise [CLIRef1–96](#page-105-0) array output [CLIRef1–102](#page-111-0) AS clause CREATE VIEW statement [SQLRef2–464](#page-483-0) in SELECT clause [SQLRef1–552](#page-575-0) ORDER BY clause [SQLRef1–552](#page-575-0) AS target database name ConnUG-58 ASC clause CREATE INDEX statement [SQLRef2–268](#page-287-0) SELECT statement [SQLRef1–552](#page-575-0) ASC data type descriptions [DatMov–330](#page-341-0) ASC file format [DatMov–328](#page-339-0) sample [DatMov–329](#page-340-0) ASC import file type CMD–375 ASC, as an import file type [DatMov–42](#page-53-0) ASCII function basic description [SQLRef1–247](#page-270-0) ASCII scalar function description [SQLRef1–292](#page-315-0) for vendor escape clauses [CLIRef1–203](#page-212-0) values and arguments [SQLRef1–292](#page-315-0) ASCII tables [ReplGd–641](#page-670-0) ASCII mixed-byte data [ADG1–483,](#page-500-0) [ConnUG–41](#page-50-0) sort order [ADG1–488,](#page-505-0) [ConnUG–46](#page-55-0) ASIN function basic description [SQLRef1–247](#page-270-0) ASIN scalar function description [SQLRef1–293](#page-316-0) for vendor escape clauses [CLIRef1–203](#page-212-0) values and arguments [SQLRef1–293](#page-316-0) aslheapsz configuration parameter [AdmPerf–418](#page-433-0) ASN messages Msg–31, [ReplGd–549](#page-578-0) asnacmd command [ReplGd–304](#page-333-0) asnanalyze command [ReplGd–305](#page-334-0) asnapply command [ReplGd–308](#page-337-0) asncap command [ReplGd–316](#page-345-0) asnccmd command [ReplGd–322](#page-351-0)

ASNDLCOPY exit routine [ReplGd–101](#page-130-0) ASNDLCOPYD file-copy daemon [ReplGd–105](#page-134-0) ASNDONE exit routine rejected transactions [ReplGd–56](#page-85-0) using [ReplGd–151,](#page-180-0) [ReplGd–152](#page-181-0) asndone.smp file [ReplGd–152](#page-181-0) ASNL2RNx command [ReplGd–453](#page-482-0) ASNLOAD exit routine customizing behavior [ReplGd–157](#page-186-0) description [ReplGd–154](#page-183-0) error handling [ReplGd–154](#page-183-0) files generated [ReplGd–155](#page-184-0) for DATALINK replication [ReplGd–100](#page-129-0) for OS/400 [ReplGd–159](#page-188-0) for UNIX [ReplGd–155](#page-184-0) for Windows [ReplGd–155](#page-184-0) for z/OS [ReplGd–156](#page-185-0) prerequisites [ReplGd–154](#page-183-0) using asnload.ini file [ReplGd–159](#page-188-0) using crossloader utility [ReplGd–158](#page-187-0) asnload.ini file [ReplGd–159](#page-188-0) ASNMAIL exit [ReplGd–178](#page-207-0) asnmcmd command [ReplGd–329](#page-358-0) asnmon command [ReplGd–330](#page-359-0) ASNPLXFY utility [ReplGd–456](#page-485-0) asnpwd command [ReplGd–335](#page-364-0) asnscrt command [ReplGd–338](#page-367-0) asnsdrop command [ReplGd–340](#page-369-0) asntrc command [ReplGd–341](#page-370-0) assembler application host variables [SQLRef2–553](#page-572-0) AsShape, deprecated spatial function [SpatialGuide–551](#page-560-0) assignments basic SQL operations [SQLRef1–115](#page-138-0) storage [SQLRef1–185](#page-208-0) ASSOCIATE LOCATORS statement [SQLRef2–764](#page-783-0) ASSOCIATE RESULT SET LOCATOR statement [ADG2–42](#page-49-0) associated\_agents\_top element [SysMon–211](#page-220-0) asterisk (\*) in COUNT [SQLRef1–271](#page-294-0) in COUNT\_BIG [SQLRef1–273](#page-296-0) in select column names [SQLRef1–552](#page-575-0) in subselect column names [SQLRef1–552](#page-575-0)

ASUTIME in CREATE FUNCTION (External Scalar) statement [SQLRef2–190](#page-209-0) in CREATE FUNCTION (External Table) statement [SQLRef2–217](#page-236-0) in CREATE PROCEDURE statement [SQLRef2–297,](#page-316-0) [SQLRef2–311](#page-330-0) ASYNCENABLE CLI/ODBC keyword [CLIRef1–300](#page-309-0) asynchronous events [ADG1–207](#page-224-0) asynchronous I/O, page cleaner performance [WhatsNew–26](#page-35-0) asynchronous nature of buffered insert [ADG1–440](#page-457-0) Asynchronous Read Log API [APIRef–185,](#page-194-0) [DatRec–261](#page-272-0) AT command Apply program [ReplGd–463,](#page-492-0) [ReplGd–464](#page-493-0) Capture program [ReplGd–463,](#page-492-0) [ReplGd–464](#page-493-0) Replication Alert Monitor [ReplGd–463,](#page-492-0) [ReplGd–464](#page-493-0) AT NetView command Apply for z/OS [ReplGd–464](#page-493-0) Capture for z/OS [ReplGd–464](#page-493-0) ATAN function basic description [SQLRef1–247](#page-270-0) ATAN scalar function description [SQLRef1–294](#page-317-0) in vendor escape clauses [CLIRef1–203](#page-212-0) values and arguments [SQLRef1–294](#page-317-0) ATAN2 function basic description [SQLRef1–247](#page-270-0) ATAN2 scalar function description [SQLRef1–295](#page-318-0) in vendor escape clauses [CLIRef1–203](#page-212-0) values and arguments [SQLRef1–295](#page-318-0) ATANH function basic description [SQLRef1–247](#page-270-0) ATANH scalar function description [SQLRef1–296](#page-319-0) values and arguments [SQLRef1–296](#page-319-0) ATL applications, cursors, IBM OLE DB Provider [ADG1–379](#page-396-0) ATOMIC compound SQL DB2 Connect support [ADG1–492,](#page-509-0) [ConnUG–49](#page-58-0)

<span id="page-22-0"></span>ATOMIC compound SQL *(continued)* not supported in DB2 Connect ConnUG-150 Attach and Change Password API [APIRef–299](#page-308-0) Attach API [APIRef–302](#page-311-0) ATTACH command AdmImpl–7, CMD–201 attach facilities [ConnSupp–77](#page-84-0) attach securities, levels [ConnSupp–119](#page-126-0) Attach to Context API [APIRef–579](#page-588-0) attachment relationship type [ICCAG–29](#page-38-0) attribute definitions Netscape LDAP [AdmImpl–353](#page-368-0) attribute name definition [SQLRef1–63](#page-86-0) dereference operation [SQLRef1–185](#page-208-0) Attribute object type [DWC–102,](#page-109-0) [ICCAG–111](#page-120-0) attribute\_node [XMLExt–58,](#page-71-0) [XMLExt–67,](#page-80-0) [XMLExt–139,](#page-152-0) [XMLExt–206](#page-219-0) attributes changing for registered objects [ReplGd–184](#page-213-0) changing for subscription sets [ReplGd–198](#page-227-0) connection [CLIRef1–191](#page-200-0) defining for object types [DWC–187,](#page-194-0) [ICCAG–96](#page-105-0) environment [CLIRef1–191](#page-200-0) querying and setting [CLIRef1–191](#page-200-0) statement [CLIRef1–191](#page-200-0) AUD messages Msg–3 Audio clips object type [DWC–102,](#page-109-0) [ICCAG–111](#page-120-0) audit activities [AdmImpl–271,](#page-286-0) [AdmPlan–86](#page-99-0) Audit Facility Administrator Tool command CMD–17 audit facility actions [AdmImpl–271](#page-286-0) asynchronous record writing [AdmImpl–273](#page-288-0) audit events table [AdmImpl–281](#page-296-0) authorities/privileges [AdmImpl–271](#page-286-0) behavior [AdmImpl–273](#page-288-0) CHECKING access approval reasons [AdmImpl–283](#page-298-0) CHECKING access attempted types [AdmImpl–284](#page-299-0)

audit facility *(continued)* checking events table [AdmImpl–281](#page-296-0) CONTEXT audit events [AdmImpl–298](#page-313-0) CONTEXT events table [AdmImpl–297](#page-312-0) controlling activities [AdmImpl–301](#page-316-0) error handling [AdmImpl–273](#page-288-0) ERRORTYPE parameter [AdmImpl–273](#page-288-0) events [AdmImpl–271](#page-286-0) examples [AdmImpl–301](#page-316-0) messages [AdmImpl–279](#page-294-0) monitoring access to data [AdmImpl–259](#page-274-0) OBJMAINT events table [AdmImpl–286](#page-301-0) parameter descriptions [AdmImpl–275](#page-290-0) record layouts [AdmImpl–280](#page-295-0) SECMAINT events table [AdmImpl–288](#page-303-0) SECMAINT privileges or authorities [AdmImpl–290](#page-305-0) synchronous record writing [AdmImpl–273](#page-288-0) syntax [AdmImpl–275](#page-290-0) SYSADMIN audit events [AdmImpl–294](#page-309-0) SYSADMIN events table [AdmImpl–293](#page-308-0) tips and techniques [AdmImpl–299](#page-314-0) usage scenarios [AdmImpl–275](#page-290-0) VALIDATE events table [AdmImpl–296](#page-311-0) audit trail [AdmImpl–271](#page-286-0) audit\_buf\_sz configuration parameter [AdmImpl–273,](#page-288-0) [AdmPerf–426](#page-441-0) auditing cold start [ReplGd–82](#page-111-0) gap in data [ReplGd–82](#page-111-0) source data [ReplGd–46](#page-75-0) auth\_id element [SysMon–179](#page-188-0) authentication [ConnUG–63](#page-72-0) authentication configuration parameter [AdmPerf–525](#page-540-0) authentication DAS configuration parameter [AdmPerf–538](#page-553-0) authentication type CLIENT [AdmImpl–227](#page-242-0) KERBEROS [AdmImpl–227](#page-242-0)

authentication type *(continued)* KRB\_SERVER\_ENCRYPT [AdmImpl–227](#page-242-0) SERVER [AdmImpl–227](#page-242-0) SERVER\_ENCRYPT [AdmImpl–227](#page-242-0) authentication value [ConnUG–56](#page-65-0) authentication, end-user for UNIX [ReplGd–15,](#page-44-0) [ReplGd–23](#page-52-0) for Windows [ReplGd–15,](#page-44-0) [ReplGd–23](#page-52-0) authentication definition of [AdmImpl–227](#page-242-0) description [AdmPlan–23](#page-36-0) domain security [AdmImpl–388](#page-403-0) groups [AdmImpl–388](#page-403-0) overview [ConnUG–191](#page-200-0) partitioned database considerations [AdmImpl–233](#page-248-0) remote client [AdmImpl–232](#page-247-0) trust all clients configuration parameter [AdmPerf–528](#page-543-0) types CLIENT [ConnSupp–77,](#page-84-0) [ConnUG–189,](#page-198-0) [ConnUG–191](#page-200-0) DCE [ConnUG–191](#page-200-0) default [ConnUG–191](#page-200-0) KERBEROS [ConnUG–191](#page-200-0) SERVER [ConnUG–191](#page-200-0) SERVER\_ENCRYPT [ConnUG–191](#page-200-0) Use SNA Authentication configuration parameter [AdmPerf–526](#page-541-0) validation [ConnUG–191](#page-200-0) authorities binding [ConnUG–89](#page-98-0) for import utility [DatMov–33](#page-44-0) required for export utility [DatMov–3](#page-14-0) required for load utility [DatMov–109](#page-120-0) authority levels database administration (DBADM) [AdmImpl–238,](#page-253-0) [AdmImpl–241](#page-256-0) removing DBADM from SYSADM [AdmImpl–235](#page-250-0) removing DBADM from SYSCTRL [AdmImpl–236](#page-251-0) retrieving for user [APIRef–401](#page-410-0) See privileges [AdmImpl–233](#page-248-0) system administration (SYSADM) [AdmImpl–235](#page-250-0)

<span id="page-23-0"></span>authority levels *(continued)* system control (SYSCTRL) [AdmImpl–236](#page-251-0) system maintenance (SYSMAINT) [AdmImpl–237](#page-252-0) authority\_lvl element [SysMon–189](#page-198-0) authority configuration parameters [AdmPerf–521](#page-536-0) authorization ID [SQLRef1–63](#page-86-0) authorization ID (monitor) [ConnUG–100](#page-109-0) authorization ID monitor element [SysMon–179](#page-188-0) authorization names create view for privileges information [AdmImpl–266](#page-281-0) definition [SQLRef1–63](#page-86-0) description [SQLRef1–63](#page-86-0) restrictions governing [SQLRef1–63](#page-86-0) retrieving for privileges information [AdmImpl–263](#page-278-0) retrieving names with DBADM authority [AdmImpl–264](#page-279-0) retrieving names with table access authority [AdmImpl–264](#page-279-0) retrieving privileges granted to [AdmImpl–265](#page-280-0) authorization database design considerations [AdmPlan–86](#page-99-0) definition [SQLRef1–2](#page-25-0) description [AdmPlan–24](#page-37-0) for administration [ReplGd–17,](#page-46-0) [ReplGd–19](#page-48-0) for Apply program [ReplGd–21](#page-50-0) for Capture program [ReplGd–19](#page-48-0) for Capture triggers [ReplGd–20](#page-49-0) for Replication Alert Monitor [ReplGd–22](#page-51-0) granting control on database operations [SQLRef2–570](#page-589-0) granting control on index [SQLRef2–574](#page-593-0) granting create on schema [SQLRef2–584](#page-603-0) public control on index [SQLRef2–574](#page-593-0) public create on schema [SQLRef2–584](#page-603-0) trusted client [AdmImpl–227](#page-242-0) authorizations for external routines [ADG2–92](#page-99-0) revoking [SQLRef2–643](#page-662-0)

authorizing linking to a file AIX [DLMgrQB–72](#page-81-0) Solaris Operating Environment [DLMgrQB–103](#page-112-0) Windows [DLMgrQB–32](#page-41-0) AUTHTKN (Apply-qualifier cross-reference) table [ReplGd–484](#page-513-0) auto restart enable configuration parameter [AdmPerf–471](#page-486-0) AUTOCOMMIT CLI/ODBC keyword [CLIRef1–300](#page-309-0) Autoconfigure API [APIRef–27](#page-36-0) AUTOCONFIGURE command CMD–203, [WhatsNew–23](#page-32-0) Autoloader command CMD–18 automatic configuration parameters [AdmPerf–371](#page-386-0) automatic pruning [ReplGd–234](#page-263-0) automatic restart [DatRec–11](#page-22-0) Automatic Restart Manager (ARM) [ReplGd–455](#page-484-0) automatic summary tables creating [AdmImpl–137](#page-152-0) description [AdmPerf–210](#page-225-0) autoprune parameter overview [ReplGd–123](#page-152-0) pruning from the Replication Alert Monitor [ReplGd–175](#page-204-0) use with asncap command [ReplGd–317](#page-346-0) use with asnccmd command [ReplGd–325](#page-354-0) Autostart DAS command CMD–3 autostop parameter [ReplGd–124,](#page-153-0) [ReplGd–317,](#page-346-0) [ReplGd–325](#page-354-0) AVG aggregate function [SQLRef1–268](#page-291-0) AVG function basic description [SQLRef1–247](#page-270-0) avg\_appls configuration parameter [AdmPerf–441](#page-456-0) AVS component of VM [ConnSupp–87](#page-94-0) gateway definition, example [ConnSupp–44](#page-51-0) session limit considerations [ConnSupp–99](#page-106-0) AXE [ConnSupp–101](#page-108-0)

### **B**

B-tree indexing [XMLExt–100](#page-113-0) backing up Data Warehouse Center [DWC–257](#page-272-0) file systems JFS on AIX [DLMAGR–143](#page-156-0) backing up *(continued)* file systems *(continued)* on Windows NT [DLMAGR–143](#page-156-0) UFS on Solaris Operating Environment [DLMAGR–143](#page-156-0) information catalog databases [ICCAG–66,](#page-75-0) [ICCAG–67](#page-76-0) backout free log record [APIRef–589](#page-598-0) backup and restore vendor products [APIRef–549,](#page-558-0) [DatRec–323](#page-334-0) backup data [AdmImpl–xi](#page-12-0) Backup database API [APIRef–31,](#page-40-0) [DatRec–76](#page-87-0) backup database command [ReplGd–27](#page-56-0) BACKUP DATABASE command CMD–206, [DatRec–72](#page-83-0) backup domain controller configuring DB2 [AdmImpl–383](#page-398-0) installing DB2 [AdmImpl–386](#page-401-0) backup end log record [APIRef–589](#page-598-0) backup pending indicator configuration parameter [AdmPerf–488](#page-503-0) Backup Services APIs (XBSA) CMD–206, [DatRec–72](#page-83-0) backup utility authorities and privileges required to use [DatRec–66](#page-77-0) displaying information [DatRec–63](#page-74-0) overview [DatRec–63](#page-74-0) performance [DatRec–84](#page-95-0) restrictions [DatRec–67](#page-78-0) troubleshooting [DatRec–63](#page-74-0) XBSA support [WhatsNew–15](#page-24-0) backup\_pending configuration parameter [AdmPerf–488](#page-503-0) backups active [DatRec–56](#page-67-0) container names [DatRec–63](#page-74-0) expired [DatRec–56](#page-67-0) frequency [DatRec–7](#page-18-0) images [DatRec–63](#page-74-0) inactive [DatRec–56](#page-67-0) incremental [DatRec–28](#page-39-0) log chain [DatRec–56](#page-67-0) log sequence [DatRec–56](#page-67-0) offline [DatRec–7](#page-18-0) online [DatRec–7](#page-18-0) operating system restrictions [DatRec–10](#page-21-0) storage considerations [DatRec–9](#page-20-0) to named pipes [DatRec–71](#page-82-0)

<span id="page-24-0"></span>backups *(continued)* to tape [DatRec–69](#page-80-0) track modified pages [AdmPerf–475](#page-490-0) user exit program [DatRec–9](#page-20-0) backward regression [DWC–210](#page-225-0) Base Aggregate step [DWC–179](#page-194-0) base aggregate tables definition [ReplGd–78](#page-107-0) structure [ReplGd–541](#page-570-0) usage [ReplGd–81](#page-110-0) base table definition [SQLRef1–5](#page-28-0) BASIC data types OLE automation [ADG2–134](#page-141-0) BASIC language OLE automation routines [ADG2–130](#page-137-0) basic predicate detailed format [SQLRef1–227](#page-250-0) basic statistics [DWC–204](#page-219-0) batch files description of [ADG3–94](#page-107-0) batch jobs memory used by [ReplGd–3](#page-32-0) running [ReplGd–453](#page-482-0) BEA Tuxedo configuring [AdmPlan–193](#page-206-0) before-image columns change-aggregate tables [ReplGd–92](#page-121-0) registering [ReplGd–44](#page-73-0) restrictions [ReplGd–46](#page-75-0) before-image prefix [ReplGd–47](#page-76-0) BEGIN DECLARE SECTION statement [ADG1–31](#page-48-0) BEGIN DECLARE SECTION statement authorization required [SQLRef2–98](#page-117-0) description [SQLRef2–98](#page-117-0) invocation rules [SQLRef2–98](#page-117-0) Benchmark Tool command CMD–19 benchmarking db2batch tool [AdmPerf–358](#page-373-0) overview [AdmPerf–355](#page-370-0) performance [ConnUG–145](#page-154-0) preparation for [AdmPerf–356](#page-371-0) sample report [AdmPerf–366](#page-381-0) SQL statements for [AdmPerf–356](#page-371-0) steps summarized [AdmPerf–364](#page-379-0) testing methods [AdmPerf–355](#page-370-0) testing process [AdmPerf–364](#page-379-0) Berkeley sockets [DWC–291](#page-306-0)

best fit (function) choosing [SQLRef1–166](#page-189-0) best fit (method) choosing [SQLRef1–176](#page-199-0) BETWEEN clause in OLAP functions [SQLRef1–185](#page-208-0) BETWEEN predicate detailed diagram [SQLRef1–231](#page-254-0) BiDi BIDI parameter [ConnUG–58](#page-67-0) language support [EEConnWin–158,](#page-165-0) [PEConnQB–94,](#page-101-0) [PEQB–100,](#page-107-0) [ServerQB–256](#page-265-0) bidirectional CCSID support DB2 [AdmPlan–258](#page-271-0) DB2 Connect [AdmPlan–262](#page-275-0) bidirectional CCSIDs [AdmPlan–259](#page-272-0) bidirectional communication testing for [WMInstall–54](#page-63-0) big integer [SQLRef1–92](#page-115-0) BigDecimal Java data type [ADG1–264,](#page-281-0) [ADG2–123](#page-130-0) BIGINT data type in static SQL [ADG1–104](#page-121-0) OLE DB table function [ADG2–143](#page-150-0) routines Java (DB2GENERAL) [ADG2–307](#page-314-0) user-defined functions (UDFs) C/C [ADG2–106](#page-113-0) BIGINT function basic description [SQLRef1–248](#page-271-0) integer values from expressions [SQLRef1–297](#page-320-0) BIGINT SQL data type CC, conversion [ADG1–199](#page-216-0) COBOL [ADG1–231](#page-248-0) conversion to C [CLIRef1–360](#page-369-0) description [SQLRef1–92](#page-115-0) display size [CLIRef2–479](#page-486-0) FORTRAN [ADG1–251](#page-268-0) in CREATE TABLE statement [SQLRef2–332](#page-351-0) Java [ADG1–264,](#page-281-0) [ADG2–123](#page-130-0) length [CLIRef2–478](#page-485-0) precision [CLIRef2–475](#page-482-0) scale [CLIRef2–476](#page-483-0) supported by DB2 Connect [ADG1–483,](#page-500-0) [ConnUG–41](#page-50-0) BINARY data types COBOL [ADG1–234](#page-251-0) binary files naming for output CMD–159

binary large object (BLOB) replication considerations [ReplGd–98](#page-127-0) BINARY LARGE OBJECT data type [SQLRef2–332](#page-351-0) binary large objects (BLOBs) definition [SQLRef1–96](#page-119-0) scalar function description [SQLRef1–299](#page-322-0) BINARY SQL data type conversion to C [CLIRef1–360](#page-369-0) display size [CLIRef2–479](#page-486-0) length [CLIRef2–478](#page-485-0) precision [CLIRef2–475](#page-482-0) scale [CLIRef2–476](#page-483-0) binary string data types description [SQLRef1–96](#page-119-0) binarynumerics file type modifier [APIRef–130,](#page-139-0) CMD–454, [DatMov–179](#page-190-0) binarynumerics, file type modifier [DatMov–131](#page-142-0) Bind API [APIRef–253](#page-262-0) Bind API creating packages [ADG1–83](#page-100-0) deferred binding [ADG1–87](#page-104-0) bind behavior, DYNAMICRULES [ADG1–135,](#page-152-0) [ADG2–94](#page-101-0) BIND command CMD–211 BIND command creating packages [ADG1–83](#page-100-0) INSERT BUF option [ADG1–437](#page-454-0) OWNER option [AdmImpl–253](#page-268-0) Bind File Description Tool command CMD–26 bind files and package names [CLIRef1–243](#page-252-0) backwards compatibility [ADG1–86](#page-103-0) precompile options [ADG1–78](#page-95-0) REXX [ADG1–348](#page-365-0) support to REXX applications [ADG1–348](#page-365-0) Bind Files used by export, import, load [DatMov–387](#page-398-0) bind list [ConnUG–89](#page-98-0) bind options DB2 DRDA application server (AS) support [InstConf–74](#page-81-0) EXPLSNAP [ADG1–86](#page-103-0) FUNCPATH [ADG1–86](#page-103-0) QUERYOPT [ADG1–86](#page-103-0) BIND PACKAGE command rebinding [ADG1–90](#page-107-0)

<span id="page-25-0"></span>BIND privilege definition [AdmImpl–246](#page-261-0) BINDADD parameter grant privilege [SQLRef2–570](#page-589-0) BINDADD privilege binding authority [ConnUG–89](#page-98-0) definition [AdmImpl–240](#page-255-0) bindfile precompile option CMD–506 binding [SQLRef2–576](#page-595-0) binding application programs to databases [APIRef–253](#page-262-0) application variables [CLIRef1–33,](#page-42-0) [CLIRef1–107](#page-116-0) application variables CLI function [CLIRef2–138](#page-145-0) Apply program for UNIX [ReplGd–28](#page-57-0) for Windows [ReplGd–28](#page-57-0) for z/OS [ReplGd–32](#page-61-0) array of columns CLI function [CLIRef2–138](#page-145-0) authority parameter markers with offset [ConnUG–89](#page-98-0) bind file description utility, db2bfd [ADG1–87](#page-104-0) Capture program for UNIX [ReplGd–27](#page-56-0) for Windows [ReplGd–27](#page-56-0) for z/OS [ReplGd–32](#page-61-0) changing configuration parameters [AdmPerf–372](#page-387-0) columns [CLIRef1–107](#page-116-0) columns in CLI [CLIRef1–100](#page-109-0) columns CLI function [CLIRef2–12](#page-19-0) considerations [ADG1–86](#page-103-0) data retrieval, role in optimizing [SQLRef1–1](#page-24-0) database utilities [AdmImpl–81](#page-96-0) defaults [APIRef–253](#page-262-0) deferring [ADG1–87](#page-104-0) dynamic statements [ADG1–85](#page-102-0) errors [APIRef–314,](#page-323-0) CMD–267 file references to LOB column CLI function [CLIRef2–21](#page-28-0) file references to LOB parameters CLI function [CLIRef2–26](#page-33-0) function semantics [SQLRef1–166](#page-189-0) implicitly created schema CMD–211, CMD–506 isolation level [AdmPerf–57](#page-72-0) method semantics [SQLRef1–166](#page-189-0) options [ADG1–83](#page-100-0)

binding *(continued)* overview [ADG1–83](#page-100-0) package names [ConnUG–89](#page-98-0) packages [ConnUG–89](#page-98-0) parameter markers [CLIRef1–33](#page-42-0) parameter markers CLI function [CLIRef2–30](#page-37-0) column-wise [CLIRef1–95](#page-104-0) row-wise [CLIRef1–96](#page-105-0) rebinding invalid packages [AdmImpl–250](#page-265-0) Replication Alert Monitor for UNIX [ReplGd–29](#page-58-0) for Windows [ReplGd–29](#page-58-0) revoking all privileges [SQLRef2–651](#page-670-0) routines [ADG2–92](#page-99-0) stored procedures [XMLExt–240](#page-253-0) utilities [EEConnWin–139](#page-146-0) utilities and applications [ConnUG–89](#page-98-0) binds\_precompiles element [SysMon–384](#page-393-0) binds/precompiles attempted monitor element [SysMon–384](#page-393-0) bit data definition [SQLRef1–93](#page-116-0) BITDATA CLI/ODBC keyword [CLIRef1–301](#page-310-0) BLAST [FedSys–5,](#page-20-0) [SQLRef1–40](#page-63-0) BLAST adding to a federated system BLAST configuration file [LSDCGuide–91](#page-102-0) CREATE NICKNAME statement [LSDCGuide–98](#page-109-0) CREATE SERVER statement [LSDCGuide–97](#page-108-0) CREATE WRAPPER statement [LSDCGuide–95](#page-106-0) registering nicknames [LSDCGuide–98](#page-109-0) registering the server [LSDCGuide–97](#page-108-0) registering the wrapper [LSDCGuide–95](#page-106-0) setting up and configuring the BLAST daemon [LSDCGuide–91](#page-102-0) starting the BLAST daemon [LSDCGuide–94](#page-105-0) verifying that the correct blastall executable is installed [LSDCGuide–91](#page-102-0)

BLAST *(continued)* adding to a federated system *(continued)* verifying that the correct matrix files are installed [LSDCGuide–91](#page-102-0) description [LSDCGuide–85](#page-96-0) messages [LSDCGuide–109](#page-120-0) nicknames, valid objects for [FedSys–16,](#page-31-0) [SQLRef1–51](#page-74-0) software requirements [FedSys–40](#page-55-0) bldapp AIX [CLIRef1–257](#page-266-0) HP-UX [CLIRef1–265](#page-274-0) Linux [CLIRef1–270](#page-279-0) Solaris [CLIRef1–273](#page-282-0) Windows [CLIRef1–282](#page-291-0) bldrtn AIX [CLIRef1–261](#page-270-0) HP-UX [CLIRef1–268](#page-277-0) Linux [CLIRef1–271](#page-280-0) Solaris [CLIRef1–276](#page-285-0) Windows [CLIRef1–284](#page-293-0) bldschem command ConnUG-86 bldschem command syntax [ConnUG–86](#page-95-0) blk\_log\_dsk\_ful configuration parameter [AdmPerf–470](#page-485-0) blklogdskful database configuration parameter [DatRec–39](#page-50-0) BLOB (binary large object) replication considerations [ReplGd–98](#page-127-0) blob CC type [ADG1–199](#page-216-0) BLOB data type [ADG1–104](#page-121-0) BLOB data type COBOL [ADG1–231](#page-248-0) conversion to C and C++ [ADG1–199](#page-216-0) description [SQLRef1–96](#page-119-0) FORTRAN [ADG1–251](#page-268-0) in CREATE TABLE statement [SQLRef2–332](#page-351-0) Java [ADG1–264,](#page-281-0) [ADG2–123](#page-130-0) OLE DB table function [ADG2–143](#page-150-0) REXX [ADG1–345](#page-362-0) routines Java (DB2GENERAL) [ADG2–307](#page-314-0) user-defined functions (UDFs) C/C [ADG2–106](#page-113-0) BLOB FORTRAN data type [ADG1–251](#page-268-0)

<span id="page-26-0"></span>BLOB function basic description [SQLRef1–248](#page-271-0) BLOB SQL data type conversion to C [CLIRef1–360](#page-369-0) display size [CLIRef2–479](#page-486-0) length [CLIRef2–478](#page-485-0) precision [CLIRef2–475](#page-482-0) scale [CLIRef2–476](#page-483-0) blob\_file CC type [ADG1–199](#page-216-0) BLOB\_FILE FORTRAN data type [ADG1–251](#page-268-0) blob\_locator CC type [ADG1–199](#page-216-0) BLOB\_LOCATOR FORTRAN data type [ADG1–251](#page-268-0) BLOB-FILE COBOL type [ADG1–231](#page-248-0) BLOB-LOCATOR COBOL type [ADG1–231](#page-248-0) BLOBs (binary large objects) CLI applications [CLIRef1–116](#page-125-0) block indexes [AdmPlan–62](#page-75-0) block on log disk full (blk\_log\_dsk\_ful) configuration parameter [AdmPerf–470,](#page-485-0) [WhatsNew–13](#page-22-0) block size [ConnUG–163](#page-172-0) block-based buffer pools for prefetching efficiency [AdmPerf–277](#page-292-0) block-structured devices [AdmImpl–84](#page-99-0) blocked event monitors [SysMon–63](#page-72-0) blocking cursor monitor element [SysMon–463](#page-472-0) blocking data [ConnUG–150](#page-159-0) blocking factor [ReplGd–69](#page-98-0) blocking precompile/bind option CMD–211, CMD–506 blocking\_cursor element [SysMon–463](#page-472-0) bookmarks in CLI [CLIRef1–80,](#page-89-0) [CLIRef1–90](#page-99-0) bookmarks in CLI deleting bulk data with [CLIRef1–131](#page-140-0) inserting bulk data with [CLIRef1–128](#page-137-0) bottlenecks performance [ConnUG–145](#page-154-0) transactions [ConnUG–145](#page-154-0) bp\_name element [SysMon–258](#page-267-0) BSDS (bootstrap data set) parameters updating [ConnSupp–28,](#page-35-0) [ConnSupp–54](#page-61-0) z/OS and OS/390 [ConnUG–56](#page-65-0) buff free element SysMon-230

buff\_free\_bottom element [SysMon–231](#page-240-0) buffer insert [SQLRef2–604](#page-623-0) buffer pool asynchronous data reads monitor element [SysMon–249](#page-258-0) buffer pool asynchronous data writes monitor element [SysMon–250](#page-259-0) buffer pool asynchronous index reads monitor element [SysMon–252](#page-261-0) buffer pool asynchronous index writes monitor element [SysMon–251](#page-260-0) buffer pool asynchronous read requests monitor element [SysMon–255](#page-264-0) buffer pool asynchronous read time monitor element [SysMon–253](#page-262-0) buffer pool asynchronous write time monitor element [SysMon–254](#page-263-0) buffer pool currently being used monitor element [SysMon–330](#page-339-0) buffer pool data logical reads monitor element [SysMon–239](#page-248-0) buffer pool data pages from extended storage monitor element [SysMon–264](#page-273-0) buffer pool data pages to extended storage monitor element [SysMon–262](#page-271-0) buffer pool data physical reads monitor element [SysMon–240](#page-249-0) buffer pool data writes monitor element [SysMon–241](#page-250-0) buffer pool index logical reads monitor element [SysMon–243](#page-252-0) buffer pool index pages from extended storage monitor element [SysMon–264](#page-273-0) buffer pool index pages to extended storage monitor element [SysMon–263](#page-272-0) buffer pool index physical reads monitor element [SysMon–244](#page-253-0) buffer pool index writes monitor element [SysMon–245](#page-254-0) buffer pool log space cleaners triggered monitor element [SysMon–256](#page-265-0) buffer pool name definition [SQLRef1–63](#page-86-0) buffer pool that will be used at next startup monitor element [SysMon–330](#page-339-0)

buffer pool threshold cleaners triggered monitor element [SysMon–257](#page-266-0) buffer pool victim page cleaners triggered monitor element [SysMon–256](#page-265-0) buffer pools AUTOCONFIGURE command [WhatsNew–23](#page-32-0) block-based, prefetching performance [AdmPerf–277,](#page-292-0) [WhatsNew–25](#page-34-0) data-page management in [AdmPerf–269](#page-284-0) definition [SQLRef1–26](#page-49-0) deleting using DROP statement [SQLRef2–513](#page-532-0) description [AdmPlan–3](#page-16-0) effect on query optimization [AdmPerf–163](#page-178-0) extended storage use [SQLRef2–12,](#page-31-0) [SQLRef2–154](#page-173-0) how used [AdmPerf–264](#page-279-0) IBMDEFAULTBP [AdmPlan–142](#page-155-0) large, advantage of [AdmPerf–271](#page-286-0) memory allocation at startup [AdmPerf–271](#page-286-0) multiple advantages of [AdmPerf–271](#page-286-0) managing [AdmPerf–271](#page-286-0) pages sizes for [AdmPerf–271](#page-286-0) page cleaners, tuning [AdmPerf–267](#page-282-0) page size [SQLRef2–154](#page-173-0) secondary [AdmPerf–266](#page-281-0) setting size [SQLRef2–12,](#page-31-0) [SQLRef2–154](#page-173-0) buffered inserts advantages [ADG1–437](#page-454-0) asynchronous [ADG1–440](#page-457-0) buffer size [ADG1–437](#page-454-0) closed state [ADG1–440](#page-457-0) considerations [ADG1–440](#page-457-0) deadlock errors [ADG1–440](#page-457-0) error detection [ADG1–440](#page-457-0) error reporting [ADG1–440](#page-457-0) group of rows [ADG1–440](#page-457-0) import utility [DatMov–36](#page-47-0) INSERT BUF bind option [ADG1–437](#page-454-0) long field restriction [ADG1–443](#page-460-0) not supported in CLP [ADG1–443](#page-460-0) open state [ADG1–440](#page-457-0) overview [ADG1–437](#page-454-0) partially filled [ADG1–437](#page-454-0)

<span id="page-27-0"></span>buffered inserts *(continued)* restrictions [ADG1–443](#page-460-0) savepoint consideration [ADG1–437](#page-454-0) savepoints [ADG1–470](#page-487-0) SELECT buffered insert [ADG1–440](#page-457-0) statements that close [ADG1–437](#page-454-0) transaction logs [ADG1–437](#page-454-0) unique key violation [ADG1–440](#page-457-0) BUFFERPOOL clause ALTER TABLESPACE statement [SQLRef2–75](#page-94-0) CREATE TABLESPACE statement [SQLRef2–396](#page-415-0) DROP statement [SQLRef2–513](#page-532-0) bufferpool name monitor element [SysMon–258](#page-267-0) buffers size for buffered insert [ADG1–437](#page-454-0) build DATALINK value CLI function [CLIRef2–54](#page-61-0) build files description of [ADG3–94](#page-107-0) for AIX C multi-threaded applications [ADG3–160](#page-173-0) for AIX C++ multi-threaded applications [ADG3–171](#page-184-0) for AIX IBM COBOL applications [ADG3–180](#page-193-0) for AIX IBM COBOL routines [ADG3–183](#page-196-0) for AIX Micro Focus COBOL applications [ADG3–187](#page-200-0) for AIX Micro Focus COBOL routines [ADG3–190](#page-203-0) for C applications on AIX [ADG3–150](#page-163-0) for C applications on HP-UX [ADG3–197](#page-210-0) for C applications on Linux [ADG3–231](#page-244-0) for C applications on Solaris [ADG3–255](#page-268-0) for C routines on AIX [ADG3–154](#page-167-0) for C routines on HP-UX [ADG3–201](#page-214-0) for C routines on Linux [ADG3–235](#page-248-0) for C routines on Solaris [ADG3–260](#page-273-0) for C/C++ applications on Windows [ADG3–300](#page-313-0) for C/C++ routines on Windows [ADG3–304](#page-317-0)

build files *(continued)* for C++ applications on AIX [ADG3–161](#page-174-0) for C++ applications on HP-UX [ADG3–209](#page-222-0) for C++ applications on Linux [ADG3–242](#page-255-0) for C++ applications on Solaris [ADG3–268](#page-281-0) for C++ routines on AIX [ADG3–165](#page-178-0) for C++ routines on HP-UX [ADG3–213](#page-226-0) for C++ routines on Linux [ADG3–246](#page-259-0) for C++ routines on Solaris [ADG3–273](#page-286-0) for HP-UX C multi-threaded applications [ADG3–207](#page-220-0) for HP-UX C++ multi-threaded applications [ADG3–219](#page-232-0) for HP-UX Micro Focus COBOL applications [ADG3–222](#page-235-0) for HP-UX Micro Focus COBOL routines [ADG3–226](#page-239-0) for Linux C multi-threaded applications [ADG3–241](#page-254-0) for Linux C++ multi-threaded applications [ADG3–252](#page-265-0) for Solaris C multi-threaded applications [ADG3–265](#page-278-0) for Solaris C++ multi-threaded applications [ADG3–278](#page-291-0) for Solaris Micro Focus COBOL applications [ADG3–281](#page-294-0) for Solaris Micro Focus COBOL routines [ADG3–284](#page-297-0) for Windows IBM COBOL applications [ADG3–311](#page-324-0) for Windows IBM COBOL routines [ADG3–314](#page-327-0) for Windows Micro Focus COBOL applications [ADG3–317](#page-330-0) for Windows Micro Focus COBOL routines [ADG3–320](#page-333-0) build script

AIX applications [CLIRef1–257](#page-266-0) AIX routines [CLIRef1–261](#page-270-0) HP-UX applications [CLIRef1–265](#page-274-0) HP-UX routines [CLIRef1–268](#page-277-0) Linux applications [CLIRef1–270](#page-279-0) Linux routines [CLIRef1–271](#page-280-0) Solaris applications [CLIRef1–273](#page-282-0) Solaris routines [CLIRef1–276](#page-285-0)

build script *(continued)* Windows applications [CLIRef1–282](#page-291-0) Windows routines [CLIRef1–284](#page-293-0) building a DATALINK value DLVALUE function [SQLRef1–353](#page-376-0) building CLI applications UNIX [CLIRef1–253](#page-262-0) Windows [CLIRef1–279](#page-288-0) with configuration files [CLIRef1–259](#page-268-0) building CLI routines UNIX [CLIRef1–255](#page-264-0) Windows [CLIRef1–281](#page-290-0) with configuration files [CLIRef1–263](#page-272-0) built-in functions description [SQLRef1–166](#page-189-0) trigonometric [WhatsNew–68](#page-77-0) bulk data deleting, in CLI [CLIRef1–131](#page-140-0) inserting, in CLI [CLIRef1–128](#page-137-0) bulk operations CLI function [CLIRef2–56](#page-63-0) business objects SAP defining [DWC–169](#page-184-0) business rules description [AdmPlan–15](#page-28-0) transitional [AdmPlan–85,](#page-98-0) [SQLRef1–24](#page-47-0) Business subject areas object type description [DWC–102,](#page-109-0) [ICCAG–111](#page-120-0) metadata mappings [ICCAG–127](#page-136-0) BVBESTATUS table and DB2 Relational Connect [DWC–108](#page-123-0) creating [DWC–105](#page-120-0) bypass federated authentication configuration parameter [AdmPerf–526](#page-541-0) byte length values, list for data types [SQLRef1–388](#page-411-0) byte order of event data monitor element [SysMon–422](#page-431-0) byte\_order element [SysMon–422](#page-431-0)

## **C**

C data types [CLIRef1–54](#page-63-0) C null-terminated strings [ADG1–486,](#page-503-0) [ConnUG–44](#page-53-0)  $C/C_{++}$  applications compiling and linking, IBM OLE DB Provider [ADG1–378](#page-395-0)

<span id="page-28-0"></span>C/C++ applications *(continued)* connections to data sources, IBM OLE DB Provider [ADG1–379](#page-396-0) multiple thread database access [ADG1–207](#page-224-0) C/C++ data types [ADG1–199](#page-216-0) C/C++ language #include macro, restrictions [ADG1–166](#page-183-0) #line macros, restrictions [ADG1–166](#page-183-0) character set [ADG1–162](#page-179-0) Chinese (Traditional) EUC considerations [ADG1–196](#page-213-0) class data members [ADG1–190](#page-207-0) data types for functions [ADG1–204](#page-221-0) methods [ADG1–204](#page-221-0) stored procedures [ADG1–204](#page-221-0) data types supported [ADG1–199](#page-216-0) debugging [ADG1–166](#page-183-0) declaring graphic host variables [ADG1–175](#page-192-0) embedded SQL statements [ADG1–167](#page-184-0) embedding SQL statements [ADG1–71](#page-88-0) file reference declarations [ADG1–182](#page-199-0) FOR BIT DATA [ADG1–204](#page-221-0) graphic host variables [ADG1–175](#page-192-0) handling null-terminated strings [ADG1–188](#page-205-0) host structure support [ADG1–185](#page-202-0) host variables declaring [ADG1–171](#page-188-0) naming [ADG1–170](#page-187-0) purpose [ADG1–169](#page-186-0) include files, required [ADG1–163](#page-180-0) indicator tables [ADG1–186](#page-203-0) indicator variables [ADG1–175](#page-192-0) initializing host variables [ADG1–183](#page-200-0) input files [ADG1–162](#page-179-0) Japanese EUC considerations [ADG1–196](#page-213-0) LOB data declarations [ADG1–179](#page-196-0) LOB locator declarations [ADG1–181](#page-198-0) macro expansion [ADG1–183](#page-200-0) member operator, restriction [ADG1–192](#page-209-0) multi-byte character encoding [ADG1–192](#page-209-0) output files [ADG1–162](#page-179-0)

C/C++ language *(continued)* pointer to data type, declaring in C/C [ADG1–189](#page-206-0) programming considerations [ADG1–161](#page-178-0) qualification operator, restriction [ADG1–192](#page-209-0) routines [ADG2–97](#page-104-0) SQLCODE variables [ADG1–206](#page-223-0) sqldbchar data type [ADG1–193](#page-210-0) SQLSTATE variables [ADG1–206](#page-223-0) supported data types [ADG1–199](#page-216-0) trigraph sequences [ADG1–162](#page-179-0) wchart data type [ADG1–193](#page-210-0) WCHARTYPE precompiler option [ADG1–193](#page-210-0)

#### $\mathcal{C}$

applications building on AIX [ADG3–150](#page-163-0) building on HP-UX [ADG3–197](#page-210-0) building on Linux [ADG3–231](#page-244-0) building on Solaris Operating Environment [ADG3–255](#page-268-0) building on Windows [ADG3–300](#page-313-0) build files [ADG3–94](#page-107-0) error-checking utility files [ADG3–101](#page-114-0) makefiles [ADG3–97](#page-110-0) multi-threaded applications AIX [ADG3–160](#page-173-0) HP-UX [ADG3–207](#page-220-0) Linux [ADG3–241](#page-254-0) Solaris Operating Environment [ADG3–265](#page-278-0) routines building on AIX [ADG3–154](#page-167-0) building on HP-UX [ADG3–201](#page-214-0) building on Linux [ADG3–235](#page-248-0) building on Solaris Operating Environment [ADG3–260](#page-273-0) building on Windows [ADG3–304](#page-317-0) include file [ADG2–102](#page-109-0) performance [ADG2–16](#page-23-0) syntax for passing arguments [ADG2–74](#page-81-0) sample program files [ADG3–69](#page-82-0) sample programs design [ADG3–62](#page-75-0) stored procedures parameter handling [ADG2–47](#page-54-0) C *(continued)* versions supported AIX [ADG3–9](#page-22-0) HP-UX [ADG3–11](#page-24-0) Linux [ADG3–12](#page-25-0) Solaris Operating Environment [ADG3–14](#page-27-0) Windows ADG3–15 C++ data types, OLE automation [ADG2–134](#page-141-0)  $C_{++}$ ADO Applications with Visual C++ [ADG3–297](#page-310-0)

AIX versions supported [ADG3–9](#page-22-0) applications building on AIX [ADG3–161](#page-174-0) building on HP-UX [ADG3–209](#page-222-0) building on Linux [ADG3–242](#page-255-0) building on Solaris Operating Environment [ADG3–268](#page-281-0) building on Windows [ADG3–300](#page-313-0) build files [ADG3–94](#page-107-0) error-checking utility files [ADG3–101](#page-114-0) HP-UX versions supported [ADG3–11](#page-24-0) Linux versions supported [ADG3–12](#page-25-0) makefiles [ADG3–97](#page-110-0) multi-threaded applications AIX [ADG3–171](#page-184-0) HP-UX [ADG3–219](#page-232-0) Linux [ADG3–252](#page-265-0) Solaris Operating Environment [ADG3–278](#page-291-0) OLE automation with Visual C++ [ADG3–299](#page-312-0) routines building on AIX [ADG3–165](#page-178-0) building on HP-UX [ADG3–213](#page-226-0) building on Linux [ADG3–246](#page-259-0) building on Solaris Operating Environment [ADG3–273](#page-286-0) building on Windows [ADG3–304](#page-317-0) include file [ADG2–102](#page-109-0) sample program files [ADG3–69](#page-82-0) sample programs design [ADG3–62](#page-75-0) Solaris Operating Environment versions supported [ADG3–14](#page-27-0)

<span id="page-29-0"></span>C++ *(continued)* type decoration for routine bodies [ADG2–116](#page-123-0) VisualAge configuration files on AIX [ADG3–173](#page-186-0) Windows versions supported [ADG3–15](#page-28-0) cached address list [EEConnWin–104](#page-111-0) cached directory information [ConnUG–163](#page-172-0) cached dynamic SQL, invalid [AdmImpl–216](#page-231-0) caching EXECUTE statement [SQLRef2–545](#page-564-0) partitioned databases [WhatsNew–27](#page-36-0) Calculate Statistics transformer [DWC–204](#page-219-0) Calculate Subtotals transformer [DWC–205](#page-220-0) calculated columns [ReplGd–91](#page-120-0) calculated columns in warehouses [DWC–152](#page-167-0) calculation scripts [DWC–261](#page-276-0) Call Level Interface (CLI) advantages of using [ADG1–157,](#page-174-0) [ADG1–159,](#page-176-0) [CLIRef1–6,](#page-15-0) [CLIRef1–8](#page-17-0) binding to a database [AdmImpl–81](#page-96-0) comparing embedded SQL and DB2 CLI [ADG1–155,](#page-172-0) [CLIRef1–5](#page-14-0) definition [SQLRef1–19](#page-42-0) overview [ADG1–155,](#page-172-0) [CLIRef1–5](#page-14-0) supported SQL statements [ADG1–475](#page-492-0) CALL procedures before and after run-time processing [ReplGd–112](#page-141-0) defining for subscription set [ReplGd–73](#page-102-0) CALL statement executing through the CLP CMD–693, CMD–696 CALL statements and stored procedures [ADG3–143](#page-156-0) CALL USING DESCRIPTOR [ADG1–490,](#page-507-0) [ConnUG–48](#page-57-0) description [SQLRef2–101](#page-120-0) dynamically preparing [WhatsNew–63](#page-72-0) invoked from a compiled statement [SQLRef1–877](#page-900-0) Java [ADG1–281](#page-298-0)

CALL statements *(continued)* supported platforms [ADG1–490,](#page-507-0) [ConnUG–48](#page-57-0) call-type argument, table functions [ADG2–54](#page-61-0) caller routine, receiving result sets [ADG2–42](#page-49-0) cancel statement CLI function [CLIRef2–64](#page-71-0) canceling a unit of work [SQLRef2–672](#page-691-0) capacity management configuration parameters [AdmPerf–391](#page-406-0) capacity for each environment [AdmPlan–30](#page-43-0) methods of expanding [AdmPerf–337](#page-352-0) CAPCTLLIB parameter [ReplGd–441](#page-470-0) CAPENQ (Capture enqueue) table [ReplGd–485](#page-514-0) CAPMON (Capture monitor) table pruning [ReplGd–236](#page-265-0) structure [ReplGd–486](#page-515-0) CAPPARMS (Capture parameters) table changing [ReplGd–134](#page-163-0) structure [ReplGd–487](#page-516-0) using [ReplGd–119](#page-148-0) CAPSCHEMAS (Capture schemas) table [ReplGd–483](#page-512-0) CAPSTART signals [ReplGd–219](#page-248-0) CAPSTOP signals [ReplGd–220](#page-249-0) CAPTRACE (Capture trace) table pruning [ReplGd–236](#page-265-0) structure [ReplGd–490](#page-519-0) Capture control server adding to Replication Center [ReplGd–254](#page-283-0) control tables at [ReplGd–483](#page-512-0) multiple Capture schemas [ReplGd–25](#page-54-0) Capture control tables AUTHTKN (Apply-qualifier cross-reference) [ReplGd–484](#page-513-0) CAPENQ (Capture enqueue) [ReplGd–485](#page-514-0) CAPMON (Capture monitor) [ReplGd–486](#page-515-0) CAPPARMS (Capture parameters) changing [ReplGd–134](#page-163-0) structure [ReplGd–487](#page-516-0) using [ReplGd–119](#page-148-0)

Capture control tables *(continued)* CAPSCHEMAS (Capture schemas) [ReplGd–483](#page-512-0) CAPTRACE (Capture trace) [ReplGd–490](#page-519-0) CCD (consistent-change-data) [ReplGd–491](#page-520-0) CD (change-data) [ReplGd–493](#page-522-0) list of [ReplGd–483](#page-512-0) PRUNCNTL (pruning control) [ReplGd–494](#page-523-0) PRUNE\_LOCK (prune lock) [ReplGd–496](#page-525-0) PRUNE\_SET (prune set) [ReplGd–496](#page-525-0) REG\_EXT (register extension) [ReplGd–497](#page-526-0) REG\_SYNCH (register synchronization) [ReplGd–505](#page-534-0) REGISTER (register) [ReplGd–498](#page-527-0) RESTART (restart) [ReplGd–505](#page-534-0) SEQTABLE (sequencing) [ReplGd–507](#page-536-0) SIGNAL (signal) [ReplGd–507](#page-536-0) UOW (unit-of-work) [ReplGd–510](#page-539-0) Capture enqueue (CAPENQ) table [ReplGd–485](#page-514-0) capture file [CLIRef1–220](#page-229-0) Capture log file [ReplGd–126](#page-155-0) Capture monitor (CAPMON) table pruning [ReplGd–236](#page-265-0) structure [ReplGd–486](#page-515-0) Capture parameters (CAPPARMS) table changing [ReplGd–134](#page-163-0) structure [ReplGd–487](#page-516-0) using [ReplGd–119](#page-148-0) Capture program altering behavior while running [ReplGd–132](#page-161-0) authorization requirements [ReplGd–19](#page-48-0) changing parameter values [ReplGd–119](#page-148-0) changing schemas [ReplGd–191](#page-220-0) cold start prevention [ReplGd–237](#page-266-0) commands [ReplGd–303](#page-332-0) communicating with Apply program [ReplGd–465,](#page-494-0) [ReplGd–466](#page-495-0) Replication Alert Monitor [ReplGd–470](#page-499-0) Replication Center [ReplGd–465](#page-494-0) connectivity [ReplGd–15](#page-44-0)

<span id="page-30-0"></span>Capture program *(continued)* enhancements [WhatsNew–51](#page-60-0) for OS/400 authorization requirements [ReplGd–19](#page-48-0) CAPCTLLIB parameter [ReplGd–441](#page-470-0) changing attributes [ReplGd–391](#page-420-0) checking status [ReplGd–163](#page-192-0) CLNUPITV parameter [ReplGd–440](#page-469-0) cold start parameters [ReplGd–438](#page-467-0) cold start, automatic [ReplGd–445](#page-474-0) creating SQL packages [ReplGd–30,](#page-59-0) [ReplGd–31](#page-60-0) default parameters [ReplGd–118,](#page-147-0) [ReplGd–119](#page-148-0) FRCFRQ parameter [ReplGd–444](#page-473-0) JOBD parameter [ReplGd–438](#page-467-0) journal entry types [ReplGd–643](#page-672-0) journals and journal receivers, managing [ReplGd–34](#page-63-0) JRN parameter [ReplGd–441](#page-470-0) LAG parameter [ReplGd–443](#page-472-0) MEMLMT parameter [ReplGd–442](#page-471-0) MONITV parameter [ReplGd–442](#page-471-0) MONLMT parameter [ReplGd–442](#page-471-0) operating [ReplGd–117](#page-146-0) overriding attributes of [ReplGd–414](#page-443-0) progress of [ReplGd–180](#page-209-0) reinitializing [ReplGd–412](#page-441-0) RESTART parameter [ReplGd–438](#page-467-0) RETAIN parameter [ReplGd–443](#page-472-0) scheduling [ReplGd–464](#page-493-0) setting up [ReplGd–30,](#page-59-0) [ReplGd–32](#page-61-0) starting [ReplGd–132,](#page-161-0) [ReplGd–436](#page-465-0) stopping [ReplGd–135,](#page-164-0) [ReplGd–400](#page-429-0) TRCLMT parameter [ReplGd–441](#page-470-0) WAIT parameter [ReplGd–439](#page-468-0)

Capture program *(continued)* for OS/400 *(continued)* warm start parameters [ReplGd–438](#page-467-0) for UNIX autoprune parameter [ReplGd–123,](#page-152-0) [ReplGd–317,](#page-346-0) [ReplGd–325](#page-354-0) autostop parameter [ReplGd–124,](#page-153-0) [ReplGd–317,](#page-346-0) [ReplGd–325](#page-354-0) binding [ReplGd–27](#page-56-0) capture\_path parameter [ReplGd–124,](#page-153-0) [ReplGd–317](#page-346-0) capture\_schema parameter [ReplGd–125,](#page-154-0) [ReplGd–317,](#page-346-0) [ReplGd–323](#page-352-0) capture\_server parameter [ReplGd–126,](#page-155-0) [ReplGd–317,](#page-346-0) [ReplGd–323](#page-352-0) changing parameters [ReplGd–322](#page-351-0) checking status [ReplGd–161](#page-190-0) cold start parameters [ReplGd–130,](#page-159-0) [ReplGd–320](#page-349-0) commit\_interval parameter [ReplGd–126,](#page-155-0) [ReplGd–318,](#page-347-0) [ReplGd–325](#page-354-0) configuring [ReplGd–27](#page-56-0) default parameters [ReplGd–117](#page-146-0) lag\_limit parameter [ReplGd–126,](#page-155-0) [ReplGd–318,](#page-347-0) [ReplGd–325](#page-354-0) logreuse parameter [ReplGd–126,](#page-155-0) [ReplGd–318,](#page-347-0) [ReplGd–326](#page-355-0) logstdout parameter [ReplGd–127,](#page-156-0) [ReplGd–318,](#page-347-0) [ReplGd–326](#page-355-0) memory\_limit parameter [ReplGd–127,](#page-156-0) [ReplGd–318,](#page-347-0) [ReplGd–326](#page-355-0) monitor\_interval parameter [ReplGd–128,](#page-157-0) [ReplGd–318,](#page-347-0) [ReplGd–326](#page-355-0) monitor\_limit parameter [ReplGd–128,](#page-157-0) [ReplGd–318,](#page-347-0) [ReplGd–326](#page-355-0) operating [ReplGd–117,](#page-146-0) [ReplGd–322](#page-351-0) prune\_interval parameter [ReplGd–128,](#page-157-0) [ReplGd–319,](#page-348-0) [ReplGd–327](#page-356-0) pruning [ReplGd–322](#page-351-0)

Capture program *(continued)* for UNIX *(continued)* reinitializing [ReplGd–137,](#page-166-0) [ReplGd–322](#page-351-0) resuming [ReplGd–136,](#page-165-0) [ReplGd–322](#page-351-0) retention\_limit parameter [ReplGd–129,](#page-158-0) [ReplGd–319,](#page-348-0) [ReplGd–327](#page-356-0) setting up [ReplGd–26](#page-55-0) sleep\_interval parameter [ReplGd–130,](#page-159-0) [ReplGd–319,](#page-348-0) [ReplGd–327](#page-356-0) starting [ReplGd–121,](#page-150-0) [ReplGd–316,](#page-345-0) [ReplGd–647](#page-676-0) startmode parameter [ReplGd–130,](#page-159-0) [ReplGd–320](#page-349-0) status of [ReplGd–322](#page-351-0) stopping [ReplGd–135,](#page-164-0) [ReplGd–322](#page-351-0) suspending [ReplGd–136,](#page-165-0) [ReplGd–322](#page-351-0) term parameter [ReplGd–131,](#page-160-0) [ReplGd–321,](#page-350-0) [ReplGd–327](#page-356-0) trace\_limit parameter [ReplGd–131,](#page-160-0) [ReplGd–321,](#page-350-0) [ReplGd–328](#page-357-0) warm start parameters [ReplGd–130,](#page-159-0) [ReplGd–320](#page-349-0) for Windows autoprune parameter [ReplGd–123,](#page-152-0) [ReplGd–317,](#page-346-0) [ReplGd–325](#page-354-0) autostop parameter [ReplGd–124,](#page-153-0) [ReplGd–317,](#page-346-0) [ReplGd–325](#page-354-0) binding [ReplGd–27](#page-56-0) capture\_path parameter [ReplGd–124,](#page-153-0) [ReplGd–317](#page-346-0) capture\_schema parameter [ReplGd–125,](#page-154-0) [ReplGd–317,](#page-346-0) [ReplGd–323](#page-352-0) capture\_server parameter [ReplGd–126,](#page-155-0) [ReplGd–317,](#page-346-0) [ReplGd–323](#page-352-0) changing parameters [ReplGd–322](#page-351-0) checking status [ReplGd–161](#page-190-0) cold start parameters [ReplGd–130,](#page-159-0) [ReplGd–320](#page-349-0) commit\_interval parameter [ReplGd–126,](#page-155-0) [ReplGd–318,](#page-347-0) [ReplGd–325](#page-354-0) configuring [ReplGd–27](#page-56-0)

<span id="page-31-0"></span>Capture program *(continued)* for Windows *(continued)* default parameters [ReplGd–117](#page-146-0) lag\_limit parameter [ReplGd–126,](#page-155-0) [ReplGd–318,](#page-347-0) [ReplGd–325](#page-354-0) logreuse parameter [ReplGd–126,](#page-155-0) [ReplGd–318,](#page-347-0) [ReplGd–326](#page-355-0) logstdout parameter [ReplGd–127,](#page-156-0) [ReplGd–318,](#page-347-0) [ReplGd–326](#page-355-0) memory\_limit parameter [ReplGd–127,](#page-156-0) [ReplGd–318,](#page-347-0) [ReplGd–326](#page-355-0) monitor\_interval parameter [ReplGd–128,](#page-157-0) [ReplGd–318,](#page-347-0) [ReplGd–326](#page-355-0) monitor\_limit parameter [ReplGd–128,](#page-157-0) [ReplGd–318,](#page-347-0) [ReplGd–326](#page-355-0) operating [ReplGd–117,](#page-146-0) [ReplGd–322](#page-351-0) prune\_interval parameter [ReplGd–128,](#page-157-0) [ReplGd–319,](#page-348-0) [ReplGd–327](#page-356-0) pruning [ReplGd–322](#page-351-0) reinitializing [ReplGd–137,](#page-166-0) [ReplGd–322](#page-351-0) resuming [ReplGd–136,](#page-165-0) [ReplGd–322](#page-351-0) retention\_limit parameter [ReplGd–129,](#page-158-0) [ReplGd–319,](#page-348-0) [ReplGd–327](#page-356-0) setting up [ReplGd–26](#page-55-0) sleep\_interval parameter [ReplGd–130,](#page-159-0) [ReplGd–319,](#page-348-0) [ReplGd–327](#page-356-0) starting [ReplGd–121,](#page-150-0) [ReplGd–316,](#page-345-0) [ReplGd–647](#page-676-0) startmode parameter [ReplGd–130,](#page-159-0) [ReplGd–320](#page-349-0) status of [ReplGd–322](#page-351-0) stopping [ReplGd–135,](#page-164-0) [ReplGd–322](#page-351-0) suspending [ReplGd–136,](#page-165-0) [ReplGd–322](#page-351-0) term parameter [ReplGd–131,](#page-160-0) [ReplGd–321,](#page-350-0) [ReplGd–327](#page-356-0) trace\_limit parameter [ReplGd–131,](#page-160-0) [ReplGd–321,](#page-350-0) [ReplGd–328](#page-357-0) warm start parameters [ReplGd–130,](#page-159-0) [ReplGd–320](#page-349-0)

Capture program *(continued)* for z/OS autoprune parameter [ReplGd–123,](#page-152-0) [ReplGd–317,](#page-346-0) [ReplGd–325](#page-354-0) autostop parameter [ReplGd–124,](#page-153-0) [ReplGd–317,](#page-346-0) [ReplGd–325](#page-354-0) capture\_path parameter [ReplGd–124,](#page-153-0) [ReplGd–317](#page-346-0) capture\_schema parameter [ReplGd–125,](#page-154-0) [ReplGd–317,](#page-346-0) [ReplGd–323](#page-352-0) capture\_server parameter [ReplGd–126,](#page-155-0) [ReplGd–317,](#page-346-0) [ReplGd–323](#page-352-0) changing parameters [ReplGd–322](#page-351-0) checking status [ReplGd–161](#page-190-0) cold start parameters [ReplGd–130,](#page-159-0) [ReplGd–320](#page-349-0) commit\_interval parameter [ReplGd–126,](#page-155-0) [ReplGd–318,](#page-347-0) [ReplGd–325](#page-354-0) default parameters [ReplGd–117](#page-146-0) lag\_limit parameter [ReplGd–126,](#page-155-0) [ReplGd–318,](#page-347-0) [ReplGd–325](#page-354-0) logreuse parameter [ReplGd–126,](#page-155-0) [ReplGd–318,](#page-347-0) [ReplGd–326](#page-355-0) logstdout parameter [ReplGd–127](#page-156-0) memory\_limit parameter [ReplGd–127,](#page-156-0) [ReplGd–318,](#page-347-0) [ReplGd–326](#page-355-0) monitor\_interval parameter [ReplGd–128,](#page-157-0) [ReplGd–318,](#page-347-0) [ReplGd–326](#page-355-0) monitor\_limit parameter [ReplGd–128,](#page-157-0) [ReplGd–318,](#page-347-0) [ReplGd–326](#page-355-0) operating [ReplGd–117,](#page-146-0) [ReplGd–322](#page-351-0) prune\_interval parameter [ReplGd–128,](#page-157-0) [ReplGd–319,](#page-348-0) [ReplGd–327](#page-356-0) pruning [ReplGd–322](#page-351-0) reinitializing [ReplGd–137,](#page-166-0) [ReplGd–322](#page-351-0) resuming [ReplGd–136,](#page-165-0) [ReplGd–322](#page-351-0)

Capture program *(continued)* for z/OS *(continued)* retention\_limit parameter [ReplGd–129,](#page-158-0) [ReplGd–319,](#page-348-0) [ReplGd–327](#page-356-0) setting up [ReplGd–32](#page-61-0) sleep\_interval parameter [ReplGd–130,](#page-159-0) [ReplGd–319,](#page-348-0) [ReplGd–327](#page-356-0) starting [ReplGd–121,](#page-150-0) [ReplGd–316,](#page-345-0) [ReplGd–453](#page-482-0) startmode parameter [ReplGd–130,](#page-159-0) [ReplGd–320](#page-349-0) status of [ReplGd–322](#page-351-0) stopping [ReplGd–135,](#page-164-0) [ReplGd–322](#page-351-0) suspending [ReplGd–136,](#page-165-0) [ReplGd–322](#page-351-0) term parameter [ReplGd–131,](#page-160-0) [ReplGd–321,](#page-350-0) [ReplGd–327](#page-356-0) trace\_limit parameter [ReplGd–131,](#page-160-0) [ReplGd–321,](#page-350-0) [ReplGd–328](#page-357-0) warm start parameters [ReplGd–130,](#page-159-0) [ReplGd–320](#page-349-0) latency analysis [ReplGd–166](#page-195-0) memory used by [ReplGd–3](#page-32-0) messages [ReplGd–165](#page-194-0) monitoring [WhatsNew–54](#page-63-0) multiple instances of [WhatsNew–53](#page-62-0) one service per instance of program [WhatsNew–53](#page-62-0) operating [ReplGd–265](#page-294-0) performance data [ReplGd–163](#page-192-0) running more than one [ReplGd–25](#page-54-0) scheduling [ReplGd–463](#page-492-0) setting defaults for parameters [ReplGd–119](#page-148-0) setting environment variables [ReplGd–26](#page-55-0) signals [ReplGd–214](#page-243-0) throughput analysis [ReplGd–165](#page-194-0) user ID [ReplGd–19](#page-48-0) where to start it [ReplGd–126](#page-155-0) Capture schemas (CAPSCHEMAS) table [ReplGd–483](#page-512-0) Capture schemas changing [ReplGd–191](#page-220-0) naming rules [ReplGd–301](#page-330-0) using multiple [ReplGd–25](#page-54-0) Capture signals [ReplGd–214](#page-243-0) Capture trace (CAPTRACE) table pruning [ReplGd–236](#page-265-0)

<span id="page-32-0"></span>Capture trace (CAPTRACE) table *(continued)* structure [ReplGd–490](#page-519-0) Capture triggers authorization requirements [ReplGd–20](#page-49-0) communicating with Apply program [ReplGd–465,](#page-494-0) [ReplGd–468](#page-497-0) Replication Center [ReplGd–465](#page-494-0) conflicts with pre-existing triggers [ReplGd–13](#page-42-0) names of [ReplGd–13](#page-42-0) planning [ReplGd–12](#page-41-0) capture\_path parameter [ReplGd–124,](#page-153-0) [ReplGd–317](#page-346-0) capture\_schema parameter [ReplGd–125,](#page-154-0) [ReplGd–317,](#page-346-0) [ReplGd–323](#page-352-0) capture\_server parameter [ReplGd–126,](#page-155-0) [ReplGd–317,](#page-346-0) [ReplGd–323](#page-352-0) cascade [ADG1–488,](#page-505-0) [ConnUG–46](#page-55-0) CASCADE delete rule [SQLRef2–332](#page-351-0) cascade relationship [DWC–9](#page-16-0) cascade relationship type [ICCAG–29](#page-38-0) cascading assignment [DatRec–175](#page-186-0) CASE expression [SQLRef1–185](#page-208-0) Case models object type [DWC–102,](#page-109-0) [ICCAG–111](#page-120-0) case sensitive identifiers [SQLRef1–61](#page-84-0) case sensitive, preserving values [FedSys–51](#page-66-0) case sensitivity commands CMD–181 cursor name arguments [CLIRef1–57](#page-66-0) in naming conventions [APIRef–535,](#page-544-0) CMD–707 CASE statement [DWC–146,](#page-161-0) [SQLRef2–766](#page-785-0) CAST FROM clause, CREATE FUNCTION statement [ADG2–106](#page-113-0) CAST expression as operand [SQLRef1–185](#page-208-0) null as operand [SQLRef1–185](#page-208-0) parameter marker as operand [SQLRef1–185](#page-208-0) specifications [SQLRef1–185](#page-208-0) casting function retrieval [XMLExt–104,](#page-117-0) [XMLExt–175](#page-188-0)

casting function *(continued)* storage [XMLExt–101,](#page-114-0) [XMLExt–172](#page-185-0) update [XMLExt–109,](#page-122-0) [XMLExt–196](#page-209-0) casting between data types [SQLRef1–111](#page-134-0) reference types [SQLRef1–111](#page-134-0) user-defined types [SQLRef1–111](#page-134-0) cat cache inserts element [SysMon–274](#page-283-0) cat\_cache\_lookups element [SysMon–273](#page-282-0) cat\_cache\_overflows element [SysMon–275](#page-284-0) cat\_cache\_size\_top element [SysMon–276](#page-285-0) CATALOG APPC NODE command CMD–231 CATALOG APPN NODE command CMD–234 catalog cache high water mark monitor element [SysMon–276](#page-285-0) catalog cache hit ratio health indicator [SysMon–518](#page-527-0) catalog cache inserts monitor element [SysMon–274](#page-283-0) catalog cache lookups monitor element [SysMon–273](#page-282-0) catalog cache overflows monitor element [SysMon–275](#page-284-0) catalog cache size configuration parameter [AdmPerf–393](#page-408-0) Catalog Database API [APIRef–305](#page-314-0) CATALOG DATABASE command example of [AdmImpl–81](#page-96-0) syntax CMD–237 Catalog Database LDAP Entry API [APIRef–115](#page-124-0) Catalog DCS Database API [APIRef–351](#page-360-0) CATALOG DCS DATABASE command CMD–241 catalog functions [CLIRef1–195](#page-204-0) CATALOG LDAP DATABASE command CMD–244 CATALOG LDAP NODE command CMD–248 CATALOG LOCAL NODE command CMD–249 catalog name [DWC–307](#page-322-0) CATALOG NAMED PIPE NODE command CMD–251 CATALOG NETBIOS NODE command CMD–254

catalog node [AdmImpl–13,](#page-28-0) [AdmPerf–51,](#page-66-0) [FedSys–119](#page-134-0) Catalog Node API [APIRef–322](#page-331-0) Catalog Node LDAP Entry API [APIRef–118](#page-127-0) catalog node network name monitor element [SysMon–166](#page-175-0) catalog node number monitor element [SysMon–167](#page-176-0) CATALOG ODBC DATA SOURCE command CMD–257 catalog statistics catalog table descriptions [AdmPerf–124](#page-139-0) collecting distribution statistics on specific columns [AdmPerf–121](#page-136-0) index statistics [AdmPerf–123](#page-138-0) requirements and method described [AdmPerf–120](#page-135-0) updating [AdmPerf–119](#page-134-0) detailed index data collected [AdmPerf–142](#page-157-0) distribution statistics extended example of use [AdmPerf–138](#page-153-0) frequency [AdmPerf–133](#page-148-0) quantile [AdmPerf–133](#page-148-0) when to collect [AdmPerf–133](#page-148-0) for sub-elements in columns [AdmPerf–144](#page-159-0) for user-defined functions [AdmPerf–146](#page-161-0) global optimization, affecting [FedSys–279](#page-294-0) how used [AdmPerf–117](#page-132-0) index cluster ratio [AdmPerf–183](#page-198-0) information collected [AdmPerf–131](#page-146-0) manual adjustments for modeling [AdmPerf–148](#page-163-0) manual update guidelines [AdmPerf–152](#page-167-0) manual update rules column statistics [AdmPerf–153](#page-168-0) distribution [AdmPerf–154](#page-169-0) index statistics [AdmPerf–155](#page-170-0) table and nickname [AdmPerf–155](#page-170-0) modeling production databases with [AdmPerf–149](#page-164-0) updating [FedSys–288](#page-303-0) user updatable [ADG1–46](#page-63-0) when collected [AdmPerf–117](#page-132-0)

<span id="page-33-0"></span>catalog table spaces [AdmPlan–112,](#page-125-0) [AdmPlan–146](#page-159-0) catalog table views [FedSys–311](#page-326-0) catalog tables, registering [ReplGd–37](#page-66-0) catalog tables description [AdmPerf–124](#page-139-0) stored on database catalog node [AdmImpl–13](#page-28-0) CATALOG TCP/IP NODE command CMD–258 catalog views [FedSys–305](#page-320-0) catalog views ATTRIBUTES [SQLRef1–637](#page-660-0) BUFFERPOOLDBPARTITIONS [SQLRef1–639](#page-662-0) BUFFERPOOLNODES (see BUFFERPOOLDBPARTITIONS) [SQLRef1–639](#page-662-0) BUFFERPOOLS [SQLRef1–640](#page-663-0) CASTFUNCTIONS [SQLRef1–641](#page-664-0) CHECKS [SQLRef1–642](#page-665-0) COLAUTH [SQLRef1–643](#page-666-0) COLCHECKS [SQLRef1–644](#page-667-0) COLDIST [SQLRef1–645](#page-668-0) COLGROUPDIST [SQLRef1–646](#page-669-0) COLGROUPDISTCOUNTS [SQLRef1–647](#page-670-0) COLGROUPS [SQLRef1–648](#page-671-0) COLIDENTATTRIBUTES [SQLRef1–649](#page-672-0) COLOPTIONS [SQLRef1–650](#page-673-0) COLUMNS [SQLRef1–651](#page-674-0) COLUSE [SQLRef1–656](#page-679-0) CONSTDEP [SQLRef1–657](#page-680-0) DATATYPES [SQLRef1–658](#page-681-0) DBAUTH [SQLRef1–660](#page-683-0) DBPARTITIONGROUPDEF [SQLRef1–662](#page-685-0) DBPARTITIONGROUPS [SQLRef1–663](#page-686-0) description [SQLRef1–20](#page-43-0) EVENTMONITORS [SQLRef1–664](#page-687-0) EVENTS [SQLRef1–666](#page-689-0) EVENTTABLES [SQLRef1–667](#page-690-0) federated [FedSys–288](#page-303-0) FULLHIERARCHIES [SQLRef1–668](#page-691-0) FUNCDEP (see ROUTINEDEP) [SQLRef1–707](#page-730-0) FUNCMAPOPTIONS [SQLRef1–669](#page-692-0) FUNCMAPPARMOPTIONS [SQLRef1–670](#page-693-0) FUNCMAPPINGS [SQLRef1–671](#page-694-0)

catalog views *(continued)* FUNCPARMS (see ROUTINEPARMS) [SQLRef1–708](#page-731-0) FUNCTIONS (see ROUTINES) [SQLRef1–710](#page-733-0) HIERARCHIES [SQLRef1–672](#page-695-0) INDEXAUTH [SQLRef1–673](#page-696-0) INDEXCOLUSE [SQLRef1–674](#page-697-0) INDEXDEP [SQLRef1–675](#page-698-0) INDEXES [SQLRef1–676](#page-699-0) INDEXEXPLOITRULES [SQLRef1–681](#page-704-0) INDEXEXTENSIONDEP [SQLRef1–682](#page-705-0) INDEXEXTENSIONMETHODS [SQLRef1–683](#page-706-0) INDEXEXTENSIONPARMS [SQLRef1–684](#page-707-0) INDEXEXTENSIONS [SQLRef1–685](#page-708-0) INDEXOPTIONS [SQLRef1–686](#page-709-0) KEYCOLUSE [SQLRef1–687](#page-710-0) NAMEMAPPINGS [SQLRef1–688](#page-711-0) NODEGROUPDEF (see DBPARTITIONGROUPDEF) [SQLRef1–662](#page-685-0) NODEGROUPS (see DBPARTITIONGROUPS) [SQLRef1–663](#page-686-0) overview [SQLRef1–634](#page-657-0) PACKAGEAUTH [SQLRef1–689](#page-712-0) PACKAGEDEP [SQLRef1–690](#page-713-0) PACKAGES [SQLRef1–692](#page-715-0) PARTITIONMAPS [SQLRef1–698](#page-721-0) PASSTHRUAUTH [SQLRef1–699](#page-722-0) PREDICATESPECS [SQLRef1–700](#page-723-0) PROCEDURES (see ROUTINES) [SQLRef1–710](#page-733-0) PROCOPTIONS [SQLRef1–701](#page-724-0) PROCPARMOPTIONS [SQLRef1–702](#page-725-0) PROCPARMS (see ROUTINEPARMS) [SQLRef1–708](#page-731-0) read-only [SQLRef1–634](#page-657-0) REFERENCES [SQLRef1–703](#page-726-0) REVTYPEMAPPINGS [SQLRef1–704](#page-727-0) ROUTINEAUTH [SQLRef1–706](#page-729-0) ROUTINEDEP (formerly FUNCDEP) [SQLRef1–707](#page-730-0) ROUTINEPARMS (formerly FUNCPARMS, PROCPARMS) [SQLRef1–708](#page-731-0)

catalog views *(continued)* ROUTINES (formerly FUNCTIONS, PROCEDURES) [SQLRef1–710](#page-733-0) SCHEMAAUTH [SQLRef1–717](#page-740-0) SCHEMATA [SQLRef1–718](#page-741-0) SEQUENCEAUTH [SQLRef1–719](#page-742-0) SEQUENCES [SQLRef1–720](#page-743-0) SERVEROPTIONS [SQLRef1–722](#page-745-0) SERVERS [SQLRef1–723](#page-746-0) ST\_COORDINATE\_ SYSTEMS [SpatialGuide–229](#page-238-0) ST\_GEOCODER\_ PARAMETERS [SpatialGuide–232](#page-241-0) ST\_GEOCODERS [SpatialGuide–233](#page-242-0) ST\_GEOCODING [SpatialGuide–234](#page-243-0) ST\_GEOCODING\_ PARAMETERS [SpatialGuide–236](#page-245-0) ST\_GEOMETRY\_ COLUMNS [SpatialGuide–231](#page-240-0) ST\_SIZINGS [SpatialGuide–238](#page-247-0) ST\_SPATIAL\_ REFERENCE\_SYSTEMS [SpatialGuide–238](#page-247-0) ST\_UNITS\_OF\_ MEASURE [SpatialGuide–242](#page-251-0) STATEMENTS [SQLRef1–724](#page-747-0) SYSDUMMY1 [SQLRef1–636](#page-659-0) SYSSTAT.COLDIST [SQLRef1–746](#page-769-0) SYSSTAT.COLUMNS [SQLRef1–748](#page-771-0) SYSSTAT.FUNCTIONS (see SYSSTAT.ROUTINES) [SQLRef1–755](#page-778-0) SYSSTAT.ROUTINES (formerly SYSSTAT.FUNCTIONS) [SQLRef1–755](#page-778-0) SYSSTAT.TABLES [SQLRef1–757](#page-780-0) SYSSTATINDEXES [SQLRef1–750](#page-773-0) TABAUTH [SQLRef1–725](#page-748-0) TABCONST [SQLRef1–727](#page-750-0) TABDEP [SQLRef1–728](#page-751-0) TABLES [SQLRef1–729](#page-752-0) TABLESPACES [SQLRef1–734](#page-757-0) TABOPTIONS [SQLRef1–735](#page-758-0) TBSPACEAUTH [SQLRef1–736](#page-759-0) TRANSFORMS [SQLRef1–737](#page-760-0) TRIGDEP [SQLRef1–738](#page-761-0) TRIGGERS [SQLRef1–739](#page-762-0) TYPEMAPPINGS [SQLRef1–740](#page-763-0) updatable [SQLRef1–634](#page-657-0) USEROPTIONS [SQLRef1–742](#page-765-0)

<span id="page-34-0"></span>catalog views *(continued)* VIEWS [SQLRef1–743](#page-766-0) WRAPOPTIONS [SQLRef1–744](#page-767-0) WRAPPERS [SQLRef1–745](#page-768-0) catalog\_noauth configuration parameter [AdmPerf–527](#page-542-0) catalog\_node element [SysMon–167](#page-176-0) catalog\_node\_name element [SysMon–166](#page-175-0) catalogcache\_sz configuration parameter [AdmPerf–393](#page-408-0) cataloging APPC node [ClientQB–57,](#page-62-0) [ConnSupp–18,](#page-25-0) [InstConf–45,](#page-52-0) [ServerQB–209](#page-218-0) databases [ClientQB–36,](#page-41-0) CMD–237, [ConnSupp–9,](#page-16-0) [ConnSupp–20,](#page-27-0) [InstConf–30,](#page-37-0) [PEQB–62,](#page-69-0) [ServerQB–210](#page-219-0) databases parameter values worksheet [ClientQB–38,](#page-43-0) [InstConf–32](#page-39-0) remote DCS database [ConnSupp–8,](#page-15-0) [ConnSupp–19](#page-26-0) TCP/IP parameter values [ConnSupp–164](#page-171-0) through DB2 Connect [ClientQB–36,](#page-41-0) [InstConf–30,](#page-37-0) [PEQB–62,](#page-69-0) [ServerQB–210](#page-219-0) host database CMD–241 Named Pipes [ClientQB–51,](#page-56-0) [InstConf–39,](#page-46-0) [PEQB–62,](#page-69-0) [ServerQB–209](#page-218-0) NetBIOS node [ClientQB–47,](#page-52-0) [ClientQB–48,](#page-53-0) [ClientQB–51,](#page-56-0) [InstConf–35,](#page-42-0) [InstConf–36,](#page-43-0) [InstConf–39,](#page-46-0) [InstConf–58,](#page-65-0) [PEQB–60,](#page-67-0) [PEQB–62,](#page-69-0) [ServerQB–208,](#page-217-0) [ServerQB–209](#page-218-0) TCP/IP node [ClientQB–43,](#page-48-0) [ConnSupp–6,](#page-13-0) [InstConf–28,](#page-35-0) [InstConf–61,](#page-68-0) [PEQB–58,](#page-65-0) [ServerQB–206](#page-215-0) catalogs adding comments on tables, views, columns [SQLRef2–109](#page-128-0) COMMENT, detailed syntax [SQLRef2–109](#page-128-0) querying [CLIRef1–195](#page-204-0) CC/390 (Control Center 390) enhancements [WhatsNew–42](#page-51-0) CCA messages Msg–123 CCD (consistent-change-data) tables adding UOW columns [ReplGd–83](#page-112-0)

CCD (consistent-change-data) tables *(continued)* external multi-tier replication [ReplGd–85](#page-114-0) internal multiple targets [ReplGd–83](#page-112-0) locks on [ReplGd–12](#page-41-0) non-DB2 relational data sources using CCD tables [ReplGd–39](#page-68-0) nonrelational data sources maintaining CCD tables [ReplGd–61](#page-90-0) using CCD tables [ReplGd–37](#page-66-0) replication sources [ReplGd–85](#page-114-0) structure Capture control server [ReplGd–491](#page-520-0) target server [ReplGd–543](#page-572-0) usage history or audit [ReplGd–82](#page-111-0) multi-tier replication [ReplGd–85](#page-114-0) CCSID (coded character set identifier) bidirectional languages [EEConnWin–158,](#page-165-0) [PEConnQB–94,](#page-101-0) [PEQB–100,](#page-107-0) [ServerQB–256](#page-265-0) bidirectional support [AdmPlan–259,](#page-272-0) [ConnUG–58](#page-67-0) bidirectional support DB2 [AdmPlan–258](#page-271-0) DB2 Connect [AdmPlan–262](#page-275-0) required attributes [EEConnWin–156,](#page-163-0) [PEConnQB–92,](#page-99-0) [PEQB–98,](#page-105-0) [ServerQB–254](#page-263-0) DB2 default [ConnSupp–139](#page-146-0) declare in USS [XMLExt–120,](#page-133-0) [XMLExt–125,](#page-138-0) [XMLExt–357](#page-370-0) in CREATE TABLE statement [SQLRef2–332](#page-351-0) in DECLARE GLOBAL TEMPORARY TABLE statement [SQLRef2–489](#page-508-0) VM default [ConnSupp–142](#page-149-0) displaying current [ConnSupp–142](#page-149-0) CCSIDG precompile/bind option CMD–211, CMD–506

CCSIDM precompile/bind option CMD–211, CMD–506

CCSIDS precompile/bind option CMD–211, CMD–506 CD (change-data) tables for joins [ReplGd–58](#page-87-0) for views [ReplGd–58](#page-87-0) pruning [ReplGd–235](#page-264-0) storage requirements [ReplGd–9](#page-38-0) structure [ReplGd–493](#page-522-0) summarizing contents [ReplGd–82](#page-111-0) triggers on [ReplGd–108](#page-137-0) CD (change-data) views [ReplGd–58](#page-87-0) CD-ROM mounting AIX [EEConnWin–34,](#page-41-0) [InstConf–135](#page-142-0) HP-UX [EEConnWin–43,](#page-50-0) [InstConf–136,](#page-143-0) [ServerQB–66](#page-75-0) Linux [EEConnWin–50,](#page-57-0) [InstConf–137](#page-144-0) Solaris Operating Environment [EEConnWin–59,](#page-66-0) [InstConf–137](#page-144-0) CDB (communications database) [ConnSupp–32](#page-39-0) CE\_free element [SysMon–232](#page-241-0) CE\_free\_bottom element [SysMon–233](#page-242-0) CEIL function description [SQLRef1–300](#page-323-0) values and arguments [SQLRef1–300](#page-323-0) CEIL or CEILING function basic description [SQLRef1–248](#page-271-0) CEILING function description [SQLRef1–300](#page-323-0) values and arguments [SQLRef1–300](#page-323-0) CEILING scalar function [CLIRef1–203](#page-212-0) cells multidimensional tables [AdmPlan–62](#page-75-0) centers Health Center [WhatsNew–18](#page-27-0) Replication Center [WhatsNew–49](#page-58-0) CGI programming advantages ConnUG–25 limitations ConnUG–25 Change Aggregate step [DWC–179](#page-194-0) change aggregate tables definition [ReplGd–78](#page-107-0) structure [ReplGd–542](#page-571-0) usage [ReplGd–82](#page-111-0) change capture enabling [ReplGd–255](#page-284-0) Change Database Comment API [APIRef–327](#page-336-0)

<span id="page-35-0"></span>CHANGE DATABASE COMMENT command CMD–262 Change Database Partition Server Configuration command CMD–117 CHANGE ISOLATION LEVEL command CMD–264 Change Isolation Level REXX API [APIRef–457](#page-466-0) change network attributes command [ConnSupp–37](#page-44-0) Change Number of Sessions (CNOS) [ConnSupp–167](#page-174-0) change the database log path configuration parameter [AdmPerf–460](#page-475-0) change-capture replication description [ReplGd–43](#page-72-0) registration option [ReplGd–42](#page-71-0) change-data (CD) tables pruning [ReplGd–235](#page-264-0) storage requirements [ReplGd–9](#page-38-0) structure [ReplGd–493](#page-522-0) summarizing contents [ReplGd–82](#page-111-0) changing Capture parameters for OS/400 [ReplGd–391](#page-420-0) for UNIX [ReplGd–322](#page-351-0) for Windows [ReplGd–322](#page-351-0) for z/OS [ReplGd–322](#page-351-0) changing your configuration [DWC–258](#page-273-0) changing database configuration [AdmImpl–169](#page-184-0) node configuration file [AdmImpl–169](#page-184-0) partitioning key [AdmImpl–199](#page-214-0) table attributes [AdmImpl–200](#page-215-0) char CC type [ADG1–199](#page-216-0) CHAR data type [ADG1–104](#page-121-0) CHAR data type CC, conversion [ADG1–199](#page-216-0) COBOL [ADG1–231](#page-248-0) description [ConnUG–186,](#page-195-0) [SQLRef1–93](#page-116-0) FORTRAN [ADG1–251](#page-268-0) Java [ADG1–264,](#page-281-0) [ADG2–123](#page-130-0) OLE DB table function [ADG2–143](#page-150-0) REXX [ADG1–345](#page-362-0) routines, Java (DB2GENERAL) [ADG2–307](#page-314-0) user-defined functions (UDFs) [ADG2–106](#page-113-0) CHAR FOR BIT DATA data type [ADG2–307](#page-314-0)

CHAR function(SYSFUN.CHAR) [SQLRef1–248](#page-271-0) CHAR function basic description [SQLRef1–248](#page-271-0) CHAR scalar function [CLIRef1–203](#page-212-0) CHAR SQL data type conversion to C [CLIRef1–360](#page-369-0) display size [CLIRef2–479](#page-486-0) length [CLIRef2–478](#page-485-0) precision [CLIRef2–475](#page-482-0) scale [CLIRef2–476](#page-483-0) CHAR VARYING data type [SQLRef2–332](#page-351-0) CHAR function description [SQLRef1–301](#page-324-0) character comparison [ADG1–385](#page-402-0) character conversion character substitutions [ADG1–398](#page-415-0) coding SQL statements [ADG1–394](#page-411-0) coding stored procedures [ADG1–395,](#page-412-0) [ADG1–415](#page-432-0) during precompiling and binding [ADG1–396](#page-413-0) effect on application performance [AdmPerf–105](#page-120-0) expansion [ADG1–400](#page-417-0) national language support (NLS) [ADG1–397](#page-414-0) programming considerations [ADG1–393](#page-410-0) rules for assignments [SQLRef1–115](#page-138-0) rules for comparison [SQLRef1–115](#page-138-0) rules for operations combining strings [SQLRef1–137](#page-160-0) rules when comparing strings [SQLRef1–137](#page-160-0) string length overflow [ADG1–415](#page-432-0) string length overflow past data types [ADG1–415](#page-432-0) supported code pages [ADG1–399](#page-416-0) Unicode (UCS2) [ADG1–417](#page-434-0) when executing an application [ADG1–397](#page-414-0) when occurs [ADG1–397](#page-414-0) character data representation architecture (CDRA) [ConnUG–16](#page-25-0) CHARACTER data type [SQLRef2–332](#page-351-0) character data types [ConnUG–186](#page-195-0) character host variables C/C++ fixed and null-terminated [ADG1–173](#page-190-0)

character host variables *(continued)*  $C/C_{++}$  variable length [ADG1–174](#page-191-0) fixed and null-terminated in  $C/C_{++}$  ADG1-173 FORTRAN [ADG1–246](#page-263-0) variable length in C/C++ [ADG1–174](#page-191-0) character large object (CLOB) replication considerations [ReplGd–98](#page-127-0) character serial devices [AdmImpl–84](#page-99-0) character sets definition [SQLRef1–20](#page-43-0) description [FedSys–47](#page-62-0) double byte [ADG1–401](#page-418-0) Extended UNIX Code (EUC) [ADG1–402](#page-419-0) multi-byte, FORTRAN [ADG1–252](#page-269-0) character string constant [SQLRef1–141](#page-164-0) character string data types [SQLRef1–93](#page-116-0) character strings arithmetic operators, prohibited use [SQLRef1–185](#page-208-0) assignment [SQLRef1–115](#page-138-0) BLOB string representation [SQLRef1–299](#page-322-0) comparisons [SQLRef1–115](#page-138-0) data type [AdmImpl–95](#page-110-0) delimiter [DatMov–324](#page-335-0) double-byte character string [SQLRef1–487](#page-510-0) equality definition [SQLRef1–115](#page-138-0) equality, collating sequence examples [SQLRef1–115](#page-138-0) interpreting [CLIRef1–57](#page-66-0) length [CLIRef1–57](#page-66-0) POSSTR scalar function [SQLRef1–425](#page-448-0) returning from host variable name [SQLRef1–473](#page-496-0) SQL statement string, rules for creating [SQLRef2–553](#page-572-0) SQL statement, execution as [SQLRef2–553](#page-572-0) translating string syntax [SQLRef1–473](#page-496-0) Unicode [AdmPlan–274](#page-287-0) VARCHAR scalar function [SQLRef1–483](#page-506-0) VARGRAPHIC scalar function [SQLRef1–487](#page-510-0) character subtypes [SQLRef1–93](#page-116-0)
<span id="page-36-0"></span>CHARACTER VARYING data type [SQLRef2–332](#page-351-0) CHARACTER\*n FORTRAN data type [ADG1–251](#page-268-0) character conversion [SQLRef1–20](#page-43-0) SQL language element [SQLRef1–59](#page-82-0) characters special, permitted in CLP commands CMD–181 chardel file type modifier export [APIRef–408,](#page-417-0) CMD–302 EXPORT [DatMov–8,](#page-19-0) [DatMov–17](#page-28-0) import [APIRef–424,](#page-433-0) CMD–375 IMPORT [DatMov–42,](#page-53-0) [DatMov–67](#page-78-0) load [APIRef–130,](#page-139-0) CMD–454 LOAD [DatMov–131,](#page-142-0) [DatMov–179](#page-190-0) CHARNAME [ConnSupp–87,](#page-94-0) [ConnSupp–134,](#page-141-0) [ConnSupp–142](#page-149-0) charsub precompile/bind option CMD–211, CMD–506 Charts object type [DWC–102,](#page-109-0) [ICCAG–111](#page-120-0) Check Backup command CMD–35, [DatRec–211](#page-222-0) CHECK clause in CREATE VIEW statement [SQLRef2–464](#page-483-0) check constraint [AdmPlan–15](#page-28-0) check constraint adding [AdmImpl–191](#page-206-0) ALTER TABLE statement [SQLRef2–41](#page-60-0) CREATE TABLE statement [SQLRef2–332](#page-351-0) defining [AdmImpl–107](#page-122-0) dropping [AdmImpl–194](#page-209-0) INSERT statement [SQLRef2–604](#page-623-0) Check Incremental Restore Image Sequence [DatRec–214](#page-225-0) Check Incremental Restore Image Sequence command CMD–40 check pending state [AdmPlan–80,](#page-93-0) [SQLRef1–8,](#page-31-0) [SQLRef2–705](#page-724-0) checkpoints, identifying in a tag language file [DWC–179,](#page-186-0) [ICCAG–89](#page-98-0) CHGDPRCAPA command [ReplGd–391](#page-420-0) CHGJRN command [ReplGd–35](#page-64-0) CHGNETA command [ConnSupp–37](#page-44-0) Chi-square transformer [DWC–206](#page-221-0) Chinese (Traditional) code sets C/C considerations [ADG1–196](#page-213-0) COBOL considerations [ADG1–235](#page-252-0)

Chinese (Traditional) code sets *(continued)* doublebyte considerations [ADG1–406](#page-423-0) Extended UNIX Code [ADG1–406](#page-423-0) Extended UNIX Code, considerations [ADG1–404](#page-421-0) FORTRAN [ADG1–252](#page-269-0) REXX considerations [ADG1–336](#page-353-0) UCS2, considerations [ADG1–404](#page-421-0) chngpgs\_thresh configuration parameter [AdmPerf–432](#page-447-0) choosing extent size [AdmPlan–141](#page-154-0) multidimensional table dimensions [AdmPlan–73](#page-86-0) table spaces [AdmPlan–112](#page-125-0) CHR function basic description [SQLRef1–248](#page-271-0) description [SQLRef1–307](#page-330-0) values and arguments [SQLRef1–307](#page-330-0) CICS SYNCPOINT ROLLBACK command [ADG1–429](#page-446-0) CICS(ISC) [ConnSupp–101](#page-108-0) CICS(SPM) [ConnSupp–101](#page-108-0) CICS(TRUE) [ConnSupp–101](#page-108-0) **CICS** application differences by platform [ADG1–481,](#page-498-0) [ConnUG–39](#page-48-0) CICS LU 6.2 sessions [ConnSupp–64](#page-71-0) CICS LU 6.2 sessions installation [ConnSupp–64](#page-71-0) running applications on [CLIRef1–164](#page-173-0) circular logging [DatRec–34](#page-45-0) circular logging log file allocation [DatRec–49](#page-60-0) class data members [ADG1–190](#page-207-0) class libraries Java [ADG1–261](#page-278-0) class of service creating [ConnSupp–37](#page-44-0) OS/400 description [ConnSupp–37](#page-44-0) Classic Connect data server [DWC–279](#page-294-0) Data Warehouse Center step [DWC–279](#page-294-0) description [FedSys–24](#page-39-0) drivers [WMInstall–5](#page-14-0) nonrelational data mapper [DWC–279](#page-294-0) ODBC driver [WMInstall–39](#page-48-0)

Classic Connect *(continued)* warehouse agents [DWC–279](#page-294-0) CLASSPATH environment variable [ADG1–261](#page-278-0) Clean Data transformer [DWC–184](#page-199-0) clean transformer enhancements [WhatsNew–57](#page-66-0) clean types [DWC–321](#page-336-0) CLI (Call Level Interface) applications CURRENTPACKAGESET [ConnSupp–77,](#page-84-0) [ConnUG–189](#page-198-0) terminating [CLIRef1–64](#page-73-0) autobinding [CLIRef1–143](#page-152-0) compound SQL [CLIRef1–147](#page-156-0) configuration keywords [CLIRef1–296](#page-305-0) connection pooling [CLIRef2–405](#page-412-0) definition [SQLRef1–19](#page-42-0) deleting data [CLIRef1–45](#page-54-0) environmental setup [CLIRef1–247,](#page-256-0) [EEConnWin–141,](#page-148-0) [PEConnQB–77](#page-84-0) executing SQL [CLIRef1–31](#page-40-0) functions by category [CLIRef2–1](#page-8-0) supported [CLIRef2–225](#page-232-0) handles [CLIRef1–19](#page-28-0) handles freeing [CLIRef1–48](#page-57-0) initializing [CLIRef1–24](#page-33-0) introduction [CLIRef1–3](#page-12-0) keywords [CLIRef1–296](#page-305-0) mixed multithreaded applications [CLIRef1–154](#page-163-0) multithreaded applications mixed [CLIRef1–154](#page-163-0) model [CLIRef1–153](#page-162-0) overview [ConnUG–83](#page-92-0) preparing SQL [CLIRef1–31](#page-40-0) retrieving array data column-wise binding [CLIRef1–104](#page-113-0) row-wise binding [CLIRef1–106](#page-115-0) stored procedures calling [CLIRef1–143](#page-152-0) Unicode applications [CLIRef1–167](#page-176-0) updating data [CLIRef1–45](#page-54-0) utilities [ConnUG–86](#page-95-0) versus embedded dynamic SQL [ADG1–155,](#page-172-0) [CLIRef1–5](#page-14-0) CLI configuration CMD–321 CLI messages Msg–133

<span id="page-37-0"></span>CLI sample program files [ADG3–72,](#page-85-0) [CLIRef1–287](#page-296-0) CLI/ODBC keywords initialization file [CLIRef1–293](#page-302-0) listing by category [CLIRef1–296](#page-305-0) CLI/ODBC Static Package Binding Tool command CMD–27 CLI/ODBC/JDBC static profiling capture file [CLIRef1–220](#page-229-0) creating static SQL [CLIRef1–217](#page-226-0) CLI/ODBC/JDBC trace Trace facility [ADG1–285,](#page-302-0) [CLIRef1–223](#page-232-0) trace files [ADG1–294,](#page-311-0) [CLIRef1–232](#page-241-0) click stream, importing data to Data Warehouse Center [DWC–169](#page-184-0) Client Access/400 [DWC–103](#page-118-0) CLIENT ACCTNG special register [SQLRef1–146](#page-169-0) client application ID (monitor) [ConnUG–100](#page-109-0) CLIENT APPLNAME special register [SQLRef1–147](#page-170-0) CLIENT authentication type [ConnUG–191](#page-200-0) client code page [XMLExt–357](#page-370-0) client communication protocol monitor element [SysMon–186](#page-195-0) Client Configuration Assistant renamed to Configuration Assistant [WhatsNew–1](#page-10-0) client connection requests [DWC–279](#page-294-0) client DB alias (monitor) [ConnUG–100](#page-109-0) client I/O block size configuration parameter [AdmPerf–421](#page-436-0) CLIENT level security [AdmImpl–227](#page-242-0) client NNAME (monitor) [ConnUG–100](#page-109-0) client operating platform monitor element [SysMon–185](#page-194-0) client process ID monitor element [SysMon–185](#page-194-0) client product ID (monitor) [ConnUG–100](#page-109-0) client product/version ID monitor element [SysMon–180](#page-189-0) client profiles configuring using the import function [ClientQB–31,](#page-36-0) [EEConnWin–133,](#page-140-0) [PEConnQB–69](#page-76-0) creating using the export function [ClientQB–30,](#page-35-0) [EEConnWin–131,](#page-138-0) [PEConnQB–68,](#page-75-0) [PEQB–85](#page-92-0)

client profiles *(continued)* export function [ClientQB–29,](#page-34-0) [EEConnWin–131,](#page-138-0) [PEConnQB–68,](#page-75-0) [PEQB–85](#page-92-0) import function [ClientQB–29,](#page-34-0) [EEConnWin–131,](#page-138-0) [PEConnQB–68,](#page-75-0) [PEQB–85](#page-92-0) overview [ClientQB–29,](#page-34-0) [EEConnWin–131,](#page-138-0) [PEConnQB–68,](#page-75-0) [PEQB–85](#page-92-0) client sequence no (monitor) [ConnUG–100](#page-109-0) client support client I/O block size configuration parameter [AdmPerf–421](#page-436-0) TCP/IP service name configuration parameter [AdmPerf–498](#page-513-0) tpname configuration parameter [AdmPerf–499](#page-514-0) client to server communication scenarios [InstConf–143,](#page-150-0) [PEQB–84](#page-91-0) connection, configuring resolving a server host address [ClientQB–41,](#page-46-0) [InstConf–26](#page-33-0) TCP/IP parameter values worksheet [ClientQB–40,](#page-45-0) [InstConf–25](#page-32-0) connection, testing using the CLP [ClientQB–59,](#page-64-0) [InstConf–47,](#page-54-0) [PEQB–64,](#page-71-0) [ServerQB–212](#page-221-0) client transforms binding in instances from a client application [ADG2–263](#page-270-0) converting data types [ADG2–263](#page-270-0) implemented using external UDFs [ADG2–262](#page-269-0) overview [ADG2–259](#page-266-0) CLIENT USERID special register [SQLRef1–148](#page-171-0) CLIENT WRKSTNNAME special register [SQLRef1–149](#page-172-0) client\_db\_alias element [SysMon–181](#page-190-0) client\_nname element [SysMon–180](#page-189-0) client\_pid element [SysMon–185](#page-194-0) client\_platform element [SysMon–185](#page-194-0) client\_prdid element [SysMon–180](#page-189-0) client\_protocol element [SysMon–186](#page-195-0) client-based parameter validation [ADG1–412](#page-429-0)

CLIENT, authentication type [AdmImpl–227](#page-242-0) client/server code page conversion [ADG1–397](#page-414-0) CLIPKG CLI/ODBC keyword [CLIRef1–302](#page-311-0) CLIPKG precompile/bind option CMD–211 CLISCHEMA CLI/ODBC keyword [CLIRef1–303](#page-312-0) CLISCHEMA keyword application performance tuning [ConnUG–88](#page-97-0) overview [ConnUG–85](#page-94-0) support [ConnUG–86](#page-95-0) tips [ConnUG–84](#page-93-0) usage [ConnUG–85](#page-94-0) CLNUPITV parameter [ReplGd–440](#page-469-0) CLOB (character large object) data type C/C++ [ADG1–199,](#page-216-0) [ADG1–204](#page-221-0) CC, conversion [ADG1–199](#page-216-0) CLI applications [CLIRef1–116](#page-125-0) COBOL [ADG1–231](#page-248-0) conversion to C [CLIRef1–360](#page-369-0) creating columns [SQLRef2–332](#page-351-0) description [SQLRef1–93](#page-116-0) display size [CLIRef2–479](#page-486-0) FORTRAN [ADG1–251](#page-268-0) indicator variables [ADG1–104](#page-121-0) Java [ADG1–264,](#page-281-0) [ADG2–123](#page-130-0) length [CLIRef2–478](#page-485-0) OLE DB table function [ADG2–143](#page-150-0) precision [CLIRef2–475](#page-482-0) REXX [ADG1–345](#page-362-0) routines, Java (DB2GENERAL) [ADG2–307](#page-314-0) scale [CLIRef2–476](#page-483-0) user-defined functions (UDFs), C/C++ [ADG2–106](#page-113-0) CLOB (character large object) function description [SQLRef1–308](#page-331-0) values and arguments [SQLRef1–308](#page-331-0) CLOB (character large object) limit, increasing for stored procedures [XMLExt–240](#page-253-0) CLOB (character large object) replication considerations [ReplGd–98](#page-127-0) CLOB FORTRAN data type [ADG1–251](#page-268-0)

<span id="page-38-0"></span>CLOB function basic description [SQLRef1–248](#page-271-0) clob\_file CC type [ADG1–199](#page-216-0) CLOB\_FILE FORTRAN data type [ADG1–251](#page-268-0) clob\_locator CC type [ADG1–199](#page-216-0) CLOB\_LOCATOR FORTRAN data type [ADG1–251](#page-268-0) CLOB-FILE COBOL type [ADG1–231](#page-248-0) CLOB-LOCATOR COBOL type [ADG1–231](#page-248-0) clone database, creating [DatRec–166](#page-177-0) Close Database Directory Scan API [APIRef–330](#page-339-0) Close DCS Directory Scan API [APIRef–353](#page-362-0) Close History File Scan API [APIRef–81,](#page-90-0) [DatRec–239](#page-250-0) CLOSE in CREATE INDEX statement [SQLRef2–268](#page-287-0) Close Node Directory Scan API [APIRef–370](#page-379-0) CLOSE statement [SQLRef2–107](#page-126-0) CLOSE statement executing through the CLP CMD–693 Close Table Space Container Query API [APIRef–266](#page-275-0) Close Table Space Query API [APIRef–268](#page-277-0) close trace on write [DWC–307](#page-322-0) closed state of cursor [SQLRef2–616](#page-635-0) closed state, buffered inserts [ADG1–440](#page-457-0) closing buffered insert [ADG1–437](#page-454-0) closing cursor CLI function [CLIRef2–67](#page-74-0) CLP (command line processor) federated functions [FedSys–29](#page-44-0) quitting CMD–546 terminating CMD–653 terminating character [ADG2–59](#page-66-0) CLSCHED sample table [SQLRef1–803](#page-826-0) CLUSTER clause, CREATE INDEX statement [SQLRef2–268](#page-287-0) clustering indexes [AdmPerf–24](#page-39-0) clustering data [AdmPlan–62](#page-75-0) clusters [DatRec–175](#page-186-0) CMS communications directory cataloging RDB\_NAMEs [ConnSupp–46](#page-53-0) example of entry [ConnSupp–119](#page-126-0) security [ConnSupp–134](#page-141-0)

cnulreqd precompile/bind option CMD–211, CMD–506 COALESCE function [SQLRef1–309](#page-332-0) COALESCE function basic description [SQLRef1–248](#page-271-0) COBOL data types BINARY [ADG1–234](#page-251-0) BLOB [ADG1–231](#page-248-0) BLOB-FILE [ADG1–231](#page-248-0) BLOB-LOCATOR [ADG1–231](#page-248-0) CLOB [ADG1–231](#page-248-0) CLOB-FILE [ADG1–231](#page-248-0) CLOB-LOCATOR [ADG1–231](#page-248-0) COMP [ADG1–234](#page-251-0) COMP-1 [ADG1–231](#page-248-0) COMP-3 [ADG1–231](#page-248-0) COMP-4 [ADG1–234](#page-251-0) COMP-5 [ADG1–231](#page-248-0) DBCLOB [ADG1–231](#page-248-0) DBCLOB-FILE [ADG1–231](#page-248-0) DBCLOB-LOCATOR [ADG1–231](#page-248-0) PICTURE (PIC) clause [ADG1–231](#page-248-0) USAGE clause [ADG1–231](#page-248-0) COBOL language AIX IBM applications [ADG3–180](#page-193-0) AIX IBM compiler [ADG3–179](#page-192-0) AIX IBM routines [ADG3–183](#page-196-0) AIX Micro Focus applications [ADG3–187](#page-200-0) AIX Micro Focus compiler [ADG3–186](#page-199-0) AIX Micro Focus routines [ADG3–190](#page-203-0) AIX versions supported [ADG3–9](#page-22-0) build files [ADG3–94](#page-107-0) Chinese (Traditional) EUC considerations [ADG1–235](#page-252-0) data types [ADG1–231](#page-248-0) declaring graphic host variables [ADG1–224](#page-241-0) declaring host variables [ADG1–220](#page-237-0) embedded SQL statements [ADG1–71,](#page-88-0) [ADG1–217](#page-234-0) error-checking utility files [ADG3–101](#page-114-0) file reference declarations [ADG1–226](#page-243-0) FOR BIT DATA [ADG1–235](#page-252-0) host structures [ADG1–227](#page-244-0) HP-UX Micro Focus applications [ADG3–222](#page-235-0) HP-UX Micro Focus routines [ADG3–226](#page-239-0)

COBOL language *(continued)* HP-UX versions supported [ADG3–11](#page-24-0) include files [ADG1–214](#page-231-0) indicator tables [ADG1–229](#page-246-0) input and output files [ADG1–214](#page-231-0) installing and running on AIX [ADG3–149](#page-162-0) Japanese EUC considerations [ADG1–235](#page-252-0) LOB data declarations [ADG1–225](#page-242-0) LOB locator declarations [ADG1–226](#page-243-0) make files [ADG3–97](#page-110-0) naming host variables [ADG1–220](#page-237-0) no support for multiple-thread database access [ADG1–213](#page-230-0) object-oriented restrictions [ADG1–236](#page-253-0) pointer manipulation [APIRef–396,](#page-405-0) [APIRef–397,](#page-406-0) [APIRef–398](#page-407-0) programming considerations  $ADG1-213$ REDEFINES [ADG1–230](#page-247-0) referencing host variables [ADG1–219](#page-236-0) restrictions [ADG1–213](#page-230-0) rules for indicator variables [ADG1–225](#page-242-0) sample program files [ADG3–80](#page-93-0) Solaris Micro Focus applications [ADG3–281](#page-294-0) Solaris Micro Focus compiler [ADG3–281](#page-294-0) Solaris Micro Focus routines [ADG3–284](#page-297-0) Solaris Operating System versions supported [ADG3–14](#page-27-0) SQLCODE variables [ADG1–235](#page-252-0) SQLSTATE variables [ADG1–235](#page-252-0) using the HP-UX Micro Focus compiler [ADG3–221](#page-234-0) Windows IBM applications [ADG3–311](#page-324-0) Windows IBM compiler [ADG3–310](#page-323-0) Windows IBM routines [ADG3–314](#page-327-0) Windows Micro Focus applications [ADG3–317](#page-330-0) Windows Micro Focus compiler [ADG3–316](#page-329-0) Windows Micro Focus routines [ADG3–320](#page-333-0)

<span id="page-39-0"></span>COBOL language *(continued)* Windows versions supported [ADG3–15](#page-28-0) code directory, thin workstations [ClientQB–74,](#page-79-0) [InstConf–117](#page-124-0) code page file type modifier [APIRef–130,](#page-139-0) CMD–454 code page ID (monitor) [ConnUG–100](#page-109-0) code pages 923 and 924 [AdmPlan–245,](#page-258-0) [AdmPlan–256](#page-269-0) allocating storage for unequal situations [ADG1–408](#page-425-0) attributes [SQLRef1–20](#page-43-0) binding considerations [ADG1–86](#page-103-0) character conversion [ADG1–397](#page-414-0) client [XMLExt–357](#page-370-0) compatible [ReplGd–13](#page-42-0) configuring locale settings [XMLExt–357](#page-370-0) considerations import utility [DatMov–94](#page-105-0) load utility [DatMov–232](#page-243-0) consistent encoding in USS [XMLExt–357](#page-370-0) consistent encodings and declarations [XMLExt–357](#page-370-0) conversion scenarios [XMLExt–357](#page-370-0) conversion exceptions [EEConnWin–158,](#page-165-0) [PEConnQB–94,](#page-101-0) [PEQB–100,](#page-107-0) [ServerQB–256](#page-265-0) files [DatMov–367](#page-378-0) iSeries server [ADG1–483,](#page-500-0) [ConnUG–41](#page-50-0) OS/390 server [ADG1–483,](#page-500-0) [ConnUG–41](#page-50-0) when importing or loading PC/IXF data [DatMov–367](#page-378-0) data loss [XMLExt–357](#page-370-0) database [XMLExt–357](#page-370-0) database configuration parameter [AdmPerf–484](#page-499-0) DB2 assumptions [XMLExt–357](#page-370-0) DB2 supported [AdmPlan–225](#page-238-0) DB2CODEPAGE environment variable [ReplGd–14](#page-43-0) DB2CODEPAGE registry variable [ADG1–391,](#page-408-0) [XMLExt–357](#page-370-0) declaring an encoding [XMLExt–357](#page-370-0) definition [SQLRef1–20](#page-43-0) description [FedSys–47](#page-62-0)

code pages *(continued)* document encoding consistency [XMLExt–357](#page-370-0) encoding declaration [XMLExt–357](#page-370-0) euro currency symbol [WhatsNew–23](#page-32-0) Export API [APIRef–408](#page-417-0) EXPORT command CMD–302 exporting documents [XMLExt–357](#page-370-0) for application execution [ADG1–397](#page-414-0) for precompile and bind [ADG1–396](#page-413-0) handling expansion at application [ADG1–408](#page-425-0) handling expansion at server [ADG1–408](#page-425-0) Import API [APIRef–424](#page-433-0) IMPORT command CMD–375 importing documents [XMLExt–357](#page-370-0) legal encoding declarations [XMLExt–357](#page-370-0) line endings [XMLExt–357](#page-370-0) locales deriving [ADG1–391](#page-408-0) national language support (NLS) [ADG1–397](#page-414-0) newly supported [WhatsNew–2](#page-11-0) preventing inconsistent documents [XMLExt–357](#page-370-0) routines conversion [ADG2–152](#page-159-0) server [XMLExt–357](#page-370-0) SQLERRMC field of SQLCA [ADG1–484,](#page-501-0) [ConnUG–42](#page-51-0) supported [EEConnWin–150,](#page-157-0) [PEConnQB–86,](#page-93-0) [PEQB–92,](#page-99-0) [ServerQB–248](#page-257-0) supported encoding declarations [XMLExt–357](#page-370-0) terminology [XMLExt–357](#page-370-0) translation [ReplGd–13](#page-42-0) UDFs and stored procedures [XMLExt–357](#page-370-0) unequal situations [ADG1–400,](#page-417-0) [ADG1–408](#page-425-0) Windows code pages [ADG1–391](#page-408-0) Windows NT UTF-8 limitation [XMLExt–357](#page-370-0) with euro symbol [AdmPlan–245,](#page-258-0) [AdmPlan–246](#page-259-0)

code pages *(continued)* XML Extender assumptions [XMLExt–357](#page-370-0) code point [ADG1–383,](#page-400-0) [AdmPlan–264,](#page-277-0) [SQLRef1–20](#page-43-0) code server cross-platform support [ClientQB–72,](#page-77-0) [InstConf–115](#page-122-0) installing a DB2 Administration Client [ClientQB–72,](#page-77-0) [InstConf–115](#page-122-0) installing DB2 Connect Personal Edition [ClientQB–72,](#page-77-0) [InstConf–115](#page-122-0) thin client [ClientQB–77,](#page-82-0) [InstConf–120](#page-127-0) code sets DB2 supported [AdmPlan–225](#page-238-0) SQLERRMC field of SQLCA [ADG1–484,](#page-501-0) [ConnUG–42](#page-51-0) code transformation [DWC–146](#page-161-0) codepage [DatMov–8,](#page-19-0) [DatMov–17,](#page-28-0) [DatMov–42,](#page-53-0) [DatMov–67](#page-78-0) codepage configuration parameter [AdmPerf–484](#page-499-0) codepage file type modifier [DatMov–179](#page-190-0) codepage\_id element [SysMon–173](#page-182-0) codepage, file type modifier [DatMov–131](#page-142-0) codeset configuration parameter [AdmPerf–484](#page-499-0) cold start, Capture program for OS/400 [ReplGd–438,](#page-467-0) [ReplGd–445](#page-474-0) for UNIX [ReplGd–130,](#page-159-0) [ReplGd–320](#page-349-0) for Windows [ReplGd–130,](#page-159-0) [ReplGd–320](#page-349-0) for z/OS [ReplGd–130,](#page-159-0) [ReplGd–320](#page-349-0) preventing [ReplGd–237](#page-266-0) cold startmode [ReplGd–131](#page-160-0) coldel file type modifier export [APIRef–408,](#page-417-0) CMD–302 EXPORT [DatMov–8,](#page-19-0) [DatMov–17](#page-28-0) import [APIRef–424,](#page-433-0) CMD–375 IMPORT [DatMov–42,](#page-53-0) [DatMov–67](#page-78-0) load [APIRef–130,](#page-139-0) CMD–454 LOAD [DatMov–131,](#page-142-0) [DatMov–179](#page-190-0) collate\_info configuration parameter [AdmPerf–484](#page-499-0) collating sequence case independent comparisons [ADG1–386](#page-403-0)

<span id="page-40-0"></span>collating sequence *(continued)* character comparisons [ADG1–385](#page-402-0) code point [ADG1–383,](#page-400-0) [AdmPlan–264](#page-277-0) description [FedSys–47](#page-62-0) EBCDIC and ASCII [ADG1–488,](#page-505-0) ConnHG-46 EBCDIC and ASCII sort order example [ADG1–387](#page-404-0) general concerns [ADG1–383,](#page-400-0) [AdmPlan–264](#page-277-0) identity sequence [ADG1–383,](#page-400-0) [AdmPlan–264](#page-277-0) include files C/C [ADG1–163](#page-180-0) COBOL [ADG1–214](#page-231-0) FORTRAN [ADG1–239](#page-256-0) multi-byte characters [ADG1–383,](#page-400-0) [AdmPlan–264](#page-277-0) overview [ADG1–383,](#page-400-0) [AdmPlan–264,](#page-277-0) [FedSys–265](#page-280-0) planning [FedSys–47](#page-62-0) samples [ADG1–390](#page-407-0) simulating EBCDIC binary collation [ADG1–495](#page-512-0) sort order example [ADG1–387](#page-404-0) specifying [ADG1–388](#page-405-0) string comparison rules [SQLRef1–115](#page-138-0) TRANSLATE function [ADG1–386](#page-403-0) Unicode [AdmPlan–272](#page-285-0) user-defined [APIRef–314](#page-323-0) collating sequences Thai characters [AdmPlan–266](#page-279-0) COLLATING\_SEQUENCE server option valid settings [FedSys–317,](#page-332-0) [SQLRef1–764](#page-787-0) COLLATING\_SEQUENCE global optimization, affecting [FedSys–277](#page-292-0) server option tuning [FedSys–265](#page-280-0) collation Chinese (Traditional) code sets [ADG1–406](#page-423-0) Japanese code sets [ADG1–406](#page-423-0) collection ID attribute DB2 for iSeries [ADG1–485,](#page-502-0) [ConnUG–43](#page-52-0) package [ADG1–485,](#page-502-0) [ConnUG–43](#page-52-0) COLLECTION parameters [ADG1–85](#page-102-0) collection precompile/bind option CMD–211, CMD–506

COLLID in CREATE FUNCTION (External Scalar) statement [SQLRef2–190](#page-209-0) in CREATE FUNCTION (External Table) statement [SQLRef2–217](#page-236-0) in CREATE PROCEDURE statement [SQLRef2–297,](#page-316-0) [SQLRef2–311](#page-330-0) collocation, table [SQLRef1–28](#page-51-0) collocation table [AdmPlan–109](#page-122-0) column (vertical) subsetting at the source [ReplGd–42](#page-71-0) at the target [ReplGd–91](#page-120-0) column attributes [CLIRef2–69](#page-76-0) column binding offsets [CLIRef1–107](#page-116-0) COLUMN clause COMMENT statement [SQLRef2–109](#page-128-0) column data available UDTs [XMLExt–53](#page-66-0) column descriptor record, PC/IXF [DatMov–335](#page-346-0) column expressions multidimensional tables [AdmPlan–77](#page-90-0) column function description [SQLRef1–166](#page-189-0) Column mapping object type [DWC–102,](#page-109-0) [ICCAG–111](#page-120-0) column mapping objects [ICCAG–127](#page-136-0) column name qualification in COMMENT ON statement [SQLRef1–63](#page-86-0) column name definition [SQLRef1–63](#page-86-0) INSERT statement [SQLRef2–604](#page-623-0) uses [SQLRef1–63](#page-86-0) column options CREATE TABLE statement [SQLRef2–332](#page-351-0) description [FedSys–17,](#page-32-0) [SQLRef1–53](#page-76-0) examples [FedSys–124,](#page-139-0) [FedSys–229](#page-244-0) NUMERIC\_STRING [FedSys–290](#page-305-0) pushdown analysis, affecting [FedSys–269](#page-284-0) setting [FedSys–290](#page-305-0) valid settings [FedSys–329,](#page-344-0) [SQLRef1–762](#page-785-0) VARCHAR\_NO\_ TRAILING\_BLANKS

[FedSys–290](#page-305-0)

column or field objects, metadata mappings [ICCAG–127](#page-136-0) column type, for decomposition [XMLExt–67](#page-80-0) column types creating  $C/C_{++}$  ADG1-199 COBOL [ADG1–231](#page-248-0) FORTRAN [ADG1–251](#page-268-0) decomposition [XMLExt–139](#page-152-0) column UDF [AdmImpl–126](#page-141-0) column values, invalid [DatMov–367](#page-378-0) column-wise binding [CLIRef1–104](#page-113-0) columns adding comments to catalog [SQLRef2–109](#page-128-0) adding to a table, ALTER TABLE [SQLRef2–41](#page-60-0) adding to registered source tables [ReplGd–185](#page-214-0) adding values (SUM) [SQLRef1–287](#page-310-0) adding with ALTER TABLE statement [SQLRef2–41](#page-60-0) after-image [ReplGd–44](#page-73-0) ambiguous name reference errors [SQLRef1–63](#page-86-0) available for replication [ReplGd–42](#page-71-0) averaging a set of values (AVG) [SQLRef1–268](#page-291-0) BASIC predicate, use in matching strings [SQLRef1–227](#page-250-0) before-image [ReplGd–44](#page-73-0) BETWEEN predicate, in matching strings [SQLRef1–231](#page-254-0) binding, in CLI [CLIRef1–100](#page-109-0) calculated [ReplGd–91](#page-120-0) collecting distribution statistics on specific [AdmPerf–121](#page-136-0) computed [ReplGd–113](#page-142-0) constraint name, FOREIGN KEY, rules [SQLRef2–332](#page-351-0) correlation between a set of number pairs (CORRELATION) [SQLRef1–270](#page-293-0) covariance of a set of number pairs (COVARIANCE) [SQLRef1–275](#page-298-0) creating index keys [SQLRef2–268](#page-287-0) defining [AdmImpl–95](#page-110-0) defining for a table [AdmPlan–52](#page-65-0) defining in target table [ReplGd–91](#page-120-0)

<span id="page-41-0"></span>columns *(continued)* definition modifying [AdmImpl–186](#page-201-0) tables [SQLRef1–5](#page-28-0) derived [ADG1–455](#page-472-0) EXISTS predicate, in matching strings [SQLRef1–232](#page-255-0) finding maximum value [SQLRef1–278](#page-301-0) generated [ADG1–455](#page-472-0) grant add privileges [SQLRef2–591](#page-610-0) GROUP BY, use in limiting in SELECT clause [SQLRef1–552](#page-575-0) grouping column names in GROUP BY [SQLRef1–552](#page-575-0) HAVING clause, search names, rules [SQLRef1–552](#page-575-0) HAVING, use in limiting in SELECT clause [SQLRef1–552](#page-575-0) identity [ADG1–456](#page-473-0) IN predicate, fullselect, values returned [SQLRef1–233](#page-256-0) incompatible [DatMov–367](#page-378-0) inserting values, INSERT statement [SQLRef2–604](#page-623-0) LIKE predicate, in matching strings [SQLRef1–236](#page-259-0) mapping enhancements, Data Warehouse Center [WhatsNew–58](#page-67-0) mapping from sources to targets [ReplGd–92](#page-121-0) name, qualified conditions [SQLRef1–63](#page-86-0) name, unqualified conditions [SQLRef1–63](#page-86-0) names in ORDER BY clause [SQLRef1–552](#page-575-0) naming conventions [SQLRef1–63](#page-86-0) nested table expression [SQLRef1–63](#page-86-0) null values in result columns [SQLRef1–552](#page-575-0) null values, ALTER TABLE, prevention [SQLRef2–41](#page-60-0) predefined object type [DWC–102,](#page-109-0) [ICCAG–111](#page-120-0) qualified column name rules [SQLRef1–63](#page-86-0) registering in source table [ReplGd–42](#page-71-0) relative record numbers on OS/400 [ReplGd–57](#page-86-0) renaming [ReplGd–113](#page-142-0)

columns *(continued)* result data [SQLRef1–552](#page-575-0) scalar fullselect [SQLRef1–63](#page-86-0) searching using WHERE clause [SQLRef1–552](#page-575-0) SELECT clause syntax diagram [SQLRef1–552](#page-575-0) setting null values [ADG1–101](#page-118-0) specifying for import [APIRef–424,](#page-433-0) [DatMov–67](#page-78-0) standard deviation of a set of values (STDDEV) [SQLRef1–286](#page-309-0) string assignment rules [SQLRef1–115](#page-138-0) subelements, collecting statistics for [AdmPerf–144](#page-159-0) subquery [SQLRef1–63](#page-86-0) subsetting at the source [ReplGd–42](#page-71-0) at the target [ReplGd–91](#page-120-0) supported SQL data types [ADG1–104](#page-121-0) undefined name reference errors [SQLRef1–63](#page-86-0) updating row values, UPDATE statement [SQLRef2–739](#page-758-0) updating statistics manually, rules [AdmPerf–153](#page-168-0) using indicator variables on nullable data columns [ADG1–106](#page-123-0) variance of a column set of values (VARIANCE) [SQLRef1–288](#page-311-0) COM.ibm.db2.app.Blob [ADG2–307,](#page-314-0) [ADG2–315](#page-322-0) COM.ibm.db2.app.Clob [ADG2–307,](#page-314-0) [ADG2–315](#page-322-0) COM.ibm.db2.app.Lob [ADG2–314](#page-321-0) COM.ibm.db2.app.StoredProc [ADG2–310](#page-317-0) COM.ibm.db2.app.UDF [ADG2–304,](#page-311-0) [ADG2–311](#page-318-0) combining grouping sets [SQLRef1–552](#page-575-0) comdir (communications directory) CMS [ConnSupp–46](#page-53-0) example entry [ConnSupp–46,](#page-53-0) [ConnSupp–134](#page-141-0) SET COMDIR command [ConnSupp–46](#page-53-0) VM [ConnSupp–87](#page-94-0) come-from checking [ConnSupp–105](#page-112-0)

comm\_bandwidth configuration parameter description [AdmPerf–514](#page-529-0) effect on query optimization [AdmPerf–163](#page-178-0) comm\_private\_mem element [SysMon–211](#page-220-0) COMM\_RATE server option valid settings [FedSys–317,](#page-332-0) [SQLRef1–764](#page-787-0) COMM\_RATE global optimization, affecting [FedSys–277](#page-292-0) comma in parameter string [ConnUG–58](#page-67-0) Command Center configuring data sources [FedSys–113](#page-128-0) overview [EEConnWin–16](#page-23-0) using for federated [FedSys–29](#page-44-0) command line processor Msg–279 command line processor (CLP) accessing databases through CMD–167 accessing help CMD–168 batch mode CMD–167 binding to a database [AdmImpl–81](#page-96-0) caches setting of DB2INCLUDE environment variable [ADG1–166](#page-183-0) calling from REXX application [ADG1–349](#page-366-0) cataloging a database ClientQB–36, [InstConf–30,](#page-37-0) [PEQB–62,](#page-69-0) [ServerQB–210](#page-219-0) cataloging a node [ClientQB–43,](#page-48-0) [ClientQB–57,](#page-62-0) [ConnSupp–6,](#page-13-0) [ConnSupp–18,](#page-25-0) [InstConf–28,](#page-35-0) [InstConf–45,](#page-52-0) [PEQB–58,](#page-65-0) [ServerQB–206,](#page-215-0) [ServerQB–209](#page-218-0) command mode CMD–167 configuring client to server connection [ClientQB–35,](#page-40-0) [InstConf–22,](#page-29-0) [PEQB–57,](#page-64-0) [ServerQB–205](#page-214-0) configuring Named Pipes [ClientQB–49,](#page-54-0) [InstConf–37](#page-44-0) configuring NetBIOS on the client [ClientQB–45,](#page-50-0) [InstConf–32](#page-39-0) configuring TCP/IP on the client [ClientQB–39,](#page-44-0) [InstConf–24](#page-31-0) DB2 AD Client [ADG3–3](#page-16-0) description CMD–167 federated functions [FedSys–29](#page-44-0)

<span id="page-42-0"></span>command line processor (CLP) *(continued)* interactive input mode CMD–167 invoking CMD–167 messages [SpatialGuide–150](#page-159-0) options CMD–168 performance [ConnUG–150](#page-159-0) prototyping [ADG1–46](#page-63-0) quitting CMD–167, CMD–546 sample files [ADG3–90](#page-103-0) shell command CMD–167 SQL statements [ConnUG–12](#page-21-0) supported SQL statements [ADG1–475](#page-492-0) terminating CMD–167, CMD–653 using CMD–177 verifying the installation [PEQB–32,](#page-39-0) [PEQB–43,](#page-50-0) [ServerQB–53,](#page-62-0) [ServerQB–82](#page-91-0) command options disable\_collection [XMLExt–166](#page-179-0) disable\_column [XMLExt–164](#page-177-0) disable\_db [XMLExt–161](#page-174-0) enable\_collection [XMLExt–165](#page-178-0) enable\_column [XMLExt–162](#page-175-0) enable\_db [XMLExt–160](#page-173-0) command syntax interpreting CMD–703, [DatMov–303,](#page-314-0) [DatRec–201](#page-212-0) commands *See also* replication commands ACCRDB [ConnUG–113](#page-122-0) ACCRDBRM [ConnUG–113](#page-122-0) ACCSEC [ConnUG–113](#page-122-0) ACTIVATE DATABASE CMD–188 ADD CONTACT CMD–190 ADD CONTACTGROUP CMD–192 ADD DATALINKS MANAGER CMD–193 ADD DBPARTITIONNUM CMD–195 ARCHIVE LOG CMD–198 ATTACH CMD–201 AUTOCONFIGURE CMD–203 BACKUP DATABASE CMD–206 BIND CMD–211 cacls DLMgrQB–33 CATALOG APPC NODE CMD–231 CATALOG APPN NODE CMD–234 CATALOG DATABASE CMD–237 commands *(continued)* CATALOG DCS DATABASE CMD–241 CATALOG LDAP DATABASE CMD–244 CATALOG LDAP NODE CMD–248 CATALOG LOCAL NODE CMD–249 CATALOG NAMED PIPE NODE CMD–251 CATALOG NETBIOS NODE CMD–254 CATALOG ODBC DATA SOURCE CMD–257 CATALOG TCP/IP NODE CMD–258 CHANGE DATABASE COMMENT CMD–262 CHANGE ISOLATION LEVEL CMD–264 commit [ConnUG–113](#page-122-0) CREATE DATABASE CMD–267 CREATE TOOLS CATALOG CMD–277 dasauto CMD–3 dascrt CMD–4 dasdrop CMD–5 dasmigr CMD–6 db2 list database directory [DLMgrQB–26](#page-35-0) db2\_install [DLMgrQB–51,](#page-60-0) [DLMgrQB–91](#page-100-0) db2\_recon\_aid CMD–138 db2admin CMD–7 db2adutl CMD–9 db2advis CMD–14 db2atld CMD–18 db2audit CMD–17 db2batch CMD–19 db2bfd CMD–26 db2cap CMD–27 db2cc CMD–29 db2cfexp CMD–31 db2cfimp CMD–33 db2cidmg CMD–34 db2ckbkp CMD–35, [DatRec–211](#page-222-0) db2ckmig CMD–39 db2ckrst CMD–40 db2cli CMD–43 db2cmd CMD–44 db2dclgn CMD–50 db2dlmmg [DLMgrQB–17,](#page-26-0) [DLMgrQB–41,](#page-50-0) [DLMgrQB–83](#page-92-0) db2drdat CMD–53

commands *(continued)* db2empfa CMD–55 db2eva CMD–56 db2evmon CMD–58 db2evtbl CMD–59 db2exfmt CMD–61 db2expln CMD–62 db2flsn CMD–63 db2fm CMD–65 db2gncol CMD–69 db2gov CMD–71 db2govlg CMD–73 db2hc CMD–74 db2icrt CMD–79, [DLMgrQB–27](#page-36-0) db2idrop CMD–82 db2ilist CMD–83 db2imigr CMD–84, [DLMgrQB–17,](#page-26-0) [DLMgrQB–41,](#page-50-0) [DLMgrQB–83](#page-92-0) db2inidb CMD–86 db2inspf CMD–88 db2isetup CMD–89 db2iupdt CMD–91 db2ldcfg CMD–93 db2level CMD–94 db2licm CMD–95, [EEConnWin–67,](#page-74-0) [EEConnWin–69,](#page-76-0) [InstConf–139,](#page-146-0) [InstConf–142,](#page-149-0) [ServerQB–217](#page-226-0) db2logsforrfwd CMD–97 db2look CMD–98 db2move CMD–104 db2mscs CMD–110 db2mtrk CMD–114 db2nchg CMD–117 db2ncrt CMD–119 db2ndrop CMD–122 db2osconf CMD–124 db2perfc CMD–128 db2perfi CMD–130 db2perfr CMD–131 db2profc CMD–132 db2profp CMD–134 db2rbind CMD–136 db2relocatedb CMD–141 db2sampl CMD–142 db2set CMD–144, [DLMgrQB–17,](#page-26-0) [DLMgrQB–41,](#page-50-0) [DLMgrQB–83](#page-92-0) db2setup CMD–147, [DLMgrQB–52,](#page-61-0) [DLMgrQB–53,](#page-62-0) [DLMgrQB–90,](#page-99-0) [DLMgrQB–93,](#page-102-0) [PEQB–82,](#page-89-0) [ServerQB–237](#page-246-0) db2sql92 CMD–149 db2start CMD–152 db2stop CMD–153

<span id="page-43-0"></span>commands *(continued)* db2support CMD–154 db2sync CMD–157 db2tbst CMD–158 db2trc CMD–159 db2uiddl CMD–163 db2undgp CMD–162 db2untag CMD–165 DEACTIVATE DATABASE CMD–280 DEREGISTER CMD–282 DESCRIBE CMD–284 DETACH CMD–288 dlff list [DLMgrQB–30](#page-39-0) dlfm client\_conf [DLMgrQB–57](#page-66-0) dlfm server\_conf [DLMgrQB–57](#page-66-0) dlfm setup [DLMgrQB–57](#page-66-0) dlfmcrt [DLMgrQB–57](#page-66-0) dmaggr [DLMgrQB–47](#page-56-0) DROP CONTACT CMD–289 DROP CONTACTGROUP CMD–290 DROP DATABASE CMD–291 DROP DATALINKS MANAGER CMD–293 DROP DBPARTITIONNUM VERIFY CMD–297 DROP TOOLS CATALOG CMD–299 ECHO CMD–301 EXCSAT [ConnUG–113](#page-122-0) EXCSATRD [ConnUG–113](#page-122-0) EXPORT CMD–302 FORCE APPLICATION CMD–312 FORCE differences by platform [ADG1–484,](#page-501-0) [ConnUG–42](#page-51-0) GET ADMIN CONFIGURATION CMD–314 GET ALERT CONFIGURATION CMD–316 GET AUTHORIZATIONS CMD–319 GET CLI CONFIGURATION CMD–321 GET CONNECTION STATE CMD–323 GET CONTACTGROUP CMD–324 GET CONTACTGROUPS CMD–325 GET CONTACTS CMD–326 GET DATABASE CONFIGURATION CMD–327

commands *(continued)* GET DATABASE MANAGER CONFIGURATION CMD–332 GET DATABASE MANAGER MONITOR SWITCHES CMD–336 GET DESCRIPTION FOR HEALTH INDICATOR CMD–339 GET HEALTH NOTIFICATION CONTACT LIST CMD–341 GET HEALTH SNAPSHOT CMD–342 GET INSTANCE CMD–344 GET MONITOR SWITCHES CMD–345 GET RECOMMENDATIONS CMD–348 GET ROUTINE CMD–350 GET SNAPSHOT CMD–352, [ConnUG–97](#page-106-0) HELP CMD–373 hostname [DLMgrQB–17](#page-26-0) IMPORT CMD–375 INITIALIZE TAPE CMD–400 INSPECT CMD–401 kta [DLMgrQB–62](#page-71-0) LIST ACTIVE DATABASES CMD–407 LIST APPLICATIONS CMD–409 LIST COMMAND OPTIONS CMD–412 LIST DATABASE DIRECTORY CMD–414 LIST DATABASE PARTITION GROUPS CMD–418 LIST DATALINKS MANAGERS CMD–421 LIST DBPARTITIONNUMS CMD–422 LIST DCS APPLICATIONS CMD–423 LIST DCS DIRECTORY CMD–426 LIST DRDA INDOUBT TRANSACTIONS CMD–428 LIST HISTORY CMD–430 LIST INDOUBT TRANSACTIONS CMD–433 LIST NODE DIRECTORY CMD–438 LIST ODBC DATA SOURCES CMD–441 LIST PACKAGES/TABLES CMD–443

commands *(continued)* LIST TABLESPACE CONTAINERS CMD–446 LIST TABLESPACES CMD–448 LOAD CMD–454 LOAD QUERY CMD–499 MIGRATE DATABASE CMD–502 nslookup [DLMgrQB–17](#page-26-0) PING CMD–504 pkgadd [DLMgrQB–51,](#page-60-0) [DLMgrQB–91](#page-100-0) PRECOMPILE CMD–506 PRUNE HISTORY/LOGFILE CMD–535 PUT ROUTINE CMD–537 QUERY CLIENT CMD–539 QUIESCE CMD–540 QUIESCE TABLESPACES FOR TABLE CMD–543 QUIT CMD–546 REBIND CMD–547 RECONCILE CMD–551 REDISTRIBUTE DATABASE PARTITION GROUP CMD–556 REFRESH LDAP CMD–560 REGISTER CMD–562 REORG INDEXES/TABLE CMD–567 REORGCHK CMD–576 RESET ADMIN CONFIGURATION CMD–587 RESET ALERT CONFIGURATION CMD–589 RESET DATABASE CONFIGURATION CMD–591 RESET DATABASE MANAGER CONFIGURATION CMD–593 RESET MONITOR CMD–595 RESTART DATABASE CMD–597 RESTORE DATABASE CMD–600 REWIND TAPE CMD–610 rgy\_edit [DLMgrQB–62](#page-71-0) ROLLFORWARD DATABASE CMD–611 running in parallel [AdmImpl–361](#page-376-0) RUNSTATS CMD–622 SECCHK [ConnUG–113](#page-122-0) See DLFF commands [DLMAGR–71](#page-84-0) See DLFM commands [DLMAGR–68](#page-81-0) SET CLIENT CMD–631 SET RUNTIME DEGREE CMD–635

<span id="page-44-0"></span>commands *(continued)* SET TABLESPACE CONTAINERS CMD–637 SET TAPE POSITION CMD–640 SET WRITE CMD–641 START DATABASE MANAGER CMD–643 STOP DATABASE MANAGER CMD–649 TERMINATE CMD–653 thnsetup [ClientQB–78,](#page-83-0) [InstConf–121](#page-128-0) UNCATALOG DATABASE CMD–654 UNCATALOG DCS DATABASE CMD–656 UNCATALOG LDAP DATABASE CMD–658 UNCATALOG LDAP NODE CMD–660 UNCATALOG NODE CMD–661 UNCATALOG ODBC DATA SOURCE CMD–663 UNQUIESCE CMD–664 UPDATE ADMIN CONFIGURATION CMD–666 UPDATE ALERT CONFIGURATION CMD–669 UPDATE CLI CONFIGURATION CMD–673 UPDATE COMMAND OPTIONS CMD–675 UPDATE CONTACT CMD–677 UPDATE CONTACTGROUP CMD–678 UPDATE DATABASE CONFIGURATION CMD–679 UPDATE DATABASE MANAGER CONFIGURATION CMD–682 UPDATE HEALTH NOTIFICATION CONTACT LIST CMD–685 UPDATE HISTORY FILE CMD–686, [DatRec–231](#page-242-0) UPDATE LDAP NODE CMD–688 UPDATE MONITOR SWITCHES CMD–691 COMMENT ON statement [FedSys–287](#page-302-0) COMMENT statement [SQLRef2–109](#page-128-0) COMMENT tag [DWC–178,](#page-185-0) [ICCAG–88](#page-97-0) Comments object type [DWC–102,](#page-109-0) [ICCAG–111](#page-120-0)

comments creating [ICCAG–39](#page-48-0) database, changing [APIRef–327](#page-336-0) deleting [ICCAG–41](#page-50-0) embedded SQL statement [ADG1–336](#page-353-0) host language, format [SQLRef1–61](#page-84-0) in a tag language file [DWC–178,](#page-185-0) [ICCAG–88](#page-97-0) in catalog table [SQLRef2–109](#page-128-0) SQL static statements [SQLRef2–7](#page-26-0) SQL, format [SQLRef1–61](#page-84-0) SQL, rules [ADG1–167,](#page-184-0) [ADG1–217,](#page-234-0) [ADG1–242](#page-259-0) updating [ICCAG–40](#page-49-0) Commit an Indoubt Transaction API [APIRef–544](#page-553-0) commit checkpoints identifying in a tag language file [DWC–179,](#page-186-0) [ICCAG–89](#page-98-0) commit command [ConnUG–113](#page-122-0) COMMIT ON RETURN in CREATE PROCEDURE statement [SQLRef2–297,](#page-316-0) [SQLRef2–311](#page-330-0) commit processing locks, relation to uncommitted changes [SQLRef1–16](#page-39-0) COMMIT statement association with cursor [ADG1–110](#page-127-0) description [SQLRef2–120](#page-139-0) ending transaction [ADG1–42](#page-59-0) ending transactions [ADG1–44](#page-61-0) pass-through [FedSys–308,](#page-323-0) [FedSys–309](#page-324-0) statically bound [ConnUG–150](#page-159-0) commit statements attempted monitor element [SysMon–373](#page-382-0) COMMIT tag [DWC–179,](#page-186-0) [ICCAG–89](#page-98-0) COMMIT WORK RELEASE statement not supported in DB2 Connect [ADG1–494,](#page-511-0) [ConnUG–52](#page-61-0) commit\_interval parameter overview [ReplGd–126](#page-155-0) tuning [ReplGd–4](#page-33-0) use with asncap command [ReplGd–318](#page-347-0) use with asnccmd command [ReplGd–325](#page-354-0) commit\_sql\_stmts element [SysMon–373](#page-382-0)

commit errors during two-phase [AdmPlan–168](#page-181-0) number of commits to group (mincommit) [AdmPerf–465](#page-480-0) transactions [CLIRef1–38](#page-47-0) two-phase [AdmPlan–165](#page-178-0) committed private memory monitor element [SysMon–211](#page-220-0) committing changes database [DWC–201,](#page-208-0) [ICCAG–74](#page-83-0) tables [ADG1–42](#page-59-0) common SQL [ConnUG–11](#page-20-0) common syntax elements [SQLRef1–xv,](#page-16-0) [SQLRef2–xi](#page-12-0) common table expressions definition [SQLRef1–599](#page-622-0) recursive [SQLRef1–599](#page-622-0) recursive example [SQLRef1–861](#page-884-0) select statement [SQLRef1–599](#page-622-0) Common warehouse metamodel (CWM) utility XML support [WhatsNew–58](#page-67-0) communication error time monitor element [SysMon–462](#page-471-0) communication errors monitor element [SysMon–461](#page-470-0) communication protocols APPC [ClientQB–51,](#page-56-0) [ConnSupp–13,](#page-20-0) [InstConf–39](#page-46-0) configuring for a local DB2 instance [InstConf–51](#page-58-0) configuring for a remote DB2 instance [InstConf–49](#page-56-0) DRDA host access configuration [EEConnWin–75,](#page-82-0) [PEConnQB–35](#page-42-0) NetBIOS [InstConf–54](#page-61-0) setting for a DB2 instance [InstConf–53](#page-60-0) communication scenarios client to server [InstConf–143,](#page-150-0) [PEQB–84](#page-91-0) communications compound address field [DWC–289](#page-304-0) Communications Server for Windows NT SNA Client configuring manually [ClientQB–54,](#page-59-0) [ConnSupp–15,](#page-22-0) [InstConf–42](#page-49-0) version required [ClientQB–54,](#page-59-0) [ConnSupp–15,](#page-22-0) [InstConf–42](#page-49-0) communications APPC [ConnSupp–159](#page-166-0)

<span id="page-45-0"></span>communications *(continued)* communication addresses [ServerQB–234](#page-243-0) connection elapse time [AdmPerf–502](#page-517-0) Control Center [EEConnWin–16](#page-23-0) Data Warehouse Center between clients and servers [WMInstall–105](#page-114-0) between servers and agents [WMInstall–106](#page-115-0) database tables, DB2 SYSIBM.LOCATIONS [ConnSupp–32](#page-39-0) directory, VM environment [ConnSupp–46,](#page-53-0) [ConnSupp–87](#page-94-0) fast communication manager [ServerQB–234](#page-243-0) flow, SQL/DS VSE example [ConnSupp–101](#page-108-0) NetBIOS [InstConf–54](#page-61-0) options [DWC–289](#page-304-0) subsystem DB2 application requester [ConnSupp–85](#page-92-0) OS/400 application requester [ConnSupp–37](#page-44-0) testing connections [ConnSupp–11,](#page-18-0) [ConnSupp–22](#page-29-0) VM flow examples [ConnSupp–87](#page-94-0) COMP data type COBOL [ADG1–234](#page-251-0) COMP-1 in COBOL types [ADG1–231](#page-248-0) COMP-3 in COBOL types [ADG1–231](#page-248-0) COMP-4 data type COBOL [ADG1–234](#page-251-0) COMP-5 in COBOL types [ADG1–231](#page-248-0) comparing a value with a collection [SQLRef1–231](#page-254-0) comparing LONG VARGRAPHIC strings, restricted use [SQLRef1–115](#page-138-0) comparing two predicates, truth conditions [SQLRef1–227,](#page-250-0) [SQLRef1–242](#page-265-0) comparison, basic SQL operation [SQLRef1–115](#page-138-0) compatibility data types [SQLRef1–115](#page-138-0) data types, summary [SQLRef1–115](#page-138-0) partition [AdmPlan–110](#page-123-0) rules [SQLRef1–115](#page-138-0) rules for operation types [SQLRef1–115](#page-138-0)

compensation description [FedSys–9,](#page-24-0) [SQLRef1–45](#page-68-0) compile options AIX CLI applications [CLIRef1–258](#page-267-0) CLI routines [CLIRef1–262](#page-271-0) HP-UX CLI applications [CLIRef1–265](#page-274-0) CLI routines [CLIRef1–268](#page-277-0) Linux CLI applications [CLIRef1–270](#page-279-0) CLI routines [CLIRef1–272](#page-281-0) Solaris Operating Environment CLI applications [CLIRef1–274](#page-283-0) CLI routines [CLIRef1–277](#page-286-0) Windows CLI applications [CLIRef1–283](#page-292-0) CLI routines [CLIRef1–285](#page-294-0) compiled applications, creating packages [ADG1–76](#page-93-0) compilers AIX versions supported [ADG3–9](#page-22-0) build files for [ADG3–94](#page-107-0) HP-UX versions supported [ADG3–11](#page-24-0) Linux versions supported [ADG3–12](#page-25-0) makefiles for [ADG3–97](#page-110-0) rewrites adding implied predicates [AdmPerf–173](#page-188-0) correlated subqueries [AdmPerf–171](#page-186-0) merge view [AdmPerf–168](#page-183-0) Solaris versions supported [ADG3–14](#page-27-0) using AIX IBM COBOL [ADG3–179](#page-192-0) using AIX Micro Focus COBOL [ADG3–186](#page-199-0) using HP-UX Micro Focus COBOL [ADG3–221](#page-234-0) using Solaris Micro Focus COBOL [ADG3–281](#page-294-0) using Windows IBM COBOL [ADG3–310](#page-323-0) using Windows Micro Focus COBOL [ADG3–316](#page-329-0) Windows versions supported [ADG3–15](#page-28-0) compiling overview [ADG1–81](#page-98-0) SQLj programs example of [ADG1–282](#page-299-0)

completion codes [ADG1–37](#page-54-0) completion messages [DatMov–389,](#page-400-0) [DatRec–205](#page-216-0) complexType element [XMLExt–150](#page-163-0) composing XML documents [XMLExt–23](#page-36-0) composite block indexes [AdmPlan–62](#page-75-0) composite column value [SQLRef1–552](#page-575-0) composite key for decomposition [XMLExt–65](#page-78-0) XML collections [XMLExt–65](#page-78-0) composite keys definition [SQLRef1–7](#page-30-0) for decomposition [XMLExt–139](#page-152-0) primary keys [AdmPlan–54](#page-67-0) XML collections [XMLExt–139](#page-152-0) composition dxxGenXML() [XMLExt–120](#page-133-0) dxxRetrieveXML() [XMLExt–120](#page-133-0) overriding the DAD file [XMLExt–215](#page-228-0) stored procedures dxxGenXML() [XMLExt–23,](#page-36-0) [XMLExt–242,](#page-255-0) [XMLExt–250](#page-263-0) dxxmqGen() [XMLExt–289](#page-302-0) dxxmqRetrieve() [XMLExt–295](#page-308-0) dxxRetrieveXML() [XMLExt–246,](#page-259-0) [XMLExt–252](#page-265-0) XML collection [XMLExt–120](#page-133-0) compound file type modifier [APIRef–424,](#page-433-0) CMD–375 Compound SQL (Dynamic) variables [SQLRef2–123](#page-142-0) compound SQL (embedded) statement combining statements into a block [SQLRef2–129](#page-148-0) compound SQL CLI [CLIRef1–147](#page-156-0) CLI return codes [CLIRef1–149](#page-158-0) compared to savepoints [ADG1–466](#page-483-0) DB2 Connect support [ADG1–492,](#page-509-0) [ConnUG–49](#page-58-0) how used [AdmPerf–103](#page-118-0) NOT ATOMIC [ConnUG–150](#page-159-0) compound, file type modifier [DatMov–42,](#page-53-0) [DatMov–67](#page-78-0) compression [DWC–307](#page-322-0) compression dictionaries (z/OS) [ReplGd–229](#page-258-0)

<span id="page-46-0"></span>compression existing tables [AdmImpl–184](#page-199-0) new tables [AdmImpl–99](#page-114-0) computed columns CD table [ReplGd–82](#page-111-0) creating [ReplGd–113](#page-142-0) source table [ReplGd–81](#page-110-0) con\_elapsed\_time element [SysMon–461](#page-470-0) con\_local\_dbases element [SysMon–203](#page-212-0) con\_response\_time element [SysMon–461](#page-470-0) CONCAT function description [SQLRef1–310](#page-333-0) values and arguments [SQLRef1–310](#page-333-0) CONCAT or || function basic description [SQLRef1–248](#page-271-0) CONCAT scalar function [CLIRef1–203](#page-212-0) concatenation distinct type [SQLRef1–185](#page-208-0) operators [SQLRef1–185](#page-208-0) result data type [SQLRef1–185](#page-208-0) result length [SQLRef1–185](#page-208-0) concise descriptor functions [CLIRef1–188](#page-197-0) concurrency control [APIRef–457](#page-466-0) concurrency control for federated databases [AdmPerf–51](#page-66-0) general issues for [AdmPerf–51](#page-66-0) LOCK TABLE statement [SQLRef2–614](#page-633-0) maximum number of active applications [AdmPerf–440](#page-455-0) maximum number of concurrently active databases [AdmPerf–515](#page-530-0) concurrent transactions potential problems [ADG1–427](#page-444-0) preventing deadlocks [ADG1–428](#page-445-0) purpose [ADG1–426](#page-443-0) condition handler CONTINUE clause [ADG2–68](#page-75-0) declaring [SQLRef2–769](#page-788-0) example [ADG2–64](#page-71-0) in SQL procedures [ADG2–63](#page-70-0) RESIGNAL statement [ADG2–67](#page-74-0) SIGNAL statement [ADG2–67](#page-74-0) SQL procedures declaration [ADG2–64](#page-71-0) condition name in SQL procedure [SQLRef1–63](#page-86-0)

CONDITIONS (Monitor conditions) table [ReplGd–534](#page-563-0) conditions optional [XMLExt–65](#page-78-0) RDB\_node mapping [XMLExt–65,](#page-78-0) [XMLExt–139](#page-152-0) SQL mapping [XMLExt–61,](#page-74-0) [XMLExt–64,](#page-77-0) [XMLExt–133,](#page-146-0) [XMLExt–137](#page-150-0) configurable online configuration parameters [WhatsNew–32](#page-41-0) Configuration Assistant (CA) configuring a client to server connection [PEQB–49,](#page-56-0) [ServerQB–199](#page-208-0) configuring a connection to the host database server [EEConnWin–89,](#page-96-0) [PEConnQB–49](#page-56-0) configuring a connection to the iSeries database server [EEConnWin–89,](#page-96-0) [PEConnQB–49](#page-56-0) configuring a database connection general [ClientQB–28,](#page-33-0) [EEConnWin–92,](#page-99-0) [EEConnWin–128,](#page-135-0) [InstConf–20,](#page-27-0) [PEConnQB–50,](#page-57-0) [PEConnQB–64,](#page-71-0) [PEQB–51,](#page-58-0) [ServerQB–200](#page-209-0) on Windows and Linux [PEQB–50](#page-57-0) configuring client profiles [ClientQB–31,](#page-36-0) [EEConnWin–133,](#page-140-0) [PEConnQB–69](#page-76-0) creating client profiles [ClientQB–30,](#page-35-0) [EEConnWin–131,](#page-138-0) [PEConnQB–68,](#page-75-0) [PEQB–85](#page-92-0) enhancements [WhatsNew–42](#page-51-0) LDAP considerations [ClientQB–34](#page-39-0) configuration file release level configuration parameter [AdmPerf–482](#page-497-0) configuration files [WMInstall–65](#page-74-0) configuration files Data Warehouse Center [DWC–326](#page-341-0) description [AdmPerf–369,](#page-384-0) [AdmPlan–13](#page-26-0) for VisualAge C++ on AIX [ADG3–173](#page-186-0) location [AdmPerf–369,](#page-384-0) [AdmPlan–13](#page-26-0)

configuration NNAME at monitoring (server) node monitor element [SysMon–157](#page-166-0) configuration NNAME of client, monitor element [SysMon–180](#page-189-0) configuration parameters for DB2 APPLHEAPSZ [ReplGd–27](#page-56-0) DBHEAP [ReplGd–27](#page-56-0) LOGBUFSZ [ReplGd–27](#page-56-0) LOGFILSIZ [ReplGd–27](#page-56-0) LOGPRIMARY [ReplGd–27](#page-56-0) LOGSECOND [ReplGd–27](#page-56-0) MAXAPPLS [ReplGd–27](#page-56-0) configuration parameters affecting number of agents [AdmPerf–311](#page-326-0) affecting query optimization [AdmPerf–163](#page-178-0) agent communication memory [AdmPerf–417](#page-432-0) agent private memory [AdmPerf–405](#page-420-0) agent\_stack\_sz [AdmPerf–413](#page-428-0) agentpri [AdmPerf–444](#page-459-0) app\_ctl\_heap\_sz [AdmPerf–404](#page-419-0) appgroup\_mem\_sz [AdmPerf–402](#page-417-0) applheapsz [AdmPerf–410](#page-425-0) application communication memory [AdmPerf–417](#page-432-0) application shared memory [AdmPerf–402](#page-417-0) applications and agents [AdmPerf–439](#page-454-0) aslheapsz [AdmPerf–418](#page-433-0) audit\_buf\_sz [AdmPerf–426](#page-441-0) authentication [AdmPerf–525](#page-540-0) authentication (DAS) [AdmPerf–538](#page-553-0) automatic [AdmPerf–371](#page-386-0) autorestart [AdmPerf–471](#page-486-0) avg\_appls [AdmPerf–441](#page-456-0) backup\_pending [AdmPerf–488](#page-503-0) blk\_log\_dsk\_ful [AdmPerf–470](#page-485-0) capacity management [AdmPerf–391](#page-406-0) catalog\_noauth [AdmPerf–527](#page-542-0) catalogcache\_sz [AdmPerf–393](#page-408-0) chngpgs\_thresh [AdmPerf–432](#page-447-0) codepage [AdmPerf–484](#page-499-0) codeset [AdmPerf–484](#page-499-0) collate\_info [AdmPerf–484](#page-499-0) comm\_bandwidth [AdmPerf–514](#page-529-0) communication protocol setup [AdmPerf–497](#page-512-0) communications [AdmPerf–497](#page-512-0)

<span id="page-47-0"></span>configuration parameters *(continued)* compiler settings [AdmPerf–490](#page-505-0) configurable online [WhatsNew–32](#page-41-0) conn\_elapse [AdmPerf–502](#page-517-0) contact\_host [AdmPerf–537](#page-552-0) cpuspeed [AdmPerf–515](#page-530-0) das\_codepage [AdmPerf–538](#page-553-0) das\_territory [AdmPerf–539](#page-554-0) dasadm\_group [AdmPerf–532](#page-547-0) database attributes [AdmPerf–482](#page-497-0) database logging [DatRec–39](#page-50-0) database management [AdmPerf–481](#page-496-0) database manager instance memory [AdmPerf–422](#page-437-0) database shared memory [AdmPerf–391](#page-406-0) database status [AdmPerf–488](#page-503-0) database system monitor [AdmPerf–512](#page-527-0) database\_consistent [AdmPerf–488](#page-503-0) database\_level [AdmPerf–483](#page-498-0) database\_memory [AdmPerf–391](#page-406-0) datalinks [AdmPerf–487](#page-502-0) DB2 Data Links Manager [AdmPerf–485](#page-500-0) DB2 discovery [AdmPerf–499](#page-514-0) DB2 transaction manager considerations [AdmPlan–159](#page-172-0) db2system [AdmPerf–531](#page-546-0) dbheap [AdmPerf–392](#page-407-0) description [AdmPerf–369,](#page-384-0) [AdmPlan–13](#page-26-0) dft\_account\_str [AdmPerf–519](#page-534-0) dft\_degree [AdmPerf–492](#page-507-0) dft\_extent\_sz [AdmPerf–437](#page-452-0) dft\_loadrec\_ses [AdmPerf–473](#page-488-0) dft\_monswitches AdmPerf-512 dft\_prefetch\_sz [AdmPerf–436](#page-451-0) dft\_queryopt [AdmPerf–493](#page-508-0) dft\_refresh\_age [AdmPerf–493](#page-508-0) dft\_sqlmathwarn [AdmPerf–490](#page-505-0) dftdbpath [AdmPerf–527](#page-542-0) diaglevel [AdmPerf–508](#page-523-0) diagnostic information [AdmPerf–508](#page-523-0) diagpath [AdmPerf–509](#page-524-0) dir\_cache [AdmPerf–424](#page-439-0) discover [AdmPerf–500](#page-515-0) discover (DAS) [AdmPerf–531](#page-546-0) discover\_comm [AdmPerf–501](#page-516-0) discover\_db [AdmPerf–500](#page-515-0) discover\_inst [AdmPerf–501](#page-516-0)

configuration parameters *(continued)* distributed unit of work [AdmPerf–477](#page-492-0) dl\_expint [AdmPerf–485](#page-500-0) dl\_num\_copies [AdmPerf–486](#page-501-0) dl\_time\_drop [AdmPerf–486](#page-501-0) dl\_token [AdmPerf–487](#page-502-0) dl\_upper [AdmPerf–487](#page-502-0) dl\_wt\_iexpint [AdmPerf–485](#page-500-0) dlchktime [AdmPerf–428](#page-443-0) dyn\_query\_mgmt [AdmPerf–482](#page-497-0) estore\_seg\_sz [AdmPerf–44,](#page-59-0) [AdmPerf–438](#page-453-0) exec\_exp\_task [AdmPerf–536](#page-551-0) fcm\_num\_buffers [AdmPerf–503](#page-518-0) fed\_noauth [AdmPerf–526](#page-541-0) federated [AdmPerf–521](#page-536-0) fenced\_pool [AdmPerf–453](#page-468-0) groupheap\_ratio [AdmPerf–403](#page-418-0) health\_mon [AdmPerf–511](#page-526-0) I/O and storage [AdmPerf–432](#page-447-0) indexrec [AdmPerf–472](#page-487-0) instance administration [AdmPerf–521](#page-536-0) instance management [AdmPerf–508](#page-523-0) instance\_memory [AdmPerf–422](#page-437-0) intra\_parallel [AdmPerf–507](#page-522-0) java\_heap\_sz [AdmPerf–427](#page-442-0) javaheapsz configuration parameter [ADG1–261](#page-278-0) jdk\_path [AdmPerf–520](#page-535-0) jdk\_path (DAS) [AdmPerf–536](#page-551-0) jdk11path configuration parameter [ADG1–261](#page-278-0) keepfenced [AdmPerf–37,](#page-52-0) [AdmPerf–451](#page-466-0) locklist [AdmPerf–397](#page-412-0) locks [AdmPerf–428](#page-443-0) locktimeout [ADG1–210,](#page-227-0) [AdmPerf–431](#page-446-0) log activity [AdmPerf–465](#page-480-0) log files [AdmPerf–455](#page-470-0) log\_retain\_status [AdmPerf–489](#page-504-0) logbufsz [AdmPerf–395](#page-410-0) logfilsiz [AdmPerf–455](#page-470-0) logging [AdmPerf–455](#page-470-0) loghead [AdmPerf–465](#page-480-0) logpath [AdmPerf–464](#page-479-0) logprimary [AdmPerf–457](#page-472-0) logretain [AdmPerf–468](#page-483-0) logsecond [AdmPerf–459](#page-474-0) max\_connections [AdmPerf–44,](#page-59-0) [AdmPerf–449](#page-464-0) max\_connretries [AdmPerf–504](#page-519-0)

configuration parameters *(continued)* max\_coordagents [AdmPerf–447](#page-462-0) MAX\_COORDAGENTS [ConnUG–153](#page-162-0) max\_querydegree [AdmPerf–506](#page-521-0) max\_time\_diff [AdmPerf–505](#page-520-0) maxagents [AdmPerf–44,](#page-59-0) [AdmPerf–445](#page-460-0) maxappls [AdmPerf–440](#page-455-0) maxcagents [AdmPerf–446](#page-461-0) maxfilop [AdmPerf–442](#page-457-0) maxlocks [AdmPerf–429](#page-444-0) maxtotfilop [AdmPerf–443](#page-458-0) min\_dec\_div\_3 [AdmPerf–420](#page-435-0) min\_priv\_mem [AdmPerf–415](#page-430-0) mincommit [AdmPerf–465](#page-480-0) mirrorlogpath [AdmPerf–462,](#page-477-0) [WhatsNew–13](#page-22-0) mon\_heap\_sz AdmPerf-423 multipage\_alloc [AdmPerf–490](#page-505-0) multisite update [ADG1–424](#page-441-0) newlogpath [AdmPerf–460](#page-475-0) nname [AdmPerf–497](#page-512-0) nodetype [AdmPerf–519](#page-534-0) notifylevel [AdmPerf–510](#page-525-0) num\_db\_backups [AdmPerf–474](#page-489-0) num\_estore\_segs [AdmPerf–44,](#page-59-0) [AdmPerf–438](#page-453-0) num\_freqvalues [AdmPerf–494](#page-509-0) num\_initagents [AdmPerf–451](#page-466-0) NUM\_INITAGENTS [ConnUG–153](#page-162-0) num\_initfenced [AdmPerf–454](#page-469-0) num\_iocleaners [AdmPerf–433](#page-448-0) num\_ioservers [AdmPerf–435](#page-450-0) num\_poolagents [AdmPerf–449](#page-464-0) NUM\_POOLAGENTS [ConnUG–153](#page-162-0) num\_quantiles [AdmPerf–495](#page-510-0) numdb [AdmPerf–44,](#page-59-0) [AdmPerf–515](#page-530-0) numsegs [AdmPerf–437](#page-452-0) overflowlogpath [AdmPerf–463](#page-478-0) parallel operations [AdmPerf–502](#page-517-0) partitioned database [AdmImpl–13,](#page-28-0) [AdmPerf–502](#page-517-0) pckcachesz [AdmPerf–400](#page-415-0) priv\_mem\_thresh [AdmPerf–415](#page-430-0) query enabler [AdmPerf–481](#page-496-0) query\_heap\_sz [AdmPerf–412](#page-427-0) rec\_his\_retentn [AdmPerf–475](#page-490-0) recovery [AdmPerf–455,](#page-470-0) [AdmPerf–470](#page-485-0) release [AdmPerf–482](#page-497-0) restore\_pending [AdmPerf–489](#page-504-0)

<span id="page-48-0"></span>configuration parameters *(continued)* resync\_interval [AdmPerf–479](#page-494-0) rollfwd\_pending [AdmPerf–489](#page-504-0) rqrioblk [AdmPerf–421](#page-436-0) sched\_enable [AdmPerf–533](#page-548-0) sched\_userid [AdmPerf–537](#page-552-0) seqdetect [AdmPerf–435](#page-450-0) sheapthres [AdmPerf–407](#page-422-0) sheapthres\_shr [AdmPerf–408](#page-423-0) smtp\_server [AdmPerf–535](#page-550-0) softmax [AdmPerf–467](#page-482-0) sortheap [AdmPerf–405](#page-420-0) spatial applications tuning [SpatialGuide–53](#page-62-0) values [SpatialGuide–53](#page-62-0) spm\_log\_file\_sz [AdmPerf–480](#page-495-0) spm\_log\_path [AdmPerf–479](#page-494-0) spm\_max\_resync [AdmPerf–481](#page-496-0) spm\_name [AdmPerf–480](#page-495-0) start\_stop\_time AdmPerf-505 stat\_heap\_sz [AdmPerf–411](#page-426-0) stmtheap [AdmPerf–409](#page-424-0) stored procedures [AdmPerf–451](#page-466-0) svcename [AdmPerf–498](#page-513-0) sysadm\_group [AdmPerf–522](#page-537-0) sysctrl\_group [AdmPerf–523](#page-538-0) sysmaint\_group [AdmPerf–524](#page-539-0) system management [AdmPerf–513](#page-528-0) territory [AdmPerf–483](#page-498-0) Tivoli Storage Manager [AdmPerf–471](#page-486-0) tm\_database [AdmPerf–478](#page-493-0) toolscat\_db [AdmPerf–534](#page-549-0) toolscat\_inst [AdmPerf–533](#page-548-0) toolscat\_schema [AdmPerf–534](#page-549-0) tp\_mon\_name [AdmPerf–517](#page-532-0) tpname [AdmPerf–499](#page-514-0) trackmod [AdmPerf–475](#page-490-0) trust\_allclnts [AdmPerf–528](#page-543-0) trust\_clntauth [AdmPerf–529](#page-544-0) tsm\_mgmtclass [AdmPerf–476](#page-491-0) tsm\_nodename [AdmPerf–477](#page-492-0) tsm\_owner [AdmPerf–477](#page-492-0) tsm\_password [AdmPerf–476](#page-491-0) use\_sna\_auth [AdmPerf–526](#page-541-0) user defined functions [AdmPerf–451](#page-466-0) user\_exit\_status [AdmPerf–489](#page-504-0) userexit [AdmPerf–469](#page-484-0) util\_heap\_sz [AdmPerf–396](#page-411-0) configuration prerequisites [DWC–300](#page-315-0)

configuration overview of optional steps [FedSys–127](#page-142-0) parameter details [AdmPerf–390](#page-405-0) troubleshooting federated [FedSys–133](#page-148-0) configurations administration resetting to default CMD–587 sample CMD–314 agent site [DWC–17](#page-32-0) changing database parameters [AdmPerf–372](#page-387-0) CLI, sample CMD–321 database manager, sample CMD–332 database resetting to default CMD–591 sample CMD–327 updating CMD–679 multiple partition [AdmPlan–30](#page-43-0) parameter summary, database [AdmPerf–376](#page-391-0) parameter summary, database manager [AdmPerf–376](#page-391-0) tuning parameters [AdmPerf–371](#page-386-0) Configure LDAP Environment command CMD–93 configuring Data Warehouse Center changing [DWC–258](#page-273-0) configuring APPC communications for a DB2 instance [InstConf–63](#page-70-0) application server [ClientQB–52,](#page-57-0) [ConnSupp–164,](#page-171-0) [InstConf–40](#page-47-0) Apply program for UNIX [ReplGd–28](#page-57-0) for Windows [ReplGd–28](#page-57-0) AS/400 [ClientQB–52,](#page-57-0) [InstConf–40](#page-47-0) Bull SNA [ClientQB–56,](#page-61-0) [ConnSupp–17,](#page-24-0) [InstConf–44](#page-51-0) Capture program for UNIX [ReplGd–27](#page-56-0) for Windows [ReplGd–27](#page-56-0) client to server connection command line processor (CLP) [ClientQB–35,](#page-40-0) [InstConf–22,](#page-29-0) [PEQB–57,](#page-64-0) [ServerQB–205](#page-214-0) Configuration Assistant (CA) [PEQB–49,](#page-56-0) [ServerQB–199](#page-208-0) communication protocols for a local DB2 instance [InstConf–51](#page-58-0)

configuring *(continued)* communication protocols *(continued)* for a remote DB2 instance [InstConf–49](#page-56-0) connection, using the Configuration Assistant [EEConnWin–89,](#page-96-0) [PEConnQB–49](#page-56-0) connectivity [ReplGd–15](#page-44-0) considerations, password change [ConnSupp–77,](#page-84-0) [ConnUG–189](#page-198-0) data sources [DWC–300](#page-315-0) Data Warehouse Center [DWC–260](#page-275-0) DB2 Connect ESE [EEConnWin–19](#page-26-0) DB2 Connect Personal Edition [PEConnQB–10](#page-17-0) DRDA server [ClientQB–52,](#page-57-0) [ConnSupp–164,](#page-171-0) [InstConf–40](#page-47-0) host connections ConnUG-21 IBM eNetwork Communications Server for AIX [ClientQB–55,](#page-60-0) [ConnSupp–16,](#page-23-0) [InstConf–43](#page-50-0) IBM eNetwork Communications Server for Windows NT SNA API Client [ClientQB–54,](#page-59-0) [ConnSupp–15,](#page-22-0) [InstConf–42](#page-49-0) IMS [DWC–78](#page-93-0) Informix AIX [DWC–79](#page-94-0) Solaris Operating Environment [DWC–79](#page-94-0) Windows NT, Windows 2000, Windows XP [DWC–59](#page-74-0) iSeries [ConnSupp–164](#page-171-0) LDAP [AdmImpl–321](#page-336-0) LDAP user for applications [AdmImpl–323](#page-338-0) lists, creating [ConnSupp–37](#page-44-0) local z/OS client [DWC–289](#page-304-0) LU 6.2 communications [DWC–304](#page-319-0) Windows NT [DWC–294](#page-309-0) z/OS [DWC–294](#page-309-0) Microsoft Access [DWC–69](#page-84-0) Microsoft Excel [DWC–75](#page-90-0) Microsoft SNA Client [ClientQB–55,](#page-60-0) [ConnSupp–16,](#page-23-0) [InstConf–43](#page-50-0) Microsoft SNA Server [ClientQB–54,](#page-59-0) [ConnSupp–15,](#page-22-0) [InstConf–42](#page-49-0) Microsoft SQL Server AIX [DWC–82](#page-97-0) Linux [DWC–82](#page-97-0)

<span id="page-49-0"></span>configuring *(continued)* Microsoft SQL Server *(continued)* Solaris Operating Environment [DWC–82](#page-97-0) MVS [ClientQB–52,](#page-57-0) [InstConf–40](#page-47-0) NetBIOS [InstConf–54](#page-61-0) NetBIOS node [InstConf–57](#page-64-0) ODBC drivers [DWC–307](#page-322-0) prerequisite products [DWC–288](#page-303-0) Replication Alert Monitor for UNIX [ReplGd–29](#page-58-0) for Windows [ReplGd–29](#page-58-0) SNAP-IX Version 6.0.1 for SPARC Solaris [ClientQB–57,](#page-62-0) [InstConf–45](#page-52-0) SNAPlus [ClientQB–55,](#page-60-0) [ConnSupp–16,](#page-23-0) [InstConf–43](#page-50-0) SQLDS [ClientQB–52,](#page-57-0) [ConnSupp–164,](#page-171-0) [InstConf–40](#page-47-0) TCP/IP communications [DWC–302](#page-317-0) Windows 2000 [DWC–293](#page-308-0) Windows NT [DWC–293](#page-308-0) Windows XP [DWC–293](#page-308-0) z/OS [DWC–291](#page-306-0) VM [ClientQB–52,](#page-57-0) [ConnSupp–164,](#page-171-0) [InstConf–40](#page-47-0) VSAM [DWC–78](#page-93-0) VSE [ClientQB–52,](#page-57-0) [ConnSupp–164,](#page-171-0) [InstConf–40](#page-47-0) warehouse agent environments [WMInstall–65](#page-74-0) conflict detection levels of [ReplGd–55](#page-84-0) overview [ReplGd–54](#page-83-0) peer-to-peer replication [ReplGd–11](#page-40-0) planning [ReplGd–11](#page-40-0) requirements [ReplGd–46](#page-75-0) update-anywhere replication [ReplGd–11](#page-40-0) conflicts preventing [ReplGd–11](#page-40-0) conn\_complete\_time element [SysMon–192](#page-201-0) conn\_complete\_time monitor element [SysMon–192](#page-201-0) conn\_elapse configuration parameter [AdmPerf–502](#page-517-0) conn\_time element [SysMon–165](#page-174-0) CONNECT parameter, GRANT...ON DATABASE statement [SQLRef2–570](#page-589-0) connect precompile option CMD–506 CONNECT privilege [AdmImpl–240](#page-255-0)

CONNECT RESET statement [ADG1–44](#page-61-0) CONNECT statement (Type 1) [SQLRef2–134](#page-153-0) CONNECT statement (Type 2) [SQLRef2–142](#page-161-0) CONNECT statement application server information [SQLRef2–134](#page-153-0) database connection CMD–177 disconnecting from current server [SQLRef2–134](#page-153-0) executing through the CLP CMD–693 implicit connection [SQLRef2–134](#page-153-0) new password information [SQLRef2–134](#page-153-0) sample programs [ADG1–121](#page-138-0) SQLCA.SQLERRD settings [ADG1–408](#page-425-0) with no operand, returning information [SQLRef2–134](#page-153-0) CONNECT TO statement successful connection [SQLRef2–134,](#page-153-0) [SQLRef2–142](#page-161-0) unsuccessful connection [SQLRef2–134,](#page-153-0) [SQLRef2–142](#page-161-0) CONNECTCODEPAGE CLI/ODBC keyword [CLIRef1–304](#page-313-0) connected state description [SQLRef1–29](#page-52-0) connecting to a database using a profile [ClientQB–33,](#page-38-0) [EEConnWin–91,](#page-98-0) [EEConnWin–127,](#page-134-0) [InstConf–21,](#page-28-0) [PEConnQB–51,](#page-58-0) [PEConnQB–65,](#page-72-0) [PEQB–53,](#page-60-0) [ServerQB–201](#page-210-0) to data source CLI function [CLIRef2–93,](#page-100-0) [CLIRef2–116](#page-123-0) to iSeries server [ReplGd–16](#page-45-0) to source [DWC–33](#page-48-0) to source DB2 family [DWC–33](#page-48-0) DB2 for VM [DWC–35](#page-50-0) DB2 for VSE [DWC–35](#page-50-0) DB2 Universal Database for iSeries [DWC–35](#page-50-0) DB2 Universal Database for z/OS [DWC–35](#page-50-0) to warehouse DB2 Common Server [DWC–100](#page-115-0) DB2 Enterprise Server Edition [DWC–100](#page-115-0) DB2 for z/OS [DWC–104](#page-119-0)

connecting *(continued)* to z/OS server [ReplGd–16](#page-45-0) connection attributes changing [CLIRef1–191](#page-200-0) getting [CLIRef2–184](#page-191-0) setting [CLIRef2–336](#page-343-0) connection concentrator [ConnUG–162,](#page-171-0) [WhatsNew–27](#page-36-0) connection concentrator client-connection improvements [AdmPerf–312](#page-327-0) usage examples [AdmPerf–312](#page-327-0) use of agents in partitioned database [AdmPerf–315](#page-330-0) connection elapse time configuration parameter [AdmPerf–502](#page-517-0) connection entries currently free monitor element [SysMon–232](#page-241-0) connection handler [DWC–279](#page-294-0) connection handles allocating [CLIRef2–8](#page-15-0) description [ADG1–155,](#page-172-0) [CLIRef1–5](#page-14-0) freeing [CLIRef2–177](#page-184-0) connection pooling [ConnUG–162](#page-171-0) connection pooling overview [ConnUG–153](#page-162-0) connection request start timestamp monitor element [SysMon–191](#page-200-0) connection state [SQLRef1–29](#page-52-0) connection state remote unit of work [SQLRef1–29](#page-52-0) connection status monitor element [SysMon–234](#page-243-0) connection string [CLIRef1–191](#page-200-0) connection switches monitor element [SysMon–213](#page-222-0) connection\_status element [SysMon–234](#page-243-0) connections involved in deadlock monitor element [SysMon–308](#page-317-0) connections\_top element [SysMon–191](#page-200-0) connections concentrators [ConnUG–153](#page-162-0) concentrators configuration parameters [ConnUG–156](#page-165-0) examples [ConnUG–156](#page-165-0) implementation [ConnUG–156](#page-165-0) logical agent scheduler [ConnUG–156](#page-165-0) logical agents [ConnUG–156](#page-165-0) MAX\_COORDAGENTS [ConnUG–156](#page-165-0)

<span id="page-50-0"></span>connections *(continued)* concentrators *(continued)* MAXAGENTS parameter [ConnUG–156](#page-165-0) NUM\_INITAGENTS [ConnUG–156](#page-165-0) NUM\_POOLAGENTS [ConnUG–156](#page-165-0) overhead [ConnUG–156](#page-165-0) overview [ConnUG–153,](#page-162-0) [ConnUG–156](#page-165-0) pooling [ConnUG–156](#page-165-0) restrictions [ConnUG–156](#page-165-0) worker agents [ConnUG–156](#page-165-0) XA transaction support [ConnUG–156](#page-165-0) Configuration Assistant [EEConnWin–15,](#page-22-0) [PEConnQB–8](#page-15-0) CONNECT RESET statement [ADG1–484,](#page-501-0) [ConnUG–42](#page-51-0) CONNECT TO statement [ADG1–484,](#page-501-0) [ConnUG–42](#page-51-0) connection concentrator [WhatsNew–27](#page-36-0) connection types SQL/DS on VM distributed database [ConnSupp–87](#page-94-0) direct to host [ConnUG–21](#page-30-0) direct to host or iSeries database [PEConnQB–5](#page-12-0) DRDA hosts through communications server [EEConnWin–75,](#page-82-0) [PEConnQB–35](#page-42-0) elapse time [AdmPerf–502](#page-517-0) implicit differences by platform [ADG1–484,](#page-501-0) [ConnUG–42](#page-51-0) multiple [CLIRef1–65](#page-74-0) null CONNECT [ADG1–484,](#page-501-0) [ConnUG–42](#page-51-0) overview [EEConnWin–15,](#page-22-0) [PEConnQB–8](#page-15-0) pooling [ConnUG–153](#page-162-0) pooling, WebSphere [ADG1–320](#page-337-0) pooling advantages [ConnUG–156](#page-165-0) connection concentrators [ConnUG–156](#page-165-0) overview [ConnUG–153](#page-162-0) resource management, Java [ADG1–260](#page-277-0) switching in mixed applications [CLIRef2–341](#page-348-0) tuning NCP [ConnUG–169](#page-178-0)

connections *(continued)* types DB2 distributed database [ConnSupp–77](#page-84-0) Connectivity Configuration Export tool command CMD–31 Connectivity Configuration Import tool command CMD–33 connectivity between DB2 platforms [ReplGd–15,](#page-44-0) [ReplGd–16](#page-45-0) errors, iSeries warehouse agent [WMInstall–55](#page-64-0) establishing iSeries agent [DWC–37](#page-52-0) zSeries agent [DWC–39](#page-54-0) failure recovery for control tables [ReplGd–238](#page-267-0) of warehouse agents with sources and targets [WMInstall–23](#page-32-0) requirements between remote databases  $DWC_36$ between the warehouse server and the warehouse agent [DWC–10](#page-25-0) servers, DB2 Connect Enterprise Edition [ConnUG–23](#page-32-0) software, installing [WMInstall–24](#page-33-0) validating for ODBC data sources [WMInstall–19](#page-28-0) verifying between warehouse servers and agents [WMInstall–25](#page-34-0) CONNECTNODE CLI/ODBC keyword [CLIRef1–305](#page-314-0) Connector for SAP R/3 installing [WMInstall–98](#page-107-0) overview [WMInstall–97](#page-106-0) Connector for the Web installing [WMInstall–99](#page-108-0) overview [WMInstall–99](#page-108-0) connectors [AdmPlan–43,](#page-56-0) [DWC–2,](#page-17-0) [WMInstall–4,](#page-13-0) [WMInstall–97](#page-106-0) connects since database activation monitor element [SysMon–203](#page-212-0) CONNECTSTRING server option valid settings [FedSys–317,](#page-332-0) [SQLRef1–764](#page-787-0) CONNECTYPE CLI/ODBC keyword [CLIRef1–306](#page-315-0) consistency token [ADG1–88](#page-105-0) consistency of data [ADG1–41](#page-58-0)

consistency *(continued)* points of [SQLRef1–16](#page-39-0) consistent document [XMLExt–357](#page-370-0) consistent-change-data (CCD) tables adding UOW columns [ReplGd–83](#page-112-0) external multi-tier replication [ReplGd–85](#page-114-0) internal multiple targets [ReplGd–83](#page-112-0) locks on [ReplGd–12](#page-41-0) non-DB2 relational data sources using CCD tables [ReplGd–39](#page-68-0) nonrelational data sources maintaining CCD tables [ReplGd–61](#page-90-0) using CCD tables [ReplGd–37](#page-66-0) replication sources [ReplGd–85](#page-114-0) structure Capture control server [ReplGd–491](#page-520-0) target server [ReplGd–543](#page-572-0) usage history or audit [ReplGd–82](#page-111-0) multi-tier replication [ReplGd–85](#page-114-0) constants character string [SQLRef1–141](#page-164-0) decimal [SQLRef1–141](#page-164-0) floating-point [SQLRef1–141](#page-164-0) graphic string [SQLRef1–141](#page-164-0) hexadecimal [SQLRef1–141](#page-164-0) integer [SQLRef1–141](#page-164-0) SQL language element [SQLRef1–141](#page-164-0) Unicode [AdmPlan–276](#page-289-0) with user-defined types [SQLRef1–141](#page-164-0) CONSTRAINT clause [SQLRef2–109](#page-128-0) constraint adding [AdmImpl–188](#page-203-0) changing [AdmImpl–188](#page-203-0) dropping [AdmImpl–192](#page-207-0) constraints checking [DatMov–121](#page-132-0) constraints adding comments to catalog [SQLRef2–109](#page-128-0) adding with ALTER TABLE [SQLRef2–41](#page-60-0) check [AdmPlan–15](#page-28-0) defining [AdmImpl–101](#page-116-0) defining a unique [AdmImpl–101](#page-116-0) defining foreign keys [AdmImpl–105](#page-120-0)

<span id="page-51-0"></span>constraints *(continued)* defining referential [AdmImpl–103](#page-118-0) dropping a unique [AdmImpl–192](#page-207-0) dropping with ALTER TABLE [SQLRef2–41](#page-60-0) Explain tables [AdmPerf–579,](#page-594-0) [SQLRef1–833](#page-856-0) foreign key [AdmPlan–15](#page-28-0) informational [AdmImpl–108,](#page-123-0) [WhatsNew–68](#page-77-0) name, definition [SQLRef1–63](#page-86-0) NOT NULL [AdmPlan–15](#page-28-0) primary key [AdmPlan–15](#page-28-0) referential [AdmPlan–80,](#page-93-0) [SQLRef1–8](#page-31-0) table check [AdmImpl–107,](#page-122-0) [AdmPlan–80,](#page-93-0) [SQLRef1–8](#page-31-0) triggers, interaction [ADG2–279](#page-286-0) unique [AdmPlan–15,](#page-28-0) [AdmPlan–80,](#page-93-0) [SQLRef1–8](#page-31-0) constructor functions [ADG2–210](#page-217-0) contact relationship type [ICCAG–29](#page-38-0) contact\_host configuration parameter [AdmPerf–537](#page-552-0) CONTACTGRP (Monitor group contacts) table [ReplGd–537](#page-566-0) CONTACTS (Monitor contacts) table [ReplGd–537](#page-566-0) contacts for Replication Alert Monitor [ReplGd–170](#page-199-0) in relationships [ICCAG–36](#page-45-0) container identification monitor element [SysMon–340](#page-349-0) container name monitor element [SysMon–340](#page-349-0) container type monitor element [SysMon–341](#page-350-0) container\_accessible element [SysMon–343](#page-352-0) container\_id element [SysMon–340](#page-349-0) container\_name element [SysMon–340](#page-349-0) container\_stripe\_set element [SysMon–342](#page-351-0) container\_total\_pages element [SysMon–341](#page-350-0) container\_type element [SysMon–341](#page-350-0) container\_usable\_pages element [SysMon–342](#page-351-0) container-clause, CREATE TABLESPACE statement [SQLRef2–396](#page-415-0)

containers adding (to DMS table space) [AdmImpl–174](#page-189-0) adding to an SMS table space [AdmImpl–178](#page-193-0) adding to DMS table spaces [AdmPlan–123](#page-136-0) CREATE TABLESPACE statement [SQLRef2–396](#page-415-0) definition [SQLRef1–26](#page-49-0) description [AdmPlan–3](#page-16-0) DMS, online management [WhatsNew–35](#page-44-0) dropping from DMS table spaces [AdmPlan–133](#page-146-0) extending in DMS table spaces [AdmPlan–123](#page-136-0) Java 2 Enterprise Edition [ADG1–314](#page-331-0) modifying (to DMS table space) [AdmImpl–175](#page-190-0) names [DatRec–63](#page-74-0) reducing in DMS table spaces [AdmPlan–133](#page-146-0) contains relationship type [ICCAG–29](#page-38-0) CONTAINS SQL clause external routines [ADG2–89](#page-96-0) Content() function for retrieval [XMLExt–104](#page-117-0) retrieval functions using [XMLExt–175](#page-188-0) XMLFile to a CLOB [XMLExt–175](#page-188-0) contention, system resources [ConnUG–167](#page-176-0) contexts application dependencies between [ADG1–210](#page-227-0) database dependencies between [ADG1–210](#page-227-0) preventing deadlocks between [ADG1–210](#page-227-0) setting in multithreaded DB2 applications [ADG1–207](#page-224-0) continuation character, line command line processor CMD–178 continuation record, PC/IXF [DatMov–335](#page-346-0) CONTINUE clause, WHENEVER statement [SQLRef2–754](#page-773-0) continuous availability [DatRec–187](#page-198-0) Control Center extensions add a folder [AdmImpl–417](#page-432-0) add an object [AdmImpl–423](#page-438-0)

Control Center extensions *(continued)* add the remove action [AdmImpl–424](#page-439-0) adding an example object [AdmImpl–420](#page-435-0) alter an object [AdmImpl–426](#page-441-0) configuration dialogs, disabling default buttons [AdmImpl–428](#page-443-0) creating sub menus [AdmImpl–416](#page-431-0) disabling configuration features [AdmImpl–427](#page-442-0) disabling the ability to alter objects [AdmImpl–428](#page-443-0) guidelines for plug-in developers [AdmImpl–407](#page-422-0) plug-in architecture [AdmImpl–407](#page-422-0) positioning the menu item [AdmImpl–414](#page-429-0) writing plug-ins [AdmImpl–410](#page-425-0) Control Center for OS/390 and z/OS [WhatsNew–40,](#page-49-0) WhatsNew–42 Control Center configuring data sources [FedSys–113](#page-128-0) configuring DB2 server communications [InstConf–52](#page-59-0) Event Analyzer [AdmPerf–316](#page-331-0) messages [SpatialGuide–153](#page-162-0) multisite updates [ConnUG–70,](#page-79-0) [EEConnWin–96,](#page-103-0) [PEConnQB–56](#page-63-0) overview [EEConnWin–16](#page-23-0) Performance Monitor [AdmPerf–316](#page-331-0) performance monitor removed [WhatsNew–3](#page-12-0) Snapshot Monitor [AdmPerf–316](#page-331-0) starting CMD–29 using for federated [FedSys–29](#page-44-0) CONTROL clause GRANT statement (Table, View or Nickname) [SQLRef2–591](#page-610-0) revoking [SQLRef2–663](#page-682-0) control database initializing [DWC–258](#page-273-0) installing a new one [DWC–258](#page-273-0) CONTROL parameter revoking privileges for packages [SQLRef2–651](#page-670-0) control point name [ClientQB–52,](#page-57-0) [ConnSupp–164,](#page-171-0) [InstConf–40,](#page-47-0) [InstConf–64](#page-71-0) CONTROL privilege [AdmImpl–244](#page-259-0)

<span id="page-52-0"></span>CONTROL privilege overview [SQLRef1–2](#page-25-0) control servers, adding to Replication Center [ReplGd–254](#page-283-0) control tables ALERTS (Monitor alerts) [ReplGd–533](#page-562-0) APPENQ (Apply enqueue) [ReplGd–513](#page-542-0) Apply control server [ReplGd–479](#page-508-0) APPLY\_JOB (Apply job) [ReplGd–513](#page-542-0) Apply creating [ReplGd–253](#page-282-0) APPLYTRACE (Apply trace) [ReplGd–514](#page-543-0) APPLYTRAIL (Apply trail) [ReplGd–515](#page-544-0) at Apply control server [ReplGd–513](#page-542-0) at Capture control server [ReplGd–483](#page-512-0) at Monitor control server [ReplGd–533](#page-562-0) authorization requirements for OS/400 [ReplGd–32](#page-61-0) AUTHTKN (Apply-qualifier cross-reference) [ReplGd–484](#page-513-0) CAPENQ (Capture enqueue) [ReplGd–485](#page-514-0) CAPMON (Capture monitor) pruning [ReplGd–236](#page-265-0) structure [ReplGd–486](#page-515-0) CAPPARMS (Capture parameters) structure [ReplGd–487](#page-516-0) CAPSCHEMAS (Capture schemas) [ReplGd–483](#page-512-0) CAPTRACE (Capture trace) pruning [ReplGd–236](#page-265-0) structure [ReplGd–490](#page-519-0) Capture server [ReplGd–476](#page-505-0) Capture creating [ReplGd–252](#page-281-0) CCD (consistent-change-data) Capture control server [ReplGd–491](#page-520-0) target server [ReplGd–543](#page-572-0) CD (change-data) [ReplGd–493](#page-522-0) CONDITIONS (Monitor conditions) [ReplGd–534](#page-563-0) connectivity failure recovery [ReplGd–238](#page-267-0) CONTACTGRP (Monitor group contacts) [ReplGd–537](#page-566-0)

control tables *(continued)* CONTACTS (Monitor contacts) [ReplGd–537](#page-566-0) creating for Apply [ReplGd–253](#page-282-0) for Capture [ReplGd–252](#page-281-0) for non-DB2 relational sources [ReplGd–24](#page-53-0) for Replication Alert Monitor [ReplGd–169,](#page-198-0) [ReplGd–253](#page-282-0) multiple sets [ReplGd–25](#page-54-0) on OS/400 [ReplGd–24,](#page-53-0) [ReplGd–396](#page-425-0) on UNIX, Windows ReplGd–23 on z/OS [ReplGd–24](#page-53-0) dropping for Replication Alert Monitor [ReplGd–170](#page-199-0) dynamic [ReplGd–231](#page-260-0) granting authority for OS/400 [ReplGd–19,](#page-48-0) [ReplGd–403](#page-432-0) GROUPS (Monitor groups) [ReplGd–538](#page-567-0) I/O error recovery [ReplGd–238](#page-267-0) maintaining [ReplGd–231](#page-260-0) MONENQ (Monitor enqueue) [ReplGd–538](#page-567-0) Monitor creating [ReplGd–253](#page-282-0) MONSERVERS (Monitor servers) [ReplGd–539](#page-568-0) MONTRACE (Monitor trace) [ReplGd–540](#page-569-0) MONTRAIL (Monitor trail) [ReplGd–540](#page-569-0) profiles [ReplGd–249](#page-278-0) PRUNCNTL (pruning control) [ReplGd–494](#page-523-0) PRUNE\_LOCK (prune lock) [ReplGd–496](#page-525-0) PRUNE\_SET (prune set) [ReplGd–496](#page-525-0) pruning [ReplGd–233](#page-262-0) quick reference Apply control server [ReplGd–479](#page-508-0) at a glance [ReplGd–472](#page-501-0) Capture server [ReplGd–476](#page-505-0) target server [ReplGd–482](#page-511-0) rebinding, packages and plans [ReplGd–232](#page-261-0) REG\_EXT (register extension) [ReplGd–497](#page-526-0)

control tables *(continued)* REG\_SYNCH (register synchronization) [ReplGd–505](#page-534-0) REGISTER (register) [ReplGd–498](#page-527-0) reorganizing [ReplGd–232](#page-261-0) RESTART (restart) [ReplGd–505](#page-534-0) revoking authority for OS/400 [ReplGd–425](#page-454-0) RUNSTATS utility [ReplGd–231](#page-260-0) SEQTABLE (sequencing) [ReplGd–507](#page-536-0) SIGNAL (signal) [ReplGd–507](#page-536-0) static [ReplGd–233](#page-262-0) storage requirements [ReplGd–8](#page-37-0) SUBS\_COLS (subscription columns) [ReplGd–519](#page-548-0) SUBS\_EVENT (subscription events) [ReplGd–521](#page-550-0) SUBS\_MEMBR (subscription members) [ReplGd–522](#page-551-0) SUBS\_SET (subscription sets) [ReplGd–526](#page-555-0) SUBS\_STMTS (subscription statements) [ReplGd–531](#page-560-0) target server [ReplGd–482](#page-511-0) UOW (unit-of-work) [ReplGd–510](#page-539-0) control\_server parameter [ReplGd–142,](#page-171-0) [ReplGd–304,](#page-333-0) [ReplGd–310](#page-339-0) CONTROL implicit issuance [AdmImpl–253](#page-268-0) package privileges [AdmImpl–246](#page-261-0) controller descriptions, creating [ConnSupp–37](#page-44-0) controlling configuration parameters [DWC–279](#page-294-0) controlling the rah command [AdmImpl–368](#page-383-0) conventions, naming database manager objects [APIRef–535,](#page-544-0) CMD–707 naming [SQLRef1–63](#page-86-0) conversion rules assignments [SQLRef1–115](#page-138-0) comparisons [SQLRef1–115](#page-138-0) operations combining strings [SQLRef1–137](#page-160-0) string comparisons [SQLRef1–137](#page-160-0) conversions CHAR, returning converted datetime values [SQLRef1–301](#page-324-0) character string to executable SQL [SQLRef2–553](#page-572-0) character string to timestamp [SQLRef1–464](#page-487-0)

<span id="page-53-0"></span>conversions *(continued)* code pages [XMLExt–357](#page-370-0) data types, in CLI [CLIRef1–357](#page-366-0) datetime to string variable [SQLRef1–115](#page-138-0) DBCS from mixed SBCS and DBCS [SQLRef1–487](#page-510-0) decimal values from numeric expressions [SQLRef1–325](#page-348-0) double-byte character string [SQLRef1–487](#page-510-0) floating point values from numeric expressions [SQLRef1–355,](#page-378-0) [SQLRef1–433](#page-456-0) host data [ConnUG–184](#page-193-0) integer to decimal, mixed expression rules [SQLRef1–185](#page-208-0) numeric, scale and precision, summary [SQLRef1–115](#page-138-0) Convert Monitor Stream API [APIRef–46](#page-55-0) CONVERT scalar function [CLIRef1–203](#page-212-0) cooked devices [AdmImpl–84](#page-99-0) coord\_agent\_pid element [SysMon–198](#page-207-0) coord\_agents\_top element [SysMon–209](#page-218-0) coord\_node element [SysMon–190](#page-199-0) COORD\_REF\_SYS, spatial deprecated catalog view [SpatialGuide–547](#page-556-0) coordinate systems [SpatialGuide–507](#page-516-0) coordinate systems angular units [SpatialGuide–507](#page-516-0) creating [SpatialGuide–73](#page-82-0) description [SpatialGuide–65](#page-74-0) geodetic datums [SpatialGuide–507](#page-516-0) linear units [SpatialGuide–507](#page-516-0) map projections [SpatialGuide–507](#page-516-0) prime meridians [SpatialGuide–507](#page-516-0) selecting [SpatialGuide–73](#page-82-0) spheroids [SpatialGuide–507](#page-516-0) ST\_COORDINATE\_ SYSTEMS catalog view [SpatialGuide–229](#page-238-0) ST\_SPATIAL\_ REFERENCE\_SYSTEMS catalog view [SpatialGuide–238](#page-247-0) coordinated resource recovery (CRR) [ConnSupp–87](#page-94-0) coordinated transactions distributed [CLIRef1–157](#page-166-0) establishing [CLIRef1–158](#page-167-0)

Coordinated Universal Time [AdmPerf–505](#page-520-0) coordinating node monitor element [SysMon–190](#page-199-0) coordinator agent monitor element [SysMon–198](#page-207-0) coordinator agent connection-concentrator use [AdmPerf–312](#page-327-0) how used [AdmPerf–37](#page-52-0) coordinator node [AdmPlan–25](#page-38-0) coordinator partition, without buffered insert [ADG1–437](#page-454-0) Copy Memory API [APIRef–398](#page-407-0) COPY, in CREATE INDEX statement [SQLRef2–268](#page-287-0) copying descriptors [CLIRef1–186](#page-195-0) copying descriptors CLI function [CLIRef2–97](#page-104-0) copying replication configurations [ReplGd–221](#page-250-0) copyonce parameter [ReplGd–142,](#page-171-0) [ReplGd–312](#page-341-0) COPYONCE parameter [ReplGd–433](#page-462-0) core files problem determination [ConnUG–108](#page-117-0) core level functions [CLIRef1–3](#page-12-0) corr\_token element [SysMon–184](#page-193-0) correlated reference use in nested table expression [SQLRef1–63](#page-86-0) use in scalar fullselect [SQLRef1–63](#page-86-0) use in subquery [SQLRef1–63](#page-86-0) use in subselect [SQLRef1–552](#page-575-0) correlation coefficient [DWC–207](#page-222-0) CORRELATION function [SQLRef1–270](#page-293-0) correlation ID [ReplGd–58](#page-87-0) correlation name definition [SQLRef1–63](#page-86-0) FROM clause, subselect rules [SQLRef1–552](#page-575-0) in SELECT clause, syntax diagram [SQLRef1–552](#page-575-0) qualified reference [SQLRef1–63](#page-86-0) rules [SQLRef1–63](#page-86-0) CORRELATION or CORR [SQLRef1–249](#page-272-0) Correlation transformer [DWC–207](#page-222-0) COS function basic description [SQLRef1–249](#page-272-0) description [SQLRef1–311](#page-334-0)

COS function *(continued)* values and arguments [SQLRef1–311](#page-334-0) COS scalar function [CLIRef1–203](#page-212-0) COSH function basic description [SQLRef1–249](#page-272-0) description [SQLRef1–312](#page-335-0) values and arguments [SQLRef1–312](#page-335-0) COT function basic description [SQLRef1–249](#page-272-0) description [SQLRef1–313](#page-336-0) values and arguments [SQLRef1–313](#page-336-0) COT scalar function [CLIRef1–203](#page-212-0) count element [SysMon–421](#page-430-0) COUNT function [SQLRef1–271](#page-294-0) COUNT function basic description [SQLRef1–249](#page-272-0) COUNT\_BIG function basic description [SQLRef1–249](#page-272-0) detailed format description [SQLRef1–273](#page-296-0) values and arguments [SQLRef1–273](#page-296-0) counters, data element type [SysMon–5](#page-14-0) country codes (renamed to territory code) [WhatsNew–2](#page-11-0) country\_code element (renamed to database territory code element) [SysMon–187](#page-196-0) covariance [DWC–207](#page-222-0) COVARIANCE function [SQLRef1–275](#page-298-0) COVARIANCE or COVAR function basic description [SQLRef1–249](#page-272-0) CPU usage tools [ConnUG–145](#page-154-0) CPU\_RATIO server option valid settings [FedSys–317,](#page-332-0) [SQLRef1–764](#page-787-0) CPU\_RATIO global optimization, affecting [FedSys–277](#page-292-0) cpuspeed configuration parameter description [AdmPerf–515](#page-530-0) effect on query optimization [AdmPerf–163](#page-178-0) crash recovery [DatRec–11,](#page-22-0) [DLMAGR–141](#page-154-0) Create a DB2 Administration Server command CMD–4 CREATE ALIAS statement description [SQLRef2–151](#page-170-0) example of [AdmImpl–143](#page-158-0)

<span id="page-54-0"></span>Create and Attach to an Application Context API [APIRef–580](#page-589-0) CREATE BUFFERPOOL statement [WhatsNew–33](#page-42-0) CREATE BUFFERPOOL statement description [SQLRef2–154](#page-173-0) except-on-db-partitions-clause [SQLRef2–154](#page-173-0) Create Database API [APIRef–314](#page-323-0) CREATE DATABASE API SQLEDBDESC structure [ADG1–388](#page-405-0) Create Database at Node API [APIRef–312](#page-321-0) CREATE DATABASE command CMD–267 CREATE DATABASE PARTITION GROUP statement [SQLRef2–158](#page-177-0) CREATE DATABASE example of [AdmImpl–71](#page-86-0) CREATE DISTINCT TYPE statement [SQLRef2–161](#page-180-0) CREATE EVENT MONITOR statement [SQLRef2–168](#page-187-0) CREATE FEDERATED VIEW statement [FedSys–291](#page-306-0) CREATE FEDERATED VIEW statement XML [LSDCGuide–123](#page-134-0) CREATE FUNCTION (External Scalar) statement [SQLRef2–190](#page-209-0) CREATE FUNCTION (External Table) statement [SQLRef2–217](#page-236-0) CREATE FUNCTION (OLE DB External Table) statement [SQLRef2–235](#page-254-0) CREATE FUNCTION (Source) statement [SQLRef2–243](#page-262-0) CREATE FUNCTION (Sourced or Template) statement [SQLRef2–243](#page-262-0) CREATE FUNCTION (SQL Scalar, Table or Row) statement [SQLRef2–254](#page-273-0) CREATE FUNCTION MAPPING statement description [SQLRef2–263](#page-282-0) examples [FedSys–253](#page-268-0) function mapping options [FedSys–305](#page-320-0) mapping data source functions to DB2 functions [FedSys–302](#page-317-0) specifying function names [FedSys–306](#page-321-0) CREATE FUNCTION statement CAST FROM clause [ADG2–106](#page-113-0)

CREATE FUNCTION statement *(continued)* description [SQLRef2–188](#page-207-0) Documentum [LSDCGuide–49](#page-60-0) external table [SQLRef2–217](#page-236-0) federated databases [FedSys–303](#page-318-0) LANGUAGE OLE clause [ADG2–130](#page-137-0) OLE automation routines [ADG2–130](#page-137-0) OLE external table [SQLRef2–235](#page-254-0) RETURNS clause [ADG2–106](#page-113-0) SQL scalar, table, or row [SQLRef2–254](#page-273-0) CREATE IN COLLECTION NULLID [ConnUG–89](#page-98-0) CREATE INDEX EXTENSION statement [SQLRef2–277](#page-296-0) create index log record [APIRef–589](#page-598-0) CREATE INDEX statement column-names in index keys [SQLRef2–268](#page-287-0) description [SQLRef2–268](#page-287-0) examples [AdmImpl–150,](#page-165-0) [FedSys–246](#page-261-0) online reorganization [AdmImpl–145,](#page-160-0) [AdmImpl–150](#page-165-0) unique index [AdmImpl–150](#page-165-0) Create Instance command CMD–79 CREATE METHOD statement [SQLRef2–285](#page-304-0) CREATE METHOD statement examples [ADG2–206](#page-213-0) create nickname response time monitor element [SysMon–475](#page-484-0) CREATE NICKNAME statement BLAST [LSDCGuide–98](#page-109-0) description [SQLRef2–291](#page-310-0) Documentum [LSDCGuide–40](#page-51-0) examples [FedSys–124](#page-139-0) Excel files [LSDCGuide–73](#page-84-0) table-structured files [LSDCGuide–19](#page-30-0) XML [LSDCGuide–118](#page-129-0) create nicknames monitor element [SysMon–470](#page-479-0) CREATE NODEGROUP statement see CREATE DATABASE PARTITION GROUP [SQLRef2–158](#page-177-0) CREATE PROCEDURE (External) statement description [SQLRef2–297](#page-316-0)

CREATE PROCEDURE (SQL) statement description [SQLRef2–311](#page-330-0) CREATE PROCEDURE statement assignment statement [SQLRef2–763](#page-782-0) CASE statement [SQLRef2–766](#page-785-0) condition handlers [SQLRef2–769](#page-788-0) DECLARE statement [SQLRef2–769](#page-788-0) description [SQLRef2–296](#page-315-0) dynamic compound statement [SQLRef2–123](#page-142-0) FOR statement [SQLRef2–777](#page-796-0) GET DIAGNOSTICS statement [SQLRef2–779](#page-798-0) GOTO statement [SQLRef2–782](#page-801-0) handler statement [SQLRef2–769](#page-788-0) IF statement [SQLRef2–784](#page-803-0) ITERATE statement [SQLRef2–786](#page-805-0) LEAVE statement [SQLRef2–787](#page-806-0) LOOP statement [SQLRef2–789](#page-808-0) procedure compound statement [SQLRef2–769](#page-788-0) REPEAT statement [SQLRef2–791](#page-810-0) RESIGNAL statement [SQLRef2–793](#page-812-0) RETURN statement [SQLRef2–796](#page-815-0) SIGNAL statement [SQLRef2–798](#page-817-0) SQL procedure statement [SQLRef2–759](#page-778-0) variables [SQLRef2–769](#page-788-0) WHILE statement [SQLRef2–801](#page-820-0) Create Sample Database command CMD–142 CREATE SCHEMA statement description [SQLRef2–318](#page-337-0) CREATE SEQUENCE statement [ADG1–457](#page-474-0) CREATE SEQUENCE statement description [SQLRef2–322](#page-341-0) CREATE SERVER statement BLAST [LSDCGuide–97](#page-108-0) description [SQLRef2–328](#page-347-0) Documentum [LSDCGuide–38](#page-49-0) Excel files [LSDCGuide–72](#page-83-0) table-structured files [LSDCGuide–18](#page-29-0) XML [LSDCGuide–117](#page-128-0) CREATE statement and AIX routines [ADG3–148](#page-161-0) create table log record [APIRef–589](#page-598-0) CREATE TABLE statement defining check constraints [AdmImpl–107](#page-122-0)

<span id="page-55-0"></span>CREATE TABLE statement *(continued)* defining column options [ADG2–212](#page-219-0) defining referential constraints [AdmImpl–103](#page-118-0) example of [AdmImpl–95](#page-110-0) syntax diagram [SQLRef2–332](#page-351-0) using multiple table spaces [AdmImpl–119](#page-134-0) CREATE TABLESPACE statement description [SQLRef2–396](#page-415-0) example of [AdmImpl–84](#page-99-0) CREATE TOOLS CATALOG command CMD–277 CREATE TRANSFORM statement description [SQLRef2–406](#page-425-0) CREATE TRIGGER statement AFTER clause [ADG2–279,](#page-286-0) [ADG2–284](#page-291-0) BEFORE clause [ADG2–279,](#page-286-0) [ADG2–284](#page-291-0) description [SQLRef2–415](#page-434-0) example of [AdmImpl–122](#page-137-0) INSTEAD OF clause [ADG2–279,](#page-286-0) [ADG2–284](#page-291-0) REFERENCING clause [ADG2–288](#page-295-0) CREATE TYPE (Structured) statement [SQLRef2–428](#page-447-0) CREATE TYPE MAPPING statement description [SQLRef2–457](#page-476-0) examples [FedSys–238](#page-253-0) mappings between LOBs and non-LOBs [FedSys–298](#page-313-0) CREATE TYPE statement REF USING clause [ADG2–223](#page-230-0) structured types [ADG2–204](#page-211-0) CREATE USER MAPPING statement description [SQLRef2–462](#page-481-0) Documentum [LSDCGuide–40](#page-51-0) CREATE VIEW statement changing column names [AdmImpl–134](#page-149-0) CHECK OPTION clause [AdmImpl–134](#page-149-0) description [SQLRef2–464](#page-483-0) example of [AdmImpl–134](#page-149-0) CREATE WRAPPER statement BLAST [LSDCGuide–95](#page-106-0) description [SQLRef2–480](#page-499-0) Documentum [LSDCGuide–36](#page-47-0) Excel files [LSDCGuide–71](#page-82-0) table-structured files [LSDCGuide–16](#page-27-0)

CREATE WRAPPER statement *(continued)* XML [LSDCGuide–116](#page-127-0) CREATE\_EXTERNAL\_ROUTINE privilege [AdmImpl–240](#page-255-0) create\_nickname element [SysMon–470](#page-479-0) create\_nickname\_time element [SysMon–475](#page-484-0) CREATE\_NOT\_FENCED privilege [AdmImpl–240](#page-255-0) CreateNicknameFile utility, Documentum [LSDCGuide–56](#page-67-0) CreateNicknameFile utility, Documentum configuring [LSDCGuide–58](#page-69-0) installing [LSDCGuide–57](#page-68-0) mapping the DM\_ID object type [LSDCGuide–59](#page-70-0) CREATETAB parameter, GRANT...ON DATABASE statement [SQLRef2–570](#page-589-0) CREATETAB privilege definition [AdmImpl–240](#page-255-0) creating control tables [ReplGd–23](#page-52-0) creating subscription sets [ReplGd–257](#page-286-0) creating aliases [AdmImpl–143](#page-158-0) databases, granting authority [SQLRef2–570](#page-589-0) function mappings [AdmImpl–128](#page-143-0) function templates [AdmImpl–129](#page-144-0) index extensions [AdmImpl–145](#page-160-0) index specifications [AdmImpl–145,](#page-160-0) [FedSys–246](#page-261-0) indexes enabling parallelism [AdmImpl–12](#page-27-0) overview [AdmImpl–148](#page-163-0) instances UNIX details [AdmImpl–25](#page-40-0) Windows [AdmImpl–26](#page-41-0) LDAP users [AdmImpl–322](#page-337-0) multidimensional tables [AdmPlan–77](#page-90-0) nodes [XMLExt–86](#page-99-0) packages for compiled applications [ADG1–76](#page-93-0) schemas [AdmImpl–93](#page-108-0) table spaces [AdmImpl–84](#page-99-0) tables [AdmImpl–95](#page-110-0) tables in multiple table spaces [AdmImpl–119](#page-134-0)

creating *(continued)* target tables with DB2 Relational Connect [DWC–110](#page-125-0) triggers [AdmImpl–122](#page-137-0) type mappings [AdmImpl–133](#page-148-0) typed tables [AdmImpl–117](#page-132-0) typed views [AdmImpl–137](#page-152-0) Unicode databases [AdmPlan–275](#page-288-0) user-defined distinct types [AdmImpl–131](#page-146-0) user-defined functions [AdmImpl–126](#page-141-0) user-defined types [AdmImpl–130](#page-145-0) views [AdmImpl–134](#page-149-0) XML tables [XMLExt–71](#page-84-0) creator element [SysMon–391](#page-400-0) critical section routine, in multiple threads [ADG1–210](#page-227-0) critical sections [ADG1–210](#page-227-0) CROSS ACCESS ODBC driver [DWC–279](#page-294-0) cross memory [DWC–289](#page-304-0) cross tabulation rows [SQLRef1–552](#page-575-0) crossloader utility [ReplGd–158](#page-187-0) CRR recovery server [ConnSupp–87](#page-94-0) CRTCFGL command [ConnSupp–37](#page-44-0) CRTCOSD command [ConnSupp–37](#page-44-0) CRTCTLAPPC command [ConnSupp–37](#page-44-0) CRTCTLHOST command [ConnSupp–37](#page-44-0) CRTDDMTCPA command [ConnSupp–112](#page-119-0) CRTDEVAPPC command [ConnSupp–37](#page-44-0) CRTDPRTBL command [ReplGd–396](#page-425-0) CRTJRN command [ReplGd–33](#page-62-0) CRTJRNRCV command [ReplGd–33](#page-62-0) CRTLINETH command [ConnSupp–37](#page-44-0) CRTLINSDLC command [ConnSupp–37](#page-44-0) CRTLINTRN command [ConnSupp–37](#page-44-0) CRTLINX25 command [ConnSupp–37](#page-44-0) CRTMODD command [ConnSupp–37](#page-44-0) CS (cursor stability) comparison table [SQLRef1–827](#page-850-0) isolation level [SQLRef1–13](#page-36-0) CS AIX CPIC APPC API trace [ConnUG–121](#page-130-0) CTLSVR parameter [ReplGd–430](#page-459-0) CUBE examples [SQLRef1–552](#page-575-0) query description [SQLRef1–552](#page-575-0)

<span id="page-56-0"></span>CURDATE scalar function [CLIRef1–203](#page-212-0) current connection state [SQLRef1–29](#page-52-0) CURRENT DATE special register [SQLRef1–150](#page-173-0) CURRENT DBPARTITIONNUM special register [SQLRef1–151](#page-174-0) CURRENT DEFAULT TRANSFORM GROUP special register [SQLRef1–152](#page-175-0) CURRENT DEGREE special register description [SQLRef1–153](#page-176-0) SET CURRENT DEGREE statement [SQLRef2–686](#page-705-0) CURRENT EXPLAIN MODE special register capturing explain data [AdmPerf–239](#page-254-0) description [SQLRef1–154](#page-177-0) effect on dynamic bound SQL [ADG1–85](#page-102-0) SET CURRENT EXPLAIN MODE statement [SQLRef2–688](#page-707-0) CURRENT EXPLAIN SNAPSHOT special register capturing explain information [AdmPerf–239](#page-254-0) description [SQLRef1–155](#page-178-0) SET CURRENT EXPLAIN SNAPSHOT statement [SQLRef2–690](#page-709-0) CURRENT FUNCTION PATH special register description [SQLRef1–157](#page-180-0) SET CURRENT FUNCTION PATH statement [SQLRef2–727](#page-746-0) SET CURRENT PATH statement [SQLRef2–727](#page-746-0) SET PATH statement [SQLRef2–727](#page-746-0) CURRENT MAINTAINED TABLE TYPES FOR OPTIMIZATION special register [SQLRef1–156](#page-179-0) current number of connections for DB2 Connect monitor element [SysMon–433](#page-442-0) current number of tablequeue buffers overflowed monitor element [SysMon–403](#page-412-0) current page being processed in table reorganize monitor element [SysMon–364](#page-373-0) CURRENT PATH special register description [SQLRef1–157](#page-180-0)

CURRENT PATH special register *(continued)* effect on bound dynamic SQL [ADG1–85](#page-102-0) SET CURRENT FUNCTION PATH statement [SQLRef2–727](#page-746-0) SET CURRENT PATH statement [SQLRef2–727](#page-746-0) SET PATH statement [SQLRef2–727](#page-746-0) CURRENT QUERY OPTIMIZATION special register description [SQLRef1–158](#page-181-0) effect on bound dynamic SQL [ADG1–85](#page-102-0) SET CURRENT QUERY OPTIMIZATION statement [SQLRef2–696](#page-715-0) current rebalancer priority monitor element [SysMon–336](#page-345-0) current receiver size [ReplGd–7,](#page-36-0) [ReplGd–34](#page-63-0) CURRENT REFRESH AGE special register description [SQLRef1–159](#page-182-0) SET CURRENT REFRESH AGE statement [SQLRef2–699](#page-718-0) CURRENT SCHEMA [AdmImpl–94](#page-109-0) CURRENT SCHEMA special register [AdmImpl–8,](#page-23-0) [SQLRef1–160](#page-183-0) CURRENT SERVER special register [SQLRef1–161](#page-184-0) current size of storage pool monitor element [SysMon–215](#page-224-0) CURRENT SQLID special register [SQLRef1–160](#page-183-0) CURRENT TIME special register [SQLRef1–162](#page-185-0) CURRENT TIMESTAMP special register [SQLRef1–163](#page-186-0) CURRENT TIMEZONE special register [SQLRef1–164](#page-187-0) CURRENTFUNCTIONPATH CLI/ODBC keyword [CLIRef1–306](#page-315-0) CURRENTPACKAGESET CLI/ODBC keyword [CLIRef1–307,](#page-316-0) [ConnSupp–77,](#page-84-0) [ConnUG–189](#page-198-0) CURRENTSCHEMA CLI/ODBC keyword [CLIRef1–308](#page-317-0) CURRENTSQLID CLI/ODBC keyword [CLIRef1–309](#page-318-0) CURSOR FOR RESULT SET [SQLRef2–761](#page-780-0) cursor name monitor element [SysMon–390](#page-399-0)

cursor name ALLOCATE [SQLRef2–761](#page-780-0) closing, CLOSE statement [SQLRef2–107](#page-126-0) definition [SQLRef1–63](#page-86-0) getting, CLI function [CLIRef2–189](#page-196-0) setting, CLI function [CLIRef2–344](#page-351-0) cursor stability (CS) changing CMD–264 comparison table [SQLRef1–827](#page-850-0) host and iSeries environments [ADG1–489,](#page-506-0) ConnUG–47 isolation levels [SQLRef1–13](#page-36-0) cursor stability isolation level CS) [FedSys–293](#page-308-0) cursor\_name element [SysMon–390](#page-399-0) CURSORHOLD CLI/ODBC keyword [CLIRef1–309](#page-318-0) cursors active set, association [SQLRef2–616](#page-635-0) ambiguous [ADG1–114,](#page-131-0) [SQLRef2–483](#page-502-0) ATL applications, IBM OLE DB Provider [ADG1–379](#page-396-0) behavior after ROLLBACK TO SAVEPOINT [ADG1–469](#page-486-0) behavior with COMMIT statement [ADG1–110](#page-127-0) blocking, savepoint considerations [ADG1–470](#page-487-0) bookmarks [CLIRef1–90](#page-99-0) CLI [ADG1–155,](#page-172-0) [CLIRef1–5,](#page-14-0) [CLIRef1–75,](#page-84-0) [CLIRef1–78](#page-87-0) closed state, pre-conditions [SQLRef2–616](#page-635-0) closing in CLI [CLIRef2–67](#page-74-0) COMMIT considerations [ADG1–110](#page-127-0) completing unit of work [ADG1–110](#page-127-0) current row [SQLRef2–562](#page-581-0) declaring [ADG1–109](#page-126-0) declaring, SQL statement syntax [SQLRef2–483](#page-502-0) defining [SQLRef2–483](#page-502-0) deleting, search condition details [SQLRef2–498](#page-517-0) dynamic SQL, sample program [ADG1–133](#page-150-0) FOR FETCH ONLY [ADG1–114](#page-131-0) holding across rollbacks [CLIRef1–65](#page-74-0) IBM OLE DB Provider [ADG1–360](#page-377-0) <span id="page-57-0"></span>cursors *(continued)* location in table, results of FETCH [SQLRef2–562](#page-581-0) moving position, using FETCH [SQLRef2–562](#page-581-0) multiple in application [ADG1–108](#page-125-0) naming, REXX [ADG1–336](#page-353-0) opening a cursor, OPEN statement [SQLRef2–616](#page-635-0) package invalidated, fetching rows [ADG1–110](#page-127-0) positioning at table end [ADG1–120](#page-137-0) positioning rules for SQLFetchScroll [CLIRef2–167](#page-174-0) positions for open [SQLRef2–562](#page-581-0) preparing for application use [SQLRef2–616](#page-635-0) processing with SQLDA structure [ADG1–145](#page-162-0) processing, in dynamic SQL [ADG1–132](#page-149-0) processing, summary of [ADG1–108](#page-125-0) program usage [SQLRef2–483](#page-502-0) purpose [ADG1–97,](#page-114-0) [ADG1–108](#page-125-0) read only [ADG1–110,](#page-127-0) [ADG1–435](#page-452-0) read-only [ADG1–109,](#page-126-0) [ADG1–114](#page-131-0) read-only status, conditions [SQLRef2–483](#page-502-0) releasing, lock behavior [ADG1–110](#page-127-0) result table relationship [SQLRef2–483](#page-502-0) retrieving multiple rows [ADG1–108](#page-125-0) retrieving rows [ADG1–109](#page-126-0) REXX [ADG1–344](#page-361-0) ROLLBACK considerations [ADG1–110](#page-127-0) routines [ADG2–89](#page-96-0) rows deleting [ADG1–114](#page-131-0) updating [ADG1–114](#page-131-0) sample program [ADG1–115](#page-132-0) scrollable, retrieving data with in CLI [CLIRef1–87](#page-96-0) terminating for unit of work, ROLLBACK [SQLRef2–672](#page-691-0) types [ADG1–114](#page-131-0) unit of work, conditional states [SQLRef2–483](#page-502-0) updatability, determining [SQLRef2–483](#page-502-0)

cursors *(continued)* updatable [ADG1–114](#page-131-0) updatable and scrollable in ADO applications [ADG1–374](#page-391-0) WITH HOLD behavior after COMMIT [ADG1–110](#page-127-0) behavior after ROLLBACK [ADG1–110](#page-127-0) lock clause, COMMIT statement, effect [SQLRef2–120](#page-139-0) package rebound during unit of work [ADG1–110](#page-127-0) X/Open XA Interface [ADG1–429](#page-446-0) CURTIME scalar function [CLIRef1–203](#page-212-0) CURVAL expression [ADG1–457](#page-474-0) customized extract programs creating object types and objects ICCAG–48 merging duplicated object types and objects [ICCAG–51](#page-60-0) valid tag language output [ICCAG–47](#page-56-0) customizing, SQL scripts [ReplGd–115](#page-144-0) customizing directories, worksheets for [ConnUG–63](#page-72-0)

## **D**

D (disconnect) parameter [ConnUG–58](#page-67-0) DAD checker description [XMLExt–219](#page-232-0) using [XMLExt–220](#page-233-0) DAD file attribute\_node [XMLExt–58,](#page-71-0) [XMLExt–206](#page-219-0) bind step for USS encodings [XMLExt–357](#page-370-0) CCSIDs in USS [XMLExt–120,](#page-133-0) [XMLExt–125,](#page-138-0) [XMLExt–357](#page-370-0) creating for XML collections [XMLExt–83](#page-96-0) declaring the encoding [XMLExt–357](#page-370-0) DTD for the [XMLExt–209](#page-222-0) editing for XML collections [XMLExt–83](#page-96-0) element\_node [XMLExt–58,](#page-71-0) [XMLExt–64,](#page-77-0) [XMLExt–139,](#page-152-0) [XMLExt–206](#page-219-0)

DAD file *(continued)* examples [XMLExt–349](#page-362-0) for XML columns [XMLExt–55,](#page-68-0) [XMLExt–57,](#page-70-0) [XMLExt–203,](#page-216-0) [XMLExt–206](#page-219-0) introduction [XMLExt–5](#page-18-0) node definitions [XMLExt–206](#page-219-0) node definitions attribute\_node [XMLExt–58](#page-71-0) element\_node [XMLExt–58](#page-71-0) root\_node [XMLExt–58](#page-71-0) text\_node [XMLExt–58](#page-71-0) overriding [XMLExt–215](#page-228-0) planning for the [XMLExt–55,](#page-68-0) [XMLExt–57](#page-70-0) planning for the XML collections [XMLExt–56](#page-69-0) XML column [XMLExt–56](#page-69-0) RDB\_node [XMLExt–65,](#page-78-0) [XMLExt–139](#page-152-0) root element\_node [XMLExt–64,](#page-77-0) [XMLExt–139](#page-152-0) root\_node [XMLExt–58,](#page-71-0) [XMLExt–206](#page-219-0) samples [XMLExt–349](#page-362-0) size limit [XMLExt–55,](#page-68-0) [XMLExt–57,](#page-70-0) [XMLExt–206,](#page-219-0) [XMLExt–369](#page-382-0) text\_node XMLExt-58. [XMLExt–206](#page-219-0) DAD node definitions RDB\_node [XMLExt–65](#page-78-0) damaged table space [DatRec–12](#page-23-0) DAS (DB2 Administration Server) configuration CMD–314 creating CMD–7 dropping CMD–7 enhancements [WhatsNew–39](#page-48-0) first failure data capture [AdmImpl–69](#page-84-0) Java virtual machine setup [AdmImpl–57](#page-72-0) DAS configuration parameters [AdmPerf–530](#page-545-0) DAS configuration parameters authentication [AdmPerf–538](#page-553-0) contact\_host [AdmPerf–537](#page-552-0) das\_codepage [AdmPerf–538](#page-553-0) das\_territory [AdmPerf–539](#page-554-0) dasadm\_group [AdmPerf–532](#page-547-0) db2system [AdmPerf–531](#page-546-0) exec\_exp\_task [AdmPerf–536](#page-551-0) jdk\_path [AdmPerf–536](#page-551-0) sched\_enable [AdmPerf–533](#page-548-0)

<span id="page-58-0"></span>DAS configuration parameters *(continued)* sched\_userid [AdmPerf–537](#page-552-0) smtp\_server AdmPerf-535 toolscat\_db [AdmPerf–534](#page-549-0) toolscat\_inst [AdmPerf–533](#page-548-0) toolscat\_schema [AdmPerf–534](#page-549-0) das\_codepage configuration parameter [AdmPerf–538](#page-553-0) das territory configuration parameter [AdmPerf–539](#page-554-0) dasadm\_group configuration parameter [AdmPerf–532](#page-547-0) dasauto command CMD–3 dascrt command CMD–4 dasdrop command CMD–5 dasmigr command CMD–6 data access monitoring using the audit facility [AdmImpl–259](#page-274-0) data and parity striping by sectors (RAID level 5) [DatRec–14](#page-25-0) data blocking [ReplGd–69](#page-98-0) data cleansing, name and address [DWC–194](#page-209-0) data consistency [ReplGd–89](#page-118-0) data control language (DCL) host and iSeries environments [ADG1–484,](#page-501-0) [ConnUG–42](#page-51-0) data conversion C data types [CLIRef1–51](#page-60-0) C to SQL data types [CLIRef1–368](#page-377-0) data types CLIRef1–49 default data types [CLIRef1–51](#page-60-0) description CLIRef1–49 display size, SQL data types [CLIRef2–479](#page-486-0) length, SQL data types [CLIRef2–478](#page-485-0) precision of SQL data types [CLIRef2–475](#page-482-0) scale, SQL data types [CLIRef2–476](#page-483-0) SQL data types [CLIRef1–51](#page-60-0) SQL to C data types [CLIRef1–360](#page-369-0) data definition language (DDL) SQL statements monitor element [SysMon–378](#page-387-0) data definition language (DDL) definition [SQLRef1–1](#page-24-0) in host and iSeries environments [ADG1–482,](#page-499-0) [ConnUG–40](#page-49-0) issuing in savepoint [ADG1–469](#page-486-0)

data element types counters [SysMon–5](#page-14-0) description [SysMon–4](#page-13-0) data encryption restrictions [ReplGd–97](#page-126-0) data encryption description [AdmImpl–259](#page-274-0) Data export with ODBC to file warehouse program [DWC–156](#page-171-0) data formats Geography Markup Language (GML) [SpatialGuide–505](#page-514-0) shape representation [SpatialGuide–505](#page-514-0) well-known binary (WKB) representation [SpatialGuide–503](#page-512-0) well-known text (WKT) representation [SpatialGuide–497](#page-506-0) data integrity maintaining, with isolation levels CMD–264 protecting using locks [SQLRef2–614](#page-633-0) Data Links access token expiry interval configuration parameter [AdmPerf–485](#page-500-0) Data Links File Manager (DLFM) [DLMAGR–6,](#page-19-0) [DLMgrQB–4](#page-13-0) Data Links File Manager (DLFM) error messages [DLMAGR–155](#page-168-0) listing databases registered with [DLMAGR–196](#page-209-0) directories registered with [DLMAGR–196](#page-209-0) prefixes registered with [DLMAGR–198](#page-211-0) monitoring [DLMAGR–208](#page-221-0) registering databases with [DLMAGR–185](#page-198-0) restarting [DLMAGR–61](#page-74-0) restarting after abnormal termination [DLMAGR–62](#page-75-0) starting [DLMAGR–61](#page-74-0) stopping [DLMAGR–61](#page-74-0) Data Links Filesystem Filter (DLFF) [DLMAGR–6,](#page-19-0) [DLMgrQB–4](#page-13-0) Data Links Filesystem Filter (DLFF) error messages AIX [DLMAGR–225](#page-238-0) Solaris Operating Environment [DLMAGR–231](#page-244-0) Windows [DLMAGR–238](#page-251-0)

Data Links Manager administrator user ID AIX [DLMgrQB–41](#page-50-0) Solaris Operating Environment [DLMgrQB–83](#page-92-0) Data Links Manager replication daemon [ReplGd–103](#page-132-0) Data Links Manager log records [APIRef–589](#page-598-0) memory requirements AIX [DLMgrQB–41](#page-50-0) Solaris Operating Environment [DLMgrQB–83](#page-92-0) Windows [DLMgrQB–17](#page-26-0) performance [WhatsNew–81](#page-90-0) platform availability [WhatsNew–81](#page-90-0) replicating DATALINK columns [WhatsNew–55](#page-64-0) See DB2 Data Links Manager [DLMAGR–191](#page-204-0) system requirements AIX [DLMgrQB–41](#page-50-0) Solaris Operating Environment [DLMgrQB–83](#page-92-0) Windows [DLMgrQB–17](#page-26-0) versions with DB2 server on Windows [DLMgrQB–17](#page-26-0) Data Links number of copies configuration parameter [AdmPerf–486](#page-501-0) Data Links server moving a DLFS to another hard disk [DLMAGR–80](#page-93-0) moving a DLFS to another hard disk AIX [DLMAGR–82](#page-95-0) Solaris Operating Environment [DLMAGR–86](#page-99-0) Windows [DLMAGR–89](#page-102-0) Data Links time after drop configuration parameter [AdmPerf–486](#page-501-0) Data Links token algorithm configuration parameter [AdmPerf–487](#page-502-0) Data Links token in upper case configuration parameter [AdmPerf–487](#page-502-0) Data Links replication [ReplGd–99](#page-128-0) data loss, inconsistent encodings [XMLExt–357](#page-370-0) data manager application (DMAPP) [DLMgrQB–53](#page-62-0)

<span id="page-59-0"></span>data manipulation language (DML) host and iSeries environments [ADG1–483,](#page-500-0) [ConnUG–41](#page-50-0) data mapper [DWC–279](#page-294-0) data maps Spatial Extender [SpatialGuide–47](#page-56-0) data modeling IBM ERwin Metadata Extract Program [DWC–219](#page-234-0) data page in standard tables [AdmPerf–24](#page-39-0) data record, PC/IXF [DatMov–335](#page-346-0) data recovery [AdmImpl–xi](#page-12-0) data redistribution determining need for [AdmPerf–349](#page-364-0) error recovery [AdmPerf–353](#page-368-0) guidelines for [AdmPerf–347](#page-362-0) instructions for [AdmPerf–350](#page-365-0) log space requirements for [AdmPerf–352](#page-367-0) process description [AdmPerf–347](#page-362-0) data relationship control after triggers [ADG1–53](#page-70-0) application logic [ADG1–54](#page-71-0) before triggers [ADG1–53](#page-70-0) referential integrity [ADG1–52](#page-69-0) triggers [ADG1–52](#page-69-0) data representation DB2 application requester [ConnSupp–139](#page-146-0) DB<sub>2</sub> application server [ConnSupp–111,](#page-118-0) [ConnSupp–139](#page-146-0) OS/400 application server [ConnSupp–139](#page-146-0) SQL/DS application requester [ConnSupp–134](#page-141-0) SQL/DS on VM application server [ConnSupp–142](#page-149-0) data retrieval in pieces, CLI [CLIRef1–113](#page-122-0) data skew redistributing data in database partition group CMD–556 data source handler [DWC–279](#page-294-0) data source name [SQLRef1–63](#page-86-0) data source name monitor element [SysMon–467](#page-476-0) data source objects description [FedSys–16,](#page-31-0) [SQLRef1–51](#page-74-0) local [FedSys–124](#page-139-0) performing operations [FedSys–287](#page-302-0) remote [FedSys–124](#page-139-0)

data source server testing the connection to [FedSys–122](#page-137-0) data sources accessing new data source objects [FedSys–208](#page-223-0) accessing through federated views [FedSys–210](#page-225-0) accessing with a pass-through session [FedSys–209](#page-224-0) checking environment variables Informix [FedSys–94](#page-109-0) multi-partition instance configuration [FedSys–94](#page-109-0) ODBC driver [FedSys–94](#page-109-0) Oracle [FedSys–94](#page-109-0) Sybase [FedSys–94](#page-109-0) collating sequence and performance [FedSys–277](#page-292-0) communication rate and performance [FedSys–277](#page-292-0) configuring [FedSys–113](#page-128-0) connecting to CLI function [CLIRef2–47,](#page-54-0) [CLIRef2–93,](#page-100-0) [CLIRef2–116](#page-123-0) data type mapping [FedSys–238](#page-253-0) data type mappings [FedSys–294](#page-309-0) default wrapper names [FedSys–12,](#page-27-0) [SQLRef1–47](#page-70-0) deleting data [FedSys–222](#page-237-0) description [FedSys–5,](#page-20-0) [SQLRef1–40](#page-63-0) disconnecting from CLI function [CLIRef2–113](#page-120-0) I/O speed and performance [AdmPerf–220,](#page-235-0) [FedSys–277](#page-292-0) inserting data [FedSys–219](#page-234-0) joining a local data source and a remote data source [FedSys–216](#page-231-0) mapping to DB2 functions [FedSys–302](#page-317-0) nicknames, valid objects for [FedSys–16,](#page-31-0) [SQLRef1–51](#page-74-0) optional configuration steps [FedSys–127](#page-142-0) processor speed and performance [FedSys–277](#page-292-0) querying a single data source [FedSys–216](#page-231-0) querying multiple remote data sources [FedSys–216](#page-231-0) remote plan hints and performance [FedSys–277](#page-292-0) supported versions [FedSys–5,](#page-20-0) [SQLRef1–40](#page-63-0)

data sources *(continued)* updating data [FedSys–221](#page-236-0) using pass-through to query [FedSys–308](#page-323-0) valid server types [FedSys–333,](#page-348-0) [SQLRef1–759](#page-782-0) DATA structure [APIRef–574,](#page-583-0) [DatRec–348](#page-359-0) data structures DB2-INFO [APIRef–569](#page-578-0) db2HistData [APIRef–459,](#page-468-0) [DatRec–264](#page-275-0) declaring [ADG1–31](#page-48-0) INIT-OUTPUT [APIRef–574](#page-583-0) packed decimal [SQLRef1–619](#page-642-0) RETURN-CODE [APIRef–575](#page-584-0) SQL-AUTHORIZATIONS [APIRef–465](#page-474-0) SQL-DIR-ENTRY [APIRef–467](#page-476-0) SQLA-FLAGINFO [APIRef–468](#page-477-0) SQLB-TBS-STATS [APIRef–469](#page-478-0) SQLB-TBSCONTQRY-DATA [APIRef–471](#page-480-0) SQLB-TBSPQRY-DATA [APIRef–473](#page-482-0) SQLCA [APIRef–478](#page-487-0) SQLCHAR [APIRef–479](#page-488-0) SQLDA [APIRef–480](#page-489-0) SQLDCOL [APIRef–482](#page-491-0) SQLE-ADDN-OPTIONS [APIRef–485](#page-494-0) SQLE-CLIENT-INFO [APIRef–486](#page-495-0) SQLE-CONN-SETTING [APIRef–489](#page-498-0) SQLE-NODE-APPC [APIRef–493](#page-502-0) SQLE-NODE-APPN [APIRef–494](#page-503-0) SQLE-NODE-CPIC [APIRef–495](#page-504-0) SQLE-NODE-IPXSPX [APIRef–496](#page-505-0) SQLE-NODE-LOCAL [APIRef–497](#page-506-0) SQLE-NODE-NETB [APIRef–497](#page-506-0) SQLE-NODE-NPIPE [APIRef–498](#page-507-0) SQLE-NODE-STRUCT [APIRef–499](#page-508-0) SQLE-NODE-TCPIP [APIRef–500](#page-509-0) SQLE-REG-NWBINDERY [APIRef–501](#page-510-0) SQLEDBDESC [ADG1–388](#page-405-0) SQLEDBTERRITORYINFO [APIRef–502](#page-511-0) SQLEDINFO [APIRef–509](#page-518-0) SQLENINFO [APIRef–512](#page-521-0) SQLETSDESC [APIRef–503](#page-512-0) SQLFUPD [APIRef–514](#page-523-0) SQLM-COLLECTED [APIRef–515](#page-524-0)

<span id="page-60-0"></span>data structures *(continued)* SQLM-RECORDING-GROUP [APIRef–517](#page-526-0) SQLMA [APIRef–519](#page-528-0) SQLOPT [APIRef–521](#page-530-0) SQLU-LSN [APIRef–523](#page-532-0) SQLU-MEDIA-LIST [APIRef–524](#page-533-0) SQLU-RLOG-INFO [APIRef–528](#page-537-0) SQLUEXPT-OUT [APIRef–529](#page-538-0) SQLUIMPT-IN [APIRef–529](#page-538-0) SQLUIMPT-OUT [APIRef–530](#page-539-0) SQLUPI [APIRef–532](#page-541-0) SQLXA-XID [APIRef–533](#page-542-0) used by vendor APIs [APIRef–549,](#page-558-0) [DatRec–323](#page-334-0) user-defined, with multiple threads [ADG1–209](#page-226-0) VENDOR-INFO [APIRef–571](#page-580-0) Data Transaction Services support Data Warehouse Center [DWC–234](#page-249-0) data transfer across platforms [DatMov–281](#page-292-0) between host and workstation [ConnUG–199,](#page-208-0) [DatMov–283](#page-294-0) updating [ADG1–121](#page-138-0) data type descriptions ASC [DatMov–330](#page-341-0) DEL file formats [DatMov–325](#page-336-0) PC/IXF [DatMov–361](#page-372-0) data type mappings application programming considerations [FedSys–294](#page-309-0) between OLE DB and DB2 [ADG1–360](#page-377-0) defining alternative mappings [FedSys–129](#page-144-0) description [FedSys–18,](#page-33-0) [SQLRef1–53](#page-76-0) for a specific data source object [FedSys–242](#page-257-0) for a specific data source type [FedSys–244](#page-259-0) for a specific server [FedSys–241](#page-256-0) for a specific server type and version [FedSys–245](#page-260-0) forward [FedSys–238,](#page-253-0) [FedSys–337,](#page-352-0) [SQLRef1–775](#page-798-0) modifying [FedSys–238](#page-253-0) planning [FedSys–53](#page-68-0) pushdown analysis, affecting [FedSys–265](#page-280-0) reverse [FedSys–238,](#page-253-0) [FedSys–353,](#page-368-0) [SQLRef1–791](#page-814-0) table of [ADG1–360](#page-377-0)

data type mappings *(continued)* unsupported data types [FedSys–238](#page-253-0) data types abstract [SQLRef2–83,](#page-102-0) [SQLRef2–428](#page-447-0) ALTER TYPE statement [SQLRef2–83](#page-102-0) BIGINT [SQLRef1–92](#page-115-0) BIGINT (G) [DWC–101,](#page-108-0) [ICCAG–72](#page-81-0) binary string [SQLRef1–96](#page-119-0) BINARY COBOL [ADG1–234](#page-251-0) BLOB [SQLRef1–96](#page-119-0) BLOB (B) [DWC–101,](#page-108-0) [ICCAG–72](#page-81-0) C language CLIRef1–51 C, in CLI [CLIRef1–54](#page-63-0) C/C [ADG1–199](#page-216-0) casting between [SQLRef1–111](#page-134-0) CC, conversion [ADG1–199](#page-216-0) CHAR [ConnUG–186,](#page-195-0) [SQLRef1–93](#page-116-0) CHAR (C) [DWC–101,](#page-108-0) [ICCAG–72](#page-81-0) character conversion overflow [ADG1–415](#page-432-0) character data [ConnUG–186](#page-195-0) character string [SQLRef1–93](#page-116-0) class data members, declaring in C/C [ADG1–190](#page-207-0) CLOB [SQLRef1–93](#page-116-0) CLOB (O) [DWC–101,](#page-108-0) [ICCAG–72](#page-81-0) CLOB in C/C [ADG1–204](#page-221-0) COBOL [ADG1–231](#page-248-0) column definition [AdmImpl–95](#page-110-0) compatibility issues [ADG1–104](#page-121-0) conversion between DB2 and CC [ADG1–199](#page-216-0) conversion between DB2 and COBOL [ADG1–231](#page-248-0) between DB2 and FORTRAN [ADG1–251](#page-268-0) between DB2 and REXX [ADG1–345](#page-362-0) CLI [CLIRef1–357](#page-366-0) effect on performance [ConnUG–184](#page-193-0) OLE automation types [ADG2–133](#page-140-0) transform functions [ADG2–263](#page-270-0) CREATE TYPE (Structured) statement [SQLRef2–428](#page-447-0) data value control [ADG1–49](#page-66-0)

data types *(continued)* database design considerations [AdmPlan–86](#page-99-0) DATALINK [SQLRef1–103](#page-126-0) DATALINK host variable, restriction [ADG1–251](#page-268-0) DATE [SQLRef1–99](#page-122-0) DATE (D) [DWC–101,](#page-108-0) [ICCAG–72](#page-81-0) datetime [SQLRef1–99](#page-122-0) DBCLOB [SQLRef1–95](#page-118-0) DECIMAL (E) [DWC–101,](#page-108-0) [ICCAG–72](#page-81-0) DECIMAL or NUMERIC [SQLRef1–92](#page-115-0) DECIMAL FORTRAN [ADG1–251](#page-268-0) description [ADG1–32](#page-49-0) distinct [SQLRef2–161](#page-180-0) DOUBLE (U) [DWC–101,](#page-108-0) [ICCAG–72](#page-81-0) DOUBLE or FLOAT [SQLRef1–92](#page-115-0) Extended UNIX Code consideration [ADG1–414](#page-431-0) floating point [ConnUG–184](#page-193-0) FOR BIT DATA in C/C [ADG1–204](#page-221-0) FOR BIT DATA COBOL [ADG1–235](#page-252-0) FORTRAN [ADG1–251](#page-268-0) GRAPHIC [SQLRef1–95](#page-118-0) graphic string [SQLRef1–95](#page-118-0) host language and DB2 correspondences [ADG1–104](#page-121-0) INTEGER [ConnUG–184,](#page-193-0) [DWC–101,](#page-108-0) [ICCAG–72,](#page-81-0) [SQLRef1–92](#page-115-0) Java [ADG1–264,](#page-281-0) [ADG2–123](#page-130-0) LONG VARCHAR [SQLRef1–93](#page-116-0) LONG VARCHAR (L) [DWC–101,](#page-108-0) [ICCAG–72](#page-81-0) LONG VARGRAPHIC [SQLRef1–95](#page-118-0) mapping between columns [ReplGd–92](#page-121-0) multibyte character set [AdmImpl–95](#page-110-0) numeric [SQLRef1–92](#page-115-0) numeric differences by platform [ADG1–483,](#page-500-0) [ConnUG–41](#page-50-0) packed decimal [ConnUG–184](#page-193-0) partition compatibility [SQLRef1–139](#page-162-0) PC/IXF [DatMov–354](#page-365-0)

<span id="page-61-0"></span>data types *(continued)* pointer to, declaring in C/C [ADG1–189](#page-206-0) promotion [SQLRef1–109](#page-132-0) promotion in a Unicode database [SQLRef1–109](#page-132-0) pushdown analysis, affecting [FedSys–269](#page-284-0) REAL [SQLRef1–92](#page-115-0) REAL (R) [DWC–101,](#page-108-0) [ICCAG–72](#page-81-0) replicating DATALINK values [ReplGd–99](#page-128-0) large objects (LOB) [ReplGd–98](#page-127-0) restrictions [ReplGd–97](#page-126-0) result columns [SQLRef1–552](#page-575-0) row [SQLRef2–428](#page-447-0) ROWID supported by DB2 Connect [ADG1–483,](#page-500-0) [ConnUG–41](#page-50-0) rows, alter [SQLRef2–83](#page-102-0) selecting graphic types [ADG1–193](#page-210-0) SMALLINT [SQLRef1–92](#page-115-0) SMALLINT (S) [DWC–101,](#page-108-0) [ICCAG–72](#page-81-0) SQL [CLIRef1–51](#page-60-0) SQL language element [SQLRef1–90](#page-113-0) structured [SQLRef2–83,](#page-102-0) [SQLRef2–428](#page-447-0) supported [ADG1–104](#page-121-0) supported COBOL, rules [ADG1–231](#page-248-0) FORTRAN, rules [ADG1–251](#page-268-0) TIME [SQLRef1–99](#page-122-0) TIME (M) [DWC–101,](#page-108-0) [ICCAG–72](#page-81-0) TIMESTAMP [SQLRef1–99](#page-122-0) TIMESTAMP (T) [DWC–101,](#page-108-0) [ICCAG–72](#page-81-0) TYPE\_ID function [SQLRef1–478](#page-501-0) TYPE\_NAME function [SQLRef1–479](#page-502-0) TYPE\_SCHEMA function [SQLRef1–480](#page-503-0) Unicode handling [AdmPlan–274](#page-287-0) unsupported [FedSys–18,](#page-33-0) [SQLRef1–53](#page-76-0) used by Information Catalog Center [DWC–101,](#page-108-0) [ICCAG–72](#page-81-0) user-defined [SQLRef1–106](#page-129-0) user-defined distinct type [SQLRef2–161](#page-180-0) enabling DB2 to recognize [FedSys–295](#page-310-0) overview [FedSys–295](#page-310-0)

data types *(continued)* user-defined *(continued)* strong typing [FedSys–295](#page-310-0) VARCHAR [ConnUG–186,](#page-195-0) [SQLRef1–93](#page-116-0) VARCHAR (V) [DWC–101,](#page-108-0) [ICCAG–72](#page-81-0) VARCHAR in C/C [ADG1–204](#page-221-0) VARGRAPHIC [SQLRef1–95](#page-118-0) XML [SQLRef1–105](#page-128-0) zoned decimal [ConnUG–184](#page-193-0) data value control application logic and variable type [ADG1–51](#page-68-0) data types [ADG1–49](#page-66-0) purpose [ADG1–49](#page-66-0) referential integrity constraints [ADG1–50](#page-67-0) table check constraints [ADG1–50](#page-67-0) unique constraints [ADG1–49](#page-66-0) views with check option [ADG1–51](#page-68-0) Data Warehouse Center metadata display in the information catalog [ICCAG–61](#page-70-0) preparing to publish [ICCAG–60](#page-69-0) updating [ICCAG–62](#page-71-0) Data Warehouse Center programs definition [DWC–9](#page-16-0) user-defined [DWC–227](#page-242-0) Data Warehouse Center agent [DWC–9](#page-16-0) backing up [DWC–257](#page-272-0) clean transformer performance [WhatsNew–57](#page-66-0) column mapping enhancements [WhatsNew–58](#page-67-0) communications between clients and servers [WMInstall–105](#page-114-0) communications between servers and agents [WMInstall–106](#page-115-0) configuration files [DWC–326](#page-341-0) converting common warehouse metamodel (CWM) objects [WhatsNew–58](#page-67-0) environment variables [DWC–325](#page-340-0) external trigger [WMInstall–74](#page-83-0) identifying ports when using a firewall [WMInstall–102](#page-111-0) logger, starting [DWC–8](#page-23-0) maintenance for published objects [ICCAG–61](#page-70-0) metadata mappings with the DB2 OLAP Integration Server [DWC–273](#page-288-0)

Data Warehouse Center *(continued)* metadata mappings with the Information Catalog Center [ICCAG–127](#page-136-0) moving data [DatMov–298](#page-309-0) OLE DB Support [DWC–234](#page-249-0) overview [DatMov–298](#page-309-0) security, defining [DWC–20](#page-35-0) server, starting [DWC–8](#page-23-0) SQL Select and Update step [WhatsNew–60](#page-69-0) starting a step from outside [DWC–136](#page-151-0) status table and DB2 Relational Connect [DWC–108](#page-123-0) creating [DWC–105](#page-120-0) token [DWC–227](#page-242-0) updating target table columns [WhatsNew–60](#page-69-0) data warehousing [FedSys–34](#page-49-0) data-sharing mode [ReplGd–456](#page-485-0) data-stream information displayed by db2expln [AdmPerf–624](#page-639-0) data accessing through Web services [ADG1–311](#page-328-0) accessing with Microsoft specifications [ADG1–16](#page-33-0) advanced subsetting techniques [ReplGd–107](#page-136-0) blocking [ConnUG–150](#page-159-0) changing distribution [AdmImpl–173](#page-188-0) checking for required reorganization by schema [WhatsNew–17](#page-26-0) committing changes [ADG1–42](#page-59-0) consistency at transaction level [ADG1–41](#page-58-0) controlling database access [AdmImpl–223](#page-238-0) conversions character [EEConnWin–158,](#page-165-0) [PEConnQB–94,](#page-101-0) [PEQB–100,](#page-107-0) [ServerQB–256](#page-265-0) CLI [CLIRef1–357](#page-366-0) host [ConnUG–184](#page-193-0) deleting [ADG1–114](#page-131-0) displaying historical [ReplGd–163](#page-192-0) expansion iSeries server [ADG1–483,](#page-500-0) [ConnUG–41](#page-50-0)

<span id="page-62-0"></span>data *(continued)* expansion *(continued)* OS/390 server [ADG1–483,](#page-500-0) [ConnUG–41](#page-50-0) extracting large volumes [ADG1–443](#page-460-0) fetched, saving [ADG1–117](#page-134-0) filtering [DWC–150](#page-165-0) flows [ConnUG–16](#page-25-0) flows performance [ConnUG–145](#page-154-0) fragmentation, eliminating, by table reorganization CMD–567 inconsistent [ADG1–43](#page-60-0) inserting [DWC–143](#page-158-0) large object (LOB) [AdmPlan–96](#page-109-0) Load wizard [WhatsNew–40](#page-49-0) long field [AdmPlan–95](#page-108-0) manipulating [ReplGd–111](#page-140-0) moving across platforms [DatMov–281](#page-292-0) null and default values compressed [WhatsNew–23](#page-32-0) partitioned database environments [ADG1–443](#page-460-0) partitioning [AdmPlan–25,](#page-38-0) [SQLRef1–28](#page-51-0) preventing double-deletes [ReplGd–60](#page-89-0) previously retrieved updating [ADG1–121](#page-138-0) relationship control [ADG1–51](#page-68-0) retrieving from source tables [ReplGd–239](#page-268-0) retrieving second time [ADG1–118](#page-135-0) with static SQL [ADG1–97](#page-114-0) scrolling [ADG1–117](#page-134-0) second retrieval [ADG1–119](#page-136-0) securing system catalog [AdmImpl–266](#page-281-0) selecting [DWC–143](#page-158-0) sources distributed request [ConnUG–19](#page-28-0) subsetting during registration [ReplGd–107](#page-136-0) using predicates [ReplGd–109](#page-138-0) using triggers on CD tables [ReplGd–108](#page-137-0) using views [ReplGd–108](#page-137-0) using views to specify predicates [ReplGd–109](#page-138-0)

data *(continued)* transfer performance ConnUG-187 transfer rate [ConnUG–145,](#page-154-0) [ConnUG–187](#page-196-0) transforming at registration [ReplGd–111](#page-140-0) at subscription [ReplGd–112](#page-141-0) creating computed columns [ReplGd–113](#page-142-0) renaming columns [ReplGd–113](#page-142-0) transmitting large volumes [ADG1–471](#page-488-0) undoing changes with ROLLBACK statement [ADG1–43](#page-60-0) updating [ADG1–114](#page-131-0) database [AdmImpl–3,](#page-18-0) [AdmPerf–51](#page-66-0) database access controlling [AdmImpl–223](#page-238-0) grant authority [SQLRef2–570](#page-589-0) privileges through package with SQL [AdmImpl–254](#page-269-0) starting database manager CMD–177 database activation timestamp monitor element [SysMon–164](#page-173-0) database administration (DBADM) authority definition [AdmImpl–238](#page-253-0) database administration tools messages Msg–147 database administration tools Control Center [EEConnWin–16](#page-23-0) overview [EEConnWin–16](#page-23-0) database alias at the gateway monitor element [SysMon–431](#page-440-0) database alias used by application monitor element [SysMon–181](#page-190-0) DATABASE CLI/ODBC keyword [CLIRef1–310](#page-319-0) database configuration file creating [AdmImpl–43](#page-58-0) valid entries [APIRef–514](#page-523-0) database configuration parameters autorestart [DatRec–11](#page-22-0) spatial applications APP\_CTL\_HEAP\_SZ parameter SpatialGuide–53 APPLHEAPSZ parameter SpatialGuide–53 LOGFILSZ parameter SpatialGuide–53

database configuration parameters *(continued)* spatial applications *(continued)* LOGPRIMARY parameter SpatialGuide–53 LOGSECOND parameter SpatialGuide–53 tuning SpatialGuide–53 database configuration AUTOCONFIGURE command [WhatsNew–23](#page-32-0) changing [AdmImpl–169](#page-184-0) changing across partitions [AdmImpl–171](#page-186-0) network parameter values CMD–679 resetting to default CMD–591 sample CMD–327 updating CMD–679 Database Connection Services (DCS) directory cataloging entries [APIRef–351](#page-360-0) copy entries from [APIRef–359](#page-368-0) removing entries [APIRef–355,](#page-364-0) CMD–656 retrieving entries from [APIRef–357](#page-366-0) updating entries [ConnUG–55](#page-64-0) database connections applications connected currently, monitor element [SysMon–204](#page-213-0) applications executing in the database currently, monitor element [SysMon–205](#page-214-0) configuring using Discovery on Windows PEQB–55 configuring on Linux PEQB–55 using a profile [ClientQB–33,](#page-38-0) [EEConnWin–91,](#page-98-0) [EEConnWin–127,](#page-134-0) [InstConf–21,](#page-28-0) [PEConnQB–51,](#page-58-0) [PEConnQB–65,](#page-72-0) [PEQB–53,](#page-60-0) [ServerQB–201](#page-210-0) using Discovery [ClientQB–27,](#page-32-0) [EEConnWin–90,](#page-97-0) [EEConnWin–125,](#page-132-0) [InstConf–19,](#page-26-0) [PEConnQB–52,](#page-59-0) [PEConnQB–66,](#page-73-0) [PEQB–54,](#page-61-0) [ServerQB–202](#page-211-0)

<span id="page-63-0"></span>database connections *(continued)* configuring *(continued)* using the Configuration Assistant (CA) [ClientQB–28,](#page-33-0) [EEConnWin–92,](#page-99-0) [EEConnWin–128,](#page-135-0) [InstConf–20,](#page-27-0) [PEConnQB–50,](#page-57-0) [PEConnQB–64,](#page-71-0) [PEQB–51,](#page-58-0) [ServerQB–200](#page-209-0) connection request completion timestamp, monitor element [SysMon–192](#page-201-0) testing [ClientQB–60,](#page-65-0) [EEConnWin–93,](#page-100-0) [EEConnWin–129,](#page-136-0) [InstConf–67,](#page-74-0) [PEConnQB–53,](#page-60-0) [PEConnQB–67](#page-74-0) database deactivation timestamp monitor element [SysMon–165](#page-174-0) Database Descriptor Block (SQLEDBDESC), specifying collating sequences [ADG1–388](#page-405-0) database design logical [AdmPlan–47](#page-60-0) physical [AdmPlan–89](#page-102-0) database directories changing comments CMD–262 database connection services (DCS) [ConnUG–55](#page-64-0) description CMD–414 multiple entries [ConnUG–64](#page-73-0) node [ConnUG–55](#page-64-0) retrieving next entry [APIRef–331](#page-340-0) sample content CMD–414 structure described [AdmPerf–16,](#page-31-0) [AdmPlan–89](#page-102-0) system database [ConnUG–55](#page-64-0) updating [AdmImpl–83,](#page-98-0) [ConnUG–55](#page-64-0) database files closed monitor element [SysMon–248](#page-257-0) database global memory configuration parameters [AdmPerf–258](#page-273-0) database heap configuration parameter [AdmPerf–392](#page-407-0) database heap utilization health indicator [SysMon–524](#page-533-0) database highest severity alert state health indicator [SysMon–507](#page-516-0) database location monitor element [SysMon–167](#page-176-0) Database Logging wizard [WhatsNew–40](#page-49-0) database logs [DatRec–34](#page-45-0)

database logs configuration parameters [DatRec–39](#page-50-0) database management, configuration parameters [AdmPerf–481](#page-496-0) database management database loading authority, granting [SQLRef2–570](#page-589-0) DBADM creation authority, granting [SQLRef2–570](#page-589-0) granting authority [SQLRef2–570](#page-589-0) saving changes, COMMIT statement [SQLRef2–120](#page-139-0) switching tasks, COMMIT statement [SQLRef2–120](#page-139-0) Tivoli Manager for DB2 [WhatsNew–22](#page-31-0) database manager [AdmPerf–51](#page-66-0) database manager configuration AUTOCONFIGURE command [WhatsNew–23](#page-32-0) GET DATABASE MANAGER CONFIGURATION command CMD–332 parameter, tuning for spatial applications [SpatialGuide–53](#page-62-0) sample file CMD–332 updating for APPC [InstConf–66](#page-73-0) for NetBIOS [ClientQB–48,](#page-53-0) [InstConf–36,](#page-43-0) [InstConf–58](#page-65-0) for TCP/IP communications [InstConf–60](#page-67-0) database manager security DB2 application requester [ConnSupp–129](#page-136-0) DB2 application server [ConnSupp–110](#page-117-0) OS/400 application requester [ConnSupp–131](#page-138-0) SQL/DS application requester application execution [ConnSupp–134](#page-141-0) application preprocessing [ConnSupp–134](#page-141-0) outbound user name translation [ConnSupp–134](#page-141-0) SQL/DS on VM application server [ConnSupp–115](#page-122-0) database manager type at monitored (server) node monitor element [SysMon–158](#page-167-0) database manager

access control [AdmImpl–248](#page-263-0)

database manager *(continued)* accessing from command prompt CMD–1 binding utilities [AdmImpl–81](#page-96-0) configuration parameter summary [AdmPerf–376](#page-391-0) defining APIs, sample programs [ADG1–121](#page-138-0) index [AdmImpl–148](#page-163-0) instances CMD–344 limits [SQLRef1–605](#page-628-0) log records [APIRef–589](#page-598-0) machine node type configuration parameter [AdmPerf–519](#page-534-0) monitor switches CMD–336, CMD–345 shared memory use [AdmPerf–254](#page-269-0) SQL interpretation [SQLRef1–1](#page-24-0) start timeout [AdmPerf–505](#page-520-0) starting CMD–643 starting on UNIX [AdmImpl–4](#page-19-0) starting on Windows [AdmImpl–5](#page-20-0) statistics CMD–352 stop timeout [AdmPerf–505](#page-520-0) stopping CMD–649 stopping on UNIX [AdmImpl–15](#page-30-0) stopping on Windows [AdmImpl–16](#page-31-0) system commands CMD–1 database monitor description CMD–691, [SysMon–3](#page-12-0) using [AdmPerf–316](#page-331-0) database movement tool [DatMov–285](#page-296-0) database movement tool command CMD–104 database name directory [ConnSupp–101](#page-108-0) database name monitor element [SysMon–162](#page-171-0) database objects access control [AdmImpl–248](#page-263-0) database partition groups [AdmPlan–3](#page-16-0) databases [AdmPlan–3](#page-16-0) indexes [AdmPlan–3](#page-16-0) instances [AdmPlan–3](#page-16-0) metadata mappings [ICCAG–127](#page-136-0) modifying statement dependencies [AdmImpl–217](#page-232-0)

<span id="page-64-0"></span>database objects *(continued)* naming rules NLS [AdmImpl–315,](#page-330-0) [EEConnWin–166,](#page-173-0) [PEConnQB–102,](#page-109-0) [PEQB–108,](#page-115-0) [ServerQB–265](#page-274-0) Unicode [AdmImpl–316,](#page-331-0) [EEConnWin–167,](#page-174-0) [PEConnQB–103,](#page-110-0) [PEQB–109,](#page-116-0) [ServerQB–266](#page-275-0) recovery history file [AdmPlan–19,](#page-32-0) [DatRec–3](#page-14-0) recovery log file [AdmPlan–19,](#page-32-0) [DatRec–3](#page-14-0) schemas [AdmPlan–3](#page-16-0) system catalog tables [AdmPlan–3](#page-16-0) table space change history file [AdmPlan–19,](#page-32-0) [DatRec–3](#page-14-0) tables [AdmPlan–3](#page-16-0) views [AdmPlan–3](#page-16-0) database operational state health indicators [SysMon–506](#page-515-0) DATABASE PARTITION GROUP clause COMMENT statement [SQLRef2–109](#page-128-0) CREATE BUFFERPOOL statement [SQLRef2–154](#page-173-0) DROP statement [SQLRef2–513](#page-532-0) database partition groups adding comments to catalog [SQLRef2–109](#page-128-0) adding partitions [SQLRef2–15](#page-34-0) Alter Database Partition Group wizard [WhatsNew–40](#page-49-0) altering [AdmImpl–173](#page-188-0) collocation [AdmPlan–104](#page-117-0) creating [AdmImpl–79,](#page-94-0) [SQLRef2–158](#page-177-0) creating partitioning maps [SQLRef2–158](#page-177-0) description [AdmPlan–3,](#page-16-0) [AdmPlan–102](#page-115-0) designing [AdmPlan–104](#page-117-0) determining data location [AdmPlan–105](#page-118-0) dropping partitions [SQLRef2–15](#page-34-0) IBMCATGROUP [AdmPlan–112](#page-125-0) IBMDEFAULTGROUP [AdmPlan–112](#page-125-0) IBMDEFAULTGROUP default table [AdmImpl–120](#page-135-0) IBMTEMPGROUP [AdmPlan–112](#page-125-0) initial definition [AdmImpl–73](#page-88-0)

database partition groups *(continued)* partitioning key, changing [AdmImpl–199](#page-214-0) Redistribute Data wizard [WhatsNew–40](#page-49-0) table considerations [AdmImpl–120](#page-135-0) database partition number [AdmImpl–40](#page-55-0) database partition servers description [AdmImpl–403](#page-418-0) dropping [AdmImpl–401](#page-416-0) enabling communications [ServerQB–168](#page-177-0) in multiple-partition processing [AdmPerf–37](#page-52-0) installing on Windows [ServerQB–102](#page-111-0) issuing commands [AdmImpl–357](#page-372-0) specifying [AdmImpl–367](#page-382-0) Windows [AdmImpl–397](#page-412-0) database partitions adding [AdmPerf–338](#page-353-0) and multidimensional clustering [AdmPlan–62](#page-75-0) cataloging [AdmImpl–13,](#page-28-0) [AdmImpl–78](#page-93-0) changing [AdmImpl–399](#page-414-0) changing database configuration [AdmImpl–171](#page-186-0) creating database across all [AdmImpl–13](#page-28-0) description [AdmPlan–25](#page-38-0) synchronization [DatRec–132](#page-143-0) database path monitor element [SysMon–163](#page-172-0) database premigration tool command CMD–39 Database Quiesce API [APIRef–51](#page-60-0) database recovery log defining [AdmImpl–80](#page-95-0) DATABASE scalar function [CLIRef1–203](#page-212-0) database shared memory size configuration parameter [AdmPerf–391](#page-406-0) database system events collecting monitor information [SysMon–47](#page-56-0) database system monitor configuration parameters [AdmPerf–512](#page-527-0) data organization [SysMon–4](#page-13-0) description [ConnUG–12,](#page-21-0) [SysMon–3](#page-12-0)

database system monitor *(continued)* GET DATABASE MANAGER MONITOR SWITCHES command CMD–336 GET MONITOR SWITCHES command CMD–345 GET SNAPSHOT CMD–352 memory requirements [SysMon–7](#page-16-0) output [SysMon–6](#page-15-0) output pre-version 6 [SysMon–531](#page-540-0) remote clients [ConnUG–95](#page-104-0) RESET MONITOR command CMD–595 restricting collection of monitor data [SysMon–11](#page-20-0) self-describing data stream [SysMon–6](#page-15-0) UPDATE MONITOR SWITCHES command CMD–691 database territory code configuration parameter [AdmPerf–483](#page-498-0) Database Territory Code monitor element [SysMon–187](#page-196-0) Database Unquiesce API [APIRef–53](#page-62-0) database\_consistent configuration parameter [AdmPerf–488](#page-503-0) database\_level configuration parameter [AdmPerf–483](#page-498-0) database\_memory configuration parameter [AdmPerf–391](#page-406-0) database-managed space (DMS) containers [AdmPlan–123](#page-136-0) description [AdmPerf–20,](#page-35-0) [AdmPlan–117](#page-130-0) overview [AdmPlan–3](#page-16-0) reducing containers [AdmPlan–133](#page-146-0) table-space address map [AdmPerf–22](#page-37-0) database before creating [AdmImpl–3](#page-18-0) changing [AdmImpl–171](#page-186-0) connection, overview CMD–177 considerations before changing [AdmImpl–163](#page-178-0) considerations for creating [AdmImpl–17](#page-32-0) creating [AdmImpl–71](#page-86-0) enabling spatial operations [SpatialGuide–60](#page-69-0) implicit connection CMD–177 relational [XMLExt–60](#page-73-0) restoring (rebuilding) [DatRec–95](#page-106-0) Databases object type [DWC–102,](#page-109-0) [ICCAG–111](#page-120-0)

<span id="page-65-0"></span>databases, enabling for change capture [ReplGd–255](#page-284-0) databases accessing in a single transaction [AdmPlan–155](#page-168-0) accessing multiple threads [ADG1–207](#page-224-0) alias ConnUG–56, [ConnUG–63](#page-72-0) altering database partition group [AdmImpl–173](#page-188-0) autorestart configuration parameter [AdmPerf–471](#page-486-0) backing up [ICCAG–66,](#page-75-0) [ICCAG–67](#page-76-0) backing up before DB2 migration [ServerQB–22](#page-31-0) backup history file CMD–535, [DatRec–229](#page-240-0) backup\_pending configuration parameter [AdmPerf–488](#page-503-0) binding application programs [APIRef–253](#page-262-0) cataloging [AdmImpl–81,](#page-96-0) [ClientQB–36,](#page-41-0) CMD–237, [ConnSupp–9,](#page-16-0) [ConnSupp–20,](#page-27-0) [InstConf–30,](#page-37-0) [PEQB–62,](#page-69-0) [ServerQB–210](#page-219-0) cataloging iSeries warehouse agent [DWC–38](#page-53-0) changing comments in directory CMD–262 changing distribution of data [AdmImpl–173](#page-188-0) checking authorizations CMD–319 code page [XMLExt–357](#page-370-0) codepage configuration parameter [AdmPerf–484](#page-499-0) codeset configuration parameter [AdmPerf–484](#page-499-0) collating information [AdmPerf–484](#page-499-0) concepts MVS [ConnUG–10](#page-19-0) OS/390 [ConnUG–10](#page-19-0) OS/400 [ConnUG–10](#page-19-0) VM [ConnUG–10](#page-19-0) VSE [ConnUG–10](#page-19-0) z/OS [ConnUG–10](#page-19-0) concurrent request processing [APIRef–457](#page-466-0) configuration parameter summary [AdmPerf–376](#page-391-0)

databases *(continued)* configuring ClientQB–60, [EEConnWin–93,](#page-100-0) [EEConnWin–129,](#page-136-0) [InstConf–67,](#page-74-0) [PEConnQB–53,](#page-60-0) [PEConnQB–67](#page-74-0) configuring for spatial applications [SpatialGuide–53](#page-62-0) CREATE TABLESPACE statement [SQLRef2–396](#page-415-0) creating [APIRef–314](#page-323-0) creating across all database partitions [AdmImpl–13](#page-28-0) creating collating sequence [ADG1–388](#page-405-0) sample [ClientQB–36,](#page-41-0) [InstConf–30,](#page-37-0) [PEQB–62,](#page-69-0) [ServerQB–210,](#page-219-0) [SQLRef1–803](#page-826-0) deleting [APIRef–340](#page-349-0) deleting, ensuring recovery with log files [APIRef–340,](#page-349-0) CMD–291 description [AdmPlan–3](#page-16-0) distributed [AdmPlan–153](#page-166-0) dropping [AdmImpl–172,](#page-187-0) [APIRef–340,](#page-349-0) CMD–291 dropping Data Links File Manager from [DLMAGR–191](#page-204-0) enabling data partitioning [AdmImpl–13](#page-28-0) enabling for spatial operations discussion [SpatialGuide–59](#page-68-0) enabling for XML [XMLExt–70](#page-83-0) enabling I/O parallelism [AdmImpl–12](#page-27-0) erasing sample [SQLRef1–803](#page-826-0) estimating size requirements [AdmPlan–92](#page-105-0) exporting table to a file [APIRef–408,](#page-417-0) CMD–302, [DatMov–8,](#page-19-0) [DatMov–17](#page-28-0) grouping requests [ConnUG–150](#page-159-0) home directory entry CMD–414 host system [AdmPlan–155](#page-168-0) importing file to table [APIRef–424,](#page-433-0) CMD–375, [DatMov–42,](#page-53-0) [DatMov–67](#page-78-0) indirect directory entry CMD–414 information CMD–352 isolating data [APIRef–457](#page-466-0) language, selecting [AdmPlan–257](#page-270-0) loading file to table CMD–454, [DatMov–131](#page-142-0) maximum number of concurrently active databases [AdmPerf–515](#page-530-0)

databases *(continued)* migrating CMD–502, [ServerQB–25,](#page-34-0) [ServerQB–30,](#page-39-0) [ServerQB–37](#page-46-0) monitor resetting CMD–595 name ConnUG–56, [ConnUG–58,](#page-67-0) [ConnUG–63](#page-72-0) name RDBNAM object [ConnUG–113](#page-122-0) non-recoverable [DatRec–3](#page-14-0) non-recoverable load options [DatMov–100](#page-111-0) nonrecoverable [AdmPlan–19](#page-32-0) package dependencies [AdmImpl–217](#page-232-0) performance tools [ConnUG–145](#page-154-0) quiescing for maintenance [WhatsNew–17](#page-26-0) recoverable [AdmPlan–19,](#page-32-0) [DatRec–3](#page-14-0) recoverable load options [DatMov–100](#page-111-0) recovering CMD–611, [DatRec–134,](#page-145-0) [ICCAG–68](#page-77-0) registered with DLFM, listing [DLMAGR–196](#page-209-0) relational [XMLExt–133](#page-146-0) release level configuration parameter [AdmPerf–482](#page-497-0) remote directory entry CMD–414 removing entries (uncataloging) CMD–654 removing host DCS entries CMD–656 reorganizing CMD–576 restarting CMD–597 restoring (rebuilding) CMD–600 rollforward recovery CMD–611, [DatRec–25](#page-36-0) rollforward recovery of [DatRec–134](#page-145-0) setting up for spatial applications [SpatialGuide–53](#page-62-0) statistics CMD–622 territory code configuration parameter [AdmPerf–483](#page-498-0) territory configuration parameter [AdmPerf–483](#page-498-0) tuning [ConnUG–165](#page-174-0) using different contexts [ADG1–207](#page-224-0) warehouse [DatMov–298](#page-309-0) warehouse source [DWC–9](#page-16-0) warehouse target [DWC–9](#page-16-0)

<span id="page-66-0"></span>DataJoiner, migrating from [FedSys–39](#page-54-0) DATALINK data type BNF specifications [SQLRef1–891](#page-914-0) build DATALINK value [CLIRef2–54](#page-61-0) configuration parameter [AdmPerf–487](#page-502-0) CREATE TABLE statement [SQLRef2–332](#page-351-0) DELETE statement [SQLRef2–498](#page-517-0) description [SQLRef1–103](#page-126-0) DROP statement [SQLRef2–513](#page-532-0) extracting comment [SQLRef1–336](#page-359-0) extracting complete URL [SQLRef1–345](#page-368-0) extracting file server [SQLRef1–352](#page-375-0) extracting link type [SQLRef1–337](#page-360-0) extracting path and file name [SQLRef1–348,](#page-371-0) [SQLRef1–349](#page-372-0) extracting scheme [SQLRef1–351](#page-374-0) getting, CLI function [CLIRef2–200](#page-207-0) INSERT statement [SQLRef2–604](#page-623-0) overview [DLMAGR–12,](#page-25-0) [DLMgrQB–10](#page-19-0) replication [WhatsNew–55](#page-64-0) returning a data link value [SQLRef1–353](#page-376-0) unsupported [FedSys–18,](#page-33-0) [SQLRef1–53](#page-76-0) UPDATE statement [SQLRef2–739](#page-758-0) DATALINK values ASNDLCOPY exit routine [ReplGd–101](#page-130-0) ASNDLCOPYD file-copy daemon [ReplGd–105](#page-134-0) DLFM\_ASNCOPYD file-copy daemon [ReplGd–103](#page-132-0) replicating [ReplGd–99](#page-128-0) restrictions [ReplGd–54,](#page-83-0) [ReplGd–87](#page-116-0) storing updates [ReplGd–49](#page-78-0) **DataPropagator** CLISCHEMA support [ConnUG–85](#page-94-0) replication, automating with the z/OS warehouse agent [WMInstall–45](#page-54-0) datasource\_name element [SysMon–467](#page-476-0) DATE data type [ADG1–104](#page-121-0) DATE data type CC, conversion [ADG1–199](#page-216-0)

DATE data type *(continued)* CHAR, use in format conversion [SQLRef1–301](#page-324-0) COBOL [ADG1–231](#page-248-0) creating tables [SQLRef2–332](#page-351-0) day durations, finding from range [SQLRef1–321](#page-344-0) description [SQLRef1–99](#page-122-0) duration format [SQLRef1–185](#page-208-0) FORTRAN [ADG1–251](#page-268-0) Java [ADG1–264,](#page-281-0) [ADG2–123](#page-130-0) OLE DB table function [ADG2–143](#page-150-0) REXX [ADG1–345](#page-362-0) routines Java (DB2GENERAL) [ADG2–307](#page-314-0) WEEK scalar function [SQLRef1–489](#page-512-0) WEEK\_ISO scalar function [SQLRef1–490](#page-513-0) DATE function arithmetic operations [SQLRef1–185](#page-208-0) basic description [SQLRef1–249](#page-272-0) description [SQLRef1–314](#page-337-0) value to date format conversion [SQLRef1–314](#page-337-0) DATE SQL data type conversion to C [CLIRef1–360](#page-369-0) display size [CLIRef2–479](#page-486-0) length [CLIRef2–478](#page-485-0) precision [CLIRef2–475](#page-482-0) scale [CLIRef2–476](#page-483-0) dateformat file type modifier [APIRef–130,](#page-139-0) [APIRef–424,](#page-433-0) CMD–375, CMD–454, [DatMov–42,](#page-53-0) [DatMov–67,](#page-78-0) [DatMov–131,](#page-142-0) [DatMov–179](#page-190-0) dates formats [AdmPlan–267](#page-280-0) month, returning from datetime value [SQLRef1–403](#page-426-0) string representation formats [SQLRef1–99](#page-122-0) time zone support [ConnUG–58](#page-67-0) using year in expressions [SQLRef1–491](#page-514-0) datesiso CMD–302 datesiso file type modifier [APIRef–130,](#page-139-0) [APIRef–408,](#page-417-0) [APIRef–424,](#page-433-0) CMD–375, CMD–454, [DatMov–8,](#page-19-0) [DatMov–17,](#page-28-0) [DatMov–42,](#page-53-0) [DatMov–67,](#page-78-0) [DatMov–131,](#page-142-0) [DatMov–179](#page-190-0)

datetime data types arithmetic operations [SQLRef1–185](#page-208-0) description [SQLRef1–99](#page-122-0) string representation of [SQLRef1–99](#page-122-0) VARCHAR scalar function [SQLRef1–483](#page-506-0) DATETIME precompile/bind option CMD–211, CMD–506 DAY function [SQLRef1–316](#page-339-0) DAY function basic description [SQLRef1–249](#page-272-0) DAYNAME function basic description [SQLRef1–249](#page-272-0) DAYNAME scalar function description [SQLRef1–317](#page-340-0) for CLI applications [CLIRef1–203](#page-212-0) DAYOFMONTH scalar function [CLIRef1–203](#page-212-0) DAYOFWEEK function basic description [SQLRef1–250](#page-273-0) DAYOFWEEK scalar function description [SQLRef1–318](#page-341-0) for CLI applications [CLIRef1–203](#page-212-0) DAYOFWEEK\_ISO function basic description [SQLRef1–250](#page-273-0) DAYOFWEEK\_ISO scalar function description [SQLRef1–319](#page-342-0) for CLI applications [CLIRef1–203](#page-212-0) DAYOFYEAR function basic description [SQLRef1–250](#page-273-0) DAYOFYEAR scalar function [CLIRef1–203](#page-212-0) DAYOFYEAR scalar function description [SQLRef1–320](#page-343-0) values and arguments [SQLRef1–320](#page-343-0) DAYS function basic description [SQLRef1–250](#page-273-0) DAYS scalar function [SQLRef1–321](#page-344-0) db\_conn\_time element [SysMon–164](#page-173-0) db\_heap\_top element [SysMon–289](#page-298-0) db\_location element [SysMon–167](#page-176-0) db\_name element [SysMon–162](#page-171-0) db\_path element [SysMon–163](#page-172-0) db\_status element [SysMon–166](#page-175-0) db.alert\_state health indicator [SysMon–507](#page-516-0) db.appl\_heap\_utilization health indicator [SysMon–528](#page-537-0) db.applctl\_heap\_utilization health indicator [SysMon–526](#page-535-0) db.apps\_waiting\_locks health indicator [SysMon–517](#page-526-0)

<span id="page-67-0"></span>db.catcache\_hitratio health indicator [SysMon–518](#page-527-0) db.database\_heap\_utilization health indicator [SysMon–524](#page-533-0) db.db\_op\_status health indicators [SysMon–506](#page-515-0) db.deadlock\_rate health indicator [SysMon–511](#page-520-0) db.indoubt\_trans\_exist health indicator [SysMon–510](#page-519-0) db.lock\_escal\_rate health indicator [SysMon–515](#page-524-0) db.locklist\_utilization health indicator [SysMon–513](#page-522-0) db.log\_fs\_utilization health indicator [SysMon–509](#page-518-0) db.log\_utilization health indicator [SysMon–507](#page-516-0) db.max\_sort\_shrmem\_util health indicator [SysMon–503](#page-512-0) db.pkgcache\_hitratio health indicator [SysMon–519](#page-528-0) db.shrworkspace\_hitratio health indicator [SysMon–520](#page-529-0) db.sort\_shrmem\_util health indicator [SysMon–498](#page-507-0) db.spilled\_sorts health indicator [SysMon–500](#page-509-0) db.utility\_heap\_utilization health indicator [SysMon–525](#page-534-0) DB2 Administration Client installing on the code server [ClientQB–72,](#page-77-0) [InstConf–115](#page-122-0) operating systems [ClientQB–4,](#page-9-0) [EEConnWin–109,](#page-116-0) [ServerQB–178](#page-187-0) overview [ClientQB–4,](#page-9-0) [EEConnWin–109,](#page-116-0) [ServerQB–178](#page-187-0) DB2 administration server (DAS) removing [AdmImpl–59](#page-74-0) DB2 Administration Server (DAS) communications [AdmImpl–64](#page-79-0) configuration [AdmImpl–63](#page-78-0) configuring [AdmImpl–50](#page-65-0) Control Center communications [AdmImpl–64](#page-79-0) creating [AdmImpl–48,](#page-63-0) CMD–7, [InstConf–14](#page-21-0) dropping CMD–7 enabling discovery [AdmImpl–64](#page-79-0) enhancements [WhatsNew–39](#page-48-0) internode administrative communications in partitioned database system (Windows) [AdmImpl–64](#page-79-0)

DB2 Administration Server (DAS) *(continued)* listing [AdmImpl–50](#page-65-0) migrating [ServerQB–36](#page-45-0) notification and contact list setup [AdmImpl–56](#page-71-0) overview [AdmImpl–45,](#page-60-0) [EEConnWin–16](#page-23-0) ownership rules [AdmImpl–38](#page-53-0) removing [InstConf–148,](#page-155-0) [PEQB–71,](#page-78-0) [ServerQB–230](#page-239-0) scheduler setup and configuration [AdmImpl–51](#page-66-0) security considerations [AdmImpl–58](#page-73-0) setting up with partitioned database system [AdmImpl–60](#page-75-0) setting up with partitioned database system example [AdmImpl–60](#page-75-0) starting and stopping [AdmImpl–49](#page-64-0) stopping [InstConf–146,](#page-153-0) [PEQB–70,](#page-77-0) [ServerQB–229](#page-238-0) update configuration [AdmImpl–68](#page-83-0) updating on UNIX [AdmImpl–59](#page-74-0) using Configuration Assistant and Control Center [AdmImpl–67](#page-82-0) Windows ESE servers [AdmImpl–64](#page-79-0) DB2 Administration Server command CMD–7 DB2 Application Development Client [ADG1–355](#page-372-0) DB2 Application Development client operating systems [ClientQB–4,](#page-9-0) [EEConnWin–110,](#page-117-0) [ServerQB–178](#page-187-0) DB2 Application Development Client overview [ClientQB–4,](#page-9-0) [EEConnWin–18,](#page-25-0) [EEConnWin–110,](#page-117-0) [PEConnQB–9,](#page-16-0) [ServerQB–178](#page-187-0) DB2 application programming interfaces (APIs) overview [ADG1–8](#page-25-0) DB2 architecture overview [AdmPerf–11](#page-26-0) DB2 books ordering [DatMov–400,](#page-411-0) [DatRec–360](#page-371-0) DB2 Call Level Interface (DB2 CLI) compared to embedded dynamic SQL [ADG1–12](#page-29-0)

DB2 Call Level Interface (DB2 CLI) *(continued)* overview [ADG1–10](#page-27-0) DB2 CD-ROM copying to your computer [ServerQB–124,](#page-133-0) [ServerQB–135,](#page-144-0) [ServerQB–147,](#page-156-0) [ServerQB–159](#page-168-0) mounting on AIX [ServerQB–61,](#page-70-0) [ServerQB–123](#page-132-0) on HP-UX [ServerQB–134](#page-143-0) on Linux [PEConnQB–26,](#page-33-0) [PEQB–40,](#page-47-0) [ServerQB–72,](#page-81-0) [ServerQB–146](#page-155-0) on Solaris Operating Environment [ServerQB–78,](#page-87-0) [ServerQB–158](#page-167-0) DB2 CLI sample program files [ADG3–72,](#page-85-0) [CLIRef1–287](#page-296-0) DB2 CLI functions [CLIRef2–1](#page-8-0) LOAD functionality [WhatsNew–69](#page-78-0) DB2 clients accessing databases [EEConnWin–12](#page-19-0) APPC node, cataloging [ClientQB–57,](#page-62-0) [InstConf–45,](#page-52-0) [ServerQB–209](#page-218-0) cataloging TCP/IP node [ClientQB–43,](#page-48-0) [InstConf–28,](#page-35-0) [PEQB–58,](#page-65-0) [ServerQB–206](#page-215-0) configuring APPC communications [ClientQB–51,](#page-56-0) [InstConf–39](#page-46-0) DB2 Administration Client [ClientQB–4,](#page-9-0) [EEConnWin–109,](#page-116-0) [ServerQB–178](#page-187-0) DB2 Application Development client [ClientQB–4,](#page-9-0) [EEConnWin–110,](#page-117-0) [ServerQB–178](#page-187-0) DB2 Run-Time Client [ClientQB–3,](#page-8-0) [EEConnWin–110,](#page-117-0) [ServerQB–177](#page-186-0) disk requirements [ClientQB–7,](#page-12-0) [EEConnWin–120,](#page-127-0) [ServerQB–183,](#page-192-0) [ServerQB–193](#page-202-0) installation requirements [ClientQB–7,](#page-12-0) [EEConnWin–120,](#page-127-0) [ServerQB–183,](#page-192-0) [ServerQB–193](#page-202-0) installation requirements AIX [ClientQB–8,](#page-13-0) [EEConnWin–114,](#page-121-0) [ServerQB–191](#page-200-0)

<span id="page-68-0"></span>DB2 clients *(continued)* installation requirements *(continued)* HP-UX [ClientQB–10,](#page-15-0) [EEConnWin–116,](#page-123-0) [ServerQB–187](#page-196-0) Linux [ClientQB–11,](#page-16-0) [EEConnWin–117,](#page-124-0) [ServerQB–188](#page-197-0) Solaris Operating Environment [ClientQB–13,](#page-18-0) [EEConnWin–118,](#page-125-0) [ServerQB–189](#page-198-0) Windows [ClientQB–14,](#page-19-0) [EEConnWin–113,](#page-120-0) [ServerQB–181](#page-190-0) installing UNIX [ClientQB–18,](#page-23-0) [EEConnWin–123,](#page-130-0) [ServerQB–194](#page-203-0) Windows [ClientQB–14,](#page-19-0) [ClientQB–17,](#page-22-0) [EEConnWin–113,](#page-120-0) [EEConnWin–122,](#page-129-0) [ServerQB–181,](#page-190-0) [ServerQB–184](#page-193-0) memory requirements [ClientQB–7,](#page-12-0) [EEConnWin–121,](#page-128-0) [ServerQB–182,](#page-191-0) [ServerQB–192](#page-201-0) named pipes node, cataloging [ClientQB–51,](#page-56-0) [InstConf–39,](#page-46-0) [PEQB–62,](#page-69-0) [ServerQB–209](#page-218-0) NetBIOS node, cataloging [ClientQB–47,](#page-52-0) [InstConf–35,](#page-42-0) [PEQB–60,](#page-67-0) [ServerQB–208](#page-217-0) overview [ClientQB–3,](#page-8-0) [EEConnWin–12,](#page-19-0) [EEConnWin–15,](#page-22-0) [EEConnWin–109,](#page-116-0) [PEConnQB–8,](#page-15-0) [ServerQB–177](#page-186-0) updating APPC profiles [ClientQB–52,](#page-57-0) [InstConf–40](#page-47-0) updating the services file [ClientQB–43,](#page-48-0) [InstConf–28](#page-35-0) with Data Links Manager [DLMAGR–8,](#page-21-0) [DLMgrQB–6](#page-15-0) DB2 Common Server connecting to warehouse [DWC–100](#page-115-0) privileges [DWC–99](#page-114-0) DB2 Connect Custom Advisor activating [ConnUG–141](#page-150-0) configuring [ConnUG–139](#page-148-0) error messages [ConnUG–142](#page-151-0) failover protection [ConnUG–133](#page-142-0) installing [ConnUG–138](#page-147-0)

DB2 Connect Custom Advisor *(continued)* load values calculation [ConnUG–133](#page-142-0) log file [ConnUG–142](#page-151-0) sample dispatcher startup file [ConnUG–142](#page-151-0) setting up [ConnUG–141](#page-150-0) troubleshooting [ConnUG–142](#page-151-0) DB2 Connect Enterprise Edition APIs [ConnUG–29](#page-38-0) connectivity server [ConnUG–23](#page-32-0) connectivity server scenarios [ConnUG–21](#page-30-0) installation requirements AIX [EEConnWin–31](#page-38-0) HP-UX [EEConnWin–39](#page-46-0) Linux [EEConnWin–47](#page-54-0) Solaris Operating Environment [EEConnWin–55](#page-62-0) Windows [EEConnWin–23](#page-30-0) installing and configuring [EEConnWin–19](#page-26-0) installing AIX [EEConnWin–35](#page-42-0) HP-UX [EEConnWin–44](#page-51-0) Linux [EEConnWin–50](#page-57-0) Solaris Operating Environment [EEConnWin–60](#page-67-0) Windows [EEConnWin–26](#page-33-0) JDBC [ConnUG–29](#page-38-0) memory requirements AIX [EEConnWin–32](#page-39-0) HP-UX [EEConnWin–40](#page-47-0) Linux [EEConnWin–48](#page-55-0) Solaris Operating Environment [EEConnWin–56](#page-63-0) Windows [EEConnWin–24](#page-31-0) product description [ConnUG–3,](#page-12-0) [EEConnWin–3, PEConnQB–3](#page-10-0) SQLJ [ConnUG–29](#page-38-0) transaction processing monitors [ConnUG–34](#page-43-0) tuxedo [ConnUG–34](#page-43-0) Web applications [ConnUG–25](#page-34-0) Web servers [ConnUG–30](#page-39-0) XA-compliant transaction manager [ConnUG–74](#page-83-0)

DB2 Connect gateway first connect initiated monitor element [SysMon–432](#page-441-0)

DB2 Connect license key installing using the db2licm command [EEConnWin–67](#page-74-0) installing using the License Center [EEConnWin–68](#page-75-0) DB2 Connect PE product description [ConnUG–3,](#page-12-0) [EEConnWin–3, PEConnQB–3](#page-10-0) DB2 Connect Personal Edition configuring [PEConnQB–10](#page-17-0) disk requirements [PEConnQB–25](#page-32-0) installation requirements Windows [PEConnQB–15](#page-22-0) installing Linus [PEConnQB–27](#page-34-0) on the code server [ClientQB–72,](#page-77-0) [InstConf–115](#page-122-0) overview [PEConnQB–10](#page-17-0) Windows [PEConnQB–19](#page-26-0) memory requirements Linux [PEConnQB–24](#page-31-0) Windows [PEConnQB–16](#page-23-0) DB2 Connect server configuring TCP/IP [ConnSupp–4](#page-11-0) DB2 Connect **DCE** security [ConnUG–189](#page-198-0) description [FedSys–24](#page-39-0) enhancements to previous versions [ConnUG–6](#page-15-0) for multisite updates [AdmPlan–155](#page-168-0) gateway site [DWC–35](#page-50-0) isolation levels [ADG1–487,](#page-504-0) [ConnUG–45](#page-54-0) migrating from previous versions [EEConnWin–63](#page-70-0) non-Administrator installation [EEConnWin–29,](#page-36-0) [PEConnQB–21](#page-28-0) overview [ConnUG–3,](#page-12-0) [EEConnWin–5](#page-12-0) preparing DB2 for VSE & VM for connections [EEConnWin–85,](#page-92-0) [PEConnQB–45](#page-52-0) processing of interrupt requests [ADG1–485,](#page-502-0) [ConnUG–43](#page-52-0) scenarios transaction processing monitors [ConnUG–21](#page-30-0) supported connections [APIRef–351,](#page-360-0) CMD–241 Sysplex support [EEConnWin–101](#page-108-0) updating APPC profiles [ConnSupp–14](#page-21-0)

<span id="page-69-0"></span>DB2 control server partitioned database environments [WhatsNew–37](#page-46-0) response file keywords for Windows [InstConf–89](#page-96-0) DB2 Data Links Manager [AdmPerf–485](#page-500-0) DB2 Data Links Manager component descriptions [DLMAGR–5,](#page-18-0) [DLMgrQB–3](#page-12-0) DB2 server [DLMAGR–8,](#page-21-0) [DLMgrQB–6](#page-15-0) enhancements [WhatsNew–81](#page-90-0) export utility [DatMov–273](#page-284-0) exporting between instances [DatMov–273](#page-284-0) file system paradigm [DLMAGR–9,](#page-22-0) [DLMgrQB–7](#page-16-0) files, updating [WhatsNew–81](#page-90-0) garbage collection [DatRec–56](#page-67-0) import utility [DatMov–277](#page-288-0) load utility [DatMov–279](#page-290-0) log records delete group [APIRef–589](#page-598-0) delete pgroup [APIRef–589](#page-598-0) description [APIRef–589](#page-598-0) DLFM prepare [APIRef–589](#page-598-0) link file [APIRef–589](#page-598-0) overview [DLMAGR–4,](#page-17-0) [DLMgrQB–2](#page-11-0) prefixes [DLMAGR–186](#page-199-0) replication [DLMAGR–193,](#page-206-0) [DLMAGR–195](#page-208-0) supported systems [DLMAGR–5,](#page-18-0) [DLMgrQB–3](#page-12-0) typical setups [DLMAGR–15,](#page-28-0) [DLMgrQB–13](#page-22-0) working with applications [DLMAGR–11,](#page-24-0) [DLMgrQB–9](#page-18-0)

DB2 documentation [PEQB–33,](#page-40-0) [ServerQB–54,](#page-63-0) [ServerQB–107](#page-116-0)

DB2 documentation search using Netscape 4.x [ADG1–520,](#page-537-0) [ADG2–335,](#page-342-0) [ADG3–345,](#page-358-0) [AdmImpl–447,](#page-462-0) [AdmPerf–667,](#page-682-0) [AdmPlan–297,](#page-310-0) [APIRef–644,](#page-653-0) [ClientQB–101,](#page-106-0) [CLIRef1–395,](#page-404-0) [CLIRef2–499,](#page-506-0) CMD–727, [ConnSupp–191,](#page-198-0) [ConnUG–221,](#page-230-0) [DatMov–409,](#page-420-0) [DatRec–369,](#page-380-0) [DLMgrQB–129,](#page-138-0) [EEConnWin–187,](#page-194-0) [InstConf–169,](#page-176-0) [PEConnQB–123,](#page-130-0) [PEQB–129,](#page-136-0) [ServerQB–285,](#page-294-0) [SQLRef1–911,](#page-934-0) [SQLRef2–821,](#page-840-0) [SysMon–551,](#page-560-0) [WhatsNew–103,](#page-112-0) [WMInstall–127](#page-136-0) DB2 documentation installing on UNIX [PEQB–44,](#page-51-0) [ServerQB–83,](#page-92-0) [ServerQB–172](#page-181-0) installing on Windows [PEQB–33,](#page-40-0) [ServerQB–54,](#page-63-0) [ServerQB–107](#page-116-0) DB2 DRDA application server supported bind options [InstConf–74](#page-81-0) troubleshooting [ConnSupp–157,](#page-164-0) [ConnUG–130](#page-139-0) DB2 Enterprise Edition merged with Extended Enterprise Edition [WhatsNew–1](#page-10-0) DB2 Enterprise Server Edition connecting to warehouse [DWC–100](#page-115-0) connecting to warehouse See DB2 Enterprise Server Edition [DWC–100](#page-115-0) installing Windows [ServerQB–94](#page-103-0) overview [ServerQB–3](#page-12-0) privileges [DWC–107](#page-122-0) restrictions [ReplGd–42](#page-71-0) Virtual Interface Architecture [ServerQB–227](#page-236-0) warehouse target [DWC–107](#page-122-0) DB2 environment automatically set UNIX [AdmImpl–20](#page-35-0) manually set UNIX [AdmImpl–21](#page-36-0) DB2 ESE/WSE disk requirements on UNIX ServerQB–60, [ServerQB–65,](#page-74-0) [ServerQB–70,](#page-79-0) [ServerQB–77](#page-86-0) DB2 Extenders restrictions [ReplGd–98](#page-127-0)

DB2 Fault Monitor command CMD–65 DB2 files creating links [InstConf–16](#page-23-0) DB2 for iSeries Data Load Insert warehouse program [DWC–158](#page-173-0) DB2 for iSeries Data Load Replace warehouse program [DWC–160](#page-175-0) DB2 for iSeries configuring access to [FedSys–135](#page-150-0) Data Warehouse Center load utilities modstring parameters [DWC–161](#page-176-0) default forward data type mappings [FedSys–337,](#page-352-0) [SQLRef1–775](#page-798-0) default reverse data type mappings [FedSys–353,](#page-368-0) [SQLRef1–791](#page-814-0) default wrapper name [FedSys–12,](#page-27-0) [SQLRef1–47](#page-70-0) federated server setup [FedSys–71](#page-86-0) LOB support [FedSys–296](#page-311-0) nicknames, valid objects for [FedSys–16,](#page-31-0) [SQLRef1–51](#page-74-0) privileges [DWC–100](#page-115-0) software requirements [FedSys–40](#page-55-0) tuning data source configuration [FedSys–143](#page-158-0) DB2 for UNIX and Windows configuring access to [FedSys–135](#page-150-0) default forward type mappings [FedSys–337,](#page-352-0) [SQLRef1–775](#page-798-0) default reverse data type mappings [FedSys–353,](#page-368-0) [SQLRef1–791](#page-814-0) default wrapper name [FedSys–12,](#page-27-0) [SQLRef1–47](#page-70-0) federated server setup [FedSys–71](#page-86-0) nicknames, valid objects for [FedSys–16,](#page-31-0) [SQLRef1–51](#page-74-0) software requirements [FedSys–40](#page-55-0) tuning data source configuration [FedSys–143](#page-158-0) DB2 for VM accessing as source [DWC–33](#page-48-0) connecting to source [DWC–35](#page-50-0) DRDA overview [ConnSupp–87](#page-94-0) privileges [DWC–34](#page-49-0)

setting up the DB2 Connect gateway site [DWC–35](#page-50-0)

<span id="page-70-0"></span>DB2 for VSE and VM configuring to access a DB2 Universal Database server [InstConf–73](#page-80-0) DB2 for VSE accessing as source [DWC–33](#page-48-0) connecting to source [DWC–35](#page-50-0) Grant to public property [DWC–105](#page-120-0) privileges [DWC–34](#page-49-0) setting up the DB2 Connect gateway site [DWC–35](#page-50-0) DB2 for Windows NT scenario client authentication Windows 9x client [AdmImpl–382](#page-397-0) Windows NT client [AdmImpl–381](#page-396-0) server authentication [AdmImpl–380](#page-395-0) DB2 for Windows Performance Counters [AdmImpl–391](#page-406-0) DB2 for z/OS and OS/390 configuring access to [FedSys–135](#page-150-0) default forward type mappings [FedSys–337,](#page-352-0) [SQLRef1–775](#page-798-0) default reverse data type mappings [FedSys–353,](#page-368-0) [SQLRef1–791](#page-814-0) default wrapper name [FedSys–12,](#page-27-0) SQLRef1–47 federated server setup [FedSys–71](#page-86-0) LOB support [FedSys–296](#page-311-0) nicknames, valid objects for [FedSys–16,](#page-31-0) [SQLRef1–51](#page-74-0) software requirements [FedSys–40](#page-55-0) tuning data source configuration [FedSys–143](#page-158-0) DB2 for z/OS Load warehouse program [DWC–165](#page-180-0) DB2 for z/OS connecting to warehouse [DWC–104](#page-119-0) Grant to public property [DWC–105](#page-120-0) privileges [DWC–104](#page-119-0) warehouse target [DWC–105](#page-120-0) DB2 Governor command CMD–71 DB2 Governor Log Query command CMD–73 DB2 High Performance Unload for Multiplatforms tool [WhatsNew–79](#page-88-0) DB2 home file system partitioned database system, AIX [ServerQB–119](#page-128-0)

DB2 home file system *(continued)* partitioned database system, HP-UX [ServerQB–131](#page-140-0) DB2 HTML documentation installing [WhatsNew–43](#page-52-0) links between topics [WhatsNew–42](#page-51-0) master index [WhatsNew–42](#page-51-0) searching [WhatsNew–44](#page-53-0) supported browsers [WhatsNew–42](#page-51-0) unified table of contents [WhatsNew–42](#page-51-0) updates [WhatsNew–44](#page-53-0) DB2 Index Advisor CMD–14 DB2 Index Advisor command CMD–14 DB2 Information Center [ADG1–525,](#page-542-0) [ADG2–340,](#page-347-0) [ADG3–350,](#page-363-0) [AdmImpl–452,](#page-467-0) [AdmPerf–672,](#page-687-0) [AdmPlan–302,](#page-315-0) [APIRef–649,](#page-658-0) [ClientQB–106,](#page-111-0) [CLIRef1–400,](#page-409-0) [CLIRef2–504,](#page-511-0) CMD–732, [ConnSupp–196,](#page-203-0) [ConnUG–226,](#page-235-0) [DatMov–414,](#page-425-0) [DatRec–374,](#page-385-0) [DLMgrQB–134,](#page-143-0) [EEConnWin–192,](#page-199-0) [InstConf–174,](#page-181-0) [PEConnQB–128,](#page-135-0) [PEQB–134,](#page-141-0) [ServerQB–290,](#page-299-0) [SQLRef1–916,](#page-939-0) [SQLRef2–826,](#page-845-0) [SysMon–556,](#page-565-0) [WhatsNew–108,](#page-117-0) [WMInstall–132](#page-141-0) DB2 install file importing into SMS [InstConf–102](#page-109-0) DB2 installation package distributing across the network [InstConf–104](#page-111-0) DB2 instance configuring named pipes InstConf–63 TCP/IP communications [InstConf–59](#page-66-0) setting communication protocols [InstConf–53](#page-60-0) DB2 instances removing [InstConf–148,](#page-155-0) [PEQB–73,](#page-80-0) [ServerQB–231](#page-240-0) stopping [InstConf–147,](#page-154-0) [PEQB–72,](#page-79-0) [ServerQB–231](#page-240-0) DB2 Interactive CLI command CMD–43 DB2 license key installing using the db2licm command [InstConf–139](#page-146-0)

DB2 license key *(continued)* installing *(continued)* using the License Center [InstConf–140](#page-147-0) updating [InstConf–17](#page-24-0) DB2 license policy setting using the db2licm command [InstConf–142,](#page-149-0) [ServerQB–217](#page-226-0) using the License Center [InstConf–142,](#page-149-0) [ServerQB–218](#page-227-0) DB2 Life Sciences Data Connect description [FedSys–24](#page-39-0) DB2 LINKNAME table [ConnSupp–32](#page-39-0) DB2 messages Msg–279 DB2 objects naming rules [AdmImpl–309,](#page-324-0) [EEConnWin–161,](#page-168-0) [PEConnQB–97,](#page-104-0) [PEQB–103,](#page-110-0) [ServerQB–259](#page-268-0) DB2 OLAP Integration Server enhancements [WhatsNew–77](#page-86-0) exporting metadata to Data Warehouse Center [DWC–244](#page-259-0) metadata mappings with the Data Warehouse center [DWC–273](#page-288-0) multidimensional database loading from the Data Warehouse Center on a schedule [DWC–247](#page-262-0) loading with data [DWC–242](#page-257-0) DB2 OLAP Server metadata synchronizing [ICCAG–59](#page-68-0) updating [ICCAG–59](#page-68-0) DB2 OLAP Server enhancements [WhatsNew–77](#page-86-0) DB2 Performance Expert for Multiplatforms tool [WhatsNew–79](#page-88-0) DB2 Personal Developer's Edition [ADG1–3](#page-20-0) DB2 Personal Edition disk requirements Linux [PEQB–39](#page-46-0) Windows [PEQB–26](#page-33-0) installing on Linux [PEQB–38](#page-45-0) installing on Windows [PEQB–23](#page-30-0) installing using the DB2 Setup wizard Linux [PEQB–37](#page-44-0) installing Linux [PEQB–5](#page-12-0) user accounts [PEQB–28](#page-35-0) Windows [PEQB–3,](#page-10-0) [PEQB–24](#page-31-0)

<span id="page-71-0"></span>DB2 Personal Edition *(continued)* manually creating required groups and users Linux [PEQB–78](#page-85-0) memory requirements Linux [PEQB–39](#page-46-0) Windows [PEQB–26](#page-33-0) migrating databases Windows [PEQB–12](#page-19-0) migrating instances and databases Linux [PEQB–18](#page-25-0) migrating Linux [PEQB–15](#page-22-0) Windows [PEQB–9](#page-16-0) preparing to migrate Linux [PEQB–16](#page-23-0) Windows [PEQB–10](#page-17-0) setting up user accounts [PEQB–28](#page-35-0) DB2 processes killing during a response file installation [InstConf–92](#page-99-0) during an interactive installation [InstConf–91](#page-98-0) DB2 Product Library and Messages AIX, installing manually [DLMgrQB–57](#page-66-0) DB2 products installing manually [InstConf–1](#page-8-0) installing Solaris Operating Environment [InstConf–6](#page-13-0) using rpm [InstConf–7](#page-14-0) using SMS [InstConf–101](#page-108-0) using swinstall [InstConf–8](#page-15-0) using the db2\_install script [InstConf–3](#page-10-0) removing UNIX [InstConf–149,](#page-156-0) [PEQB–73,](#page-80-0) [ServerQB–232](#page-241-0) DB2 Profile Registry command CMD–144 DB2 programming features [ADG1–20](#page-37-0) DB2 Recovery Expert for Multiplatforms tool [WhatsNew–79](#page-88-0) DB2 Relational Connect accessing source and target data [DWC–85,](#page-100-0) [DWC–108](#page-123-0) accessing with the zSeries warehouse agent [DWC–39](#page-54-0) creating target tables [DWC–110](#page-125-0)

DB2 Relational Connect *(continued)* defining source [DWC–85,](#page-100-0) [DWC–108](#page-123-0) warehouse [DWC–108](#page-123-0) description [FedSys–23](#page-38-0) enhancements [WhatsNew–75](#page-84-0) moving a target table [DWC–111](#page-126-0) obtaining updates [FedSys–110](#page-125-0) server mapping example [DWC–86](#page-101-0) updating an existing table in a remote database [DWC–112](#page-127-0) DB2 replication authorization requirements [ReplGd–17](#page-46-0) DB2 Run-Time Client overview [ClientQB–3,](#page-8-0) [EEConnWin–110,](#page-117-0) [ServerQB–177](#page-186-0) DB2 server communications configuring using the Control Center [InstConf–52](#page-59-0) DB2 Server for VM and VSE configuring access to [FedSys–135](#page-150-0) default forward type mappings [FedSys–337,](#page-352-0) [SQLRef1–775](#page-798-0) default reverse data type mappings [FedSys–353,](#page-368-0) [SQLRef1–791](#page-814-0) default wrapper name [FedSys–12,](#page-27-0) [SQLRef1–47](#page-70-0) federated server setup [FedSys–71](#page-86-0) LOB support [FedSys–296](#page-311-0) software requirements [FedSys–40](#page-55-0) tuning data source configuration [FedSys–143](#page-158-0) DB2 Server for VSE and VM nicknames, valid objects for [FedSys–16,](#page-31-0) [SQLRef1–51](#page-74-0) DB2 servers configuring NetBIOS [InstConf–56](#page-63-0) creating group IDs [InstConf–12,](#page-19-0) [ServerQB–241](#page-250-0) user IDs [InstConf–12,](#page-19-0) [ServerQB–241](#page-250-0) installation requirements AIX [ServerQB–58](#page-67-0) for partitions on AIX [ServerQB–113](#page-122-0) HP-UX [ServerQB–63](#page-72-0) Linux [ServerQB–68](#page-77-0) Solaris Operating Environment [ServerQB–75](#page-84-0) Windows [ServerQB–44](#page-53-0)

DB2 servers *(continued)* installing on AIX [ServerQB–57](#page-66-0) installing on UNIX [ServerQB–11](#page-20-0) installing on Windows [ServerQB–50](#page-59-0) installing HP-UX ServerQB–62 Linux [ServerQB–67](#page-76-0) Solaris Operating Environment [ServerQB–73](#page-82-0) Windows [ServerQB–5,](#page-14-0) [ServerQB–43](#page-52-0) memory requirements UNIX [ServerQB–115,](#page-124-0) [ServerQB–128,](#page-137-0) [ServerQB–139,](#page-148-0) [ServerQB–151](#page-160-0) Windows [ServerQB–46](#page-55-0) partitioned installating on Windows [ServerQB–90](#page-99-0) installation requirements on HP-UX [ServerQB–126](#page-135-0) installation requirements on Linux [ServerQB–137](#page-146-0) installation requirements on Solaris Operating Environment [ServerQB–149](#page-158-0) installing on AIX [ServerQB–111](#page-120-0) installing on HP-UX [ServerQB–124](#page-133-0) installing on Linux [ServerQB–136](#page-145-0) installing on Solaris Operating Environment [ServerQB–147](#page-156-0) installing on UNIX [ServerQB–12](#page-21-0) installing on Windows [ServerQB–6,](#page-15-0) [ServerQB–89](#page-98-0) preparing the Windows environment [ServerQB–94](#page-103-0) setting after a manual installation [InstConf–11](#page-18-0) taking offline [ServerQB–27](#page-36-0) DB2 Setup wizard enhancements [WhatsNew–40](#page-49-0) installing database partition server UNIX [ServerQB–159](#page-168-0) installing database partition servers [ServerQB–102](#page-111-0) installing DB2 servers UNIX [ServerQB–79](#page-88-0)
<span id="page-72-0"></span>DB2 Setup wizard *(continued)* language identifiers [EEConnWin–155,](#page-162-0) [PEConnQB–91,](#page-98-0) [PEQB–97,](#page-104-0) [ServerQB–253](#page-262-0) starting on Linux [PEQB–41](#page-48-0) starting on Windows [PEQB–29](#page-36-0) DB2 SQL Explain tool command CMD–62 DB2 SQLj Profile Customizer command CMD–132 DB2 SQLj Profile Printer command CMD–134 DB2 Statistics and DDL Extraction Tool command CMD–98 DB2 sync point manager (SPM) [AdmPlan–163](#page-176-0) DB2 sync point manager (SPM) recovery of indoubt transactions [DatRec–21](#page-32-0) DB2 system administrator group [PEQB–81,](#page-88-0) [ServerQB–243](#page-252-0) DB2 Table Editor for Multiplatforms tool [WhatsNew–79](#page-88-0) DB2 tables registering [ReplGd–37](#page-66-0) DB2 transaction manager [AdmPlan–158](#page-171-0) DB2 tutorials [ADG1–524,](#page-541-0) [ADG2–339,](#page-346-0) [ADG3–349,](#page-362-0) [AdmImpl–451,](#page-466-0) [AdmPerf–671,](#page-686-0) [AdmPlan–301,](#page-314-0) [APIRef–648,](#page-657-0) [ClientQB–105,](#page-110-0) [CLIRef1–399,](#page-408-0) [CLIRef2–503,](#page-510-0) CMD–731, [ConnSupp–195,](#page-202-0) [ConnUG–225,](#page-234-0) [DatMov–413,](#page-424-0) [DatRec–373,](#page-384-0) [DLMgrQB–133,](#page-142-0) [EEConnWin–191,](#page-198-0) [InstConf–173,](#page-180-0) [PEConnQB–127,](#page-134-0) [PEQB–133,](#page-140-0) [ServerQB–289,](#page-298-0) [SQLRef1–915,](#page-938-0) [SQLRef2–825,](#page-844-0) [SysMon–555,](#page-564-0) [WhatsNew–107,](#page-116-0) [WMInstall–131](#page-140-0) DB2 Universal Database export warehouse program [DWC–155](#page-170-0) DB2 Universal Database for iSeries [ConnSupp–87](#page-94-0) DB2 Universal Database for iSeries accessing as source [DWC–33](#page-48-0) connecting to source [DWC–35](#page-50-0) Distributed Database Programming manual [ConnSupp–57](#page-64-0) DRDA TCP/IP client considerations [ConnSupp–57](#page-64-0) setup [ConnSupp–57](#page-64-0)

DB2 Universal Database for iSeries *(continued)* DRDA TCP/IP server considerations [ConnSupp–57](#page-64-0) setup [ConnSupp–57](#page-64-0) privileges [DWC–34](#page-49-0) setting up the DB2 Connect gateway site [DWC–35](#page-50-0) TCP/IP connections, setting up [ConnSupp–36](#page-43-0) DB2 Universal Database for OS/390 and z/OS [ConnSupp–27,](#page-34-0) [ConnUG–56](#page-65-0) DB2 Universal Database for OS/390 and z/OS attach facilities CAF [ConnSupp–77](#page-84-0) CICS/ESA [ConnSupp–77](#page-84-0) DDF [ConnSupp–77](#page-84-0) IMS/ESA [ConnSupp–77](#page-84-0) TSO [ConnSupp–77](#page-84-0) bootstrap dataset [ConnUG–56](#page-65-0) BSDS parameters [ConnUG–56](#page-65-0) defining the local system TCP/IP [ConnSupp–31](#page-38-0) distributed database connections comparisons [ConnSupp–77](#page-84-0) DOMAIN [ConnUG–56](#page-65-0) DYNAMICRULES(BIND) [ConnSupp–77,](#page-84-0) [ConnUG–189](#page-198-0) port numbers [ConnSupp–31](#page-38-0) RESPORT [ConnUG–56](#page-65-0) security enhancements [ConnSupp–77](#page-84-0) security enhancements desktop ODBC and Java application security [ConnSupp–77,](#page-84-0) [ConnUG–189](#page-198-0) extended security codes [ConnSupp–77,](#page-84-0) [ConnUG–189](#page-198-0) password change support [ConnSupp–77,](#page-84-0) [ConnUG–189](#page-198-0) TCP/IP security already verified [ConnSupp–77,](#page-84-0) [ConnUG–189](#page-198-0) TCPPORT [ConnUG–56](#page-65-0) updating system tables [EEConnWin–74,](#page-81-0) [PEConnQB–34](#page-41-0) DB2 Universal Database for VM overview [ConnSupp–87](#page-94-0) DB2 Universal Database for VSE and VM host connections [ConnSupp–87](#page-94-0)

DB2 Universal Database for VSE distributed processing components ACF/VTAM [ConnSupp–101](#page-108-0) AXE [ConnSupp–101](#page-108-0) CICS(ISC) [ConnSupp–101](#page-108-0) CICS(SPM) [ConnSupp–101](#page-108-0) CICS(TRUE) [ConnSupp–101](#page-108-0) DBNAME Directory [ConnSupp–101](#page-108-0) XPCC [ConnSupp–101](#page-108-0) overview [ConnSupp–101](#page-108-0) DB2 Universal Database for z/OS accessing as source [DWC–33](#page-48-0) connecting to source [DWC–35](#page-50-0) privileges [DWC–34](#page-49-0) setting up the DB2 Connect gateway site [DWC–35](#page-50-0) setting up warehouse transformers [WMInstall–90](#page-99-0) DB2 Universal Database load warehouse program [DWC–157](#page-172-0) DB2 Universal Database servers accessing from AS/400 applications [InstConf–69,](#page-76-0) [InstConf–72](#page-79-0) from host applications [InstConf–69,](#page-76-0) [InstConf–72](#page-79-0) considerations from AS/400 applications using APPC [InstConf–71](#page-78-0) from host applications using APPC [InstConf–71](#page-78-0) supported DRDA functions [InstConf–79](#page-86-0) supported protocols from OS/400 [InstConf–71](#page-78-0) from the host [InstConf–71](#page-78-0) use by DB2 Data Links Manager [DLMAGR–8,](#page-21-0) [DLMgrQB–6](#page-15-0) VSE & VM utilities [InstConf–73](#page-80-0) DB2 Universal Database Control Center [EEConnWin–16](#page-23-0) DB2 Performance Monitor [EEConnWin–16](#page-23-0) DB2 Snapshot Monitor [EEConnWin–12](#page-19-0) deprecated function [WhatsNew–3](#page-12-0) Enterprise Server Edition [WhatsNew–1](#page-10-0) multilanguage installations on Windows platforms [WhatsNew–45](#page-54-0) multiplatform tools [WhatsNew–79](#page-88-0)

<span id="page-73-0"></span>DB2 Universal Database *(continued)* obtaining updates [FedSys–110](#page-125-0) platforms supported [EEConnWin–16](#page-23-0) product and packaging changes [WhatsNew–1](#page-10-0) Tivoli-ready [WhatsNew–22](#page-31-0) Visual Explain [EEConnWin–16](#page-23-0) Workgroup Edition renamed [WhatsNew–1](#page-10-0) DB2 Universal Developer's Edition [ADG1–3](#page-20-0) DB2 Version 7 metadata migrating [ICCAG–5](#page-14-0) DB2 Version 7 views creating [ICCAG–5](#page-14-0) deleting [ICCAG–6](#page-15-0) DB2 views registering [ReplGd–60](#page-89-0) DB2 Warehouse Manager connectors description [WMInstall–4](#page-13-0) DB2 Warehouse Manager agents [WMInstall–1](#page-10-0) AIX server [WhatsNew–57](#page-66-0) Connector for SAP R/3 description [WMInstall–4](#page-13-0) installing [WMInstall–98](#page-107-0) overview [WMInstall–97](#page-106-0) Connector for the Web description [WMInstall–4](#page-13-0) installing [WMInstall–99](#page-108-0) overview [WMInstall–99](#page-108-0) Information Catalog Center [WMInstall–1](#page-10-0) Information Catalog Manager renamed [WhatsNew–60](#page-69-0) Linux support [WhatsNew–57](#page-66-0) overview [WMInstall–1](#page-10-0) transformers [WMInstall–1](#page-10-0) DB2 Web Query Tool for Multiplatforms tool [WhatsNew–79](#page-88-0) DB2 Workgroup Server Edition [ServerQB–4](#page-13-0) db2\_all command [AdmImpl–357,](#page-372-0) [AdmImpl–358,](#page-373-0) [AdmImpl–359](#page-374-0) db2\_all command overview [AdmImpl–358](#page-373-0) DB2\_ANTIJOIN [AdmPerf–558](#page-573-0) DB2\_APM\_PERFORMANCE [AdmPerf–564](#page-579-0) DB2\_AVOID\_PREFETCH [AdmPerf–564](#page-579-0) DB2\_AWE [AdmPerf–564](#page-579-0) DB2\_BINSORT [AdmPerf–564](#page-579-0) db2\_call\_stack [AdmImpl–358](#page-373-0)

DB2\_CORRELATED\_PREDICATES [AdmPerf–558](#page-573-0) DB2\_DJ\_COMM environment variable [LSDCGuide–17,](#page-28-0) [LSDCGuide–37,](#page-48-0) [LSDCGuide–96,](#page-107-0) [LSDCGuide–116](#page-127-0) DB2\_DJ\_COMM environment variable DB2 family data sources, tuning [FedSys–143](#page-158-0) Informix, tuning [FedSys–153](#page-168-0) Microsoft SQL Server, tuning [FedSys–183](#page-198-0) ODBC, tuning [FedSys–193](#page-208-0) Oracle, tuning [FedSys–163](#page-178-0) Sybase, tuning [FedSys–173](#page-188-0) DB2\_ENABLE\_BUFPD [AdmPerf–564](#page-579-0) DB2\_EXTENDED\_OPTIMIZATION [AdmPerf–564](#page-579-0) DB2\_FENCED wrapper option description [FedSys–226](#page-241-0) valid settings [FedSys–315,](#page-330-0) [SQLRef1–774](#page-797-0) DB2\_HASH\_JOIN [AdmPerf–558](#page-573-0) DB2\_INLIST\_TO\_NLJN [AdmPerf–558](#page-573-0) db2\_install script [InstConf–3](#page-10-0) db2\_kill [AdmImpl–358](#page-373-0) DB2\_LIKE\_VARCHAR [AdmPerf–558](#page-573-0) DB2\_MINIMIZE\_LIST\_PREFETCH [AdmPerf–558](#page-573-0) DB2\_MMAP\_READ [AdmPerf–564](#page-579-0) DB2\_MMAP\_WRITE [AdmPerf–564](#page-579-0) DB2\_NEW\_CORR\_SQ\_FF [AdmPerf–558](#page-573-0) DB2\_OVERRIDE\_BPF AdmPerf-564 DB2\_PARALLEL\_IO registry variable [AdmPlan–147](#page-160-0) DB2\_PINNED\_BP [AdmPerf–564](#page-579-0) DB2\_PRED\_FACTORIZE [AdmPerf–558](#page-573-0) db2\_recon\_aid command CMD–138, [DLMAGR–146](#page-159-0) DB2\_REDUCED\_OPTIMIZATION [AdmPerf–558](#page-573-0) DB2\_SELECTIVITY [AdmPerf–558](#page-573-0) DB2\_SORT\_AFTER\_TQ [AdmPerf–564](#page-579-0) DB2\_SQLROUTINE\_COMPILE \_COMMAND environment variable [ADG3–23](#page-36-0) DB2\_SQLROUTINE\_COMPILER \_PATH environment variable [ADG3–23](#page-36-0) db2\_status element [SysMon–161](#page-170-0)

DB2\_STPROC\_LOOKUP\_FIRST [AdmPerf–564](#page-579-0) db2\_subsystem parameter [ReplGd–143,](#page-172-0) [ReplGd–310](#page-339-0) DB2\_USE\_PAGE\_CONTAINER \_TAG [AdmPerf–548](#page-563-0) DB2\_USE\_PAGE\_CONTAINER\_TAG registry variable [AdmPlan–147](#page-160-0) DB2-INFO structure [APIRef–569,](#page-578-0) [DatRec–343](#page-354-0) db2.db2\_alert\_state health indicator [SysMon–505](#page-514-0) db2.db2\_op\_status health indicator [SysMon–504](#page-513-0) db2.max\_sort\_privmem\_util health indicator [SysMon–502](#page-511-0) db2.mon\_heap\_utilization health indicator [SysMon–521](#page-530-0) db2.query\_heap\_utilization health indicator [SysMon–522](#page-531-0) db2.sort\_privmem\_util health indicator [SysMon–496](#page-505-0) db2 CMD description CMD–167 command syntax CMD–167 D<sub>B2</sub> accessing as source [DWC–33](#page-48-0) as transaction manager [CLIRef1–158](#page-167-0) code pages [EEConnWin–150,](#page-157-0) [PEConnQB–86,](#page-93-0) [PEQB–92,](#page-99-0) [ServerQB–248](#page-257-0) installation methods [ServerQB–219](#page-228-0) installing applying the latest FixPak [EEConnWin–65,](#page-72-0) [PEQB–31,](#page-38-0) [PEQB–43,](#page-50-0) [ServerQB–52,](#page-61-0) [ServerQB–82,](#page-91-0) [ServerQB–105,](#page-114-0) [ServerQB–171](#page-180-0) manually [InstConf–14](#page-21-0) on UNIX [ServerQB–219](#page-228-0) on Windows [ServerQB–219](#page-228-0) verifying the installation [PEQB–32,](#page-39-0) [PEQB–43,](#page-50-0) [ServerQB–53,](#page-62-0) [ServerQB–82](#page-91-0) interface languages [EEConnWin–150,](#page-157-0) [PEConnQB–86,](#page-93-0) [PEQB–92,](#page-99-0) [ServerQB–248](#page-257-0) license files [InstConf–138](#page-145-0) locales [EEConnWin–150,](#page-157-0) [PEConnQB–86,](#page-93-0) [PEQB–92,](#page-99-0) [ServerQB–248](#page-257-0)

<span id="page-74-0"></span>DB2 *(continued)* migrating backing up databases [ServerQB–22](#page-31-0) changing the diagnostic error level [ServerQB–25](#page-34-0) overview [ServerQB–30,](#page-39-0) [ServerQB–37](#page-46-0) recommendations [ServerQB–20](#page-29-0) restrictions [ServerQB–19](#page-28-0) space considerations [ServerQB–23](#page-32-0) system configuration settings [ServerQB–24](#page-33-0) taking servers offline [ServerQB–27](#page-36-0) partitioned installation updating AIX environment settings [ServerQB–116](#page-125-0) removing on UNIX [InstConf–145,](#page-152-0) [PEQB–69,](#page-76-0) [ServerQB–228](#page-237-0) stopping instances on UNIX [InstConf–147,](#page-154-0) [PEQB–72,](#page-79-0) [ServerQB–231](#page-240-0) stopping the Administration Server on UNIX [InstConf–146,](#page-153-0) [PEQB–70,](#page-77-0) [ServerQB–229](#page-238-0) DB2ACCOUNT registry variable [AdmPerf–544](#page-559-0) db2AddContact API [APIRef–18](#page-27-0) db2AddContactGroup API [APIRef–20](#page-29-0) db2admin command CMD–7 db2AdminMsgWrite API [APIRef–22](#page-31-0) DB2ADMINSERVER [AdmPerf–573](#page-588-0) db2adutl [DatRec–207](#page-218-0) db2adutl command CMD–9 db2advis CMD–14 db2alert.log [WhatsNew–3](#page-12-0) DB2Appl.java [ADG1–270](#page-287-0) db2ArchiveLog - Archive Active Log [DatRec–236](#page-247-0) db2ArchiveLog API [APIRef–24](#page-33-0) DB2ARXCS.BND REXX bind file [ADG1–348](#page-365-0) DB2ARXNC.BND REXX bind file [ADG1–348](#page-365-0) DB2ARXRR.BND REXX bind file [ADG1–348](#page-365-0) DB2ARXRS.BND REXX bind file [ADG1–348](#page-365-0)

DB2ARXUR.BND REXX bind file [ADG1–348](#page-365-0) db2atld command CMD–18 DB2ATLDPORTS [AdmPerf–556](#page-571-0) DB2ATLDPWFILE [AdmPerf–556](#page-571-0) db2audit [AdmImpl–275](#page-290-0) db2audit command CMD–17 db2audit.log [AdmImpl–271](#page-286-0) db2AutoConfig API [APIRef–27](#page-36-0) db2AutoConfigFreeMemory API [APIRef–30](#page-39-0) db2Backup API [APIRef–31,](#page-40-0) [DatRec–76](#page-87-0) db2batch benchmarking tool creating tests [AdmPerf–358](#page-373-0) examples [AdmPerf–360](#page-375-0) db2batch command CMD–19 db2bfd bind file description utility [ADG1–87](#page-104-0) db2bfd command CMD–26 DB2BIDI registry variable [AdmPerf–544](#page-559-0) DB2BPVARS [AdmPerf–564](#page-579-0) DB2BQTIME [AdmPerf–555](#page-570-0) DB2BQTRY [AdmPerf–555](#page-570-0) db2cap command CMD–27 db2cc command CMD–29 db2cfexp command CMD–31 db2CfgGet API [APIRef–39](#page-48-0) db2CfgSet API [APIRef–42](#page-51-0) db2cfimp command CMD–33 DB2CHECKCLIENTINTERVAL registry variable [AdmPerf–550](#page-565-0) DB2CHGPWDESE [AdmPerf–556](#page-571-0) DB2CHKPTR [AdmPerf–564](#page-579-0) db2cidmg command CMD–34 db2ckbkp command CMD–35, [DatRec–211](#page-222-0) db2ckmig command CMD–39 db2ckrst [DatRec–214](#page-225-0) db2ckrst command CMD–40 db2cli command CMD–43 db2cli.exe utility [ConnUG–86](#page-95-0) db2cli.ini file attributes [CLIRef1–191](#page-200-0) configuring for a response file installation [InstConf–108](#page-115-0) description [CLIRef1–293](#page-302-0) tuning ODBC/JDBC application performance [ConnUG–85](#page-94-0) DB2CLIINIPATH [AdmPerf–573](#page-588-0) db2cmd command CMD–44 DB2CODEPAGE environment variable [ReplGd–14,](#page-43-0) [ReplGd–27,](#page-56-0) WMInstall–65

DB2CODEPAGE registry variable [ADG1–391,](#page-408-0) [AdmPerf–544,](#page-559-0) [XMLExt–357](#page-370-0) DB2COMM registry variable [AdmPerf–550](#page-565-0) DB2CONNECT\_IN\_APP\_PROCESS registry variable [ConnUG–95,](#page-104-0) [ConnUG–153,](#page-162-0) [EEConnWin–101](#page-108-0) DB2CONNECTINAPPPROCESS environment variable [AdmPerf–548](#page-563-0) db2ConvMonStream API [APIRef–46](#page-55-0) db2cshrc script [DLMgrQB–57](#page-66-0) DB2DARILOOKUPALL [AdmPerf–564](#page-579-0) db2DatabasePing API [APIRef–49](#page-58-0) db2DatabaseQuiesce API [APIRef–51](#page-60-0) db2DatabaseRestart API [APIRef–54](#page-63-0) db2DatabaseUnquiesce API [APIRef–53](#page-62-0) DB2DBDFT environment variable [ReplGd–27](#page-56-0) DB2DBDFT registry variable [AdmPerf–544](#page-559-0) DB2DBG.ROUTINE\_DEBUG debug table [ADG2–128](#page-135-0) DB2DBMSADDR registry variable [AdmPerf–544](#page-559-0) db2dclgn command CMD–50 DB2DEFPREP [AdmPerf–573](#page-588-0) DB2DEGREE keyword [CLIRef1–311](#page-320-0) db2diag.log [SpatialGuide–155](#page-164-0) DB2DISABLEFLUSHLOG registry variable [AdmPerf–544](#page-559-0) DB2DISCOVERYTIME registry variable [AdmPerf–544](#page-559-0) DB2DJCOMM [AdmPerf–573](#page-588-0) db2dmnbckctlr [AdmImpl–383,](#page-398-0) [AdmImpl–386](#page-401-0) DB2DMNBCKCTLR [AdmPerf–573](#page-588-0) DB2DOMAINLIST [AdmPerf–548](#page-563-0) db2drdat command CMD–53 db2drdat utility output file [ConnUG–111](#page-120-0) syntax [ConnUG–120](#page-129-0) db2DropContact API [APIRef–57](#page-66-0) db2DropContactGroup API [APIRef–59](#page-68-0) db2empfa command [AdmPerf–19,](#page-34-0) CMD–55 DB2ENABLELDAP [AdmPerf–573](#page-588-0) DB2ENVLIST [AdmPerf–548](#page-563-0) db2eva command CMD–56 db2event.ctl [SysMon–62](#page-71-0) db2evmon command CMD–58 db2evtbl command CMD–59

<span id="page-75-0"></span>db2exfmt command CMD–61 db2exfmt tool [AdmPerf–647](#page-662-0) DB2EXPLAIN CLI/ODBC keyword [CLIRef1–312](#page-321-0) db2expln command CMD–62 db2expln tool access plan, viewing [FedSys–272](#page-287-0) block and RID preparation information [AdmPerf–626](#page-641-0) information displayed aggregation [AdmPerf–627](#page-642-0) data stream [AdmPerf–624](#page-639-0) insert, update, delete [AdmPerf–625](#page-640-0) join [AdmPerf–622](#page-637-0) miscellaneous [AdmPerf–632](#page-647-0) parallel processing [AdmPerf–628](#page-643-0) table access [AdmPerf–613](#page-628-0) temporary table [AdmPerf–619](#page-634-0) output [AdmPerf–612](#page-627-0) output samples description [AdmPerf–635](#page-650-0) for federated database plan [AdmPerf–644](#page-659-0) multipartition plan with full parallelism [AdmPerf–642](#page-657-0) multipartition plan with inter-partition parallelism [AdmPerf–639](#page-654-0) no parallelism [AdmPerf–635](#page-650-0) single-partition plan with intra-partition parallelism [AdmPerf–637](#page-652-0) syntax and parameters [AdmPerf–604](#page-619-0) usage notes [AdmPerf–610](#page-625-0) DB2FALLBACK [AdmPerf–573](#page-588-0) db2fcmdm daemon description [ServerQB–234](#page-243-0) db2flsn [DatRec–216](#page-227-0) db2flsn command CMD–63 db2fm command CMD–65 DB2FORCEFCMBP [AdmPerf–556](#page-571-0) DB2FORCENLSCACHE registry variable [AdmPerf–550](#page-565-0) DB2GENERAL parameter style for external routines [ADG2–71](#page-78-0) DB2GENERAL routines [ADG2–303](#page-310-0) DB2GENERAL routines Java classes [ADG2–309](#page-316-0) Java classes COM.ibm.db2.app. StoredProc [ADG2–310](#page-317-0)

DB2GENERAL routines *(continued)* Java classes *(continued)* COM.ibm.db2.app.Blob [ADG2–315](#page-322-0) COM.ibm.db2.app.Clob [ADG2–315](#page-322-0) COM.ibm.db2.app.Lob [ADG2–314](#page-321-0) COM.ibm.db2.app.UDF [ADG2–311](#page-318-0) stored procedures [ADG2–310](#page-317-0) user-defined functions [ADG2–304,](#page-311-0) [ADG2–311](#page-318-0) db2GetAlertCfg API [APIRef–60](#page-69-0) db2GetAlertCfgFree API [APIRef–65](#page-74-0) db2GetContactGroup API APIRef–66 db2GetContactGroups API [APIRef–67](#page-76-0) db2GetContacts API [APIRef–69](#page-78-0) db2GetHealthNotificationList API [APIRef–71](#page-80-0) db2GetSnapshot API [APIRef–73](#page-82-0) db2GetSnapshotSize API [APIRef–76](#page-85-0) db2GetSyncSession API [APIRef–80](#page-89-0) db2gncol command CMD–69 db2gncol utility [AdmImpl–195](#page-210-0) db2gov command CMD–71 db2govlg command CMD–73 DB2GRPLOOKUP [AdmPerf–573](#page-588-0) db2hc command CMD–74 db2HistData structure [APIRef–459,](#page-468-0) [DatRec–264](#page-275-0) db2HistoryCloseScan API [APIRef–81,](#page-90-0) [DatRec–239](#page-250-0) db2HistoryGetEntry API [APIRef–82,](#page-91-0) [DatRec–240](#page-251-0) db2HistoryOpenScan API [APIRef–86,](#page-95-0) [DatRec–243](#page-254-0) db2HistoryUpdate API [APIRef–90,](#page-99-0) [DatRec–248](#page-259-0) db2icrt command CMD–79 db2icrt command creating additional instances [AdmImpl–24](#page-39-0) creating an instance [InstConf–14](#page-21-0) db2idrop command [AdmImpl–167,](#page-182-0) CMD–82 db2ilist command [AdmImpl–28,](#page-43-0) CMD–83 db2imigr command CMD–84 DB2INCLUDE environment variable [ADG1–217,](#page-234-0) [ADG1–241](#page-258-0) DB2INCLUDE environment variable command line processor caches setting [ADG1–166](#page-183-0)

DB2INCLUDE registry variable [AdmPerf–544](#page-559-0) db2inidb command CMD–86, [DatRec–218](#page-229-0) db2inidb tool [DatRec–165](#page-176-0) db2Inspect API [APIRef–93](#page-102-0) db2Inspect() API [WhatsNew–47](#page-56-0) db2inspf command CMD–88 DB2INSTANCE environment variable [ADG3–44,](#page-57-0) [AdmPerf–548,](#page-563-0) [ReplGd–26,](#page-55-0) [WMInstall–65](#page-74-0) DB2INSTANCE environment variable defining default instance [AdmImpl–6](#page-21-0) db2InstanceQuiesce API [APIRef–101](#page-110-0) db2InstanceStart API [APIRef–103](#page-112-0) db2InstanceStop API [APIRef–109](#page-118-0) db2InstanceUnquiesce API [APIRef–114](#page-123-0) DB2INSTDEF registry variable [AdmPerf–544](#page-559-0) DB2INSTOWNER registry variable [AdmPerf–544](#page-559-0) DB2INSTPROF environment variable [ADG3–5,](#page-18-0) [AdmPerf–548](#page-563-0) DB2IQTIME [AdmPerf–555](#page-570-0) db2isetup command CMD–89 db2iupdt command [AdmImpl–165,](#page-180-0) [AdmImpl–167,](#page-182-0) CMD–91 DB2LDAP\_CLIENT\_PROVIDER [AdmImpl–318](#page-333-0) DB2LDAPBASEDN [AdmPerf–573](#page-588-0) DB2LDAPCACHE [AdmPerf–573](#page-588-0) db2LdapCatalogDatabase API [APIRef–115](#page-124-0) db2LdapCatalogNode API [APIRef–118](#page-127-0) DB2LDAPCLIENTPROVIDER [AdmPerf–573](#page-588-0) db2LdapDeregister API [APIRef–119](#page-128-0) DB2LDAPHOST [AdmPerf–573](#page-588-0) db2LdapRegister API [APIRef–121](#page-130-0) DB2LDAPSEARCHSCOPE [AdmPerf–573](#page-588-0) db2LdapUncatalogDatabase API [APIRef–124](#page-133-0) db2LdapUncatalogNode API [APIRef–126](#page-135-0) db2LdapUpdate API [APIRef–127](#page-136-0) db2ldcfg command CMD–93 db2ldcfg utility [AdmImpl–323](#page-338-0) db2level command CMD–94 DB2LIBPATH [AdmPerf–548](#page-563-0)

<span id="page-76-0"></span>db2licm command CMD–95, [EEConnWin–67,](#page-74-0) EEConnWin–69 db2licm command installing your DB2 license key [InstConf–139](#page-146-0) setting the DB2 license policy [InstConf–142,](#page-149-0) [ServerQB–217](#page-226-0) DB2LICSTATSIZE registry variable registry variable [AdmPerf–544](#page-559-0) db2Load API [APIRef–130,](#page-139-0) [DatMov–179](#page-190-0) db2Load API enhancements [WhatsNew–11](#page-20-0) db2LoadQuery API [APIRef–172,](#page-181-0) [DatMov–221](#page-232-0) DB2LOADREC registry variable [AdmPerf–573,](#page-588-0) [DatMov–129,](#page-140-0) [DatRec–130](#page-141-0) DB2LOCALE registry variable [AdmPerf–544](#page-559-0) DB2LOCKTORB registry variable [AdmPerf–573](#page-588-0) db2logsforrfwd command CMD–97 db2look command CMD–98 DB2MAXFSCRSEARCH performance variable [AdmPerf–564](#page-579-0) DB2MEMDISCLAIM performance variable [AdmPerf–564](#page-579-0) DB2MEMMAXFREE performance variable [AdmPerf–564](#page-579-0) db2MonitorSwitches API [APIRef–177](#page-186-0) db2move command CMD–104 db2move tool [DatMov–285](#page-296-0) db2mscs command CMD–110 db2mscs utility [DatRec–219](#page-230-0) db2mtrk command CMD–114 DB2NBADAPTERS registry variable [AdmPerf–550](#page-565-0) DB2NBBRECVNCBS registry variable [AdmPerf–550](#page-565-0) DB2NBCHECKUPTIME registry variable [AdmPerf–550](#page-565-0) DB2NBDISCOVERRCVBUFS registry variable [AdmPerf–544](#page-559-0) DB2NBINTRLISTENS registry variable [AdmPerf–550](#page-565-0) DB2NBRECVBUFFSIZE registry variable [AdmPerf–550](#page-565-0) DB2NBRESOURCES registry variable [AdmPerf–550](#page-565-0) DB2NBSENDNCBS registry variable [AdmPerf–550](#page-565-0) DB2NBSESSIONS registry variable [AdmPerf–550](#page-565-0)

DB2NBXTRANCBS registry variable [AdmPerf–550](#page-565-0) db2nchg command [AdmImpl–399,](#page-414-0) CMD–117 db2ncrt command [AdmImpl–398,](#page-413-0) CMD–119 db2ndrop command [AdmImpl–401,](#page-416-0) CMD–122 DB2NETREQ registry variable [AdmPerf–550](#page-565-0) DB2NEWLOGPATH2 registry variable [AdmPerf–573](#page-588-0) db2nlist command [AdmImpl–397](#page-412-0) DB2NODE [AdmPerf–548,](#page-563-0) [CLIRef1–305](#page-314-0) DB2NODE exported when adding server [AdmPerf–339,](#page-354-0) [AdmPerf–341,](#page-356-0) [AdmPerf–342](#page-357-0) db2nodes.cfg file [AdmImpl–40,](#page-55-0) [ServerQB–222](#page-231-0) db2nodes.cfg file ALTER DATABASE PARTITION GROUP [SQLRef2–15](#page-34-0) CONNECT (Type 1) [SQLRef2–134](#page-153-0) CREATE DATABASE PARTITION GROUP [SQLRef2–158](#page-177-0) DBPARTITIONNUM function [SQLRef1–323](#page-346-0) DB2NOEXITLIST [AdmPerf–573](#page-588-0) DB2NTMEMSIZE [AdmPerf–564](#page-579-0) DB2NTPRICLASS [AdmPerf–564](#page-579-0) DB2NTWORKSET [AdmPerf–564](#page-579-0) DB2NUMFAILOVERNODES [AdmPerf–556](#page-571-0) db2ocat catalog optimizer utility [ConnUG–86](#page-95-0) DB2OPTIMIZATION CLI/ODBC keyword [CLIRef1–313](#page-322-0) DB2OPTIONS registry variable [AdmPerf–544](#page-559-0) DB2OPTIONS environment variable CMD–168 db2osconf command CMD–124 DB2PARALLELIO [AdmPerf–548](#page-563-0) DB2PATH environment variable [ADG3–5,](#page-18-0) [AdmPerf–548](#page-563-0) db2perfc [AdmImpl–395](#page-410-0) db2perfc command CMD–128 db2perfi [AdmImpl–391](#page-406-0) db2perfi command CMD–130 db2perfr [AdmImpl–392](#page-407-0) db2perfr command CMD–131 DB2PORTRANGE [AdmPerf–556](#page-571-0)

DB2PRIORITIES [AdmPerf–564](#page-579-0) db2profc command CMD–132 db2profile script [DLMgrQB–57](#page-66-0) db2profp command CMD–134 db2Prune API [APIRef–180,](#page-189-0) [DatRec–251](#page-262-0) db2QuerySatelliteProgress API [APIRef–184](#page-193-0) db2rbind command CMD–136 db2rc command [ReplGd–245](#page-274-0) db2ReadLog API [APIRef–185,](#page-194-0) [DatRec–261](#page-272-0) db2ReadLogNoConn API [APIRef–189,](#page-198-0) [DatRec–254](#page-265-0) db2ReadLogNoConnInit API [APIRef–192,](#page-201-0) [DatRec–257](#page-268-0) db2ReadLogNoConnTerm API [APIRef–195,](#page-204-0) [DatRec–260](#page-271-0) db2relocatedb [DatMov–290](#page-301-0) db2relocatedb command CMD–141 DB2REMOTEPREG [AdmPerf–573](#page-588-0) db2Reorg API [APIRef–196](#page-205-0) db2ResetAlertCfg API [APIRef–202](#page-211-0) db2ResetMonitor API [APIRef–205](#page-214-0) db2Restore API [APIRef–208,](#page-217-0) [DatRec–104](#page-115-0) DB2RETRY registry variable [AdmPerf–550](#page-565-0) DB2RETRYTIME registry variable [AdmPerf–550](#page-565-0) db2Rollforward API [APIRef–219,](#page-228-0) [DatRec–145](#page-156-0) DB2ROUTINEDEBUG [AdmPerf–573](#page-588-0) DB2RQTIME [AdmPerf–555](#page-570-0) db2rspgn response file generator [InstConf–90](#page-97-0) db2Runstats API [APIRef–228](#page-237-0) db2sampl command CMD–142 db2se commands [SpatialGuide–123](#page-132-0) DB2SERVICETPINSTANCE registry variable [AdmPerf–550](#page-565-0) db2set command [AdmImpl–30,](#page-45-0) [AdmImpl–33,](#page-48-0) CMD–144 db2SetSyncSession API [APIRef–237](#page-246-0) db2setup command CMD–147, [PEQB–82,](#page-89-0) [ServerQB–237](#page-246-0) db2setup command AIX [DLMgrQB–52](#page-61-0) installing DB2 Data Links Manager AIX [DLMgrQB–51](#page-60-0) Solaris Operating Environment [DLMgrQB–90,](#page-99-0) [DLMgrQB–91](#page-100-0) db2SetWriteForDB API [APIRef–238](#page-247-0)

<span id="page-77-0"></span>DB2SLOGON registry variable [AdmPerf–544](#page-559-0) DB2SORCVBUF [AdmPerf–573](#page-588-0) DB2SORT [AdmPerf–573](#page-588-0) DB2SOSNDBUF registry variable [AdmPerf–550](#page-565-0) DB2SQL parameter style for external routines [ADG2–71](#page-78-0) db2sql92 command CMD–149 db2start ADDNODE [AdmImpl–398](#page-413-0) db2start command [AdmImpl–4,](#page-19-0) [AdmImpl–5,](#page-20-0) CMD–152, CMD–643 db2start\_time element [SysMon–157](#page-166-0) db2stop command [AdmImpl–15,](#page-30-0) [AdmImpl–16,](#page-31-0) CMD–153, CMD–649 db2support command CMD–154 db2sync command CMD–157 db2SyncSatellite API [APIRef–239](#page-248-0) db2SyncSatelliteStop API [APIRef–240](#page-249-0) db2SyncSatelliteTest API [APIRef–241](#page-250-0) DB2SYSPLEXSERVER registry variable [AdmPerf–550](#page-565-0) DB2SYSTEM [AdmPerf–573](#page-588-0) db2system configuration parameter [AdmPerf–531](#page-546-0) db2tbst command CMD–158 DB2TCPCONNMGRS registry variable [AdmPerf–550](#page-565-0) DB2TERRITORY registry variable [AdmPerf–544](#page-559-0) DB2TIMEOUT registry variable [AdmPerf–544](#page-559-0) DB2TRACEFLUSH registry variable [AdmPerf–544](#page-559-0) DB2TRACENAME registry variable [AdmPerf–544](#page-559-0) DB2TRACEON registry variable [AdmPerf–544](#page-559-0) db2trc command CMD–159, [SpatialGuide–154](#page-163-0) DB2TRCSYSERR registry variable [AdmPerf–544](#page-559-0) db2uiddl command CMD–163 db2undgp command CMD–162 db2untag command CMD–165 db2UpdateAlertCfg API [APIRef–242](#page-251-0) db2UpdateContact API [APIRef–247](#page-256-0) db2UpdateContactGroup API [APIRef–249](#page-258-0) db2UpdateHealthNotificationList API [APIRef–251](#page-260-0) DB2VENDORINI [AdmPerf–573](#page-588-0) DB2VIDEVICE registry variable [AdmPerf–550](#page-565-0)

DB2VIENABLE registry variable [AdmPerf–550](#page-565-0) DB2VIVIPL registry variable [AdmPerf–550](#page-565-0) db2XaGetInfo API [APIRef–538](#page-547-0) db2XaListIndTrans API [APIRef–539](#page-548-0) DB2XBSALIBRARY [AdmPerf–573](#page-588-0) DB2XML [XMLExt–323](#page-336-0) DB2XML DTD\_REF table schema [XMLExt–323](#page-336-0) schema for stored procedures [XMLExt–119](#page-132-0) schema for UDFs and UDTs [XMLExt–150](#page-163-0) XML\_USAGE table schema [XMLExt–323](#page-336-0) DB2YIELD registry variable [AdmPerf–544](#page-559-0) DBA messages Msg–147 DBADM [ReplGd–18,](#page-47-0) [ReplGd–19](#page-48-0) DBADM authority description [SQLRef1–2](#page-25-0) retrieving names [AdmImpl–264](#page-279-0) DBADM parameter, GRANT...ON DATABASE statement [SQLRef2–570](#page-589-0) DBALIAS CLI/ODBC keyword [CLIRef1–313](#page-322-0) DBALIAS keyword tips [ConnUG–84](#page-93-0) DBCLOB (double-byte character large object) replication considerations [ReplGd–98](#page-127-0) DBCLOB data type CC, conversion [ADG1–199](#page-216-0) Chinese (Traditional) code sets [ADG1–406](#page-423-0) COBOL [ADG1–231](#page-248-0) description [CLIRef1–116,](#page-125-0) [SQLRef1–95](#page-118-0) in C and C++ [ADG1–199](#page-216-0) in CREATE TABLE statement [SQLRef2–332](#page-351-0) in static SQL programs [ADG1–104](#page-121-0) Japanese code sets [ADG1–406](#page-423-0) Java [ADG1–264,](#page-281-0) [ADG2–123](#page-130-0) OLE DB table function [ADG2–143](#page-150-0) REXX [ADG1–345](#page-362-0) routines Java (DB2GENERAL) [ADG2–307](#page-314-0)

DBCLOB data type *(continued)* user-defined functions (UDFs) C/C [ADG2–106](#page-113-0) DBCLOB function basic description [SQLRef1–250](#page-273-0) description [SQLRef1–322](#page-345-0) values and arguments [SQLRef1–322](#page-345-0) DBCLOB SQL data type conversion to C [CLIRef1–360](#page-369-0) display size [CLIRef2–479](#page-486-0) length [CLIRef2–478](#page-485-0) precision [CLIRef2–475](#page-482-0) scale [CLIRef2–476](#page-483-0) dbclob\_file CC type [ADG1–199](#page-216-0) dbclob\_locator CC type [ADG1–199](#page-216-0) DBCLOB-FILE COBOL type [ADG1–231](#page-248-0) DBCLOB-LOCATOR COBOL type [ADG1–231](#page-248-0) DBCS (double-byte character set) Japanese and Traditional Chinese code sets [ADG1–404](#page-421-0) naming rules [AdmImpl–315,](#page-330-0) [EEConnWin–166,](#page-173-0) [PEConnQB–102,](#page-109-0) [PEQB–108,](#page-115-0) [ServerQB–265](#page-274-0) DBHEAP configuration parameter [AdmPerf–392,](#page-407-0) [ReplGd–27](#page-56-0) DBI messages Msg–217 dbinfo argument table functions [ADG2–54](#page-61-0) DBINFO option code pages [ADG2–152](#page-159-0) DBMS highest severity alert state health indicator [SysMon–505](#page-514-0) DBNAME CLI/ODBC keyword [CLIRef1–314](#page-323-0) DBNAME directory [ConnSupp–101](#page-108-0) DBNAME network element (VSE or VM) [ConnSupp–164](#page-171-0) DBNAME server option valid settings [FedSys–317,](#page-332-0) [SQLRef1–764](#page-787-0) DBPARTITIONNUM function basic description [SQLRef1–250](#page-273-0) description [SQLRef1–323](#page-346-0) values and arguments [SQLRef1–323](#page-346-0) DBT messages Msg–273 DCE identity [DLMgrQB–47](#page-56-0) DCE-DFS Data Links DFS Client Enabler [DLMgrQB–47](#page-56-0)

<span id="page-78-0"></span>DCE-DFS *(continued)* Data Links Manager [DLMgrQB–47](#page-56-0) installation [DLMgrQB–47](#page-56-0) keytab file [DLMgrQB–62](#page-71-0) operating system levels [DLMgrQB–47](#page-56-0) post-installation tasks [DLMgrQB–61](#page-70-0) restrictions [DLMgrQB–47](#page-56-0) setting the disk archive directory [DLMgrQB–57](#page-66-0) version levels supported [DLMgrQB–47](#page-56-0) **DCE** authentication type [ConnUG–191](#page-200-0) prerequisites [ConnUG–189](#page-198-0) DCL (data control language) host and iSeries environments [ADG1–484,](#page-501-0) [ConnUG–42](#page-51-0) DCS application agents monitor element [SysMon–437](#page-446-0) DCS application status monitor element [SysMon–436](#page-445-0) DCS database name monitor element [SysMon–430](#page-439-0) DCS directory AS target database name [ConnUG–58](#page-67-0) BIDI parameter [ConnUG–58](#page-67-0) contents [ConnUG–58](#page-67-0) database name [ConnUG–58](#page-67-0) LOCALDATE parameter [ConnUG–58](#page-67-0) specifying the parameter string ConnHG-65 SYSPLEX parameter [ConnUG–58](#page-67-0) target database name [ConnUG–58](#page-67-0) dcs\_appl\_status element [SysMon–436](#page-445-0) dcs\_db\_name element [SysMon–430](#page-439-0) dcs1ari.map file [ConnUG–78](#page-87-0) dcs1dsn.map file [ConnUG–78](#page-87-0) dcs1qsq.map file [ConnUG–78](#page-87-0) ddcs400.lst file [ConnUG–89](#page-98-0) ddcsmvs.lst file [ConnUG–89](#page-98-0) ddcstrc utility output file [ConnUG–112](#page-121-0) parameters [ConnUG–120](#page-129-0) ddcstrc.dmp file [ConnUG–120](#page-129-0) ddcsvm.lst file [ConnUG–89](#page-98-0) ddcsvse.lst file [ConnUG–89](#page-98-0) DDF (distributed data facility) [ConnSupp–27](#page-34-0)

DDF record [ConnSupp–28](#page-35-0) DDL (data definition language) definition [SQLRef1–1](#page-24-0) dynamic SQL performance [ADG1–129](#page-146-0) in host and iSeries environments [ADG1–482,](#page-499-0) [ConnUG–40](#page-49-0) ddl\_sql\_stmts element [SysMon–378](#page-387-0) Deactivate Database API [APIRef–294](#page-303-0) DEACTIVATE DATABASE command CMD–280 deactivating subscription sets [ReplGd–261](#page-290-0) deactivating registered objects [ReplGd–188](#page-217-0) subscription sets [ReplGd–68,](#page-97-0) [ReplGd–212](#page-241-0) deadlock detector described [AdmPerf–14](#page-29-0) deadlock event identifier monitor element [SysMon–309](#page-318-0) deadlock rate health indicator [SysMon–511](#page-520-0) deadlock\_id element [SysMon–309](#page-318-0) deadlock\_node element [SysMon–310](#page-319-0) deadlocks detected monitor element [SysMon–298](#page-307-0) deadlocks element [SysMon–298](#page-307-0) deadlocks checking for [AdmPerf–428](#page-443-0) described [AdmPerf–14](#page-29-0) dlchktime configuration parameter [AdmPerf–428](#page-443-0) error in buffered insert [ADG1–440](#page-457-0) event monitoring of [WhatsNew–20](#page-29-0) in multithreaded applications [ADG1–210](#page-227-0) preventing in concurrent transactions [ADG1–428](#page-445-0) preventing in multiple contexts [ADG1–210](#page-227-0) debug table populating [ADG2–127](#page-134-0) debugging FORTRAN programs [ADG1–238](#page-255-0) Java programs [ADG1–285](#page-302-0) routines [ADG2–31](#page-38-0) SQLj programs [ADG1–285](#page-302-0) stored procedures development center [ADG2–125](#page-132-0) dec precompile/bind option CMD–211, CMD–506

decdel precompile/bind option CMD–211, CMD–506 decimal arithmetic decimal division scale to 3 configuration parameter [AdmPerf–420](#page-435-0) decimal constant description [SQLRef1–141](#page-164-0) decimal conversion from integer, summary [SQLRef1–115](#page-138-0) DECIMAL data type [SQLRef1–92](#page-115-0) DECIMAL data type arithmetic formulas, scale and precision [SQLRef1–185](#page-208-0) CC, conversion [ADG1–199](#page-216-0) COBOL [ADG1–231](#page-248-0) conversion from floating-point [SQLRef1–115](#page-138-0) FORTRAN [ADG1–251](#page-268-0) in static SQL [ADG1–104](#page-121-0) Java [ADG1–264,](#page-281-0) [ADG2–123](#page-130-0) OLE DB table function [ADG2–143](#page-150-0) REXX [ADG1–345](#page-362-0) routines Java (DB2GENERAL) [ADG2–307](#page-314-0) DECIMAL function description [SQLRef1–325](#page-348-0) values and arguments [SQLRef1–325](#page-348-0) DECIMAL or DEC function basic description [SQLRef1–250](#page-273-0) DECIMAL or NUMERIC data type description [SQLRef1–92](#page-115-0) DECIMAL parameter [ADG2–106](#page-113-0) DECIMAL SQL data type conversion to C [CLIRef1–360](#page-369-0) display size [CLIRef2–479](#page-486-0) length [CLIRef2–478](#page-485-0) precision [CLIRef2–475](#page-482-0) scale [CLIRef2–476](#page-483-0) Declaration Generator command CMD–50 declarations inserting into a program [SQLRef2–602](#page-621-0) DECLARE CURSOR statement [SQLRef2–483](#page-502-0) DECLARE CURSOR statement adding to an application  $ADG1-40$ description [ADG1–109](#page-126-0) executing through the CLP CMD–694

<span id="page-79-0"></span>DECLARE CURSOR statement *(continued)* syntax [SQLRef2–483](#page-502-0) DECLARE GLOBAL TEMPORARY TABLE [AdmImpl–110](#page-125-0) DECLARE GLOBAL TEMPORARY TABLE statement description [SQLRef2–489](#page-508-0) DECLARE PROCEDURE statement (OS/400) [ADG1–490,](#page-507-0) [ConnUG–48](#page-57-0) declare section  $C/C$  ADG1-198 COBOL [ADG1–220](#page-237-0) creating [ADG1–31](#page-48-0) FORTRAN [ADG1–245,](#page-262-0) [ADG1–250](#page-267-0) in C/C [ADG1–171](#page-188-0) in COBOL [ADG1–231](#page-248-0) rules for statements [ADG1–97](#page-114-0) DECLARE statement [SQLRef2–769](#page-788-0) DECLARE statement not supported in DB2 Connect [ADG1–494,](#page-511-0) [ConnUG–52](#page-61-0) not supported on DB2 UDB [ADG1–493,](#page-510-0) [ConnUG–51](#page-60-0) DECLARE statements BEGIN DECLARE SECTION statement [SQLRef2–98](#page-117-0) END DECLARE SECTION statement [SQLRef2–543](#page-562-0) declared temporary table definition [SQLRef1–5](#page-28-0) declared temporary tables indexing [WhatsNew–69](#page-78-0) purpose [ADG1–461](#page-478-0) ROLLBACK statement [ADG1–461](#page-478-0) statistics [WhatsNew–69](#page-78-0) undo logging [WhatsNew–69](#page-78-0) declaring a table volatile [AdmImpl–199](#page-214-0) declaring registry and environment variables [AdmImpl–33](#page-48-0) declaring host variables, rules [ADG1–97](#page-114-0) indicator variables [ADG1–101](#page-118-0) declustering partial [AdmPlan–25,](#page-38-0) [SQLRef1–28](#page-51-0) decomposing an XML collection using RDB\_node mapping [XMLExt–86](#page-99-0) decomposition collection table limit [XMLExt–369](#page-382-0) composite key [XMLExt–65,](#page-78-0) [XMLExt–139](#page-152-0)

decomposition *(continued)* DB2 table sizes [XMLExt–67,](#page-80-0) [XMLExt–125](#page-138-0) dxxInsertXML() [XMLExt–125](#page-138-0) dxxShredXML() [XMLExt–125](#page-138-0) of XML collections [XMLExt–125](#page-138-0) specifying the column type for [XMLExt–67,](#page-80-0) [XMLExt–139](#page-152-0) specifying the orderBy attribute [XMLExt–65,](#page-78-0) [XMLExt–139](#page-152-0) specifying the primary key for [XMLExt–65,](#page-78-0) [XMLExt–139](#page-152-0) stored procedures dxxInsertXML() [XMLExt–257](#page-270-0) dxxmqInsert() [XMLExt–308](#page-321-0) dxxmqInsertAll [XMLExt–312](#page-325-0) dxxmqInsertAllCLOB() [XMLExt–314](#page-327-0) dxxmqInsertCLOB() [XMLExt–310](#page-323-0) dxxmqShred() [XMLExt–301](#page-314-0) dxxmqShredAll() [XMLExt–303](#page-316-0) dxxShredXML() [XMLExt–255](#page-268-0) decorrelation of a query compiler rewrites for [AdmPerf–171](#page-186-0) decplusblank [APIRef–408,](#page-417-0) [DatMov–8,](#page-19-0) [DatMov–17](#page-28-0) decplusblank file type modifier [APIRef–130,](#page-139-0) [APIRef–424,](#page-433-0) CMD–302, CMD–375, CMD–454, [DatMov–179](#page-190-0) decplusblank, file type modifier [DatMov–42,](#page-53-0) [DatMov–67,](#page-78-0) [DatMov–131](#page-142-0) decpt [APIRef–408,](#page-417-0) [DatMov–8,](#page-19-0) [DatMov–17](#page-28-0) decpt file type modifier [APIRef–130,](#page-139-0) [APIRef–424,](#page-433-0) CMD–302, CMD–375, CMD–454, [DatMov–179](#page-190-0) decpt, file type modifier [DatMov–42,](#page-53-0) [DatMov–67,](#page-78-0) [DatMov–131](#page-142-0) decrementing a date, rules [SQLRef1–185](#page-208-0) decrementing a time, rules [SQLRef1–185](#page-208-0) DECRYPT function description [SQLRef1–330](#page-353-0) values and arguments [SQLRef1–330](#page-353-0) DECRYPT\_BIN function basic description [SQLRef1–251](#page-274-0) DECRYPT\_CHAR function basic description [SQLRef1–251](#page-274-0)

decrypting information DECRYPT function [SQLRef1–330](#page-353-0) default agent site [AdmPlan–39,](#page-52-0) [DWC–2](#page-17-0) default attribute specification [AdmImpl–95](#page-110-0) default authorization, iSeries [ConnSupp–131](#page-138-0) default configuration admin, resetting to CMD–587 database, resetting to CMD–591 default database path configuration parameter [AdmPerf–527](#page-542-0) default number of SMS containers configuration parameter [AdmPerf–437](#page-452-0) default values column ALTER TABLE statement [SQLRef2–41](#page-60-0) CREATE TABLE statement [SQLRef2–332](#page-351-0) default view, side tables [XMLExt–55](#page-68-0) DEFAULTPROCLIBRARY CLI/ODBC keyword [CLIRef1–315](#page-324-0) defaults for Apply parameters (OS/400) [ReplGd–150](#page-179-0) for Apply parameters (UNIX, Windows, z/OS) [ReplGd–140](#page-169-0) for Capture parameters (OS/400) [ReplGd–118,](#page-147-0) [ReplGd–119](#page-148-0) for Capture parameters (UNIX, Windows, z/OS) [ReplGd–117,](#page-146-0) [ReplGd–123](#page-152-0) DEFER in CREATE INDEX statement [SQLRef2–268](#page-287-0) deferred arguments [CLIRef1–33](#page-42-0) deferred prepare, in CLI [CLIRef1–32](#page-41-0) deferred\_prepare precompile option CMD–506 DEFERREDPREPARE CLI/ODBC keyword [CLIRef1–316](#page-325-0) define behavior, DYNAMICRULES [ADG1–135,](#page-152-0) [ADG2–94](#page-101-0) defining a table check constraint [AdmImpl–107](#page-122-0) defining a unique constraint [AdmImpl–101](#page-116-0) defining referential constraint [AdmImpl–103](#page-118-0) defining source replication [DWC–178](#page-193-0)

<span id="page-80-0"></span>defining step User Copy [DWC–179](#page-194-0) defining agent site [DWC–17](#page-32-0) columns [AdmPlan–52](#page-65-0) privileges DB2 Common Server [DWC–99](#page-114-0) DB2 Enterprise Server Edition [DWC–107](#page-122-0) DB2 family [DWC–32](#page-47-0) DB2 for iSeries [DWC–100](#page-115-0) DB2 for VM [DWC–34](#page-49-0) DB2 for VSE [DWC–34](#page-49-0) DB2 for z/OS [DWC–104](#page-119-0) DB2 Universal Database for iSeries [DWC–34](#page-49-0) DB2 Universal Database for z/OS [DWC–34](#page-49-0) program group [DWC–226](#page-241-0) security [DWC–20](#page-35-0) source for use with DB2 Relational Connect [DWC–85,](#page-100-0) [DWC–108](#page-123-0) **SQL** SQL [DWC–143](#page-158-0) step [DWC–118](#page-133-0) step Base Aggregate [DWC–179](#page-194-0) Change Aggregate [DWC–179](#page-194-0) Clean Data [DWC–184](#page-199-0) Data export with ODBC to file [DWC–156](#page-171-0) DB2 for iSeries Data Load Insert [DWC–158](#page-173-0) DB<sub>2</sub> for z/OS Load [DWC–165](#page-180-0) DB2 Universal Database export [DWC–155](#page-170-0) DB2 Universal Database load [DWC–157](#page-172-0) DWC 7.2 Clean Data [DWC–321](#page-336-0) Generate Key Table [DWC–190](#page-205-0) Generate Period Table [DWC–191](#page-206-0) Invert Data [DWC–191](#page-206-0) Pivot data [DWC–192](#page-207-0) Point-in-Time [DWC–179](#page-194-0) Staging Table [DWC–179](#page-194-0) User Copy [DWC–179](#page-194-0) warehouse target DB2 Enterprise Server Edition [DWC–107](#page-122-0) DB2 for z/OS [DWC–105](#page-120-0)

defining *(continued)* warehouse target *(continued)* in Data Warehouse Center [DWC–115](#page-130-0) warehouse for use with DB2 Relational Connect [DWC–108](#page-123-0) defragmentation index [AdmPerf–305](#page-320-0) degree of parallelism monitor element [SysMon–410](#page-419-0) degree precompile/bind option CMD–211, CMD–506 DEGREES function basic description [SQLRef1–251](#page-274-0) DEGREES scalar function description [SQLRef1–332](#page-355-0) for CLI applications [CLIRef1–203](#page-212-0) values and arguments [SQLRef1–332](#page-355-0) DEL data type descriptions [DatMov–325](#page-336-0) DEL file format [DatMov–322](#page-333-0) sample [DatMov–324](#page-335-0) delay parameter [ReplGd–143,](#page-172-0) [ReplGd–313](#page-342-0) DELAY parameter [ReplGd–433](#page-462-0) deletable views [SQLRef2–464](#page-483-0) DELETE clause GRANT statement (Table, View or Nickname) [SQLRef2–591](#page-610-0) REVOKE statement, revoking privileges [SQLRef2–663](#page-682-0) DELETE COMMITTED SESSION (sqluvdel) [DatRec–342](#page-353-0) Delete Committed Session API [APIRef–568](#page-577-0) delete group log record [APIRef–589](#page-598-0) delete journal receiver exit routine about [ReplGd–35](#page-64-0) registering [ReplGd–36](#page-65-0) removing [ReplGd–36](#page-65-0) delete long field record log record [APIRef–589](#page-598-0) DELETE option ACTION.OBJINST tag [DWC–169,](#page-176-0) [ICCAG–77](#page-86-0) ACTION.OBJTYPE [DWC–173,](#page-180-0) [ICCAG–82](#page-91-0) ACTION.RELATION [DWC–176,](#page-183-0) [ICCAG–85](#page-94-0) ACTION.RELTYPE [ICCAG–87](#page-96-0) delete pgroup log record [APIRef–589](#page-598-0) DELETE privilege [AdmImpl–244](#page-259-0)

delete record log record [APIRef–589](#page-598-0) delete response time monitor element [SysMon–474](#page-483-0) delete rule with referential constraint [AdmPlan–80,](#page-93-0) [SQLRef1–8](#page-31-0) DELETE statement authorization, searched or positioned format [SQLRef2–498](#page-517-0) description [SQLRef2–498](#page-517-0) DELETE\_EXT option ACTION.OBJTYPE [DWC–173,](#page-180-0) [ICCAG–82](#page-91-0) delete\_sql\_stmts element [SysMon–469](#page-478-0) delete\_time element [SysMon–474](#page-483-0) DELETE\_TREE\_ALL option ACTION.OBJINST tag [DWC–169,](#page-176-0) [ICCAG–77](#page-86-0) DELETE\_TREE\_REL option ACTION.OBJINST tag [DWC–169,](#page-176-0) [ICCAG–77](#page-86-0) DELETE remote evaluation [FedSys–273](#page-288-0) triggers [ADG2–286](#page-293-0) deletes monitor element [SysMon–469](#page-478-0) deleting an XML collection [XMLExt–129](#page-142-0) deleting rows from typed tables [AdmImpl–205](#page-220-0) deleting SQL objects [SQLRef2–513](#page-532-0) deleting bulk data in CLI [CLIRef1–131](#page-140-0) data in CLI [CLIRef1–45](#page-54-0) nodes [XMLExt–86](#page-99-0) deletions, logging [ICCAG–55](#page-64-0) delimited ASCII (DEL) file format [DatMov–322](#page-333-0) delimited ASCII (DEL) file format moving data across platforms [DatMov–281](#page-292-0) delimiter character string [DatMov–324](#page-335-0) delimiter token definition [SQLRef1–61](#page-84-0) delimiters, in generated SQL scripts [ReplGd–116](#page-145-0) delprioritychar file type modifier [APIRef–130,](#page-139-0) [APIRef–424,](#page-433-0) CMD–375, CMD–454, [DatMov–42,](#page-53-0) [DatMov–67,](#page-78-0) [DatMov–131,](#page-142-0) [DatMov–179](#page-190-0) DENSERANK (DENSE\_RANK) OLAP function [SQLRef1–185](#page-208-0)

<span id="page-81-0"></span>DEPARTMENT sample table [SQLRef1–803](#page-826-0) dependency of objects on each other [SQLRef2–513](#page-532-0) dependent row [AdmPlan–80,](#page-93-0) [SQLRef1–8](#page-31-0) dependent table [AdmPlan–80,](#page-93-0) [SQLRef1–8](#page-31-0) deprecated CLI functions SQLAllocConnect [CLIRef2–7](#page-14-0) SQLAllocEnv [CLIRef2–8](#page-15-0) SQLAllocStmt [CLIRef2–12](#page-19-0) SQLColAttributes [CLIRef2–80](#page-87-0) SQLError [CLIRef2–126](#page-133-0) SQLExtendedFetch [CLIRef2–142](#page-149-0) SQLFreeConnect [CLIRef2–176](#page-183-0) SQLFreeEnv [CLIRef2–177](#page-184-0) SQLGetConnectOption [CLIRef2–188](#page-195-0) SQLGetSQLCA [CLIRef2–273](#page-280-0) SQLGetStmtOption [CLIRef2–277](#page-284-0) SQLParamOptions [CLIRef2–306](#page-313-0) SQLSetColAttributes [CLIRef2–335](#page-342-0) SQLSetConnectOption [CLIRef2–343](#page-350-0) SQLSetParam [CLIRef2–361](#page-368-0) SQLSetStmtOption [CLIRef2–379](#page-386-0) SQLTransact [CLIRef2–403](#page-410-0) DEREF function [ADG2–232](#page-239-0) DEREF function basic description [SQLRef1–251](#page-274-0) description [SQLRef1–333](#page-356-0) privileges required [ADG2–232](#page-239-0) reference types [SQLRef1–333](#page-356-0) values and arguments [SQLRef1–333](#page-356-0) Dereference Address API [APIRef–397](#page-406-0) dereference operators [ADG2–224](#page-231-0) dereference operators attribute-name operand [SQLRef1–185](#page-208-0) queries using [ADG2–232](#page-239-0) Deregister API [APIRef–338](#page-347-0) DEREGISTER command CMD–282 derived columns purpose [ADG1–455](#page-472-0) DESC clause CREATE INDEX statement [SQLRef2–268](#page-287-0) of select statement [SQLRef1–552](#page-575-0) descendent row [AdmPlan–80,](#page-93-0) [SQLRef1–8](#page-31-0) descendent table [AdmPlan–80,](#page-93-0) [SQLRef1–8](#page-31-0)

DESCRIBE command CMD–284 DESCRIBE statement [ADG1–493,](#page-510-0) [ConnUG–51,](#page-60-0) [ConnUG–150](#page-159-0) DESCRIBE statement description [SQLRef2–505](#page-524-0) Extended UNIX Code consideration [ADG1–413](#page-430-0) not supported in DB2 Connect [ADG1–494,](#page-511-0) [ConnUG–52](#page-61-0) prepared statements, destruction conditions [SQLRef2–505](#page-524-0) processing arbitrary statements [ADG1–150](#page-167-0) structured types [ADG2–274](#page-281-0) describing column attributes CLI function [CLIRef2–105](#page-112-0) descriptive data extracting from other programs [ICCAG–45,](#page-54-0) [ICCAG–46](#page-55-0) valid data types [DWC–101,](#page-108-0) ICCAG–72 descriptor handles [CLIRef1–177](#page-186-0) descriptor handles allocating [CLIRef2–8](#page-15-0) description [ADG1–155,](#page-172-0) [CLIRef1–5](#page-14-0) freeing [CLIRef2–177](#page-184-0) descriptor name definition [SQLRef1–63](#page-86-0) descriptor-name in FETCH statement [SQLRef2–562](#page-581-0) descriptors [CLIRef1–177](#page-186-0) descriptors allocating [CLIRef1–182](#page-191-0) concise functions [CLIRef1–188](#page-197-0) consistency checks [CLIRef1–181](#page-190-0) copying [CLIRef1–186](#page-195-0) copying, CLI function [CLIRef2–97](#page-104-0) FieldIdentifier argument values [CLIRef2–445](#page-452-0) freeing [CLIRef1–182](#page-191-0) getting multiple fields, CLI function [CLIRef2–208](#page-215-0) getting single field, CLI function [CLIRef2–203](#page-210-0) header field values [CLIRef2–445](#page-452-0) header fields [CLIRef1–177](#page-186-0) header fields initialization values [CLIRef2–459](#page-466-0) record field values [CLIRef2–445](#page-452-0) record fields initialization values [CLIRef2–459](#page-466-0)

descriptors *(continued)* records [CLIRef1–177](#page-186-0) setting multiple fields, CLI function [CLIRef2–354](#page-361-0) setting single field, CLI function [CLIRef2–348](#page-355-0) types [CLIRef1–177](#page-186-0) design of applications [ConnUG–150](#page-159-0) design of database altering [AdmImpl–163](#page-178-0) design, implementing [AdmImpl–3](#page-18-0) designing database partition groups [AdmPlan–104](#page-117-0) tables spaces [AdmPlan–112](#page-125-0) Detach and Destroy Application Context API [APIRef–582](#page-591-0) Detach API [APIRef–345](#page-354-0) DETACH command CMD–288 DETACH command overview of [AdmImpl–7](#page-22-0) Detach From Context API [APIRef–581](#page-590-0) determining problems with rah [AdmImpl–371](#page-386-0) developing applications using Net.Data or JDBC [EEConnWin–12](#page-19-0) developing steps [DWC–134](#page-149-0) Development Center debug table [ADG2–127](#page-134-0) debugging Java stored procedures [ADG2–125](#page-132-0) description [WhatsNew–66](#page-75-0) environment settings [ADG2–125](#page-132-0) features [ADG1–23](#page-40-0) overview [ADG1–23](#page-40-0) development mode [DWC–134](#page-149-0) device description, creating [ConnSupp–37](#page-44-0) device, tape [DatRec–72](#page-83-0) DFS Client Enabler configuring [DLMgrQB–81](#page-90-0) db2setup versus SMIT [DLMgrQB–79](#page-88-0) disk space requirements [DLMgrQB–79](#page-88-0) installing using SMIT [DLMgrQB–80](#page-89-0) installing using the DB2 Setup wizard [DLMgrQB–80](#page-89-0) operating system levels [DLMgrQB–79](#page-88-0) overview [DLMAGR–8,](#page-21-0) [DLMgrQB–6](#page-15-0)

<span id="page-82-0"></span>DFS Client Enabler *(continued)* system clocks [DLMgrQB–79](#page-88-0) DFS Client overview [DLMAGR–8,](#page-21-0) [DLMgrQB–6](#page-15-0) dft\_account\_str configuration parameter [AdmPerf–519](#page-534-0) dft\_degree configuration parameter [AdmPerf–492](#page-507-0) dft\_degree configuration parameter effect on query optimization [AdmPerf–163](#page-178-0) dft\_extent\_sz configuration parameter [AdmPerf–437](#page-452-0) dft\_loadrec\_ses configuration parameter [AdmPerf–473](#page-488-0) dft\_mon\_bufpool configuration parameter [AdmPerf–512](#page-527-0) dft\_mon\_lock configuration parameter [AdmPerf–512](#page-527-0) dft\_mon\_sort configuration parameter [AdmPerf–512](#page-527-0) dft\_mon\_stmt configuration parameter [AdmPerf–512](#page-527-0) dft\_mon\_table configuration parameter [AdmPerf–512](#page-527-0) dft\_mon\_timestamp configuration parameter [AdmPerf–512](#page-527-0) dft\_mon\_uow configuration parameter [AdmPerf–512](#page-527-0) dft\_monswitches configuration parameter [AdmPerf–512](#page-527-0) dft\_prefetch\_sz configuration parameter [AdmPerf–436](#page-451-0) dft\_queryopt configuration parameter [AdmPerf–493](#page-508-0) dft\_refresh\_age configuration parameter [AdmPerf–493](#page-508-0) dft\_sqlmathwarn configuration parameter [AdmPerf–490](#page-505-0) dftdbpath configuration parameter [AdmPerf–527](#page-542-0) DIA messages Msg–3 DiagIdentifier argument header fields [CLIRef2–469](#page-476-0) record fields [CLIRef2–469](#page-476-0) diaglevel configuration parameter [AdmPerf–508](#page-523-0) diagnosing suspended or looping applications [ADG1–452](#page-469-0) diagnostic error level changing before DB2 migration [ServerQB–25](#page-34-0) diagnostic files storage [ReplGd–9,](#page-38-0) [ReplGd–10](#page-39-0)

diagnostic string in RAISE\_ERROR function [SQLRef1–430](#page-453-0) diagnostic tools problem determination [ConnUG–108](#page-117-0) diagnostics [CLIRef1–59](#page-68-0) diagnostics getting diagnostic data field, CLI function [CLIRef2–213](#page-220-0) getting multiple fields, CLI function [CLIRef2–219](#page-226-0) diagpath configuration parameter [AdmPerf–509](#page-524-0) dictionary relationship type [ICCAG–29](#page-38-0) DIFFERENCE function basic description [SQLRef1–251](#page-274-0) description [SQLRef1–334](#page-357-0) values and arguments [SQLRef1–334](#page-357-0) DIFFERENCE scalar function [CLIRef1–203](#page-212-0) differences between PC/IXF and System370 IXF [DatMov–381](#page-392-0) differential refresh replication *See* change-capture replication DIGITS function basic description [SQLRef1–251](#page-274-0) description [SQLRef1–335](#page-358-0) values and arguments [SQLRef1–335](#page-358-0) dimension block indexes [AdmPlan–62](#page-75-0) dimension tables [DWC–149](#page-164-0) Dimensions within a multidimensional database object type [DWC–102,](#page-109-0) [ICCAG–111](#page-120-0) dimensions defining on a table [AdmImpl–115](#page-130-0) multidimensional tables [AdmPlan–62,](#page-75-0) [AdmPlan–73](#page-86-0) dir\_cache configuration parameter [AdmPerf–424](#page-439-0) DIRCACHE parameter [ConnUG–163](#page-172-0) direct database access DB2 Connect PE [ConnUG–21](#page-30-0) direct read requests monitor element [SysMon–269](#page-278-0) direct read time monitor element [SysMon–270](#page-279-0) direct reads from database monitor element [SysMon–267](#page-276-0) direct write requests monitor element [SysMon–270](#page-279-0)

direct write time monitor element [SysMon–271](#page-280-0) direct writes to database monitor element [SysMon–268](#page-277-0) direct\_read\_reqs element [SysMon–269](#page-278-0) direct read time element [SysMon–270](#page-279-0) direct\_reads element [SysMon–267](#page-276-0) direct write reqs element [SysMon–270](#page-279-0) direct\_write\_time element [SysMon–271](#page-280-0) direct\_writes element [SysMon–268](#page-277-0) directories cataloging [APIRef–322](#page-331-0) customizing worksheets ConnUG-63 Database Connection Services (DCS), cataloging entries [APIRef–351](#page-360-0) Database Connection Services (DCS), uncataloging entries [APIRef–355,](#page-364-0) CMD–656 Database Connection Services, copy entries from [APIRef–359](#page-368-0) Database Connection Services retrieving entries from [APIRef–357](#page-366-0) database changing comments CMD–262 deleting entries [APIRef–394,](#page-403-0) CMD–661 local database [APIRef–334](#page-343-0) local database directory [AdmImpl–76](#page-91-0) node removing entries CMD–661 Open DCS Directory Scan API [APIRef–361](#page-370-0) registered with DLFM, listing [DLMAGR–196](#page-209-0) retrieving entries from [APIRef–371](#page-380-0) retrieving next entry from [APIRef–331](#page-340-0) setting up shared access [InstConf–97](#page-104-0) system database [APIRef–334](#page-343-0) system database directory [AdmImpl–76](#page-91-0) system database, cataloging [APIRef–305](#page-314-0) system database, removing CMD–654

<span id="page-83-0"></span>directories *(continued)* uncataloging [APIRef–392,](#page-401-0) CMD–654 updating [AdmImpl–83](#page-98-0) directory cache support configuration parameter [AdmPerf–424](#page-439-0) directory schema extending on Windows 2000 and Windows .NET [EEConnWin–28,](#page-35-0) [PEConnQB–18,](#page-25-0) [PEQB–27,](#page-34-0) [ServerQB–48,](#page-57-0) [ServerQB–96](#page-105-0) directory support Netscape LDAP [AdmImpl–353](#page-368-0) dirty read [SQLRef1–827](#page-850-0) disability [ADG1–523,](#page-540-0) [ADG2–337,](#page-344-0) [ADG3–347,](#page-360-0) [AdmImpl–449,](#page-464-0) [AdmPerf–669,](#page-684-0) [AdmPlan–299,](#page-312-0) [APIRef–647,](#page-656-0) [ClientQB–103,](#page-108-0) [CLIRef1–397,](#page-406-0) [CLIRef2–501,](#page-508-0) CMD–729, [ConnSupp–193,](#page-200-0) [ConnUG–223,](#page-232-0) [DatMov–411,](#page-422-0) [DatRec–371,](#page-382-0) [DLMgrQB–131,](#page-140-0) [EEConnWin–189,](#page-196-0) [InstConf–171,](#page-178-0) [PEConnQB–125,](#page-132-0) [PEQB–131,](#page-138-0) [ServerQB–287,](#page-296-0) [SQLRef1–913,](#page-936-0) [SQLRef2–823,](#page-842-0) [SysMon–553,](#page-562-0) [WhatsNew–105,](#page-114-0) [WMInstall–129](#page-138-0) DISABLE function mapping option [FedSys–331,](#page-346-0) [SQLRef1–763](#page-786-0) disable\_collection command [XMLExt–166](#page-179-0) disable\_column command [XMLExt–164](#page-177-0) disable\_db command [XMLExt–161](#page-174-0) DISABLEKEYSETCURSOR CLI/ODBC keyword [CLIRef1–317](#page-326-0) DISABLEMULTITHREAD CLI/ODBC keyword [CLIRef1–317](#page-326-0) DISABLEUNICODE CLI/ODBC keyword [CLIRef1–318](#page-327-0) disabling euro symbol support [AdmPlan–246](#page-259-0) disabling XML collections [XMLExt–147](#page-160-0) disabling administration command [XMLExt–159](#page-172-0) databases for XML, stored procedure [XMLExt–234](#page-247-0) disable\_collection command [XMLExt–166](#page-179-0)

disabling *(continued)* disable\_column command [XMLExt–164](#page-177-0) disable\_db command [XMLExt–161](#page-174-0) euro symbol support [AdmPlan–245](#page-258-0) stored procedure [XMLExt–234,](#page-247-0) [XMLExt–237,](#page-250-0) [XMLExt–239](#page-252-0) XML collections stored procedure [XMLExt–239](#page-252-0) XML columns stored procedure [XMLExt–237](#page-250-0) disaster recovery [DatRec–23](#page-34-0) disconn\_time element [SysMon–165](#page-174-0) disconnect precompile option CMD–506 DISCONNECT statement [SQLRef2–510](#page-529-0) disconnecting CLI function [CLIRef2–113](#page-120-0) disconnecting command line processor front-end and back-end processes CMD–653 disconnects element [SysMon–467](#page-476-0) disconnects monitor element [SysMon–467](#page-476-0) discontinued APIs and data structures [APIRef–623](#page-632-0) discover (DAS) configuration parameter [AdmPerf–531](#page-546-0) discover configuration parameter [AdmPerf–500](#page-515-0) discover server instance configuration parameter [AdmPerf–501](#page-516-0) discover\_comm configuration parameter [AdmPerf–501](#page-516-0) discover\_db configuration parameter [AdmPerf–500](#page-515-0) discover\_inst configuration parameter [AdmPerf–501](#page-516-0) discovery feature configuration AdmImpl–68 configuring a database connection [ClientQB–27,](#page-32-0) [EEConnWin–90,](#page-97-0) [EEConnWin–125,](#page-132-0) [InstConf–19,](#page-26-0) [PEConnQB–52,](#page-59-0) [PEConnQB–66,](#page-73-0) [PEQB–54,](#page-61-0) [ServerQB–202](#page-211-0) enabling [AdmImpl–64](#page-79-0) hiding server instances [AdmImpl–66](#page-81-0) setting parameters [AdmImpl–66](#page-81-0)

discovery mode configuration parameter [AdmPerf–500](#page-515-0) DiscoveryLink [LSDCGuide–2](#page-13-0) disk arrays hardware [DatRec–14](#page-25-0) reducing failure [DatRec–14](#page-25-0) software [DatRec–14](#page-25-0) disk failure protection [DatRec–14](#page-25-0) disk mirroring [DatRec–14](#page-25-0) disk mirroring or duplexing (RAID level 1) [DatRec–14](#page-25-0) disk requirements client [ServerQB–115,](#page-124-0) [ServerQB–128,](#page-137-0) [ServerQB–140,](#page-149-0) [ServerQB–152](#page-161-0) DB2 Connect Enterprise Edition [EEConnWin–25](#page-32-0) DB2 Connect Personal Edition [EEConnWin–33,](#page-40-0) [EEConnWin–41,](#page-48-0) [EEConnWin–49,](#page-56-0) [EEConnWin–57,](#page-64-0) [PEConnQB–17,](#page-24-0) [PEConnQB–25](#page-32-0) DB2 ESE [ServerQB–93](#page-102-0) DB2 Personal Edition [PEQB–26,](#page-33-0) [PEQB–39,](#page-46-0) [ServerQB–47](#page-56-0) server [ServerQB–115,](#page-124-0) [ServerQB–128,](#page-137-0) [ServerQB–140,](#page-149-0) [ServerQB–152](#page-161-0) disk space monitoring [ICCAG–65](#page-74-0) requirements [ReplGd–5](#page-34-0) temporary files [ReplGd–9](#page-38-0) disks RAID (redundant array of independent disks) [DatRec–14](#page-25-0) storage performance factors [AdmPerf–15](#page-30-0) striping [DatRec–14](#page-25-0) display names [ReplGd–460](#page-489-0) display size of SQL data types [CLIRef2–479](#page-486-0) displaying information backup utility [DatRec–63](#page-74-0) distinct data types [ReplGd–97](#page-126-0) DISTINCT keyword aggregate function [SQLRef1–267](#page-290-0) AVG function [SQLRef1–268](#page-291-0) COUNT\_BIG function [SQLRef1–273](#page-296-0) MAX function restriction [SQLRef1–278](#page-301-0) STDDEV function [SQLRef1–286](#page-309-0) subselect statement [SQLRef1–552](#page-575-0) SUM function [SQLRef1–287](#page-310-0)

<span id="page-84-0"></span>DISTINCT keyword *(continued)* VARIANCE function [SQLRef1–288](#page-311-0) DISTINCT TYPE clause COMMENT statement [SQLRef2–109](#page-128-0) DROP statement [SQLRef2–513](#page-532-0) distinct type name definition [SQLRef1–63](#page-86-0) distinct types as arithmetic operands [SQLRef1–185](#page-208-0) assigning comparison types [ADG2–193](#page-200-0) comparing with constant values [ADG2–191](#page-198-0) comparing with other distinct types [ADG2–192,](#page-199-0) [ADG2–195](#page-202-0) comparison [SQLRef1–115](#page-138-0) concatenation [SQLRef1–185](#page-208-0) constants [SQLRef1–141](#page-164-0) CREATE DISTINCT TYPE statement [SQLRef2–161](#page-180-0) description [CLIRef1–173,](#page-182-0) [SQLRef1–106](#page-129-0) DROP statement [SQLRef2–513](#page-532-0) joins [ADG2–196](#page-203-0) passing to routines [ADG2–159](#page-166-0) supported by DB2 Connect [ADG1–483,](#page-500-0) [ConnUG–41](#page-50-0) UNION clauses [ADG2–196](#page-203-0) Distributed Data Management (DDM) [ConnUG–16,](#page-25-0) [ConnUG–111](#page-120-0) distributed recovery points [ReplGd–217](#page-246-0) Distributed Relational Database Architecture (DRDA) [DWC–33,](#page-48-0) [SQLRef1–29](#page-52-0) Distributed Relational Database Architecture (DRDA) application requester [ConnUG–16](#page-25-0) application server [ConnUG–16](#page-25-0) architectures [ConnUG–16](#page-25-0) character data representation architecture (CDRA) [ConnUG–16](#page-25-0) concepts [ConnUG–15](#page-24-0) data access [ConnUG–16](#page-25-0) data flow [ConnUG–16](#page-25-0) Distributed Data Management (DDM) [ConnUG–16](#page-25-0) Formatted Data Object Content Architecture (FDOCA) [ConnUG–16](#page-25-0)

Distributed Relational Database Architecture (DRDA) *(continued)* Management Services Architecture (MSA) [ConnUG–16](#page-25-0) overview [ConnUG–16](#page-25-0) SNA (Systems Network Architecture) [ConnUG–16](#page-25-0) TCPIP [ConnUG–16](#page-25-0) distributed relational databases application requester [SQLRef1–29](#page-52-0) application server [SQLRef1–29](#page-52-0) application-directed distributed unit of work [SQLRef1–29](#page-52-0) DB2 connections ConnSupp–77 definition [SQLRef1–29](#page-52-0) remote unit of work [SQLRef1–29](#page-52-0) requester-server protocols [SQLRef1–29](#page-52-0) units of work [AdmPlan–153](#page-166-0) distributed requests coding [FedSys–299](#page-314-0) compensation [ConnUG–19](#page-28-0) definition ConnUG-19 federated databases [ConnUG–19](#page-28-0) location transparency [ConnUG–19](#page-28-0) optimizing [FedSys–301](#page-316-0) support [ConnUG–19](#page-28-0) distributed subsection (DSS) directed [ADG1–436](#page-453-0) distributed transaction processing application program [AdmPlan–172](#page-185-0) configuration considerations [AdmPlan–186](#page-199-0) database connection considerations [AdmPlan–176](#page-189-0) error handling [AdmPlan–182](#page-195-0) resource manager [AdmPlan–172](#page-185-0) security considerations [AdmPlan–185](#page-198-0) transaction manager [AdmPlan–172](#page-185-0) updating host and iSeries databases [AdmPlan–182](#page-195-0) distributed transactions [CLIRef1–157](#page-166-0) distributed unit of work [ADG1–419,](#page-436-0) [CLIRef1–157](#page-166-0) distributed unit of work application directed access ConnSupp–77 characteristics [ConnUG–15](#page-24-0) CICS [CLIRef1–164](#page-173-0) DB2 as transaction manager [CLIRef1–158](#page-167-0)

distributed unit of work *(continued)* description [CLIRef1–157,](#page-166-0) [SQLRef1–29](#page-52-0) Encina [CLIRef1–164](#page-173-0) multisite updates [ConnUG–69,](#page-78-0) [EEConnWin–95,](#page-102-0) [PEConnQB–55](#page-62-0) processor based transaction manager [CLIRef1–164](#page-173-0) supported servers [ConnUG–69,](#page-78-0) [EEConnWin–95,](#page-102-0) [PEConnQB–55](#page-62-0) system-directed access ConnSupp–77 two-phase commit [ConnUG–69,](#page-78-0) [EEConnWin–95,](#page-102-0) [PEConnQB–55](#page-62-0) distribution requirements Linux 32-bit [PEConnQB–23](#page-30-0) 64-bit [PEConnQB–23](#page-30-0) distribution statistics described [AdmPerf–133](#page-148-0) extended example of use [AdmPerf–138](#page-153-0) manual update rules [AdmPerf–154](#page-169-0) optimizer use of [AdmPerf–136](#page-151-0) DJXSAMP [DWC–279](#page-294-0) dl\_conns element [SysMon–308](#page-317-0) dl\_expint configuration parameter [AdmPerf–485](#page-500-0) dl\_num\_copies configuration parameter [AdmPerf–486](#page-501-0) dl\_time\_drop configuration parameter [AdmPerf–486](#page-501-0) dl\_token configuration parameter [AdmPerf–487](#page-502-0) dl\_upper configuration parameter [AdmPerf–487](#page-502-0) dl\_wt\_iexpint configuration parameter [AdmPerf–485](#page-500-0) dlchktime configuration parameter [AdmPerf–428](#page-443-0) DLCOMMENT function basic description [SQLRef1–251](#page-274-0) description [SQLRef1–336](#page-359-0) values and arguments [SQLRef1–336](#page-359-0) dldel file type modifier [APIRef–130,](#page-139-0) [APIRef–408,](#page-417-0) [APIRef–424,](#page-433-0) CMD–302, CMD–375, CMD–454, [DatMov–8,](#page-19-0) [DatMov–17,](#page-28-0) [DatMov–42,](#page-53-0) [DatMov–67,](#page-78-0) [DatMov–131,](#page-142-0) [DatMov–179](#page-190-0) DLFF (Data Links Filesystem Filter) adding in JFS environment [DLMAGR–65](#page-78-0)

<span id="page-85-0"></span>DLFF (Data Links Filesystem Filter) *(continued)* error messages AIX [DLMAGR–225](#page-238-0) listing or adding registered file systems AIX [DLMAGR–68](#page-81-0) Solaris Operating Environment [DLMAGR–68](#page-81-0) loading JFS environments [DLMAGR–69](#page-82-0) UFS environments [DLMAGR–70](#page-83-0) querying JFS environments [DLMAGR–69](#page-82-0) UFS environments [DLMAGR–70](#page-83-0) Windows [DLMAGR–71](#page-84-0) registering on Windows [DLMAGR–71](#page-84-0) unloading JFS environments [DLMAGR–69](#page-82-0) UFS environments [DLMAGR–70](#page-83-0) unregistering on Windows [DLMAGR–71](#page-84-0) dlff add command syntax [DLMAGR–215](#page-228-0) DLFF commands dlff add [DLMAGR–215](#page-228-0) dlff get dlfmaccount command [DLMAGR–216](#page-229-0) dlff get loglevel [DLMAGR–217](#page-230-0) dlff list [DLMAGR–217](#page-230-0) dlff refreshtrace [DLMAGR–218](#page-231-0) dlff remove [DLMAGR–219](#page-232-0) dlff set dlfm\_write\_group [DLMAGR–220](#page-233-0) dlff set dlfmaccount [DLMAGR–221](#page-234-0) dlff set loglevel [DLMAGR–223](#page-236-0) dlff get dlfmaccount command syntax [DLMAGR–216](#page-229-0) dlff get loglevel command syntax [DLMAGR–217](#page-230-0) dlff list command syntax [DLMAGR–217](#page-230-0) dlff refreshtrace command syntax [DLMAGR–218](#page-231-0) dlff remove command syntax [DLMAGR–219](#page-232-0)

dlff set dlfm\_write\_group command syntax [DLMAGR–220](#page-233-0) dlff set dlfmaccount command syntax [DLMAGR–221](#page-234-0) dlff set loglevel command syntax [DLMAGR–223](#page-236-0) dlfm ? command syntax [DLMAGR–212](#page-225-0) DLFM (Data Links File Manager) backup procedures [DLMAGR–143](#page-156-0) error messages [DLMAGR–155](#page-168-0) failure recovery scenarios [DLMAGR–148](#page-161-0) listing databases registered with [DLMAGR–74,](#page-87-0) [DLMAGR–196](#page-209-0) directories registered with [DLMAGR–196](#page-209-0) prefixes registered with [DLMAGR–198](#page-211-0) monitoring [DLMAGR–208](#page-221-0) prepare log record [APIRef–589](#page-598-0) processes AIX [DLMAGR–63](#page-76-0) Solaris Operating Environment [DLMAGR–63](#page-76-0) Windows [DLMAGR–64](#page-77-0) registering databases [DLMAGR–73,](#page-86-0) [DLMAGR–185](#page-198-0) restarting [DLMAGR–61](#page-74-0) restarting after abnormal termination [DLMAGR–62](#page-75-0) setup procedures [DLMAGR–143](#page-156-0) starting [DLMAGR–61](#page-74-0) stopping [DLMAGR–61](#page-74-0) dlfm add\_db command syntax [DLMAGR–185](#page-198-0) dlfm add\_prefix command syntax [DLMAGR–186](#page-199-0) dlfm bind command syntax [DLMAGR–187](#page-200-0) dlfm command syntax [DLMAGR–185](#page-198-0) DLFM commands dlfm [DLMAGR–185](#page-198-0) dlfm ? [DLMAGR–212](#page-225-0) dlfm add\_db [DLMAGR–185](#page-198-0) dlfm add\_prefix [DLMAGR–186](#page-199-0) dlfm bind [DLMAGR–187](#page-200-0) dlfm create [DLMAGR–187](#page-200-0) dlfm create\_db [DLMAGR–188](#page-201-0) dlfm deny [DLMAGR–188](#page-201-0) dlfm drop\_db [DLMAGR–190](#page-203-0)

DLFM commands *(continued)* dlfm drop\_dlm [DLMAGR–191](#page-204-0) dlfm grant [DLMAGR–191](#page-204-0) dlfm grant replication read [DLMAGR–193](#page-206-0) dlfm grant replication write [DLMAGR–195](#page-208-0) dlfm help [DLMAGR–196](#page-209-0) dlfm list registered databases [DLMAGR–196](#page-209-0) dlfm list registered directories [DLMAGR–196](#page-209-0) dlfm list registered prefixes [DLMAGR–198](#page-211-0) dlfm list registered replication access [DLMAGR–198](#page-211-0) dlfm list registered users [DLMAGR–199](#page-212-0) dlfm list upd\_in\_progress files for db [DLMAGR–200](#page-213-0) dlfm list upd\_in\_progress files for prefix [DLMAGR–201](#page-214-0) dlfm refresh key [DLMAGR–203](#page-216-0) dlfm restart [DLMAGR–204](#page-217-0) dlfm retrieve [DLMAGR–204](#page-217-0) dlfm revoke [DLMAGR–205](#page-218-0) dlfm revoke replication [DLMAGR–207](#page-220-0) dlfm see [DLMAGR–208](#page-221-0) dlfm set link security [DLMAGR–208](#page-221-0) dlfm setup [DLMAGR–209](#page-222-0) dlfm shutdown [DLMAGR–210](#page-223-0) dlfm start [DLMAGR–210](#page-223-0) dlfm startdbm [DLMAGR–211](#page-224-0) dlfm stop [DLMAGR–211](#page-224-0) dlfm stopdbm [DLMAGR–212](#page-225-0) getting help with [DLMAGR–185,](#page-198-0) [DLMAGR–196,](#page-209-0) [DLMAGR–212](#page-225-0) dlfm create command syntax [DLMAGR–187](#page-200-0) dlfm create\_db command syntax [DLMAGR–188](#page-201-0) dlfm deny command examples [DLMAGR–101](#page-114-0) syntax [DLMAGR–188](#page-201-0) dlfm drop\_db command syntax [DLMAGR–190](#page-203-0) dlfm drop\_dlm command syntax [DLMAGR–191](#page-204-0) dlfm grant command examples [DLMAGR–101](#page-114-0) syntax [DLMAGR–101,](#page-114-0) [DLMAGR–191](#page-204-0)

<span id="page-86-0"></span>dlfm grant replication read command syntax [DLMAGR–193](#page-206-0) dlfm grant replication write command syntax [DLMAGR–195](#page-208-0) dlfm help command syntax [DLMAGR–196](#page-209-0) dlfm list registered databases command examples [DLMAGR–101](#page-114-0) syntax [DLMAGR–196](#page-209-0) dlfm list registered directories command syntax [DLMAGR–196](#page-209-0) dlfm list registered prefixes command syntax [DLMAGR–198](#page-211-0) dlfm list registered replication access control command syntax [DLMAGR–198](#page-211-0) dlfm list registered users command examples [DLMAGR–101](#page-114-0) syntax [DLMAGR–199](#page-212-0) dlfm list upd\_in\_progress files for db command syntax [DLMAGR–200](#page-213-0) dlfm list upd\_in\_progress files for prefix command syntax [DLMAGR–201](#page-214-0) dlfm refresh key command syntax [DLMAGR–203](#page-216-0) dlfm restart command syntax [DLMAGR–204](#page-217-0) dlfm retrieve command syntax [DLMAGR–204](#page-217-0) dlfm revoke command syntax [DLMAGR–205](#page-218-0) dlfm revoke replication command syntax [DLMAGR–207](#page-220-0) dlfm see command syntax [DLMAGR–208](#page-221-0) dlfm set link security command syntax [DLMAGR–208](#page-221-0) dlfm setup command syntax [DLMAGR–209](#page-222-0) dlfm shutdown command syntax [DLMAGR–210](#page-223-0) dlfm start command for restarting [DLMAGR–62](#page-75-0) syntax [DLMAGR–210](#page-223-0) dlfm startdbm command syntax [DLMAGR–211](#page-224-0) dlfm stop command syntax [DLMAGR–211](#page-224-0)

dlfm stopdbm command syntax [DLMAGR–212](#page-225-0) DLFM user account [DLMgrQB–17,](#page-26-0) [DLMgrQB–41,](#page-50-0) [DLMgrQB–83](#page-92-0) DLFM\_ASNCOPYD file-copy daemon [ReplGd–103](#page-132-0) DLFM\_ASNCOPYD file-copy daemon enabling in DB2 Data Links Manager [DLMAGR–54](#page-67-0) granting authority to in DB2 Data Links Manager [DLMAGR–195](#page-208-0) listing granted operations for in DB2 Data Links Manager [DLMAGR–198](#page-211-0) revoking access privileges to [DLMAGR–207](#page-220-0) DLFM\_BACKUP\_DIR\_NAME variable [AdmPerf–571](#page-586-0) DLFM\_BACKUP\_LOCAL\_MP variable [AdmPerf–571](#page-586-0) DLFM\_BACKUP\_TARGET \_LIBRARY variable [AdmPerf–571](#page-586-0) DLFM\_BACKUP\_TARGET variable [AdmPerf–571](#page-586-0) DLFM\_DB creating and configuring [DLMAGR–188](#page-201-0) creating initial tables for [DLMAGR–187](#page-200-0) dropping [DLMAGR–190](#page-203-0) ensuring log space for [DLMAGR–57](#page-70-0) setting up [DLMAGR–209](#page-222-0) starting the database manager for [DLMAGR–211](#page-224-0) stopping the database manager for [DLMAGR–212](#page-225-0) updating DB2 statistics for [DLMAGR–187](#page-200-0) verifying Windows NT [DLMgrQB–26](#page-35-0) DLFM\_ENABLE\_STPROC variable [AdmPerf–571](#page-586-0) DLFM\_FS\_ENVIRONMENT variable [AdmPerf–571](#page-586-0) DLFM\_GC\_MODE variable [AdmPerf–571](#page-586-0) DLFM\_INSTALL\_PATH variable [AdmPerf–571](#page-586-0) DLFM\_LOG\_LEVEL variable [AdmPerf–571](#page-586-0) DLFM\_PORT variable [AdmPerf–571](#page-586-0) DLFM\_TSM\_MGMTCLASS variable [AdmPerf–571](#page-586-0)

DLFS-DMAPP overview [DLMAGR–6,](#page-19-0) [DLMgrQB–4](#page-13-0) DLLINKTYPE function basic description [SQLRef1–251](#page-274-0) description [SQLRef1–337](#page-360-0) values and arguments [SQLRef1–337](#page-360-0) dlmadmin username Windows [DLMgrQB–17](#page-26-0) DLNEWCOPY function basic description [SQLRef1–251](#page-274-0) description [SQLRef1–338](#page-361-0) values and arguments [SQLRef1–338](#page-361-0) DLPREVIOUSCOPY function basic description [SQLRef1–251](#page-274-0) description [SQLRef1–341](#page-364-0) values and arguments [SQLRef1–341](#page-364-0) DLREPLACECONTENT function basic description [SQLRef1–251](#page-274-0) description [SQLRef1–343](#page-366-0) values and arguments [SQLRef1–343](#page-366-0) DLURLCOMPLETE function basic description [SQLRef1–251](#page-274-0) description [SQLRef1–345](#page-368-0) values and arguments [SQLRef1–345](#page-368-0) DLURLCOMPLETEONLY function basic description [SQLRef1–252](#page-275-0) description [SQLRef1–346](#page-369-0) values and arguments [SQLRef1–346](#page-369-0) DLURLCOMPLETEWRITE function basic description [SQLRef1–252](#page-275-0) description [SQLRef1–347](#page-370-0) values and arguments [SQLRef1–347](#page-370-0) DLURLPATH function basic description [SQLRef1–252](#page-275-0) description [SQLRef1–348](#page-371-0) values and arguments [SQLRef1–348](#page-371-0) DLURLPATHONLY function basic description [SQLRef1–252](#page-275-0) description [SQLRef1–349](#page-372-0) values and arguments [SQLRef1–349](#page-372-0) DLURLPATHWRITE function basic description [SQLRef1–252](#page-275-0) description [SQLRef1–350](#page-373-0) values and arguments

[SQLRef1–350](#page-373-0)

<span id="page-87-0"></span>DLURLSCHEME function basic description [SQLRef1–252](#page-275-0) description [SQLRef1–351](#page-374-0) values and arguments [SQLRef1–351](#page-374-0) DLURLSERVER function basic description [SQLRef1–252](#page-275-0) description [SQLRef1–352](#page-375-0) values and arguments [SQLRef1–352](#page-375-0) DLVALUE function basic description [SQLRef1–252](#page-275-0) description [SQLRef1–353](#page-376-0) values and arguments [SQLRef1–353](#page-376-0) DMAPP pre-start registration [DLMgrQB–53](#page-62-0) registering in the DFS pre-start script [DLMgrQB–57](#page-66-0) DML (data manipulation language) dynamic SQL performance [ADG1–129](#page-146-0) host and iSeries environments [ADG1–483,](#page-500-0) [ConnUG–41](#page-50-0) DMS (database managed space) [AdmPlan–3,](#page-16-0) [AdmPlan–117](#page-130-0) DMS (database managed space) online container management [WhatsNew–35](#page-44-0) DMS device buffering behavior for [AdmPerf–307](#page-322-0) caching behavior [AdmPerf–307](#page-322-0) DMS table space CREATE TABLESPACE statement [SQLRef2–396](#page-415-0) creating [AdmImpl–84](#page-99-0) DMS table spaces adding containers [AdmPlan–123](#page-136-0) compared to SMS table spaces [AdmPlan–136](#page-149-0) dropping containers [AdmPlan–133](#page-146-0) extending containers [AdmPlan–123](#page-136-0) reducing containers [AdmPlan–133](#page-146-0) document access definition (DAD) purpose [ADG1–311](#page-328-0) document access definition extension (DADX) file purpose [ADG1–312](#page-329-0) document encoding declaration [XMLExt–357](#page-370-0)

document type definition [XMLExt–72](#page-85-0) Documents object type [DWC–102,](#page-109-0) [ICCAG–111](#page-120-0) Documentum [FedSys–5,](#page-20-0) [SQLRef1–40](#page-63-0) Documentum adding to a federated system CREATE FUNCTION statement [LSDCGuide–49](#page-60-0) CREATE NICKNAME statement [LSDCGuide–40](#page-51-0) CREATE SERVER statement [LSDCGuide–38](#page-49-0) CREATE USER MAPPING statement [LSDCGuide–40](#page-51-0) CREATE WRAPPER statement [LSDCGuide–36](#page-47-0) CreateNicknameFile utility [LSDCGuide–56](#page-67-0) linking to Documentum client libraries (AIX and Solaris Operating Environment only) [LSDCGuide–34](#page-45-0) mapping users [LSDCGuide–40](#page-51-0) pointing to Documentum's client dmcl.ini file [LSDCGuide–35](#page-46-0) registering custom functions [LSDCGuide–49](#page-60-0) registering nicknames [LSDCGuide–40](#page-51-0) registering the server [LSDCGuide–38](#page-49-0) registering the wrapper [LSDCGuide–36](#page-47-0) CreateNicknameFile utility [LSDCGuide–56](#page-67-0) description [LSDCGuide–31](#page-42-0) dual defining repeating attributes [LSDCGuide–60](#page-71-0) example [LSDCGuide–31](#page-42-0) limitations and considerations [LSDCGuide–60](#page-71-0) messages [LSDCGuide–62](#page-73-0) nicknames, valid objects for [FedSys–16,](#page-31-0) [SQLRef1–51](#page-74-0) software requirements [FedSys–40](#page-55-0) user access to documents [LSDCGuide–62](#page-73-0) domain controller backup [AdmImpl–383](#page-398-0) domain security authentication [AdmImpl–388](#page-403-0)

domain security *(continued)* DB2 for Windows NT support [AdmImpl–389](#page-404-0) domains trust relationships [AdmImpl–385](#page-400-0) dormant connection state [SQLRef1–29](#page-52-0) double CC type [ADG1–199](#page-216-0) DOUBLE data type [ADG1–104,](#page-121-0) [SQLRef2–332](#page-351-0) DOUBLE data type user-defined functions (UDFs) C/C [ADG2–106](#page-113-0) DOUBLE function basic description [SQLRef1–252](#page-275-0) description [SQLRef1–355](#page-378-0) values and arguments [SQLRef1–355](#page-378-0) double Java data type [ADG1–264,](#page-281-0) [ADG2–123](#page-130-0) DOUBLE or DOUBLE\_PRECISION function basic description [SQLRef1–252](#page-275-0) DOUBLE or FLOAT data type description [SQLRef1–92](#page-115-0) DOUBLE parameter [ADG2–106](#page-113-0) DOUBLE SQL data type conversion to C [CLIRef1–360](#page-369-0) display size [CLIRef2–479](#page-486-0) length [CLIRef2–478](#page-485-0) precision [CLIRef2–475](#page-482-0) scale [CLIRef2–476](#page-483-0) double-byte character large object (DBCLOB) replication considerations [ReplGd–98](#page-127-0) double-byte character sets (DBCS) [ADG1–401](#page-418-0) double-byte character sets (DBCS) Chinese (Traditional) code sets [ADG1–404](#page-421-0) Chinese (Traditional) considerations [ADG1–406](#page-423-0) collation considerations [ADG1–406](#page-423-0) configuration parameters [ADG1–403](#page-420-0) Japanese code sets [ADG1–404](#page-421-0) unequal code pages [ADG1–408](#page-425-0) double-byte character strings returning string [SQLRef1–487](#page-510-0) double-byte characters truncated during assignment [SQLRef1–115](#page-138-0) double-byte code pages [ADG1–405](#page-422-0)

<span id="page-88-0"></span>double-deletes [ReplGd–60](#page-89-0) DOUBLE-PRECISION data type [SQLRef2–332](#page-351-0) double-precision float data type [SQLRef2–332](#page-351-0) double-precision floating-point data type [SQLRef1–92](#page-115-0) **DOUBLE** CHAR, use in format conversion [SQLRef1–301](#page-324-0) downloading ArcExplorer [SpatialGuide–45](#page-54-0) DPR registrations (OS/400) adding [ReplGd–349](#page-378-0) removing [ReplGd–420](#page-449-0) drda correlation token monitor element [SysMon–184](#page-193-0) DRDA functions supported on the DB2 UDB server [InstConf–79](#page-86-0) DRDA trace command CMD–53 driver CLI [CLIRef1–11](#page-20-0) manager [CLIRef1–11](#page-20-0) ODBC [CLIRef1–11](#page-20-0) DROP CHECK clause of ALTER TABLE statement [SQLRef2–41](#page-60-0) DROP CONSTRAINT clause of ALTER TABLE statement [SQLRef2–41](#page-60-0) Drop Contact API [APIRef–57](#page-66-0) DROP CONTACT command CMD–289 Drop Contact Group API [APIRef–59](#page-68-0) DROP CONTACTGROUP command CMD–290 Drop Database API [APIRef–340](#page-349-0) Drop Database at Node API [APIRef–336](#page-345-0) DROP DATABASE command CMD–291 Drop Database Partition Server from an Instance command CMD–122 DROP DATABASE example [AdmImpl–172](#page-187-0) DROP DATALINKS MANAGER command CMD–293 DROP DBPARTITIONNUM VERIFY command CMD–297 DROP FOREIGN KEY clause ALTER TABLE statement [SQLRef2–41](#page-60-0) drop index log record [APIRef–589](#page-598-0) DROP INDEX statement; example of [AdmImpl–216](#page-231-0)

DROP NICKNAME statement examples [FedSys–232](#page-247-0) implications [FedSys–232](#page-247-0) Drop Node Verify API [APIRef–343](#page-352-0) DROP PARTITIONING KEY clause of ALTER TABLE statement [SQLRef2–41](#page-60-0) DROP PRIMARY KEY clause ALTER TABLE statement [SQLRef2–41](#page-60-0) DROP SERVER statement examples [FedSys–237](#page-252-0) implications [FedSys–237](#page-252-0) DROP statement description [SQLRef2–513](#page-532-0) drop table log record [APIRef–589](#page-598-0) DROP TABLE statement structured types [ADG2–216](#page-223-0) DROP TABLE example [AdmImpl–207](#page-222-0) DROP TABLESPACE statement example [AdmImpl–180](#page-195-0) DROP TOOLS CATALOG command CMD–299 DROP TRANSFORM [SQLRef2–513](#page-532-0) DROP UNIQUE clause ALTER TABLE statement [SQLRef2–41](#page-60-0) DROP VIEW statement example [AdmImpl–212](#page-227-0) structured types [ADG2–232](#page-239-0) DROP WRAPPER statement examples [FedSys–226](#page-241-0) implications [FedSys–226](#page-241-0) dropped table recovery [DatRec–128](#page-139-0) dropping a constraint [AdmImpl–192](#page-207-0) dropping a database [AdmImpl–172](#page-187-0) dropping a foreign key [AdmImpl–193](#page-208-0) dropping a materialize query table [AdmImpl–214](#page-229-0) dropping a schema [AdmImpl–182](#page-197-0) dropping a sequence [AdmImpl–203](#page-218-0) dropping a staging table [AdmImpl–214](#page-229-0) dropping a table [AdmImpl–207](#page-222-0) dropping a table check constraint [AdmImpl–194](#page-209-0) dropping a trigger [AdmImpl–209](#page-224-0) dropping a type mapping [AdmImpl–211](#page-226-0) dropping a unique constraint [AdmImpl–192](#page-207-0) dropping a user table space [AdmImpl–180](#page-195-0)

dropping a user-defined function [AdmImpl–210](#page-225-0) dropping a user-defined table [AdmImpl–209](#page-224-0) dropping a user-defined type [AdmImpl–211](#page-226-0) dropping an index [AdmImpl–216](#page-231-0) dropping index extensions [AdmImpl–216](#page-231-0) dropping index specifications [AdmImpl–216](#page-231-0) dropping primary keys [AdmImpl–192](#page-207-0) dropping views [AdmImpl–212](#page-227-0) DSMICONFIG [DatRec–315](#page-326-0) DSMIDIR [DatRec–315](#page-326-0) DSMILOG [DatRec–315](#page-326-0) DSN in SQLERRP field DB2 UDB for OS/390 [ADG1–484,](#page-501-0) [ConnUG–42](#page-51-0) DSNTIPR installation panel example [ConnSupp–28](#page-35-0) DSNUTILS [DWC–118](#page-133-0) DSPJRN command [ReplGd–180](#page-209-0) DSS (distributed subsection) directed [ADG1–436](#page-453-0) type, trace [ConnUG–111](#page-120-0) DTD\_REF table XMLExt-72 DTD\_REF table column limits [XMLExt–369](#page-382-0) inserting a DTD [XMLExt–72](#page-85-0) schema [XMLExt–323](#page-336-0) **DTD** availability [XMLExt–4](#page-17-0) for getting started lessons [XMLExt–23](#page-36-0) for the DAD [XMLExt–209](#page-222-0) planning [XMLExt–23](#page-36-0) publication [XMLExt–4](#page-17-0) repository DTD\_REF [XMLExt–5,](#page-18-0) [XMLExt–323](#page-336-0) storing in [XMLExt–72](#page-85-0) using multiple [XMLExt–56,](#page-69-0) [XMLExt–67](#page-80-0) DTDID [XMLExt–323](#page-336-0) DTP (distributed transaction processing) [AdmPlan–172](#page-185-0) **DTS** Data Warehouse Center [DWC–234](#page-249-0) dual logging [DatRec–37](#page-48-0) dual logging mirrorlogpath configuration parameter [WhatsNew–13](#page-22-0)

<span id="page-89-0"></span>dump files load utility [DatMov–227](#page-238-0) dumpfile file type modifier [APIRef–130,](#page-139-0) CMD–454, [DatMov–131,](#page-142-0) [DatMov–179](#page-190-0) dumping a trace to file CMD–159 duration [SQLRef1–185](#page-208-0) duration adding [SQLRef1–185](#page-208-0) date format [SQLRef1–185](#page-208-0) labeled [SQLRef1–185](#page-208-0) subtracting [SQLRef1–185](#page-208-0) time format [SQLRef1–185](#page-208-0) timestamp [SQLRef1–185](#page-208-0) DWC Msg–321 DWC 7.2 Clean Data transformer [DWC–321](#page-336-0) DWC messages Msg–321 DWC process object type [DWC–102,](#page-109-0) [ICCAG–111](#page-120-0) DXX\_SEQNO for multiple occurrence [XMLExt–55,](#page-68-0) [XMLExt–77](#page-90-0) dxxadm command disable\_collection command [XMLExt–166](#page-179-0) disable\_column command [XMLExt–164](#page-177-0) disable\_db command [XMLExt–161](#page-174-0) enable\_collection command [XMLExt–165](#page-178-0) enable\_column command [XMLExt–162](#page-175-0) enable\_db command [XMLExt–160](#page-173-0) introduction to [XMLExt–159](#page-172-0) syntax [XMLExt–159](#page-172-0) dxxDisableCollection() stored procedure [XMLExt–239](#page-252-0) dxxDisableColumn() stored procedure [XMLExt–237](#page-250-0) dxxDisableDB() stored procedure [XMLExt–234](#page-247-0) dxxEnableCollection() stored procedure [XMLExt–238](#page-251-0) dxxEnableColumn() stored procedure [XMLExt–235](#page-248-0) dxxEnableDB() stored procedure [XMLExt–233](#page-246-0) dxxGenXML() [XMLExt–23](#page-36-0) dxxGenXML() stored procedure [XMLExt–120,](#page-133-0) [XMLExt–242,](#page-255-0) [XMLExt–250](#page-263-0) dxxInsertXML() stored procedure [XMLExt–125,](#page-138-0) [XMLExt–257](#page-270-0)

dxxmqGen() stored procedure [XMLExt–289](#page-302-0) dxxmqInsert() stored procedure [XMLExt–308](#page-321-0) dxxmqInsertAll() stored procedure [XMLExt–312](#page-325-0) dxxmqInsertAllCLOB() stored procedure [XMLExt–314](#page-327-0) dxxmqInsertCLOB() stored procedure [XMLExt–310](#page-323-0) dxxmqRetrieve() stored procedure [XMLExt–295](#page-308-0) dxxmqShred() stored procedure [XMLExt–301](#page-314-0) dxxRetrieveXML() stored procedure [XMLExt–120,](#page-133-0) [XMLExt–246,](#page-259-0) [XMLExt–252](#page-265-0) DXXROOT\_ID [XMLExt–100](#page-113-0) dxxShredXML() stored procedure [XMLExt–125,](#page-138-0) [XMLExt–255](#page-268-0) dxxtrc command [XMLExt–325,](#page-338-0) [XMLExt–326](#page-339-0) dyn\_query\_mgmt configuration parameter [AdmPerf–482](#page-497-0) dynamic compound statement [SQLRef2–123](#page-142-0) dynamic control tables [ReplGd–231](#page-260-0) dynamic dispatch of methods [SQLRef1–176](#page-199-0) dynamic dispatch, methods [WhatsNew–68](#page-77-0) dynamic SQL statements [SQLRef2–7](#page-26-0) dynamic SQL statements attempted monitor element [SysMon–372](#page-381-0) dynamic SQL statements not supported in DB2 Connect [ADG1–494,](#page-511-0) [ConnUG–52](#page-61-0) dynamic SQL arbitrary statements, processing of [ADG1–150](#page-167-0) assigning types [ADG2–194](#page-201-0) authorization considerations [ADG1–57](#page-74-0) caching of [ADG1–94](#page-111-0) comparing to static SQL [ADG1–129](#page-146-0) considerations [ADG1–129](#page-146-0) contrast with static SQL [ADG1–93](#page-110-0) CURRENTPACKAGESET [ConnSupp–77,](#page-84-0) [ConnUG–189](#page-198-0) cursor processing [ADG1–132](#page-149-0) cursors, sample program [ADG1–133](#page-150-0)

dynamic SQL *(continued)* DB2 Connect support [ADG1–481,](#page-498-0) ConnUG-39 DECLARE CURSOR statement [SQLRef2–7](#page-26-0) declaring SQLDA [ADG1–138](#page-155-0) definition [ADG1–128,](#page-145-0) [SQLRef1–1](#page-24-0) deleting rows [ADG1–114](#page-131-0) DESCRIBE statement [ADG1–128,](#page-145-0) [ADG1–137](#page-154-0) determining arbitrary statement type [ADG1–151](#page-168-0) effects of DYNAMICRULES [ADG1–135,](#page-152-0) [ADG2–94](#page-101-0) EXECUTE IMMEDIATE statement [ADG1–128](#page-145-0) EXECUTE privilege for database access [AdmImpl–254](#page-269-0) EXECUTE statement [ADG1–128,](#page-145-0) [SQLRef1–1,](#page-24-0) [SQLRef2–7](#page-26-0) FETCH statement [ADG1–137,](#page-154-0) [SQLRef2–7](#page-26-0) limitations [ADG1–128](#page-145-0) OPEN statement [SQLRef2–7](#page-26-0) packages [ConnSupp–110,](#page-117-0) [ConnSupp–115,](#page-122-0) [ConnSupp–119](#page-126-0) parameter markers [ADG1–153](#page-170-0) performance [ADG1–129](#page-146-0) performance considerations [ConnUG–150](#page-159-0) Perl support [ADG1–329](#page-346-0) PREPARE statement [ADG1–128,](#page-145-0) [ADG1–137,](#page-154-0) [SQLRef1–1,](#page-24-0) [SQLRef2–7,](#page-26-0) [SQLRef2–621](#page-640-0) PREPARE statement using DESCRIBE [SQLRef2–505](#page-524-0) processing cursors [ADG1–145](#page-162-0) processing effects [ConnUG–11](#page-20-0) purpose [ADG1–127](#page-144-0) setting optimization class [AdmPerf–93](#page-108-0) SQL procedures [ADG2–60](#page-67-0) SQLDA used with [SQLRef1–619](#page-642-0) supported SQL statements [ADG1–475](#page-492-0) supported statements [ADG1–128](#page-145-0) syntax rules [ADG1–128](#page-145-0) dynamic statements binding [ADG1–85](#page-102-0) dynamic types, structured types [ADG2–217](#page-224-0) dynamic\_sql\_stmts element [SysMon–372](#page-381-0)

<span id="page-90-0"></span>dynamically overriding the DAD file, composition [XMLExt–215](#page-228-0) DYNAMICRULES option effects on dynamic SQL [ADG1–135,](#page-152-0) [ADG2–94](#page-101-0) DYNAMICRULES precompile/bind option CMD–211, CMD–506 dynexpln tool access plan, viewing [FedSys–272](#page-287-0) output described [AdmPerf–612](#page-627-0) syntax and parameters [AdmPerf–612](#page-627-0)

## **E**

EBCDIC mixed-byte data [ADG1–483,](#page-500-0) [ConnUG–41](#page-50-0) sort order [ADG1–488,](#page-505-0) [ConnUG–46](#page-55-0) ECHO command CMD–301 editing, SQL scripts [ReplGd–115](#page-144-0) EDITPROC clauses restrictions, compression [ReplGd–97](#page-126-0) elapsed execution time monitor element [SysMon–459](#page-468-0) elapsed statement execution time monitor element [SysMon–408](#page-417-0) elapsed time spent on DB2 Connect gateway processing monitor element [SysMon–434](#page-443-0) element\_node [XMLExt–58,](#page-71-0) [XMLExt–65,](#page-78-0) [XMLExt–139,](#page-152-0) [XMLExt–206](#page-219-0) Elements object type [DWC–102,](#page-109-0) [ICCAG–111](#page-120-0) eliminating, duplicate machine entries [AdmImpl–367](#page-382-0) email\_server parameter [ReplGd–176](#page-205-0) embedded dynamic SQL [ADG1–12](#page-29-0) embedded SQL for Java (SQLJ) Java database connectivity [SQLRef1–19](#page-42-0) overview [ADG1–15](#page-32-0) embedded SQL AIX IBM COBOL applications [ADG3–180](#page-193-0) AIX IBM COBOL routines [ADG3–183](#page-196-0) AIX Micro Focus COBOL applications [ADG3–187](#page-200-0) AIX Micro Focus COBOL routines [ADG3–190](#page-203-0) build files [ADG3–94](#page-107-0)

embedded SQL *(continued)* C applications, building on AIX [ADG3–150](#page-163-0) C applications, building on HP-UX [ADG3–197](#page-210-0) C applications, building on Linux [ADG3–231](#page-244-0) C applications, building on Solaris Operating Environment [ADG3–255](#page-268-0) C routines, building on AIX [ADG3–154](#page-167-0) C routines, building on HP-UX [ADG3–201](#page-214-0) C routines, building on Linux [ADG3–235](#page-248-0) C routines, building on Solaris Operating Environment [ADG3–260](#page-273-0)  $C/C_{++}$  applications, building on Windows [ADG3–300](#page-313-0)  $C/C_{++}$  routines, building on Windows [ADG3–304](#page-317-0) C/C++ sample program files [ADG3–69](#page-82-0) C++ applications, building on AIX [ADG3–161](#page-174-0) C++ applications, building on HP-UX [ADG3–209](#page-222-0) C++ applications, building on Linux [ADG3–242](#page-255-0) C++ applications, building on Solaris Operating Environment [ADG3–268](#page-281-0) C++ routines, building on AIX [ADG3–165](#page-178-0) C++ routines, building on HP-UX [ADG3–213](#page-226-0) C++ routines, building on Linux [ADG3–246](#page-259-0) C++ routines, building on Solaris Operating Environment [ADG3–273](#page-286-0) COBOL [ADG1–217](#page-234-0) COBOL sample program files [ADG3–80](#page-93-0) comments in C/C [ADG1–167](#page-184-0) comments COBOL [ADG1–217](#page-234-0) rules [ADG1–242](#page-259-0) error-checking utility files [ADG3–101](#page-114-0) examples [ADG1–71](#page-88-0)

embedded SQL *(continued)* executing character strings, EXECUTE IMMEDIATE [SQLRef2–553](#page-572-0) generated columns [ADG1–455](#page-472-0) generating sequential values [ADG1–457](#page-474-0) host variable referencing [ADG1–97,](#page-114-0) [ADG1–101](#page-118-0) HP-UX Micro Focus COBOL applications [ADG3–222](#page-235-0) HP-UX Micro Focus COBOL routines [ADG3–226](#page-239-0) identity columns [ADG1–456](#page-473-0) Java example clauses [ADG1–278](#page-295-0) iterators [ADG1–279](#page-296-0) mixing with DB2 CLI [CLIRef1–215](#page-224-0) multi-threaded C applications on AIX [ADG3–160](#page-173-0) multi-threaded C applications on HP-UX [ADG3–207](#page-220-0) multi-threaded C applications on Linux [ADG3–241](#page-254-0) multi-threaded C applications on Solaris Operating Environment [ADG3–265](#page-278-0) multi-threaded C++ applications on AIX [ADG3–171](#page-184-0) multi-threaded C++ applications on HP-UX [ADG3–219](#page-232-0) multi-threaded C++ applications on Linux [ADG3–252](#page-265-0) multi-threaded C++ applications on Solaris [ADG3–278](#page-291-0) overview [ADG1–9,](#page-26-0) [ADG1–71](#page-88-0) rules for comments C/C [ADG1–167](#page-184-0) rules, FORTRAN [ADG1–242](#page-259-0) rules  $C/C$  ADG1-167 Solaris Operating Environment Micro Focus COBOL applications [ADG3–281](#page-294-0) Solaris Operating Environment Micro Focus COBOL routines [ADG3–284](#page-297-0) SQL procedures [SQLRef2–7](#page-26-0) support in the DB2 AD Client [ADG3–3](#page-16-0) syntax rules [ADG1–71](#page-88-0) VisualAge C++ configuration file on AIX [ADG3–175](#page-188-0)

<span id="page-91-0"></span>embedded SQL *(continued)* Windows IBM COBOL applications [ADG3–311](#page-324-0) Windows IBM COBOL routines [ADG3–314](#page-327-0) Windows Micro Focus COBOL applications [ADG3–317](#page-330-0) Windows Micro Focus COBOL routines [ADG3–320](#page-333-0) EMPACT sample table [SQLRef1–803](#page-826-0) EMPLOYEE sample table [SQLRef1–803](#page-826-0) EMPPHOTO sample table [SQLRef1–803](#page-826-0) EMPRESUME sample table [SQLRef1–803](#page-826-0) empty string [SQLRef1–93,](#page-116-0) [SQLRef1–95](#page-118-0) Enable a Column window [XMLExt–73](#page-86-0) enable Data Links support configuration parameter [AdmPerf–487](#page-502-0) enable intra-partition parallelism configuration parameter [AdmPerf–507](#page-522-0) Enable Multipage File Allocation command CMD–55 enable trace [DWC–307](#page-322-0) enable\_collection keyword [XMLExt–165](#page-178-0) enable\_column keyword [XMLExt–162](#page-175-0) enable\_db keyword creating XML\_USAGE table [XMLExt–323](#page-336-0) option [XMLExt–160](#page-173-0) Enabling XML collections [XMLExt–145](#page-158-0) enabling spatial operations [SpatialGuide–60](#page-69-0) Encina running applications on [CLIRef1–164](#page-173-0) encoding scheme definition [SQLRef1–20](#page-43-0) encoding CCSID declarations in USS [XMLExt–120,](#page-133-0) [XMLExt–125,](#page-138-0) [XMLExt–357](#page-370-0) XML documents [XMLExt–357](#page-370-0) ENCRYPT function basic description [SQLRef1–252](#page-275-0)

ENCRYPT scalar function [SQLRef1–357](#page-380-0) encrypting data [AdmImpl–259](#page-274-0) encrypting information ENCRYPT function [SQLRef1–357](#page-380-0) GETHINT function [SQLRef1–364](#page-387-0) END DECLARE SECTION statement [ADG1–31,](#page-48-0) [SQLRef2–543](#page-562-0) END DECLARE SECTION statement description [SQLRef2–543](#page-562-0) end stripe monitor element [SysMon–346](#page-355-0) end unit of work reply message (ENDUOWRM) [ConnUG–113](#page-122-0) end user names application requester DB2 [ConnSupp–123](#page-130-0) OS/400 [ConnSupp–131](#page-138-0) SQL/DS on VM [ConnSupp–134](#page-141-0) application server OS/400 [ConnSupp–112](#page-119-0) SQL/DS on VM [ConnSupp–115](#page-122-0) security [ConnSupp–106](#page-113-0) ENDDPRAPY command [ReplGd–397](#page-426-0) ENDDPRCAP command [ReplGd–135,](#page-164-0) [ReplGd–400](#page-429-0) ending transactions CLI function [CLIRef2–122](#page-129-0) ending transactions implicitly [ADG1–45](#page-62-0) ENDJOB command [ReplGd–401](#page-430-0) engine dispatchable unit (EDU) agents [AdmPerf–308](#page-323-0) description [AdmPerf–44](#page-59-0) enhanced scalability (ES) [DatRec–175](#page-186-0) Enterprise Java beans purpose [ADG1–317](#page-334-0) enterprise server definition [DWC–279](#page-294-0) implementation [DWC–279](#page-294-0) entities in a database [AdmPlan–47](#page-60-0) Entity object type [DWC–102,](#page-109-0) [ICCAG–111](#page-120-0) entry points for routines, AIX [ADG3–148](#page-161-0) EnvelopesIntersect, deprecated spatial function [SpatialGuide–551](#page-560-0) environment APIs include file for C/C [ADG1–163](#page-180-0) include file for COBOL [ADG1–214](#page-231-0)

environment APIs *(continued)* include file FORTRAN [ADG1–239](#page-256-0) environment attributes changing [CLIRef1–191](#page-200-0) getting current, CLI function [CLIRef2–223](#page-230-0) setting, CLI function [CLIRef2–359](#page-366-0) environment handles allocating [CLIRef2–8](#page-15-0) description [ADG1–155,](#page-172-0) [CLIRef1–5](#page-14-0) freeing [CLIRef2–177](#page-184-0) environment structures warehouse agents [WMInstall–101](#page-110-0) environment variable data set reducing number of characters [WMInstall–92](#page-101-0) environment variables [AdmImpl–30,](#page-45-0) [DWC–325,](#page-340-0) [WMInstall–101](#page-110-0) environment variables auto-commit option (-c) CMD–170 Capture program [ReplGd–26](#page-55-0) DB2CODEPAGE [ReplGd–14,](#page-43-0) [ReplGd–27,](#page-56-0) [WMInstall–65](#page-74-0) DB2DBDFT [ReplGd–27](#page-56-0) DB2INCLUDE [ADG1–166,](#page-183-0) [ADG1–241](#page-258-0) DB2INSTANCE [ReplGd–26,](#page-55-0) [WMInstall–65](#page-74-0) DB2OPTIONS CMD–168 display DB2 interactive prompt option (-p) CMD–173 display output option (-o) CMD–173 display SQLCODE/SQLSTATE option (-e) CMD–171 LANG [WMInstall–65](#page-74-0) LC\_ALL [WMInstall–65](#page-74-0) LIBPATH [ReplGd–27](#page-56-0) log commands in history file option (-l) CMD–172 overview [AdmPerf–543](#page-558-0) rah [AdmImpl–368](#page-383-0) RAHDOTFILES [AdmImpl–370](#page-385-0) read from input file option (-f) CMD–171 remove new line character option (-n) CMD–173 rules [WMInstall–65](#page-74-0) save all output to file option (-z) CMD–176 save to report file option (-r) CMD–174 setting on UNIX [AdmImpl–38](#page-53-0)

<span id="page-92-0"></span>environment variables *(continued)* setting on Windows [AdmImpl–36](#page-51-0) show SQLCA data option (-a) CMD–170 show warning messages option (-w) CMD–175 statement termination character option (-t) CMD–175 stop execution on command error option (-s) CMD–174 suppress printing of column headings option (-x) CMD–175 updating [DWC–325,](#page-340-0) [WMInstall–101](#page-110-0) verbose output option (-v) CMD–175 Environment variables CLASSPATH [XMLExt–47](#page-60-0) error handling C/C language precompiler [ADG1–166](#page-183-0) configuration parameters [AdmPerf–508](#page-523-0) during precompilation [ADG1–78](#page-95-0) IBM ERwin metadata extract program [DWC–223](#page-238-0) identifying database partition that returns error [ADG1–452](#page-469-0) include file for C/C [ADG1–163](#page-180-0) include files C/C [ADG1–163](#page-180-0) COBOL [ADG1–214](#page-231-0) FORTRAN [ADG1–239](#page-256-0) log full [DatRec–39](#page-50-0) looping applications [ADG1–452](#page-469-0) partitioned database environment [ADG1–450](#page-467-0) partitioned database environments [ADG1–450](#page-467-0) Perl [ADG1–331](#page-348-0) reporting [ADG1–451](#page-468-0) SQLCA structure [ADG1–451](#page-468-0) SQLCA structures merged multiple structures [ADG1–451](#page-468-0) SQLCODE [ADG1–451](#page-468-0) suspended applications [ADG1–452](#page-469-0) using the SQLCA [ADG1–37](#page-54-0) WHENEVER statement [ADG1–38](#page-55-0) error message codes error handling [ADG1–37](#page-54-0) SQL0965 [ConnSupp–149,](#page-156-0) [ConnUG–122](#page-131-0)

error message codes *(continued)* SQL0969 [ConnSupp–149,](#page-156-0) ConnUG-122 SQL1338 [ConnSupp–149,](#page-156-0) [ConnUG–122](#page-131-0) SQL30020 [ConnSupp–149,](#page-156-0) [ConnUG–122](#page-131-0) SQL30060 [ConnSupp–149,](#page-156-0) [ConnUG–122](#page-131-0) SQL30061 [ConnSupp–149,](#page-156-0) [ConnUG–122](#page-131-0) SQL30073 [ConnSupp–149,](#page-156-0) [ConnUG–122](#page-131-0) SQL30081N [ConnSupp–149,](#page-156-0) [ConnUG–122](#page-131-0) SQL30082 [ConnSupp–149,](#page-156-0) [ConnUG–122](#page-131-0) SQL5043N [ConnSupp–149,](#page-156-0) [ConnUG–122](#page-131-0) SQLCA definitions [SQLRef1–613](#page-636-0) error messages changing diagnostic level [DLMAGR–76](#page-89-0) Data Links File Manager [DLMAGR–155](#page-168-0) Data Links Filesystem Filter (DLFF) AIX [DLMAGR–225](#page-238-0) Solaris Operating Environment [DLMAGR–231](#page-244-0) Windows [DLMAGR–238](#page-251-0) database configuration file CMD–327 database description block structure [APIRef–314](#page-323-0) displaying for SQL procedures [ADG2–62](#page-69-0) dropping remote database [APIRef–340](#page-349-0) dropping remote databases CMD–291 during binding [APIRef–253](#page-262-0) during rollforward [APIRef–219,](#page-228-0) [DatRec–145](#page-156-0) error conditions flag [ADG1–123](#page-140-0) exception condition flag [ADG1–123](#page-140-0) executing triggers [SQLRef2–415](#page-434-0) FETCH statement [SQLRef2–562](#page-581-0) invalid checksum, database configuration file CMD–591, CMD–679 invalid checksum, database manager configuration file CMD–587

error messages *(continued)* overview [DatMov–389,](#page-400-0) [DatRec–205](#page-216-0) retrieving from SQLCODE field [APIRef–257](#page-266-0) return codes [APIRef–257,](#page-266-0) [APIRef–399,](#page-408-0) [SQLRef2–7](#page-26-0) SQLCA structure [ADG1–123](#page-140-0) SQLSTATE [ADG1–123](#page-140-0) SQLWARN structure [ADG1–123](#page-140-0) UPDATE statement [SQLRef2–739](#page-758-0) warning condition flag [ADG1–123](#page-140-0) when adding nodes to partitioned databases [AdmPerf–344](#page-359-0) errors closing cursor [SQLRef2–616](#page-635-0) detecting in buffered insert [ADG1–440](#page-457-0) logging [DWC–269](#page-284-0) problem determination [ConnUG–107](#page-116-0) errwait parameter [ReplGd–143,](#page-172-0) [ReplGd–313](#page-342-0) ES (enhanced scalability) [DatRec–175](#page-186-0) escape characters example [ConnUG–65](#page-74-0) ESCAPE clauses LIKE predicate [SQLRef1–236](#page-259-0) vendor [CLIRef1–199](#page-208-0) ESE workstations distributing commands [ServerQB–235](#page-244-0) establishing connectivity [DWC–37](#page-52-0) Estimate Size Required for db2GetSnapshot Output Buffer API [APIRef–76](#page-85-0) estimating size requirements index space [AdmPlan–97](#page-110-0) large object (LOB) data [AdmPlan–96](#page-109-0) log file space [AdmPlan–100](#page-113-0) long field data [AdmPlan–95](#page-108-0) estore\_seg\_sz configuration parameter [AdmPerf–438](#page-453-0) estore\_seg\_sz configuration parameter for memory management [AdmPerf–44](#page-59-0) EUC (extended UNIX code) character sets [ADG1–402](#page-419-0) considerations [ADG1–404,](#page-421-0) [SQLRef1–883](#page-906-0)

<span id="page-93-0"></span>euro currency symbol support [WhatsNew–23](#page-32-0) support for [WhatsNew–2](#page-11-0) euro symbol [AdmPlan–245](#page-258-0) euro symbol disabling support for [AdmPlan–246](#page-259-0) evaluation order expressions [SQLRef1–185](#page-208-0) Event Analyzer command CMD–56 event monitor buffers [SysMon–63](#page-72-0) event monitor name monitor element [SysMon–424](#page-433-0) event monitor name definition [SQLRef1–63](#page-86-0) Event Monitor Productivity Tool command CMD–58 event monitor DROP statement [SQLRef2–513](#page-532-0) FLUSH EVENT MONITOR statement [SQLRef2–566](#page-585-0) SET EVENT MONITOR STATE statement [SQLRef2–703](#page-722-0) event monitoring [DatRec–175,](#page-186-0) [SysMon–47](#page-56-0) event monitoring creating a file event monitor [SysMon–59](#page-68-0) creating a pipe event monitor [SysMon–64](#page-73-0) creating a table event monitor [SysMon–51](#page-60-0) creating an event monitor [SysMon–50](#page-59-0) formatting output from command line [SysMon–70](#page-79-0) on partitioned databases [SysMon–67](#page-76-0) transferring event data between systems SysMon–84 event monitors blocked [SysMon–63](#page-72-0) control over time and timestamp data elements [WhatsNew–21](#page-30-0) CREATE EVENT MONITOR statement [SQLRef2–168](#page-187-0) creating [SysMon–50](#page-59-0) definition [SQLRef1–23,](#page-46-0) [SysMon–45](#page-54-0) event records [SysMon–80](#page-89-0) EVENT\_MON\_STATE function [SQLRef1–360](#page-383-0) file management [SysMon–62](#page-71-0) for deadlocks [WhatsNew–20](#page-29-0)

event monitors *(continued)* for partitioned databases [SysMon–67](#page-76-0) formatting output from command line [SysMon–70](#page-79-0) named pipe management [SysMon–66](#page-75-0) non-blocked [SysMon–63](#page-72-0) output self-describing data stream [SysMon–81](#page-90-0) table management [SysMon–54](#page-63-0) transferring event data between systems SysMon–84 type mappings to logical data groups [SysMon–132](#page-141-0) types [SQLRef1–23,](#page-46-0) [SysMon–45](#page-54-0) writing to SQL tables [WhatsNew–20](#page-29-0) event records, finding corresponding applications [SysMon–80](#page-89-0) event snapshots described [AdmPerf–316](#page-331-0) event start time monitor element [SysMon–393](#page-402-0) event stop time monitor element [SysMon–392](#page-401-0) event time monitor element [SysMon–425](#page-434-0) event type mappings to logical data groups [SysMon–132](#page-141-0) EVENT\_MON\_STATE function basic description [SQLRef1–252](#page-275-0) event\_monitor\_name element [SysMon–424](#page-433-0) event\_time element [SysMon–425](#page-434-0) event-based scheduling [ReplGd–74](#page-103-0) events, coordinating [ReplGd–214](#page-243-0) evmon\_activates element [SysMon–426](#page-435-0) evmon\_flushes element [SysMon–425](#page-434-0) examples ADDRDBDIRE command [ConnSupp–36](#page-43-0) ANOVA transformer [DWC–203](#page-218-0) application server communications flow [ConnSupp–87](#page-94-0) AVS gateway definition [ConnSupp–44](#page-51-0) BLOB data declarations [ADG1–179](#page-196-0) class data members in SQL statements [ADG1–190](#page-207-0)

examples *(continued)* CLOB data declarations [ADG1–179](#page-196-0) CLOB file reference [ADG1–182](#page-199-0) CLOB locator [ADG1–181](#page-198-0) CMS communications directory entry [ConnSupp–119](#page-126-0) communications flow, SQL/DS VSE [ConnSupp–101](#page-108-0) connection concentrators [ConnUG–156](#page-165-0) DB2 for VM application requester and application server [ConnSupp–87](#page-94-0) DB2 Relational Connect server mapping [DWC–86](#page-101-0) DBCLOB data declarations [ADG1–179](#page-196-0) declaring BLOB file references COBOL [ADG1–226](#page-243-0) FORTRAN [ADG1–249](#page-266-0) declaring BLOB locator COBOL [ADG1–226](#page-243-0) declaring BLOBs using COBOL [ADG1–225](#page-242-0) declaring BLOBs FORTRAN [ADG1–248](#page-265-0) declaring CLOB file locator FORTRAN [ADG1–249](#page-266-0) declaring CLOBs COBOL [ADG1–225](#page-242-0) FORTRAN [ADG1–248](#page-265-0) declaring DBCLOBs COBOL [ADG1–225](#page-242-0) distinct types [CLIRef1–173](#page-182-0) distinct types in UNION [ADG2–196](#page-203-0) distinct types assigning comparison type [ADG2–195](#page-202-0) assigning comparison types [ADG2–193](#page-200-0) comparing with constant values [ADG2–191](#page-198-0) comparing with distinct types [ADG2–192](#page-199-0) DSNTIPR installation panel [ConnSupp–28](#page-35-0) dynamic SQL assigning types [ADG2–194](#page-201-0) external trigger program [DWC–137](#page-152-0) granting authority, OS/400 [ConnSupp–133](#page-140-0)

<span id="page-94-0"></span>examples *(continued)* Java applets [ADG1–271](#page-288-0) left outer join [DWC–147](#page-162-0) log file [ICCAG–55](#page-64-0) mapping source data to target table [DWC–132](#page-147-0) odbc.ini file entry AIX, Solaris Operating Environment, Linux [DWC–95](#page-110-0) outbound name translation (SNA) [ConnSupp–123](#page-130-0) outbound name translation (TCP/IP) [ConnSupp–123](#page-130-0) parameter markers, used in search and update [ADG1–154](#page-171-0) Perl program [ADG1–332](#page-349-0) RESID names file, SQL/DS on VM [ConnSupp–72](#page-79-0) REXX program registering SQLEXEC, SQLDBS and SQLDB2 [ADG1–334](#page-351-0) sample SQL declare section for supported SQL data types [ADG1–198](#page-215-0) SQL DATE function [DWC–152](#page-167-0) star join [DWC–149](#page-164-0) star schema [DWC–149](#page-164-0) syntax, character host variables FORTRAN [ADG1–246](#page-263-0) SYSTERM DD statement [DWC–199](#page-214-0) tnsnames.ora file entry AIX, Linux, Solaris Operating Environment [DWC–81](#page-96-0) VM comdir entries [ConnSupp–134](#page-141-0) VM communications flow ConnSupp–87 VTAM APPL statements [ConnSupp–28](#page-35-0) WHERE clause [DWC–150](#page-165-0) XA concentrators [ConnUG–156](#page-165-0) Excel files [FedSys–5,](#page-20-0) [SQLRef1–40](#page-63-0) Excel files adding to a federated system CREATE NICKNAME statement [LSDCGuide–73](#page-84-0) CREATE SERVER statement [LSDCGuide–72](#page-83-0) registering nicknames [LSDCGuide–73](#page-84-0) registering the server [LSDCGuide–72](#page-83-0)

Excel files *(continued)* adding to a federated system *(continued)* registering the wrapper [LSDCGuide–71](#page-82-0) description [LSDCGuide–69](#page-80-0) example [LSDCGuide–69](#page-80-0) file access control model [LSDCGuide–78](#page-89-0) limitations and considerations [LSDCGuide–77,](#page-88-0) [LSDCGuide–78](#page-89-0) messages [LSDCGuide–78](#page-89-0) sample user scenario [LSDCGuide–75](#page-86-0) software requirements [FedSys–40](#page-55-0) EXCEPT operator of fullselect [SQLRef1–593](#page-616-0) except-on-db-partitions-clause CREATE BUFFERPOOL statement [SQLRef2–154](#page-173-0) exception handlers COMMIT and ROLLBACK consideration [ADG1–125](#page-142-0) purpose [ADG1–125](#page-142-0) exception tables load utility [DatMov–226](#page-237-0) SET INTEGRITY statement [SQLRef2–705](#page-724-0) structure [SQLRef1–867](#page-890-0) exchange server attributes command [ConnUG–113](#page-122-0) exchanging messages, DB2 [ConnSupp–27](#page-34-0) exclusive lock [SQLRef1–13](#page-36-0) exclusive lock escalations monitor element [SysMon–301](#page-310-0) EXCLUSIVE MODE connection [SQLRef2–134](#page-153-0) EXCLUSIVE option, LOCK TABLE statement [SQLRef2–614](#page-633-0) EXCSAT command [ConnUG–113](#page-122-0) EXCSATRD command [ConnUG–113](#page-122-0) EXEC SQL INCLUDE SQLCA multithreading considerations [ADG1–209](#page-226-0) EXEC SQL INCLUDE statement C/C restrictions [ADG1–166](#page-183-0) exec\_exp\_task configuration parameter [AdmPerf–536](#page-551-0) executable SQL statement [SQLRef2–7](#page-26-0) executable SQL statement processing summary [SQLRef2–7](#page-26-0) execute expired tasks configuration parameter [AdmPerf–536](#page-551-0)

EXECUTE IMMEDIATE statement [ConnUG–150](#page-159-0) EXECUTE IMMEDIATE statement description [SQLRef2–553](#page-572-0) dynamic SQL [SQLRef1–1](#page-24-0) embedded usage [SQLRef2–7](#page-26-0) purpose [ADG1–128](#page-145-0) EXECUTE privilege [AdmImpl–248,](#page-263-0) [SQLRef1–166,](#page-189-0) [SQLRef1–176](#page-199-0) EXECUTE privilege database access with dynamic SQL [AdmImpl–254](#page-269-0) database access with static SQL [AdmImpl–254](#page-269-0) definition [AdmImpl–246,](#page-261-0) [AdmImpl–248](#page-263-0) EXECUTE statement description [SQLRef2–545](#page-564-0) dynamic SQL [SQLRef1–1](#page-24-0) dynamic SQL SQL procedures [ADG2–60](#page-67-0) embedded usage [SQLRef2–7](#page-26-0) purpose [ADG1–128](#page-145-0) executing statements CLI function [CLIRef2–134](#page-141-0) executing statements directly CLI function [CLIRef2–127](#page-134-0) executing revoking package privileges [SQLRef2–651](#page-670-0) SQL in CLI [CLIRef1–31](#page-40-0) execution\_id element [SysMon–184](#page-193-0) execution package privileges [SQLRef2–576](#page-595-0) existing DB2 data [XMLExt–119](#page-132-0) existing tables as targets [ReplGd–89](#page-118-0) EXISTS predicate description [SQLRef1–232](#page-255-0) exit routines ASNDLCOPY [ReplGd–101](#page-130-0) ASNDONE using [ReplGd–151,](#page-180-0) [ReplGd–152](#page-181-0) ASNLOAD customizing [ReplGd–157](#page-186-0) for OS/400 [ReplGd–159](#page-188-0) for UNIX [ReplGd–155](#page-184-0) for Windows [ReplGd–155](#page-184-0) for z/OS [ReplGd–156](#page-185-0) using [ReplGd–154](#page-183-0) delete journal receiver (OS/400) [ReplGd–35](#page-64-0) usage restrictions [ADG1–125](#page-142-0) EXP function basic description [SQLRef1–253](#page-276-0)

<span id="page-95-0"></span>EXP function *(continued)* description [SQLRef1–361](#page-384-0) values and arguments [SQLRef1–361](#page-384-0) EXP scalar function [CLIRef1–203](#page-212-0) expansion of data iSeries server [ADG1–483,](#page-500-0) [ConnUG–41](#page-50-0) OS/390 server [ADG1–483,](#page-500-0) [ConnUG–41](#page-50-0) explain bind option CMD–211, CMD–506 Explain facility analyzing information from [AdmPerf–241](#page-256-0) capturing information with [AdmPerf–239](#page-254-0) described [AdmPerf–227](#page-242-0) information displayed for data objects [AdmPerf–234](#page-249-0) for data operators [AdmPerf–234](#page-249-0) for instances [AdmPerf–235](#page-250-0) prototyping [ADG1–46](#page-63-0) snapshots, creating [AdmPerf–239](#page-254-0) using collected information [AdmPerf–230](#page-245-0) explain instance defined [AdmPerf–232](#page-247-0) explain snapshots during bind [ADG1–86](#page-103-0) EXPLAIN statement description [SQLRef2–557](#page-576-0) Explain Table Format Tool command CMD–61 explain tables description [FedSys–272](#page-287-0) formatting tool for data in [AdmPerf–647](#page-662-0) migrating [ServerQB–238](#page-247-0) organization described [AdmPerf–232](#page-247-0) overview [AdmPerf–579,](#page-594-0) [SQLRef1–833](#page-856-0) explain tools db2exfmt described [AdmPerf–228](#page-243-0) db2expln described [AdmPerf–228](#page-243-0) dynexpln described [AdmPerf–228](#page-243-0) summarized [AdmPerf–228](#page-243-0) using [AdmPerf–603](#page-618-0) Visual Explain described [AdmPerf–228](#page-243-0) EXPLAIN\_ARGUMENT table description [AdmPerf–580,](#page-595-0) [SQLRef1–834](#page-857-0)

EXPLAIN\_INSTANCE table description [AdmPerf–584,](#page-599-0) [SQLRef1–838](#page-861-0) EXPLAIN\_OBJECT table description [AdmPerf–587,](#page-602-0) [SQLRef1–841](#page-864-0) EXPLAIN\_OPERATOR table description [AdmPerf–590,](#page-605-0) [SQLRef1–844](#page-867-0) EXPLAIN\_PREDICATE table description [AdmPerf–592,](#page-607-0) [SQLRef1–846](#page-869-0) EXPLAIN\_STATEMENT table description [AdmPerf–594,](#page-609-0) [SQLRef1–848](#page-871-0) EXPLAIN\_STREAM table description [AdmPerf–597,](#page-612-0) [SQLRef1–851](#page-874-0) explainable statements definition [SQLRef2–557](#page-576-0) explicit schema use [AdmImpl–8](#page-23-0) EXPLSNAP bind option [ADG1–86](#page-103-0) explsnap precompile/bind option CMD–211, CMD–506 exponentially smoothed moving average [DWC–209](#page-224-0) Export API [APIRef–408](#page-417-0) EXPORT command CMD–302, [DatMov–8](#page-19-0) export function creating client profiles [ClientQB–30,](#page-35-0) [EEConnWin–131,](#page-138-0) [PEConnQB–68,](#page-75-0) [PEQB–85](#page-92-0) export message files [DatMov–1,](#page-12-0) [DatMov–32,](#page-43-0) [DatMov–100](#page-111-0) export operations supported by Data Warehouse Center [DatMov–298](#page-309-0) EXPORT utility [AdmImpl–xi](#page-12-0) EXPORT utility authorities and privileges required to use [DatMov–3](#page-14-0) DB2 Data Links Manager [DatMov–273](#page-284-0) file formats [DatMov–321](#page-332-0) identity columns [DatMov–4](#page-15-0) large objects (LOBS) [DatMov–5](#page-16-0) overview [DatMov–1](#page-12-0) parallel export using db2batch [DatMov–6](#page-17-0) recreating an exported table [DatMov–5](#page-16-0) restrictions [DatMov–3](#page-14-0)

EXPORT utility *(continued)* transferring data between host and workstation [ConnUG–199,](#page-208-0) [DatMov–283](#page-294-0) exported tables recreating using EXPORT utility [DatMov–5](#page-16-0) recreating using import utility [DatMov–39](#page-50-0) recreating when table attributes not stored in an IXF file [DatMov–39](#page-50-0) recreating when table attributes stored in an IXF file [DatMov–39](#page-50-0) exporting data SDE transfer files [SpatialGuide–95](#page-104-0) shape files [SpatialGuide–94](#page-103-0) using Data Warehouse Center utilities [DWC–155](#page-170-0) exporting database tables files [APIRef–408,](#page-417-0) CMD–302, [DatMov–8,](#page-19-0) [DatMov–17](#page-28-0) DB2 Data Links Manager considerations CMD–302, [DatMov–8](#page-19-0) DB2 OLAP Integration Server to Data Warehouse Center [DWC–246](#page-261-0) file type modifiers for [APIRef–408,](#page-417-0) CMD–302, [DatMov–8,](#page-19-0) [DatMov–17](#page-28-0) profiles [EEConnWin–134,](#page-141-0) [InstConf–108,](#page-115-0) [PEConnQB–71](#page-78-0) specifying column names [APIRef–408,](#page-417-0) [DatMov–17](#page-28-0) tag language files from the export window [ICCAG–53](#page-62-0) exposed correlation-name in FROM clause [SQLRef1–63](#page-86-0) expressions arithmetic operators [SQLRef1–185](#page-208-0) CASE [SQLRef1–185](#page-208-0) CAST specification [SQLRef1–185](#page-208-0) CAST specifications [SQLRef1–185](#page-208-0) concatenation operators [SQLRef1–185](#page-208-0) datetime operands [SQLRef1–185](#page-208-0) decimal operands [SQLRef1–185](#page-208-0) dereference operations [SQLRef1–185](#page-208-0) floating-point operands [SQLRef1–185](#page-208-0)

<span id="page-96-0"></span>expressions *(continued)* format and rules [SQLRef1–185](#page-208-0) grouping-expressions in GROUP BY [SQLRef1–552](#page-575-0) in a subselect [SQLRef1–552](#page-575-0) in ORDER BY clause [SQLRef1–552](#page-575-0) in SELECT clause, syntax diagram [SQLRef1–552](#page-575-0) integer operands [SQLRef1–185](#page-208-0) mathematical operators [SQLRef1–185](#page-208-0) method invocation [SQLRef1–185](#page-208-0) NEXTVAL [AdmImpl–112](#page-127-0) OLAP functions [SQLRef1–185](#page-208-0) precedence of operation [SQLRef1–185](#page-208-0) PREVVAL [AdmImpl–112](#page-127-0) scalar fullselect [SQLRef1–185](#page-208-0) sequences [SQLRef1–185](#page-208-0) strings [SQLRef1–185](#page-208-0) substitution operators [SQLRef1–185](#page-208-0) subtype treatment [SQLRef1–185](#page-208-0) values [SQLRef1–185](#page-208-0) without operators [SQLRef1–185](#page-208-0) EXTEND USING clause CREATE INDEX statement [SQLRef2–268](#page-287-0) extended storage [SQLRef2–154](#page-173-0) extended storage buffer pools [SQLRef2–12](#page-31-0) extended storage described [AdmPerf–44](#page-59-0) Extended UNIX Code (EUC) character conversion overflow [ADG1–415](#page-432-0) character conversions, stored procedures [ADG1–415](#page-432-0) character sets [ADG1–402](#page-419-0) character string length overflow [ADG1–415](#page-432-0) Chinese (Traditional) code sets [ADG1–404](#page-421-0) Chinese (Traditional) considerations [ADG1–406](#page-423-0) Chinese (Traditional) in REXX [ADG1–336](#page-353-0) Chinese (Traditional) C/C [ADG1–196](#page-213-0) COBOL consideration [ADG1–235](#page-252-0) FORTRAN [ADG1–252](#page-269-0) client-based parameter validation [ADG1–412](#page-429-0)

Extended UNIX Code (EUC) *(continued)* considerations for collation [ADG1–406](#page-423-0) DBCLOB files [ADG1–406](#page-423-0) DESCRIBE statement [ADG1–413](#page-430-0) double-byte code pages [ADG1–405](#page-422-0) expansion at application [ADG1–408](#page-425-0) expansion at server [ADG1–408](#page-425-0) expansion samples [ADG1–412](#page-429-0) fixed-length data types [ADG1–414](#page-431-0) graphic constants [ADG1–406](#page-423-0) graphic data handling [ADG1–406](#page-423-0) Japanese and traditional Chinese COBOL consideration [ADG1–235](#page-252-0) Japanese code sets [ADG1–404](#page-421-0) Japanese in REXX [ADG1–336](#page-353-0) Japanese C/C [ADG1–196](#page-213-0) FORTRAN [ADG1–252](#page-269-0) mixed code pages [ADG1–405](#page-422-0) stored procedures [ADG1–406](#page-423-0) UDF (user-defined function) considerations [ADG1–406](#page-423-0) unequal code pages [ADG1–408](#page-425-0) variable-length data types [ADG1–414](#page-431-0) Extensible Markup Language (XML) basis for Web services [ADG1–307](#page-324-0) description [ADG1–19](#page-36-0) in XML documents [XMLExt–3](#page-16-0) extent size [AdmPlan–3](#page-16-0) extent size choosing [AdmPlan–141](#page-154-0) description [AdmPlan–112](#page-125-0) extent extent map pages (EMP)for DMS table spaces [AdmPerf–20](#page-35-0) for SMS table spaces [AdmPerf–19](#page-34-0) external CCD tables multi-tier replication [ReplGd–85](#page-114-0) external function description [SQLRef1–166](#page-189-0) EXTERNAL NAME clause of the CREATE statement [ADG3–148](#page-161-0) EXTERNAL NAME clause CREATE FUNCTION statement OLE DB table functions [ADG2–142](#page-149-0) external names changing [DWC–173,](#page-180-0) [ICCAG–82](#page-91-0)

external routines parameter styles [ADG2–71](#page-78-0) external trigger program example [DWC–137](#page-152-0) return code [DWC–138](#page-153-0) running steps [DWC–136](#page-151-0) status [DWC–138](#page-153-0) using [WMInstall–74](#page-83-0) EXTNAM object [ConnUG–113](#page-122-0) EXTRA BLOCKS SRV parameter extra query block [ConnUG–177](#page-186-0) extra query block CLI/ODBC [ConnUG–177](#page-186-0) embedded SQL [ConnUG–177](#page-186-0) JDBC [ConnUG–177](#page-186-0) extract programs JDBC extractor [ICCAG–45](#page-54-0) valid tag language output [ICCAG–47](#page-56-0) writing customized [ICCAG–45](#page-54-0) extractChar() function [XMLExt–186](#page-199-0) extractChars() function [XMLExt–186](#page-199-0) extractCLOB() function [XMLExt–190](#page-203-0) extractCLOBs() function [XMLExt–190](#page-203-0) extractDate() function [XMLExt–192](#page-205-0) extractDates() function [XMLExt–192](#page-205-0) extractDouble() function [XMLExt–183](#page-196-0) extractDoubles() function [XMLExt–183](#page-196-0) extracting comment from DATALINK value DLCOMMENT function [SQLRef1–336](#page-359-0) extracting complete URL from DATALINK value DLURLCOMPLETE function [SQLRef1–345](#page-368-0) extracting descriptive data about [ICCAG–45](#page-54-0) merging duplicate object types and objects with a customized extract program [ICCAG–51](#page-60-0) using the Information Catalog Center extract program [ICCAG–46](#page-55-0) extracting file server from DATALINK value DLURLSERVER function [SQLRef1–352](#page-375-0) extracting functions description of [XMLExt–171](#page-184-0) extractChar() [XMLExt–186](#page-199-0) extractChars() [XMLExt–186](#page-199-0)

<span id="page-97-0"></span>extracting functions *(continued)* extractCLOB() [XMLExt–190](#page-203-0) extractCLOBs() [XMLExt–190](#page-203-0) extractDate() [XMLExt–192](#page-205-0) extractDates() [XMLExt–192](#page-205-0) extractDouble() [XMLExt–183](#page-196-0) extractDoubles() [XMLExt–183](#page-196-0) extractReal() [XMLExt–185](#page-198-0) extractReals() [XMLExt–185](#page-198-0) extractSmallint() [XMLExt–182](#page-195-0) extractSmallints() [XMLExt–182](#page-195-0) extractTime() [XMLExt–193](#page-206-0) extractTimes() [XMLExt–193](#page-206-0) extractTimestamp() [XMLExt–195](#page-208-0) extractTimestamps() [XMLExt–195](#page-208-0) extractVarchar() [XMLExt–188](#page-201-0) extractVarchars() [XMLExt–188](#page-201-0) introduction to [XMLExt–180](#page-193-0) table of [XMLExt–104](#page-117-0) extracting large volumes of data [ADG1–443](#page-460-0) extracting linktype from DATALINK value DLLINKTYPE function [SQLRef1–337](#page-360-0) extracting path and file name from DATALINK value DLURLPATH function [SQLRef1–348](#page-371-0) DLURLPATHONLY function [SQLRef1–349](#page-372-0) extracting scheme from DATALINK value DLURLSCHEME function [SQLRef1–351](#page-374-0) extractor utilities [WMInstall–2](#page-11-0) extractReal() function [XMLExt–185](#page-198-0) extractReals() function [XMLExt–185](#page-198-0) extractSmallint() function [XMLExt–182](#page-195-0) extractSmallints() function [XMLExt–182](#page-195-0) extractTime() function [XMLExt–193](#page-206-0) extractTimes() function [XMLExt–193](#page-206-0) extractTimestamp() function [XMLExt–195](#page-208-0) extractTimestamps() function [XMLExt–195](#page-208-0) extractVarchar() function [XMLExt–188](#page-201-0) extractVarchars() function [XMLExt–188](#page-201-0)

## **F**

fact tables [DWC–149](#page-164-0)

failed database partition server identifying [DatRec–16](#page-27-0) failed statement operations monitor element [SysMon–372](#page-381-0) failed\_sql\_stmts element [SysMon–372](#page-381-0) failover support [DatRec–161](#page-172-0) failover support AIX [DatRec–175](#page-186-0) idle standby [DatRec–161](#page-172-0) mutual takeover [DatRec–161](#page-172-0) overview [DatRec–187](#page-198-0) Solaris Operating Environment [DatRec–187](#page-198-0) Sun Cluster 3.0 [DatRec–190](#page-201-0) Windows [DatRec–181](#page-192-0) failure recovery [DLMAGR–141](#page-154-0) failure recovery overview [DLMAGR–141](#page-154-0) scenarios [DLMAGR–148](#page-161-0) failure transaction [DatRec–11](#page-22-0) fast communications manager (FCM) description [AdmPerf–44](#page-59-0) enabling communications between database partition servers [ServerQB–168](#page-177-0) overview [ServerQB–234](#page-243-0) service entry syntax [AdmImpl–44](#page-59-0) verifying port range availability [ServerQB–101](#page-110-0) fastparse file type modifier [APIRef–130,](#page-139-0) CMD–454, [DatMov–131,](#page-142-0) [DatMov–179](#page-190-0) Fault Monitor Facility [DatRec–169](#page-180-0) fault tolerance [DatRec–187](#page-198-0) FCM buffer pool illustration of [AdmPerf–256](#page-271-0) memory requirements [AdmPerf–256](#page-271-0) FCM buffers configuration parameter [AdmPerf–503](#page-518-0) fcm buffers currently free monitor element [SysMon–230](#page-239-0) FCM communications [AdmImpl–44](#page-59-0) fcm\_num\_buffers configuration parameter [AdmPerf–503](#page-518-0) fed\_noauth configuration parameter [AdmPerf–526](#page-541-0) federated configuration parameter [AdmPerf–521](#page-536-0) federated databases analyzing where queries evaluated [AdmPerf–218](#page-233-0) compiler phases [AdmPerf–213](#page-228-0)

federated databases *(continued)* concurrency control for [AdmPerf–51](#page-66-0) creating [FedSys–109](#page-124-0) db2expln output for query in [AdmPerf–644](#page-659-0) definition [SQLRef1–1](#page-24-0) description [FedSys–7,](#page-22-0) [SQLRef1–42](#page-65-0) distributed request [ConnUG–19](#page-28-0) effect of server options on [AdmPerf–115](#page-130-0) function mapping, creating [AdmImpl–128](#page-143-0) function template, creating [AdmImpl–129](#page-144-0) global analysis of queries on [AdmPerf–223](#page-238-0) global optimization in [AdmPerf–220](#page-235-0) index specification, creating [AdmImpl–145](#page-160-0) object naming rules [AdmImpl–312,](#page-327-0) [EEConnWin–164,](#page-171-0) [PEConnQB–100,](#page-107-0) [PEQB–106,](#page-113-0) [ServerQB–262](#page-271-0) preparing for data sources overview [FedSys–114](#page-129-0) pushdown analysis [AdmPerf–213](#page-228-0) query information [AdmPerf–631](#page-646-0) setting up [FedSys–69](#page-84-0) system support configuration parameter [AdmPerf–521](#page-536-0) type mapping, creating [AdmImpl–133](#page-148-0) federated precompile/bind option CMD–211, CMD–506 federated server description [FedSys–3,](#page-18-0) [SQLRef1–39](#page-62-0) setting up [FedSys–69,](#page-84-0) [FedSys–94,](#page-109-0) [FedSys–102,](#page-117-0) [FedSys–107,](#page-122-0) [FedSys–108,](#page-123-0) [FedSys–109](#page-124-0) federated system data warehousing [FedSys–34](#page-49-0) federated systems benefits [FedSys–31](#page-46-0) CREATE FEDERATED VIEW statement [FedSys–210](#page-225-0) CREATE NICKNAME statement [FedSys–208](#page-223-0) DELETE statement [FedSys–222](#page-237-0) description [FedSys–3,](#page-18-0) [SQLRef1–39](#page-62-0)

<span id="page-98-0"></span>federated systems *(continued)* enhancements [WhatsNew–75](#page-84-0) INSERT statement [FedSys–219](#page-234-0) related websites [FedSys–363](#page-378-0) replication [FedSys–31](#page-46-0) SELECT statement [FedSys–216](#page-231-0) SET PASSTHRU command [FedSys–209](#page-224-0) setup procedure overview [FedSys–26](#page-41-0) spatial analysis [FedSys–32](#page-47-0) UPDATE statement [FedSys–221](#page-236-0) working with nicknames [FedSys–203](#page-218-0) federated views accessing heterogeneous data [FedSys–210](#page-225-0) creating [FedSys–291](#page-306-0) feedback file [DWC–230](#page-245-0) fenced\_pool configuration parameter [AdmPerf–453](#page-468-0) fetch buffer size [DWC–307](#page-322-0) FETCH statement cursor prerequisites for executing [SQLRef2–562](#page-581-0) description [SQLRef2–562](#page-581-0) executing through CLP CMD–694 host variables [ADG1–137](#page-154-0) repeated data access [ADG1–117](#page-134-0) SQLDA structure [ADG1–144](#page-161-0) Fetch Table Space Container Query API [APIRef–269](#page-278-0) Fetch Table Space Query API [APIRef–271](#page-280-0) fetch\_count element [SysMon–396](#page-405-0) fetching LOB data, in CLI [CLIRef1–120](#page-129-0) next row CLI function [CLIRef2–149](#page-156-0) rowset CLI function [CLIRef2–159](#page-166-0) FIELDPROC clause in ALTER TABLE statement [SQLRef2–41](#page-60-0) FIELDPROC clauses restrictions, compression [ReplGd–97](#page-126-0) File DSN database to connect [CLIRef1–310](#page-319-0) host name [CLIRef1–320](#page-329-0) IP address [CLIRef1–320](#page-329-0) protocol used [CLIRef1–328](#page-337-0) service name [CLIRef1–331](#page-340-0) file event monitors buffering [SysMon–63](#page-72-0) creating [SysMon–59](#page-68-0)

file event monitors *(continued)* file management [SysMon–62](#page-71-0) formatting output from command line [SysMon–70](#page-79-0) file formats delimited ASCII (DEL) [DatMov–322](#page-333-0) exporting table to file CMD–302, [DatMov–8](#page-19-0) importing file to table CMD–375, [DatMov–42](#page-53-0) nondelimited ASCII (ASC) [DatMov–328](#page-339-0) PC version of IXF (PC/IXF) [DatMov–333](#page-344-0) worksheet (WSF) [DatMov–381](#page-392-0) file input/output LOB data, in CLI [CLIRef1–122](#page-131-0) file objects metadata mappings [ICCAG–127](#page-136-0) file reference declarations in REXX [ADG1–343](#page-360-0) file reference variables BLOB [SQLRef1–63](#page-86-0) CLOB [SQLRef1–63](#page-86-0) DBCLOB [SQLRef1–63](#page-86-0) file sets db2fcmdm daemon [ServerQB–234](#page-243-0) description [ServerQB–234](#page-243-0) file system directory hierarchy [DLMAGR–144](#page-157-0) file systems AIX [DLMgrQB–66](#page-75-0) creating for a partitioned DB2 server on Linux [ServerQB–142](#page-151-0) on Solaris Operating Environment [ServerQB–154](#page-163-0) Data Links Manager enabled [DLMAGR–80](#page-93-0) DCE-DFS [DLMgrQB–66](#page-75-0) JFS [DLMgrQB–66](#page-75-0) journaled [DatRec–161](#page-172-0) registering with DLFF on Solaris Operating Environment [DLMgrQB–100](#page-109-0) UFS, preparing on Solaris Operating Environment [DLMgrQB–99](#page-108-0) file type modifiers Export API [APIRef–408](#page-417-0) EXPORT utility CMD–302, [DatMov–8,](#page-19-0) [DatMov–17](#page-28-0) Import API [APIRef–424](#page-433-0) IMPORT command CMD–375

file type modifiers *(continued)* IMPORT utility [DatMov–42,](#page-53-0) [DatMov–67](#page-78-0) Load API [APIRef–130](#page-139-0) LOAD command CMD–454 load utility [DatMov–179](#page-190-0) LOAD utility [DatMov–131](#page-142-0) Visual Warehouse 5.2 programs [DWC–316](#page-331-0) file-copy daemons ASNDLCOPYD [ReplGd–105](#page-134-0) DLFM\_ASNCOPYD [ReplGd–103](#page-132-0) Files object type [DWC–102,](#page-109-0) [ICCAG–111](#page-120-0) files\_closed element [SysMon–248](#page-257-0) files, configuration [DWC–326](#page-341-0) files \*.APP.log [ReplGd–144](#page-173-0) \*.CAP.log [ReplGd–126](#page-155-0) \*.err [ReplGd–147](#page-176-0) \*.sqs [ReplGd–147,](#page-176-0) [ReplGd–148](#page-177-0) asndone.smp [ReplGd–152](#page-181-0) asnload.ini [ReplGd–159](#page-188-0) IWH.environment [WMInstall–69](#page-78-0) reference declarations in C/C [ADG1–182](#page-199-0) spill [ReplGd–9](#page-38-0) filtering data [DWC–150](#page-165-0) Find Log Sequence Number [DatRec–216](#page-227-0) Find Log Sequence Number command CMD–63 FIPS 127-2 standard [ADG1–48](#page-65-0) FIPS 127-2 standard declaring SQLSTATE and SQLCODE as host variables [ADG1–123](#page-140-0) firewall support introduction [AdmImpl–268](#page-283-0) firewalls application proxy [AdmImpl–269](#page-284-0) circuit level [AdmImpl–269](#page-284-0) identifying ports for Data Warehouse Center components [WMInstall–102](#page-111-0) screening router [AdmImpl–268](#page-283-0) stateful multi-layer inspection (SMLI) [AdmImpl–269](#page-284-0) first active log file configuration parameter [AdmPerf–465](#page-480-0) first failure data capture (FFDC) on DAS [AdmImpl–69](#page-84-0) first failure service log [ConnUG–108](#page-117-0) first normal form [AdmPlan–57](#page-70-0)

<span id="page-99-0"></span>first\_overflow\_time element [SysMon–422](#page-431-0) first-fit order [AdmPlan–94](#page-107-0) Fisher-F distributions [DWC–203](#page-218-0) fixed disks hardware requirements [EEConnWin–25,](#page-32-0) [EEConnWin–33,](#page-40-0) [EEConnWin–41,](#page-48-0) [EEConnWin–49,](#page-56-0) [EEConnWin–57,](#page-64-0) [PEConnQB–17,](#page-24-0) [PEConnQB–25,](#page-32-0) [ServerQB–115,](#page-124-0) [ServerQB–128,](#page-137-0) [ServerQB–140,](#page-149-0) [ServerQB–152](#page-161-0) fixed-length character string [SQLRef1–93](#page-116-0) fixed-length graphic string [SQLRef1–95](#page-118-0) FixPak applying [EEConnWin–65,](#page-72-0) [PEQB–31,](#page-38-0) [PEQB–43,](#page-50-0) [ServerQB–52,](#page-61-0) [ServerQB–82,](#page-91-0) [ServerQB–105,](#page-114-0) [ServerQB–171](#page-180-0) flagger utility use in precompiling [ADG1–80](#page-97-0) flagger, SQL 92 and MVS Conformance [ADG3–3](#page-16-0) flat files loading into a table (iSeries) [WMInstall–58](#page-67-0) float CC type [ADG1–199](#page-216-0) FLOAT data type [ADG1–104,](#page-121-0) [SQLRef2–332](#page-351-0) FLOAT data type CC, conversion [ADG1–199](#page-216-0) COBOL [ADG1–231](#page-248-0) FORTRAN [ADG1–251](#page-268-0) Java [ADG1–264,](#page-281-0) [ADG2–123](#page-130-0) OLE DB table function [ADG2–143](#page-150-0) REXX [ADG1–345](#page-362-0) routines Java (DB2GENERAL) [ADG2–307](#page-314-0) user-defined functions (UDFs) C/C [ADG2–106](#page-113-0) FLOAT function basic description [SQLRef1–253](#page-276-0) description [SQLRef1–362](#page-385-0) values and arguments [SQLRef1–362](#page-385-0) FLOAT or DOUBLE data type description [SQLRef1–92](#page-115-0) FLOAT SQL data type conversion to C [CLIRef1–360](#page-369-0)

FLOAT SQL data type *(continued)* display size [CLIRef2–479](#page-486-0) length [CLIRef2–478](#page-485-0) precision [CLIRef2–475](#page-482-0) scale [CLIRef2–476](#page-483-0) floating point data type [ConnUG–184](#page-193-0) floating point parameter [ADG2–106](#page-113-0) floating-point constant description [SQLRef1–141](#page-164-0) floating-point to decimal conversion [SQLRef1–115](#page-138-0) FLOOR function basic description [SQLRef1–253](#page-276-0) description [SQLRef1–363](#page-386-0) values and arguments [SQLRef1–363](#page-386-0) FLOOR scalar function [CLIRef1–203](#page-212-0) FLUSH EVENT MONITOR statement description [SQLRef2–566](#page-585-0) FLUSH PACKAGE CACHE statement description [SQLRef2–567](#page-586-0) flushed buffered inserts [ADG1–437](#page-454-0) flushing logs [DatRec–34](#page-45-0) flushing package cache [WhatsNew–13](#page-22-0) FOLD\_ID server option case-sensitive values [FedSys–51](#page-66-0) valid settings [FedSys–317,](#page-332-0) [SQLRef1–764](#page-787-0) FOLD\_PW server option case-sensitive values [FedSys–51](#page-66-0) valid settings [FedSys–317,](#page-332-0) [SQLRef1–764](#page-787-0) FOR BIT DATA clause CREATE TABLE statement [SQLRef2–332](#page-351-0) FOR BIT DATA data type C/C [ADG1–204](#page-221-0) FOR clause CREATE TABLE statement [SQLRef2–332](#page-351-0) FOR FETCH ONLY clause in query tuning [AdmPerf–95](#page-110-0) SELECT statement [ConnUG–150,](#page-159-0) [SQLRef1–599](#page-622-0) FOR READ ONLY clause in query tuning [AdmPerf–95](#page-110-0) SELECT statement [SQLRef1–599](#page-622-0) FOR statement [SQLRef2–777](#page-796-0) FOR UPDATE clause [ADG1–114](#page-131-0) Force Application API [APIRef–347](#page-356-0)

FORCE APPLICATION command CMD–312, [DLMAGR–203](#page-216-0) FORCE command [ConnUG–100](#page-109-0) FORCE command differences by operating system [ADG1–484,](#page-501-0) [ConnUG–42](#page-51-0) forcein file type modifier [APIRef–130,](#page-139-0) [APIRef–424,](#page-433-0) CMD–375, CMD–454, [DatMov–42,](#page-53-0) [DatMov–67,](#page-78-0) [DatMov–131,](#page-142-0) [DatMov–179,](#page-190-0) [DatMov–372](#page-383-0) forecasting [DWC–209](#page-224-0) FOREIGN KEY clause CASCADE clause, propagation summary [SQLRef2–332](#page-351-0) constraint name, conventions for [SQLRef2–332](#page-351-0) CREATE TABLE statement [SQLRef2–332](#page-351-0) delete rule, conventions for [SQLRef2–332](#page-351-0) multiple paths, consequences of using [SQLRef2–332](#page-351-0) RESTRICT clause, prohibition [SQLRef2–332](#page-351-0) SET NULL clause, operation of [SQLRef2–332](#page-351-0) foreign key constraints enforcing business rules [AdmPlan–15](#page-28-0) referential constraints [AdmImpl–105](#page-120-0) rules for defining [AdmImpl–105](#page-120-0) foreign keys [AdmPlan–80,](#page-93-0) [DWC–149,](#page-164-0) [SQLRef1–8](#page-31-0) foreign keys adding to a table [AdmImpl–190](#page-205-0) adding with ALTER TABLE [SQLRef2–41](#page-60-0) columns getting, CLI function [CLIRef2–170](#page-177-0) composite [AdmImpl–105](#page-120-0) constraint name [AdmImpl–105](#page-120-0) constraint name conventions [SQLRef2–332](#page-351-0) definition [SQLRef1–7](#page-30-0) differences by platform [ADG1–488,](#page-505-0) [ConnUG–46](#page-55-0) DROP FOREIGN KEY clause, ALTER TABLE statement [AdmImpl–193](#page-208-0) dropping with ALTER TABLE [SQLRef2–41](#page-60-0)

<span id="page-100-0"></span>foreign keys *(continued)* import utility, referential integrity implications for [AdmImpl–106](#page-121-0) load utility, referential integrity implications for [AdmImpl–106](#page-121-0) privileges required for dropping [AdmImpl–193](#page-208-0) rules for defining [AdmImpl–105](#page-120-0) Forget Transaction Status API [APIRef–543](#page-552-0) Format inspect results command CMD–88 FormatDate transformer [DWC–193](#page-208-0) Formatted Data Object Content Architecture (FDOCA) [ConnUG–16](#page-25-0) formatted user data record log record [APIRef–589](#page-598-0) FORTRAN data types BLOB [ADG1–251](#page-268-0) BLOB\_FILE [ADG1–251](#page-268-0) BLOB\_LOCATOR [ADG1–251](#page-268-0) CHARACTER\*n [ADG1–251](#page-268-0) CLOB [ADG1–251](#page-268-0) CLOB\_FILE [ADG1–251](#page-268-0) CLOB\_LOCATOR [ADG1–251](#page-268-0) conversion with DB2 [ADG1–251](#page-268-0) INTEGER\*2 [ADG1–251](#page-268-0) INTEGER\*4 [ADG1–251](#page-268-0) REAL\*2 [ADG1–251](#page-268-0) REAL\*4 [ADG1–251](#page-268-0) REAL\*8 [ADG1–251](#page-268-0) FORTRAN language Chinese (Traditional) considerations [ADG1–252](#page-269-0) comment lines [ADG1–238](#page-255-0) conditional lines [ADG1–238](#page-255-0) data types [ADG1–251](#page-268-0) DB2 support [ADG3–8](#page-21-0) debugging [ADG1–238](#page-255-0) embedding SQL [ADG1–242](#page-259-0) embedding SQL statements [ADG1–71](#page-88-0) file reference declarations [ADG1–249](#page-266-0) host variables declaring [ADG1–245](#page-262-0) naming [ADG1–244](#page-261-0) purpose [ADG1–244](#page-261-0) referencing [ADG1–242](#page-259-0) include files [ADG1–239](#page-256-0) including files [ADG1–241](#page-258-0) indicator variables [ADG1–247](#page-264-0) input and output files [ADG1–238](#page-255-0) Japanese considerations [ADG1–252](#page-269-0)

FORTRAN language *(continued)* LOB data declarations [ADG1–248](#page-265-0) LOB locator declarations [ADG1–249](#page-266-0) locating include files [ADG1–241](#page-258-0) multi-byte character sets [ADG1–252](#page-269-0) no planned enhancements [ADG1–30](#page-47-0) no support for multiple-thread database access [ADG1–238](#page-255-0) pointer manipulation [APIRef–396,](#page-405-0) [APIRef–397,](#page-406-0) [APIRef–398](#page-407-0) precompiling [ADG1–238](#page-255-0) programming considerations [ADG1–237](#page-254-0) restrictions [ADG1–238](#page-255-0) SQL declare section [ADG1–250](#page-267-0) SQLCODE variables [ADG1–253](#page-270-0) SQLSTATE variables [ADG1–253](#page-270-0) forward type mappings description [FedSys–337,](#page-352-0) [SQLRef1–775](#page-798-0) syntax [FedSys–238](#page-253-0) fourth normal form [AdmPlan–57](#page-70-0) fragmentation horizontal at the source [ReplGd–43](#page-72-0) at the target [ReplGd–91](#page-120-0) peer-to-peer replication [ReplGd–11](#page-40-0) update-anywhere replication [ReplGd–11](#page-40-0) vertical at the source [ReplGd–42](#page-71-0) at the target [ReplGd–91](#page-120-0) fragments in SUBSTR function, warning [SQLRef1–454](#page-477-0) FRCFRQ parameter [ReplGd–444](#page-473-0) Free Autoconfigure Memory API [APIRef–30](#page-39-0) Free Get Alert Configuration API [APIRef–65](#page-74-0) FREE LOCATOR statement description [SQLRef2–568](#page-587-0) Free Memory API [APIRef–346](#page-355-0) free pages in tablespace monitor element [SysMon–332](#page-341-0) free space control record (FSCR) in MDC tables [AdmPerf–29](#page-44-0) in standard tables [AdmPerf–24](#page-39-0) freeing CLI handles [CLIRef1–48](#page-57-0) freeing CLI handles CLI function [CLIRef2–177](#page-184-0)

freeing CLI handles *(continued)* statement handles CLI function [CLIRef2–181](#page-188-0) freeing statement resources in CLI [CLIRef1–46](#page-55-0) FREEPAGE in CREATE INDEX statement [SQLRef2–268](#page-287-0) FROM clause [XMLExt–64](#page-77-0) FROM clause corelation-name example [SQLRef1–63](#page-86-0) DELETE statement [SQLRef2–498](#page-517-0) exposed names explained [SQLRef1–63](#page-86-0) non-exposed names explained [SQLRef1–63](#page-86-0) SQL mapping [XMLExt–137](#page-150-0) subselect syntax [SQLRef1–552](#page-575-0) use of correlation names [SQLRef1–63](#page-86-0) FTP utility using with the iSeries warehouse agent [WMInstall–59](#page-68-0) full outer join [DWC–147](#page-162-0) full-model regression [DWC–210](#page-225-0) full-refresh copying Apply for iSeries [ReplGd–57,](#page-86-0) [ReplGd–431](#page-460-0) forcing [ReplGd–263](#page-292-0) registration option [ReplGd–42](#page-71-0) FULLREFPGM parameter [ReplGd–431](#page-460-0) fullselect buffered insert consideration [ADG1–443](#page-460-0) CREATE VIEW statement [SQLRef2–464](#page-483-0) detailed syntax [SQLRef1–593](#page-616-0) examples [SQLRef1–593](#page-616-0) initialization [SQLRef1–599,](#page-622-0) [SQLRef1–861](#page-884-0) iterative [SQLRef1–599,](#page-622-0) [SQLRef1–861](#page-884-0) multiple operations, order of execution [SQLRef1–593](#page-616-0) ORDER BY clause [SQLRef1–552](#page-575-0) scalar [SQLRef1–185](#page-208-0) subquery role, search condition [SQLRef1–63](#page-86-0) table reference [SQLRef1–552](#page-575-0) FUNCPATH bind option [ADG1–86](#page-103-0) funcpath precompile/bind option CMD–211, CMD–506

<span id="page-101-0"></span>FUNCTION clause COMMENT ON statement [SQLRef2–109](#page-128-0) function designator syntax element [SQLRef1–xv,](#page-16-0) [SQLRef2–xi](#page-12-0) function invocation selectivity [AdmImpl–158](#page-173-0) function mapping name definition [SQLRef1–63](#page-86-0) function mapping options alternative mapping [FedSys–131](#page-146-0) description [FedSys–22,](#page-37-0) [SQLRef1–57](#page-80-0) function overhead [FedSys–305](#page-320-0) valid settings [FedSys–331,](#page-346-0) [SQLRef1–763](#page-786-0) function mappings CREATE FUNCTION MAPPING statement [FedSys–302](#page-317-0) creating [AdmImpl–128,](#page-143-0) [FedSys–253](#page-268-0) defining alternative mappings [FedSys–131](#page-146-0) description [FedSys–20,](#page-35-0) [SQLRef1–55](#page-78-0) disable default mappings [FedSys–307](#page-322-0) dropping, UDFs [FedSys–307](#page-322-0) function templates [FedSys–303](#page-318-0) optimizing [FedSys–305](#page-320-0) planning [FedSys–55](#page-70-0) pushdown analysis, affecting [FedSys–265](#page-280-0) function messages [SpatialGuide–148](#page-157-0) function name definition [SQLRef1–63](#page-86-0) function path adding DB2XML schema [XMLExt–150](#page-163-0) built-in [SQLRef1–166](#page-189-0) function privileges [AdmImpl–248](#page-263-0) function signature [SQLRef1–166](#page-189-0) function templates creating [AdmImpl–129](#page-144-0) description [FedSys–20,](#page-35-0) [SQLRef1–55,](#page-78-0) [SQLRef2–263](#page-282-0) examples [FedSys–131,](#page-146-0) [FedSys–253](#page-268-0) function transforms implemented as SQL-bodied routines [ADG2–255](#page-262-0) overview [ADG2–253](#page-260-0) passing parameters to external routines [ADG2–257](#page-264-0)

functions

adding comments to catalog [SQLRef2–109](#page-128-0) aggregate [SQLRef1–267](#page-290-0) aggregate COUNT [SQLRef1–271](#page-294-0) MIN [SQLRef1–280](#page-303-0) arguments [SQLRef1–245](#page-268-0) built-in [SQLRef1–166](#page-189-0) casting [XMLExt–101,](#page-114-0) [XMLExt–104,](#page-117-0) [XMLExt–109](#page-122-0) column [SQLRef1–166,](#page-189-0) [SQLRef1–267](#page-290-0) column AVG [SQLRef1–247,](#page-270-0) [SQLRef1–268](#page-291-0) CORR [SQLRef1–270](#page-293-0) CORRELATION [SQLRef1–270](#page-293-0) CORRELATION or CORR [SQLRef1–249](#page-272-0) COUNT [SQLRef1–249,](#page-272-0) [SQLRef1–271](#page-294-0) COUNT\_BIG [SQLRef1–249,](#page-272-0) [SQLRef1–273](#page-296-0) COVAR [SQLRef1–275](#page-298-0) COVARIANCE [SQLRef1–275](#page-298-0) COVARIANCE or COVAR [SQLRef1–249](#page-272-0) MAX [SQLRef1–255,](#page-278-0) [SQLRef1–278](#page-301-0) MIN [SQLRef1–256,](#page-279-0) [SQLRef1–280](#page-303-0) REGR\_AVGX [SQLRef1–258,](#page-281-0) [SQLRef1–282](#page-305-0) REGR\_AVGY [SQLRef1–258,](#page-281-0) [SQLRef1–282](#page-305-0) REGR\_COUNT [SQLRef1–258,](#page-281-0) [SQLRef1–282](#page-305-0) REGR\_ICPT [SQLRef1–282](#page-305-0) REGR\_INTERCEPT [SQLRef1–282](#page-305-0) REGR\_INTERCEPT OR REGR\_ICPT [SQLRef1–258](#page-281-0) REGR\_R2 [SQLRef1–258,](#page-281-0) [SQLRef1–282](#page-305-0) REGR\_SLOPE [SQLRef1–258,](#page-281-0) [SQLRef1–282](#page-305-0) REGR\_SXX [SQLRef1–258,](#page-281-0) [SQLRef1–282](#page-305-0) REGR\_SXY [SQLRef1–258,](#page-281-0) [SQLRef1–282](#page-305-0) REGR\_SYY [SQLRef1–259,](#page-282-0) [SQLRef1–282](#page-305-0) regression functions [SQLRef1–282](#page-305-0)

functions *(continued)* column *(continued)* STDDEV [SQLRef1–260,](#page-283-0) [SQLRef1–286](#page-309-0) SUM [SQLRef1–260,](#page-283-0) [SQLRef1–287](#page-310-0) VAR, options [SQLRef1–288](#page-311-0) VAR, results [SQLRef1–288](#page-311-0) VARIANCE or VAR [SQLRef1–263](#page-286-0) VARIANCE, options [SQLRef1–288](#page-311-0) VARIANCE, results [SQLRef1–288](#page-311-0) Content(): from XMLFILE to CLOB [XMLExt–175](#page-188-0) DECRYPT [AdmImpl–259](#page-274-0) description [SQLRef1–245](#page-268-0) dropping a user-defined [AdmImpl–210](#page-225-0) ENCRYPT [AdmImpl–259](#page-274-0) external [SQLRef1–166](#page-189-0) extractChar() [XMLExt–186](#page-199-0) extractChars() [XMLExt–186](#page-199-0) extractCLOB() [XMLExt–190](#page-203-0) extractCLOBs() [XMLExt–190](#page-203-0) extractDate() [XMLExt–192](#page-205-0) extractDates() [XMLExt–192](#page-205-0) extractDouble() [XMLExt–183](#page-196-0) extractDoubles() [XMLExt–183](#page-196-0) extracting [XMLExt–180](#page-193-0) extractReal() [XMLExt–185](#page-198-0) extractReals() [XMLExt–185](#page-198-0) extractSmallint() [XMLExt–182](#page-195-0) extractSmallints() [XMLExt–182](#page-195-0) extractTime() [XMLExt–193](#page-206-0) extractTimes() [XMLExt–193](#page-206-0) extractTimestamp() [XMLExt–195](#page-208-0) extractTimestamps() [XMLExt–195](#page-208-0) extractVarchar() [XMLExt–188](#page-201-0) extractVarchars() [XMLExt–188](#page-201-0) for XML columns [XMLExt–171](#page-184-0) generate\_unique [XMLExt–171](#page-184-0) GETHINT [AdmImpl–259](#page-274-0) in a Unicode database [SQLRef1–289](#page-312-0) in expressions [SQLRef1–245](#page-268-0) limitations when invoking from JDBC [XMLExt–116](#page-129-0) limits [XMLExt–369](#page-382-0) MQReadAllXML [XMLExt–266](#page-279-0) MQReadAllXMLCLOB [XMLExt–270](#page-283-0) MQReadXML [XMLExt–264](#page-277-0) MQReadXMLCLOB [XMLExt–269](#page-282-0)

<span id="page-102-0"></span>functions *(continued)* MQReceiveAllXML [XMLExt–275](#page-288-0) MQReceiveXML [XMLExt–273](#page-286-0) MQReceiveXMLCLOB [XMLExt–280](#page-293-0) MQSENDXML [XMLExt–281](#page-294-0) MQSENDXMLFILE [XMLExt–283](#page-296-0) MQSendXMLFILECLOB [XMLExt–285](#page-298-0) OLAP DENSERANK [SQLRef1–185](#page-208-0) RANK [SQLRef1–185](#page-208-0) ROWNUMBER [SQLRef1–185](#page-208-0) overloaded [SQLRef1–166](#page-189-0) procedures [SQLRef1–543](#page-566-0) references to, syntax [ADG2–156](#page-163-0) retrieval [XMLExt–104](#page-117-0) retrieval description [XMLExt–171](#page-184-0) from external storage to memory pointer [XMLExt–175](#page-188-0) from internal storage to external server file [XMLExt–175](#page-188-0) introduction [XMLExt–175](#page-188-0) row [SQLRef1–166](#page-189-0) scalar [SQLRef1–166,](#page-189-0) [SQLRef1–289](#page-312-0) scalar ABS [SQLRef1–290](#page-313-0) ABS or ABSVAL [SQLRef1–247](#page-270-0) ABSVAL [SQLRef1–290](#page-313-0) ACOS [SQLRef1–247,](#page-270-0) [SQLRef1–291](#page-314-0) ASCII [SQLRef1–247,](#page-270-0) [SQLRef1–292](#page-315-0) ASIN [SQLRef1–247,](#page-270-0) [SQLRef1–293](#page-316-0) ATAN [SQLRef1–247,](#page-270-0) [SQLRef1–294](#page-317-0) ATAN2 [SQLRef1–247,](#page-270-0) [SQLRef1–295](#page-318-0) ATANH [SQLRef1–247,](#page-270-0) [SQLRef1–296](#page-319-0) AVG [SQLRef1–268](#page-291-0) BIGINT [SQLRef1–248,](#page-271-0) [SQLRef1–297](#page-320-0) BLOB [SQLRef1–248,](#page-271-0) [SQLRef1–299](#page-322-0) CEIL [SQLRef1–300](#page-323-0) CEIL or CEILING [SQLRef1–248](#page-271-0) CEILING [SQLRef1–300](#page-323-0) CHAR [SQLRef1–248,](#page-271-0) [SQLRef1–301](#page-324-0)

functions *(continued)* scalar *(continued)* CHAR (SYSFUN schema) [SQLRef1–248](#page-271-0) CHR [SQLRef1–248,](#page-271-0) [SQLRef1–307](#page-330-0) CLOB [SQLRef1–248,](#page-271-0) [SQLRef1–308](#page-331-0) COALESCE [SQLRef1–248,](#page-271-0) [SQLRef1–309](#page-332-0) CONCAT [SQLRef1–310](#page-333-0) CONCAT or || [SQLRef1–248](#page-271-0) COS [SQLRef1–249,](#page-272-0) [SQLRef1–311](#page-334-0) COSH [SQLRef1–249,](#page-272-0) [SQLRef1–312](#page-335-0) COT [SQLRef1–249,](#page-272-0) [SQLRef1–313](#page-336-0) DATE [SQLRef1–249,](#page-272-0) [SQLRef1–314](#page-337-0) DAY [SQLRef1–249,](#page-272-0) [SQLRef1–316](#page-339-0) DAYNAME [SQLRef1–249,](#page-272-0) [SQLRef1–317](#page-340-0) DAYOFWEEK [SQLRef1–250,](#page-273-0) [SQLRef1–318](#page-341-0) DAYOFWEEK\_ISO [SQLRef1–250,](#page-273-0) [SQLRef1–319](#page-342-0) DAYOFYEAR [SQLRef1–250,](#page-273-0) [SQLRef1–320](#page-343-0) DAYS [SQLRef1–250,](#page-273-0) [SQLRef1–321](#page-344-0) DBCLOB [SQLRef1–250,](#page-273-0) [SQLRef1–322](#page-345-0) DBPARTITIONNUM [SQLRef1–250,](#page-273-0) [SQLRef1–323](#page-346-0) DECIMAL [SQLRef1–325](#page-348-0) DECIMAL or DEC [SQLRef1–250](#page-273-0) DECRYPT\_BIN [SQLRef1–251](#page-274-0) DECRYPT\_CHAR [SQLRef1–251](#page-274-0) DECRYPTBIN [SQLRef1–330](#page-353-0) DECRYPTCHAR [SQLRef1–330](#page-353-0) DEGREES [SQLRef1–251,](#page-274-0) [SQLRef1–332](#page-355-0) DEREF [ADG2–232,](#page-239-0) [SQLRef1–251,](#page-274-0) [SQLRef1–333](#page-356-0) DIFFERENCE [SQLRef1–251,](#page-274-0) [SQLRef1–334](#page-357-0) DIGITS [SQLRef1–251,](#page-274-0) [SQLRef1–335](#page-358-0) DLCOMMENT [SQLRef1–251,](#page-274-0) [SQLRef1–336](#page-359-0)

functions *(continued)* scalar *(continued)* DLLINKTYPE [SQLRef1–251,](#page-274-0) [SQLRef1–337](#page-360-0) DLNEWCOPY [SQLRef1–251,](#page-274-0) [SQLRef1–338](#page-361-0) DLPREVIOUSCOPY [SQLRef1–251,](#page-274-0) [SQLRef1–341](#page-364-0) DLREPLACECONTENT [SQLRef1–251,](#page-274-0) [SQLRef1–343](#page-366-0) DLURLCOMPLETE [SQLRef1–251,](#page-274-0) [SQLRef1–345](#page-368-0) DLURLCOMPLETEONLY [SQLRef1–252,](#page-275-0) [SQLRef1–346](#page-369-0) DLURLCOMPLETEWRITE [SQLRef1–252,](#page-275-0) [SQLRef1–347](#page-370-0) DLURLPATH [SQLRef1–252,](#page-275-0) [SQLRef1–348](#page-371-0) DLURLPATHONLY [SQLRef1–252,](#page-275-0) [SQLRef1–349](#page-372-0) DLURLPATHWRITE [SQLRef1–252,](#page-275-0) [SQLRef1–350](#page-373-0) DLURLSCHEME [SQLRef1–252,](#page-275-0) [SQLRef1–351](#page-374-0) DLURLSERVER [SQLRef1–252,](#page-275-0) [SQLRef1–352](#page-375-0) DLVALUE [SQLRef1–252,](#page-275-0) [SQLRef1–353](#page-376-0) DOUBLE [SQLRef1–252,](#page-275-0) [SQLRef1–355](#page-378-0) DOUBLE or DOUBLE\_PRECISION [SQLRef1–252](#page-275-0) DOUBLE\_PRECISION [SQLRef1–355](#page-378-0) ENCRYPT [SQLRef1–252,](#page-275-0) [SQLRef1–357](#page-380-0) EVENT\_MON\_STATE [SQLRef1–252,](#page-275-0) [SQLRef1–360](#page-383-0) EXP [SQLRef1–253,](#page-276-0) [SQLRef1–361](#page-384-0) FLOAT [SQLRef1–253,](#page-276-0) [SQLRef1–362](#page-385-0) FLOOR [SQLRef1–253,](#page-276-0) [SQLRef1–363](#page-386-0) GENERATE\_UNIQUE [SQLRef1–253,](#page-276-0) [SQLRef1–365](#page-388-0) GET\_ROUTINE\_SAR [SQLRef1–253,](#page-276-0) [SQLRef1–257](#page-280-0) GETHINT [SQLRef1–253,](#page-276-0) [SQLRef1–364](#page-387-0) GRAPHIC [SQLRef1–253,](#page-276-0) [SQLRef1–367](#page-390-0) GROUPING [SQLRef1–253,](#page-276-0) [SQLRef1–276](#page-299-0)

<span id="page-103-0"></span>functions *(continued)* scalar *(continued)* **HASHEDVALUE** [SQLRef1–253,](#page-276-0) [SQLRef1–369](#page-392-0) HEX [SQLRef1–253,](#page-276-0) [SQLRef1–371](#page-394-0) HOUR [SQLRef1–254,](#page-277-0) [SQLRef1–373](#page-396-0) IDENTITY\_VAL\_LOCAL [SQLRef1–254,](#page-277-0) [SQLRef1–374](#page-397-0) INSERT [SQLRef1–254,](#page-277-0) [SQLRef1–380](#page-403-0) INTEGER [SQLRef1–382](#page-405-0) INTEGER or INT [SQLRef1–254](#page-277-0) JULIAN\_DAY [SQLRef1–254,](#page-277-0) [SQLRef1–384](#page-407-0) LCASE [SQLRef1–254,](#page-277-0) [SQLRef1–386](#page-409-0) LCASE (SYSFUN schema) [SQLRef1–254](#page-277-0) LCASE or LOWER [SQLRef1–385](#page-408-0) LEFT [SQLRef1–254,](#page-277-0) [SQLRef1–387](#page-410-0) LENGTH [SQLRef1–254,](#page-277-0) [SQLRef1–388](#page-411-0) LN [SQLRef1–254,](#page-277-0) [SQLRef1–390](#page-413-0) LOCATE [SQLRef1–255,](#page-278-0) [SQLRef1–391](#page-414-0) LOG [SQLRef1–255,](#page-278-0) [SQLRef1–392](#page-415-0) LOG10 [SQLRef1–255,](#page-278-0) [SQLRef1–393](#page-416-0) LONG\_VARCHAR [SQLRef1–255,](#page-278-0) [SQLRef1–394](#page-417-0) LONG\_VARGRAPHIC [SQLRef1–255,](#page-278-0) [SQLRef1–395](#page-418-0) LTRIM [SQLRef1–255,](#page-278-0) [SQLRef1–396,](#page-419-0) [SQLRef1–398](#page-421-0) LTRIM (SYSFUN schema) [SQLRef1–255](#page-278-0) MICROSECOND [SQLRef1–256,](#page-279-0) [SQLRef1–399](#page-422-0) MIDNIGHT\_SECONDS [SQLRef1–256,](#page-279-0) [SQLRef1–400](#page-423-0) MINUTE [SQLRef1–256,](#page-279-0) [SQLRef1–401](#page-424-0) MOD [SQLRef1–256,](#page-279-0) [SQLRef1–402](#page-425-0) MONTH [SQLRef1–256,](#page-279-0) [SQLRef1–403](#page-426-0) MONTHNAME [SQLRef1–256,](#page-279-0) [SQLRef1–404](#page-427-0)

functions *(continued)* scalar *(continued)* MQPUBLISH [SQLRef1–256,](#page-279-0) [SQLRef1–405](#page-428-0) MQREAD [SQLRef1–256,](#page-279-0) [SQLRef1–408](#page-431-0) MQREADCLOB [SQLRef1–410](#page-433-0) MQRECEIVE [SQLRef1–257,](#page-280-0) [SQLRef1–412](#page-435-0) **MQRECEIVECLOB** [SQLRef1–414](#page-437-0) MQSEND [SQLRef1–257,](#page-280-0) [SQLRef1–416](#page-439-0) MQSUBSCRIBE [SQLRef1–257,](#page-280-0) [SQLRef1–418](#page-441-0) MQUNSUBSCRIBE [SQLRef1–257,](#page-280-0) [SQLRef1–420](#page-443-0) MULTIPLY\_ALT [SQLRef1–257,](#page-280-0) [SQLRef1–422](#page-445-0) NODENUMBER (see DBPARTITIONNUM) [SQLRef1–323](#page-346-0) NULLIF [SQLRef1–257,](#page-280-0) [SQLRef1–424](#page-447-0) PARTITION (see HASHEDVALUE) [SQLRef1–369](#page-392-0) POSSTR [SQLRef1–257,](#page-280-0) [SQLRef1–425](#page-448-0) POWER [SQLRef1–257,](#page-280-0) [SQLRef1–427,](#page-450-0) [SQLRef1–429](#page-452-0) QUARTER [SQLRef1–258,](#page-281-0) [SQLRef1–428](#page-451-0) RADIANS [SQLRef1–258](#page-281-0) RAISE\_ERROR [SQLRef1–258,](#page-281-0) [SQLRef1–430](#page-453-0) RAND [SQLRef1–258,](#page-281-0) [SQLRef1–432](#page-455-0) REAL [SQLRef1–258,](#page-281-0) [SQLRef1–433](#page-456-0) REC2XML [SQLRef1–258,](#page-281-0) [SQLRef1–434](#page-457-0) REPEAT [SQLRef1–259,](#page-282-0) [SQLRef1–439](#page-462-0) REPLACE [SQLRef1–259,](#page-282-0) [SQLRef1–440](#page-463-0) RIGHT [SQLRef1–259,](#page-282-0) [SQLRef1–441](#page-464-0) ROUND [SQLRef1–259,](#page-282-0) [SQLRef1–442](#page-465-0) RTRIM [SQLRef1–259,](#page-282-0) [SQLRef1–444,](#page-467-0) [SQLRef1–445](#page-468-0) RTRIM (SYSFUN schema) [SQLRef1–259](#page-282-0)

functions *(continued)* scalar *(continued)* SECOND [SQLRef1–259,](#page-282-0) [SQLRef1–446](#page-469-0) SIGN [SQLRef1–260,](#page-283-0) [SQLRef1–447](#page-470-0) SIN [SQLRef1–260,](#page-283-0) [SQLRef1–448](#page-471-0) SINH [SQLRef1–260,](#page-283-0) [SQLRef1–449](#page-472-0) SMALLINT [SQLRef1–260,](#page-283-0) [SQLRef1–450](#page-473-0) SOUNDEX [SQLRef1–260,](#page-283-0) [SQLRef1–451](#page-474-0) SPACE [SQLRef1–260,](#page-283-0) [SQLRef1–452](#page-475-0) SQRT [SQLRef1–260,](#page-283-0) [SQLRef1–453](#page-476-0) SUBSTR [SQLRef1–260,](#page-283-0) [SQLRef1–454](#page-477-0) TABLE\_NAME [SQLRef1–261,](#page-284-0) [SQLRef1–458](#page-481-0) TABLE\_SCHEMA [SQLRef1–261,](#page-284-0) [SQLRef1–459](#page-482-0) TAN [SQLRef1–261,](#page-284-0) [SQLRef1–461](#page-484-0) TANH [SQLRef1–261,](#page-284-0) [SQLRef1–462](#page-485-0) TIME [SQLRef1–261,](#page-284-0) [SQLRef1–463](#page-486-0) TIMESTAMP [SQLRef1–261,](#page-284-0) [SQLRef1–464](#page-487-0) TIMESTAMP\_FORMAT [SQLRef1–261,](#page-284-0) [SQLRef1–466](#page-489-0) TIMESTAMP\_ISO [SQLRef1–261,](#page-284-0) [SQLRef1–468](#page-491-0) TIMESTAMPDIFF [SQLRef1–262,](#page-285-0) [SQLRef1–469](#page-492-0) TO\_CHAR [SQLRef1–262,](#page-285-0) [SQLRef1–471](#page-494-0) TO\_DATE [SQLRef1–262,](#page-285-0) [SQLRef1–472](#page-495-0) TRANSLATE [SQLRef1–262,](#page-285-0) [SQLRef1–473](#page-496-0) TRUNC [SQLRef1–476](#page-499-0) TRUNC or TRUNCATE [SQLRef1–262](#page-285-0) TRUNCATE [SQLRef1–476](#page-499-0) TYPE\_ID [ADG2–232,](#page-239-0) [SQLRef1–263,](#page-286-0) [SQLRef1–478](#page-501-0) TYPE\_NAME [ADG2–232,](#page-239-0) [SQLRef1–263,](#page-286-0) [SQLRef1–479](#page-502-0) TYPE\_SCHEMA [ADG2–232,](#page-239-0) [SQLRef1–263,](#page-286-0) [SQLRef1–480](#page-503-0)

<span id="page-104-0"></span>functions *(continued)* scalar *(continued)* UCASE [SQLRef1–263,](#page-286-0) [SQLRef1–481](#page-504-0) UCASE (SYSFUN schema) [SQLRef1–263](#page-286-0) UPPER [SQLRef1–481](#page-504-0) VALUE [SQLRef1–263,](#page-286-0) [SQLRef1–482](#page-505-0) VARCHAR [SQLRef1–263,](#page-286-0) [SQLRef1–483](#page-506-0) VARCHAR\_FORMAT [SQLRef1–263,](#page-286-0) [SQLRef1–485](#page-508-0) VARGRAPHIC [SQLRef1–263,](#page-286-0) [SQLRef1–487](#page-510-0) WEEK [SQLRef1–263,](#page-286-0) [SQLRef1–489](#page-512-0) WEEK\_ISO [SQLRef1–264,](#page-287-0) [SQLRef1–490](#page-513-0) YEAR [SQLRef1–264,](#page-287-0) [SQLRef1–491](#page-514-0) selection [ADG2–157](#page-164-0) selection algorithm [ADG2–157](#page-164-0) sourced [SQLRef1–166](#page-189-0) SQL [SQLRef1–166](#page-189-0) SQL language element [SQLRef1–166](#page-189-0) storage [XMLExt–101,](#page-114-0) [XMLExt–171,](#page-184-0) [XMLExt–172](#page-185-0) table [SQLRef1–166,](#page-189-0) [SQLRef1–492](#page-515-0) table MQREADALL [SQLRef1–257,](#page-280-0) [SQLRef1–493](#page-516-0) MQREADALLCLOB [SQLRef1–495](#page-518-0) MQRECEIVEALL [SQLRef1–257,](#page-280-0) [SQLRef1–497](#page-520-0) MQRECEIVEALLCLOB [SQLRef1–500](#page-523-0) SNAPSHOT\_AGENT [SQLRef1–503](#page-526-0) SNAPSHOT\_APPL [SQLRef1–504](#page-527-0) SNAPSHOT\_APPL\_INFO [SQLRef1–508](#page-531-0) SNAPSHOT\_BP [SQLRef1–510](#page-533-0) SNAPSHOT\_CONTAINER [SQLRef1–512](#page-535-0) SNAPSHOT\_DATABASE [SQLRef1–514](#page-537-0) SNAPSHOT\_DBM [SQLRef1–519](#page-542-0) SNAPSHOT\_DYN\_SQL [SQLRef1–521](#page-544-0)

functions *(continued)* table *(continued)* SNAPSHOT\_FCM [SQLRef1–523](#page-546-0) SNAPSHOT\_FCMPARTITION [SQLRef1–524](#page-547-0) SNAPSHOT\_LOCK [SQLRef1–525](#page-548-0) SNAPSHOT\_LOCKWAIT [SQLRef1–527](#page-550-0) SNAPSHOT\_QUIESCERS [SQLRef1–529](#page-552-0) SNAPSHOT\_RANGES [SQLRef1–530](#page-553-0) SNAPSHOT\_STATEMENT [SQLRef1–531](#page-554-0) SNAPSHOT\_SUBSECT [SQLRef1–533](#page-556-0) SNAPSHOT\_SWITCHES [SQLRef1–535](#page-558-0) SNAPSHOT\_TABLE [SQLRef1–536](#page-559-0) SNAPSHOT\_TBS [SQLRef1–538](#page-561-0) SNAPSHOT\_TBS\_CFG [SQLRef1–540](#page-563-0) SQLCACHE\_SNAPSHOT [SQLRef1–260,](#page-283-0) [SQLRef1–542](#page-565-0) transform CREATE TRANSFORM statement, syntax [SQLRef2–406](#page-425-0) update [XMLExt–109,](#page-122-0) [XMLExt–171,](#page-184-0) [XMLExt–196](#page-209-0) user-defined [SQLRef1–166,](#page-189-0) [SQLRef1–549](#page-572-0) user-defined accessing [FedSys–303](#page-318-0) XMLCLOBFromFile() [XMLExt–172](#page-185-0) XMLFile to a CLOB [XMLExt–175](#page-188-0) XMLFileFromCLOB() [XMLExt–172,](#page-185-0) [XMLExt–173](#page-186-0) XMLFileFromVarchar() [XMLExt–172,](#page-185-0) [XMLExt–174](#page-187-0) XMLVarcharFromFile() [XMLExt–172,](#page-185-0) [XMLExt–174](#page-187-0)

## **G**

gap detection [ReplGd–82](#page-111-0) garbage collection [DatRec–56](#page-67-0) **GBPCACHE** in CREATE INDEX statement [SQLRef2–268](#page-287-0)

GCS (group control system) [ConnSupp–87](#page-94-0) GENERAL parameter style for external routines [ADG2–71](#page-78-0) GENERAL WITH NULLS parameter style for external routines [ADG2–71](#page-78-0) Generate Event Monitor Target Table Definitions command CMD–59 Generate Key Table transformer [DWC–190](#page-205-0) Generate Period Table transformer [DWC–191](#page-206-0) GENERATE\_UNIQUE function basic description [SQLRef1–253](#page-276-0) syntax [SQLRef1–365](#page-388-0) generated columns CREATE TABLE statement [SQLRef2–332](#page-351-0) defining on a new table [AdmImpl–108](#page-123-0) purpose [ADG1–455](#page-472-0) using import utility [DatMov–38](#page-49-0) using load utility [DatMov–119](#page-130-0) generated SQL scripts [ReplGd–115](#page-144-0) generatedignore file type modifier [APIRef–130,](#page-139-0) [APIRef–424,](#page-433-0) CMD–375, CMD–454, [DatMov–42,](#page-53-0) [DatMov–67,](#page-78-0) [DatMov–131,](#page-142-0) [DatMov–179](#page-190-0) generatedmissing file type modifier [APIRef–130,](#page-139-0) [APIRef–424,](#page-433-0) CMD–375, CMD–454, [DatMov–42,](#page-53-0) [DatMov–67,](#page-78-0) [DatMov–131,](#page-142-0) [DatMov–179](#page-190-0) generatedoverride file type modifier [APIRef–130,](#page-139-0) CMD–454, [DatMov–131,](#page-142-0) [DatMov–179](#page-190-0) generic precompile/bind option CMD–211, CMD–506 geocoders description [SpatialGuide–96](#page-105-0) reference data [SpatialGuide–45](#page-54-0) registering [SpatialGuide–62](#page-71-0) running in batch mode [SpatialGuide–102](#page-111-0) ST\_GEOCODER\_ PARAMETERS catalog view [SpatialGuide–232](#page-241-0) ST\_GEOCODERS catalog view [SpatialGuide–233](#page-242-0) ST\_GEOCODING catalog view [SpatialGuide–234](#page-243-0) ST\_GEOCODING\_ PARAMETERS catalog view [SpatialGuide–236](#page-245-0)

<span id="page-105-0"></span>geocoders *(continued)* ST\_SIZINGS catalog view [SpatialGuide–238](#page-247-0) geocoding batch mode [SpatialGuide–102](#page-111-0) geographic features description [SpatialGuide–3](#page-12-0) represented by data [SpatialGuide–4](#page-13-0) Geographic Markup Language (GML), data format [SpatialGuide–505](#page-514-0) geometries discussion [SpatialGuide–11](#page-20-0) properties [SpatialGuide–13](#page-22-0) GEOMETRY\_COLUMNS, spatial deprecated catalog view [SpatialGuide–547](#page-556-0) GeometryFromShape, deprecated spatial function [SpatialGuide–551](#page-560-0) Get Address API [APIRef–396](#page-405-0) GET ADMIN CONFIGURATION command CMD–314 Get Alert Configuration API [APIRef–60](#page-69-0) GET ALERT CONFIGURATION command CMD–316 Get Authorizations API [APIRef–401](#page-410-0) GET AUTHORIZATIONS command CMD–319 GET CLI CONFIGURATION command CMD–321 Get Configuration Parameters API [APIRef–39](#page-48-0) GET CONNECTION STATE command CMD–323 Get Contact Group API [APIRef–66](#page-75-0) Get Contact Groups API [APIRef–67](#page-76-0) GET CONTACTGROUP command CMD–324 GET CONTACTGROUPS command CMD–325 Get Contacts API [APIRef–69](#page-78-0) GET CONTACTS command CMD–326 Get Current Context API [APIRef–584](#page-593-0) GET DATABASE CONFIGURATION command CMD–327 GET DATABASE MANAGER CONFIGURATION command CMD–332 GET DATABASE MANAGER MONITOR SWITCHES command CMD–336

Get DCS Directory Entries API [APIRef–359](#page-368-0) Get DCS Directory Entry for Database API [APIRef–357](#page-366-0) GET DESCRIPTION FOR HEALTH INDICATOR command CMD–339 GET DIAGNOSTICS statement [SQLRef2–779](#page-798-0) Get Error Message API [APIRef–257](#page-266-0) GET ERROR MESSAGE API [ADG1–339](#page-356-0) GET ERROR MESSAGE API error message retrieval [ADG1–126](#page-143-0) GET HEALTH NOTIFICATION CONTACT LIST command CMD–341 Get Health Notification List API [APIRef–71](#page-80-0) GET HEALTH SNAPSHOT command CMD–342 Get Information for Resource Manager API [APIRef–538](#page-547-0) Get Instance API [APIRef–363](#page-372-0) GET INSTANCE command CMD–344 GET MONITOR SWITCHES command CMD–345 Get Next Database Directory Entry API [APIRef–331](#page-340-0) Get Next History File Entry API [APIRef–82,](#page-91-0) [DatRec–240](#page-251-0) Get Next Node Directory Entry API [APIRef–371](#page-380-0) GET RECOMMENDATIONS command CMD–348 GET ROUTINE CLP command [ADG3–140](#page-153-0) GET ROUTINE command CMD–350 Get Row Partitioning Number API [APIRef–419](#page-428-0) Get Satellite Sync Session API [APIRef–80](#page-89-0) Get Snapshot API [APIRef–73](#page-82-0) GET SNAPSHOT command CMD–352 GET SNAPSHOT command effect on UPDATE MONITOR SWITCHES CMD–691 GET SNAPSHOT commands [ConnUG–97](#page-106-0) Get SQLSTATE Message API [APIRef–399](#page-408-0) Get Table Space Statistics API [APIRef–273](#page-282-0)

Get Tablespace State command CMD–158 GET\_ROUTINE\_SAR [SQLRef1–544](#page-567-0) GET\_ROUTINE\_SAR built-in stored procedure [ADG3–140](#page-153-0) GET\_ROUTINE\_SAR function basic description [SQLRef1–253](#page-276-0) Get/Update Monitor Switches API [APIRef–177](#page-186-0) GETHINT function basic description [SQLRef1–253](#page-276-0) description [SQLRef1–364](#page-387-0) values and arguments [SQLRef1–364](#page-387-0) getting attribute settings CLI function [CLIRef2–184](#page-191-0) column information CLI function [CLIRef2–86](#page-93-0) column privileges CLI function [CLIRef2–81](#page-88-0) connection attributes CLI function [CLIRef2–47](#page-54-0) cursor name CLI function [CLIRef2–189](#page-196-0) data function CLI function [CLIRef2–191](#page-198-0) data sources CLI function [CLIRef2–101](#page-108-0) data type information CLI function [CLIRef2–283](#page-290-0) DATALINK data type CLI function [CLIRef2–200](#page-207-0) diagnostic data field CLI function [CLIRef2–213](#page-220-0) environment attributes CLI function [CLIRef2–223](#page-230-0) foreign key columns CLI function [CLIRef2–170](#page-177-0) index and statistics CLI function [CLIRef2–387](#page-394-0) information CLI function [CLIRef2–227](#page-234-0) LOB value length CLI function [CLIRef2–265](#page-272-0) multiple descriptor fields CLI function [CLIRef2–208](#page-215-0) multiple diagnostic fields CLI function [CLIRef2–219](#page-226-0) native SQL text CLI function [CLIRef2–292](#page-299-0) number parameters CLI function [CLIRef2–294](#page-301-0) number result columns CLI function [CLIRef2–299](#page-306-0)

<span id="page-106-0"></span>getting *(continued)* parameter data CLI function [CLIRef2–302](#page-309-0) parameter marker description CLI function [CLIRef2–109](#page-116-0) portion of LOB value CLI function [CLIRef2–278](#page-285-0) primary key columns CLI function [CLIRef2–312](#page-319-0) procedure name list CLI function [CLIRef2–324](#page-331-0) procedure parameters CLI function [CLIRef2–316](#page-323-0) row count CLI function [CLIRef2–333](#page-340-0) single descriptor field CLI function [CLIRef2–203](#page-210-0) special columns CLI function [CLIRef2–380](#page-387-0) statement attributes CLI function [CLIRef2–273](#page-280-0) string start position CLI function [CLIRef2–268](#page-275-0) supported functions, CLI function [CLIRef2–225](#page-232-0) table information CLI function [CLIRef2–398](#page-405-0) global catalog description [FedSys–7,](#page-22-0) [SQLRef1–42](#page-65-0) global group support Windows [AdmImpl–383](#page-398-0) global level profile registry [AdmImpl–30](#page-45-0) global optimization nickname characteristics, affecting [FedSys–279](#page-294-0) overview [FedSys–276](#page-291-0) server characteristics, affecting [FedSys–277](#page-292-0) global pending list log record [APIRef–589](#page-598-0) global record [ReplGd–499](#page-528-0) global snapshots on partitioned database systems [SysMon–40](#page-49-0) Glossary entries object type creating relationships [ICCAG–36](#page-45-0) description [DWC–102,](#page-109-0) [ICCAG–111](#page-120-0) GO TO clause WHENEVER statement [SQLRef2–754](#page-773-0) goodness-of-fit test [DWC–206](#page-221-0) GOTO statement [SQLRef2–782](#page-801-0) GOV messages Msg–3

governor tool configuration file example [AdmPerf–331](#page-346-0) configuration file rule descriptions [AdmPerf–324](#page-339-0) configuring [AdmPerf–323](#page-338-0) daemon described [AdmPerf–321](#page-336-0) described [AdmPerf–319](#page-334-0) log files created by [AdmPerf–333](#page-348-0) queries against log files [AdmPerf–334](#page-349-0) rule elements [AdmPerf–326](#page-341-0) starting and stopping [AdmPerf–320](#page-335-0) grand total row [SQLRef1–552](#page-575-0) GRANT (Routine Privileges) statement description [SQLRef2–580](#page-599-0) GRANT (Schema Privileges) statement description [SQLRef2–584](#page-603-0) GRANT (Sequence Privileges) statement description [SQLRef2–587](#page-606-0) GRANT (Server Privileges) statement description [SQLRef2–589](#page-608-0) GRANT (Table Space Privileges) statement description [SQLRef2–599](#page-618-0) grant bind option CMD–211 GRANT statement CONTROL ON INDEX description [SQLRef2–574](#page-593-0) CREATE ON SCHEMA [SQLRef2–584](#page-603-0) database authority description [SQLRef2–570](#page-589-0) example [AdmImpl–249](#page-264-0) implicit issuance [AdmImpl–253](#page-268-0) issuing on table hierarchies [ADG2–212](#page-219-0) Nickname Privileges [SQLRef2–591](#page-610-0) nicknames [FedSys–287](#page-302-0) Package Privileges description [SQLRef2–576](#page-595-0) security [ConnUG–192](#page-201-0) Table Privileges [SQLRef2–591](#page-610-0) Table, View or Nickname Privileges description [SQLRef2–591](#page-610-0) use of [AdmImpl–249](#page-264-0) View Privileges [SQLRef2–591](#page-610-0)

GRANTEELIST CLI/ODBC keyword [CLIRef1–319](#page-328-0) grantgroup bind option CMD–211 GRANTORLIST CLI/ODBC keyword [CLIRef1–319](#page-328-0) grantuser bind option CMD–211 graphic constants Chinese (Traditional) code sets [ADG1–406](#page-423-0) Japanese code sets [ADG1–406](#page-423-0) GRAPHIC data type CC, conversion [ADG1–199](#page-216-0) COBOL [ADG1–231](#page-248-0) description [SQLRef1–95](#page-118-0) for CREATE TABLE [SQLRef2–332](#page-351-0) FORTRAN, not supported [ADG1–251](#page-268-0) Java [ADG1–264,](#page-281-0) [ADG2–123](#page-130-0) OLE DB table function [ADG2–143](#page-150-0) REXX [ADG1–345](#page-362-0) routines Java (DB2GENERAL) [ADG2–307](#page-314-0) selecting [ADG1–193](#page-210-0) graphic data Chinese (Traditional) code sets [ADG1–404,](#page-421-0) [ADG1–406](#page-423-0) Japanese code sets [ADG1–404,](#page-421-0) [ADG1–406](#page-423-0) GRAPHIC function basic description [SQLRef1–253](#page-276-0) description [SQLRef1–367](#page-390-0) values and arguments [SQLRef1–367](#page-390-0) graphic host variables C/C [ADG1–176](#page-193-0) COBOL [ADG1–224](#page-241-0) routines [ADG2–115](#page-122-0) GRAPHIC parameter [ADG2–106](#page-113-0) GRAPHIC space [ADG1–394](#page-411-0) GRAPHIC SQL data type conversion to C [CLIRef1–360](#page-369-0) display size [CLIRef2–479](#page-486-0) length [CLIRef2–478](#page-485-0) precision [CLIRef2–475](#page-482-0) scale [CLIRef2–476](#page-483-0) graphic string constant description [SQLRef1–141](#page-164-0) graphic string data types description [SQLRef1–95](#page-118-0) graphic strings character conversion [ADG1–400](#page-417-0) returning from host variable name [SQLRef1–473](#page-496-0)

<span id="page-107-0"></span>graphic strings *(continued)* translating string syntax [SQLRef1–473](#page-496-0) Unicode [AdmPlan–274](#page-287-0) grid indexes creating [SpatialGuide–106](#page-115-0) GROUP BY clause sort order [ADG1–488,](#page-505-0) [ConnUG–46](#page-55-0) subselect results [SQLRef1–552](#page-575-0) subselect rules and syntax [SQLRef1–552](#page-575-0) GROUP BY operator remote evaluation, global optimization [FedSys–283](#page-298-0) remote evaluation, pushdown analysis [FedSys–273](#page-288-0) group control system (GCS) [ConnSupp–87](#page-94-0) group IDs creating [InstConf–12,](#page-19-0) [ServerQB–241](#page-250-0) group name definition [SQLRef1–63](#page-86-0) group of rows in buffered insert [ADG1–440](#page-457-0) groupheap\_ratio configuration parameter [AdmPerf–403](#page-418-0) grouping category object deleting with the tag language [DWC–169,](#page-176-0) [ICCAG–77](#page-86-0) grouping database requests performance [ConnUG–150](#page-159-0) grouping effect on access plan [AdmPerf–204](#page-219-0) GROUPING function [SQLRef1–276](#page-299-0) GROUPING function basic description [SQLRef1–253](#page-276-0) grouping sets [SQLRef1–552](#page-575-0) grouping-expression [SQLRef1–552](#page-575-0) GROUPS (Monitor groups) table [ReplGd–538](#page-567-0) groups and user authentication Windows [AdmImpl–385](#page-400-0) groups manually creating [PEQB–78](#page-85-0) naming rules [AdmImpl–311,](#page-326-0) [EEConnWin–163,](#page-170-0) [PEConnQB–99,](#page-106-0) [PEQB–105,](#page-112-0) [ServerQB–261](#page-270-0) selecting [AdmImpl–223](#page-238-0) GRTDPRAUT command [ReplGd–31](#page-60-0) GRTDPRAUT command syntax [ReplGd–403](#page-432-0)

GRTOBJAUT command [ConnSupp–112,](#page-119-0) [ConnSupp–133,](#page-140-0) [ReplGd–31](#page-60-0) GSE messages Msg–473 gse\_disable\_autogc stored procedure [SpatialGuide–182](#page-191-0) gse\_disable\_autogc, deprecated spatial stored procedure [SpatialGuide–519](#page-528-0) gse\_disable\_db stored procedure [SpatialGuide–184](#page-193-0) gse\_disable\_db, deprecated spatial stored procedure [SpatialGuide–519](#page-528-0) gse\_disable\_sref stored procedure [SpatialGuide–187](#page-196-0) gse\_disable\_sref, spatial deprecated stored procedure [SpatialGuide–519](#page-528-0) gse\_enable\_autogc stored procedure [SpatialGuide–189](#page-198-0) gse\_enable\_autogc, deprecated spatial stored procedure [SpatialGuide–519](#page-528-0) gse\_enable\_db stored procedure [SpatialGuide–191](#page-200-0) gse\_enable\_db, deprecated spatial stored procedure [SpatialGuide–519](#page-528-0) gse\_enable\_idx, deprecated spatial stored procedure [SpatialGuide–519](#page-528-0) gse\_enable\_sref stored procedure [SpatialGuide–174](#page-183-0) gse\_enable\_sref, deprecated spatial stored procedure [SpatialGuide–519](#page-528-0) GSE\_export\_sde\_stored procedure [SpatialGuide–160](#page-169-0) gse\_export\_shape [SpatialGuide–194](#page-203-0) gse\_import\_sde stored procedure [SpatialGuide–162](#page-171-0) GSE\_import\_sde stored procedure [SpatialGuide–162](#page-171-0) gse\_import\_shape stored procedure [SpatialGuide–198](#page-207-0) gse\_import\_shape, deprecated spatial stored procedure [SpatialGuide–519](#page-528-0) gse\_register\_gc stored procedure [SpatialGuide–207](#page-216-0) gse\_register\_gc, deprecated spatial stored procedure [SpatialGuide–519](#page-528-0) gse\_register\_layer stored procedure [SpatialGuide–212](#page-221-0) gse\_register\_layer, deprecated spatial stored procedure [SpatialGuide–519](#page-528-0) gse\_run\_gc stored procedure [SpatialGuide–217](#page-226-0)

gse\_run\_gc, deprecated spatial stored procedure [SpatialGuide–519](#page-528-0) gse\_unregist\_gc stored procedure [SpatialGuide–224](#page-233-0) gse\_unregist\_gc, deprecated spatial stored procedure [SpatialGuide–519](#page-528-0) gse\_unregist\_layer stored procedure [SpatialGuide–226](#page-235-0) gse\_unregist\_layer, deprecated spatial stored procedures [SpatialGuide–519](#page-528-0) gw\_comm\_error\_time element [SysMon–462](#page-471-0) gw\_comm\_errors element [SysMon–461](#page-470-0) gw\_con\_time element [SysMon–432](#page-441-0) gw\_connections\_top element [SysMon–432](#page-441-0) gw\_cons\_wait\_client element [SysMon–434](#page-443-0) gw\_cons\_wait\_host element [SysMon–433](#page-442-0) gw\_cur\_cons element [SysMon–433](#page-442-0) gw\_db\_alias element [SysMon–431](#page-440-0) gw\_exec\_time element [SysMon–434](#page-443-0) gw\_total\_cons element [SysMon–432](#page-441-0) **H** h header file [SpatialGuide–131](#page-140-0) HACMP (high availability cluster multi-processing) [DatRec–175](#page-186-0) handlers declaring [SQLRef2–769](#page-788-0) example [ADG2–64](#page-71-0) handles connection [ADG1–155,](#page-172-0) [CLIRef1–5](#page-14-0) descriptor [ADG1–155,](#page-172-0) [CLIRef1–5,](#page-14-0) [CLIRef1–177](#page-186-0) environment [ADG1–155,](#page-172-0) [CLIRef1–5](#page-14-0) freeing [CLIRef1–48,](#page-57-0) [CLIRef2–177](#page-184-0) statement [ADG1–155,](#page-172-0) [CLIRef1–5](#page-14-0) types [CLIRef1–19](#page-28-0) hardware disk arrays [DatRec–14](#page-25-0) hardware environments [AdmPlan–30](#page-43-0) hardware environments logical database partitions [AdmPlan–30](#page-43-0) partitions with multiple processors [AdmPlan–30](#page-43-0) partitions with one processor [AdmPlan–30](#page-43-0) single partition, multiple processors [AdmPlan–30](#page-43-0) single partition, single processor [AdmPlan–30](#page-43-0)
<span id="page-108-0"></span>hardware environments *(continued)* types of parallelism [AdmPlan–30](#page-43-0) hardware requirements [FedSys–40,](#page-55-0) [PEConnQB–25](#page-32-0) hardware requirements fixed disk [EEConnWin–25,](#page-32-0) [EEConnWin–33,](#page-40-0) [EEConnWin–41,](#page-48-0) [EEConnWin–49,](#page-56-0) [EEConnWin–57,](#page-64-0) [PEConnQB–17,](#page-24-0) [ServerQB–115,](#page-124-0) [ServerQB–128,](#page-137-0) [ServerQB–140,](#page-149-0) [ServerQB–152](#page-161-0) hardware network performance [ConnUG–187](#page-196-0) hash join overflows monitor element [SysMon–229](#page-238-0) hash join small overflows monitor element [SysMon–229](#page-238-0) hash join threshold monitor element [SysMon–227](#page-236-0) hash join described [AdmPerf–188](#page-203-0) tuning performance of [AdmPerf–188](#page-203-0) hash partitioning [SQLRef1–28](#page-51-0) hash\_join\_overflows element [SysMon–229](#page-238-0) hash\_join\_small\_overflows element [SysMon–229](#page-238-0) HASHEDVALUE function basic description [SQLRef1–253](#page-276-0) description [SQLRef1–369](#page-392-0) values and arguments [SQLRef1–369](#page-392-0) hashing on partition keys [SQLRef2–332](#page-351-0) HAVING clause search conditions with subselect [SQLRef1–552](#page-575-0) subselect results [SQLRef1–552](#page-575-0) header file, including DB2 Spatial Extender [SpatialGuide–131](#page-140-0) header record, PC/IXF [DatMov–335](#page-346-0) Health Center health indicators [SysMon–485](#page-494-0) overview [WhatsNew–18](#page-27-0) health indicators application control heap utilization [SysMon–526](#page-535-0) application heap utilization [SysMon–528](#page-537-0) catalog cache hit ratio [SysMon–518](#page-527-0)

health indicators *(continued)* database heap utilization [SysMon–524](#page-533-0) database highest severity alert state [SysMon–507](#page-516-0) database operational state [SysMon–506](#page-515-0) db.alert\_state [SysMon–507](#page-516-0) db.appl\_heap\_utilization [SysMon–528](#page-537-0) db.applctl\_heap\_utilization [SysMon–526](#page-535-0) db.apps\_waiting\_locks [SysMon–517](#page-526-0) db.catcache\_hitratio [SysMon–518](#page-527-0) db.database\_heap\_ utilization [SysMon–524](#page-533-0) db.db\_op\_status [SysMon–506](#page-515-0) db.deadlock\_rate [SysMon–511](#page-520-0) db.indoubt\_trans\_exist [SysMon–510](#page-519-0) db.lock\_escal\_rate [SysMon–515](#page-524-0) db.locklist\_utilization [SysMon–513](#page-522-0) db.log\_fs\_utilization [SysMon–509](#page-518-0) db.log\_utilization [SysMon–507](#page-516-0) db.max\_sort\_shrmem\_util [SysMon–503](#page-512-0) db.pkgcache\_hitratio [SysMon–519](#page-528-0) db.shrworkspace\_hitratio [SysMon–520](#page-529-0) db.sort\_shrmem\_util [SysMon–498](#page-507-0) db.spilled\_sorts [SysMon–500](#page-509-0) db.utility\_heap\_utilization [SysMon–525](#page-534-0) db2.db2\_alert\_state [SysMon–505](#page-514-0) db2.db2\_op\_status [SysMon–504](#page-513-0) db2.max\_sort\_privmem\_util [SysMon–502](#page-511-0) db2.mon\_heap\_utilization [SysMon–521](#page-530-0) db2.query\_heap\_utilization [SysMon–522](#page-531-0) db2.sort\_privmem\_util [SysMon–496](#page-505-0) DBMS highest severity alert state [SysMon–505](#page-514-0) deadlock rate [SysMon–511](#page-520-0) indoubt transactions existence [SysMon–510](#page-519-0) instance operational state [SysMon–504](#page-513-0) lock escalation rate [SysMon–515](#page-524-0) lock list utilization [SysMon–513](#page-522-0)

health indicators *(continued)* log filesystem utilization [SysMon–509](#page-518-0) log utilization [SysMon–507](#page-516-0) long term private sort memory utilization [SysMon–502](#page-511-0) long term shared sort memory utilization [SysMon–503](#page-512-0) monitor heap utilization [SysMon–521](#page-530-0) overview [SysMon–485](#page-494-0) package cache hit ratio [SysMon–519](#page-528-0) percentage of applications waiting on locks [SysMon–517](#page-526-0) percentage of sorts that overflowed [SysMon–500](#page-509-0) private sort memory utilization [SysMon–496](#page-505-0) query heap utilization [SysMon–522](#page-531-0) shared sort memory utilization [SysMon–498](#page-507-0) shared workspace hit ratio [SysMon–520](#page-529-0) table space container operational state [SysMon–495](#page-504-0) table space container utilization [SysMon–488](#page-497-0) table space operational state [SysMon–489](#page-498-0) table space utilization [SysMon–486](#page-495-0) ts.state [SysMon–489](#page-498-0) ts.utilization [SysMon–486](#page-495-0) tsc.state [SysMon–495](#page-504-0) tsc.utilization [SysMon–488](#page-497-0) utility heap utilization [SysMon–525](#page-534-0) health monitoring configuration parameter [AdmPerf–511](#page-526-0) health\_mon configuration parameter [AdmPerf–511](#page-526-0) heartbeat [DatRec–175,](#page-186-0) [DatRec–187](#page-198-0) held connection state [SQLRef1–29](#page-52-0) Help Msg–1 HELP command CMD–373 heterogeneous replication registering sources [ReplGd–39](#page-68-0) restrictions aggregate tables [ReplGd–81](#page-110-0) CCD tables [ReplGd–44](#page-73-0) multi-tier replication [ReplGd–85](#page-114-0)

<span id="page-109-0"></span>heterogeneous replication *(continued)* restrictions *(continued)* update-anywhere [ReplGd–49,](#page-78-0) [ReplGd–87](#page-116-0) heuristic abort log record [APIRef–589](#page-598-0) heuristic commit log record [APIRef–589](#page-598-0) heuristic decisions [AdmPlan–182](#page-195-0) heuristic operations [AdmPlan–182](#page-195-0) HEX function basic description [SQLRef1–253](#page-276-0) description [SQLRef1–371](#page-394-0) values and arguments [SQLRef1–371](#page-394-0) hexadecimal constant description [SQLRef1–141](#page-164-0) Hierarchical Storage Manager (HSM) [DLMgrQB–50](#page-59-0) hierarchy [ADG2–203,](#page-210-0) [ADG2–204](#page-211-0) hierarchy record, PC/IXF [DatMov–335](#page-346-0) hierarchy table definition [AdmImpl–119](#page-134-0) dropping [AdmImpl–207](#page-222-0) high availability [DatRec–161,](#page-172-0) [DatRec–181,](#page-192-0) [DatRec–187](#page-198-0) high availability cluster multi-processing (HACMP) [DatRec–175](#page-186-0) highlighting conventions [XMLExt–vii](#page-8-0) historical data database design considerations [AdmPlan–86](#page-99-0) history data CCD tables [ReplGd–82](#page-111-0) source data [ReplGd–46](#page-75-0) horizontal (row) subsetting at the source [ReplGd–43](#page-72-0) at the target [ReplGd–91](#page-120-0) host and iSeries environments application considerations [ADG1–481,](#page-498-0) [ConnUG–39](#page-48-0) C null-terminated strings [ADG1–486,](#page-503-0) [ConnUG–44](#page-53-0) cursor stability [ADG1–489,](#page-506-0) [ConnUG–47](#page-56-0) data control language (DCL) [ADG1–484,](#page-501-0) [ConnUG–42](#page-51-0) data definition language (DDL) [ADG1–482,](#page-499-0) [ConnUG–40](#page-49-0) data manipulation language (DML) [ADG1–483,](#page-500-0) [ConnUG–41](#page-50-0)

host and iSeries environments *(continued)* DB2 Connect isolation levels [ADG1–487,](#page-504-0) [ConnUG–45](#page-54-0) differences in SQLCODEs and SQLSTATEs [ADG1–489,](#page-506-0) [ConnUG–47](#page-56-0) page-level locking [ADG1–489,](#page-506-0) [ConnUG–47](#page-56-0) processing of interrupt requests [ADG1–485,](#page-502-0) [ConnUG–43](#page-52-0) row-level locking [ADG1–489,](#page-506-0) [ConnUG–47](#page-56-0) standalone SQLCODE and SQLSTATE [ADG1–487,](#page-504-0) [ConnUG–45](#page-54-0) stored procedures [ADG1–490,](#page-507-0) [ConnUG–48](#page-57-0) system catalogs [ADG1–490,](#page-507-0) [ConnUG–47](#page-56-0) Host Application ID (monitor) ConnUG–100 host applications accessing DB2 Universal Database servers [InstConf–69](#page-76-0) host coded character set ID monitor element [SysMon–438](#page-447-0) host database connectivity high availability [ConnUG–180](#page-189-0) load balancing [ConnUG–180](#page-189-0) host database name monitor element ConnUG–100, [SysMon–431](#page-440-0) host database server binding utilities and applications [ConnSupp–10,](#page-17-0) [ConnSupp–21](#page-28-0) host database testing the connection [ConnSupp–11,](#page-18-0) [ConnSupp–22](#page-29-0) host databases updating with XA transaction managers [AdmPlan–182](#page-195-0) host identifiers in host variable [SQLRef1–63](#page-86-0) host labels GO TO clause [SQLRef2–754](#page-773-0) host language embedding SQL statements [ADG1–71](#page-88-0) host names [DLMgrQB–17](#page-26-0) host product ID (monitor) ConnUG–100 host product/version ID monitor element [SysMon–182](#page-191-0)

host response time monitor element [SysMon–459](#page-468-0) host structure support C/C [ADG1–185](#page-202-0) host structure COBOL [ADG1–227](#page-244-0) host systems cataloging databases CMD–241 connections supported by DB2 Connect [APIRef–351,](#page-360-0) CMD–241 creating the sample database [ADG3–45](#page-58-0) removing DCS catalog entries CMD–656 supported servers [ADG3–7](#page-20-0) host variables assigning values from a row [SQLRef2–678,](#page-697-0) [SQLRef2–752](#page-771-0) BLOB [SQLRef1–63](#page-86-0) class data members in C/C [ADG1–190](#page-207-0) CLOB [SQLRef1–63](#page-86-0) COBOL data types [ADG1–231](#page-248-0) DATALINK restriction [ADG1–251](#page-268-0) DBCLOB [SQLRef1–63](#page-86-0) declaration rules, related to cursor [SQLRef2–483](#page-502-0) declaring as pointer to data type [ADG1–189](#page-206-0) declaring graphic COBOL [ADG1–224](#page-241-0) declaring LOB locator COBOL [ADG1–226](#page-243-0) declaring C/C [ADG1–171](#page-188-0) COBOL [ADG1–220](#page-237-0) examples [ADG1–99](#page-116-0) FORTRAN [ADG1–245](#page-262-0) rules [ADG1–97](#page-114-0) sample programs [ADG1–121](#page-138-0) structured types [ADG2–273](#page-280-0) using variable list statement [ADG1–151](#page-168-0) defining for use with columns [ADG1–36](#page-53-0) definition [ADG1–97,](#page-114-0) [SQLRef1–63](#page-86-0) embedded SQL statements [SQLRef2–7](#page-26-0) embedded SQL statements, begin declaration [SQLRef2–98](#page-117-0) embedded SQL statements, end declaration [SQLRef2–543](#page-562-0) embedded use, BEGIN DECLARE SECTION [SQLRef2–98](#page-117-0)

<span id="page-110-0"></span>host variables *(continued)* EXECUTE IMMEDIATE statement [SQLRef2–553](#page-572-0) FETCH statement [SQLRef2–562](#page-581-0) file reference declarations in C/C [ADG1–182](#page-199-0) file reference declarations COBOL [ADG1–226](#page-243-0) FORTRAN [ADG1–249](#page-266-0) REXX [ADG1–343](#page-360-0) FORTRAN [ADG1–244](#page-261-0) graphic data [ADG1–175](#page-192-0) graphic data declarations C/C [ADG1–175](#page-192-0) graphic FORTRAN [ADG1–252](#page-269-0) in dynamic SQL [ADG1–128](#page-145-0) in host language statement [ADG1–97](#page-114-0) in SQL statement [ADG1–97](#page-114-0) indicator variables [SQLRef1–63](#page-86-0) initializing in C/C [ADG1–183](#page-200-0) inserting in rows, INSERT statement [SQLRef2–604](#page-623-0) linking active set with cursor [SQLRef2–616](#page-635-0) LOB data declarations C/C [ADG1–179](#page-196-0) COBOL [ADG1–225](#page-242-0) REXX [ADG1–341](#page-358-0) LOB declarations FORTRAN [ADG1–248](#page-265-0) LOB locator declarations C/C [ADG1–181](#page-198-0) FORTRAN [ADG1–249](#page-266-0) REXX [ADG1–342](#page-359-0) LOB clearing in REXX [ADG1–344](#page-361-0) multi-byte character encoding [ADG1–192](#page-209-0) naming C/C [ADG1–170](#page-187-0) COBOL [ADG1–220](#page-237-0) FORTRAN [ADG1–244](#page-261-0) REXX [ADG1–339](#page-356-0) not supported in command line processor CMD–182 null-terminated strings, handling in C/C [ADG1–188](#page-205-0) passing blocks of data [ADG1–471](#page-488-0) precompiler considers as global to a module in C/C [ADG1–170](#page-187-0) purpose [ADG1–169](#page-186-0) referencing from SQL [ADG1–97,](#page-114-0) [ADG1–101](#page-118-0)

host variables *(continued)* referencing C/C [ADG1–169](#page-186-0) COBOL [ADG1–219](#page-236-0) FORTRAN [ADG1–242](#page-259-0) REXX [ADG1–339](#page-356-0) relating to SQL statement [ADG1–36](#page-53-0) REXX applications [SQLRef2–98](#page-117-0) REXX purpose [ADG1–338](#page-355-0) selecting graphic data types [ADG1–193](#page-210-0) SQLj [ADG1–263](#page-280-0) statement string, restricted listing PREPARE statement [SQLRef2–621](#page-640-0) static SQL [ADG1–97](#page-114-0) substitution for parameter markers [SQLRef2–545](#page-564-0) syntax diagram [SQLRef1–63](#page-86-0) truncation [ADG1–101](#page-118-0) unsupported in Perl [ADG1–330](#page-347-0) WCHARTYPE precompiler option [ADG1–193](#page-210-0) host\_ccsid element [SysMon–438](#page-447-0) host\_db\_name element [SysMon–431](#page-440-0) host\_prdid element [SysMon–182](#page-191-0) host\_response\_time element [SysMon–459](#page-468-0) hostname [DWC–291](#page-306-0) HOSTNAME CLI/ODBC keyword [CLIRef1–320](#page-329-0) hosts accessing DB2 UDB servers [InstConf–72](#page-79-0) accessing host servers [ADG1–426](#page-443-0) hot standby configuration [DatRec–175](#page-186-0) HOUR function basic description [SQLRef1–254](#page-277-0) description [SQLRef1–373](#page-396-0) values and arguments [SQLRef1–373](#page-396-0) HOUR scalar function [CLIRef1–203](#page-212-0) HP-UX backup and restore support [DatRec–10](#page-21-0) configuring SNAPlus2 [ClientQB–56,](#page-61-0) [ConnSupp–17,](#page-24-0) [InstConf–44](#page-51-0) creating a DB2 home file system for a partitioned database system [ServerQB–131](#page-140-0)

HP-UX *(continued)* creating required users for a partitioned DB2 installation [ServerQB–133](#page-142-0) installation requirements for DB2 Connect Enterprise Edition [EEConnWin–39](#page-46-0) installation requirements for DB2 servers [ServerQB–63](#page-72-0) installation requirements for partitioned DB2 servers [ServerQB–126](#page-135-0) installing a DB2 server [ServerQB–62](#page-71-0) installing a partitioned DB2 server [ServerQB–124](#page-133-0) installing DB2 clients [ClientQB–10,](#page-15-0) [EEConnWin–116,](#page-123-0) [ServerQB–187](#page-196-0) installing DB2 Connect Enterprise Edition [EEConnWin–44](#page-51-0) installing DB2 products [InstConf–8](#page-15-0) kernel configuration parameters [EEConnWin–42,](#page-49-0) [ServerQB–224](#page-233-0) memory requirements for DB2 Connect Enterprise Edition [EEConnWin–40](#page-47-0) modifying kernel parameters [ServerQB–65,](#page-74-0) [ServerQB–129](#page-138-0) mounting the CD-ROM [EEConnWin–43,](#page-50-0) [InstConf–136,](#page-143-0) [ServerQB–66](#page-75-0) mounting the DB2 CD-ROM [ServerQB–134](#page-143-0) verifying that NFS is running [ServerQB–130](#page-139-0) HTML page tagging for Java applets [ADG1–271](#page-288-0) Hyperion Essbase server metadata synchronizing [ICCAG–59](#page-68-0) updating [ICCAG–59](#page-68-0) I/O considerations

table space [AdmPlan–137](#page-150-0) I/O error recovery, control tables [ReplGd–238](#page-267-0) I/O parallelism [AdmPlan–26](#page-39-0) I/O parallelism enabling [AdmImpl–12,](#page-27-0) [AdmImpl–13](#page-28-0) managing [AdmPerf–282](#page-297-0)

**I**

<span id="page-111-0"></span> $I/O$ configuration parameters [AdmPerf–432](#page-447-0) IBM DB2 Universal Database Project Add-In for Microsoft Visual C activating [ADG1–67](#page-84-0) purpose [ADG1–64](#page-81-0) IBM DB2 Universal Database Tools Add-In for Microsoft Visual C [ADG1–68](#page-85-0) IBM eNetwork Communications Server configuring AIX [InstConf–64](#page-71-0) for Windows NT [InstConf–65,](#page-72-0) [InstConf–66](#page-73-0) Windows [ClientQB–58,](#page-63-0) [InstConf–47](#page-54-0) Windows NT [ClientQB–53,](#page-58-0) [InstConf–41](#page-48-0) IBM eNetwork Directory, object classes and attributes [AdmImpl–341](#page-356-0) IBM eNetwork Personal Communications configuring for Windows [ClientQB–58,](#page-63-0) [InstConf–46](#page-53-0) for Windows NT [ClientQB–53,](#page-58-0) [InstConf–41,](#page-48-0) [InstConf–66](#page-73-0) IBM Network Dispatcher startup file [ConnUG–142](#page-151-0) IBM OLE DB Provider ADO applications [ADG1–373](#page-390-0) ATL applications cursors [ADG1–379](#page-396-0) automatic enablement of OLE DB services [ADG1–359](#page-376-0) C/C applications connections to data sources [ADG1–379](#page-396-0) compiling and linking C/C applications [ADG1–378](#page-395-0) connecting Visual Basic applications to data source [ADG1–373](#page-390-0) connections to data sources [ADG1–372](#page-389-0) consumer [ADG1–355](#page-372-0) cursors [ADG1–360](#page-377-0) cursors in ADO applications [ADG1–374](#page-391-0) data conversion from OLE DB to DB2 types [ADG1–362](#page-379-0)

IBM OLE DB Provider *(continued)* data conversion from DB2 types to OLE DB types [ADG1–364](#page-381-0) enabling MTS support in DB2 [ADG1–380](#page-397-0) for DB2 installing [ADG1–355](#page-372-0) limitations for ADO applications [ADG1–374](#page-391-0) LOBs [ADG1–357](#page-374-0) MTS and COM distributed transaction support [ADG1–380](#page-397-0) OLE DB support [ADG1–366](#page-383-0) provider [ADG1–355](#page-372-0) restrictions [ADG1–366](#page-383-0) schema rowsets [ADG1–357](#page-374-0) support for ADO methods and properties [ADG1–374](#page-391-0) supported application types [ADG1–357](#page-374-0) supported OLE DB properties [ADG1–369](#page-386-0) threading [ADG1–357](#page-374-0) IBM Relational Data Replication Tools components [DatMov–297](#page-308-0) overview [DatMov–296](#page-307-0) IBM SQL [ConnUG–11](#page-20-0) IBM TXSeries CICS configuring [AdmPlan–191](#page-204-0) IBM TXSeries Encina configuring [AdmPlan–191](#page-204-0) IBM WebSphere [ConnUG–26](#page-35-0) IBMCATGROUP [AdmPlan–112](#page-125-0) IBMCATGROUP database partition group [AdmImpl–73](#page-88-0) IBMDEFAULTGROUP [AdmPlan–112](#page-125-0) IBMDEFAULTGROUP database partition group [AdmImpl–73](#page-88-0) IBMTEMPGROUP [AdmPlan–112](#page-125-0) IBMTEMPGROUP database partition group [AdmImpl–73](#page-88-0) ICC Msg–445 ICM Msg–445 ICM messages Msg–445 ICON file information, changing [DWC–173,](#page-180-0) [ICCAG–82](#page-91-0) icons, modifying [PEQB–86](#page-93-0) ID of code page used by application monitor element [SysMon–173](#page-182-0) IDENT [ConnSupp–87](#page-94-0) identifiers delimited [SQLRef1–63](#page-86-0) host [SQLRef1–63](#page-86-0)

identifiers *(continued)* length limits [SQLRef1–605](#page-628-0) ordinary [SQLRef1–63](#page-86-0) SQL [SQLRef1–63](#page-86-0) identifying candidate key columns [AdmPlan–54](#page-67-0) identity columns [DatMov–4](#page-15-0) IDENTITY columns [AdmImpl–114](#page-129-0) identity columns altering [AdmImpl–201](#page-216-0) comparison with sequence objects [ADG1–461](#page-478-0) defining on a new table [AdmImpl–111](#page-126-0) overview [AdmPlan–56](#page-69-0) purpose [ADG1–456](#page-473-0) using import utility [DatMov–36](#page-47-0) using load utility [DatMov–117](#page-128-0) IDENTITY columns CREATE TABLE statement [SQLRef2–332](#page-351-0) modifying [AdmImpl–188](#page-203-0) identity record, PC/IXF [DatMov–335](#page-346-0) identity sequence [ADG1–383,](#page-400-0) [AdmPlan–264](#page-277-0) IDENTITY\_VAL\_LOCAL function basic description [SQLRef1–254](#page-277-0) description [SQLRef1–374](#page-397-0) values and arguments [SQLRef1–374](#page-397-0) identityignore CMD–375, [DatMov–42,](#page-53-0) [DatMov–67](#page-78-0) identityignore file type modifier [APIRef–130,](#page-139-0) [APIRef–424,](#page-433-0) CMD–454, [DatMov–131,](#page-142-0) [DatMov–179](#page-190-0) identitymissing file type modifier [APIRef–130,](#page-139-0) [APIRef–424,](#page-433-0) CMD–375, CMD–454, [DatMov–42,](#page-53-0) [DatMov–67,](#page-78-0) [DatMov–131,](#page-142-0) [DatMov–179](#page-190-0) identityoverride file type modifier [APIRef–130,](#page-139-0) CMD–454, [DatMov–131,](#page-142-0) [DatMov–179](#page-190-0) idle\_agents element [SysMon–208](#page-217-0) IF statement [SQLRef2–784](#page-803-0) IFILE server option valid settings [FedSys–317,](#page-332-0) [SQLRef1–764](#page-787-0) IFNULL scalar function [CLIRef1–203](#page-212-0) IGNORE\_UDT server option valid settings [FedSys–317,](#page-332-0) [SQLRef1–764](#page-787-0) IGNOREWARNINGS CLI/ODBC keyword [CLIRef1–321](#page-330-0)

<span id="page-112-0"></span>IGNOREWARNLIST CLI/ODBC keyword [CLIRef1–321](#page-330-0) Images or graphics object type [DWC–102,](#page-109-0) [ICCAG–111](#page-120-0) images backup [DatRec–63](#page-74-0) implementation parameter descriptor (IPD) [CLIRef1–177](#page-186-0) implementation row descriptor (IRD) [CLIRef1–177](#page-186-0) implicit authorization managing [AdmImpl–253](#page-268-0) implicit connection database access CMD–177 implicit connections CONNECT statement [SQLRef2–134](#page-153-0) differences by platform [ADG1–484,](#page-501-0) [ConnUG–42](#page-51-0) implicit schema authority (IMPLICIT\_SCHEMA) [AdmImpl–241](#page-256-0) implicit schema use [AdmImpl–8](#page-23-0) implicit schemas GRANT (Database Authorities) statement [SQLRef2–570](#page-589-0) REVOKE (Database Authorities) statement [SQLRef2–643](#page-662-0) IMPLICIT\_SCHEMA authority [AdmImpl–93](#page-108-0) privilege [AdmImpl–240](#page-255-0) IMPLICITSCHEMA authority [SQLRef1–4](#page-27-0) implieddecimal file type modifier [APIRef–130,](#page-139-0) [APIRef–424,](#page-433-0) CMD–375, CMD–454, [DatMov–42,](#page-53-0) [DatMov–67,](#page-78-0) [DatMov–131,](#page-142-0) [DatMov–179](#page-190-0) IMPORT [DatMov–42](#page-53-0) Import API [APIRef–424](#page-433-0) IMPORT command CMD–375 import function configuring client profiles [ClientQB–31,](#page-36-0) [EEConnWin–133,](#page-140-0) [PEConnQB–69](#page-76-0) import log file example [ICCAG–55](#page-64-0) reading [ICCAG–55](#page-64-0) import message files [DatMov–1,](#page-12-0) [DatMov–32,](#page-43-0) [DatMov–100](#page-111-0) import metadata initializing control database [DWC–212](#page-227-0) import replace (truncate) log record [APIRef–589](#page-598-0)

IMPORT utility [AdmImpl–xi](#page-12-0) IMPORT utility authorities [DatMov–33](#page-44-0) buffered inserts [DatMov–36](#page-47-0) client/server [DatMov–35](#page-46-0) code page considerations [DatMov–94](#page-105-0) compared to load utility [DatMov–307](#page-318-0) DB2 Data Links Manager [DatMov–277](#page-288-0) file formats [DatMov–321](#page-332-0) generated columns [DatMov–38](#page-49-0) identity columns [DatMov–36](#page-47-0) large objects (LOBS) [DatMov–41](#page-52-0) limitations [DatMov–33](#page-44-0) optimizing performance [DatMov–32](#page-43-0) overview [DatMov–32](#page-43-0) performance [DatMov–32](#page-43-0) privileges [DatMov–33](#page-44-0) recreating an exported table [DatMov–39](#page-50-0) remote database [DatMov–35](#page-46-0) restrictions [DatMov–33](#page-44-0) table locking [DatMov–42](#page-53-0) transferring data between host and workstation [ConnUG–199,](#page-208-0) [DatMov–283](#page-294-0) user-defined distinct types (UDTs) [DatMov–42](#page-53-0) importing code page considerations [APIRef–424,](#page-433-0) [DatMov–42,](#page-53-0) [DatMov–67](#page-78-0) data CMD–375 data with SAP R/3 [DWC–167](#page-182-0) with the CLI LOAD utility [CLIRef1–133](#page-142-0) database access through DB2 Connect [APIRef–424,](#page-433-0) [DatMov–42,](#page-53-0) [DatMov–67](#page-78-0) DB2 Data Links Manager considerations [APIRef–424,](#page-433-0) [DatMov–42,](#page-53-0) [DatMov–67](#page-78-0) DTD [XMLExt–72](#page-85-0) file to database table [APIRef–424,](#page-433-0) [DatMov–42,](#page-53-0) [DatMov–67](#page-78-0) file type modifiers for [APIRef–424,](#page-433-0) [DatMov–42,](#page-53-0) [DatMov–67](#page-78-0) logging deletions [ICCAG–55](#page-64-0) object definitions [DWC–212](#page-227-0)

importing *(continued)* of PC/IXF files, with forcein [DatMov–372](#page-383-0) PC/IXF file to table [DatMov–42](#page-53-0) PC/IXF files, data type-specific rules [DatMov–369](#page-380-0) PC/IXF files, general rules [DatMov–367](#page-378-0) PC/IXF, multiple-part files [APIRef–424,](#page-433-0) [DatMov–42,](#page-53-0) [DatMov–67](#page-78-0) profiles [EEConnWin–134,](#page-141-0) [InstConf–108,](#page-115-0) [PEConnQB–71](#page-78-0) reading log file [ICCAG–55](#page-64-0) restrictions [APIRef–424,](#page-433-0) [DatMov–42,](#page-53-0) [DatMov–67](#page-78-0) SDE transfer data [SpatialGuide–92](#page-101-0) shape data [SpatialGuide–91](#page-100-0) tag language file into DWC [DWC–221](#page-236-0) tag language files from a command line [ICCAG–142](#page-151-0) from the import window [ICCAG–52](#page-61-0) to a remote database [APIRef–424,](#page-433-0) [DatMov–42,](#page-53-0) [DatMov–67](#page-78-0) to a table or hierarchy that does not exist [APIRef–424,](#page-433-0) [DatMov–42,](#page-53-0) [DatMov–67](#page-78-0) to typed tables [APIRef–424,](#page-433-0) [DatMov–42,](#page-53-0) [DatMov–67](#page-78-0) WebSphere Site Analyzer data [DWC–169](#page-184-0) IMS and VSAM, accessing [WMInstall–39](#page-48-0) IMS BMP/DBB initialization service [DWC–279](#page-294-0) interface [DWC–279](#page-294-0) IMS data sources maintaining CCD tables [ReplGd–61](#page-90-0) registering [ReplGd–37](#page-66-0) using CCD tables [ReplGd–37](#page-66-0) IMS database definitions (DBD) object type [DWC–102,](#page-109-0) [ICCAG–111](#page-120-0) IMS DataPropagator [ReplGd–37](#page-66-0) IMS DBD objects metadata mappings [ICCAG–127](#page-136-0) IMS DRA initialization service [DWC–279](#page-294-0) interface [DWC–279](#page-294-0) IMS logical table [DWC–279](#page-294-0)

<span id="page-113-0"></span>IMS program control blocks (PCB) object type [DWC–102,](#page-109-0) [ICCAG–111](#page-120-0) IMS program specification blocks (PSB) object type [DWC–102,](#page-109-0) [ICCAG–111](#page-120-0) IMS segment objects metadata mappings [ICCAG–127](#page-136-0) IMS segments object type [DWC–102,](#page-109-0) [ICCAG–111](#page-120-0) IN DATABASE statement [CLIRef1–314](#page-323-0) IN EXCLUSIVE MODE clause, LOCK TABLE statement [SQLRef2–614](#page-633-0) IN predicate [SQLRef1–233](#page-256-0) IN SHARE MODE clause, LOCK TABLE statement [SQLRef2–614](#page-633-0) in SQLCODE mapping file [ConnUG–78](#page-87-0) IN in CREATE TABLE statement [SQLRef2–332](#page-351-0) inactive subscription sets [ReplGd–68](#page-97-0) INACTMSG parameter [ReplGd–432](#page-461-0) inamsg parameter [ReplGd–144,](#page-173-0) [ReplGd–311](#page-340-0) inbound communication address monitor element [SysMon–439](#page-448-0) inbound name translation DB2 application servers ConnSupp–106 SQL/DS on VM application server [ConnSupp–115](#page-122-0) inbound number of bytes received monitor element [SysMon–440](#page-449-0) inbound number of bytes sent monitor element [SysMon–442](#page-451-0) inbound\_bytes\_received element [SysMon–440](#page-449-0) inbound\_bytes\_sent element [SysMon–442](#page-451-0) inbound\_comm\_address element [SysMon–439](#page-448-0) INCLUDE clause CREATE INDEX statement [SQLRef2–268](#page-287-0) effect on space required for indexes [AdmPerf–24](#page-39-0) include files for stored procedures [XMLExt–240](#page-253-0) locating in C/C [ADG1–166](#page-183-0) in COBOL [ADG1–217](#page-234-0) in FORTRAN [ADG1–241](#page-258-0)

include files *(continued)* requirements C/C [ADG1–163](#page-180-0) COBOL [ADG1–214](#page-231-0) FORTRAN [ADG1–239](#page-256-0) SQL for C/C [ADG1–163](#page-180-0) for COBOL [ADG1–214](#page-231-0) for FORTRAN [ADG1–239](#page-256-0) SQL1252A COBOL [ADG1–214](#page-231-0) FORTRAN [ADG1–239](#page-256-0) SQL1252B COBOL [ADG1–214](#page-231-0) FORTRAN [ADG1–239](#page-256-0) SQLADEF for C/C [ADG1–163](#page-180-0) SQLAPREP for C/C [ADG1–163](#page-180-0) for COBOL [ADG1–214](#page-231-0) for FORTRAN [ADG1–239](#page-256-0) SQLCA\_92 COBOL [ADG1–214](#page-231-0) FORTRAN [ADG1–239](#page-256-0) SQLCA for C/C [ADG1–163](#page-180-0) for COBOL [ADG1–214](#page-231-0) for FORTRAN [ADG1–239](#page-256-0) **SQLCACN** FORTRAN [ADG1–239](#page-256-0) SQLCACS FORTRAN [ADG1–239](#page-256-0) SQLCLI for C/C [ADG1–163](#page-180-0) SQLCLI1 for C/C [ADG1–163](#page-180-0) SQLCODES for C/C [ADG1–163](#page-180-0) for COBOL [ADG1–214](#page-231-0) for FORTRAN [ADG1–239](#page-256-0) SQLDA COBOL [ADG1–214](#page-231-0) for C/C [ADG1–163](#page-180-0) for FORTRAN [ADG1–239](#page-256-0) SQLDACT FORTRAN [ADG1–239](#page-256-0) SQLE819A for C/C [ADG1–163](#page-180-0) for COBOL [ADG1–214](#page-231-0) for FORTRAN [ADG1–239](#page-256-0) SQLE819B for C/C [ADG1–163](#page-180-0) for COBOL [ADG1–214](#page-231-0) for FORTRAN [ADG1–239](#page-256-0) SQLE850A for C/C [ADG1–163](#page-180-0) for COBOL [ADG1–214](#page-231-0) for FORTRAN [ADG1–239](#page-256-0)

include files *(continued)* SQLE850B for C/C [ADG1–163](#page-180-0) for COBOL [ADG1–214](#page-231-0) for FORTRAN [ADG1–239](#page-256-0) SQLE932A for C/C [ADG1–163](#page-180-0) for COBOL [ADG1–214](#page-231-0) for FORTRAN [ADG1–239](#page-256-0) SQLE932B for C/C [ADG1–163](#page-180-0) for COBOL [ADG1–214](#page-231-0) for FORTRAN [ADG1–239](#page-256-0) SQLEAU for C/C [ADG1–163](#page-180-0) for COBOL [ADG1–214](#page-231-0) for FORTRAN [ADG1–239](#page-256-0) **SQLENV** COBOL [ADG1–214](#page-231-0) for C/C [ADG1–163](#page-180-0) FORTRAN [ADG1–239](#page-256-0) SQLETSD COBOL [ADG1–214](#page-231-0) SQLEXT for C/C [ADG1–163](#page-180-0) SQLJACB for C/C [ADG1–163](#page-180-0) SQLMON COBOL [ADG1–214](#page-231-0) for C/C [ADG1–163](#page-180-0) FORTRAN [ADG1–239](#page-256-0) SQLMONCT for COBOL [ADG1–214](#page-231-0) SQLSTATE for C/C [ADG1–163](#page-180-0) for COBOL [ADG1–214](#page-231-0) for FORTRAN [ADG1–239](#page-256-0) SQLSYSTM for C/C [ADG1–163](#page-180-0) SQLUDF for C/C [ADG1–163](#page-180-0) **SQLUTBCQ** COBOL [ADG1–214](#page-231-0) SQLUTBSQ COBOL [ADG1–214](#page-231-0) **SQLUTIL** for C/C [ADG1–163](#page-180-0) for COBOL [ADG1–214](#page-231-0) for FORTRAN [ADG1–239](#page-256-0) SQLUV for C/C [ADG1–163](#page-180-0) SQLUVEND for C/C [ADG1–163](#page-180-0) SQLXA for C/C [ADG1–163](#page-180-0) INCLUDE SQLCA statement pseudocode [ADG1–37](#page-54-0) INCLUDE SQLDA statement [ADG1–40](#page-57-0) INCLUDE SQLDA statement creating SQLDA structure [ADG1–145](#page-162-0)

<span id="page-114-0"></span>INCLUDE statement [ADG1–40,](#page-57-0) [SQLRef2–602](#page-621-0) incompatibilities COLNAMES (planned) [AdmPlan–200](#page-213-0) description [AdmPlan–199](#page-212-0) FK\_COLNAMES (planned) [AdmPlan–200](#page-213-0) PK\_COLNAMES (planned) [AdmPlan–200](#page-213-0) planned [AdmPlan–200](#page-213-0) Version 7 [AdmPlan–219](#page-232-0) Version 8 [AdmPlan–201](#page-214-0) incompatible columns [DatMov–367](#page-378-0) inconsistent data [ADG1–43](#page-60-0) document [XMLExt–357](#page-370-0) states [ADG1–43](#page-60-0) incremental backup and recovery [DatRec–28](#page-39-0) incremental commit [DWC–144](#page-159-0) incrementing a date, rules [SQLRef1–185](#page-208-0) incrementing a time, rules [SQLRef1–185](#page-208-0) Index Advisor using [SpatialGuide–111](#page-120-0) INDEX clause COMMENT statement [SQLRef2–109](#page-128-0) CREATE INDEX statement [SQLRef2–268](#page-287-0) GRANT statement (Table, View or Nickname) [SQLRef2–591](#page-610-0) REVOKE statement, removing privileges [SQLRef2–663](#page-682-0) index exploitation [AdmImpl–157](#page-172-0) index extension [AdmImpl–145](#page-160-0) index keys [AdmImpl–145,](#page-160-0) [AdmPlan–3](#page-16-0) INDEX keyword DROP statement [SQLRef2–513](#page-532-0) index maintenance details [AdmImpl–155](#page-170-0) index name definition [SQLRef1–63](#page-86-0) primary key constraint [SQLRef2–332](#page-351-0) unique constraint [SQLRef2–332](#page-351-0) index privilege [AdmImpl–247](#page-262-0) INDEX privilege [AdmImpl–244](#page-259-0) index re-creation time configuration parameter [AdmPerf–472](#page-487-0) index record, PC/IXF [DatMov–335](#page-346-0)

index scans accessing data through [AdmPerf–177](#page-192-0) previous leaf pointers [AdmPerf–32](#page-47-0) search processes [AdmPerf–32](#page-47-0) usage [AdmPerf–32](#page-47-0) index searching details [AdmImpl–156](#page-171-0) index space estimating size requirements for [AdmPlan–97](#page-110-0) index specifications creating [FedSys–246](#page-261-0) description [FedSys–22,](#page-37-0) [SQLRef1–57](#page-80-0) for views [FedSys–249](#page-264-0) global optimization, affecting [FedSys–279](#page-294-0) on Informix synonyms [FedSys–251](#page-266-0) overview of creating [FedSys–127](#page-142-0) planning [FedSys–58](#page-73-0) when tables acquire new indexes [FedSys–248](#page-263-0) index type unique index [AdmImpl–145](#page-160-0) indexes adding comments to catalog [SQLRef2–109](#page-128-0) advantages of [AdmPerf–294](#page-309-0) block [AdmPlan–62](#page-75-0) block index-scan lock mode [AdmPerf–80](#page-95-0) cluster ratio [AdmPerf–183](#page-198-0) clustering [AdmPerf–24](#page-39-0) collecting catalog statistics on [AdmPerf–123](#page-138-0) composite block [AdmPlan–62](#page-75-0) correspondence to inserted row values [SQLRef2–604](#page-623-0) CREATE INDEX statement [AdmImpl–150](#page-165-0) CREATE UNIQUE INDEX statement [AdmImpl–150](#page-165-0) creating [AdmImpl–145,](#page-160-0) [AdmImpl–148](#page-163-0) creating a spatial grid [SpatialGuide–106](#page-115-0) data-access methods using [AdmPerf–181](#page-196-0) definition [SQLRef1–7](#page-30-0) definition of [AdmImpl–145](#page-160-0) defragmentation, online [AdmPerf–305](#page-320-0)

indexes *(continued)* deleting using DROP statement [SQLRef2–513](#page-532-0) description [AdmPlan–3](#page-16-0) detailed statistics data collected [AdmPerf–142](#page-157-0) dimension block [AdmPlan–62](#page-75-0) DROP INDEX statement [AdmImpl–216](#page-231-0) dropping [AdmImpl–216](#page-231-0) effect of type on next-key locking [AdmPerf–86](#page-101-0) getting information, CLI function [CLIRef2–387](#page-394-0) grant control [SQLRef2–574,](#page-593-0) [SQLRef2–591](#page-610-0) how used [AdmImpl–150](#page-165-0) index re-creation time configuration parameter [AdmPerf–472](#page-487-0) managing [AdmPerf–294,](#page-309-0) [AdmPerf–302](#page-317-0) managing for MDC tables [AdmPerf–29](#page-44-0) managing for standard tables [AdmPerf–24](#page-39-0) non-unique [AdmImpl–150](#page-165-0) nonprimary [AdmImpl–216](#page-231-0) online reorganization [AdmImpl–145,](#page-160-0) [AdmImpl–150](#page-165-0) online reorganization of [WhatsNew–32](#page-41-0) optimizing number [AdmImpl–145](#page-160-0) performance tips for [AdmPerf–299](#page-314-0) planning [AdmPerf–296](#page-311-0) primary key, use in matching [SQLRef2–41](#page-60-0) primary versus user-defined [AdmImpl–145](#page-160-0) privileges [AdmImpl–247](#page-262-0) renaming [AdmImpl–206,](#page-221-0) [SQLRef2–638,](#page-657-0) [WhatsNew–23](#page-32-0) reorganizing [AdmPerf–303,](#page-318-0) CMD–576 revoking privileges [SQLRef2–648](#page-667-0) rules for updating statistics manually [AdmPerf–155](#page-170-0) scans [AdmPerf–32](#page-47-0) selectivity [AdmImpl–158](#page-173-0) statistics CMD–622 structure [AdmPerf–32](#page-47-0) target tables [ReplGd–93](#page-122-0) type-2 [WhatsNew–22](#page-31-0)

<span id="page-115-0"></span>indexes *(continued)* type-2 described [AdmPerf–302](#page-317-0) type-2 online reorganization of tables [WhatsNew–31](#page-40-0) unique [AdmImpl–150,](#page-165-0) [AdmPlan–3](#page-16-0) unique key, use in matching [SQLRef2–41](#page-60-0) uniqueness for primary key [AdmImpl–101](#page-116-0) user-defined extended [AdmImpl–154](#page-169-0) when to create [AdmPerf–296](#page-311-0) wizards to help design [AdmPerf–242](#page-257-0) indexfreespace file type modifier [APIRef–130,](#page-139-0) CMD–454, [DatMov–131,](#page-142-0) [DatMov–179](#page-190-0) indexing [XMLExt–100](#page-113-0) indexing side tables [XMLExt–79,](#page-92-0) [XMLExt–100](#page-113-0) structural-text [XMLExt–100](#page-113-0) XML columns [XMLExt–100](#page-113-0) XML documents [XMLExt–100](#page-113-0) indexixf file type modifier [APIRef–424,](#page-433-0) CMD–375, [DatMov–42,](#page-53-0) [DatMov–67](#page-78-0) indexrec configuration parameter [AdmPerf–472](#page-487-0) indexschema file type modifier [APIRef–424,](#page-433-0) CMD–375, [DatMov–42,](#page-53-0) [DatMov–67](#page-78-0) indicator tables C and C [ADG1–186](#page-203-0) COBOL support [ADG1–229](#page-246-0) indicator variables C/C [ADG1–175](#page-192-0) COBOL [ADG1–225](#page-242-0) declaring [ADG1–101](#page-118-0) description [SQLRef1–63,](#page-86-0) [SQLRef2–553](#page-572-0) during INSERT or UPDATE [ADG1–101](#page-118-0) FORTRAN [ADG1–247](#page-264-0) host variable, uses in declaring [SQLRef1–63](#page-86-0) purpose [ADG1–101](#page-118-0) REXX [ADG1–339](#page-356-0) truncation [ADG1–101](#page-118-0) using on nullable columns [ADG1–106](#page-123-0) indicator, record length [DatMov–333](#page-344-0) indoubt transaction field CMD–433

indoubt transactions existence health indicator [SysMon–510](#page-519-0) recovering [AdmPlan–168,](#page-181-0) [AdmPlan–172](#page-185-0) recovering on the host [DatRec–21](#page-32-0) recovery with DB2 Syncpoint Manager [DatRec–21](#page-32-0) without DB2 Syncpoint Manager [DatRec–22](#page-33-0) resolving [AdmPlan–182](#page-195-0) resynchronizing [AdmPlan–168](#page-181-0) infinite active logging [WhatsNew–13](#page-22-0) infix notation user-defined functions (UDFs) [ADG2–157](#page-164-0) infix operators [SQLRef1–185](#page-208-0) Information Catalog Center [WhatsNew–60](#page-69-0) Information Catalog Center for the Web customizing [WMInstall–14](#page-23-0) description [WMInstall–2](#page-11-0) installing on AIX [WMInstall–13](#page-22-0) on Windows NT [WMInstall–11](#page-20-0) Information Catalog Center about [ICCAG–1](#page-10-0) description [WMInstall–1](#page-10-0) getting started [ICCAG–3](#page-12-0) installing [WMInstall–10](#page-19-0) maintaining [ICCAG–65](#page-74-0) metadata mappings with the Data Warehouse Center [ICCAG–127](#page-136-0) with the OLAP server [ICCAG–137](#page-146-0) news object type [DWC–102,](#page-109-0) [ICCAG–111](#page-120-0) security [ICCAG–2](#page-11-0) starting [ICCAG–3](#page-12-0) information catalog databases backing up [ICCAG–66,](#page-75-0) [ICCAG–67](#page-76-0) recovering [ICCAG–68](#page-77-0) Information Catalog Manager Tools [WMInstall–2](#page-11-0) Information Catalog Manager environment variables [WMInstall–101](#page-110-0) installing components [WMInstall–8](#page-17-0)

Information Catalog Manager *(continued)* renamed to Information Catalog Center [WhatsNew–60](#page-69-0) user variables [WMInstall–101](#page-110-0) information catalogs combining with another information catalog [ICCAG–51](#page-60-0) creating [ICCAG–4](#page-13-0) initializing [ICCAG–4](#page-13-0) migrating [ICCAG–5](#page-14-0) preparing using the command line [ICCAG–141](#page-150-0) using the Information Catalog Center windows [ICCAG–4](#page-13-0) recovering [ICCAG–68](#page-77-0) samples [WMInstall–2](#page-11-0) Information Center, including this book in [XMLExt–vii](#page-8-0) informational constraints [AdmImpl–108,](#page-123-0) [WhatsNew–68](#page-77-0) Informix 9.2 configuring the client Windows NT, Windows 2000, Windows XP [DWC–59](#page-74-0) configuring the server (with client) [DWC–59](#page-74-0) Informix configuring access to [FedSys–145](#page-160-0) default forward type mappings [FedSys–337,](#page-352-0) [SQLRef1–775](#page-798-0) default reverse type mappings [FedSys–353,](#page-368-0) [SQLRef1–791](#page-814-0) default wrapper name [FedSys–12,](#page-27-0) [SQLRef1–47](#page-70-0) federated server setup [FedSys–74](#page-89-0) isolation levels [FedSys–293](#page-308-0) LOB support [FedSys–296](#page-311-0) nicknames, valid objects for [FedSys–16,](#page-31-0) [SQLRef1–51](#page-74-0) software requirements [FedSys–40](#page-55-0) tuning data source configuration [FedSys–153](#page-168-0) INHERIT SELECT PRIVILEGES clause [ADG2–212](#page-219-0) INI file db2cli.ini [CLIRef1–293](#page-302-0) INIT-INPUT structure [APIRef–573,](#page-582-0) [DatRec–347](#page-358-0) INIT-OUTPUT structure [APIRef–574,](#page-583-0) [DatRec–348](#page-359-0) initial number of agents in pool configuration parameter [AdmPerf–451](#page-466-0)

<span id="page-116-0"></span>initial number of fenced processes configuration parameter [AdmPerf–454](#page-469-0) INITIAL\_INSTS function mapping option [FedSys–331,](#page-346-0) [SQLRef1–763](#page-786-0) INITIAL\_IOS function mapping option [FedSys–331,](#page-346-0) [SQLRef1–763](#page-786-0) initialization file purpose [CLIRef1–191](#page-200-0) initialization fullselect [SQLRef1–599,](#page-622-0) [SQLRef1–861](#page-884-0) initialization services [DWC–279](#page-294-0) initialization definition [DWC–258](#page-273-0) parameters [DWC–258](#page-273-0) task [CLIRef1–22](#page-31-0) types [DWC–258](#page-273-0) Initialize a Mirrored Database [DatRec–218](#page-229-0) Initialize a Mirrored Database command CMD–86 INITIALIZE AND LINK TO DEVICE (sqluvint) [DatRec–332](#page-343-0) Initialize and Link to Device API [APIRef–558](#page-567-0) Initialize Read Log Without a Database Connection API [APIRef–192,](#page-201-0) [DatRec–257](#page-268-0) initialize table log record [APIRef–589](#page-598-0) INITIALIZE TAPE [DatRec–225](#page-236-0) INITIALIZE TAPE command CMD–400 initializing a second control database [DWC–258](#page-273-0) CLI applications [CLIRef1–24](#page-33-0) inner-joins as sources [ReplGd–58](#page-87-0) inoperative triggers [SQLRef2–415](#page-434-0) inoperative views [SQLRef2–464](#page-483-0) input and output files COBOL [ADG1–214](#page-231-0) FORTRAN [ADG1–238](#page-255-0) input database alias monitor element [SysMon–419](#page-428-0) input file extensions for C/C [ADG1–162](#page-179-0) input files for C/C [ADG1–162](#page-179-0) input relationship type [ICCAG–29](#page-38-0) input\_db\_alias element [SysMon–419](#page-428-0) INSERT BUF bind option buffered inserts [ADG1–437](#page-454-0) INSERT clause GRANT statement (Table, View or Nickname) [SQLRef2–591](#page-610-0)

INSERT clause *(continued)* REVOKE statement, removing privileges [SQLRef2–663](#page-682-0) INSERT function basic description [SQLRef1–254](#page-277-0) description [SQLRef1–380](#page-403-0) values and arguments [SQLRef1–380](#page-403-0) insert precompile/bind option CMD–211, CMD–506 INSERT privilege [AdmImpl–244](#page-259-0) insert record log record [APIRef–589](#page-598-0) insert response time monitor element [SysMon–473](#page-482-0) insert rule with referential constraint [AdmPlan–80,](#page-93-0) [SQLRef1–8](#page-31-0) INSERT scalar function [CLIRef1–203](#page-212-0) INSERT statement description [SQLRef2–604](#page-623-0) not supported in CLP [ADG1–443](#page-460-0) VALUES clause [ADG1–437](#page-454-0) insert\_sql\_stmts element [SysMon–468](#page-477-0) insert time element SysMon-473 INSERT inserting values [SQLRef2–604](#page-623-0) remote evaluation [FedSys–273](#page-288-0) restrictions leading to failure [SQLRef2–604](#page-623-0) insertable views [SQLRef2–464](#page-483-0) inserting data [DWC–143](#page-158-0) inserting data process for [AdmPerf–35](#page-50-0) when table clustered on index [AdmPerf–35](#page-50-0) inserts monitor element [SysMon–468](#page-477-0) inserts, without buffered insert [ADG1–437](#page-454-0) INSPECT command CMD–401, [WhatsNew–47](#page-56-0) Inspect database API [APIRef–93](#page-102-0) Install DB2 command CMD–147, [PEQB–82,](#page-89-0) [ServerQB–237](#page-246-0) Install Signal Handler API [APIRef–366](#page-375-0) installation messages Msg–217 installation warehouse agents [WMInstall–17](#page-26-0) installing additional products and components on Solaris [DLMgrQB–90](#page-99-0) AIX, directory [DLMgrQB–53](#page-62-0)

installing *(continued)* client [EEConnWin–25,](#page-32-0) [EEConnWin–33,](#page-40-0) [EEConnWin–41,](#page-48-0) [EEConnWin–49,](#page-56-0) [EEConnWin–57,](#page-64-0) [PEConnQB–17,](#page-24-0) [PEConnQB–25,](#page-32-0) [ServerQB–115,](#page-124-0) [ServerQB–128,](#page-137-0) [ServerQB–140,](#page-149-0) [ServerQB–152](#page-161-0) connectivity software [WMInstall–24](#page-33-0) Connector for SAP R/3 [WMInstall–98](#page-107-0) Connector for the Web [WMInstall–99](#page-108-0) Data Links Manager AIX [DLMgrQB–52](#page-61-0) Solaris Operating Environment [DLMgrQB–90](#page-99-0) Windows [DLMgrQB–23](#page-32-0) DB2 Connect Enterprise Edition [EEConnWin–19](#page-26-0) DB2 Connect Personal Edition [PEConnQB–10](#page-17-0) DB2 for Linux on S/390 [EEConnWin–52,](#page-59-0) [ServerQB–221](#page-230-0) DB2 HTML documentation [WhatsNew–43](#page-52-0) DB2 products manually [InstConf–1](#page-8-0) using SMIT [InstConf–5](#page-12-0) DB2 Spatial Extender AIX [SpatialGuide–32](#page-41-0) hardware and software requirements [SpatialGuide–28](#page-37-0) HP-UX [SpatialGuide–34](#page-43-0) Linux and Linux 390 [SpatialGuide–38](#page-47-0) Solaris Operating Environment [SpatialGuide–36](#page-45-0) verifying [SpatialGuide–42](#page-51-0) Windows [SpatialGuide–30](#page-39-0) DB2 Universal Database multiple languages on Windows platforms [WhatsNew–45](#page-54-0) identifying ports for Data Warehouse Center when using a firewall [WMInstall–102](#page-111-0) Information Catalog Center [WMInstall–10](#page-19-0)

<span id="page-117-0"></span>installing *(continued)* Information Catalog Center for the Web on AIX [WMInstall–13](#page-22-0) on Windows NT [WMInstall–11](#page-20-0) Information Catalog Manager components [WMInstall–8](#page-17-0) prerequisite products [DWC–288](#page-303-0) server [EEConnWin–25,](#page-32-0) [EEConnWin–33,](#page-40-0) [EEConnWin–41,](#page-48-0) [EEConnWin–49,](#page-56-0) [EEConnWin–57,](#page-64-0) [PEConnQB–17,](#page-24-0) [PEConnQB–25,](#page-32-0) [ServerQB–115,](#page-124-0) [ServerQB–128,](#page-137-0) [ServerQB–140,](#page-149-0) [ServerQB–152](#page-161-0) Solaris, directory [DLMgrQB–93](#page-102-0) the [XMLExt–43](#page-56-0) verifying AIX [DLMgrQB–63](#page-72-0) Solaris Operating Environment [DLMgrQB–96](#page-105-0) Windows [DLMgrQB–27](#page-36-0) warehouse agents AIX [WMInstall–60](#page-69-0) iSeries [WMInstall–49](#page-58-0) Linux [WMInstall–60](#page-69-0) Solaris Operating Environment [WMInstall–60](#page-69-0) Windows [WMInstall–26](#page-35-0) z/OS [WMInstall–28](#page-37-0) warehouse transformers [WMInstall–85](#page-94-0) warehouse transformers updates before installing [WMInstall–83](#page-92-0) updating the database configuration for target database [WMInstall–84](#page-93-0) instance level profile registry [AdmImpl–30](#page-45-0) instance memory configuration parameter [AdmPerf–422](#page-437-0) instance operational state health indicator [SysMon–504](#page-513-0) instance owner [AdmImpl–22](#page-37-0) instance owning database partition server installing on Windows [ServerQB–97](#page-106-0) instance profile registry [AdmImpl–30](#page-45-0) Instance Quiesce API [APIRef–101](#page-110-0) Instance Start API [APIRef–103](#page-112-0) Instance Stop API [APIRef–109](#page-118-0)

INSTANCE tag about [DWC–181,](#page-188-0) [ICCAG–90](#page-99-0) ACTION.OBJINST (ADD) [DWC–181,](#page-188-0) [ICCAG–90](#page-99-0) ACTION.OBJINST (DELETE\_TREE\_ALL) [DWC–181,](#page-188-0) [ICCAG–90](#page-99-0) ACTION.OBJINST (DELETE\_TREE\_REL) [DWC–181,](#page-188-0) [ICCAG–90](#page-99-0) ACTION.OBJINST (DELETE) [DWC–181,](#page-188-0) [ICCAG–90](#page-99-0) ACTION.OBJINST (MERGE) [DWC–181,](#page-188-0) [ICCAG–90](#page-99-0) ACTION.OBJINST (UPDATE) [DWC–181,](#page-188-0) [ICCAG–90](#page-99-0) ACTION.RELATION (ADD) [DWC–181,](#page-188-0) [ICCAG–90](#page-99-0) ACTION.RELATION (DELETE) [DWC–181,](#page-188-0) [ICCAG–90](#page-99-0) Instance Unquiesce API [APIRef–114](#page-123-0) instance user setting the environment [AdmImpl–18](#page-33-0) instance\_memory configuration parameter [AdmPerf–422](#page-437-0) instances [SpatialGuide–40](#page-49-0) instances add [AdmImpl–27](#page-42-0) adding partition servers [AdmImpl–398](#page-413-0) altering [AdmImpl–164](#page-179-0) auto-starting [AdmImpl–29](#page-44-0) creating [AdmImpl–18](#page-33-0) creating additional [AdmImpl–24](#page-39-0) creating UNIX [AdmImpl–25](#page-40-0) using db2icrt [InstConf–14](#page-21-0) Windows [AdmImpl–26](#page-41-0) database manager [ADG3–5](#page-18-0) default [AdmImpl–18](#page-33-0) definition [AdmImpl–18](#page-33-0) description [AdmPlan–3](#page-16-0) directory [AdmImpl–18](#page-33-0) disadvantages [AdmImpl–18](#page-33-0) listing [AdmImpl–28](#page-43-0) listing database partition servers [AdmImpl–397](#page-412-0) migrating on UNIX [ServerQB–34](#page-43-0) multiple [AdmImpl–6](#page-21-0) multiple on UNIX [AdmImpl–22](#page-37-0) multiple on Windows [AdmImpl–23](#page-38-0) overview of [AdmImpl–6](#page-21-0)

instances *(continued)* owner [AdmImpl–22](#page-37-0) partition servers changing [AdmImpl–399](#page-414-0) dropping [AdmImpl–401](#page-416-0) reasons for using [AdmImpl–18](#page-33-0) removing [AdmImpl–167](#page-182-0) running multiple [AdmImpl–29](#page-44-0) setting the current [AdmImpl–28](#page-43-0) starting on UNIX [AdmImpl–4](#page-19-0) starting on Windows [AdmImpl–5](#page-20-0) stopping on UNIX [AdmImpl–15](#page-30-0) stopping on Windows [AdmImpl–16](#page-31-0) updating the configuration UNIX [AdmImpl–165](#page-180-0) Windows [AdmImpl–167](#page-182-0) INSTEAD OF triggers [WhatsNew–68](#page-77-0) INSTS\_PER\_ARGBYTE function mapping option [FedSys–331,](#page-346-0) [SQLRef1–763](#page-786-0) INSTS\_PER\_INVOC function mapping option [FedSys–331,](#page-346-0) [SQLRef1–763](#page-786-0) Int Java data type [ADG1–264,](#page-281-0) [ADG2–123](#page-130-0) int\_auto\_rebinds element [SysMon–379](#page-388-0) int\_commits element [SysMon–380](#page-389-0) int\_deadlock\_rollbacks element [SysMon–382](#page-391-0) int\_rollbacks element [SysMon–381](#page-390-0) int\_rows\_deleted element [SysMon–357](#page-366-0) int\_rows\_inserted element [SysMon–359](#page-368-0) int\_rows\_updated element [SysMon–358](#page-367-0) integer constant description [SQLRef1–141](#page-164-0) INTEGER data type [ADG1–104,](#page-121-0) [SQLRef2–332](#page-351-0) integer data type, 64-bit supported by DB2 Connect [ADG1–483,](#page-500-0) [ConnUG–41](#page-50-0) INTEGER data type CC, conversion [ADG1–199](#page-216-0) COBOL [ADG1–231](#page-248-0) description [SQLRef1–92](#page-115-0) FORTRAN [ADG1–251](#page-268-0) Java [ADG1–264,](#page-281-0) [ADG2–123](#page-130-0) OLE DB table function [ADG2–143](#page-150-0) REXX [ADG1–345](#page-362-0)

<span id="page-118-0"></span>INTEGER data type *(continued)* routines Java (DB2GENERAL) [ADG2–307](#page-314-0) user-defined functions (UDFs) C/C [ADG2–106](#page-113-0) INTEGER function description [SQLRef1–382](#page-405-0) values and arguments [SQLRef1–382](#page-405-0) INTEGER or INT function basic description [SQLRef1–254](#page-277-0) INTEGER SQL data type conversion to C [CLIRef1–360](#page-369-0) display size [CLIRef2–479](#page-486-0) length [CLIRef2–478](#page-485-0) precision [CLIRef2–475](#page-482-0) scale [CLIRef2–476](#page-483-0) integer values from expressions INTEGER function [SQLRef1–382](#page-405-0) INTEGER\*2 FORTRAN data type [ADG1–251](#page-268-0) INTEGER\*4 FORTRAN data type [ADG1–251](#page-268-0) INTEGER data type [ConnUG–184](#page-193-0) integers decimal conversion summary [SQLRef1–115](#page-138-0) in ORDER BY clause [SQLRef1–552](#page-575-0) Integration Exchange Format (IXF) [DatMov–333](#page-344-0) integrity checking [DatMov–121](#page-132-0) integrity constraints adding comments to catalog [SQLRef2–109](#page-128-0) inter-partition parallelism [AdmPlan–26](#page-39-0) inter-partition parallelism used with intra-partition parallelism [AdmPlan–26](#page-39-0) inter-partition query parallelism enabling [AdmImpl–9](#page-24-0) inter-query parallelism [AdmPlan–26](#page-39-0) interactive installation killing DB2 processes [InstConf–91](#page-98-0) interactive SQL [SQLRef1–1](#page-24-0) interface languages [EEConnWin–150,](#page-157-0) [PEConnQB–86,](#page-93-0) [PEQB–92,](#page-99-0) [ServerQB–248](#page-257-0)

interface languages changing on UNIX [EEConnWin–150,](#page-157-0) [PEConnQB–86,](#page-93-0) [PEQB–92,](#page-99-0) [ServerQB–248](#page-257-0) on Windows [EEConnWin–149,](#page-156-0) [PEConnQB–85,](#page-92-0) [PEQB–91,](#page-98-0) [ServerQB–247](#page-256-0) interfaces DB2 Spatial Extender [SpatialGuide–17](#page-26-0) intermediate result tables [SQLRef1–552](#page-575-0) internal automatic rebinds monitor element [SysMon–379](#page-388-0) internal CCD tables multiple targets [ReplGd–83](#page-112-0) internal commits monitor element [SysMon–380](#page-389-0) internal rollbacks due to deadlock monitor element [SysMon–382](#page-391-0) internal rollbacks monitor element [SysMon–381](#page-390-0) internal rows deleted monitor element [SysMon–357](#page-366-0) internal rows inserted monitor element [SysMon–359](#page-368-0) internal rows updated monitor element [SysMon–358](#page-367-0) Internet documents object type [DWC–102,](#page-109-0) [ICCAG–111](#page-120-0) Interrupt API [APIRef–364](#page-373-0) Interrupt Context API [APIRef–585](#page-594-0) interrupt handlers COMMIT and ROLLBACK consideration [ADG1–125](#page-142-0) purpose [ADG1–125](#page-142-0) interrupt handling with SQL statements [ADG1–125](#page-142-0) INTERRUPT\_ENABLED (disconnect) parameter [ConnUG–58](#page-67-0) interrupts, SIGUSR1 [ADG1–125](#page-142-0) INTERSECT operator duplicate rows, use of ALL [SQLRef1–593](#page-616-0) of fullselect, role in comparison [SQLRef1–593](#page-616-0) interval timing [ReplGd–73](#page-102-0) INTO clause DESCRIBE statement, SQLDA area name [SQLRef2–505](#page-524-0) FETCH statement, host variable substitution [SQLRef2–562](#page-581-0) FETCH statement, use in host variable [SQLRef1–63](#page-86-0)

INTO clause *(continued)* INSERT statement, naming table or view [SQLRef2–604](#page-623-0) restrictions on using [SQLRef2–604](#page-623-0) SELECT INTO statement [SQLRef2–678](#page-697-0) SELECT INTO statement, use in host variable [SQLRef1–63](#page-86-0) values from applications programs [SQLRef1–63](#page-86-0) VALUES INTO statement [SQLRef2–752](#page-771-0) intra\_parallel configuration parameter [AdmPerf–507](#page-522-0) intra-partition parallelism [AdmPlan–26](#page-39-0) intra-partition parallelism enabling [AdmImpl–10](#page-25-0) optimization strategies for [AdmPerf–206](#page-221-0) used with inter-partition parallelism [AdmPlan–26](#page-39-0) intra-query parallelism [AdmPlan–26](#page-39-0) INTRAY sample table [SQLRef1–803](#page-826-0) introduction to messages Msg–1 INVALID\_HANDLE [CLIRef1–60](#page-69-0) Invert Data transformer [DWC–191](#page-206-0) invocation parameters Analyzer for OS/400 [ReplGd–388](#page-417-0) for UNIX [ReplGd–306](#page-335-0) for Windows [ReplGd–306](#page-335-0) Apply program for OS/400 [ReplGd–149,](#page-178-0) [ReplGd–429](#page-458-0) for UNIX [ReplGd–140,](#page-169-0) [ReplGd–309](#page-338-0) for Windows [ReplGd–140,](#page-169-0) [ReplGd–309](#page-338-0) for z/OS [ReplGd–140,](#page-169-0) [ReplGd–309](#page-338-0) Capture program for OS/400 [ReplGd–117,](#page-146-0) [ReplGd–132,](#page-161-0) [ReplGd–438](#page-467-0) for UNIX [ReplGd–123,](#page-152-0) [ReplGd–317](#page-346-0) for Windows [ReplGd–123,](#page-152-0) [ReplGd–317](#page-346-0) for z/OS [ReplGd–123,](#page-152-0) [ReplGd–317](#page-346-0) Replication Alert Monitor for UNIX [ReplGd–331](#page-360-0) for Windows [ReplGd–331](#page-360-0) for z/OS [ReplGd–331](#page-360-0)

<span id="page-119-0"></span>invocation function [SQLRef1–166](#page-189-0) invoke behavior, DYNAMICRULES [ADG1–135,](#page-152-0) [ADG2–94](#page-101-0) invoking routines [ADG2–145](#page-152-0) stored procedures [ADG2–146](#page-153-0) UDFs [ADG2–148](#page-155-0) user-defined table functions [ADG2–149](#page-156-0) INZDPRCAP command [ReplGd–412](#page-441-0) IO\_RATIO server option valid settings [FedSys–317,](#page-332-0) [SQLRef1–764](#page-787-0) IO\_RATIO global optimization, affecting [FedSys–277](#page-292-0) IOS\_PER\_ARGBYTE function mapping option [FedSys–331,](#page-346-0) [SQLRef1–763](#page-786-0) IOS\_PER\_INVOC function mapping option [FedSys–331,](#page-346-0) [SQLRef1–763](#page-786-0) IP address configuring [DWC–291](#page-306-0) resolving [ConnSupp–5](#page-12-0) IPD descriptor [CLIRef1–177](#page-186-0) IPX/SPX node uncataloging CMD–661 IPX/SPX not supported [WhatsNew–3](#page-12-0) IRD descriptor [CLIRef1–177](#page-186-0) IRLM [ConnSupp–77](#page-84-0) IS (intent share) mode [AdmPerf–61](#page-76-0) IS clause COMMENT statement [SQLRef2–109](#page-128-0) IS OF predicate restricting returned types with [ADG2–235](#page-242-0) Is3d, deprecated spatial function [SpatialGuide–551](#page-560-0) iSeries database server binding utilities and applications [ConnSupp–10,](#page-17-0) [ConnSupp–21](#page-28-0) iSeries databases updating with XA transaction managers [AdmPlan–182](#page-195-0) iSeries environment accessing host servers [ADG1–426](#page-443-0) iSeries server connecting to [ReplGd–16](#page-45-0) iSeries accessing DB2 Universal Database servers [InstConf–72](#page-79-0) applications [InstConf–69](#page-76-0)

iSeries *(continued)* configuring DB2 Connect [EEConnWin–83,](#page-90-0) [PEConnQB–43](#page-50-0) configuring DB2 for DB2 Connect [EEConnWin–83,](#page-90-0) [PEConnQB–43](#page-50-0) DB2 UDB [ConnSupp–87](#page-94-0) defining a step to load a flat file into a table [WMInstall–58](#page-67-0) DRDA [ConnUG–16](#page-25-0) DSPNETA [EEConnWin–83,](#page-90-0) [PEConnQB–43](#page-50-0) DSPRDBDIRE [EEConnWin–83,](#page-90-0) [PEConnQB–43](#page-50-0) testing the connection [ConnSupp–11,](#page-18-0) [ConnSupp–22](#page-29-0) warehouse agent determining the source of connectivity errors [WMInstall–55](#page-64-0) FTP utility [WMInstall–59](#page-68-0) installing [WMInstall–49](#page-58-0) non-U.S. English installations of [WMInstall–51](#page-60-0) post-installation considerations [WMInstall–52](#page-61-0) reading trace files [WMInstall–56](#page-65-0) removing [WMInstall–50](#page-59-0) security [WMInstall–52](#page-61-0) testing for bidirectional communication [WMInstall–54](#page-63-0) trace files produced by [WMInstall–56](#page-65-0) troubleshooting [WMInstall–53](#page-62-0) WRKLIND [EEConnWin–83,](#page-90-0) [PEConnQB–43](#page-50-0) IsMeasured, deprecated spatial function [SpatialGuide–551](#page-560-0) ISO/ANS SQL92 standard definition [ADG1–48](#page-65-0) support [ADG1–487,](#page-504-0) [ConnUG–45](#page-54-0) ISO 10646 standard [ADG1–404](#page-421-0) 2022 standard [ADG1–404](#page-421-0) isochronous delivery [DLMAGR–9,](#page-22-0) [DLMgrQB–7](#page-16-0) isolation levels [FedSys–293](#page-308-0) isolation levels CHANGE ISOLATION LEVEL command CMD–264 changing [APIRef–457](#page-466-0) comparisons [SQLRef1–827](#page-850-0) cursor stability [SQLRef1–13](#page-36-0) cursor stability (CS) [SQLRef1–827](#page-850-0)

isolation levels *(continued)* description [SQLRef1–13](#page-36-0) effect on performance [AdmPerf–52](#page-67-0) in DELETE statement [SQLRef1–599,](#page-622-0) [SQLRef2–498,](#page-517-0) [SQLRef2–604,](#page-623-0) [SQLRef2–678,](#page-697-0) [SQLRef2–739](#page-758-0) locks for concurrency control [AdmPerf–59](#page-74-0) none [SQLRef1–827](#page-850-0) ODBC [CLIRef1–11](#page-20-0) read stability (RS) [SQLRef1–13,](#page-36-0) [SQLRef1–827](#page-850-0) repeatable read (RR) [ADG1–117,](#page-134-0) [SQLRef1–13,](#page-36-0) [SQLRef1–827](#page-850-0) routines [ADG2–89](#page-96-0) specifying [AdmPerf–57](#page-72-0) statement-level [AdmPerf–57](#page-72-0) supported platforms [ADG1–487,](#page-504-0) [ConnUG–45](#page-54-0) uncommitted read (UR) [SQLRef1–13,](#page-36-0) [SQLRef1–827](#page-850-0) isolation precompile/bind option CMD–211, CMD–506 issuing SQL in CLI [CLIRef1–29](#page-38-0) ITERATE statement [SQLRef2–786](#page-805-0) iterative fullselect [SQLRef1–599,](#page-622-0) [SQLRef1–861](#page-884-0) IUD\_APP\_SVPT\_ENFORCE server option valid settings [FedSys–317,](#page-332-0) [SQLRef1–764](#page-787-0) IWH.environment file, sample [WMInstall–69](#page-78-0) IWH2LOG.LOG [DWC–271](#page-286-0) IWH2LOGC.LOG [DWC–271](#page-286-0) IWH2SERV.LOG [DWC–271](#page-286-0)

# **J**

Japanese and traditional Chinese EUC code sets COBOL considerations [ADG1–235](#page-252-0) Japanese code sets C/C considerations [ADG1–196](#page-213-0) Extended UNIX Code, considerations [ADG1–404](#page-421-0) FORTRAN [ADG1–252](#page-269-0) REXX [ADG1–336](#page-353-0) UCS2, considerations [ADG1–404](#page-421-0) Java 2 Enterprise Edition application support [ADG1–313](#page-330-0) containers [ADG1–314](#page-331-0) Enterprise Java beans [ADG1–317](#page-334-0) overview [ADG1–313](#page-330-0)

<span id="page-120-0"></span>Java 2 Enterprise Edition *(continued)* requirements [ADG1–315](#page-332-0) server [ADG1–315](#page-332-0) transaction management [ADG1–316](#page-333-0) Java data types BigDecimal [ADG1–264,](#page-281-0) [ADG2–123](#page-130-0) Blob [ADG1–264,](#page-281-0) [ADG2–123](#page-130-0) Double [ADG1–264,](#page-281-0) [ADG2–123](#page-130-0) Int [ADG1–264,](#page-281-0) [ADG2–123](#page-130-0) java.math.BigDecimal [ADG1–264,](#page-281-0) [ADG2–123](#page-130-0) Short [ADG1–264,](#page-281-0) [ADG2–123](#page-130-0) String [ADG1–264,](#page-281-0) [ADG2–123](#page-130-0) Java database connectivity (JDBC) embedded SQL for Java [SQLRef1–19](#page-42-0) overview [ADG1–14](#page-31-0) Java Development Kit installation path (DAS) configuration parameter [AdmPerf–536](#page-551-0) Java Development Kit installation path configuration parameter [AdmPerf–520](#page-535-0) Java naming and directory interface (JNDI) [ADG1–315](#page-332-0) Java stored procedures setting up for warehouse transformers [WMInstall–89](#page-98-0) Java transaction API (JTA) [ADG1–316](#page-333-0) Java transaction service (JTS) [ADG1–316](#page-333-0) Java virtual machine, setup on DAS [AdmImpl–57](#page-72-0) java heap sz configuration parameter [AdmPerf–427](#page-442-0) java.math.BigDecimal Java data type [ADG1–264,](#page-281-0) [ADG2–123](#page-130-0) Java AIX environment setup [ADG3–28](#page-41-0) AIX JDK versions supported [ADG3–9](#page-22-0) applets distributing and running [ADG1–271](#page-288-0) points for using [ADG3–109](#page-122-0) support [ADG1–267](#page-284-0) support with type 4 driver [ADG1–266](#page-283-0) application servers APIs [ConnUG–29](#page-38-0) DB2 Connect EE [ConnUG–29](#page-38-0) JDBC [ConnUG–29](#page-38-0)

Java *(continued)* application servers *(continued)* SQLj [ConnUG–29](#page-38-0) applications support with type 2 driver [ADG1–266](#page-283-0) support with type 4 driver [ADG1–266](#page-283-0) building JDBC applets [ADG3–111](#page-124-0) JDBC applications [ADG3–112](#page-125-0) JDBC routines [ADG3–113](#page-126-0) SQLj applets [ADG3–117](#page-130-0) SQLj applications [ADG3–116,](#page-129-0) [ADG3–119](#page-132-0) SQLj routines [ADG3–125](#page-138-0) class files, where to place [ADG1–261](#page-278-0) class libraries [ADG1–261](#page-278-0) CLASSPATH environment variable [ADG1–261](#page-278-0) COM.ibm.db2.app. StoredProc [ADG2–310](#page-317-0) COM.ibm.db2.app.Blob [ADG2–315](#page-322-0) COM.ibm.db2.app.Clob [ADG2–315](#page-322-0) COM.ibm.db2.app.Lob [ADG2–314](#page-321-0) COM.ibm.db2.app.UDF [ADG2–311](#page-318-0) COM.ibm.db2.app.UDF methods [ADG2–304](#page-311-0) comparisons SQLj with JDBC [ADG1–258](#page-275-0) with other languages [ADG1–259](#page-276-0) DB2 support [ADG1–265](#page-282-0) db2java.zip file considerations for applets [ADG1–271](#page-288-0) debugging [ADG1–285](#page-302-0) distributing and running applications [ADG1–270](#page-287-0) embedding SQL statements [ADG1–71](#page-88-0) Enterprise Java beans [ADG1–317](#page-334-0) environment setup [ADG3–22](#page-35-0) HP-UX environment setup [ADG3–28](#page-41-0) HP-UX JDK versions supported [ADG3–11](#page-24-0) JAR files [ADG2–122](#page-129-0) javaheapsz configuration parameter [ADG1–261](#page-278-0)

Java *(continued)* JDBC example program [ADG1–269](#page-286-0) sample program files [ADG3–74](#page-87-0) specification [ADG1–268](#page-285-0) jdk11path configuration parameter [ADG1–261](#page-278-0) Linux environment setup [ADG3–30](#page-43-0) JDK versions supported [ADG3–12](#page-25-0) makefiles [ADG3–97](#page-110-0) output files [ADG1–261](#page-278-0) overview [ADG1–257](#page-274-0) packages [ADG1–263](#page-280-0) packages and classes [ADG1–268](#page-285-0) packages and classes, COM.ibm.db2.app [ADG1–264,](#page-281-0) [ADG2–123](#page-130-0) parameter style for external routines [ADG2–71](#page-78-0) plugin sample files [ADG3–79](#page-92-0) routines [ADG2–118](#page-125-0) routines DB2GENERAL [ADG2–303](#page-310-0) performance [ADG2–16](#page-23-0) sample directories ADG3–107 programs design [ADG3–62](#page-75-0) security [ADG1–259](#page-276-0) Solaris Operating Environment JDK versions supported [ADG3–14](#page-27-0) setup [ADG3–31](#page-44-0) source files [ADG1–261](#page-278-0) SQLCODE [ADG1–304](#page-321-0) SQLj (Embedded SQL for Java) applets [ADG1–277](#page-294-0) calling stored procedures [ADG1–281](#page-298-0) declaring cursors [ADG1–279](#page-296-0) declaring iterators [ADG1–279](#page-296-0) embedded SQL statements [ADG1–278](#page-295-0) example clauses [ADG1–278](#page-295-0) example program [ADG1–280](#page-297-0) host variables [ADG1–263](#page-280-0) iterators [ADG1–279](#page-296-0) overview [ADG1–275](#page-292-0) positioned DELETE statement [ADG1–279](#page-296-0) positioned UPDATE statement [ADG1–279](#page-296-0) restrictions [ADG1–277](#page-294-0)

<span id="page-121-0"></span>Java *(continued)* SQLj (Embedded SQL for Java) *(continued)* sample program files [ADG3–77](#page-90-0) specification [ADG1–268](#page-285-0) SQLMSG [ADG1–304](#page-321-0) SQLSTATE [ADG1–304](#page-321-0) stored procedures [ADG2–118](#page-125-0) stored procedures DB2DBG.ROUTINE\_DEBUG debug table [ADG2–128](#page-135-0) debugging [ADG2–125](#page-132-0) for warehouse transformers [ADG2–122](#page-129-0) invoking debugger [ADG2–128](#page-135-0) parameter handling [ADG2–47](#page-54-0) preparing to debug [ADG2–125](#page-132-0) support,, DB2 AD Client [ADG3–3](#page-16-0) table functions execution model [ADG2–57](#page-64-0) UDFs [ADG2–304](#page-311-0) UDFs (user-defined functions) CALL statement for JAR files [ADG2–122](#page-129-0) UDFs FENCED [ADG2–304](#page-311-0) NOT FENCED [ADG2–304](#page-311-0) scratchpads [ADG2–304](#page-311-0) UNIX environment setup [ADG3–27](#page-40-0) updating classes [ADG1–263](#page-280-0) WebSphere sample files [ADG3–79](#page-92-0) Windows environment setup [ADG3–39](#page-52-0) JDK versions supported [ADG3–15](#page-28-0) javaheapsz configuration parameter [ADG1–261](#page-278-0) JCL starting the Apply program [ReplGd–453](#page-482-0) starting the Capture program [ReplGd–453](#page-482-0) starting the Replication Alert Monitor [ReplGd–453](#page-482-0) JDBC (Java database connectivity) [SQLRef1–19](#page-42-0) JDBC 1.2 driver deprecated [WhatsNew–71](#page-80-0) JDBC 2.1 core API restrictions type 4 driver [ADG1–273](#page-290-0) JDBC 2.1 core API type 2 driver restrictions [ADG1–272](#page-289-0)

JDBC 2.1 Optional Package API type 4 driver support [ADG1–275](#page-292-0) JDBC address, for wizard [XMLExt–47](#page-60-0) JDBC driver, for wizard [XMLExt–47](#page-60-0) JDBC extractor [ICCAG–45](#page-54-0) JDBC Optional Package API type 2 driver support [ADG1–273](#page-290-0) JDBC stored procedures returning result sets [ADG2–41](#page-48-0) JDBC, limitations when invoking UDFs [XMLExt–116](#page-129-0) JDBC applets, points for using [ADG3–109](#page-122-0) application performance [ConnUG–88](#page-97-0) building applets [ADG3–111](#page-124-0) building applications [ADG3–112](#page-125-0) building routines [ADG3–113](#page-126-0) catalog optimizer utility [ConnUG–86](#page-95-0) coding applications and applets [ADG1–268](#page-285-0) COM.ibm.db2.jdbc .app.DB2Driver [ADG1–268](#page-285-0) COM.ibm.db2.jdbc .net.DB2Driver [ADG1–268](#page-285-0) comparison with SQLj [ADG1–258](#page-275-0) connection resource management [ADG1–260](#page-277-0) driver enhancements [WhatsNew–71](#page-80-0) drivers [ADG1–272](#page-289-0) example program [ADG1–269](#page-286-0) overview [ADG1–14](#page-31-0) sample program files [ADG3–74](#page-87-0) session sharing with SQLj [ADG1–258](#page-275-0) SQLj interoperability [ADG1–258](#page-275-0) support in the DB2 AD Client [ADG3–3](#page-16-0) tuning [ConnUG–88](#page-97-0) JDK requirements for warehouse transformers [WMInstall–76](#page-85-0) jdk\_path configuration parameter [AdmPerf–520](#page-535-0) jdk\_path DAS configuration parameter [AdmPerf–536](#page-551-0) JDK\_PATH, Database Manager configuration keyword [ADG3–21](#page-34-0) jdk11path configuration parameter [ADG1–261](#page-278-0) JFS increasing size [DLMAGR–72](#page-85-0)

JFS *(continued)* installation considerations [DLMgrQB–47](#page-56-0) JNDI (Java naming and directory interface) [ADG1–315](#page-332-0) JOBD parameter [ReplGd–429,](#page-458-0) [ReplGd–438](#page-467-0) join conditions RDB\_node mapping [XMLExt–65,](#page-78-0) [XMLExt–139](#page-152-0) SQL mapping [XMLExt–64,](#page-77-0) [XMLExt–137](#page-150-0) JOIN\_UOW\_CD column [ReplGd–109](#page-138-0) joined table subselect clause [SQLRef1–552](#page-575-0) table reference [SQLRef1–552](#page-575-0) joins as sources [ReplGd–58](#page-87-0) joins broadcast inner-table [AdmPerf–198](#page-213-0) broadcast outer-table [AdmPerf–198](#page-213-0) collocated [AdmPerf–198](#page-213-0) db2expln information displayed for [AdmPerf–622](#page-637-0) described [AdmPerf–187](#page-202-0) directed inner-table [AdmPerf–198](#page-213-0) directed inner-table and outer-table [AdmPerf–198](#page-213-0) directed outer-table [AdmPerf–198](#page-213-0) distinct types [ADG2–196](#page-203-0) distributed request example [FedSys–299](#page-314-0) eliminating redundancy [AdmPerf–168](#page-183-0) examples [SQLRef1–552](#page-575-0) full outer join [DWC–147,](#page-162-0) [SQLRef1–552](#page-575-0) hash, described [AdmPerf–188](#page-203-0) in partitioned database [AdmPerf–198](#page-213-0) inner join [SQLRef1–552](#page-575-0) left outer join [DWC–147,](#page-162-0) [SQLRef1–552](#page-575-0) merge, described [AdmPerf–188](#page-203-0) methods listed [AdmPerf–188](#page-203-0) nested-loop, described [AdmPerf–188](#page-203-0) optimizer strategies for optimal [AdmPerf–191](#page-206-0) outer join [DWC–147](#page-162-0) partitioning key considerations [SQLRef2–332](#page-351-0) path [AdmPlan–49](#page-62-0) remote evaluation [FedSys–283](#page-298-0)

<span id="page-122-0"></span>joins *(continued)* right outer join [DWC–147,](#page-162-0) [SQLRef1–552](#page-575-0) shared aggregation [AdmPerf–168](#page-183-0) star join DWC-149 subquery transformation by optimizer [AdmPerf–168](#page-183-0) subselect examples [SQLRef1–552](#page-575-0) table-queue strategy in partitioned databases [AdmPerf–196](#page-211-0) journal jobs checking status [ReplGd–163](#page-192-0) journal message queues [ReplGd–35](#page-64-0) journal receivers creating for source tables [ReplGd–33](#page-62-0) current, size [ReplGd–7](#page-36-0) delete journal receiver exit routine [ReplGd–35](#page-64-0) maintaining [ReplGd–226](#page-255-0) managing [ReplGd–34](#page-63-0) retaining [ReplGd–229](#page-258-0) system management [ReplGd–34](#page-63-0) threshold [ReplGd–34](#page-63-0) user management [ReplGd–35](#page-64-0) Journaled File System (JFS) AIX considerations [DatRec–161](#page-172-0) DLFM considerations [DLMgrQB–47](#page-56-0) journals creating [ReplGd–33](#page-62-0) creating for source tables [ReplGd–32](#page-61-0) default message queue [ReplGd–35](#page-64-0) entry types [ReplGd–643](#page-672-0) managing [ReplGd–34](#page-63-0) QSQJRN journal [ReplGd–32](#page-61-0) registering as sources [ReplGd–37](#page-66-0) setup [ReplGd–32](#page-61-0) starting [ReplGd–33](#page-62-0) using [ReplGd–32](#page-61-0) using remote journal function [ReplGd–56](#page-85-0) JRN parameter [ReplGd–441](#page-470-0) JTA (Java transaction API) [ADG1–316](#page-333-0) JTS (Java transaction service) [ADG1–316](#page-333-0) JULIAN\_DAY function basic description [SQLRef1–254](#page-277-0) description [SQLRef1–384](#page-407-0) values and arguments [SQLRef1–384](#page-407-0)

JULIAN\_DAY scalar function [CLIRef1–203](#page-212-0)

## **K**

keep fenced process configuration parameter [AdmPerf–451](#page-466-0) keepalive packets [DatRec–175](#page-186-0) keepblanks file type modifier [APIRef–130,](#page-139-0) [APIRef–424,](#page-433-0) CMD–375, CMD–454, [DatMov–42,](#page-53-0) [DatMov–67,](#page-78-0) [DatMov–131,](#page-142-0) [DatMov–179](#page-190-0) KEEPCONNECT CLI/ODBC keyword [CLIRef1–322](#page-331-0) keepfenced configuration parameter [AdmPerf–451](#page-466-0) KEEPFENCED, Database Manager configuration keyword [ADG3–21](#page-34-0) KEEPSTATEMENT CLI/ODBC keyword [CLIRef1–322](#page-331-0) KERBEROS authentication type [AdmImpl–227,](#page-242-0) [ConnUG–191](#page-200-0) KERBEROS authentication type for OS/390 [ConnUG–195](#page-204-0) z/OS [ConnUG–195](#page-204-0) Kerberos security protocol [AdmImpl–227](#page-242-0) kernel configuration parameters for Solaris [EEConnWin–58,](#page-65-0) [ServerQB–225](#page-234-0) recommended settings for HP-UX [EEConnWin–42,](#page-49-0) [ServerQB–224](#page-233-0) kernel host name [DWC–260](#page-275-0) kernel parameters modifying on HP-UX [ServerQB–65,](#page-74-0) [ServerQB–129](#page-138-0) on Linux [ServerQB–71,](#page-80-0) [ServerQB–141](#page-150-0) on Solaris Operating Environment [ServerQB–78,](#page-87-0) [ServerQB–153](#page-162-0) key columns [DWC–190](#page-205-0) key columns identifying [AdmPlan–54](#page-67-0) key values [DWC–190](#page-205-0) key, start [SQLRef2–277](#page-296-0) key, stop [SQLRef2–277](#page-296-0) keys composite [SQLRef1–7](#page-30-0) definition [SQLRef1–7](#page-30-0) description [AdmPlan–54](#page-67-0) foreign [AdmPlan–80,](#page-93-0) [DWC–149,](#page-164-0) [SQLRef1–7,](#page-30-0) [SQLRef1–8](#page-31-0)

keys *(continued)* foreign differences by platform [ADG1–488,](#page-505-0) [ConnUG–46](#page-55-0) parent [AdmPlan–80,](#page-93-0) [SQLRef1–8](#page-31-0) partitioning [AdmPlan–107,](#page-120-0) [SQLRef1–7](#page-30-0) primary [ADG1–488,](#page-505-0) [ConnUG–46,](#page-55-0) [DWC–149,](#page-164-0) [SQLRef1–7](#page-30-0) unique [AdmPlan–80,](#page-93-0) [SQLRef1–7,](#page-30-0) [SQLRef1–8](#page-31-0) keysets [CLIRef1–80](#page-89-0) keywords CLISCHEMA [ConnUG–84,](#page-93-0) [ConnUG–85,](#page-94-0) [ConnUG–88](#page-97-0) DBALIAS [ConnUG–84](#page-93-0) syntax CMD–703, [DatMov–303,](#page-314-0) [DatRec–201](#page-212-0) KNOWN discovery [AdmImpl–64](#page-79-0) KRB\_SERVER\_ENCRYPT, authentication type [AdmImpl–227](#page-242-0)

## **L**

LABEL ON statement, not supported [ADG1–493,](#page-510-0) [ConnUG–51](#page-60-0) labeled duration, in expressions [SQLRef1–185](#page-208-0) labels GOTO [SQLRef2–782](#page-801-0) object names in SQL procedures [SQLRef1–63](#page-86-0) LAG parameter [ReplGd–443](#page-472-0) lag\_limit parameter [ReplGd–126,](#page-155-0) [ReplGd–318,](#page-347-0) [ReplGd–325](#page-354-0) LANG environment variable [WMInstall–65](#page-74-0) langlevel precompile option CMD–506 LANGLEVEL precompile option MIA [ADG1–199](#page-216-0) SAA1 [ADG1–199](#page-216-0) SQL92E and SQLSTATE or SQLCODE variables [ADG1–206,](#page-223-0) [ADG1–235,](#page-252-0) [ADG1–253,](#page-270-0) [ADG1–487,](#page-504-0) [ConnUG–45](#page-54-0) language identifiers, DB2 Setup wizard [EEConnWin–155,](#page-162-0) [PEConnQB–91,](#page-98-0) [PEQB–97,](#page-104-0) [ServerQB–253](#page-262-0) LANGUAGE OLE clause CREATE FUNCTION statement [ADG2–130](#page-137-0) languages available [AdmPlan–225](#page-238-0)

<span id="page-123-0"></span>languages *(continued)* bidirectional support [EEConnWin–158,](#page-165-0) [PEConnQB–94,](#page-101-0) [PEQB–100,](#page-107-0) [ServerQB–256](#page-265-0) compatibility between DAS and instance [AdmPlan–257](#page-270-0) DB2 supported [AdmPlan–225](#page-238-0) large integer [SQLRef1–92](#page-115-0) large object (LOB) replication considerations [ReplGd–98](#page-127-0) large object locator [SQLRef1–97](#page-120-0) large objects (LOBs) application considerations [ADG1–24](#page-41-0) caching behavior for [AdmPerf–307](#page-322-0) column considerations [AdmImpl–99](#page-114-0) column definition [AdmPlan–52](#page-65-0) description [SQLRef1–97](#page-120-0) estimating data size requirements for [AdmPlan–96](#page-109-0) federated transactions [FedSys–211](#page-226-0) file input and output, in CLI [CLIRef1–122](#page-131-0) in ODBC applications [CLIRef1–124](#page-133-0) LONGDATACOMPAT [CLIRef1–124](#page-133-0) large objects (LOBS) export utility [DatMov–5](#page-16-0) import utility [DatMov–41](#page-52-0) large replication jobs [ReplGd–69](#page-98-0) last backup timestamp monitor element [SysMon–168](#page-177-0) last extent moved by the rebalancer monitor element [SysMon–335](#page-344-0) last reset timestamp monitor element [SysMon–419](#page-428-0) last\_backup element [SysMon–168](#page-177-0) last\_over\_flow time element [SysMon–422](#page-431-0) last\_reset element [SysMon–419](#page-428-0) latches, status with multiple threads [ADG1–207](#page-224-0) latency Apply program [ReplGd–167](#page-196-0) Capture program [ReplGd–166](#page-195-0) launchpad [ReplGd–246](#page-275-0) LC\_ALL environment variable [WMInstall–65](#page-74-0) LCASE function(SYSFUN.LCASE) [SQLRef1–254](#page-277-0)

LCASE function basic description [SQLRef1–254](#page-277-0) LCASE or LOWER scalar function detailed format description [SQLRef1–385](#page-408-0) values and arguments, rules for [SQLRef1–385](#page-408-0) LCASE scalar function description [CLIRef1–203,](#page-212-0) [SQLRef1–386](#page-409-0) values and arguments [SQLRef1–386](#page-409-0) LDAP (Lightweight Directory Access Protocol) configuring DB2 [AdmImpl–321](#page-336-0) creating a user [AdmImpl–322](#page-337-0) description [AdmImpl–317](#page-332-0) directory support considerations [ClientQB–34](#page-39-0) supporting [AdmImpl–318](#page-333-0) LDAP Deregister Server API [APIRef–119](#page-128-0) LDAP Register Server API [APIRef–121](#page-130-0) LDAP Update Server API [APIRef–127](#page-136-0) LEAVE statement [SQLRef2–787](#page-806-0) LEFT function basic description [SQLRef1–254](#page-277-0) left outer join [DWC–147](#page-162-0) LEFT scalar function description [CLIRef1–203,](#page-212-0) [SQLRef1–387](#page-410-0) values and arguments [SQLRef1–387](#page-410-0) LENGTH function basic description [SQLRef1–254](#page-277-0) LENGTH scalar function [CLIRef1–203](#page-212-0) LENGTH scalar function description [SQLRef1–388](#page-411-0) values and arguments [SQLRef1–388](#page-411-0) length LENGTH scalar function [SQLRef1–388](#page-411-0) SQL data types [CLIRef2–478](#page-485-0) level precompile option CMD–506 LIBPATH [ReplGd–27](#page-56-0) License Center changing information [AdmImpl–163](#page-178-0) files, DB2 products [InstConf–138](#page-145-0)

License Center *(continued)* installing DB2 Connect license key [EEConnWin–68](#page-75-0) DB2 license key [InstConf–140](#page-147-0) managing licenses [AdmImpl–30](#page-45-0) setting the DB2 license policy [InstConf–142,](#page-149-0) [ServerQB–218](#page-227-0) setting the license type using the db2licm command [EEConnWin–69](#page-76-0) using the License Center [EEConnWin–69](#page-76-0) License Management Tool command CMD–95 Life Sciences Data Connect data sources [LSDCGuide–1](#page-12-0) description [FedSys–24](#page-39-0) using with DB2 Relational Connect [FedSys–26](#page-41-0) Web site [FedSys–363](#page-378-0) lightweight directory access protocol (LDAP) attaching remotely [AdmImpl–328](#page-343-0) cataloging a node entry [AdmImpl–326](#page-341-0) DB2 Connect [AdmImpl–336](#page-351-0) deregistering databases [AdmImpl–329](#page-344-0) servers [AdmImpl–327](#page-342-0) description [AdmImpl–317](#page-332-0) directory service [AdmImpl–78](#page-93-0) disabling [AdmImpl–336](#page-351-0) enabling [AdmImpl–334](#page-349-0) extending directory schema [AdmImpl–338](#page-353-0) object classes and attributes [AdmImpl–341](#page-356-0) refreshing entries [AdmImpl–330](#page-345-0) registering databases [AdmImpl–327](#page-342-0) DB2 servers [AdmImpl–324](#page-339-0) host databases [AdmImpl–332](#page-347-0) searching directory domains [AdmImpl–331](#page-346-0) directory partitions [AdmImpl–331](#page-346-0) security [AdmImpl–336](#page-351-0) setting registry variables [AdmImpl–334](#page-349-0) updating protocol information [AdmImpl–326](#page-341-0) Windows 2000 active directory [AdmImpl–339](#page-354-0)

<span id="page-124-0"></span>LIKE predicate [SQLRef1–236](#page-259-0) limits identifier length [SQLRef1–605](#page-628-0) SQL [SQLRef1–605](#page-628-0) stored procedure parameters [XMLExt–120,](#page-133-0) [XMLExt–323](#page-336-0) XML Extender [XMLExt–369](#page-382-0) line continuation character command line processor CMD–178 line descriptions, creating [ConnSupp–37](#page-44-0) endings, code page considerations [XMLExt–357](#page-370-0) LineFromShape, deprecated spatial function [SpatialGuide–551](#page-560-0) link file log record [APIRef–589](#page-598-0) linked files authorizing file write requests for replication [DLMAGR–195](#page-208-0) replication users to access [DLMAGR–193](#page-206-0) denying write access to [DLMAGR–188](#page-201-0) granting write access to [DLMAGR–191](#page-204-0) listing updates in progress, by prefix [DLMAGR–201](#page-214-0) users with access to [DLMAGR–199](#page-212-0) read operation security [DLMAGR–105](#page-118-0) revoking access privileges from [DLMAGR–205](#page-218-0) security, turning on and off [DLMAGR–208](#page-221-0) showing updates-in-progress [DLMAGR–200](#page-213-0) updating by replacing file contents [DLMAGR–131](#page-144-0) manually [DLMAGR–113](#page-126-0) native file system defines access [DLMAGR–115](#page-128-0) using Data Links server authentication [DLMAGR–116](#page-129-0) write operation security [DLMAGR–105](#page-118-0) linked relationship type [ICCAG–29](#page-38-0)

linking creating links to directories for DB2 files [InstConf–16](#page-23-0) description [ADG1–81](#page-98-0) LINKNAME table [ConnSupp–32](#page-39-0) Linux warehouse agent configuring [WMInstall–65](#page-74-0) Linux cataloging the APPC node on the DB2 client [PEQB–61](#page-68-0) configuring a database connection using Discovery [PEQB–55](#page-62-0) using the Configuration Assistant (CA) [PEQB–50](#page-57-0) creating file system for partitioned DB2 servers [ServerQB–142](#page-151-0) required users for partitioned DB2 servers [ServerQB–144](#page-153-0) installation requirements DB2 Connect Enterprise Edition [EEConnWin–47](#page-54-0) DB2 servers [ServerQB–68](#page-77-0) partitioned DB2 servers [ServerQB–137](#page-146-0) installing DB2 clients [ClientQB–11,](#page-16-0) EEConnWin–117, [ServerQB–188](#page-197-0) DB2 Connect Enterprise Edition [EEConnWin–50](#page-57-0) DB2 Connect Personal Edition [PEConnQB–27](#page-34-0) DB2 Personal Edition [PEQB–5,](#page-12-0) [PEQB–38](#page-45-0) DB2 Personal Edition using the DB2 Setup wizard [PEQB–37](#page-44-0) DB2 products [InstConf–7](#page-14-0) DB2 server [ServerQB–67](#page-76-0) mounting the CD-ROM [EEConnWin–50,](#page-57-0) [InstConf–137,](#page-144-0) [PEConnQB–26,](#page-33-0) [PEQB–40,](#page-47-0) [ServerQB–72,](#page-81-0) [ServerQB–146](#page-155-0) partitioned DB2 server [ServerQB–136](#page-145-0) warehouse agents [WMInstall–60](#page-69-0) manually creating required groups and users [PEQB–78](#page-85-0) memory requirements DB2 Connect Enterprise Edition [EEConnWin–48](#page-55-0)

Linux *(continued)* memory requirements *(continued)* DB2 Connect Personal Edition [PEConnQB–24](#page-31-0) DB2 Personal Edition [PEQB–39](#page-46-0) migrating DB2 Personal Edition [PEQB–15,](#page-22-0) [PEQB–16](#page-23-0) migrating instances and databases [PEQB–18](#page-25-0) modifying desktop icons [PEQB–86](#page-93-0) modifying Linux kernel parameters [ServerQB–71,](#page-80-0) [ServerQB–141](#page-150-0) preparing to migrate DB2 Personal Edition [PEQB–16](#page-23-0) starting the DB2 Setup wizard [PEQB–41](#page-48-0) verifying that NFS is running [ServerQB–142](#page-151-0) warehouse agent cataloging the DB2 nodes and databases [WMInstall–72](#page-81-0) executable files [WMInstall–65](#page-74-0) installing [WMInstall–60](#page-69-0) warehouse transformers updating environment variables [WMInstall–81](#page-90-0) LIST ACTIVE DATABASES command CMD–407 LIST APPLICATIONS command CMD–409 LIST COMMAND OPTIONS command CMD–412 LIST DATABASE DIRECTORY command CMD–414 LIST DATABASE PARTITION GROUPS command CMD–418 LIST DATALINKS MANAGERS command CMD–421 LIST DBPARTITIONNUMS command CMD–422 LIST DCS APPLICATIONS command CMD–423, [ConnUG–100](#page-109-0) LIST DCS DIRECTORY command CMD–426 List DRDA Indoubt Transactions API [APIRef–290](#page-299-0) LIST DRDA INDOUBT TRANSACTIONS command CMD–428 LIST HISTORY [DatRec–226](#page-237-0) LIST HISTORY command CMD–430

<span id="page-125-0"></span>List Indoubt Transactions API [APIRef–539](#page-548-0) LIST INDOUBT TRANSACTIONS command [AdmPlan–182,](#page-195-0) CMD–433 List Instances command CMD–83 List Logs Required for Rollforward Recovery command CMD–97 LIST NODE DIRECTORY command CMD–438 LIST ODBC DATA SOURCES command CMD–441 LIST PACKAGES command CMD–443 LIST PACKAGES/TABLES command CMD–443 list prefetching [AdmPerf–278](#page-293-0) LIST TABLES command CMD–443 LIST TABLESPACE CONTAINERS command CMD–446 LIST TABLESPACES command CMD–448 literals description [SQLRef1–141](#page-164-0) Unicode [AdmPlan–276](#page-289-0) LN function basic description [SQLRef1–254](#page-277-0) description [SQLRef1–390](#page-413-0) values and arguments [SQLRef1–390](#page-413-0) LOAD [DatMov–131](#page-142-0) LOAD (sqluload) [DatMov–131](#page-142-0) Load API [APIRef–130,](#page-139-0) [DatMov–179](#page-190-0) load balancing [DWC–279](#page-294-0) LOAD command CMD–454 load copy location file, using rollforward [DatMov–129,](#page-140-0) [DatRec–130](#page-141-0) load delete start compensation log record [APIRef–589,](#page-598-0) [DatMov–228](#page-239-0) load message files [DatMov–1,](#page-12-0) [DatMov–32,](#page-43-0) [DatMov–100](#page-111-0) load operations supported by Data Warehouse Center [DatMov–298](#page-309-0) LOAD parameter, GRANT...ON DATABASE statement [SQLRef2–570](#page-589-0) load pending list log record [APIRef–589,](#page-598-0) [DatMov–228](#page-239-0) LOAD privilege [AdmImpl–239,](#page-254-0) [AdmImpl–240](#page-255-0) LOAD QUERY [DatMov–176](#page-187-0) Load Query API [APIRef–172,](#page-181-0) [DatMov–221](#page-232-0) LOAD QUERY command CMD–499

load rules [DWC–261](#page-276-0) load start log record [APIRef–589,](#page-598-0) [DatMov–228](#page-239-0) LOAD utility [AdmImpl–xi](#page-12-0) load utility authorities and privileges required to use [DatMov–109](#page-120-0) build phase [DatMov–100](#page-111-0) callable from CLI [CLIRef1–133,](#page-142-0) [WhatsNew–69](#page-78-0) changed syntax and behavior [DatMov–100](#page-111-0) code page considerations [DatMov–232](#page-243-0) compared to import utility [DatMov–307](#page-318-0) Data Warehouse Center, modstring parameters [DWC–161](#page-176-0) database recovery [DatMov–100](#page-111-0) DB2 Data Links Manager [DatMov–279](#page-290-0) delete phase [DatMov–100](#page-111-0) dump file [DatMov–227](#page-238-0) enhancements [WhatsNew–11](#page-20-0) exception table [DatMov–226](#page-237-0) file formats [DatMov–321](#page-332-0) file type modifiers for [APIRef–130](#page-139-0) generated columns [DatMov–119](#page-130-0) identity columns [DatMov–117](#page-128-0) incremental maintenance of materialized query tables during append [WhatsNew–34](#page-43-0) index copy phase [DatMov–100](#page-111-0) limitations [DatMov–110](#page-121-0) load phase [DatMov–100](#page-111-0) log records [DatMov–228](#page-239-0) optimizing performance [DatMov–234](#page-245-0) overview [DatMov–100](#page-111-0) parallelism [DatMov–108](#page-119-0) process overview [DatMov–100](#page-111-0) recovery from failure [DatMov–128](#page-139-0) restrictions [DatMov–110](#page-121-0) temporary files CMD–454, [DatMov–228](#page-239-0) using to copy data between z/OS tables [WMInstall–42](#page-51-0) Load wizard [WhatsNew–40](#page-49-0) load file type modifiers for [DatMov–179](#page-190-0)

LOAD temporary files [DatMov–131](#page-142-0) loading data enabling parallelism [AdmImpl–11](#page-26-0) into multidimensional tables [AdmPlan–62](#page-75-0) partitions [DatMov–247](#page-258-0) using Data Warehouse Center load utilities [DWC–155](#page-170-0) database, granting authority for [SQLRef2–570](#page-589-0) file to database table CMD–454, [DatMov–131](#page-142-0) file type modifiers for CMD–454, [DatMov–131](#page-142-0) loadxit parameter [ReplGd–144,](#page-173-0) [ReplGd–311](#page-340-0) LOB (large object) data types column definition [AdmPlan–52](#page-65-0) data declarations in C/C++ [ADG1–179](#page-196-0) description [SQLRef1–97](#page-120-0) estimating size requirements for [AdmPlan–96](#page-109-0) federated LOB support [FedSys–296](#page-311-0) fetching with locators, in CLI [CLIRef1–120](#page-129-0) IBM OLE DB Provider [ADG1–357](#page-374-0) in CLI applications CLIRef1–116 LOB locators [FedSys–297](#page-312-0) locator declarations in C/C++ [ADG1–181](#page-198-0) mapping between LOB and non-LOB data types [FedSys–298](#page-313-0) passing to routines [ADG2–160](#page-167-0) planning [FedSys–56](#page-71-0) restrictions [FedSys–298](#page-313-0) supported by DB2 Connect [ADG1–483,](#page-500-0) [ConnUG–41](#page-50-0) LOB (large object) replication considerations [ReplGd–98](#page-127-0) update-anywhere restrictions [ReplGd–87](#page-116-0) LOB Location Specifier (LLS) [DatMov–333](#page-344-0) LOB locators [CLIRef1–118,](#page-127-0) [CLIRef1–120,](#page-129-0) [SQLRef1–97](#page-120-0) LOBMAXCOLUMNSIZE CLI/ODBC keyword [CLIRef1–323](#page-332-0) lobsinfile [DatMov–8,](#page-19-0) [DatMov–17](#page-28-0)

<span id="page-126-0"></span>lobsinfile file type modifier [APIRef–130,](#page-139-0) [APIRef–424,](#page-433-0) CMD–302, CMD–375, CMD–454, [DatMov–179](#page-190-0) lobsinfile, file type modifier [DatMov–42,](#page-53-0) [DatMov–67,](#page-78-0) [DatMov–131](#page-142-0) lobsinfile Export API [APIRef–408](#page-417-0) loc list in use monitor element [SysMon–298](#page-307-0) local connections executing in the database manager monitor element [SysMon–202](#page-211-0) local connections monitor element [SysMon–202](#page-211-0) local data type [FedSys–294](#page-309-0) local databases with current connects monitor element [SysMon–203](#page-212-0) local objects description [FedSys–124](#page-139-0) local pending list log record [APIRef–589](#page-598-0) local system defining DB2 (VTAM) [ConnSupp–28](#page-35-0) SQL/DS application requester [ConnSupp–44](#page-51-0) local\_cons element [SysMon–202](#page-211-0) local\_cons\_in\_exec element [SysMon–202](#page-211-0) local adapter address [ClientQB–52,](#page-57-0) [ConnSupp–164,](#page-171-0) [InstConf–40](#page-47-0) bypass [ADG1–437](#page-454-0) catalog information [FedSys–7,](#page-22-0) [SQLRef1–42](#page-65-0) control point name [ClientQB–52,](#page-57-0) [ConnSupp–164,](#page-171-0) [InstConf–40](#page-47-0) data types [FedSys–238](#page-253-0) database directory description [AdmImpl–76](#page-91-0) open scan [APIRef–334](#page-343-0) viewing [AdmImpl–77](#page-92-0) LU name [ClientQB–52,](#page-57-0) [ConnSupp–164,](#page-171-0) [InstConf–40,](#page-47-0) [InstConf–64](#page-71-0) LOCALDATE parameter [ConnUG–58](#page-67-0) locales compatibility between DAS and instance [AdmPlan–257](#page-270-0) deriving in application programs [ADG1–391](#page-408-0) how DB2 derives [ADG1–392](#page-409-0)

locales *(continued)* settings [XMLExt–357](#page-370-0) supported [EEConnWin–150,](#page-157-0) [PEConnQB–86,](#page-93-0) [PEQB–92,](#page-99-0) [ServerQB–248](#page-257-0) LOCATE function basic description [SQLRef1–255](#page-278-0) LOCATE scalar function description [SQLRef1–391](#page-414-0) listed [CLIRef1–203](#page-212-0) values and arguments [SQLRef1–391](#page-414-0) LocateAlong, deprecated spatial function [SpatialGuide–551](#page-560-0) LocateBetween, deprecated spatial function [SpatialGuide–551](#page-560-0) locating include files, FORTRAN [ADG1–241](#page-258-0) LOCATION NAME (z/OS, OS/390) [ConnSupp–164](#page-171-0) location path introduction to [XMLExt–143](#page-156-0) syntax [XMLExt–143](#page-156-0) XPath [XMLExt–5](#page-18-0) XSL [XMLExt–5](#page-18-0) locators ASSOCIATE LOCATORS statement [SQLRef2–764](#page-783-0) FREE LOCATOR statement [SQLRef2–568](#page-587-0) large object (LOB) [SQLRef1–97](#page-120-0) variable description [SQLRef1–63](#page-86-0) lock escalation monitor element [SysMon–308](#page-317-0) lock escalation rate health indicator [SysMon–515](#page-524-0) lock list utilization health indicator [SysMon–513](#page-522-0) lock mode monitor element [SysMon–302](#page-311-0) lock mode requested monitor element [SysMon–309](#page-318-0) lock node monitor element [SysMon–306](#page-315-0) lock object name monitor element [SysMon–305](#page-314-0) lock object type waited on monitor element [SysMon–304](#page-313-0) lock status monitor element [SysMon–303](#page-312-0) LOCK TABLE statement description [SQLRef2–614](#page-633-0) to minimize lock escalations [AdmPerf–71](#page-86-0)

lock wait start timestamp monitor element [SysMon–319](#page-328-0) lock waits monitor element [SysMon–316](#page-325-0) lock\_escalation element [SysMon–308](#page-317-0) lock\_escals element [SysMon–299](#page-308-0) lock\_mode element [SysMon–302](#page-311-0) lock\_mode\_requested element [SysMon–309](#page-318-0) lock\_node element [SysMon–306](#page-315-0) lock\_object\_name element [SysMon–305](#page-314-0) lock\_object\_type element [SysMon–304](#page-313-0) lock\_status element [SysMon–303](#page-312-0) lock\_timeouts element [SysMon–306](#page-315-0) lock\_wait\_start\_time element [SysMon–319](#page-328-0) lock\_wait\_time element [SysMon–317](#page-326-0) lock\_waits element [SysMon–316](#page-325-0) locking buffered insert error [ADG1–440](#page-457-0) COMMIT statement, effect on [SQLRef2–120](#page-139-0) definition [SQLRef1–16](#page-39-0) import utility [DatMov–42](#page-53-0) LOCK TABLE statement [SQLRef2–614](#page-633-0) maximum percent of lock list before escalation [AdmPerf–429](#page-444-0) maximum storage for lock list [AdmPerf–397](#page-412-0) table rows and columns, restricting access [SQLRef2–614](#page-633-0) time interval for checking deadlock configuration parameter [AdmPerf–428](#page-443-0) tuning for [AdmPerf–68](#page-83-0) locklist configuration parameter description [AdmPerf–397](#page-412-0) effect on query optimization [AdmPerf–163](#page-178-0) locks\_held element [SysMon–297](#page-306-0) locks\_held monitor element [SysMon–297](#page-306-0) locks\_held\_top element [SysMon–307](#page-316-0) locks\_in\_list element [SysMon–311](#page-320-0) locks\_waiting element [SysMon–318](#page-327-0) locks\_waiting monitor element [SysMon–318](#page-327-0) locks block index-scan modes [AdmPerf–80](#page-95-0) changing [APIRef–457](#page-466-0)

<span id="page-127-0"></span>locks *(continued)* configuration parameters [AdmPerf–428](#page-443-0) current agents waiting on locks, monitor element [SysMon–318](#page-327-0) deadlocks [AdmPerf–14](#page-29-0) during UPDATE [SQLRef2–739](#page-758-0) effect of application type [AdmPerf–84](#page-99-0) effect of data-access plan [AdmPerf–85](#page-100-0) escalation correcting [AdmPerf–71](#page-86-0) defined [AdmPerf–59](#page-74-0) preventing [AdmPerf–71](#page-86-0) exclusive (X) [SQLRef1–13](#page-36-0) exclusive (X) mode [AdmPerf–61](#page-76-0) INSERT statement, default rules for [SQLRef2–604](#page-623-0) intent exclusive (IX) mode [AdmPerf–61](#page-76-0) intent none (IN) mode [AdmPerf–61](#page-76-0) intent share (IS) mode [AdmPerf–61](#page-76-0) lock modes for table and RID index scans for MDC tables [AdmPerf–77](#page-92-0) locks held, monitor element [SysMon–297](#page-306-0) modes and access paths for standard tables [AdmPerf–74](#page-89-0) next-key locking [AdmPerf–86](#page-101-0) on CCD tables [ReplGd–12](#page-41-0) page-level [ADG1–489,](#page-506-0) ConnHG-47 performance factors [AdmPerf–63](#page-78-0) releasing cursor ADG1–110 resetting maximum to default CMD–591 row-level [ADG1–489,](#page-506-0) [ConnUG–47](#page-56-0) share (S) [SQLRef1–13](#page-36-0) share (S) mode [AdmPerf–61](#page-76-0) share with intent exclusive (SIX) mode [AdmPerf–61](#page-76-0) superexclusive (Z) mode [AdmPerf–61](#page-76-0) terminating for unit of work, ROLLBACK [SQLRef2–672](#page-691-0) timeout [ADG1–489,](#page-506-0) [ConnUG–47](#page-56-0) total lock list memory in use, monitor element [SysMon–298](#page-307-0)

locks *(continued)* total time unit of work waited on locks, monitor element [SysMon–318](#page-327-0) type-compatibility tables [AdmPerf–72](#page-87-0) types [AdmPerf–61](#page-76-0) update (U) [SQLRef1–13](#page-36-0) update (U) mode [AdmPerf–61](#page-76-0) LOCKSIZE clause [AdmPerf–59](#page-74-0) locktimeout configuration parameter [ADG1–210,](#page-227-0) [AdmPerf–431](#page-446-0) log being rolled forward monitor element [SysMon–324](#page-333-0) log buffer [AdmPerf–34](#page-49-0) log chain [DatRec–56](#page-67-0) log file directory for SQL procedures [ADG2–62](#page-69-0) log file management ACTIVATE DATABASE command [DatRec–45](#page-56-0) log file space estimating size requirements [AdmPlan–100](#page-113-0) required for data redistribution [AdmPerf–352](#page-367-0) log filesystem utilization health indicator [SysMon–509](#page-518-0) LOG function basic description [SQLRef1–255](#page-278-0) description [SQLRef1–392](#page-415-0) values and arguments [SQLRef1–392](#page-415-0) log management user exit sample files [ADG3–93](#page-106-0) log phase monitor element [SysMon–324](#page-333-0) log records adding long field records [APIRef–589](#page-598-0) archived before captured [ReplGd–7](#page-36-0) backout free [APIRef–589](#page-598-0) backup end [APIRef–589](#page-598-0) changing table add columns [APIRef–589](#page-598-0) table attributes [APIRef–589](#page-598-0) compression dictionaries (z/OS) [ReplGd–229](#page-258-0) creating index [APIRef–589](#page-598-0) table [APIRef–589](#page-598-0) data manager [APIRef–589](#page-598-0) datalink manager [APIRef–589](#page-598-0) DB2 logs [APIRef–589](#page-598-0)

log records *(continued)* deleting groups [APIRef–589](#page-598-0) long field records [APIRef–589](#page-598-0) pgroups [APIRef–589](#page-598-0) records [APIRef–589](#page-598-0) DLFM prepare [APIRef–589](#page-598-0) dropping index [APIRef–589](#page-598-0) tables [APIRef–589](#page-598-0) global pending list [APIRef–589](#page-598-0) headers [APIRef–589](#page-598-0) heuristic abort [APIRef–589](#page-598-0) heuristic commit [APIRef–589](#page-598-0) import replace (truncate) [APIRef–589](#page-598-0) initialize tables [APIRef–589](#page-598-0) insert records [APIRef–589](#page-598-0) link files [APIRef–589](#page-598-0) load delete start compensation [APIRef–589](#page-598-0) load pending list [APIRef–589](#page-598-0) load start [APIRef–589](#page-598-0) load utility [DatMov–228](#page-239-0) local pending list [APIRef–589](#page-598-0) long field manager [APIRef–589](#page-598-0) maintaining [ReplGd–226](#page-255-0) migration end [APIRef–589](#page-598-0) migration start [APIRef–589](#page-598-0) MPP coordinator commit [APIRef–589](#page-598-0) MPP subordinator commit [APIRef–589](#page-598-0) MPP subordinator prepare [APIRef–589](#page-598-0) non-update long field record [APIRef–589](#page-598-0) normal abort [APIRef–589](#page-598-0) normal commit [APIRef–589](#page-598-0) reorg table [APIRef–589](#page-598-0) retaining [ReplGd–226](#page-255-0) rollback add columns [APIRef–589](#page-598-0) rollback create table [APIRef–589](#page-598-0) rollback delete record [APIRef–589](#page-598-0) rollback drop table [APIRef–589](#page-598-0) rollback insert [APIRef–589](#page-598-0) rollback update record [APIRef–589](#page-598-0) table load delete start [APIRef–589](#page-598-0) table space roll-forward to PIT begins [APIRef–589](#page-598-0) table space roll-forward to PIT ends [APIRef–589](#page-598-0) table space rolled forward [APIRef–589](#page-598-0)

<span id="page-128-0"></span>log records *(continued)* transaction manager [APIRef–589](#page-598-0) unlink file [APIRef–589](#page-598-0) update records [APIRef–589](#page-598-0) user exit enable configuration parameter [AdmPerf–469](#page-484-0) utility [APIRef–589](#page-598-0) XA prepare [APIRef–589](#page-598-0) LOG scalar function [CLIRef1–203](#page-212-0) log sequence [DatRec–56](#page-67-0) log sequence number (LSN) [APIRef–589](#page-598-0) log utilization health indicator [SysMon–507](#page-516-0) log\_reads element [SysMon–292](#page-301-0) log\_retain\_status configuration parameter [AdmPerf–489](#page-504-0) log\_space\_used element [SysMon–294](#page-303-0) log\_writes element [SysMon–293](#page-302-0) log planning impact to [ReplGd–12](#page-41-0) LOG10 function basic description [SQLRef1–255](#page-278-0) LOG10 scalar function [CLIRef1–203](#page-212-0) LOG10 scalar function description [SQLRef1–393](#page-416-0) values and arguments [SQLRef1–393](#page-416-0) LOGBUFSZ configuration parameter [AdmPerf–395,](#page-410-0) [DatRec–39,](#page-50-0) [ReplGd–27](#page-56-0) LOGFILSIZ configuration parameter [AdmPerf–455,](#page-470-0) [DatRec–39,](#page-50-0) [ReplGd–27](#page-56-0) LOGFILSZ configuration parameter [SpatialGuide–53](#page-62-0) logger service [DWC–279](#page-294-0) Logging Manager (DLM) [DLMAGR–6,](#page-19-0) [DLMgrQB–4](#page-13-0) logging requirements DB2 source servers [ReplGd–6](#page-35-0) non-DB2 relational source servers [ReplGd–12](#page-41-0) target servers [ReplGd–7](#page-36-0) logging archive [DatRec–34](#page-45-0) circular [DatRec–34](#page-45-0) circular, defined [AdmPerf–34](#page-49-0) creating table without initial logging [SQLRef2–332](#page-351-0) deletions [ICCAG–55](#page-64-0) in, for wizard [XMLExt–47](#page-60-0) multidimensional tables [AdmPlan–62](#page-75-0) raw devices [AdmImpl–89](#page-104-0)

logging *(continued)* retain log records, defined [AdmPerf–34](#page-49-0) starting for warehouse agents [WMInstall–47](#page-56-0) loghead configuration parameter [AdmPerf–465](#page-480-0) logical data groups [SysMon–4,](#page-13-0) [SysMon–132](#page-141-0) logical database design deciding what data to record [AdmPlan–47](#page-60-0) defining tables [AdmPlan–49](#page-62-0) relationships [AdmPlan–49](#page-62-0) logical database partitions [AdmPlan–30](#page-43-0) logical databases [DWC–279](#page-294-0) logical nodes; see database partition servers [AdmImpl–367,](#page-382-0) [AdmImpl–403,](#page-418-0) [AdmPerf–37](#page-52-0) logical operators, search rules [SQLRef1–224](#page-247-0) logical partitioning keys description [ReplGd–48](#page-77-0) logical partitions multiple [AdmPerf–37](#page-52-0) logical tables [DWC–279](#page-294-0) LOGIN\_TIMEOUT server option valid settings [FedSys–317,](#page-332-0) [SQLRef1–764](#page-787-0) logpath configuration parameter [AdmPerf–464](#page-479-0) LOGPRIMARY configuration parameter [AdmPerf–457,](#page-472-0) [DatRec–39,](#page-50-0) [ReplGd–27,](#page-56-0) [SpatialGuide–53](#page-62-0) logretain configuration parameter [AdmPerf–468,](#page-483-0) [DatRec–39](#page-50-0) logreuse parameter (for Apply) [ReplGd–144,](#page-173-0) [ReplGd–311](#page-340-0) logreuse parameter (for Capture) [ReplGd–126,](#page-155-0) [ReplGd–318,](#page-347-0) [ReplGd–326](#page-355-0) logreuse parameter (for Replication Alert Monitor) [ReplGd–174](#page-203-0) logs active [DatRec–34](#page-45-0) allocation [DatRec–49](#page-60-0) archiving on demand [DatRec–51](#page-62-0) audit [AdmImpl–271](#page-286-0) blocking logging on log disk full condition [WhatsNew–13](#page-22-0) circular logging [DatRec–49](#page-60-0)

logs *(continued)* configuration parameters affecting log activity [AdmPerf–465](#page-480-0) configuration parameters affecting log files [AdmPerf–455](#page-470-0) created by governor tool [AdmPerf–333](#page-348-0) database [DatRec–34](#page-45-0) Database Logging wizard [WhatsNew–40](#page-49-0) directory, full [DatRec–50](#page-61-0) dual logging mirrorlogpath configuration parameter [WhatsNew–13](#page-22-0) first active log file configuration parameter [AdmPerf–465](#page-480-0) flushing [DatRec–34](#page-45-0) importing example [ICCAG–55](#page-64-0) reading [ICCAG–55](#page-64-0) infinite active logging [WhatsNew–13](#page-22-0) listing during roll forward CMD–611, [DatRec–134](#page-145-0) location of log files configuration parameter [AdmPerf–464](#page-479-0) log buffer size configuration parameter [AdmPerf–395](#page-410-0) log retain enable configuration parameter [AdmPerf–468](#page-483-0) log retain status indicator configuration parameter [AdmPerf–489](#page-504-0) managing [DatRec–45](#page-56-0) mirror log path [AdmPerf–462](#page-477-0) mirroring [DatRec–37](#page-48-0) MQSeries [DWC–218](#page-233-0) newlogpath configuration parameter [AdmPerf–460](#page-475-0) number of primary log files configuration parameter [AdmPerf–457](#page-472-0) number of secondary log files configuration parameter [AdmPerf–459](#page-474-0) offline archived [DatRec–34](#page-45-0) online archived [DatRec–34](#page-45-0) overflow log path [AdmPerf–463](#page-478-0) preventing loss [DatRec–53](#page-64-0) recovery range and soft checkpoint interval configuration parameter [AdmPerf–467](#page-482-0) recovery, allocating [APIRef–314](#page-323-0)

<span id="page-129-0"></span>logs *(continued)* removal [DatRec–49](#page-60-0) size of log files configuration parameter [AdmPerf–455](#page-470-0) storage required [DatRec–9](#page-20-0) user exit program [DatRec–9](#page-20-0) LOGSECOND configuration parameter [ReplGd–27](#page-56-0) LOGSECOND configuration parameter description [AdmPerf–459,](#page-474-0) [DatRec–39](#page-50-0) tuning [SpatialGuide–53](#page-62-0) logstdout parameter (for Apply) [ReplGd–145,](#page-174-0) [ReplGd–311](#page-340-0) logstdout parameter (for Capture) [ReplGd–127,](#page-156-0) [ReplGd–318,](#page-347-0) [ReplGd–326](#page-355-0) logstdout parameter (for Replication Alert Monitor) [ReplGd–174](#page-203-0) long C/C++ type [ADG1–199](#page-216-0) long data inserts and updates, in CLI [CLIRef1–125](#page-134-0) retrieving data in pieces [CLIRef1–111](#page-120-0) sending data in pieces [CLIRef1–111](#page-120-0) long field manager log records add long field record [APIRef–589](#page-598-0) delete long field record [APIRef–589](#page-598-0) description [APIRef–589](#page-598-0) non-update long field record [APIRef–589](#page-598-0) long fields buffered inserts, restriction [ADG1–443](#page-460-0) caching behavior for [AdmPerf–307](#page-322-0) differences by platform [ADG1–483,](#page-500-0) [ConnUG–41](#page-50-0) estimating data size requirements for [AdmPlan–95](#page-108-0) long int C/C++ type [ADG1–199](#page-216-0) long long C/C++ type [ADG1–199](#page-216-0) long long int C/C++ type [ADG1–199](#page-216-0) long term private sort memory utilization health indicators [SysMon–502](#page-511-0) long term shared sort memory utilization health indicator [SysMon–503](#page-512-0) LONG VARCHAR data type C/C++, conversion [ADG1–199](#page-216-0)

LONG VARCHAR data type *(continued)* COBOL [ADG1–231](#page-248-0) description [SQLRef1–93](#page-116-0) for CREATE TABLE [SQLRef2–332](#page-351-0) FORTRAN [ADG1–251](#page-268-0) in static SQL programs [ADG1–104](#page-121-0) Java [ADG1–264,](#page-281-0) [ADG2–123](#page-130-0) OLE DB table function [ADG2–143](#page-150-0) REXX [ADG1–345](#page-362-0) routines Java (DB2GENERAL) [ADG2–307](#page-314-0) unsupported [FedSys–18,](#page-33-0) [SQLRef1–53](#page-76-0) user-defined functions (UDFs) C/C [ADG2–106](#page-113-0) LONG VARCHAR FOR BIT DATA data type routines Java (DB2GENERAL) [ADG2–307](#page-314-0) LONG VARGRAPHIC data type C/C++, conversion [ADG1–199](#page-216-0) COBOL [ADG1–231](#page-248-0) description [SQLRef1–95](#page-118-0) FORTRAN [ADG1–251](#page-268-0) in static SQL programs [ADG1–104](#page-121-0) Java [ADG1–264,](#page-281-0) [ADG2–123](#page-130-0) OLE DB table function [ADG2–143](#page-150-0) REXX [ADG1–345](#page-362-0) routines Java (DB2GENERAL) [ADG2–307](#page-314-0) unsupported [FedSys–18,](#page-33-0) [SQLRef1–53](#page-76-0) LONG VARGRAPHIC data types [ReplGd–97](#page-126-0) LONG VARGRAPHIC parameter to UDF [ADG2–106](#page-113-0) LONG\_VARCHAR function basic description [SQLRef1–255](#page-278-0) description [SQLRef1–394](#page-417-0) values and arguments [SQLRef1–394](#page-417-0) LONG\_VARGRAPHIC function basic description [SQLRef1–255](#page-278-0) description [SQLRef1–395](#page-418-0) values and arguments

[SQLRef1–395](#page-418-0)

LONGDATACOMPAT CLI/ODBC keyword [CLIRef1–124,](#page-133-0) [CLIRef1–323](#page-332-0) longerror precompile option CMD–506 LONGVARBINARY data type conversion to C [CLIRef1–360](#page-369-0) display size [CLIRef2–479](#page-486-0) length [CLIRef2–478](#page-485-0) precision [CLIRef2–475](#page-482-0) LONGVARBINARY L data type scale [CLIRef2–476](#page-483-0) LONGVARCHAR data type conversion to C [CLIRef1–360](#page-369-0) display size [CLIRef2–479](#page-486-0) length [CLIRef2–478](#page-485-0) precision [CLIRef2–475](#page-482-0) scale [CLIRef2–476](#page-483-0) LONGVARGRAPHIC data type conversion to C [CLIRef1–360](#page-369-0) display size [CLIRef2–479](#page-486-0) length [CLIRef2–478](#page-485-0) precision [CLIRef2–475](#page-482-0) scale [CLIRef2–476](#page-483-0) LOOP statement [SQLRef2–789](#page-808-0) Lotus Approach queries object type [DWC–102,](#page-109-0) [ICCAG–111](#page-120-0) lower case conversion scalar function [CLIRef1–203](#page-212-0) LSN (log sequence number) [APIRef–589](#page-598-0) LTRIM function(SYSFUN.LTRIM) [SQLRef1–255](#page-278-0) LTRIM function basic description [SQLRef1–255](#page-278-0) LTRIM scalar function description [SQLRef1–396,](#page-419-0) [SQLRef1–398](#page-421-0) listed [CLIRef1–203](#page-212-0) values and arguments [SQLRef1–396,](#page-419-0) [SQLRef1–398](#page-421-0) LU 6.2 configuration worksheet [DWC–294](#page-309-0) LU worksheets [ClientQB–52,](#page-57-0) [ConnSupp–164,](#page-171-0) [DWC–294,](#page-309-0) [InstConf–40,](#page-47-0) [InstConf–64](#page-71-0)

#### **M**

M, deprecated spatial function [SpatialGuide–551](#page-560-0) MA\_free element [SysMon–231](#page-240-0) MA\_free\_bottom element [SysMon–232](#page-241-0) machines list, specifying in a partitioned environment [AdmImpl–367](#page-382-0)

<span id="page-130-0"></span>maintaining document structure [XMLExt–98](#page-111-0) maintenance [ICCAG–65](#page-74-0) makefile commands [ADG3–97](#page-110-0) description [ADG3–97](#page-110-0) Manage Information Catalog wizard [WMInstall–2,](#page-11-0) [WMInstall–9](#page-18-0) MANAGED BY clause, CREATE TABLESPACE statement [SQLRef2–396](#page-415-0) management retrieving column data [XMLExt–104](#page-117-0) searching XML documents [XMLExt–110](#page-123-0) updating column data [XMLExt–109](#page-122-0) manipulating data at registration [ReplGd–111](#page-140-0) at subscription [ReplGd–112](#page-141-0) creating computed columns [ReplGd–113](#page-142-0) renaming columns [ReplGd–113](#page-142-0) manually adding databases [ClientQB–28,](#page-33-0) [EEConnWin–92,](#page-99-0) [EEConnWin–128,](#page-135-0) [InstConf–20,](#page-27-0) [PEConnQB–50,](#page-57-0) [PEConnQB–64,](#page-71-0) [PEQB–51,](#page-58-0) [ServerQB–200](#page-209-0) map pages extent [AdmPerf–20](#page-35-0) space [AdmPerf–20](#page-35-0) map, partitioning [SQLRef1–26](#page-49-0) mapping scheme determining RDB\_node mapping [XMLExt–61,](#page-74-0) [XMLExt–133](#page-146-0) determining SQL mapping [XMLExt–61,](#page-74-0) [XMLExt–133](#page-146-0) figure of DAD for the [XMLExt–50,](#page-63-0) [XMLExt–51](#page-64-0) for XML collections [XMLExt–50,](#page-63-0) [XMLExt–51](#page-64-0) for XML columns [XMLExt–50,](#page-63-0) [XMLExt–51](#page-64-0) FROM clause [XMLExt–64,](#page-77-0) [XMLExt–137](#page-150-0) introduction [XMLExt–119](#page-132-0) ORDER BY clause [XMLExt–64,](#page-77-0) [XMLExt–137](#page-150-0) RDB\_node mapping requirements [XMLExt–64,](#page-77-0) [XMLExt–65,](#page-78-0) [XMLExt–139](#page-152-0) requirements [XMLExt–63](#page-76-0) SELECT clause [XMLExt–63,](#page-76-0) [XMLExt–137](#page-150-0)

mapping scheme *(continued)* SQL mapping requirements [XMLExt–63,](#page-76-0) [XMLExt–137](#page-150-0) SQL mapping scheme [XMLExt–62,](#page-75-0) [XMLExt–133](#page-146-0) SQL\_stmt [XMLExt–60,](#page-73-0) [XMLExt–133](#page-146-0) WHERE clause [XMLExt–64,](#page-77-0) [XMLExt–137](#page-150-0) mapping SQLCODEs [ConnUG–77](#page-86-0) mapping SQLCODEs NOMAP parameter [ConnUG–77](#page-86-0) tailoring [ConnUG–78](#page-87-0) mapping data types between tables [ReplGd–92](#page-121-0) nonrelational data [DWC–279](#page-294-0) source columns to target columns [ReplGd–92](#page-121-0) sources to targets [ReplGd–75](#page-104-0) steps to data sources [DWC–132](#page-147-0) table spaces to buffer pools [AdmPlan–142](#page-155-0) table spaces to database partition groups [AdmPlan–143](#page-156-0) tables to table spaces [AdmPlan–149](#page-162-0) maps table space [AdmPlan–119](#page-132-0) master tables (update-anywhere) overview [ReplGd–87](#page-116-0) recapturing changes [ReplGd–49](#page-78-0) materialized query tables (MQT) Design Advisor [WhatsNew–40](#page-49-0) incremental maintenance during load append [WhatsNew–34](#page-43-0) incremental maintenance using a staging table [WhatsNew–28](#page-37-0) on nicknames [WhatsNew–28](#page-37-0) user-maintained [WhatsNew–28](#page-37-0) with non-aggregated joins [WhatsNew–28](#page-37-0) materialized query tables altering properties [AdmImpl–203](#page-218-0) automatic summary tables [AdmPerf–210](#page-225-0) check pending state [DatMov–124](#page-135-0) creating [AdmImpl–137](#page-152-0) database design considerations [AdmPlan–86](#page-99-0) definition [SQLRef2–332](#page-351-0) dependant immediate [DatMov–124](#page-135-0) dropping [AdmImpl–214](#page-229-0) on nicknames [FedSys–269](#page-284-0)

materialized query tables *(continued)* REFRESH TABLE statement [SQLRef2–633](#page-652-0) refreshing [DatMov–124](#page-135-0) refreshing data [AdmImpl–204](#page-219-0) replicated [AdmPlan–111](#page-124-0) replicated, in partitioned databases [AdmPerf–194](#page-209-0) MAX function basic description [SQLRef1–255](#page-278-0) detailed format description [SQLRef1–278](#page-301-0) values and arguments [SQLRef1–278](#page-301-0) max\_agent\_overflows element [SysMon–212](#page-221-0) max\_connretries [AdmPerf–504](#page-519-0) max\_coordagents configuration parameter [AdmPerf–447](#page-462-0) MAX\_COORDAGENTS parameter [ConnUG–153,](#page-162-0) [ConnUG–156](#page-165-0) max\_data\_received\_1024 element [SysMon–447](#page-456-0) max\_data\_received\_128 element [SysMon–444](#page-453-0) max\_data\_received\_16384 element [SysMon–450](#page-459-0) max\_data\_received\_2048 element [SysMon–448](#page-457-0) max\_data\_received\_256 element [SysMon–445](#page-454-0) max\_data\_received\_31999 element [SysMon–451](#page-460-0) max\_data\_received\_4096 element [SysMon–449](#page-458-0) max\_data\_received\_512 element [SysMon–446](#page-455-0) max\_data\_received\_64000 element [SysMon–452](#page-461-0) max\_data\_received\_8192 element [SysMon–450](#page-459-0) max\_data\_received\_gt64000 element [SysMon–453](#page-462-0) max\_data\_sent\_1024 element [SysMon–446](#page-455-0) max\_data\_sent\_128 element [SysMon–444](#page-453-0) max\_data\_sent\_16384 element [SysMon–450](#page-459-0) max\_data\_sent\_2048 element [SysMon–447](#page-456-0) max\_data\_sent\_256 element [SysMon–445](#page-454-0) max\_data\_sent\_31999 element [SysMon–451](#page-460-0)

<span id="page-131-0"></span>max\_data\_sent\_4096 element [SysMon–448](#page-457-0) max\_data\_sent\_512 element [SysMon–446](#page-455-0) max\_data\_sent\_64000 element [SysMon–452](#page-461-0) max\_data\_sent\_8192 element [SysMon–449](#page-458-0) max\_data\_sent\_gt64000 element [SysMon–453](#page-462-0) max\_logicagents configuration parameter [AdmPerf–449](#page-464-0) max\_network\_time\_16\_ms element [SysMon–455](#page-464-0) max\_network\_time\_2\_ms element [SysMon–454](#page-463-0) max\_network\_time\_32\_ms element [SysMon–456](#page-465-0) max\_network\_time\_4\_ms element [SysMon–454](#page-463-0) max\_network\_time\_8\_ms element [SysMon–455](#page-464-0) max\_network\_time\_gt32\_ms element [SysMon–456](#page-465-0) max\_notifications\_minutes parameter [ReplGd–176](#page-205-0) max\_notifications\_per\_alert parameter [ReplGd–176](#page-205-0) max\_querydegree configuration parameter [AdmPerf–506](#page-521-0) MAX\_SYNCH\_MINUTES, data blocking [ReplGd–69](#page-98-0) max\_time\_diff configuration parameter [AdmPerf–505](#page-520-0) maxagents configuration parameter [AdmPerf–445](#page-460-0) maxagents configuration parameter effect on memory use [AdmPerf–251](#page-266-0) for memory management [AdmPerf–44](#page-59-0) MAXAGENTS parameter [ConnUG–156,](#page-165-0) [ConnUG–163](#page-172-0) maxappls configuration parameter [AdmPerf–440](#page-455-0) MAXAPPLS configuration parameter [ReplGd–27](#page-56-0) maxappls configuration parameter effect on memory use [AdmPerf–251](#page-266-0) for memory management [AdmPerf–44](#page-59-0) maxcagents configuration parameter [AdmPerf–446](#page-461-0)

maxcoordagents configuration parameter [AdmPerf–251](#page-266-0) MAXDARI parameter [ConnUG–163](#page-172-0) maxfilop configuration parameter [AdmPerf–442](#page-457-0) maximum agent overflows monitor element [SysMon–212](#page-221-0) maximum database files open per application configuration parameter [AdmPerf–442](#page-457-0) maximum database heap allocated monitor element [SysMon–289](#page-298-0) maximum extent in range monitor element [SysMon–345](#page-354-0) maximum Java interpreter heap size configuration parameter [AdmPerf–427](#page-442-0) maximum network time for statement monitor element [SysMon–457](#page-466-0) maximum number of active applications configuration parameter [AdmPerf–440](#page-455-0) maximum number of agents configuration parameter [AdmPerf–445](#page-460-0) maximum number of agents registered monitor element [SysMon–206](#page-215-0) maximum number of agents waiting monitor element [SysMon–207](#page-216-0) maximum number of associated agents monitor element [SysMon–211](#page-220-0) maximum number of concurrent agents configuration parameter [AdmPerf–446](#page-461-0) maximum number of concurrent connections monitor element [SysMon–191,](#page-200-0) [SysMon–432](#page-441-0) maximum number of concurrently active databases configuration parameter [AdmPerf–515](#page-530-0) maximum number of coordinating agents configuration parameter [AdmPerf–447](#page-462-0) maximum number of coordinating agents monitor element [SysMon–209](#page-218-0) maximum number of fenced processes configuration parameter [AdmPerf–453](#page-468-0) maximum number of locks held monitor element [SysMon–307](#page-316-0)

maximum number of tablequeue buffers overflows monitor element [SysMon–405](#page-414-0) maximum outbound number of bytes received monitor element [SysMon–443](#page-452-0) maximum outbound number of bytes sent monitor element [SysMon–442](#page-451-0) maximum page in range monitor element [SysMon–345](#page-354-0) maximum percent of lock list before escalation configuration parameter [AdmPerf–429](#page-444-0) maximum private workspace size monitor element [SysMon–285](#page-294-0) maximum query degree of parallelism configuration parameter description [AdmPerf–506](#page-521-0) effect on query optimization [AdmPerf–163](#page-178-0) maximum secondary log space used monitor element [SysMon–289](#page-298-0) maximum shared workspace size monitor element [SysMon–282](#page-291-0) maximum size of application group memory set configuration parameter [AdmPerf–402](#page-417-0) maximum size of memory pool monitor element [SysMon–216](#page-225-0) maximum storage for lock list configuration parameter [AdmPerf–397](#page-412-0) maximum table reorganize phase monitor element [SysMon–363](#page-372-0) maximum time difference among nodes configuration parameter [AdmPerf–505](#page-520-0) maximum total log space used monitor element [SysMon–290](#page-299-0) maxlocks configuration parameter [AdmPerf–429](#page-444-0) maxtotfilop configuration parameter [AdmPerf–443](#page-458-0) MDC (multidimensional clustering) [AdmPlan–62](#page-75-0) MDC tables [AdmPlan–77](#page-90-0) MDC tables choosing dimensions [AdmPlan–73](#page-86-0) media failure catalog node considerations [DatRec–14](#page-25-0) logs [DatRec–9](#page-20-0)

<span id="page-132-0"></span>media failure *(continued)* reducing the impact of [DatRec–14](#page-25-0) member operator, C/C restriction [ADG1–192](#page-209-0) Members within a multidimensional database object type [DWC–102,](#page-109-0) [ICCAG–111](#page-120-0) MEMLMT parameter [ReplGd–442](#page-471-0) memory model database-manager shared memory [AdmPerf–254](#page-269-0) described [AdmPerf–44](#page-59-0) memory pool identifier monitor element [SysMon–214](#page-223-0) memory pool watermark monitor element [SysMon–217](#page-226-0) memory requirements Data Links Manager AIX [DLMgrQB–41](#page-50-0) Solaris Operating Environment [DLMgrQB–83](#page-92-0) Windows [DLMgrQB–17](#page-26-0) database system monitor [SysMon–7](#page-16-0) FCM buffer pool [AdmPerf–256](#page-271-0) Memory Tracker command CMD–114 memory usage tools [ConnUG–145](#page-154-0) memory\_limit parameter overview [ReplGd–127](#page-156-0) tuning [ReplGd–4](#page-33-0) use with asncap command [ReplGd–318](#page-347-0) use with asnccmd command [ReplGd–326](#page-355-0) memory agent communication [AdmPerf–417](#page-432-0) agent private [AdmPerf–405](#page-420-0) allocation for unequal code pages [ADG1–408](#page-425-0) applheapsz configuration parameter [AdmPerf–410](#page-425-0) application communication [AdmPerf–417](#page-432-0) application shared [AdmPerf–402](#page-417-0) Apply program [ReplGd–5](#page-34-0) aslheapsz configuration parameter [AdmPerf–418](#page-433-0) batch jobs [ReplGd–3](#page-32-0) buffer-pool allocation at startup [AdmPerf–271](#page-286-0) Capture program [ReplGd–3](#page-32-0) database manager instance [AdmPerf–422](#page-437-0)

memory *(continued)* database shared [AdmPerf–391](#page-406-0) dbheap configuration parameter [AdmPerf–392](#page-407-0) global, components of [AdmPerf–258](#page-273-0) instance memory configuration parameter [AdmPerf–422](#page-437-0) organization of use [AdmPerf–251](#page-266-0) package cache size configuration parameter [AdmPerf–400](#page-415-0) planning [ReplGd–3](#page-32-0) reading log records [ReplGd–4](#page-33-0) registrations [ReplGd–4](#page-33-0) Replication Alert Monitor [ReplGd–5](#page-34-0) sort heap size configuration parameter [AdmPerf–405](#page-420-0) sort heap threshold configuration parameter [AdmPerf–407](#page-422-0) statement heap size configuration parameter [AdmPerf–409](#page-424-0) subscription sets [ReplGd–5](#page-34-0) transactions [ReplGd–3](#page-32-0) tuning parameters that affect [AdmPerf–261](#page-276-0) using CAPMON table to tune [ReplGd–4](#page-33-0) when allocated [AdmPerf–251](#page-266-0) merge join [AdmPerf–188](#page-203-0) MERGE option ACTION.OBJINST tag [DWC–169,](#page-176-0) [ICCAG–77](#page-86-0) ACTION.OBJTYPE [DWC–173,](#page-180-0) [ICCAG–82](#page-91-0) merging duplicate object types with a customized extract program [ICCAG–51](#page-60-0) duplicate objects with a customized extract program [ICCAG–51](#page-60-0) object types [DWC–173,](#page-180-0) [ICCAG–82](#page-91-0) subscription sets [ReplGd–206](#page-235-0) triggers [ReplGd–13](#page-42-0) message anchors currently free monitor element [SysMon–231](#page-240-0) message files definition [ADG1–78](#page-95-0) export, import, and load [DatMov–1,](#page-12-0) [DatMov–32,](#page-43-0) [DatMov–100](#page-111-0) message pool size [DWC–307](#page-322-0) message prefix Msg–1

message queues, for journals [ReplGd–35](#page-64-0) message structure Msg–1 message suffix Msg–1 message type [DWC–269](#page-284-0) messages [ReplGd–165,](#page-194-0) [ReplGd–167,](#page-196-0) [ReplGd–549](#page-578-0) Messages Msg–1 messages precompile/bind option CMD–211, CMD–506 messages, introduction Msg–1 messages accessing help text CMD–168 audit facility [AdmImpl–279](#page-294-0) BLAST wrapper [LSDCGuide–109](#page-120-0) Documentum wrapper [LSDCGuide–62](#page-73-0) Excel wrapper [LSDCGuide–78](#page-89-0) exchanging, DB2 [ConnSupp–27](#page-34-0) functions [SpatialGuide–148](#page-157-0) migration information [SpatialGuide–150](#page-159-0) overview [DatMov–389,](#page-400-0) [DatRec–205](#page-216-0) shape information [SpatialGuide–150](#page-159-0) Spatial Extender CLP [SpatialGuide–150](#page-159-0) parts of [SpatialGuide–143](#page-152-0) stored procedures [SpatialGuide–146](#page-155-0) table-structured file wrapper [LSDCGuide–25](#page-36-0) XML wrapper [LSDCGuide–109](#page-120-0) Messages ADM Msg–3, Msg–5, Msg–3 ASN Msg–31 AUD Msg–3 CCA Msg–123 CLI Msg–133 DB2 Msg–279 DBA Msg–147 DBI Msg–217 DBT Msg–273 DIA Msg–3 DWC Msg–321 GOV Msg–3 GSE Msg–473 ICC Msg–445 ICM Msg–445 replication messages Msg–31 SAT Msg–527 SPM Msg–537 SQL Msg–5 SQLSTATE Msg–555

<span id="page-133-0"></span>messaging, MQSeries [DWC–215](#page-230-0) metacharacters CMD–181 metadata grammar [DWC–279](#page-294-0) metadata mappings business subject area objects [ICCAG–127](#page-136-0) column mapping objects [ICCAG–127](#page-136-0) column or field objects [ICCAG–127](#page-136-0) database objects [ICCAG–127](#page-136-0) DB2 OLAP Integration Server and the Data Warehouse center [DWC–273](#page-288-0) file objects [ICCAG–127](#page-136-0) IMS DBD objects [ICCAG–127](#page-136-0) IMS segment objects [ICCAG–127](#page-136-0) Information Catalog Center and the Data Warehouse Center [ICCAG–127](#page-136-0) Information Catalog Center and the OLAP server [ICCAG–137](#page-146-0) Process objects [ICCAG–127](#page-136-0) relational table or view objects [ICCAG–127](#page-136-0) Star schema objects [ICCAG–127](#page-136-0) transformation objects [ICCAG–127](#page-136-0) metadata characters [CLIRef1–196](#page-205-0) exporting [DWC–211](#page-226-0) exporting to a tag language file [DWC–212](#page-227-0) migrating [ICCAG–5](#page-14-0) preparing to publish Data Warehouse Center metadata [ICCAG–60](#page-69-0) preparing to publish OLAP server metadata [ICCAG–58](#page-67-0) publishing [ICCAG–57](#page-66-0) synchronizing [ICCAG–57](#page-66-0) updating [ICCAG–62](#page-71-0) METHOD clause DROP statement [SQLRef2–513](#page-532-0) method designator syntax element [SQLRef1–xv,](#page-16-0) [SQLRef2–xi](#page-12-0) method invocation [SQLRef1–185](#page-208-0) method name [SQLRef1–63](#page-86-0) method privileges [AdmImpl–248](#page-263-0) method signature [SQLRef1–176](#page-199-0) methods built-in [SQLRef1–176](#page-199-0) dynamic dispatch of [SQLRef1–176,](#page-199-0) [WhatsNew–68](#page-77-0) external [SQLRef1–176](#page-199-0)

methods *(continued)* invoking [SQLRef1–185](#page-208-0) overloaded [SQLRef1–176](#page-199-0) overriding [WhatsNew–68](#page-77-0) overview [ADG1–22,](#page-39-0) [ADG2–10](#page-17-0) routines [ADG2–3](#page-10-0) SQL [SQLRef1–176](#page-199-0) SQL language element [SQLRef1–176](#page-199-0) type preserving [SQLRef1–176](#page-199-0) user-defined [SQLRef1–176](#page-199-0) MIA LANGLEVEL precompile option [ADG1–199](#page-216-0) MICROSECOND function basic description [SQLRef1–256](#page-279-0) description [SQLRef1–399](#page-422-0) values and arguments [SQLRef1–399](#page-422-0) Microsoft Cluster Server (MSCS) [DatRec–181](#page-192-0) Microsoft ODBC [CLIRef1–11](#page-20-0) Microsoft OLE DB Provider for ODBC OLE DB support [ADG1–366](#page-383-0) Microsoft SNA Client configuring [ClientQB–55,](#page-60-0) [ConnSupp–16,](#page-23-0) [InstConf–43](#page-50-0) version required [ClientQB–55,](#page-60-0) [ConnSupp–16,](#page-23-0) [InstConf–43](#page-50-0) Microsoft SNA Server configuring [ClientQB–54,](#page-59-0) [ConnSupp–15,](#page-22-0) [InstConf–42](#page-49-0) configuring for Windows N [InstConf–65](#page-72-0) Microsoft specifications accessing data [ADG1–16](#page-33-0) ADO (ActiveX Data Object) [ADG1–16](#page-33-0) MTS (Microsoft Transaction Server) [ADG1–16](#page-33-0) RDO (Remote Data Object) [ADG1–16](#page-33-0) Visual Basic [ADG1–16](#page-33-0) Visual C [ADG1–16](#page-33-0) Microsoft SQL Server configuring access to [FedSys–175](#page-190-0) configuring for Windows NT, Windows 2000, Windows XP [DWC–68](#page-83-0) default forward type mappings [FedSys–337,](#page-352-0) [SQLRef1–775](#page-798-0) default reverse data type mappings [FedSys–353,](#page-368-0) [SQLRef1–791](#page-814-0) federated server setup [FedSys–84](#page-99-0) Microsoft SQL Server *(continued)* isolation levels [FedSys–293](#page-308-0) LOB support [FedSys–296](#page-311-0) ODBC driver, configuring on Windows NT, Windows 2000, Windows XP [DWC–68](#page-83-0) replication restrictions [ReplGd–45](#page-74-0) software requirements [FedSys–40](#page-55-0) tuning data source configuration [FedSys–183](#page-198-0) Microsoft Transaction Server specification accessing data [ADG1–16](#page-33-0) Microsoft Visual C IBM DB2 Universal Database Project Add-In [ADG1–64](#page-81-0) Microsoft Windows applications [ConnUG–21](#page-30-0) MIDNIGHT\_SECONDS function basic description [SQLRef1–256](#page-279-0) description [SQLRef1–400](#page-423-0) values and arguments [SQLRef1–400](#page-423-0) midnight, seconds since scalar function [CLIRef1–203](#page-212-0) Migrate Database API [APIRef–368](#page-377-0) MIGRATE DATABASE command CMD–502 Migrate Instance command CMD–84 Migrate the DB2 Administration Server command CMD–6 migrating applications [ADG3–49](#page-62-0) databases [ServerQB–25,](#page-34-0) [ServerQB–30,](#page-39-0) [ServerQB–37](#page-46-0) DB2 [ServerQB–30,](#page-39-0) [ServerQB–36,](#page-45-0) [ServerQB–37,](#page-46-0) [ServerQB–238](#page-247-0) DB2 Administration Server (DAS) [ServerQB–36](#page-45-0) DB2 Connect [EEConnWin–63](#page-70-0) DB2 Version 7 metadata [ICCAG–5](#page-14-0) DB2 on UNIX [ServerQB–33](#page-42-0) on Windows [ServerQB–29](#page-38-0) recommendations [ServerQB–20](#page-29-0) restrictions [ServerQB–19](#page-28-0) space considerations [ServerQB–23](#page-32-0) DLFF-enabled file system to another hard disk [DLMAGR–80](#page-93-0) explain tables [ServerQB–238](#page-247-0) instances, on UNIX [ServerQB–34](#page-43-0)

<span id="page-134-0"></span>migrating *(continued)* XML Extender to Version 8 [XMLExt–44](#page-57-0) migration begin log record [APIRef–589](#page-598-0) migration end log record [APIRef–589](#page-598-0) migration applications [APIRef–623](#page-632-0) DB2 File Manager for Solaris [DLMgrQB–83](#page-92-0) DB2 File Manager for Windows [DLMgrQB–17](#page-26-0) from DB2 Data Links for AIX Version 6.1 [DLMgrQB–41](#page-50-0) from DB2 Data Links for AIX Version 7.1 [DLMgrQB–41](#page-50-0) from DB2 Data Links for AIX Version 7.2 [DLMgrQB–41](#page-50-0) on AIX [DLMgrQB–41](#page-50-0) on Solaris [DLMgrQB–83](#page-92-0) on Windows [DLMgrQB–17](#page-26-0) planning [FedSys–39](#page-54-0) Spatial Extender [SpatialGuide–49](#page-58-0) MIN function [SQLRef1–280](#page-303-0) MIN function basic description [SQLRef1–256](#page-279-0) min\_dec\_div\_3 configuration parameter [AdmPerf–420](#page-435-0) min\_priv\_mem configuration parameter [AdmPerf–415](#page-430-0) mincommit configuration parameter [AdmPerf–465](#page-480-0) mincommit database configuration parameter [DatRec–39](#page-50-0) mini-cycles [ReplGd–69](#page-98-0) minimum connection entries monitor element [SysMon–233](#page-242-0) minimum fcm buffers free monitor element [SysMon–231](#page-240-0) minimum message anchors monitor element [SysMon–232](#page-241-0) minimum network time for statement monitor element [SysMon–458](#page-467-0) minimum outbound number of bytes received monitor element [SysMon–443](#page-452-0) minimum outbound number of bytes sent monitor element [SysMon–443](#page-452-0) minimum recovery time until rollforward monitor element [SysMon–339](#page-348-0) minimum request blocks monitor element [SysMon–234](#page-243-0) MINPCTUSED clause [AdmImpl–150](#page-165-0)

MINPCTUSED clause for online index defragmentation [AdmPerf–24](#page-39-0) MINUTE function basic description [SQLRef1–256](#page-279-0) description [SQLRef1–401](#page-424-0) values and arguments [SQLRef1–401](#page-424-0) MINUTE scalar function [CLIRef1–203](#page-212-0) mirror log path configuration parameter [AdmPerf–462](#page-477-0) mirroring logs [DatRec–37](#page-48-0) mirrorlogpath configuration parameter [AdmPerf–462](#page-477-0) MIRRORLOGPATH configuration parameter [DatRec–37](#page-48-0) mirrorlogpath database configuration parameter [DatRec–39](#page-50-0) mixed code page environments package names [ADG1–396](#page-413-0) mixed data definition [SQLRef1–93](#page-116-0) LIKE predicate [SQLRef1–236](#page-259-0) mixed Extended UNIX Code considerations [ADG1–405](#page-422-0) mixed-byte data iSeries server [ADG1–483,](#page-500-0) [ConnUG–41](#page-50-0) OS/390 server [ADG1–483,](#page-500-0) [ConnUG–41](#page-50-0) mixing DB2 APIs and DB2 CLI multithreaded [CLIRef1–154](#page-163-0) mixing embedded SQL and DB2 CLI [CLIRef1–215](#page-224-0) mixing embedded SQL and DB2 CLI multithreaded [CLIRef1–154](#page-163-0) MLineFromShape, deprecated spatial function [SpatialGuide–551](#page-560-0) MOD function basic description [SQLRef1–256](#page-279-0) description [SQLRef1–402](#page-425-0) values and arguments [SQLRef1–402](#page-425-0) MOD scalar function [CLIRef1–203](#page-212-0) MODE CLI/ODBC keyword [CLIRef1–324](#page-333-0) mode description, creating [ConnSupp–37](#page-44-0) MODE keyword, LOCK TABLE statement [SQLRef2–614](#page-633-0) mode name [ClientQB–52,](#page-57-0) [ConnSupp–164,](#page-171-0) [InstConf–40,](#page-47-0) [InstConf–64](#page-71-0)

MODEENT [ClientQB–52,](#page-57-0) [ConnSupp–164,](#page-171-0) [InstConf–40,](#page-47-0) [InstConf–64](#page-71-0) model for DB2 programming [ADG1–45](#page-62-0) modeling application performance using catalog statistics [AdmPerf–149](#page-164-0) using manually adjusted catalog statistics [AdmPerf–148](#page-163-0) modifiers file type export utility [APIRef–408](#page-417-0) for export utility [DatMov–8,](#page-19-0) [DatMov–17](#page-28-0) for import utility [APIRef–424,](#page-433-0) [DatMov–42,](#page-53-0) [DatMov–67](#page-78-0) for load utility [DatMov–131,](#page-142-0) [DatMov–179](#page-190-0) Load API [APIRef–130](#page-139-0) modifiers file type EXPORT command CMD–302 IMPORT command CMD–375 LOAD command CMD–454 MODIFIES SQL DATA clause external routines [ADG2–89](#page-96-0) MODIFY command [ReplGd–454](#page-483-0) modifying a table [AdmImpl–183](#page-198-0) modifying columns [AdmImpl–186](#page-201-0) nicknames [FedSys–228](#page-243-0) server definitions [FedSys–233](#page-248-0) wrappers [FedSys–225](#page-240-0) mon\_heap\_sz configuration parameter [AdmPerf–423,](#page-438-0) [SysMon–7](#page-16-0) MONENQ (Monitor enqueue) table [ReplGd–538](#page-567-0) Monitor alerts (ALERTS) table [ReplGd–533](#page-562-0) Monitor conditions (CONDITIONS) table [ReplGd–534](#page-563-0) Monitor contacts (CONTACTS) table [ReplGd–537](#page-566-0) Monitor control server adding to Replication Center [ReplGd–254](#page-283-0) control tables at [ReplGd–533](#page-562-0) creating control tables [ReplGd–169](#page-198-0) Monitor control tables ALERTS (Monitor alerts) [ReplGd–533](#page-562-0) CONDITIONS (Monitor conditions) [ReplGd–534](#page-563-0)

<span id="page-135-0"></span>Monitor control tables *(continued)* CONTACTGRP (Monitor group contacts) [ReplGd–537](#page-566-0) CONTACTS (Monitor contacts) [ReplGd–537](#page-566-0) GROUPS (Monitor groups) [ReplGd–538](#page-567-0) list of [ReplGd–533](#page-562-0) MONENQ (Monitor enqueue) [ReplGd–538](#page-567-0) MONSERVERS (Monitor servers) [ReplGd–539](#page-568-0) MONTRACE (Monitor trace) [ReplGd–540](#page-569-0) MONTRAIL (Monitor trail) [ReplGd–540](#page-569-0) monitor data organization [SysMon–4](#page-13-0) Monitor enqueue (MONENQ) table [ReplGd–538](#page-567-0) Monitor group contacts (CONTACTGRP) table [ReplGd–537](#page-566-0) Monitor groups (GROUPS) table [ReplGd–538](#page-567-0) monitor heap utilization health indicators [SysMon–521](#page-530-0) Monitor qualifiers, naming rules [ReplGd–301](#page-330-0) Monitor servers (MONSERVERS) table [ReplGd–539](#page-568-0) monitor switches description [SysMon–11](#page-20-0) setting from a client application [SysMon–16](#page-25-0) setting from the CLP [SysMon–13](#page-22-0) updating [AdmPerf–316](#page-331-0) Monitor trace (MONTRACE) table [ReplGd–540](#page-569-0) Monitor trail (MONTRAIL) table [ReplGd–540](#page-569-0) monitor\_errors parameter [ReplGd–178](#page-207-0) monitor\_interval parameter (for Capture) [ReplGd–128,](#page-157-0) [ReplGd–318,](#page-347-0) [ReplGd–326](#page-355-0) monitor\_interval parameter (for Replication Alert Monitor) [ReplGd–174](#page-203-0) monitor\_limit parameter [ReplGd–128,](#page-157-0) [ReplGd–318,](#page-347-0) [ReplGd–326](#page-355-0) monitor\_path parameter [ReplGd–174](#page-203-0) Monitor *See* Replication Alert Monitor monitoring automated [ReplGd–168](#page-197-0)

monitoring *(continued)* capturing a snapshot from a client application [SysMon–31](#page-40-0) capturing a snapshot using SQL [SysMon–22,](#page-31-0) [SysMon–27](#page-36-0) connections DB2 Connect server [ConnUG–95](#page-104-0) database events [SQLRef1–23,](#page-46-0) [SysMon–45](#page-54-0) database system [SysMon–3](#page-12-0) databases CMD–336, CMD–345 for OS/400 [ReplGd–180](#page-209-0) historical trends [ReplGd–163](#page-192-0) how to [AdmPerf–316](#page-331-0) rah processes [AdmImpl–362](#page-377-0) replication [WhatsNew–54](#page-63-0) status of programs [ReplGd–163](#page-192-0) Windows Performance Monitor [ConnUG–96](#page-105-0) MONITV parameter [ReplGd–442](#page-471-0) MONLMT parameter [ReplGd–442](#page-471-0) monotonicity [AdmPlan–77](#page-90-0) MONSERVERS (Monitor servers) table [ReplGd–539](#page-568-0) MONTH function basic description [SQLRef1–256](#page-279-0) description [SQLRef1–403](#page-426-0) values and arguments [SQLRef1–403](#page-426-0) MONTH scalar function [CLIRef1–203](#page-212-0) MONTHNAME function basic description [SQLRef1–256](#page-279-0) description [SQLRef1–404](#page-427-0) values and arguments [SQLRef1–404](#page-427-0) MONTHNAME scalar function [CLIRef1–203](#page-212-0) MONTRACE (Monitor trace) table [ReplGd–540](#page-569-0) MONTRAIL (Monitor trail) table [ReplGd–540](#page-569-0) more result sets CLI function [CLIRef2–289](#page-296-0) most recent connection elapsed time monitor element [SysMon–461](#page-470-0) most recent response time for connect monitor element [SysMon–461](#page-470-0) most recent statement elapsed time monitor element [SysMon–393](#page-402-0) most recent unit of work elapsed time monitor element [SysMon–195](#page-204-0)

mounting CD-ROM [DLMgrQB–51,](#page-60-0) [DLMgrQB–91](#page-100-0) moving a target table from DB2 Relational Connect to remote database [DWC–111](#page-126-0) Moving Average [DWC–209](#page-224-0) moving data [AdmImpl–xi](#page-12-0) moving data between databases [APIRef–424,](#page-433-0) CMD–375, [DatMov–42,](#page-53-0) [DatMov–67](#page-78-0) replicating [DWC–175](#page-190-0) to multidimensional tables [AdmPlan–77](#page-90-0) MPointFromShape,deprecated spatial function [SpatialGuide–551](#page-560-0) MPolyFromShape, deprecated spatial function [SpatialGuide–551](#page-560-0) MPP coordinator commit log record [APIRef–589](#page-598-0) MPP environment [AdmPlan–30](#page-43-0) MPP subordinator commit log record [APIRef–589](#page-598-0) MPP subordinator prepare log record [APIRef–589](#page-598-0) MQPUBLISH function basic description [SQLRef1–256](#page-279-0) description [SQLRef1–405](#page-428-0) values and arguments [SQLRef1–405](#page-428-0) MQPublishXML function [XMLExt–262](#page-275-0) MQRcvAllXML function [XMLExt–277](#page-290-0) MQREAD function basic description [SQLRef1–256](#page-279-0) description [SQLRef1–408](#page-431-0) values and arguments [SQLRef1–408](#page-431-0) MQREADALL function basic description [SQLRef1–257](#page-280-0) description [SQLRef1–493](#page-516-0) values and arguments [SQLRef1–493](#page-516-0) MQREADALLCLOB function description [SQLRef1–495](#page-518-0) values and arguments [SQLRef1–495](#page-518-0) MQReadAllXML function [XMLExt–266](#page-279-0) MQReadAllXMLCLOB function [XMLExt–270](#page-283-0) MQREADCLOB function

<span id="page-136-0"></span>MQREADCLOB function *(continued)* values and arguments [SQLRef1–410](#page-433-0) MQReadXML function [XMLExt–264](#page-277-0) MQReadXMLCLOB function [XMLExt–269](#page-282-0) MQRECEIVE function basic description [SQLRef1–257](#page-280-0) description [SQLRef1–412](#page-435-0) values and arguments [SQLRef1–412](#page-435-0) MQRECEIVEALL function basic description [SQLRef1–257](#page-280-0) description [SQLRef1–497](#page-520-0) values and arguments [SQLRef1–497](#page-520-0) MQRECEIVEALLCLOB function description [SQLRef1–500](#page-523-0) values and arguments [SQLRef1–500](#page-523-0) MQReceiveAllXML function [XMLExt–275](#page-288-0) MQRECEIVECLOB function description [SQLRef1–414](#page-437-0) values and arguments [SQLRef1–414](#page-437-0) MQReceiveXML function [XMLExt–273](#page-286-0) MQReceiveXMLCLOB function [XMLExt–280](#page-293-0) MQSEND function basic description [SQLRef1–257](#page-280-0) description [SQLRef1–416](#page-439-0) values and arguments [SQLRef1–416](#page-439-0) MQSENDXML function [XMLExt–281](#page-294-0) MQSENDXMLFILE function [XMLExt–283](#page-296-0) MQSendXMLFILECLOB function [XMLExt–285](#page-298-0) MQSeries creating views [DWC–215](#page-230-0) error log file [DWC–218](#page-233-0) importing [DWC–216](#page-231-0) installation requirements [DWC–216](#page-231-0) support for applications [ADG1–19](#page-36-0) user-defined program [DWC–217](#page-232-0) using with the Data Warehouse Center [DWC–214](#page-229-0) XML metadata and [DWC–216](#page-231-0) MQSUBSCRIBE function basic description [SQLRef1–257](#page-280-0) description [SQLRef1–418](#page-441-0)

MQSUBSCRIBE function *(continued)* values and arguments [SQLRef1–418](#page-441-0) MQT (materialized query tables) Design Advisor [WhatsNew–40](#page-49-0) incremental maintenance during load append [WhatsNew–34](#page-43-0) incremental maintenance using a staging table [WhatsNew–28](#page-37-0) on nicknames [WhatsNew–28](#page-37-0) user-maintained [WhatsNew–28](#page-37-0) with non-aggregated joins [WhatsNew–28](#page-37-0) MQUNSUBSCRIBE function basic description [SQLRef1–257](#page-280-0) description [SQLRef1–420](#page-443-0) values and arguments [SQLRef1–420](#page-443-0) MSCS (Microsoft Cluster Server) [DatRec–181](#page-192-0) MTO interface [DWC–279](#page-294-0) MTS and COM distributed transaction support IBM OLE DB Provider [ADG1–380](#page-397-0) MTS support enabling in DB2 [ADG1–380](#page-397-0) multi-byte character support code points for special characters [ADG1–394](#page-411-0) multi-byte code pages Chinese (Traditional) code sets [ADG1–404](#page-421-0) Japanese code sets [ADG1–404](#page-421-0) multi-byte considerations Chinese (Traditional) code sets C/C [ADG1–196](#page-213-0) FORTRAN [ADG1–252](#page-269-0) REXX [ADG1–336](#page-353-0) Japanese and traditional Chinese EUC code sets COBOL [ADG1–235](#page-252-0) Japanese code sets C/C [ADG1–196](#page-213-0) FORTRAN [ADG1–252](#page-269-0) REXX [ADG1–336](#page-353-0) multi-partition database partition group [AdmPlan–102](#page-115-0) multi-threaded applications [CLIRef1–151](#page-160-0) multi-threaded applications, building with AIX C [ADG3–160](#page-173-0) with AIX C++ [ADG3–171](#page-184-0) with HP-UX C [ADG3–207](#page-220-0) with HP-UX C++ [ADG3–219](#page-232-0) with Linux C [ADG3–241](#page-254-0)

multi-threaded applications, building *(continued)* with Linux  $C_{++}$  ADG3-252 with Solaris C [ADG3–265](#page-278-0) with Solaris C++ [ADG3–278](#page-291-0) multi-threaded applications, CLI model [CLIRef1–153](#page-162-0) multi-threaded applications build files for [ADG3–94](#page-107-0) multi-tier replication defining subscription sets [ReplGd–85](#page-114-0) multidimensional clustering (MDC) [AdmPlan–62,](#page-75-0) [WhatsNew–25](#page-34-0) multidimensional clustering (MDC) considerations [DatMov–127](#page-138-0) management of tables and indexes [AdmPerf–29](#page-44-0) optimization strategies for [AdmPerf–209](#page-224-0) multidimensional cube loading with data [DWC–242](#page-257-0) Multidimensional databases object type [DWC–102,](#page-109-0) [ICCAG–111](#page-120-0) multidimensional tables [AdmPlan–77](#page-90-0) multidimensional tables choosing dimensions [AdmPlan–73](#page-86-0) density of values [AdmPlan–73](#page-86-0) in SMS table spaces [AdmPlan–77](#page-90-0) moving data to [AdmPlan–77](#page-90-0) using column expressions as dimensions [AdmPlan–77](#page-90-0) multipage\_alloc configuration parameter [AdmPerf–490](#page-505-0) multipage\_alloc configuration parameter effect on memory [AdmPerf–19](#page-34-0) setting for SMS table spaces [AdmPerf–19](#page-34-0) multiple concurrent requests changing isolation levels [APIRef–457](#page-466-0) multiple DTDs XML collections [XMLExt–56](#page-69-0) XML columns [XMLExt–67](#page-80-0) multiple instances [AdmImpl–6](#page-21-0) multiple instances UNIX [AdmImpl–22](#page-37-0) use with Tivoli Storage Manager [DatRec–315](#page-326-0) Windows [AdmImpl–23](#page-38-0) multiple logical nodes configuring [AdmImpl–404](#page-419-0)

<span id="page-137-0"></span>multiple occurrence affecting table size [XMLExt–67,](#page-80-0) [XMLExt–125](#page-138-0) deleting elements and attributes [XMLExt–129](#page-142-0) DXX\_SEQNO [XMLExt–55,](#page-68-0) [XMLExt–77](#page-90-0) one column per side table [XMLExt–55,](#page-68-0) [XMLExt–77](#page-90-0) order of elements and attributes [XMLExt–125](#page-138-0) orderBy attribute [XMLExt–65,](#page-78-0) [XMLExt–139](#page-152-0) preserving the order of elements and attributes [XMLExt–129](#page-142-0) recomposing documents with [XMLExt–65,](#page-78-0) [XMLExt–139](#page-152-0) searching elements and attributes [XMLExt–110](#page-123-0) updating collections [XMLExt–129](#page-142-0) updating elements and attributes [XMLExt–109,](#page-122-0) [XMLExt–129,](#page-142-0) [XMLExt–196](#page-209-0) updating XML documents [XMLExt–109,](#page-122-0) [XMLExt–196](#page-209-0) multiple partition configurations [AdmPlan–30](#page-43-0) multiple row VALUES clause result data type [SQLRef1–132](#page-155-0) multiple target tables [ReplGd–83](#page-112-0) multiple wait Data Warehouse Center [WhatsNew–59](#page-68-0) multiple-occurrence attribute [XMLExt–23](#page-36-0) MULTIPLY\_ALT function basic description [SQLRef1–257](#page-280-0) detailed format description [SQLRef1–422](#page-445-0) values and arguments, rules for [SQLRef1–422](#page-445-0) multisite update [AdmPerf–51](#page-66-0) Multisite Update Wizard [ConnUG–70,](#page-79-0) [EEConnWin–96,](#page-103-0) [PEConnQB–56](#page-63-0) multisite update configuration parameters [AdmPerf–477](#page-492-0) multisite updates [AdmPlan–155,](#page-168-0) [AdmPlan–156,](#page-169-0) [CLIRef1–157](#page-166-0) multisite updates configuration parameters [ADG1–424](#page-441-0) Control Center [ConnUG–70,](#page-79-0) [EEConnWin–96,](#page-103-0) [PEConnQB–56](#page-63-0)

multisite updates *(continued)* DB2 Connect support [ADG1–492,](#page-509-0) ConnUG-50 distributed unit of work (DUOW) [ConnUG–69,](#page-78-0) [EEConnWin–95,](#page-102-0) [PEConnQB–55](#page-62-0) enabling [ConnUG–69,](#page-78-0) [EEConnWin–95,](#page-102-0) [PEConnQB–55](#page-62-0) federated transactions [FedSys–211](#page-226-0) host or iSeries applications accessing a DB2 UDB server [AdmPlan–163](#page-176-0) overview [ADG1–419](#page-436-0) precompiling applications [ADG1–423](#page-440-0) purpose [ADG1–420](#page-437-0) SQL statements in multisite update applications [ADG1–421](#page-438-0) sync point manager [ConnUG–72,](#page-81-0) [EEConnWin–98,](#page-105-0) [PEConnQB–58](#page-65-0) testing [ConnUG–71,](#page-80-0) [EEConnWin–97,](#page-104-0) [PEConnQB–57](#page-64-0) mutual takeover configuration [DatRec–175](#page-186-0) MVS (Multiple Virtual Storage) DB2 address spaces [ConnSupp–77](#page-84-0) MVS console [ReplGd–453](#page-482-0)

## **N**

name and address cleansing, Trillium [DWC–194](#page-209-0) named pipes, backing up to [DatRec–71](#page-82-0) Named Pipes configuring for a DB2 instance [InstConf–63](#page-70-0) using the CLP [ClientQB–49,](#page-54-0) [InstConf–37](#page-44-0) parameter values worksheet [ClientQB–50,](#page-55-0) [InstConf–38](#page-45-0) names Apply qualifier rules [ReplGd–301](#page-330-0) Capture schema rules [ReplGd–301](#page-330-0) display names [ReplGd–460](#page-489-0) for Windows services [ReplGd–302](#page-331-0) identifying columns in subselect [SQLRef1–552](#page-575-0) Monitor qualifier rules [ReplGd–301](#page-330-0) of Capture triggers [ReplGd–13](#page-42-0) of replication services [ReplGd–460](#page-489-0)

names *(continued)* subscription sets [ReplGd–199](#page-228-0) use in deleting rows [SQLRef2–498](#page-517-0) naming conventions database manager objects [APIRef–535,](#page-544-0) CMD–707 general [AdmImpl–309,](#page-324-0) [EEConnWin–161,](#page-168-0) [PEConnQB–97,](#page-104-0) [PEQB–103,](#page-110-0) [ServerQB–259](#page-268-0) identifiers [SQLRef1–63](#page-86-0) local database, OS/400 [ConnSupp–36](#page-43-0) qualified column rules [SQLRef1–63](#page-86-0) remote database, OS/400 [ConnSupp–55](#page-62-0) Windows NT restrictions [AdmImpl–384](#page-399-0) naming rules delimited identifiers and object names [AdmImpl–311,](#page-326-0) [EEConnWin–163,](#page-170-0) [PEConnQB–99,](#page-106-0) [PEQB–105,](#page-112-0) [ServerQB–261](#page-270-0) for DB2 objects [AdmImpl–309,](#page-324-0) [EEConnWin–161,](#page-168-0) [PEConnQB–97,](#page-104-0) [PEQB–103,](#page-110-0) [ServerQB–259](#page-268-0) for federated database objects [AdmImpl–312,](#page-327-0) [EEConnWin–164,](#page-171-0) [FedSys–46,](#page-61-0) [PEConnQB–100,](#page-107-0) [PEQB–106,](#page-113-0) [ServerQB–262](#page-271-0) for users, userIDs and groups [AdmImpl–311,](#page-326-0) [EEConnWin–163,](#page-170-0) [PEConnQB–99,](#page-106-0) [PEQB–105,](#page-112-0) [ServerQB–261](#page-270-0) for workstations [AdmImpl–313,](#page-328-0) [EEConnWin–165,](#page-172-0) [PEConnQB–101,](#page-108-0) [PEQB–107,](#page-114-0) [ServerQB–263](#page-272-0) national languages [AdmImpl–315,](#page-330-0) [EEConnWin–166,](#page-173-0) [PEConnQB–102,](#page-109-0) [PEQB–108,](#page-115-0) [ServerQB–265](#page-274-0) objects and users [AdmImpl–227](#page-242-0) schema names [AdmImpl–312,](#page-327-0) [EEConnWin–164,](#page-171-0) [PEConnQB–100,](#page-107-0) [PEQB–106,](#page-113-0) [ServerQB–262](#page-271-0)

<span id="page-138-0"></span>naming rules *(continued)* Unicode [AdmImpl–316,](#page-331-0) [EEConnWin–167,](#page-174-0) [PEConnQB–103,](#page-110-0) [PEQB–109,](#page-116-0) [ServerQB–266](#page-275-0) national language support (NLS) [ReplGd–14](#page-43-0) national language support (NLS) bidirectional CCSID support [AdmPlan–259,](#page-272-0) [EEConnWin–156,](#page-163-0) [PEConnQB–92,](#page-99-0) [PEQB–98,](#page-105-0) [ServerQB–254](#page-263-0) character conversion [ADG1–397](#page-414-0) code page [ADG1–397](#page-414-0) converting character data [EEConnWin–158,](#page-165-0) [PEConnQB–94,](#page-101-0) [PEQB–100,](#page-107-0) [ServerQB–256](#page-265-0) enhancements [WhatsNew–2](#page-11-0) euro currency symbol [WhatsNew–2](#page-11-0) mixed-byte data [ADG1–483,](#page-500-0) [ConnUG–41](#page-50-0) new code pages, support [WhatsNew–2](#page-11-0) warehouse transformers [WMInstall–95](#page-104-0) national languages available [AdmPlan–225](#page-238-0) considerations [WMInstall–65](#page-74-0) native error code [CLIRef1–62](#page-71-0) native SQL text CLI function [CLIRef2–292](#page-299-0) nested table expressions [SQLRef1–552](#page-575-0) nested-loop join [AdmPerf–188](#page-203-0) Net.Data accessing DB2 data [EEConnWin–12](#page-19-0) and DB2 Connect [ConnUG–28](#page-37-0) connecting to Internet [EEConnWin–12](#page-19-0) macros [ConnUG–28](#page-37-0) overview [ADG1–20](#page-37-0) NetBIOS node uncataloging CMD–661 NetBIOS configuring communications on the DB2 server [InstConf–56](#page-63-0) on the client [ClientQB–46,](#page-51-0) [InstConf–33](#page-40-0) using the CLP [ClientQB–45,](#page-50-0) [InstConf–32](#page-39-0)

NetBIOS *(continued)* determining the logical adapter number [ClientQB–46,](#page-51-0) [InstConf–33](#page-40-0) node configuring [InstConf–57](#page-64-0) on the server [InstConf–54](#page-61-0) parameter values worksheet [ClientQB–46,](#page-51-0) [InstConf–34](#page-41-0) workstation name configuration parameter [AdmPerf–497](#page-512-0) Netscape LDAP directory support [AdmImpl–353](#page-368-0) NetView [ConnSupp–77](#page-84-0) network connectivity [ReplGd–15](#page-44-0) Network File System (NFS) [ServerQB–119,](#page-128-0) [ServerQB–130,](#page-139-0) [ServerQB–142,](#page-151-0) [ServerQB–153](#page-162-0) Network File System (NFS) using in the Data Warehouse Center [DWC–96](#page-111-0) network information OS/400 application requester [ConnSupp–35](#page-42-0) SQL/DS application requester [ConnSupp–43](#page-50-0) SQL/DS on VM application server [ConnSupp–71](#page-78-0) SQL/DS VSE application server setting up [ConnSupp–63](#page-70-0) SON(session outage notification) [ConnSupp–64](#page-71-0) network security DB2 application requester [ConnSupp–127](#page-134-0) DB2 application server [ConnSupp–108](#page-115-0) DB2 UDB for iSeries application server [ConnSupp–112](#page-119-0) SQL/DS application requester [ConnSupp–134](#page-141-0) SQL/DS on VM application server [ConnSupp–115](#page-122-0) network\_time\_bottom element [SysMon–458](#page-467-0) network\_time\_top element [SysMon–457](#page-466-0) network adapter [ConnUG–187](#page-196-0) attachment, tuning [ConnUG–174](#page-183-0) communication controller ConnHG-187 distributing the DB2 installation package [InstConf–104](#page-111-0)

network *(continued)* exchanging messages [ConnSupp–27](#page-34-0) hardware [ConnUG–187](#page-196-0) ID [ClientQB–52,](#page-57-0) [ConnSupp–164,](#page-171-0) [InstConf–40](#page-47-0) name [ClientQB–52,](#page-57-0) [ConnSupp–164,](#page-171-0) [InstConf–40](#page-47-0) performance tools [ConnUG–145](#page-154-0) reliability [ConnUG–187](#page-196-0) topology [ConnUG–187](#page-196-0) traffic [ConnUG–187](#page-196-0) tuning [ConnUG–165](#page-174-0) newlogpath configuration parameter [AdmPerf–460](#page-475-0) newlogpath database configuration parameter [DatRec–39](#page-50-0) next-key locks converting index to minimize [AdmPerf–303](#page-318-0) effect of index type [AdmPerf–86](#page-101-0) in type-2 indexes [AdmPerf–302](#page-317-0) NEXTVAL [AdmImpl–112](#page-127-0) NEXTVAL expression [ADG1–457](#page-474-0) nextval-expression [SQLRef1–185](#page-208-0) NFS environments, troubleshooting [DLMgrQB–61](#page-70-0) NICKNAME clause DROP statement [SQLRef2–513](#page-532-0) nickname costing options [LSDCGuide–133](#page-144-0) nicknames altering [LSDCGuide–135](#page-146-0) changing a data type [LSDCGuide–135](#page-146-0) changing a nickname option [LSDCGuide–136](#page-147-0) column options, examples [FedSys–124](#page-139-0) DB2 data sources, creating for [FedSys–135](#page-150-0) definition [SQLRef1–63](#page-86-0) description [FedSys–16,](#page-31-0) [SQLRef1–51,](#page-74-0) [SQLRef2–291](#page-310-0) dropping [FedSys–232](#page-247-0) exposed names in FROM clause [SQLRef1–63](#page-86-0) for crossloader utility [ReplGd–158](#page-187-0) FROM clause [SQLRef1–552](#page-575-0) grant control privilege [SQLRef2–591](#page-610-0) grant privileges [SQLRef2–591](#page-610-0) Informix, creating for [FedSys–145](#page-160-0) <span id="page-139-0"></span>nicknames *(continued)* Microsoft SQL Server, creating for [FedSys–175](#page-190-0) modifying [FedSys–228](#page-243-0) non-exposed names in FROM clause [SQLRef1–63](#page-86-0) ODBC, creating for [FedSys–187](#page-202-0) OLE DB, creating for [FedSys–195](#page-210-0) on nicknames FedSys–124 on summary tables FedSys–124 Oracle, creating for [FedSys–155](#page-170-0) overview of creating FedSys–124 package privilege processing [AdmImpl–254](#page-269-0) qualifying a column name [SQLRef1–63](#page-86-0) referencing in SQL statements [FedSys–286](#page-301-0) registering [ReplGd–39](#page-68-0) restrictions aggregate tables [ReplGd–81](#page-110-0) multi-tier replication [ReplGd–85](#page-114-0) update-anywhere [ReplGd–49,](#page-78-0) [ReplGd–87](#page-116-0) with CCD tables [ReplGd–44](#page-73-0) revoking privileges [SQLRef2–663](#page-682-0) SELECT clause, syntax diagram [SQLRef1–552](#page-575-0) setting column options [FedSys–290](#page-305-0) specifying costing options [LSDCGuide–133](#page-144-0) stored procedures [FedSys–290](#page-305-0) Sybase, creating for [FedSys–165](#page-180-0) triggers, on [FedSys–211](#page-226-0) using in SQL statements [FedSys–203,](#page-218-0) [FedSys–204](#page-219-0) NIS

installation considerations [PEQB–77,](#page-84-0) [ServerQB–226](#page-235-0) NL tag [DWC–187,](#page-194-0) [ICCAG–96](#page-105-0) NLS (national language support) [ReplGd–14](#page-43-0) nname configuration parameter [AdmPerf–497](#page-512-0) NO ACTION delete rule [SQLRef2–332](#page-351-0) no commit (NC) CMD–264

NO SQL clause

external routines [ADG2–89](#page-96-0)

nochecklengths file type modifier APIRef–130, [APIRef–424,](#page-433-0) CMD–375, CMD–454, [DatMov–42,](#page-53-0) [DatMov–67,](#page-78-0) [DatMov–131,](#page-142-0) [DatMov–179](#page-190-0) NOCONVERT option [ADG3–289](#page-302-0) node [AdmImpl–9,](#page-24-0) [AdmPerf–51](#page-66-0) node configuration file changing [AdmImpl–169](#page-184-0) creating [AdmImpl–40](#page-55-0) description [ServerQB–222](#page-231-0) node connection retries configuration parameter [AdmPerf–504](#page-519-0) node directories removing entries CMD–661 node directory [AdmImpl–78](#page-93-0) node level profile registry [AdmImpl–30](#page-45-0) node number monitor element [SysMon–190](#page-199-0) NODE server option valid settings [FedSys–317,](#page-332-0) [SQLRef1–764](#page-787-0) node synchronization [DatRec–132](#page-143-0) node with least available log space monitor element [SysMon–175](#page-184-0) node\_number element [SysMon–190](#page-199-0) nodedown event [DatRec–175](#page-186-0) nodefaults file type modifier [APIRef–424,](#page-433-0) CMD–375, [DatMov–42,](#page-53-0) [DatMov–67](#page-78-0) nodegroups definition [SQLRef1–26](#page-49-0) name [SQLRef1–63](#page-86-0) now database partition groups [AdmImpl–79](#page-94-0) renamed to database partition group [WhatsNew–2](#page-11-0) NODENUMBER function (see DBPARTITIONNUM) [SQLRef1–323](#page-346-0) nodes add new [XMLExt–86](#page-99-0) attribute\_node [XMLExt–58,](#page-71-0) [XMLExt–206](#page-219-0) connection elapse time [AdmPerf–502](#page-517-0) coordinating agents, maximum [AdmPerf–447](#page-462-0) creating [XMLExt–86](#page-99-0) DAD file configuration [XMLExt–23,](#page-36-0) [XMLExt–80,](#page-93-0) [XMLExt–83,](#page-96-0) [XMLExt–86](#page-99-0) deleting [XMLExt–86](#page-99-0)

description [FedSys–119](#page-134-0)

nodes *(continued)* directory [APIRef–322,](#page-331-0) [ConnUG–55,](#page-64-0) [ConnUG–56](#page-65-0) directory entries, retrieving [APIRef–371](#page-380-0) element\_node [XMLExt–58,](#page-71-0) [XMLExt–206](#page-219-0) FCM daemon [ServerQB–234](#page-243-0) maximum time difference among [AdmPerf–505](#page-520-0) message buffers, number [AdmPerf–503](#page-518-0) name [ConnUG–56,](#page-65-0) [ConnUG–63](#page-72-0) Open DCS Directory Scan API [APIRef–361](#page-370-0) RDB\_node [XMLExt–65,](#page-78-0) [XMLExt–139](#page-152-0) removing [XMLExt–86](#page-99-0) root\_node [XMLExt–58,](#page-71-0) [XMLExt–206](#page-219-0) SOCKS [APIRef–499,](#page-508-0) [APIRef–500,](#page-509-0) CMD–258 text\_node [XMLExt–58,](#page-71-0) [XMLExt–206](#page-219-0) nodetype configuration parameter [AdmPerf–519](#page-534-0) nodeup event [DatRec–175](#page-186-0) nodoubledel file type modifier APIRef–130, [APIRef–408,](#page-417-0) [APIRef–424,](#page-433-0) CMD–302, CMD–375, CMD–454, [DatMov–8,](#page-19-0) [DatMov–17,](#page-28-0) [DatMov–42,](#page-53-0) [DatMov–67,](#page-78-0) [DatMov–131,](#page-142-0) [DatMov–179](#page-190-0) noeofchar file type modifier APIRef–130, [APIRef–424,](#page-433-0) CMD–375, CMD–454, [DatMov–42,](#page-53-0) [DatMov–67,](#page-78-0) [DatMov–131,](#page-142-0) [DatMov–179](#page-190-0) noheader file type modifier APIRef–130, CMD–454, [DatMov–131,](#page-142-0) [DatMov–179](#page-190-0) nolinemacro precompile option CMD–506 NOLINEMACRO, PREP option [ADG1–166](#page-183-0) NOMAP parameter [ConnUG–58,](#page-67-0) [ConnUG–77](#page-86-0) non-blocked event monitors [SysMon–63](#page-72-0) non-DB2 relational data sources locks [ReplGd–12](#page-41-0) registering [ReplGd–39](#page-68-0) restrictions aggregate tables [ReplGd–81](#page-110-0)

<span id="page-140-0"></span>non-DB2 relational data sources *(continued)* restrictions *(continued)* multi-tier replication [ReplGd–85](#page-114-0) update-anywhere [ReplGd–49,](#page-78-0) [ReplGd–54,](#page-83-0) [ReplGd–87](#page-116-0) source servers [ReplGd–12](#page-41-0) using CCD tables [ReplGd–39](#page-68-0) non-delimited ASCII (ASC) file format [DatMov–328](#page-339-0) non-executable SQL statements DECLARE CURSOR [ADG1–40](#page-57-0) INCLUDE [ADG1–40](#page-57-0) INCLUDE SQLDA [ADG1–40](#page-57-0) invoking [SQLRef2–7](#page-26-0) precompiler requirements [SQLRef2–7](#page-26-0) non-exposed correlation-name in FROM clause [SQLRef1–63](#page-86-0) non-IBM sources supported versions and release levels [DWC–43](#page-58-0) non-identity generated columns [DatMov–38,](#page-49-0) [DatMov–119](#page-130-0) non-propagatable transactions [APIRef–589](#page-598-0) non-recoverable database backup and recovery [AdmPlan–19,](#page-32-0) [DatRec–3](#page-14-0) load options [DatMov–100](#page-111-0) non-update long field record log record [APIRef–589](#page-598-0) NONE security types [ConnUG–192](#page-201-0) nonparametric tests [DWC–206](#page-221-0) nonprimary indexes, dropping [AdmImpl–216](#page-231-0) nonrelational data [DWC–279](#page-294-0) nonrelational data mapper [DWC–279](#page-294-0) nonrelational data sources data type mappings, specifying [FedSys–18,](#page-33-0) [SQLRef1–53](#page-76-0) maintaining CCD tables [ReplGd–61](#page-90-0) using CCD tables [ReplGd–37](#page-66-0) nonrepeatable read [SQLRef1–827](#page-850-0) normal abort log record [APIRef–589](#page-598-0) normal commit log record [APIRef–589](#page-598-0) normalizing tables [AdmPlan–57](#page-70-0) norowwarnings file type modifier [APIRef–130,](#page-139-0) CMD–454, [DatMov–179](#page-190-0) norowwarnings, file type modifier [DatMov–131](#page-142-0)

NOT ATOMIC compound SQL application design [ConnUG–150](#page-159-0) DB2 Connect support [ADG1–492,](#page-509-0) [ConnUG–49](#page-58-0) NOT FENCED routines [ADG2–20](#page-27-0) NOT FOUND clause WHENEVER statement [SQLRef2–754](#page-773-0) NOT NULL clause CREATE TABLE statement [SQLRef2–332](#page-351-0) in NULL predicate [SQLRef1–241](#page-264-0) NOT NULL constraints [AdmPlan–15](#page-28-0) notebook Program Agent sites page [DWC–226](#page-241-0) Parameters page [DWC–227](#page-242-0) notify parameter [ReplGd–145,](#page-174-0) [ReplGd–312](#page-341-0) notifylevel configuration parameter [AdmPerf–510](#page-525-0) notypeid file type modifier [APIRef–424,](#page-433-0) CMD–375 notypeid, file type modifier [DatMov–42,](#page-53-0) [DatMov–67](#page-78-0) NOW scalar function [CLIRef1–203](#page-212-0) **NTFS** drive sharing [DLMgrQB–17](#page-26-0) formatted drive [DLMgrQB–17](#page-26-0) NUL-terminated character strings [SQLRef1–93](#page-116-0) NULL CALL in CREATE TYPE (Structured) statement [SQLRef2–428](#page-447-0) NULL predicate rules [SQLRef1–241](#page-264-0) NULL string, setting blanks CMD–178 null value, SQL assignment [SQLRef1–115](#page-138-0) grouping-expressions, allowable uses [SQLRef1–552](#page-575-0) occurrences in duplicate rows [SQLRef1–552](#page-575-0) result columns [SQLRef1–552](#page-575-0) specified by indicator variable [SQLRef1–63](#page-86-0) unknown condition [SQLRef1–224](#page-247-0) null value definition [SQLRef1–90](#page-113-0) in column definitions [AdmPlan–52](#page-65-0) NULL value indicator variable to receive NULL value [ADG1–101](#page-118-0)

null-terminated character form CC type [ADG1–199](#page-216-0) null-terminated strings CNULREQD BIND option [ADG1–486,](#page-503-0) [ConnUG–44](#page-53-0) in CLI applications [CLIRef1–57](#page-66-0) null-terminator variable-length graphic data, processing [ADG1–199](#page-216-0) null CAST specification [SQLRef1–185](#page-208-0) column definition [AdmImpl–95](#page-110-0) NULLID for OS/400 [ConnUG–89](#page-98-0) NULLIF function basic description [SQLRef1–257](#page-280-0) description [SQLRef1–424](#page-447-0) values and arguments [SQLRef1–424](#page-447-0) nullindchar file type modifier [APIRef–130,](#page-139-0) [APIRef–424,](#page-433-0) CMD–375, CMD–454, [DatMov–42,](#page-53-0) [DatMov–67,](#page-78-0) [DatMov–131,](#page-142-0) [DatMov–179](#page-190-0) num\_agents element [SysMon–409](#page-418-0) num\_assoc\_agents element [SysMon–212](#page-221-0) num\_block\_IOs element [SysMon–260](#page-269-0) num\_compilation element [SysMon–407](#page-416-0) num\_db\_backups configuration parameter [AdmPerf–474](#page-489-0) num\_estore\_segs configuration parameter description [AdmPerf–438](#page-453-0) for memory management [AdmPerf–44](#page-59-0) num\_executions element [SysMon–406](#page-415-0) num\_freqvalues configuration parameter [AdmPerf–494](#page-509-0) num\_gw\_conn\_switches element [SysMon–213](#page-222-0) NUM\_INITAGENTS parameter [ConnUG–153,](#page-162-0) [ConnUG–156](#page-165-0) num\_initfenced configuration parameter [AdmPerf–454](#page-469-0) num\_iocleaners configuration parameter [AdmPerf–433](#page-448-0) num\_ioservers configuration parameter [AdmPerf–435](#page-450-0) num\_nodes\_in\_db2\_instance element [SysMon–420](#page-429-0) num\_pages\_from\_block\_IOs element [SysMon–260](#page-269-0)

<span id="page-141-0"></span>num\_pages\_from\_vectored\_IOs element [SysMon–259](#page-268-0) num\_poolagents configuration parameter [AdmPerf–449](#page-464-0) NUM\_POOLAGENTS parameter [ConnUG–153,](#page-162-0) [ConnUG–156](#page-165-0) num\_quantiles configuration parameter [AdmPerf–495](#page-510-0) num\_transmissions element [SysMon–460](#page-469-0) num\_vectored\_IOs element [SysMon–259](#page-268-0) NUMA-Q [WhatsNew–3](#page-12-0) number of agents created monitor element [SysMon–409](#page-418-0) number of agents working on a statement monitor element [SysMon–409](#page-418-0) number of associated agents monitor element [SysMon–212](#page-221-0) number of block io requests monitor element [SysMon–260](#page-269-0) number of block protection latch failures monitor element [SysMon–328](#page-337-0) number of commits to group configuration parameter [AdmPerf–465](#page-480-0) number of connections waiting for the client to send request monitor element [SysMon–434](#page-443-0) number of connections waiting for the host to reply monitor element [SysMon–433](#page-442-0) number of containers in range monitor element [SysMon–346](#page-355-0) number of containers in tablespace monitor element [SysMon–340](#page-349-0) number of database backups configuration parameter [AdmPerf–474](#page-489-0) number of event monitor activations monitor element [SysMon–426](#page-435-0) number of event monitor flushes monitor element [SysMon–425](#page-434-0) number of event monitor overflows monitor element [SysMon–421](#page-430-0) number of extents the rebalancer has processed monitor element [SysMon–335](#page-344-0) number of idle agents monitor element [SysMon–208](#page-217-0)

number of lock escalations monitor element [SysMon–299](#page-308-0)

number of lock timeouts monitor element [SysMon–306](#page-315-0) number of locks reported monitor element [SysMon–311](#page-320-0) number of log pages read monitor element [SysMon–292](#page-301-0) number of log pages written monitor element [SysMon–293](#page-302-0) number of nodes in partition monitor element [SysMon–420](#page-429-0) number of open cursors monitor element [SysMon–436](#page-445-0) number of physical page maps monitor element [SysMon–260](#page-269-0) number of quiescers monitor element [SysMon–336](#page-345-0) number of ranges in the tablespace map monitor element [SysMon–343](#page-352-0) number of rows read from tablequeues monitor element [SysMon–404](#page-413-0) number of rows written to tablequeues monitor element [SysMon–404](#page-413-0) number of SQL statements attempted monitor element [SysMon–435](#page-444-0) number of statements with network time between 16 and 32 ms monitor element [SysMon–456](#page-465-0) number of statements with network time between 2 and 4 ms monitor element [SysMon–454](#page-463-0) number of statements with network time between 4 and 8 ms monitor element [SysMon–455](#page-464-0)

number of statements with network time between 8 and 16 ms monitor element [SysMon–455](#page-464-0)

number of statements with network time greater than 32 ms monitor element [SysMon–456](#page-465-0)

number of statements with network time of up to 2 ms monitor element [SysMon–454](#page-463-0)

number of statements with outbound bytes received between 1 and 128 bytes monitor element [SysMon–444](#page-453-0)

number of statements with outbound bytes received between 1025 and 2048 bytes monitor element [SysMon–448](#page-457-0)

number of statements with outbound bytes received between 129 and 256 bytes monitor element [SysMon–445](#page-454-0)

number of statements with outbound bytes received between 16385 and 31999 bytes monitor element [SysMon–451](#page-460-0)

number of statements with outbound bytes received between 2049 and 4096 bytes monitor element [SysMon–449](#page-458-0)

number of statements with outbound bytes received between 257 and 512 bytes monitor element [SysMon–446](#page-455-0)

number of statements with outbound bytes received between 32000 and 64000 bytes monitor element [SysMon–452](#page-461-0)

number of statements with outbound bytes received between 4097 and 8192 bytes monitor element [SysMon–450](#page-459-0)

number of statements with outbound bytes received between 513 and 1024 bytes monitor element [SysMon–447](#page-456-0)

number of statements with outbound bytes received between 8193 and 16384 bytes monitor element [SysMon–450](#page-459-0)

number of statements with outbound bytes received greater than 64000 bytes monitor element [SysMon–453](#page-462-0)

number of statements with outbound bytes sent between 1 and 128 bytes monitor element [SysMon–444](#page-453-0)

number of statements with outbound bytes sent between 1025 and 2048 bytes monitor element [SysMon–447](#page-456-0)

number of statements with outbound bytes sent between 129 and 256 bytes monitor element [SysMon–445](#page-454-0)

number of statements with outbound bytes sent between 16385 and 31999 bytes monitor element [SysMon–451](#page-460-0)

<span id="page-142-0"></span>number of statements with outbound bytes sent between 2049 and 4096 bytes monitor element [SysMon–448](#page-457-0) number of statements with outbound bytes sent between 257 and 512 bytes monitor element [SysMon–446](#page-455-0) number of statements with outbound bytes sent between 32000 and 64000 bytes monitor element [SysMon–452](#page-461-0) number of statements with outbound bytes sent between 4097 and 8192 bytes monitor element [SysMon–449](#page-458-0) number of statements with outbound bytes sent between 513 and 1024 bytes monitor element [SysMon–446](#page-455-0) number of statements with outbound bytes sent between 8193 and 16384 bytes monitor element [SysMon–450](#page-459-0) number of statements with outbound bytes sent greater than 64000 bytes monitor element [SysMon–453](#page-462-0) number of successful fetches monitor element [SysMon–396](#page-405-0) number of transmissions monitor element [SysMon–460](#page-469-0) number of vectored io requests monitor element [SysMon–259](#page-268-0) numbers precision [SQLRef1–619](#page-642-0) scale [SQLRef1–619](#page-642-0) numdb configuration parameter [AdmPerf–515](#page-530-0) numdb configuration parameter effect on memory use [AdmPerf–251](#page-266-0) for memory management [AdmPerf–44](#page-59-0) NUMDB parameter [ConnUG–163](#page-172-0) numeric conversion overflows [ADG1–490,](#page-507-0) [ConnUG–48](#page-57-0) NUMERIC data type CC, conversion [ADG1–199](#page-216-0) COBOL [ADG1–231](#page-248-0) FORTRAN [ADG1–251](#page-268-0) Java [ADG1–264,](#page-281-0) [ADG2–123](#page-130-0) OLE DB table function [ADG2–143](#page-150-0) REXX [ADG1–345](#page-362-0)

NUMERIC data type *(continued)* routines Java (DB2GENERAL) [ADG2–307](#page-314-0) numeric data types description [SQLRef1–92](#page-115-0) differences by platform [ADG1–483,](#page-500-0) [ConnUG–41](#page-50-0) numeric host variables C/C [ADG1–172](#page-189-0) COBOL [ADG1–221](#page-238-0) FORTRAN [ADG1–245](#page-262-0) NUMERIC or DECIMAL data type description [SQLRef1–92](#page-115-0) NUMERIC parameter [ADG2–106](#page-113-0) NUMERIC SQL data type conversion to C [CLIRef1–360](#page-369-0) display size [CLIRef2–479](#page-486-0) length [CLIRef2–478](#page-485-0) precision [CLIRef2–475](#page-482-0) scale [CLIRef2–476](#page-483-0) NUMERIC\_STRING column option valid settings [FedSys–329,](#page-344-0) [SQLRef1–762](#page-785-0) NUMERIC\_STRING column option tuning [FedSys–269](#page-284-0) numeric assignments in SQL operations [SQLRef1–115](#page-138-0) comparisons [SQLRef1–115](#page-138-0) numinitagents configuration parameter [AdmPerf–451](#page-466-0) numsegs configuration parameter [AdmPerf–437](#page-452-0) NW (next key weak exclusive) mode [AdmPerf–61](#page-76-0)

**O**

object identifier (OID) [SQLRef2–332](#page-351-0) object identifier (OID) CREATE TABLE statement [SQLRef2–332](#page-351-0) CREATE VIEW statement [SQLRef2–464](#page-483-0) object identifier columns description [ADG2–223](#page-230-0) naming [ADG2–212](#page-219-0) object identifiers creating constraints [ADG2–222](#page-229-0) generating automatically [ADG2–220](#page-227-0) object instances OLE automation routines [ADG2–132](#page-139-0)

Object Linking and Embedding (OLE) [ADG2–130](#page-137-0) Object Linking and Embedding automation with Visual Basic [ADG3–296](#page-309-0) with Visual C++ [ADG3–299](#page-312-0) database table functions description [ADG3–290](#page-303-0) sample files [ADG3–90](#page-103-0) sample program files [ADG3–89](#page-102-0) support in the DB2 AD Client [ADG3–3](#page-16-0) Object REXX for Windows [DWC–227](#page-242-0) Object REXX on Windows [ADG3–323](#page-336-0) object table [SQLRef1–63](#page-86-0) OBJECT tag about [DWC–187,](#page-194-0) [ICCAG–96](#page-105-0) ACTION.OBJINST [DWC–187,](#page-194-0) [ICCAG–96](#page-105-0) ACTION.OBJTYPE (ADD) [DWC–187,](#page-194-0) [ICCAG–96](#page-105-0) ACTION.OBJTYPE (APPEND) [DWC–187,](#page-194-0) [ICCAG–96](#page-105-0) ACTION.OBJTYPE (DELETE\_EXT) [DWC–187,](#page-194-0) [ICCAG–96](#page-105-0) ACTION.OBJTYPE (DELETE) [DWC–187,](#page-194-0) [ICCAG–96](#page-105-0) ACTION.OBJTYPE (MERGE) [DWC–187,](#page-194-0) [ICCAG–96](#page-105-0) ACTION.OBJTYPE (UPDATE) [DWC–187,](#page-194-0) [ICCAG–96](#page-105-0) object types appending properties [DWC–173,](#page-180-0) [ICCAG–82](#page-91-0) associating programs with [ICCAG–43](#page-52-0) changing external names [DWC–173,](#page-180-0) [ICCAG–82](#page-91-0) ICON files [DWC–173,](#page-180-0) [ICCAG–82](#page-91-0) creating with a customized extract program [ICCAG–48](#page-57-0) defining attributes [DWC–187,](#page-194-0) [ICCAG–96](#page-105-0) defining properties [DWC–193,](#page-200-0) [ICCAG–102](#page-111-0) defining description [ICCAG–9](#page-18-0) using tag language [DWC–173,](#page-180-0) [ICCAG–11,](#page-20-0) [ICCAG–82](#page-91-0)

<span id="page-143-0"></span>object types *(continued)* defining *(continued)* using the Information Catalog Center windows [ICCAG–11](#page-20-0) deleting using tag language [DWC–173,](#page-180-0) [ICCAG–19,](#page-28-0) [ICCAG–82](#page-91-0) using the Information Catalog Center windows [ICCAG–19](#page-28-0) description [ICCAG–9](#page-18-0) designating as subject areas [ICCAG–41](#page-50-0) merging duplicates with a customized extract program [ICCAG–51](#page-60-0) syntax [DWC–173,](#page-180-0) [ICCAG–82](#page-91-0) predefined [DWC–102,](#page-109-0) [ICCAG–111](#page-120-0) updating using tag language [ICCAG–16](#page-25-0) using the Information Catalog Center windows [ICCAG–16](#page-25-0) object-level security description [ICCAG–2](#page-11-0) privileges [ICCAG–2](#page-11-0) object-oriented COBOL restrictions [ADG1–236](#page-253-0) objects about [ICCAG–21](#page-30-0) adding relationships using tag language [DWC–176,](#page-183-0) [ICCAG–85](#page-94-0) using the Information Catalog Center windows [ICCAG–37](#page-46-0) changing attributes [ReplGd–184](#page-213-0) copying [ICCAG–22](#page-31-0) creating with a customized extract program [ICCAG–48](#page-57-0) deactivating [ReplGd–188](#page-217-0) defining using the Information Catalog Center windows [ICCAG–22](#page-31-0) using the tag language [DWC–169,](#page-176-0) [ICCAG–22,](#page-31-0) [ICCAG–77](#page-86-0) deleting using tag language [DWC–169,](#page-176-0) [DWC–173,](#page-180-0) [ICCAG–26,](#page-35-0) [ICCAG–77,](#page-86-0) [ICCAG–82](#page-91-0) using the Information Catalog Center windows [ICCAG–26](#page-35-0) merging duplicates with a customized extract program [ICCAG–51](#page-60-0)

objects *(continued)* merging *(continued)* syntax [DWC–169,](#page-176-0) [ICCAG–77](#page-86-0) modifying statement dependencies [AdmImpl–217](#page-232-0) naming [FedSys–46](#page-61-0) performance on Windows [AdmImpl–393](#page-408-0) reactivating [ReplGd–189](#page-218-0) registering [ReplGd–183](#page-212-0) removing relationships using tag language [DWC–176,](#page-183-0) [ICCAG–85](#page-94-0) using the Information Catalog Center windows [ICCAG–38](#page-47-0) schemas for grouping [AdmImpl–8](#page-23-0) stop capturing changes [ReplGd–188](#page-217-0) updating using tag language [DWC–169,](#page-176-0) [ICCAG–24,](#page-33-0) [ICCAG–77](#page-86-0) using the Information Catalog Center windows [ICCAG–24](#page-33-0) observer methods [ADG2–211](#page-218-0) ODBC (open database connectivity) and DB2 CLI [CLIRef1–3,](#page-12-0) [CLIRef1–11](#page-20-0) application development tools [ADG1–17](#page-34-0) application performance [ConnUG–88](#page-97-0) applications CURRENTPACKAGESET [ConnSupp–77,](#page-84-0) [ConnUG–189](#page-198-0) catalog for DB2 Connect [CLIRef1–303](#page-312-0) catalog optimizer utility [ConnUG–86](#page-95-0) connection types [WMInstall–72](#page-81-0) core level functions [CLIRef1–3](#page-12-0) description [SQLRef1–19](#page-42-0) driver [DWC–279](#page-294-0) driver Classic Connect setup [WMInstall–39](#page-48-0) enabled applications [EEConnWin–139](#page-146-0) interface [ConnUG–21](#page-30-0) isolation levels [CLIRef1–11](#page-20-0) optimizing access [ConnUG–149](#page-158-0) overview [ConnUG–83](#page-92-0)

ODBC (open database connectivity) *(continued)* setting up UNIX environment [CLIRef1–248,](#page-257-0) [EEConnWin–142,](#page-149-0) [PEConnQB–80](#page-87-0) tuning [ConnUG–88](#page-97-0) Unicode applications [CLIRef1–169](#page-178-0) vendor escape clauses [CLIRef1–199](#page-208-0) ODBC configuring access to [FedSys–187](#page-202-0) default forward type mappings [FedSys–337,](#page-352-0) [SQLRef1–775](#page-798-0) federated server setup [FedSys–89](#page-104-0) isolation levels [FedSys–293](#page-308-0) LOB support [FedSys–296](#page-311-0) nicknames, valid objects for [FedSys–16,](#page-31-0) [SQLRef1–51](#page-74-0) software requirements [FedSys–40](#page-55-0) traces Microsoft SQL Server data sources [FedSys–183](#page-198-0) ODBC data sources [FedSys–193](#page-208-0) tuning data source configuration [FedSys–193](#page-208-0) OF clause CREATE VIEW statement [SQLRef2–464](#page-483-0) offline archived logs [DatRec–34](#page-45-0) offsets binding columns [CLIRef1–107](#page-116-0) changing parameter bindings [CLIRef1–99](#page-108-0) OID column [SQLRef2–332](#page-351-0) OLAP functions BETWEEN clause [SQLRef1–185](#page-208-0) CURRENT ROW clause [SQLRef1–185](#page-208-0) description [SQLRef1–185](#page-208-0) ORDER BY clause [SQLRef1–185](#page-208-0) OVER clause [SQLRef1–185](#page-208-0) PARTITION BY clause [SQLRef1–185](#page-208-0) RANGE clause [SQLRef1–185](#page-208-0) ROW clause [SQLRef1–185](#page-208-0) UNBOUNDED clause [SQLRef1–185](#page-208-0) OLAP integration server model object type [DWC–102,](#page-109-0) [ICCAG–111](#page-120-0) OLAP server

Calc with calc rules (ESSCALC2) warehouse program [DWC–262](#page-277-0)
<span id="page-144-0"></span>OLAP server *(continued)* Default calc (ESSCALC1) warehouse program [DWC–262](#page-277-0) metadata mappings with the Information Catalog Center [ICCAG–137](#page-146-0) preparing to publish [ICCAG–58](#page-67-0) OLE automation routines [ADG1–26](#page-43-0) OLE automation routines design [ADG2–130](#page-137-0) OLE automation BSTR data type [ADG2–134](#page-141-0) class identifier (CLSID) [ADG2–130](#page-137-0) controllers [ADG2–130](#page-137-0) methods [ADG2–130](#page-137-0) OLECHAR data type [ADG2–134](#page-141-0) programmatic identifier (progID) [ADG2–130](#page-137-0) routines defining [ADG2–130](#page-137-0) invoking methods [ADG2–132](#page-139-0) object instances [ADG2–132](#page-139-0) SCRATCHPAD option [ADG2–132](#page-139-0) servers [ADG2–130](#page-137-0) string data types [ADG2–134](#page-141-0) OLE DB data types converting to SQL data types [ADG2–143](#page-150-0) OLE DB provider for DB2 for DB2 with Visual Basic [ADG3–291](#page-304-0) for DB2 with Visual C++ [ADG3–297](#page-310-0) for ODBC with Visual Basic [ADG3–291](#page-304-0) overview [WhatsNew–69](#page-78-0) OLE DB provider for ODBC with Visual C++ [ADG3–297](#page-310-0) OLE DB Support [DWC–234](#page-249-0) OLE DB table functions [ADG1–355](#page-372-0) OLE DB BLOB support [ADG1–366](#page-383-0) Command support [ADG1–366](#page-383-0) component and interface support [ADG1–366](#page-383-0) configuring access to [FedSys–195](#page-210-0) connections to data sources using IBM OLE DB Provider [ADG1–372](#page-389-0)

OLE DB *(continued)* data conversion from DB2 to OLE DB types [ADG1–364](#page-381-0) from OLE DB to DB2 types [ADG1–362](#page-379-0) data sources registering a user-defined OLE DB external table function [FedSys–198](#page-213-0) data type mappings with DB2 [ADG1–360](#page-377-0) default wrapper name [FedSys–12,](#page-27-0) [SQLRef1–47](#page-70-0) federated server setup [FedSys–92](#page-107-0) isolation levels [FedSys–293](#page-308-0) LOB support [FedSys–296](#page-311-0) rowset names, fully qualified [ADG2–142](#page-149-0) RowSet support [ADG1–366](#page-383-0) services automatically enabled [ADG1–359](#page-376-0) Session support [ADG1–366](#page-383-0) software requirements [FedSys–40](#page-55-0) supported in DB2 [ADG1–16](#page-33-0) supported properties [ADG1–369](#page-386-0) table functions connection string in EXTERNAL NAME clause [ADG2–139](#page-146-0) CONNECTSTRING option [ADG2–139](#page-146-0) creating [ADG2–139](#page-146-0) overview [ADG1–26](#page-43-0) user-defined [ADG2–138](#page-145-0) using server name [ADG2–139](#page-146-0) View Objects support [ADG1–366](#page-383-0) OLE routines syntax for passing arguments [ADG2–74](#page-81-0) ON clause CREATE INDEX statement [SQLRef2–268](#page-287-0) on demand log archiving [DatRec–51](#page-62-0) ON TABLE clause GRANT statement [SQLRef2–591](#page-610-0) REVOKE statement [SQLRef2–663](#page-682-0) ON UPDATE clause [SQLRef2–332](#page-351-0) on-db-partitions-clause CREATE TABLESPACE statement [SQLRef2–396](#page-415-0) online analytical processing (OLAP) [SQLRef1–185](#page-208-0) online help Msg–1

online index reorganization renamed to online index defragmentation of leaf pages [WhatsNew–2](#page-11-0) Online news services object type [DWC–102,](#page-109-0) [ICCAG–111](#page-120-0) Online publications object type [DWC–102,](#page-109-0) [ICCAG–111](#page-120-0) online archived logs [DatRec–34](#page-45-0) documentation [PEQB–33,](#page-40-0) [ServerQB–54,](#page-63-0) [ServerQB–107](#page-116-0) help, accessing [ADG1–512,](#page-529-0) [ADG2–326,](#page-333-0) [ADG3–336,](#page-349-0) [AdmImpl–438,](#page-453-0) [AdmPerf–658,](#page-673-0) [AdmPlan–288,](#page-301-0) [APIRef–636,](#page-645-0) [ClientQB–92,](#page-97-0) [CLIRef1–386,](#page-395-0) [CLIRef2–490,](#page-497-0) CMD–718, [ConnSupp–182,](#page-189-0) [ConnUG–212,](#page-221-0) [DatMov–400,](#page-411-0) [DatRec–360,](#page-371-0) [DLMgrQB–120,](#page-129-0) [EEConnWin–178,](#page-185-0) [InstConf–160,](#page-167-0) [PEConnQB–114,](#page-121-0) [PEQB–120,](#page-127-0) [ServerQB–276,](#page-285-0) [SQLRef1–902,](#page-925-0) [SQLRef2–812,](#page-831-0) [SysMon–542,](#page-551-0) [WhatsNew–94,](#page-103-0) [WMInstall–118](#page-127-0) reorganization of indexes [AdmImpl–145](#page-160-0) table load [WhatsNew–31](#page-40-0) ONLY clause DELETE statement [SQLRef2–498](#page-517-0) restricting returned types with [ADG2–234](#page-241-0) UPDATE statement [SQLRef2–739](#page-758-0) open database connectivity (ODBC) [SQLRef1–19](#page-42-0) Open Database Directory Scan API [APIRef–334](#page-343-0) Open DB2 Command Window command CMD–44 Open DCS Directory Scan API [APIRef–361](#page-370-0) Open History File Scan API [APIRef–86,](#page-95-0) [DatRec–243](#page-254-0) open local cursors monitor element [SysMon–369](#page-378-0) open local cursors with blocking monitor element [SysMon–370](#page-379-0) Open Node Directory Scan API [APIRef–374](#page-383-0) open remote cursors monitor element [SysMon–366](#page-375-0) open remote cursors with blocking monitor element [SysMon–367](#page-376-0)

<span id="page-145-0"></span>open state, buffered inserts [ADG1–440](#page-457-0) OPEN statement [SQLRef2–616](#page-635-0) OPEN statement executing through the CLP CMD–694 Open Table Space Container Query API [APIRef–277](#page-286-0) Open Table Space Query API [APIRef–280](#page-289-0) open\_cursors element [SysMon–436](#page-445-0) open\_loc\_curs element [SysMon–369](#page-378-0) open\_loc\_curs\_blk element [SysMon–370](#page-379-0) open\_rem\_curs element [SysMon–366](#page-375-0) open\_rem\_curs\_blk element [SysMon–367](#page-376-0) operands datetime date duration [SQLRef1–185](#page-208-0) labeled duration [SQLRef1–185](#page-208-0) time duration [SQLRef1–185](#page-208-0) decimal [SQLRef1–185](#page-208-0) decimal rules [SQLRef1–185](#page-208-0) floating-point [SQLRef1–185](#page-208-0) integer [SQLRef1–185](#page-208-0) integer rules [SQLRef1–185](#page-208-0) result data type [SQLRef1–132](#page-155-0) strings [SQLRef1–185](#page-208-0) operating systems AIX versions supported [ADG3–9](#page-22-0) DB2 install paths for [ADG3–49](#page-62-0) HP-UX versions supported [ADG3–11](#page-24-0) Linux versions supported [ADG3–12](#page-25-0) Solaris versions supported [ADG3–14](#page-27-0) supported by DB2 [ADG3–8,](#page-21-0) [XMLExt–3](#page-16-0) Windows versions supported [ADG3–15](#page-28-0) operating Apply program [ReplGd–266,](#page-295-0) [ReplGd–304](#page-333-0) Capture program [ReplGd–265,](#page-294-0) [ReplGd–322](#page-351-0) Replication Alert Monitor [ReplGd–266,](#page-295-0) [ReplGd–329](#page-358-0) operation elements [SysMon–386](#page-395-0) Operations Navigator starting the trace [XMLExt–325](#page-338-0) stopping the trace [XMLExt–326](#page-339-0) operations assignments [SQLRef1–115](#page-138-0)

operations *(continued)* comparisons [SQLRef1–115](#page-138-0) datetime, SQL rules [SQLRef1–185](#page-208-0) dereference [SQLRef1–185](#page-208-0) merged or moved by optimizer [AdmPerf–166](#page-181-0) operators, arithmetic [SQLRef1–185](#page-208-0) opt4one parameter [ReplGd–145,](#page-174-0) [ReplGd–313](#page-342-0) optimization classes choosing [AdmPerf–88](#page-103-0) listed and described [AdmPerf–90](#page-105-0) setting [AdmPerf–93](#page-108-0) optimization BLAST [LSDCGuide–108](#page-119-0) distributed requests [FedSys–301,](#page-316-0) [FedSys–305](#page-320-0) intra-partition parallelism [AdmPerf–206](#page-221-0) REORG INDEXES/TABLE command CMD–567 server characteristics, affecting [FedSys–277](#page-292-0) strategies for MDC tables [AdmPerf–209](#page-224-0) table-structured files [LSDCGuide–25](#page-36-0) OPTIMIZE FOR clause in query tuning [AdmPerf–95](#page-110-0) OPTIMIZEFORNROWS CLI/ODBC keyword [CLIRef1–325](#page-334-0) optimizer access plan effect of sorting and grouping [AdmPerf–204](#page-219-0) for column correlation [AdmPerf–174](#page-189-0) index access methods [AdmPerf–181](#page-196-0) using index [AdmPerf–177](#page-192-0) description [FedSys–8,](#page-23-0) [SQLRef1–44](#page-67-0) distribution statistics, use of [AdmPerf–136](#page-151-0) fixed-cost model [FedSys–276](#page-291-0) joins described [AdmPerf–187](#page-202-0) in partitioned database [AdmPerf–198](#page-213-0) strategies for optimal [AdmPerf–191](#page-206-0) query rewriting methods [AdmPerf–166](#page-181-0) static and dynamic SQL considerations [ADG1–129](#page-146-0)

OPTION clause CREATE VIEW statement [SQLRef2–464](#page-483-0) options connection [CLIRef1–191](#page-200-0) environment [CLIRef1–191](#page-200-0) forcein [DatMov–372](#page-383-0) querying and setting [CLIRef1–191](#page-200-0) statement [CLIRef1–191](#page-200-0) optlevel precompile option CMD–506 OPTSNGSET parameter [ReplGd–434](#page-463-0) OR truth table [SQLRef1–224](#page-247-0) Oracle data sources default wrapper names [FedSys–12,](#page-27-0) [SQLRef1–47](#page-70-0) Oracle sources restrictions [ReplGd–45](#page-74-0) Oracle configuring access to [FedSys–155](#page-170-0) default forward type mappings [FedSys–337,](#page-352-0) [SQLRef1–775](#page-798-0) default reverse type mappings [FedSys–353,](#page-368-0) [SQLRef1–791](#page-814-0) federated server setup [FedSys–76](#page-91-0) isolation levels [FedSys–293](#page-308-0) LOB support [FedSys–296](#page-311-0) nicknames, valid objects for [FedSys–16,](#page-31-0) [SQLRef1–51](#page-74-0) software requirements [FedSys–40](#page-55-0) tuning data source configuration [FedSys–163](#page-178-0) ORDER BY clause [XMLExt–64](#page-77-0) ORDER BY clause in OLAP functions [SQLRef1–185](#page-208-0) select statement [SQLRef1–552](#page-575-0) sort order [ADG1–488,](#page-505-0) [ConnUG–46](#page-55-0) SQL mapping [XMLExt–137](#page-150-0) ORDER BY operator, remote evaluation [FedSys–273](#page-288-0) order of evaluation expressions [SQLRef1–185](#page-208-0) orderBy attribute for decomposition [XMLExt–65,](#page-78-0) [XMLExt–139](#page-152-0) for multiple occurrence [XMLExt–65,](#page-78-0) [XMLExt–139](#page-152-0) XML collections [XMLExt–65,](#page-78-0) [XMLExt–139](#page-152-0)

<span id="page-146-0"></span>ordering DB2 books [ADG1–512,](#page-529-0) [ADG2–326,](#page-333-0) [ADG3–336,](#page-349-0) [AdmImpl–438,](#page-453-0) [AdmPerf–658,](#page-673-0) [AdmPlan–288,](#page-301-0) [APIRef–636,](#page-645-0) [ClientQB–92,](#page-97-0) [CLIRef1–386,](#page-395-0) [CLIRef2–490,](#page-497-0) CMD–718, [ConnSupp–182,](#page-189-0) [ConnUG–212,](#page-221-0) [DatMov–400,](#page-411-0) [DatRec–360,](#page-371-0) [DLMgrQB–120,](#page-129-0) [EEConnWin–178,](#page-185-0) [InstConf–160,](#page-167-0) [PEConnQB–114,](#page-121-0) [PEQB–120,](#page-127-0) [ServerQB–276,](#page-285-0) [SQLRef1–902,](#page-925-0) [SQLRef2–812,](#page-831-0) [SysMon–542,](#page-551-0) [WhatsNew–94,](#page-103-0) [WMInstall–118](#page-127-0) ordinary tokens [SQLRef1–61](#page-84-0) ORG sample table [SQLRef1–803](#page-826-0) OS/2 (not supported) [WhatsNew–3](#page-12-0) OS/390 configuring DB2 Universal Database [EEConnWin–74,](#page-81-0) [PEConnQB–34](#page-41-0) DRDA [ConnUG–16](#page-25-0) security considerations [ConnSupp–105](#page-112-0) OS/400 data sources with remote journaling [ReplGd–56](#page-85-0) OS/400 communication activation [ConnSupp–37](#page-44-0) DRDA [ConnUG–16](#page-25-0) network attributes [ConnSupp–37](#page-44-0) OSA-2 enhancements [ConnUG–175](#page-184-0) other message sources Msg–4 outbound application ID monitor element [SysMon–182](#page-191-0) outbound blocking cursor monitor element [SysMon–463](#page-472-0) outbound communication address monitor element [SysMon–439](#page-448-0) outbound communication protocol monitor element [SysMon–438](#page-447-0) outbound name translation DB2 application requester [ConnSupp–123](#page-130-0) example [ConnSupp–123](#page-130-0) SNA [ConnSupp–123](#page-130-0) SQL/DS application requester [ConnSupp–134](#page-141-0) TCP/IP [ConnSupp–123](#page-130-0) outbound number of bytes received monitor element [SysMon–441](#page-450-0) outbound number of bytes sent monitor element [SysMon–440](#page-449-0)

outbound sequence no (monitor) [ConnUG–100](#page-109-0) outbound sequence number monitor element [SysMon–183](#page-192-0) outbound\_appl\_id element [SysMon–182](#page-191-0) outbound\_blocking\_cursor element [SysMon–463](#page-472-0) outbound\_bytes\_received element [SysMon–441](#page-450-0) outbound\_bytes\_received\_bottom element [SysMon–443](#page-452-0) outbound\_bytes\_received\_top element [SysMon–443](#page-452-0) outbound\_bytes\_sent element [SysMon–440](#page-449-0) outbound\_bytes\_sent\_bottom element [SysMon–443](#page-452-0) outbound\_bytes\_sent\_top element [SysMon–442](#page-451-0) outbound\_comm\_address element [SysMon–439](#page-448-0) outbound\_comm\_protocol element [SysMon–438](#page-447-0) outbound\_sequence\_no element [SysMon–183](#page-192-0) outer join [DWC–147](#page-162-0) outer join joined table [SQLRef1–552](#page-575-0) OUTER keyword returning subtype attributes [ADG2–236](#page-243-0) outline [DWC–261](#page-276-0) output file extensions  $C/C_{++}$  ADG1-162 output files C/C++ [ADG1–162](#page-179-0) output precompile option CMD–506 output relationship type [ICCAG–29](#page-38-0) OVER clause, in OLAP functions [SQLRef1–185](#page-208-0) overflow records in standard tables [AdmPerf–24](#page-39-0) performance effect [AdmPerf–288](#page-303-0) overflow\_accesses element [SysMon–356](#page-365-0) overflowlogpath configuration parameter [AdmPerf–463](#page-478-0) overflowlogpath database configuration parameter [DatRec–39](#page-50-0) overflows, numeric [ADG1–490,](#page-507-0) [ConnUG–48](#page-57-0) overhead row blocking to reduce [AdmPerf–99](#page-114-0)

overloaded function Content() [XMLExt–175](#page-188-0) multiple function instances [SQLRef1–166](#page-189-0) overloaded method [SQLRef1–176](#page-199-0) overloading routine names [ADG2–154](#page-161-0) overrideType No override [XMLExt–215](#page-228-0) SQL override [XMLExt–215](#page-228-0) XML override [XMLExt–215](#page-228-0) overriding attributes (OS/400) Capture program [ReplGd–414](#page-443-0) overriding DAD file [XMLExt–215](#page-228-0) methods [WhatsNew–68](#page-77-0) overwrite existing log [DWC–307](#page-322-0) OVRDPRCAPA command [ReplGd–414](#page-443-0) owner precompile/bind option CMD–211, CMD–506

## **P**

p-value [DWC–203](#page-218-0) P-value [DWC–207](#page-222-0) pacing count DB2 application requester [ConnSupp–86](#page-93-0) OS/400 application requester [ConnSupp–37](#page-44-0) OS/400 application server [ConnSupp–55](#page-62-0) SQL/DS application requester [ConnSupp–100](#page-107-0) package cache high water mark monitor element [SysMon–281](#page-290-0) package cache hit ratio health indicator [SysMon–519](#page-528-0) package cache inserts monitor element [SysMon–279](#page-288-0) package cache lookups monitor element [SysMon–277](#page-286-0) package cache overflows monitor element [SysMon–280](#page-289-0) PACKAGE clause COMMENT statement [SQLRef2–109](#page-128-0) DROP statement [SQLRef2–513](#page-532-0) package name monitor element [SysMon–387](#page-396-0) package names and binding [CLIRef1–243](#page-252-0) definition [SQLRef1–63](#page-86-0) mixed code page environments [ADG1–396](#page-413-0)

<span id="page-147-0"></span>package version monitor element [SysMon–388](#page-397-0) package\_name element [SysMon–387](#page-396-0) package\_version\_id element [SysMon–388](#page-397-0) packages precompile option CMD–506 packages, rebinding [ReplGd–232](#page-261-0) packages access privileges with SQL [AdmImpl–254](#page-269-0) adding comments to catalog [SQLRef2–109](#page-128-0) attributes, by platform [ADG1–485,](#page-502-0) [ConnUG–43](#page-52-0) authority to create, granting [SQLRef2–570](#page-589-0) authorization IDs and binding [SQLRef1–63](#page-86-0) in dynamic statements [SQLRef1–63](#page-86-0) cache, flushing [WhatsNew–13](#page-22-0) COMMIT statement, effect on cursor [SQLRef2–120](#page-139-0) created on host or iSeries database server [ConnUG–89](#page-98-0) creating [ADG1–76,](#page-93-0) [ADG1–83,](#page-100-0) [APIRef–253](#page-262-0) DB2 application server security [ConnSupp–110](#page-117-0) definition [SQLRef1–20](#page-43-0) deleting using DROP statement [SQLRef2–513](#page-532-0) description [ADG1–88](#page-105-0) DROP FOREIGN KEY, effect on dependencies [SQLRef2–41](#page-60-0) DROP PRIMARY KEY, effect on dependencies [SQLRef2–41](#page-60-0) DROP UNIQUE key, effect on dependencies [SQLRef2–41](#page-60-0) dropping [AdmImpl–216](#page-231-0) grant privileges [SQLRef2–576](#page-595-0) inoperative [ADG1–90,](#page-107-0) [AdmImpl–217](#page-232-0) invalid after adding foreign key [AdmImpl–189](#page-204-0) dependent on dropped indexes [AdmImpl–216](#page-231-0) state [ADG1–90](#page-107-0) multiple versions [WhatsNew–16](#page-25-0) owner [AdmImpl–253](#page-268-0) privileges [AdmImpl–246](#page-261-0) rebound during unit of work cursor behavior [ADG1–110](#page-127-0)

packages *(continued)* recreating [APIRef–262,](#page-271-0) CMD–547 revoking privileges [AdmImpl–250,](#page-265-0) [SQLRef2–651](#page-670-0) REXX application support [ADG1–348](#page-365-0) rules when revoking privileges [SQLRef2–663](#page-682-0) SQL/DS database manager security [ConnSupp–119](#page-126-0) SQL/DS database manager security dynamic SQL [ConnSupp–115](#page-122-0) static SQL [ConnSupp–115](#page-122-0) timestamp errors [ADG1–88](#page-105-0) versions with same name [ADG1–83](#page-100-0) versions, privileges [ADG1–83](#page-100-0) packed decimal data type [ConnUG–184](#page-193-0) packeddecimal file type modifier [APIRef–130,](#page-139-0) CMD–454, [DatMov–179](#page-190-0) packeddecimal, file type modifier [DatMov–131](#page-142-0) PACKET\_SIZE server option valid settings [FedSys–317,](#page-332-0) [SQLRef1–764](#page-787-0) page cleaners asynchronous I/O, performance [WhatsNew–26](#page-35-0) tuning number of [AdmPerf–267](#page-282-0) page number of first free extent monitor element [SysMon–333](#page-342-0) page reorganizations monitor element [SysMon–360](#page-369-0) page\_reorgs element [SysMon–360](#page-369-0) page-level locking host and iSeries environments [ADG1–489,](#page-506-0) [ConnUG–47](#page-56-0) pagefreespace file type modifier [APIRef–130,](#page-139-0) CMD–454, [DatMov–131,](#page-142-0) [DatMov–179](#page-190-0) pages, data [AdmPerf–24](#page-39-0) paging block size [ConnUG–163](#page-172-0) parallel export using db2batch [DatMov–6](#page-17-0) parallel processing, information displayed by db2expln output [AdmPerf–628](#page-643-0) parallel recovery [DatRec–61](#page-72-0) parallel configuration parameters [AdmPerf–502](#page-517-0)

parallelism and different hardware environments [AdmPlan–30](#page-43-0) and index creation [AdmPlan–26](#page-39-0) database backup and restore utilities [AdmPlan–26](#page-39-0) effect of dft\_degree configuration parameter [AdmPerf–107](#page-122-0) intra\_parallel configuration parameter [AdmPerf–107](#page-122-0) max\_querydegree configuration parameter [AdmPerf–107](#page-122-0) enabling [AdmImpl–9](#page-24-0) I/O [AdmPlan–26](#page-39-0)  $I/O$ managing [AdmPerf–282](#page-297-0) server configuration for [AdmPerf–279](#page-294-0) inter-partition [AdmPlan–26](#page-39-0) intra-partition description [AdmPlan–26](#page-39-0) enabling [AdmImpl–10](#page-25-0) optimization strategies [AdmPerf–206](#page-221-0) load utility [AdmPlan–26,](#page-39-0) [DatMov–108](#page-119-0) non-SMP environments [AdmPerf–107](#page-122-0) overview [AdmPlan–25](#page-38-0) query [AdmPlan–26](#page-39-0) setting degree of [AdmPerf–107,](#page-122-0) [CLIRef1–311](#page-320-0) utility [AdmPlan–26](#page-39-0) parameter markers in functions [XMLExt–116](#page-129-0) parameter markers binding column-wise array input, in CLI [CLIRef1–95](#page-104-0) in CLI applications [CLIRef1–33,](#page-42-0) [CLIRef1–36](#page-45-0) row-wise array input, in CLI [CLIRef1–96](#page-105-0) CAST specification [SQLRef1–185](#page-208-0) changing bindings [CLIRef1–99](#page-108-0) EXECUTE statement [SQLRef2–545](#page-564-0) getting description, CLI function [CLIRef2–109](#page-116-0) host variables in dynamic SQL [SQLRef1–63](#page-86-0) in expressions, predicates and functions [SQLRef2–621](#page-640-0)

<span id="page-148-0"></span>parameter markers *(continued)* in processing arbitrary statements [ADG1–151](#page-168-0) number of, CLI function [CLIRef2–294](#page-301-0) OPEN statement [SQLRef2–616](#page-635-0) Perl [ADG1–331](#page-348-0) PREPARE statement [SQLRef2–621](#page-640-0) programming example [ADG1–154](#page-171-0) rules [SQLRef2–621](#page-640-0) SQLVAR entries [ADG1–153](#page-170-0) substitution in OPEN statement [SQLRef2–616](#page-635-0) typed [ADG1–153,](#page-170-0) [SQLRef2–621](#page-640-0) untyped [SQLRef2–621](#page-640-0) use in dynamic SQL [ADG1–153](#page-170-0) use in SQLExecDirect [ADG1–155,](#page-172-0) [CLIRef1–5](#page-14-0) parameter name definition [SQLRef1–63](#page-86-0) parameter status array, CLI [CLIRef1–98](#page-107-0) parameter string [ConnUG–63](#page-72-0) parameter string specifying [ConnUG–65](#page-74-0) PARAMETER STYLE JAVA routines [ADG2–118](#page-125-0) parameter styles for external routines [ADG2–71](#page-78-0) parameter substitution [DWC–227](#page-242-0) parameter value worksheet configuring TCP/IP [ConnSupp–162](#page-169-0) parameter values worksheet cataloging a database [ClientQB–38,](#page-43-0) [InstConf–32](#page-39-0) configuring APPC on a DB2 server [InstConf–64](#page-71-0) for Named Pipes [ClientQB–50,](#page-55-0) [InstConf–38](#page-45-0) for NetBIOS [ClientQB–46,](#page-51-0) [InstConf–34](#page-41-0) TCP/IP configuring a client to server connection [ClientQB–40,](#page-45-0) [InstConf–25](#page-32-0) parameters, invocation Analyzer for OS/400 [ReplGd–388](#page-417-0) for UNIX [ReplGd–306](#page-335-0) for Windows [ReplGd–306](#page-335-0)

parameters, invocation *(continued)* Apply program for OS/400 [ReplGd–149,](#page-178-0) [ReplGd–429](#page-458-0) for UNIX [ReplGd–140,](#page-169-0) [ReplGd–309](#page-338-0) for Windows [ReplGd–140,](#page-169-0) [ReplGd–309](#page-338-0) for z/OS [ReplGd–140,](#page-169-0) [ReplGd–309](#page-338-0) Capture program for OS/400 [ReplGd–438](#page-467-0) for UNIX [ReplGd–123,](#page-152-0) [ReplGd–317](#page-346-0) for Windows [ReplGd–123,](#page-152-0) [ReplGd–317](#page-346-0) for z/OS [ReplGd–123,](#page-152-0) [ReplGd–317](#page-346-0) Replication Alert Monitor for UNIX [ReplGd–331](#page-360-0) for Windows [ReplGd–331](#page-360-0) for z/OS [ReplGd–331](#page-360-0) parameters AGENTPRI [ConnUG–163](#page-172-0) BIDI [ConnUG–58](#page-67-0) D (disconnect) [ConnUG–58](#page-67-0) diagnostics, in CLI [CLIRef1–98](#page-107-0) DIRCACHE [ConnUG–163](#page-172-0) EXTRA BLOCKS SRV [ConnUG–177](#page-186-0) getting information, CLI function [CLIRef2–316](#page-323-0) INTERRUPT\_ENABLED (disconnect) [ConnUG–58](#page-67-0) LOCALDATE [ConnUG–58](#page-67-0) MAX\_COORDAGENTS [ConnUG–156](#page-165-0) MAXAGENTS [ConnUG–156,](#page-165-0) [ConnUG–163](#page-172-0) MAXDARI [ConnUG–163](#page-172-0) NOMAP [ConnUG–58](#page-67-0) NUM\_INITAGENTS [ConnUG–156](#page-165-0) NUM\_POOLAGENTS [ConnUG–156](#page-165-0) NUMDB [ConnUG–163](#page-172-0) PRDID [ConnUG–113](#page-122-0) putting data in, CLI function [CLIRef2–329](#page-336-0) RQRIOBLK [ConnUG–163](#page-172-0) syntax CMD–703, [DatMov–303,](#page-314-0) [DatRec–201](#page-212-0) SYSPLEX [ConnUG–58](#page-67-0) parent key [AdmPlan–80,](#page-93-0) [SQLRef1–8](#page-31-0) parent row [AdmPlan–80,](#page-93-0) [SQLRef1–8](#page-31-0)

parent table [AdmPlan–80,](#page-93-0) [SQLRef1–8](#page-31-0) parentheses, precedence of operations [SQLRef1–185](#page-208-0) partial declustering [AdmPlan–25,](#page-38-0) [SQLRef1–28](#page-51-0) partial record monitor element [SysMon–424](#page-433-0) partial\_record element [SysMon–424](#page-433-0) participant holding a lock on the object required by application monitor element [SysMon–310](#page-319-0) participant within deadlock monitor element [SysMon–310](#page-319-0) participant\_no element [SysMon–310](#page-319-0) participant\_no\_holding\_lk element [SysMon–310](#page-319-0) PARTITION BY clause in OLAP functions [SQLRef1–185](#page-208-0) partition database server installing [ServerQB–106](#page-115-0) verifying the installation, on Windows [ServerQB–106](#page-115-0) PARTITION function (see HASHEDVALUE) [SQLRef1–369](#page-392-0) partition groups, effect on query optimization [AdmPerf–111](#page-126-0) partition number where deadlock occurred monitor element [SysMon–310](#page-319-0) partitioned database environments Add Partitions wizard [WhatsNew–40](#page-49-0) Alter Database Partition Group wizard [WhatsNew–40](#page-49-0) buffered inserts considerations [ADG1–440](#page-457-0) purpose [ADG1–437](#page-454-0) restrictions [ADG1–443](#page-460-0) description [SQLRef1–1](#page-24-0) distributed subsections, directed [ADG1–436](#page-453-0) duplicate machine entries, eliminating [AdmImpl–367](#page-382-0) error handling [ADG1–450](#page-467-0) extracting large volume of data [ADG1–443](#page-460-0) global snapshots [SysMon–40](#page-49-0) identifying partition that returns error [ADG1–452](#page-469-0) local bypass [ADG1–437](#page-454-0) optimizing OLTP applications [ADG1–435](#page-452-0) READ ONLY cursors [ADG1–435](#page-452-0)

<span id="page-149-0"></span>partitioned database environments *(continued)* Redistribute Data wizard [WhatsNew–40](#page-49-0) server installation, verifying on UNIX [ServerQB–171](#page-180-0) server memory requirements on Windows [ServerQB–92](#page-101-0) severe errors [ADG1–450](#page-467-0) suspended or looping application [ADG1–452](#page-469-0) test environment, creating [ADG1–449](#page-466-0) transaction failure recovery in [DatRec–16](#page-27-0) partitioned database configuration parameters [AdmPerf–502](#page-517-0) partitioned databases authorization caching [WhatsNew–27](#page-36-0) catalog caching [WhatsNew–27](#page-36-0) data redistribution, error recovery [AdmPerf–353](#page-368-0) decorrelation of a query [AdmPerf–171](#page-186-0) description [AdmPlan–25](#page-38-0) errors when adding nodes [AdmPerf–344](#page-359-0) event monitoring [SysMon–67](#page-76-0) join methods in [AdmPerf–198](#page-213-0) join strategies in [AdmPerf–196](#page-211-0) load restrictions [DatMov–249](#page-260-0) replicated materialized query tables in [AdmPerf–194](#page-209-0) partitioned relational database; see partitioned database environments [SQLRef1–1](#page-24-0) partitioning data across multiple partitions [SQLRef1–28](#page-51-0) administration [AdmImpl–13](#page-28-0) compatibility table [SQLRef1–139](#page-162-0) description [AdmPlan–25](#page-38-0) loading data [DatMov–247](#page-258-0) partition compatibility [SQLRef1–139](#page-162-0) partitioning keys adding with ALTER TABLE [SQLRef2–41](#page-60-0) ALTER TABLE statement [SQLRef2–41](#page-60-0) changing [AdmImpl–199](#page-214-0) considerations [SQLRef2–332](#page-351-0)

partitioning keys *(continued)* defining when creating table [SQLRef2–332](#page-351-0) description [AdmPlan–107,](#page-120-0) [SQLRef1–7](#page-30-0) dropping with ALTER TABLE [SQLRef2–41](#page-60-0) index partitioned on [AdmImpl–145](#page-160-0) loading data [DatMov–247](#page-258-0) table considerations [AdmImpl–120](#page-135-0) partitioning maps creating for database partition groups [SQLRef2–158](#page-177-0) definition [SQLRef1–26](#page-49-0) description [AdmPlan–105](#page-118-0) partitions adding to a running system [AdmPerf–339](#page-354-0) to a stopped system [AdmPerf–342](#page-357-0) to NT system [AdmPerf–341](#page-356-0) changing in database partition group [AdmImpl–173](#page-188-0) compatibility [AdmPlan–110,](#page-123-0) [SQLRef1–139](#page-162-0) database [AdmPlan–25](#page-38-0) dropping [AdmPerf–346](#page-361-0) obtaining table information [APIRef–423](#page-432-0) with multiple processors [AdmPlan–30](#page-43-0) with one processor [AdmPlan–30](#page-43-0) partner LU name [ClientQB–52,](#page-57-0) [ConnSupp–164,](#page-171-0) [InstConf–40](#page-47-0) node name [ClientQB–52,](#page-57-0) [ConnSupp–164,](#page-171-0) [InstConf–40](#page-47-0) pass-through monitor element [SysMon–470](#page-479-0) pass-through time monitor element [SysMon–476](#page-485-0) pass-through COMMIT statement [FedSys–308,](#page-323-0) [FedSys–309](#page-324-0) considerations, restrictions [FedSys–309](#page-324-0) description [FedSys–11,](#page-26-0) [FedSys–209,](#page-224-0) [SQLRef1–46](#page-69-0) LOB support [FedSys–298](#page-313-0) restrictions [FedSys–11,](#page-26-0) [SQLRef1–46](#page-69-0)

pass-through *(continued)* SET PASSTHRU RESET statement [FedSys–309](#page-324-0) SET PASSTHRU statement [FedSys–309](#page-324-0) SQL processing [FedSys–308](#page-323-0) passing contexts between threads [ADG1–207](#page-224-0) passing distinct types to routines [ADG2–159](#page-166-0) passing LOBs to routines [ADG2–160](#page-167-0) passthru element [SysMon–470](#page-479-0) passthru\_time element [SysMon–476](#page-485-0) password files asnpwd command [ReplGd–335](#page-364-0) Data Warehouse Center replication [DWC–180](#page-195-0) storing [ReplGd–23](#page-52-0) PASSWORD server option valid settings [FedSys–317,](#page-332-0) [SQLRef1–764](#page-787-0) passwords for Replication Center [ReplGd–247](#page-276-0) passwords case-sensitive values [FedSys–51](#page-66-0) change support (OS/390 and z/OS) [ConnSupp–77,](#page-84-0) [ConnUG–189](#page-198-0) changing through CONNECT CMD–696 changing with ATTACH [APIRef–299](#page-308-0) changing with ATTACH command CMD–201 control database [DWC–260](#page-275-0) updating [AdmImpl–313,](#page-328-0) [EEConnWin–165,](#page-172-0) [PEConnQB–101,](#page-108-0) [PEQB–107,](#page-114-0) [ServerQB–263](#page-272-0) verifying [AdmImpl–313,](#page-328-0) [EEConnWin–165,](#page-172-0) [PEConnQB–101,](#page-108-0) [PEQB–107,](#page-114-0) [ServerQB–263](#page-272-0) PATCH1 CLI/ODBC keyword [CLIRef1–325](#page-334-0) PATCH2 CLI/ODBC keyword [CLIRef1–326](#page-335-0) path, SQL [SQLRef1–166](#page-189-0) pattern matching Unicode databases [AdmPlan–277](#page-290-0) pattern values [CLIRef1–196](#page-205-0) PC version of IXF (PC/IXF) file format [DatMov–333](#page-344-0) PC/IXF data types invalid [DatMov–354](#page-365-0)

<span id="page-150-0"></span>PC/IXF file format description [DatMov–333](#page-344-0) moving data across platforms [DatMov–281](#page-292-0) PC/IXF file import data type-specific rules [DatMov–369](#page-380-0) rules [DatMov–367,](#page-378-0) [DatMov–369](#page-380-0) with forcein [DatMov–372](#page-383-0) PC/IXF record types application [DatMov–335](#page-346-0) column descriptor [DatMov–335](#page-346-0) continuation [DatMov–335](#page-346-0) data [DatMov–335](#page-346-0) header [DatMov–335](#page-346-0) hierarchy [DatMov–335](#page-346-0) identity [DatMov–335](#page-346-0) index [DatMov–335](#page-346-0) list [DatMov–333,](#page-344-0) [DatMov–335](#page-346-0) subtable [DatMov–335](#page-346-0) table [DatMov–335](#page-346-0) terminate [DatMov–335](#page-346-0) PC/IXF code page conversion files [DatMov–367](#page-378-0) column values, invalid [DatMov–367](#page-378-0) contrasted with System370 IXF [DatMov–381](#page-392-0) data types [DatMov–354,](#page-365-0) [DatMov–361](#page-372-0) invalid column values [DatMov–367](#page-378-0) data types [DatMov–354,](#page-365-0) [DatMov–367](#page-378-0) record types [DatMov–335](#page-346-0) valid data types [DatMov–354](#page-365-0) pckcachesz configuration parameter [AdmPerf–400](#page-415-0) PCTFREE clause CREATE INDEX statement [SQLRef2–268](#page-287-0) to retain space for clustering [AdmPerf–24](#page-39-0) Pearson product-moment correlation coefficient [DWC–207](#page-222-0) peer-to-peer replication, conflict detection [ReplGd–11](#page-40-0) pending free pages in tablespace monitor element [SysMon–332](#page-341-0) pending states [DatMov–233,](#page-244-0) [DatRec–59](#page-70-0) PERCENT\_ARGBYTES function mapping option [FedSys–331,](#page-346-0) [SQLRef1–763](#page-786-0)

percentage of applications waiting on locks health indicator [SysMon–517](#page-526-0) percentage of sorts that overflowed health indicator [SysMon–500](#page-509-0) Performance Configuration Wizard [AdmImpl–169](#page-184-0) performance configuration wizard invoking [AdmImpl–161](#page-176-0) performance considerations connection concentrator ConnUG-162 connection pooling [ConnUG–162](#page-171-0) Performance Counters Registration Utility command CMD–130 Performance Monitor Registration Tool command CMD–131 performance monitor using [AdmPerf–316](#page-331-0) Windows [AdmImpl–391](#page-406-0) performance objects Windows [AdmImpl–393](#page-408-0) performance-tuning process quick-start tips [AdmPerf–7](#page-22-0) user input for [AdmPerf–6](#page-21-0) performance accessing remote information [AdmImpl–395](#page-410-0) adjusting optimization class [AdmPerf–93](#page-108-0) applications compound SQL [ConnUG–150](#page-159-0) data blocking [ConnUG–150](#page-159-0) design [ConnUG–150](#page-159-0) grouping requests [ConnUG–150](#page-159-0) predicate logic [ConnUG–150](#page-159-0) stored procedures [ConnUG–150](#page-159-0) benchmarking [ConnUG–145](#page-154-0) bottlenecks [ConnUG–145](#page-154-0) buffered inserts [ADG1–437](#page-454-0) catalog information, reducing contention for [AdmImpl–13](#page-28-0) catalog statistics [FedSys–279](#page-294-0) CLI applications [ConnUG–88](#page-97-0) CLISCHEMA keyword [ConnUG–88](#page-97-0) collating sequence [FedSys–277](#page-292-0) Command Line Processor [ConnUG–150](#page-159-0) communication rate [FedSys–277](#page-292-0) concepts [ConnUG–145](#page-154-0) CPU speed [FedSys–277](#page-292-0) data flows [ConnUG–145](#page-154-0)

performance *(continued)* Data Links Manager [WhatsNew–81](#page-90-0) DB2 for OS/390 and z/OS [ConnUG–172](#page-181-0) db2batch benchmarking tool [AdmPerf–358](#page-373-0) default views of side tables [XMLExt–55](#page-68-0) Design Advisor [WhatsNew–40](#page-49-0) developing improvement process [AdmPerf–5](#page-20-0) disk-storage factors [AdmPerf–15](#page-30-0) displaying information [AdmImpl–393](#page-408-0) distributed subsections, directed [ADG1–436](#page-453-0) dynamic SQL [ADG1–94,](#page-111-0) [ADG1–129](#page-146-0) elements of [AdmPerf–3](#page-18-0) enable remote access to information [AdmImpl–392](#page-407-0) factors affecting, static SQL [ADG1–93](#page-110-0) federated database systems [AdmPerf–213](#page-228-0) FOR UPDATE clause [ADG1–114](#page-131-0) I/O speed [FedSys–277](#page-292-0) identity columns [ADG1–456](#page-473-0) importing [DatMov–32](#page-43-0) improving by reorganizing tables [APIRef–196,](#page-205-0) CMD–567 REORGCHK command CMD–576 with routines ADG2-5 index specifications [FedSys–279](#page-294-0) indexing side tables [XMLExt–100](#page-113-0) JDBC application performance, tuning [ConnUG–88](#page-97-0) limits to tuning [AdmPerf–7](#page-22-0) load utility [DatMov–234](#page-245-0) materialized query table [AdmImpl–137](#page-152-0) metrics [ConnUG–145](#page-154-0) multidimensional clustering tables [WhatsNew–25](#page-34-0) network hardware [ConnUG–187](#page-196-0) network tools [ConnUG–145](#page-154-0) ODBC application performance, tuning [ConnUG–88](#page-97-0) online reorganization of tables [WhatsNew–31](#page-40-0) optimizing with packages [ADG1–88](#page-105-0)

<span id="page-151-0"></span>performance *(continued)* partitioning key recommendation [SQLRef2–332](#page-351-0) PIU size [ConnUG–169](#page-178-0) precompiling static SQL statements [ADG1–88](#page-105-0) read-only cursors [ADG1–114,](#page-131-0) [ADG1–435](#page-452-0) recovery [DatRec–60](#page-71-0) releasing locks [ADG1–110](#page-127-0) remote plan hints [FedSys–277](#page-292-0) resetting values [AdmImpl–395](#page-410-0) routines [ADG2–16](#page-23-0) RU size [ConnUG–169](#page-178-0) searching XML documents [XMLExt–100](#page-113-0) SNA tuning criteria [ConnUG–169](#page-178-0) SNA tuning tips [ConnUG–173](#page-182-0) SQL considerations [ConnUG–150](#page-159-0) static SQL [ADG1–94](#page-111-0) stopping the trace [XMLExt–326](#page-339-0) system resources [ConnUG–167](#page-176-0) tools [ConnUG–145](#page-154-0) troubleshooting [ConnUG–168](#page-177-0) tuning [AdmPerf–4,](#page-19-0) [ConnUG–172](#page-181-0) type-2 indexes [WhatsNew–22](#page-31-0) period table [DWC–191](#page-206-0) Perl application example [ADG1–332](#page-349-0) connecting to database [ADG1–330](#page-347-0) Database Interface (DBI) specification [ADG1–17](#page-34-0) DB2 support [ADG3–8](#page-21-0) drivers [ADG1–329](#page-346-0) no support for multiple-thread database access [ADG1–329](#page-346-0) parameter markers [ADG1–331](#page-348-0) programming considerations [ADG1–329](#page-346-0) restrictions [ADG1–329](#page-346-0) returning data [ADG1–330](#page-347-0) SQLCODEs [ADG1–331](#page-348-0) SQLSTATEs [ADG1–331](#page-348-0) phantom quiesce CMD–543 phantom row [SQLRef1–13,](#page-36-0) [SQLRef1–827](#page-850-0) PHP, DB2 support for [ADG3–8](#page-21-0) physical database design [AdmPlan–89](#page-102-0) physical\_page\_maps element [SysMon–260](#page-269-0) PI scalar function [CLIRef1–203](#page-212-0) PICTURE (PIC) clause in COBOL types [ADG1–231](#page-248-0)

PIECESIZE, in CREATE INDEX statement [SQLRef2–268](#page-287-0) PING command CMD–504 Ping Database API [APIRef–49](#page-58-0) pipe event monitors creating [SysMon–64](#page-73-0) formatting output from command line [SysMon–70](#page-79-0) named pipe management [SysMon–66](#page-75-0) piped sorts accepted monitor element [SysMon–220](#page-229-0) piped sorts requested monitor element [SysMon–219](#page-228-0) piped\_sorts\_accepted element [SysMon–220](#page-229-0) piped\_sorts\_requested element [SysMon–219](#page-228-0) PIU [ConnUG–169](#page-178-0) Pivot Data transformer [DWC–192](#page-207-0) pkg\_cache\_inserts element [SysMon–279](#page-288-0) pkg\_cache\_lookups element [SysMon–277](#page-286-0) pkg\_cache\_num\_overflow element [SysMon–280](#page-289-0) pkg\_cache\_size\_top element [SysMon–281](#page-290-0) pkgadd, on Solaris Operating Environment [InstConf–6](#page-13-0) plan hints [FedSys–277](#page-292-0) PLAN\_HINTS server option valid settings [FedSys–317,](#page-332-0) [SQLRef1–764](#page-787-0) PLAN\_HINTS global optimization, affecting [FedSys–277](#page-292-0) planning a mapping scheme [XMLExt–60](#page-73-0) access methods [XMLExt–50](#page-63-0) choosing to validate XML data [XMLExt–56](#page-69-0) coexistence of triggers [ReplGd–13](#page-42-0) conflict detection [ReplGd–11,](#page-40-0) [ReplGd–54](#page-83-0) DAD [XMLExt–206](#page-219-0) determining column UDT [XMLExt–53](#page-66-0) DTD [XMLExt–23](#page-36-0) for the DAD [XMLExt–55,](#page-68-0) [XMLExt–57](#page-70-0) for XML collections [XMLExt–57](#page-70-0) for XML columns [XMLExt–52,](#page-65-0) [XMLExt–55](#page-68-0)

planning *(continued)* how to search XML column data [XMLExt–53](#page-66-0) indexing XML columns [XMLExt–100](#page-113-0) locks on CCD tables [ReplGd–12](#page-41-0) log impact [ReplGd–6,](#page-35-0) [ReplGd–12](#page-41-0) mapping schemes [XMLExt–133](#page-146-0) mapping XML document and database [XMLExt–23](#page-36-0) memory [ReplGd–3](#page-32-0) side tables [XMLExt–54,](#page-67-0) [XMLExt–77](#page-90-0) storage methods [XMLExt–50](#page-63-0) storage requirements [ReplGd–5](#page-34-0) the XML collections mapping scheme [XMLExt–60](#page-73-0) transaction throughput rates [ReplGd–12](#page-41-0) validating with multiple DTDs [XMLExt–56,](#page-69-0) [XMLExt–67](#page-80-0) XML collections [XMLExt–206](#page-219-0) XML collections mapping scheme [XMLExt–133](#page-146-0) plans, rebinding [ReplGd–232](#page-261-0) plug-ins adding toolbar buttons [AdmImpl–411](#page-426-0) architecture [AdmImpl–407](#page-422-0) basic menu action separators [AdmImpl–415](#page-430-0) basic menu actions [AdmImpl–412](#page-427-0) compiling [AdmImpl–408](#page-423-0) developing [AdmImpl–410](#page-425-0) guidelines [AdmImpl–407](#page-422-0) menu items, restricting display [AdmImpl–417](#page-432-0) performance considerations [AdmImpl–407](#page-422-0) positioning menu items [AdmImpl–414](#page-429-0) running [AdmImpl–408](#page-423-0) setting tree object attributes [AdmImpl–421](#page-436-0) point of consistency, catabase [DatRec–11](#page-22-0) point of consistency, database [SQLRef1–16](#page-39-0) point-in-time monitoring [AdmPerf–316](#page-331-0) point-in-time replication steps [DWC–179](#page-194-0) point-in-time tables structure [ReplGd–546](#page-575-0) usage [ReplGd–81](#page-110-0)

<span id="page-152-0"></span>pointer manipulation [APIRef–396,](#page-405-0) [APIRef–397,](#page-406-0) [APIRef–398](#page-407-0) PointFromShape, deprecated spatial function [SpatialGuide–551](#page-560-0) pool size for agents, controlling [AdmPerf–449](#page-464-0) pool\_async\_data\_read\_reqs element [SysMon–255](#page-264-0) pool\_async\_data\_reads element [SysMon–249](#page-258-0) pool\_async\_data\_writes element [SysMon–250](#page-259-0) pool\_async\_index\_reads element [SysMon–252](#page-261-0) pool\_async\_index\_writes element [SysMon–251](#page-260-0) pool\_async\_read\_time element [SysMon–253](#page-262-0) pool\_async\_write\_time element [SysMon–254](#page-263-0) pool\_cur\_size element [SysMon–215](#page-224-0) pool\_data\_from\_estore element [SysMon–264](#page-273-0) pool\_data\_l\_reads element [SysMon–239](#page-248-0) pool\_data\_p\_reads element [SysMon–240](#page-249-0) pool\_data\_to\_estore element [SysMon–262](#page-271-0) pool\_data\_writes element [SysMon–241](#page-250-0) pool\_drty\_pg\_steal\_clns element [SysMon–256](#page-265-0) pool\_drty\_pg\_thrsh\_clns element [SysMon–257](#page-266-0) pool\_id element [SysMon–214](#page-223-0) pool\_index\_from\_estore element [SysMon–264](#page-273-0) pool\_index\_l\_reads element [SysMon–243](#page-252-0) pool\_index\_p\_reads element [SysMon–244](#page-253-0) pool\_index\_to\_estore element [SysMon–263](#page-272-0) pool\_index\_writes element [SysMon–245](#page-254-0) pool\_lsn\_gap\_clns element [SysMon–256](#page-265-0) pool\_max\_size element [SysMon–216](#page-225-0) pool\_read\_time element [SysMon–246](#page-255-0) pool\_watermark element [SysMon–217](#page-226-0) pool\_write\_time element [SysMon–247](#page-256-0)

populating a typed table [AdmImpl–118](#page-133-0) PORT CLI/ODBC keyword [CLIRef1–327](#page-336-0) port numbers DB2 UDB for OS/390 and z/OS [ConnSupp–31](#page-38-0) range defining [AdmImpl–398](#page-413-0) verifying availability [ServerQB–101](#page-110-0) TCP/IP Classic Connect for z/OS [DWC–291](#page-306-0) DLFM on AIX [DLMgrQB–41](#page-50-0) DLFM on Solaris Operating Environment [DLMgrQB–83](#page-92-0) DLFM on Windows [DLMgrQB–17](#page-26-0) portability when using CLI instead of embedded SQL [ADG1–157,](#page-174-0) [CLIRef1–6](#page-15-0) positional updating of columns by row [SQLRef2–739](#page-758-0) POSSTR function basic description [SQLRef1–257](#page-280-0) description [SQLRef1–425](#page-448-0) values and arguments [SQLRef1–425](#page-448-0) post threshold sorts monitor element [SysMon–219](#page-228-0) post\_threshold\_hash\_joins element [SysMon–227](#page-236-0) post\_threshold\_sorts element [SysMon–219](#page-228-0) post-installation tasks AIX using SMIT [DLMgrQB–57](#page-66-0) Windows NT [DLMgrQB–26](#page-35-0) POWER function basic description [SQLRef1–257](#page-280-0) POWER scalar function description [SQLRef1–427](#page-450-0) list [CLIRef1–203](#page-212-0) values and arguments [SQLRef1–427](#page-450-0) PRDID parameter [ConnUG–113](#page-122-0) precedence level operatorsor [SQLRef1–185](#page-208-0) order of evaluating operations [SQLRef1–185](#page-208-0) precision-integer DECIMAL function [SQLRef1–325](#page-348-0) precision numbers, determined by SQLLEN variable [SQLRef1–619](#page-642-0)

precision *(continued)* SQL data types [CLIRef2–475](#page-482-0) PRECOMPILE command CMD–506 PRECOMPILE command OWNER option [AdmImpl–253](#page-268-0) Precompile Program API [APIRef–259](#page-268-0) precompiler C/C character set [ADG1–162](#page-179-0) C/C language [ADG1–192](#page-209-0) C/C language debugging [ADG1–166](#page-183-0) C/C trigraph sequences [ADG1–162](#page-179-0) COBOL [ADG1–213](#page-230-0) FORTRAN [ADG1–237](#page-254-0) LANGLEVEL SQL92E option [ADG1–487,](#page-504-0) [ConnUG–45](#page-54-0) non-executable SQL statements [SQLRef2–7](#page-26-0) options [ADG1–78](#page-95-0) output types [ADG1–78](#page-95-0) overview [ADG1–71](#page-88-0) section number [ADG1–493,](#page-510-0) [ConnUG–51](#page-60-0) precompiling [ADG1–80](#page-97-0) precompiling accessing host or AS/400 application server through DB2 Connect [ADG1–80](#page-97-0) accessing multiple servers [ADG1–80](#page-97-0) consistency token [ADG1–88](#page-105-0) example [ADG1–78](#page-95-0) flagger utility [ADG1–80](#page-97-0) FORTRAN [ADG1–238](#page-255-0) INCLUDE statement, trigger [SQLRef2–602](#page-621-0) including external text file [SQLRef2–602](#page-621-0) initiating and setting up SQLDA and SQLCA [SQLRef2–602](#page-621-0) isolation level [AdmPerf–57](#page-72-0) overview [ADG1–78](#page-95-0) supporting dynamic SQL statements [ADG1–128](#page-145-0) timestamps [ADG1–88](#page-105-0) updatable cursor option [ADG1–114](#page-131-0) predefined elements, information catalog object types [DWC–102,](#page-109-0) [ICCAG–111](#page-120-0) program objects [ICCAG–115](#page-124-0) relational type models [DWC–109,](#page-116-0) [ICCAG–29,](#page-38-0) [ICCAG–117](#page-126-0)

<span id="page-153-0"></span>PREDICATES column [ReplGd–109](#page-138-0) predicates applying [AdmPerf–171](#page-186-0) basic, detailed diagram [SQLRef1–227](#page-250-0) BETWEEN, detailed diagram [SQLRef1–231](#page-254-0) characteristics [AdmPerf–184](#page-199-0) defining for target tables [ReplGd–91](#page-120-0) description [SQLRef1–223](#page-246-0) EXISTS [SQLRef1–232](#page-255-0) implied added by optimizer [AdmPerf–173](#page-188-0) IN [SQLRef1–233](#page-256-0) LIKE [SQLRef1–236](#page-259-0) NULL [SQLRef1–241](#page-264-0) performance of logic [ConnUG–150](#page-159-0) quantified [SQLRef1–228](#page-251-0) remote evaluation [FedSys–273](#page-288-0) subsetting [ReplGd–109](#page-138-0) translated by optimizer [AdmPerf–166](#page-181-0) TYPE [SQLRef1–242](#page-265-0) prefetch\_wait\_time element [SysMon–259](#page-268-0) prefetching block-based buffer pools [AdmPerf–277,](#page-292-0) [WhatsNew–25](#page-34-0) description [AdmPerf–274](#page-289-0) I/O server configuration for [AdmPerf–279](#page-294-0) intra-parallel performance [AdmPerf–274](#page-289-0) list sequential [AdmPerf–278](#page-293-0) parallel I/O [AdmPerf–280](#page-295-0) sequential [AdmPerf–275](#page-290-0) prefix, before-image [ReplGd–47](#page-76-0) prefix adding, in Data Links Manager [DLMAGR–186](#page-199-0) listing registered, in Data Links Manager [DLMAGR–198](#page-211-0) listing updates in progress for linked files [DLMAGR–201](#page-214-0) operator [SQLRef1–185](#page-208-0) sequences [AdmImpl–364](#page-379-0) PREP command CMD–506 PREP command (PRECOMPILE) description [ADG1–78](#page-95-0) example [ADG1–78](#page-95-0) PREP option, NOLINEMACRO [ADG1–166](#page-183-0)

prep\_time\_best element [SysMon–408](#page-417-0) prep\_time\_worst element [SysMon–407](#page-416-0) PREPARE statement description [SQLRef2–621](#page-640-0) dynamic SQL [SQLRef1–1](#page-24-0) dynamic SQL SQL procedures [ADG2–60](#page-67-0) dynamically declaring [SQLRef2–621](#page-640-0) effect on performance [ConnUG–150](#page-159-0) embedded usage [SQLRef2–7](#page-26-0) in application design [ConnUG–150](#page-159-0) not supported in DB2 Connect [ADG1–494,](#page-511-0) [ConnUG–52](#page-61-0) processing arbitrary statements [ADG1–150](#page-167-0) purpose [ADG1–128](#page-145-0) variable substitution in OPEN statement [SQLRef2–616](#page-635-0) Prepare Unique Index Conversion to V5 Semantics command CMD–163 prepared SQL statements executing [SQLRef2–545](#page-564-0) host variable substitution [SQLRef2–545](#page-564-0) in CLI applications creating [CLIRef1–31](#page-40-0) extended [CLIRef2–143](#page-150-0) syntax [CLIRef2–306](#page-313-0) obtaining information using DESCRIBE [SQLRef2–505](#page-524-0) preparing to install Information Catalog Manager components [WMInstall–7](#page-16-0) warehouse agents [WMInstall–17](#page-26-0) warehouse transformers [WMInstall–75](#page-84-0) preprocessor functions and the SQL precompiler [ADG1–183](#page-200-0) preprocessor precompile option CMD–506 Presentations object type [DWC–102,](#page-109-0) [ICCAG–111](#page-120-0) prev\_stop\_time element [SysMon–196](#page-205-0) prev\_uow\_stop\_time element [SysMon–192](#page-201-0) previous transaction stop time monitor element [SysMon–196](#page-205-0) previous unit of work completion timestamp monitor element

[SysMon–192](#page-201-0)

PREVVAL [AdmImpl–112](#page-127-0) prevval-expression [SQLRef1–185](#page-208-0) primary indexes [AdmPlan–54](#page-67-0) PRIMARY KEY clause ALTER TABLE statement [SQLRef2–41](#page-60-0) CREATE TABLE statement [SQLRef2–332](#page-351-0) primary key for decomposition [XMLExt–65](#page-78-0) primary key for side tables [XMLExt–55](#page-68-0) primary keys add to table [AdmImpl–189](#page-204-0) adding with ALTER TABLE [SQLRef2–41](#page-60-0) columns, getting, CLI function [CLIRef2–312](#page-319-0) constraints [AdmImpl–101,](#page-116-0) [AdmPlan–15](#page-28-0) creating [SQLRef2–332](#page-351-0) decomposition [XMLExt–139](#page-152-0) definition [DWC–116,](#page-131-0) [SQLRef1–7](#page-30-0) description [AdmPlan–54](#page-67-0) differences by platform [ADG1–488,](#page-505-0) [ConnUG–46](#page-55-0) dimension tables [DWC–149](#page-164-0) DROP PRIMARY KEY clause, ALTER TABLE statement [AdmImpl–192](#page-207-0) dropping using ALTER TABLE [SQLRef2–41](#page-60-0) using the Control Center [AdmImpl–192](#page-207-0) generating unique values [AdmPlan–56](#page-69-0) grant add privileges [SQLRef2–591](#page-610-0) grant drop privileges [SQLRef2–591](#page-610-0) logical partitioning [ReplGd–48](#page-77-0) primary index [AdmImpl–101,](#page-116-0) [AdmImpl–145](#page-160-0) privileges required to drop [AdmImpl–192](#page-207-0) relative record numbers for OS/400 [ReplGd–57](#page-86-0) side tables [XMLExt–100](#page-113-0) used as target key [ReplGd–94](#page-123-0) when to create [AdmImpl–101](#page-116-0)

<span id="page-154-0"></span>printed books, ordering [ADG1–512,](#page-529-0) [ADG2–326,](#page-333-0) [ADG3–336,](#page-349-0) [AdmImpl–438,](#page-453-0) [AdmPerf–658,](#page-673-0) [AdmPlan–288,](#page-301-0) [APIRef–636,](#page-645-0) [ClientQB–92,](#page-97-0) [CLIRef1–386,](#page-395-0) [CLIRef2–490,](#page-497-0) CMD–718, [ConnSupp–182,](#page-189-0) [ConnUG–212,](#page-221-0) [DatRec–360,](#page-371-0) [DLMgrQB–120,](#page-129-0) [EEConnWin–178,](#page-185-0) [InstConf–160,](#page-167-0) [PEConnQB–114,](#page-121-0) [PEQB–120,](#page-127-0) [ServerQB–276,](#page-285-0) [SQLRef1–902,](#page-925-0) [SQLRef2–812,](#page-831-0) [SysMon–542,](#page-551-0) [WhatsNew–94,](#page-103-0) [WMInstall–118](#page-127-0) printed books ordering [DatMov–400](#page-411-0) printing replication steps [DWC–118](#page-133-0) priv\_mem\_thresh configuration parameter [AdmPerf–415](#page-430-0) priv\_workspace\_num\_overflows element [SysMon–286](#page-295-0) priv\_workspace\_section\_inserts element [SysMon–288](#page-297-0) priv\_workspace\_section\_lookups element [SysMon–287](#page-296-0) priv\_workspace\_size\_top element [SysMon–285](#page-294-0) private protocol, OS/390 and z/OS [ConnSupp–77](#page-84-0) private sort memory utilization health indicator [SysMon–496](#page-505-0) private workspace overflows monitor element [SysMon–286](#page-295-0) private workspace section inserts monitor element [SysMon–288](#page-297-0) private workspace section lookups monitor element [SysMon–287](#page-296-0) privileges administrator group, Windows [DLMgrQB–17](#page-26-0) ALTER [AdmImpl–244](#page-259-0) backup [DatRec–66](#page-77-0) BINDADD [AdmImpl–240](#page-255-0) CONNECT [AdmImpl–240](#page-255-0) CONTROL [AdmImpl–244,](#page-259-0) [SQLRef1–2](#page-25-0) create view for information [AdmImpl–266](#page-281-0) CREATE\_EXTERNAL\_ROUTINE [AdmImpl–240](#page-255-0) CREATE\_NOT\_FENCED [AdmImpl–240](#page-255-0) CREATETAB [AdmImpl–240](#page-255-0) database manager [AdmImpl–240](#page-255-0)

privileges *(continued)* database effects of revoking [SQLRef2–658](#page-677-0) granted when creating [APIRef–314,](#page-323-0) CMD–267 defining [DWC–32](#page-47-0) DELETE [AdmImpl–244](#page-259-0) description [AdmImpl–233,](#page-248-0) [SQLRef1–2](#page-25-0) direct [APIRef–401,](#page-410-0) CMD–319 EXECUTE [AdmImpl–248,](#page-263-0) [SQLRef1–166,](#page-189-0) [SQLRef1–176](#page-199-0) for export utility [DatMov–3](#page-14-0) for import utility [DatMov–33](#page-44-0) for load utility [DatMov–109](#page-120-0) GRANT statement [AdmImpl–249](#page-264-0) granting [AdmImpl–240](#page-255-0) hierarchy [AdmImpl–233](#page-248-0) implicit for packages [AdmImpl–233](#page-248-0) IMPLICIT\_SCHEMA [AdmImpl–240](#page-255-0) INDEX description [AdmImpl–244,](#page-259-0) [AdmImpl–247](#page-262-0) effects of revoking [SQLRef2–648](#page-667-0) indirect [AdmImpl–254,](#page-269-0) [APIRef–401,](#page-410-0) CMD–319 individual [AdmImpl–233](#page-248-0) INSERT [AdmImpl–244](#page-259-0) LOAD [AdmImpl–240](#page-255-0) object-level [ICCAG–2](#page-11-0) ownership (CONTROL) [AdmImpl–233](#page-248-0) package creating [AdmImpl–246](#page-261-0) effects of revoking [SQLRef2–651](#page-670-0) packages rules [SQLRef2–663](#page-682-0) planning [AdmPlan–24](#page-37-0) PUBLIC [AdmImpl–240](#page-255-0) QUIESCE\_CONNECT [AdmImpl–240](#page-255-0) REFERENCES [AdmImpl–244](#page-259-0) report CMD–319 restore utility [DatRec–88](#page-99-0) retrieving for a user [APIRef–401](#page-410-0) retrieving authorization names with [AdmImpl–263](#page-278-0) for names [AdmImpl–265](#page-280-0)

privileges *(continued)* REVOKE statement [AdmImpl–250](#page-265-0) revoking [AdmImpl–240,](#page-255-0) [SQLRef2–663](#page-682-0) roll-forward utility [DatRec–121](#page-132-0) schema [AdmImpl–242](#page-257-0) SELECT [AdmImpl–244](#page-259-0) sources [DWC–32](#page-47-0) system catalog listing [AdmImpl–262](#page-277-0) table [AdmImpl–244](#page-259-0) table or view, effects of revoking [SQLRef2–663](#page-682-0) table space [AdmImpl–244](#page-259-0) tasks and required authorities [AdmImpl–261](#page-276-0) UPDATE [AdmImpl–244](#page-259-0) USAGE [AdmImpl–248](#page-263-0) view [AdmImpl–244](#page-259-0) views, cascading effects of revoking [SQLRef2–663](#page-682-0) warehouse DB2 Common Server [DWC–99](#page-114-0) DB2 Enterprise Server Edition [DWC–107](#page-122-0) DB2 for iSeries [DWC–100](#page-115-0) DB2 for VM [DWC–34](#page-49-0) DB2 for VSE [DWC–34](#page-49-0) DB2 for z/OS [DWC–104](#page-119-0) DB2 Universal Database for iSeries [DWC–34](#page-49-0) DB2 Universal Database for z/OS [DWC–34](#page-49-0) granting [DWC–99](#page-114-0) Problem Analysis and Environment Collection Tool command CMD–154 problem determination [XMLExt–325](#page-338-0) problem determination connection problems [ConnUG–108](#page-117-0) diagnostic tools [ConnUG–108](#page-117-0) gathering information [ConnUG–107](#page-116-0) overview [ConnUG–107](#page-116-0) post-connection problems [ConnUG–109](#page-118-0) problem solving [ICCAG–67](#page-76-0) PROCEDURE clause, COMMENT statement [SQLRef2–109](#page-128-0) procedure compound statement [SQLRef2–769](#page-788-0)

<span id="page-155-0"></span>procedure designator syntax element [SQLRef1–xv,](#page-16-0) [SQLRef2–xi](#page-12-0) procedure name definition [SQLRef1–63](#page-86-0) getting, CLI function [CLIRef2–324](#page-331-0) procedure privileges [AdmImpl–248](#page-263-0) procedure authorization for creating [SQLRef2–297,](#page-316-0) [SQLRef2–311](#page-330-0) procedures creating, syntax [SQLRef2–297,](#page-316-0) [SQLRef2–311](#page-330-0) parameter handling [ADG2–47](#page-54-0) routines [ADG2–3](#page-10-0) process model for SQL compiler [AdmPerf–159](#page-174-0) for updates [AdmPerf–36](#page-51-0) overview [AdmPerf–37](#page-52-0) process objects metadata mappings [ICCAG–127](#page-136-0) process or thread id monitor element [SysMon–197](#page-206-0) process status utility [ConnUG–108,](#page-117-0) [ConnUG–113](#page-122-0) process-based transaction manager [CLIRef1–164](#page-173-0) processes, cascading, Data Warehouse Center [WhatsNew–59](#page-68-0) processing instructions [XMLExt–59,](#page-72-0) XMLExt–142, [XMLExt–206](#page-219-0) product packaging [ConnUG–3,](#page-12-0) [EEConnWin–3, PEConnQB–3](#page-10-0) profile registry [AdmImpl–30](#page-45-0) profile exporting [EEConnWin–134,](#page-141-0) [InstConf–108,](#page-115-0) [PEConnQB–71](#page-78-0) importing [EEConnWin–134,](#page-141-0) [InstConf–108,](#page-115-0) [PEConnQB–71](#page-78-0) profiles control-table [ReplGd–249](#page-278-0) description [ReplGd–248](#page-277-0) source-object [ReplGd–250](#page-279-0) target-object [ReplGd–250](#page-279-0) program groups [DWC–226](#page-241-0) Program notebook Agent sites page [DWC–226](#page-241-0) Parameters page [DWC–227](#page-242-0) program objects [ICCAG–115](#page-124-0) PROGRAM security type [ConnUG–192](#page-201-0) program step, replication [AdmPlan–39,](#page-52-0) [DWC–2](#page-17-0)

PROGRAM TYPE MAIN clause stored procedures parameter handling [ADG2–47](#page-54-0) PROGRAM TYPE SUB clause stored procedures parameter handling [ADG2–47](#page-54-0) PROGRAM TYPE in CREATE FUNCTION (External Scalar) statement [SQLRef2–190](#page-209-0) in CREATE FUNCTION (External Table) statement [SQLRef2–217](#page-236-0) PROGRAM, in DROP statement [SQLRef2–513](#page-532-0) programming considerations accessing host, AS/400, or iSeries servers [ADG1–426](#page-443-0)  $C/C_{++}$  ADG1-161 COBOL [ADG1–213](#page-230-0) environments [ADG1–30](#page-47-0) FORTRAN [ADG1–237](#page-254-0) interfaces supported [ADG1–6](#page-23-0) pseudocode framework [ADG1–45](#page-62-0) REXX [ADG1–333](#page-350-0) routines, supported languages [ADG2–13](#page-20-0) Spatial Extender sample program [SpatialGuide–131](#page-140-0) variable types, data value control [ADG1–51](#page-68-0) X/Open XA interface [ADG1–429](#page-446-0) Programs object type [DWC–102,](#page-109-0) [ICCAG–111](#page-120-0) programs, associating with object types [ICCAG–43](#page-52-0) PROJECT sample table [SQLRef1–803](#page-826-0) promoting data types [SQLRef1–109](#page-132-0) registered tables or views [ReplGd–262](#page-291-0) replication configurations [ReplGd–221](#page-250-0) subscription sets [ReplGd–263](#page-292-0) propagatable transactions [APIRef–589](#page-598-0) properties appending to object types [DWC–173,](#page-180-0) [ICCAG–82](#page-91-0) defining [DWC–193,](#page-200-0) [ICCAG–102](#page-111-0) OLE DB properties supported [ADG1–369](#page-386-0) specifying new lines [DWC–187,](#page-194-0) [ICCAG–96](#page-105-0) PROPERTY tag [DWC–193,](#page-200-0) [ICCAG–102](#page-111-0)

protecting against disk failure [DatRec–14](#page-25-0) PROTOCOL CLI/ODBC keyword [CLIRef1–328](#page-337-0) PROTOCOL parameter options AUTO [ConnSupp–87](#page-94-0) SQLDS [ConnSupp–87](#page-94-0) protocols APPC [ClientQB–51,](#page-56-0) [InstConf–39](#page-46-0) NetBIOS [InstConf–54](#page-61-0) prototyping SQL code [ADG1–46](#page-63-0) PRUNCNTL (pruning control) table [ReplGd–494](#page-523-0) Prune History File API [APIRef–180,](#page-189-0) [DatRec–251](#page-262-0) PRUNE HISTORY/LOGFILE [DatRec–229](#page-240-0) PRUNE HISTORY/LOGFILE command CMD–535 prune lock (PRUNE\_LOCK) table [ReplGd–496](#page-525-0) prune set (PRUNE\_SET) table [ReplGd–496](#page-525-0) prune\_interval parameter [ReplGd–128,](#page-157-0) [ReplGd–319,](#page-348-0) [ReplGd–327](#page-356-0) PRUNE\_LOCK (prune lock) table [ReplGd–496](#page-525-0) PRUNE\_SET (prune set) table [ReplGd–496](#page-525-0) pruning control (PRUNCNTL) table [ReplGd–494](#page-523-0) pruning Apply trace (APPLYTRACE) table [ReplGd–236](#page-265-0) Apply trail (APPLYTRAIL) table [ReplGd–236](#page-265-0) Capture monitor (CAPMON) table [ReplGd–236](#page-265-0) Capture program for UNIX [ReplGd–322](#page-351-0) for Windows [ReplGd–322](#page-351-0) for z/OS [ReplGd–322](#page-351-0) Capture trace (CAPTRACE) table [ReplGd–236](#page-265-0) CD (change-data) tables [ReplGd–235](#page-264-0) control tables [ReplGd–233](#page-262-0) signal (SIGNAL) table [ReplGd–236](#page-265-0) UOW (unit-of-work) table [ReplGd–235,](#page-264-0) [ReplGd–510](#page-539-0) ps (process status) utility [ConnUG–108,](#page-117-0) [ConnUG–113](#page-122-0)

<span id="page-156-0"></span>pseudo-relational data [DWC–279](#page-294-0) PTX not supported [WhatsNew–3](#page-12-0) PU [ClientQB–52,](#page-57-0) [ConnSupp–164,](#page-171-0) [InstConf–40,](#page-47-0) [InstConf–64](#page-71-0) PUBLIC AT ALL LOCATIONS GRANT statement [SQLRef2–591](#page-610-0) PUBLIC clause database privileges, figure [AdmImpl–240](#page-255-0) GRANT statement [SQLRef2–570,](#page-589-0) [SQLRef2–574,](#page-593-0) [SQLRef2–576,](#page-595-0) [SQLRef2–584,](#page-603-0) [SQLRef2–591](#page-610-0) REVOKE statement database authorities [SQLRef2–651](#page-670-0) index privileges [SQLRef2–648](#page-667-0) maintenance in Date Warehouse Center [SQLRef2–663](#page-682-0) package privileges [SQLRef2–643](#page-662-0) schema privileges [SQLRef2–658](#page-677-0) publishing metadata description [ICCAG–57](#page-66-0) preparation for Data Warehouse Center metadata [ICCAG–60](#page-69-0) preparation for OLAP server metadata [ICCAG–58](#page-67-0) objects, maintenance in Data Warehouse Center [ICCAG–61](#page-70-0) pushdown analysis description [FedSys–8,](#page-23-0) [FedSys–263,](#page-278-0) [SQLRef1–44](#page-67-0) for federated database queries [AdmPerf–213](#page-228-0) nickname characteristics, affecting [FedSys–269](#page-284-0) query characteristics, affecting [FedSys–271](#page-286-0) server characteristics, affecting [FedSys–265](#page-280-0) PUSHDOWN server option valid settings [FedSys–317,](#page-332-0) [SQLRef1–764](#page-787-0) PUT ROUTINE CLP command [ADG3–140](#page-153-0) PUT ROUTINE command CMD–537 PUT statement, not supported in DB2 Connect [ADG1–494,](#page-511-0) [ConnUG–52](#page-61-0) PUT\_ROUTINE\_SAR function basic description [SQLRef1–257](#page-280-0)

PUT\_ROUTINE\_SAR stored procedure [ADG3–140,](#page-153-0) [SQLRef1–546](#page-569-0) putting parameter data in, CLI function [CLIRef2–329](#page-336-0) PWD CLI/ODBC keyword [CLIRef1–328](#page-337-0) pwdfile parameter [ReplGd–146,](#page-175-0) [ReplGd–310](#page-339-0)

## **Q**

QSQ in SQLERRP field for iSeries [ADG1–484,](#page-501-0) [ConnUG–42](#page-51-0) qualification and member operators in C/C++ [ADG1–192](#page-209-0) qualified column names [SQLRef1–63](#page-86-0) qualified object names [AdmImpl–8](#page-23-0) qualifier precompile/bind option CMD–211, CMD–506 qualifiers object name [SQLRef1–63](#page-86-0) reserved [SQLRef1–823](#page-846-0) quantified predicate [SQLRef1–228](#page-251-0) quantile distribution statistics [AdmPerf–133](#page-148-0) QUARTER function basic description [SQLRef1–258](#page-281-0) description [SQLRef1–428](#page-451-0) values and arguments [SQLRef1–428](#page-451-0) QUARTER scalar function [CLIRef1–203](#page-212-0) queries that benefit from multidimensional clustering [AdmPlan–73](#page-86-0) queries authorization IDs required [SQLRef1–551](#page-574-0) data sources multiple remote [FedSys–216](#page-231-0) single [FedSys–216](#page-231-0) definition [SQLRef1–551](#page-574-0) deletable [ADG1–114](#page-131-0) description [SQLRef1–16](#page-39-0) example recursive [SQLRef1–861](#page-884-0) SELECT statement [SQLRef1–599](#page-622-0) fragments [FedSys–8,](#page-23-0) [SQLRef1–44](#page-67-0) joining local and remote data sources [FedSys–216](#page-231-0) parallelism [AdmPlan–26](#page-39-0) processor [DWC–279](#page-294-0) recursive [SQLRef1–599](#page-622-0) rewrite, materialized query table [AdmImpl–137](#page-152-0)

queries *(continued)* spatial functions to perform [SpatialGuide–119](#page-128-0) spatial indexes, exploiting [SpatialGuide–121](#page-130-0) spatial, interfaces to submit [SpatialGuide–119](#page-128-0) system catalog information [CLIRef1–195](#page-204-0) tuning guidelines [AdmPerf–101](#page-116-0) restricting select statements [AdmPerf–95](#page-110-0) SELECT statements [AdmPerf–101](#page-116-0) updatable [ADG1–114](#page-131-0) using pass-through [FedSys–308](#page-323-0) Web services [ADG1–311](#page-328-0) query blocks, increasing DB2 Connect data transfer rates [ConnUG–177](#page-186-0) Query Client API [APIRef–376](#page-385-0) QUERY CLIENT command CMD–539 Query Client Information API [APIRef–378](#page-387-0) query cost estimate monitor element [SysMon–398](#page-407-0) query heap utilization health indicator [SysMon–522](#page-531-0) query number of rows estimate monitor element [SysMon–397](#page-406-0) query optimization configuration parameters affecting [AdmPerf–163](#page-178-0) description [FedSys–8,](#page-23-0) [SQLRef1–44](#page-67-0) effect of partition groups [AdmPerf–111](#page-126-0) query response time monitor element [SysMon–472](#page-481-0) Query Satellite Sync API [APIRef–184](#page-193-0) query\_card\_estimate element [SysMon–397](#page-406-0) query\_cost\_estimate element [SysMon–398](#page-407-0) query\_heap\_sz configuration parameter [AdmPerf–412](#page-427-0) QUERYOPT bind option [ADG1–86](#page-103-0) queryopt precompile/bind option CMD–211, CMD–506 QUERYTIMEOUTINTERVAL CLI/ODBC keyword [CLIRef1–329](#page-338-0)

<span id="page-157-0"></span>question mark (?) EXECUTE parameter marker [SQLRef2–545](#page-564-0) QUIESCE command CMD–540 Quiesce Table Spaces for Table API [APIRef–451](#page-460-0) QUIESCE TABLESPACES FOR TABLE command CMD–543 quiesce user authorization identification monitor element [SysMon–337](#page-346-0) QUIESCE\_CONNECT privilege [AdmImpl–240](#page-255-0) quiesce phantom CMD–543 quiescer agent identification monitor element [SysMon–337](#page-346-0) quiescer object identification monitor element [SysMon–338](#page-347-0) quiescer state monitor element [SysMon–338](#page-347-0) quiescer tablespace identification monitor element [SysMon–337](#page-346-0) quiescer\_agent\_id element [SysMon–337](#page-346-0) quiescer\_auth\_id element [SysMon–337](#page-346-0) quiescer\_obj\_id element [SysMon–338](#page-347-0) quiescer\_state element [SysMon–338](#page-347-0) quiescer\_ts\_id element [SysMon–337](#page-346-0) quiescing database for maintenance [WhatsNew–17](#page-26-0) QUIT command CMD–546

## **R**

RADIANS function basic description [SQLRef1–258](#page-281-0) description [SQLRef1–429](#page-452-0) values and arguments [SQLRef1–429](#page-452-0) RADIANS scalar function list [CLIRef1–203](#page-212-0) rah command commands overview [AdmImpl–358](#page-373-0) controlling [AdmImpl–368](#page-383-0) description [AdmImpl–358](#page-373-0) determining problems [AdmImpl–371](#page-386-0) environment variables [AdmImpl–368](#page-383-0) introduction [AdmImpl–357](#page-372-0) monitoring processes [AdmImpl–362](#page-377-0) prefix sequences [AdmImpl–364](#page-379-0) RAHDOTFILES [AdmImpl–370](#page-385-0)

rah command *(continued)* RAHOSTFILE [AdmImpl–367](#page-382-0) RAHOSTLIST [AdmImpl–367](#page-382-0) RAHWAITTIME [AdmImpl–362](#page-377-0) recursively invoked [AdmImpl–363](#page-378-0) running commands in parallel [AdmImpl–361](#page-376-0) setting default environment profile [AdmImpl–371](#page-386-0) specifying as parameter or response [AdmImpl–359](#page-374-0) machines list [AdmImpl–367](#page-382-0) RAHCHECKBUF [AdmImpl–361](#page-376-0) RAHDOTFILES [AdmImpl–370](#page-385-0) RAHOSTFILE [AdmImpl–367](#page-382-0) RAHOSTLIST [AdmImpl–367](#page-382-0) RAHTREETHRESH [AdmImpl–363](#page-378-0) RAID (Redundant Array of Independent Disks) devices description [DatRec–14](#page-25-0) level 1 (disk mirroring or duplexing) [DatRec–14](#page-25-0) level 5 (data and parity striping by sectors) [DatRec–14](#page-25-0) optimizing performance [AdmPlan–147](#page-160-0) RAISE\_ERROR function basic description [SQLRef1–258](#page-281-0) RAISE\_ERROR scalar function description [ADG2–292,](#page-299-0) [SQLRef1–430](#page-453-0) values and arguments [SQLRef1–430](#page-453-0) raising errors RAISE\_ERROR function [SQLRef1–430](#page-453-0) RAND function basic description [SQLRef1–258](#page-281-0) RAND scalar function description [SQLRef1–432](#page-455-0) list [CLIRef1–203](#page-212-0) values and arguments [SQLRef1–432](#page-455-0) range adjustment monitor element [SysMon–346](#page-355-0) RANGE clause, OLAP functions [SQLRef1–185](#page-208-0) range container monitor element [SysMon–347](#page-356-0) range number monitor element [SysMon–344](#page-353-0) range offset monitor element [SysMon–347](#page-356-0)

range\_adjustment element [SysMon–346](#page-355-0) range\_container\_id element [SysMon–347](#page-356-0) range\_end\_stripe element [SysMon–346](#page-355-0) range max extent element [SysMon–345](#page-354-0) range\_max\_page\_number element [SysMon–345](#page-354-0) range\_num\_containers element [SysMon–346](#page-355-0) range\_number element [SysMon–344](#page-353-0) range\_offset element [SysMon–347](#page-356-0) range\_start\_stripe element [SysMon–345](#page-354-0) range\_stripe\_set\_number element [SysMon–344](#page-353-0) RANK OLAP function [SQLRef1–185](#page-208-0) raw data types SQL statements, with [FedSys–310](#page-325-0) raw devices [AdmImpl–84](#page-99-0) raw I/O setting up on Linux [AdmImpl–90](#page-105-0) specifying [AdmImpl–89](#page-104-0) raw logs [AdmImpl–89](#page-104-0) RAWTOHEX function [FedSys–310](#page-325-0) RB\_free element [SysMon–233](#page-242-0) RB\_free\_bottom element [SysMon–234](#page-243-0) RCVJRNE command [ReplGd–34](#page-63-0) RDB name (iSeries) [ConnSupp–164](#page-171-0) RDB\_node mapping [XMLExt–139](#page-152-0) RDB\_node mapping composite key for decomposition [XMLExt–65](#page-78-0) conditions [XMLExt–64](#page-77-0) decomposition requirements [XMLExt–65](#page-78-0) determining for XML collections [XMLExt–61](#page-74-0) requirements [XMLExt–64](#page-77-0) specifying column type for decomposition [XMLExt–67](#page-80-0) RDO applications, building with Visual Basic [ADG3–294](#page-307-0) reactivating objects [ReplGd–189](#page-218-0) registrations [ReplGd–189](#page-218-0) tables [ReplGd–189](#page-218-0) read dependencies [ReplGd–56](#page-85-0) Read Log Without a Database Connection API [APIRef–189,](#page-198-0) [DatRec–254](#page-265-0)

<span id="page-158-0"></span>Read operation security in DB2 Data Links Manager [DLMAGR–105](#page-118-0) read stability (RS) [SQLRef1–13](#page-36-0) read stability (RS) changing CMD–264 comparison table [SQLRef1–827](#page-850-0) isolation level [FedSys–293](#page-308-0) read-only cursors, ambiguous [SQLRef2–483](#page-502-0) read-only views [SQLRef2–464](#page-483-0) READING DATA FROM DEVICE (sqluvget) [DatRec–335](#page-346-0) Reading Data from Device API [APIRef–561](#page-570-0) READS SQL DATA clause external routines [ADG2–89](#page-96-0) REAL data type CC, conversion [ADG1–199](#page-216-0) COBOL [ADG1–231](#page-248-0) description [SQLRef1–92](#page-115-0) FORTRAN [ADG1–251](#page-268-0) in CREATE TABLE statement [SQLRef2–332](#page-351-0) Java [ADG1–264,](#page-281-0) [ADG2–123](#page-130-0) list [ADG1–104](#page-121-0) OLE DB table function [ADG2–143](#page-150-0) REXX [ADG1–345](#page-362-0) routines Java (DB2GENERAL) [ADG2–307](#page-314-0) user-defined functions (UDFs) C/C [ADG2–106](#page-113-0) REAL function basic description [SQLRef1–258](#page-281-0) description [SQLRef1–433](#page-456-0) single precision conversion [SQLRef1–433](#page-456-0) values and arguments [SQLRef1–433](#page-456-0) REAL SQL data type conversion to C [CLIRef1–360](#page-369-0) display size [CLIRef2–479](#page-486-0) length [CLIRef2–478](#page-485-0) precision [CLIRef2–475](#page-482-0) scale [CLIRef2–476](#page-483-0) REAL\*2 FORTRAN data type [ADG1–251](#page-268-0) REAL\*4 FORTRAN data type [ADG1–251](#page-268-0) REAL\*8 FORTRAN data type [ADG1–251](#page-268-0) rebalancer mode monitor element [SysMon–333](#page-342-0)

rebalancer restart time monitor element [SysMon–334](#page-343-0) rebalancer start time monitor element [SysMon–334](#page-343-0) rebalancing data across containers [AdmImpl–174](#page-189-0) Rebind all Packages command CMD–136 Rebind API [APIRef–262](#page-271-0) REBIND command CMD–547 REBIND\_ROUTINE\_PACKAGE procedure [SQLRef1–548](#page-571-0) rebinding, packages and plans [ReplGd–232](#page-261-0) rebinding description [ADG1–90](#page-107-0) REBIND PACKAGE command [ADG1–90](#page-107-0) rec\_his\_retentn configuration parameter [AdmPerf–475](#page-490-0) REC2XML function basic description [SQLRef1–258](#page-281-0) REC2XML scalar function description [SQLRef1–434](#page-457-0) values and arguments [SQLRef1–434](#page-457-0) recapturing changes (update-anywhere) [ReplGd–49](#page-78-0) receive buffer (trace) [ConnUG–111](#page-120-0) receiver size, current [ReplGd–7](#page-36-0) receiving result sets as caller routine [ADG2–42](#page-49-0) receiving result sets in JDBC applications and routines [ADG2–45](#page-52-0) in SQLj applications and routines [ADG2–44](#page-51-0) reclen file type modifier CMD–375, [DatMov–179](#page-190-0) reclen file type modifier importing [APIRef–424](#page-433-0) Load API [APIRef–130](#page-139-0) loading CMD–454 reclen, file type modifier [DatMov–42,](#page-53-0) [DatMov–67,](#page-78-0) [DatMov–131](#page-142-0) Reconcile API [APIRef–449](#page-458-0) RECONCILE command CMD–551 RECONCILE command db2\_recon\_aid utility [DLMAGR–146](#page-159-0) Reconcile Multiple Tables command CMD–138 record identifier (RID), in standard tables [AdmPerf–24](#page-39-0) record length indicator [DatMov–333](#page-344-0)

record type, PC/IXF application [DatMov–335](#page-346-0) column descriptor [DatMov–335](#page-346-0) continuation [DatMov–335](#page-346-0) data [DatMov–335](#page-346-0) header [DatMov–335](#page-346-0) hierarchy [DatMov–335](#page-346-0) identity [DatMov–335](#page-346-0) index [DatMov–335](#page-346-0) subtable [DatMov–335](#page-346-0) table [DatMov–335](#page-346-0) terminate [DatMov–335](#page-346-0) record types, PC/IXF list [DatMov–333](#page-344-0) Records object type [DWC–102,](#page-109-0) [ICCAG–111](#page-120-0) records audit [AdmImpl–271](#page-286-0) locks to row data, INSERT statement [SQLRef2–604](#page-623-0) recoverable database load options [DatMov–100](#page-111-0) recoverable databases [AdmPlan–19,](#page-32-0) [DatRec–3](#page-14-0) recovering write tokens in Data Links Manager [DLMAGR–200](#page-213-0) recovery history retention period configuration parameter [AdmPerf–475](#page-490-0) recovery points, distributed [ReplGd–217](#page-246-0) recovery range and soft checkpoint interval configuration parameter [AdmPerf–467](#page-482-0) recovery allocating log during database creation [AdmImpl–80](#page-95-0) backing up Data Warehouse Center [DWC–257](#page-272-0) configuration parameters [AdmPerf–470](#page-485-0) crash [DatRec–11](#page-22-0) damaged table spaces [DatRec–12](#page-23-0) database CMD–600, [DatRec–95](#page-106-0) dropped table [DatRec–128](#page-139-0) dropped tables, roll-forward utility [DatRec–128](#page-139-0) history file [AdmPlan–19,](#page-32-0) [DatRec–3](#page-14-0) incremental [DatRec–28](#page-39-0) Information Catalog Center components and data [ICCAG–68](#page-77-0) log file [AdmPlan–19,](#page-32-0) [DatRec–3](#page-14-0)

<span id="page-159-0"></span>recovery *(continued)* objects [AdmPlan–19,](#page-32-0) [DatRec–3](#page-14-0) operating system restrictions [DatRec–10](#page-21-0) overview [AdmPlan–19,](#page-32-0) [DatRec–3](#page-14-0) parallel [DatRec–61](#page-72-0) performance [DatRec–60](#page-71-0) point-in-time [DatRec–25](#page-36-0) reducing logging [DatRec–38](#page-49-0) roll-forward [DatRec–25](#page-36-0) storage considerations [DatRec–9](#page-20-0) summary tables, inoperative [AdmImpl–215](#page-230-0) table space change history file [AdmPlan–19,](#page-32-0) [DatRec–3](#page-14-0) time required [DatRec–7](#page-18-0) to end of logs [DatRec–25](#page-36-0) two-phase commit protocol [DatRec–16](#page-27-0) user exit [DatRec–319](#page-330-0) version [DatRec–24](#page-35-0) views, inoperative [AdmImpl–213](#page-228-0) with rolling forward CMD–611, [DatRec–134](#page-145-0) without roll forward CMD–600, [DatRec–95](#page-106-0) recursion example [SQLRef1–861](#page-884-0) query [SQLRef1–599](#page-622-0) recursive common table expression [SQLRef1–599,](#page-622-0) [SQLRef1–861](#page-884-0) REDEFINES, COBOL [ADG1–230](#page-247-0) redefining table space containers, restore utility [DatRec–93](#page-104-0) redirected restore [DatRec–93](#page-104-0) redirecting output CMD–181 Redistribute Data wizard [WhatsNew–40](#page-49-0) Redistribute Database Partition Group API [APIRef–404](#page-413-0) REDISTRIBUTE DATABASE PARTITION GROUP command CMD–556 redistributing data across partitions [AdmImpl–173](#page-188-0) in database partition group [APIRef–404](#page-413-0) reducing impacts media failure [DatRec–14](#page-25-0) transaction failure [DatRec–16](#page-27-0) reducing logging Declared temporary tables [DatRec–38](#page-49-0) NOT LOGGED INITIALLY parameter [DatRec–38](#page-49-0)

Redundant Array of Independent Disks (RAID) optimizing performance [AdmPlan–147](#page-160-0) reducing the impact of media failure [DatRec–14](#page-25-0) reentrant (multi-threaded) [CLIRef1–151](#page-160-0) REF USING clause, CREATE TYPE statement [ADG2–223](#page-230-0) reference data DB2 Spatial Extender [SpatialGuide–61](#page-70-0) DB2 Spatial Extender setting up access [SpatialGuide–61](#page-70-0) reference types casting [ADG2–209,](#page-216-0) [SQLRef1–111](#page-134-0) comparing [ADG2–209](#page-216-0) comparison with referential constraints [ADG2–224](#page-231-0) comparisons [SQLRef1–115](#page-138-0) DEREF function [SQLRef1–333](#page-356-0) dereference operator [ADG2–224](#page-231-0) description [ADG2–223,](#page-230-0) [AdmPlan–52,](#page-65-0) [SQLRef1–106](#page-129-0) REFERENCES clause delete rules [AdmImpl–105](#page-120-0) GRANT statement (Table, View or Nickname) [SQLRef2–591](#page-610-0) REVOKE statement, removing privileges [SQLRef2–663](#page-682-0) use of [AdmImpl–105](#page-120-0) REFERENCES privilege [AdmImpl–244](#page-259-0) references columns [ADG2–212,](#page-219-0) [ADG2–229](#page-236-0) defining relationships [ADG2–224](#page-231-0) REFERENCING clause CREATE TRIGGER statement [ADG2–288](#page-295-0) referential constraints adding comments to catalog [SQLRef2–109](#page-128-0) data value control [ADG1–50](#page-67-0) defining [AdmImpl–103](#page-118-0) description [AdmPlan–80,](#page-93-0) [SQLRef1–8](#page-31-0) PRIMARY KEY clause, CREATE/ALTER TABLE statements [AdmImpl–103](#page-118-0) REFERENCES clause, CREATE/ALTER TABLE statements [AdmImpl–103](#page-118-0) referential integrity [ReplGd–89](#page-118-0)

referential integrity comparison to scoped references [ADG2–228](#page-235-0) constraints [AdmPlan–80,](#page-93-0) [SQLRef1–8](#page-31-0) constraints on nicknames [FedSys–211](#page-226-0) data relationship consideration [ADG1–52](#page-69-0) differences by platform [ADG1–488,](#page-505-0) [ConnUG–46](#page-55-0) REFRESH LDAP command CMD–560 REFRESH TABLE statement description [SQLRef2–633](#page-652-0) REFRESH DEFERRED [SQLRef2–633](#page-652-0) REFRESH IMMEDIATE [SQLRef2–633](#page-652-0) refreshing data in materialized query table [AdmImpl–204](#page-219-0) REG\_EXT (register extension) table [ReplGd–497](#page-526-0) REG\_SYNCH (register synchronization) table [ReplGd–505](#page-534-0) region controller [DWC–279](#page-294-0) register (REGISTER) table [ReplGd–498](#page-527-0) REGISTER (register) table [ReplGd–498](#page-527-0) Register API [APIRef–380](#page-389-0) REGISTER command CMD–562 register extension (REG\_EXT) table [ReplGd–497](#page-526-0) register synchronization (REG\_SYNCH) table [ReplGd–505](#page-534-0) registering sources [ReplGd–256](#page-285-0) registering Data Links server with DB2 AIX [DLMgrQB–47](#page-56-0) Windows [DLMgrQB–35,](#page-44-0) [DLMgrQB–74,](#page-83-0) [DLMgrQB–105](#page-114-0) DB2 database AIX [DLMgrQB–72](#page-81-0) Solaris Operating Environment [DLMgrQB–102](#page-111-0) Windows [DLMgrQB–31](#page-40-0) DB2 tables [ReplGd–37](#page-66-0) file system with DLFF AIX [DLMgrQB–71](#page-80-0) Solaris Operating Environment [DLMgrQB–100](#page-109-0) geocoders [SpatialGuide–62](#page-71-0) IMS data sources [ReplGd–37](#page-66-0)

<span id="page-160-0"></span>registering *(continued)* non-DB2 relational data sources [ReplGd–39](#page-68-0) NTFS drive with DLFF [DLMgrQB–30](#page-39-0) objects [ReplGd–183](#page-212-0) options for sources after-image columns [ReplGd–44](#page-73-0) before-image columns [ReplGd–44](#page-73-0) before-image prefix [ReplGd–47](#page-76-0) change-capture replication [ReplGd–42](#page-71-0) column (vertical) subsetting [ReplGd–42](#page-71-0) conflict detection [ReplGd–54](#page-83-0) full-refresh copying [ReplGd–42](#page-71-0) recapturing changes (update-anywhere) [ReplGd–49](#page-78-0) relative record numbers [ReplGd–57](#page-86-0) row (horizontal) subsetting [ReplGd–43](#page-72-0) stop Capture on error [ReplGd–48](#page-77-0) updates as deletes and inserts [ReplGd–48](#page-77-0) using remote journals [ReplGd–56](#page-85-0) routines [ADG2–27](#page-34-0) server nodes [ICCAG–7](#page-16-0) spatial columns [SpatialGuide–86](#page-95-0) tables [ReplGd–183](#page-212-0) views overview [ReplGd–58,](#page-87-0) [ReplGd–60](#page-89-0) procedure [ReplGd–183](#page-212-0) registrations adding [ReplGd–349](#page-378-0) adding columns [ReplGd–185](#page-214-0) attributes, changing [ReplGd–184](#page-213-0) deactivating [ReplGd–188](#page-217-0) reactivating [ReplGd–189](#page-218-0) removing [ReplGd–190,](#page-219-0) [ReplGd–420](#page-449-0) stop capturing changes [ReplGd–188](#page-217-0) registry variables DB2\_ANTIJOIN [AdmPerf–558](#page-573-0) DB2\_APM\_PERFORMANCE [AdmPerf–564](#page-579-0)

registry variables *(continued)* DB2\_AVOID\_PREFETCH [AdmPerf–564](#page-579-0) DB2\_AWE [AdmPerf–564](#page-579-0) DB2\_BINSORT [AdmPerf–564](#page-579-0) DB2\_CORRELATED\_ PREDICATES [AdmPerf–558](#page-573-0) DB2\_DARI\_LOOKUP\_ALL [AdmPerf–564](#page-579-0) DB2\_ENABLE\_BUFPD [AdmPerf–564](#page-579-0) DB2\_EXTENDED\_ OPTIMIZATION [AdmPerf–564](#page-579-0) DB2\_HASH\_JOIN [AdmPerf–558](#page-573-0) DB2\_INLIST\_TO\_NLJN [AdmPerf–558](#page-573-0) DB2\_LIKE\_VARCHAR [AdmPerf–558](#page-573-0) DB2\_MINIMIZE\_LIST PREFETCH [AdmPerf–558](#page-573-0) DB2\_MMAP\_READ [AdmPerf–564](#page-579-0) DB2\_MMAP\_WRITE [AdmPerf–564](#page-579-0) DB2\_NEW\_CORR\_SQ\_FF [AdmPerf–558](#page-573-0) DB2\_OVERRIDE\_BPF [AdmPerf–564](#page-579-0) DB2\_PINNED\_BP [AdmPerf–564](#page-579-0) DB2\_PRED\_FACTORIZE [AdmPerf–558](#page-573-0) DB2\_REDUCED OPTIMIZATION [AdmPerf–558](#page-573-0) DB2\_SELECTIVITY [AdmPerf–558](#page-573-0) DB2\_SORT\_AFTER\_TQ [AdmPerf–564](#page-579-0) DB2\_STPROC\_LOOKUP\_FIRST [AdmPerf–564](#page-579-0) DB2ACCOUNT [AdmPerf–544](#page-559-0) DB2ADMINSERVER [AdmPerf–573](#page-588-0) DB2ATLDPORTS [AdmPerf–556](#page-571-0) DB2ATLDPWFILE [AdmPerf–556](#page-571-0) DB2BIDI [AdmPerf–544](#page-559-0) DB2BPVARS [AdmPerf–564](#page-579-0) DB2BQTIME [AdmPerf–555](#page-570-0) DB2BQTRY [AdmPerf–555](#page-570-0) DB2CHECKCLIENTINTERVAL [AdmPerf–550](#page-565-0) DB2CHGPWDESE [AdmPerf–556](#page-571-0) DB2CHKPTR [AdmPerf–564](#page-579-0) DB2CODEPAGE [AdmPerf–544,](#page-559-0) [ReplGd–14,](#page-43-0) [ReplGd–27,](#page-56-0) [XMLExt–357](#page-370-0) DB2COMM [AdmPerf–550](#page-565-0)

registry variables *(continued)* DB2CONNECTIN\_APP\_ PROCESS [AdmPerf–548](#page-563-0) DB2DBDFT [AdmPerf–544,](#page-559-0) [ReplGd–27](#page-56-0) DB2DBMSADDR [AdmPerf–544](#page-559-0) DB2DEFPREP [AdmPerf–573](#page-588-0) DB2DISABLE\_FLUSH\_LOG [AdmPerf–544](#page-559-0) DB2DISCOVERYTIME [AdmPerf–544](#page-559-0) DB2DJ\_COMM [AdmPerf–573](#page-588-0) DB2DMNBCKCTLR [AdmPerf–573](#page-588-0) DB2DOMAINLIST [AdmPerf–548](#page-563-0) DB2ENABLE\_LDAP [AdmPerf–573](#page-588-0) DB2ENVLIST [AdmPerf–548](#page-563-0) DB2FALLBACK [AdmPerf–573](#page-588-0) DB2FORCE\_FCM\_BP [AdmPerf–556](#page-571-0) DB2FORCE\_NLS\_CACHE [AdmPerf–550](#page-565-0) DB2GRP\_LOOKUP [AdmPerf–573](#page-588-0) DB2INCLUDE [AdmPerf–544](#page-559-0) DB2INSTANCE [AdmPerf–548,](#page-563-0) [ReplGd–26](#page-55-0) DB2INSTDEF [AdmPerf–544](#page-559-0) DB2INSTOWNER [AdmPerf–544](#page-559-0) DB2INSTPROF [AdmPerf–548](#page-563-0) DB2IQTIME [AdmPerf–555](#page-570-0) DB2LDAPBASEDN [AdmPerf–573](#page-588-0) DB2LDAPCACHE [AdmPerf–573](#page-588-0) DB2LDAPCLIENT\_PROVIDER [AdmPerf–573](#page-588-0) DB2LDAPHOST [AdmPerf–573](#page-588-0) DB2LDAPSEARCH\_SCOPE [AdmPerf–573](#page-588-0) DB2LIBPATH [AdmPerf–548](#page-563-0) DB2LIC\_STAT\_SIZE [AdmPerf–544](#page-559-0) DB2LOADREC [AdmPerf–573,](#page-588-0) [DatMov–129,](#page-140-0) [DatRec–130](#page-141-0) DB2LOCALE [AdmPerf–544](#page-559-0) DB2LOCKTO\_RB [AdmPerf–573](#page-588-0) DB2MAXFSCRSEARCH [AdmPerf–564](#page-579-0) DB2MEMDISCLAIM [AdmPerf–564](#page-579-0) DB2MEMMAXFREE [AdmPerf–564](#page-579-0) DB2NBADAPTERS [AdmPerf–550](#page-565-0) DB2NBBRECVNCBS [AdmPerf–550](#page-565-0)

<span id="page-161-0"></span>registry variables *(continued)* DB2NBCHECKUPTIME [AdmPerf–550](#page-565-0) DB2NBDISCOVERRCVBUFS [AdmPerf–544](#page-559-0) DB2NBINTRLISTENS [AdmPerf–550](#page-565-0) DB2NBRECVBUFFSIZE [AdmPerf–550](#page-565-0) DB2NBRESOURCES [AdmPerf–550](#page-565-0) DB2NBSENDNCBS [AdmPerf–550](#page-565-0) DB2NBSESSIONS [AdmPerf–550](#page-565-0) DB2NBXTRANCBS [AdmPerf–550](#page-565-0) DB2NETREQ [AdmPerf–550](#page-565-0) DB2NEWLOGPATH2 [AdmPerf–573](#page-588-0) DB2NODE [AdmPerf–548](#page-563-0) DB2NOEXITLIST [AdmPerf–573](#page-588-0) DB2NTMEMSIZE [AdmPerf–564](#page-579-0) DB2NTNOCACHE [AdmPerf–564](#page-579-0) DB2NTPRICLASS [AdmPerf–564](#page-579-0) DB2NTWORKSET [AdmPerf–564](#page-579-0) DB2NUM\_FAILOVER\_NODES [AdmPerf–556](#page-571-0) DB2OPTIONS [AdmPerf–544](#page-559-0) DB2PARALLEL\_IO [AdmPerf–548](#page-563-0) DB2PATH [AdmPerf–548](#page-563-0) DB2PORTRANCE [AdmPerf–556](#page-571-0) DB2PRIORITIES [AdmPerf–564](#page-579-0) DB2REMOTEPREG [AdmPerf–573](#page-588-0) DB2RETRY [AdmPerf–550](#page-565-0) DB2RETRYTIME [AdmPerf–550](#page-565-0) DB2ROUTINEDEBUG [AdmPerf–573](#page-588-0) DB2RQTIME [AdmPerf–555](#page-570-0) DB2SERVICETPINSTANCE [AdmPerf–550](#page-565-0) DB2SLOGON [AdmPerf–544](#page-559-0) DB2SORCVBUF [AdmPerf–573](#page-588-0) DB2SORT [AdmPerf–573](#page-588-0) DB2SOSNDBUF [AdmPerf–550](#page-565-0) DB2SYSPLEXSERVER [AdmPerf–550](#page-565-0) DB2SYSTEM [AdmPerf–573](#page-588-0) DB2TCPCONNMGRS [AdmPerf–550](#page-565-0) DB2TERRITORY [AdmPerf–544](#page-559-0) DB2TIMEOUT [AdmPerf–544](#page-559-0) DB2TRACEFLUSH [AdmPerf–544](#page-559-0) DB2TRACENAME [AdmPerf–544](#page-559-0) DB2TRACEON [AdmPerf–544](#page-559-0) DB2TRCSYSERR [AdmPerf–544](#page-559-0) DB2USE\_PAGE\_CONTAINER\_ TAG [AdmPerf–548](#page-563-0)

registry variables *(continued)* DB2VENDOR\_INI [AdmPerf–573](#page-588-0) DB2VI\_DEVICE [AdmPerf–550](#page-565-0) DB2VI\_ENABLE [AdmPerf–550](#page-565-0) DB2VI\_VIPL [AdmPerf–550](#page-565-0) DB2XBSA\_LIBRARY [AdmPerf–573](#page-588-0) DB2YIELD [AdmPerf–544](#page-559-0) DLFMBACKUP\_DIR\_NAME [AdmPerf–571](#page-586-0) DLFMBACKUP\_LOCAL\_MP [AdmPerf–571](#page-586-0) DLFMBACKUP\_TARGET [AdmPerf–571](#page-586-0) DLFMBACKUP\_TARGET\_ LIBRARY [AdmPerf–571](#page-586-0) DLFMENABLE\_STPROC [AdmPerf–571](#page-586-0) DLFMFS\_ENVIRONMENT [AdmPerf–571](#page-586-0) DLFMGC\_MODE [AdmPerf–571](#page-586-0) DLFMINSTALL\_PATH [AdmPerf–571](#page-586-0) DLFMLOG\_LEVEL [AdmPerf–571](#page-586-0) DLFMPORT [AdmPerf–571](#page-586-0) DLFMTSM\_MGMTCLASS [AdmPerf–571](#page-586-0) environment variables [AdmImpl–30](#page-45-0) overview [AdmPerf–543](#page-558-0) registry AIX, variables [DLMgrQB–41,](#page-50-0) [DLMgrQB–53,](#page-62-0) [DLMgrQB–93](#page-102-0) Solaris, variables [DLMgrQB–83](#page-92-0) updating variables [DWC–325](#page-340-0) **Windows** entries [DLMgrQB–24](#page-33-0) variables [DLMgrQB–17](#page-26-0) REGR\_AVGX function [SQLRef1–258](#page-281-0) REGR\_AVGY function [SQLRef1–258](#page-281-0) REGR\_COUNT function basic description [SQLRef1–258](#page-281-0) REGR\_INTERCEPT or REGR\_ICPT function basic description [SQLRef1–258](#page-281-0) REGR\_R2 function basic description [SQLRef1–258](#page-281-0) REGR\_SLOPE function basic description [SQLRef1–258](#page-281-0) REGR\_SXX function [SQLRef1–258](#page-281-0) REGR\_SXY function [SQLRef1–258](#page-281-0) REGR\_SYY function [SQLRef1–259](#page-282-0) regression functions description [SQLRef1–282](#page-305-0) REGR\_AVGX [SQLRef1–282](#page-305-0)

regression functions *(continued)* REGR\_AVGY [SQLRef1–282](#page-305-0) REGR\_COUNT [SQLRef1–282](#page-305-0) REGR\_ICPT [SQLRef1–282](#page-305-0) REGR\_INTERCEPT [SQLRef1–282](#page-305-0) REGR\_R2 [SQLRef1–282](#page-305-0) REGR\_SLOPE [SQLRef1–282](#page-305-0) REGR\_SXX [SQLRef1–282](#page-305-0) REGR\_SXY [SQLRef1–282](#page-305-0) REGR\_SYY [SQLRef1–282](#page-305-0) regression backward [DWC–210](#page-225-0) full-model [DWC–210](#page-225-0) transformer [DWC–210](#page-225-0) reinitializing Capture program for UNIX [ReplGd–137](#page-166-0) for Windows [ReplGd–137](#page-166-0) for z/OS [ReplGd–137](#page-166-0) rej\_curs\_blk element [SysMon–368](#page-377-0) rejected block cursor requests monitor element [SysMon–368](#page-377-0) Relational Connect description [FedSys–23](#page-38-0) Web site [FedSys–363](#page-378-0) relational database definition [SQLRef1–1](#page-24-0) directory description, OS/400 [ConnSupp–36](#page-43-0) entry information, iSeries [ConnSupp–36](#page-43-0) metadata mapping [ICCAG–127](#page-136-0) name [ClientQB–52,](#page-57-0) [ConnSupp–164,](#page-171-0) [InstConf–40](#page-47-0) queries [DWC–279](#page-294-0) Relational tables and views object type [DWC–102,](#page-109-0) [ICCAG–111](#page-120-0) relationship types defining using tag language [ICCAG–31,](#page-40-0) [ICCAG–87](#page-96-0) using the Define Relationship Type window [ICCAG–31](#page-40-0) deleting using tag language [ICCAG–35,](#page-44-0) [ICCAG–87](#page-96-0) using the Information Catalog Center windows [ICCAG–35](#page-44-0) description [ICCAG–29](#page-38-0) hierarchical [ICCAG–29](#page-38-0) list [ICCAG–29](#page-38-0) mapping to Version 7 object type categories [ICCAG–145](#page-154-0) models [DWC–109,](#page-116-0) [ICCAG–117](#page-126-0) peer to peer [ICCAG–29](#page-38-0)

<span id="page-162-0"></span>relationship types *(continued)* predefined attachment [ICCAG–29](#page-38-0) cascade [ICCAG–29](#page-38-0) contact [ICCAG–29](#page-38-0) contains [ICCAG–29](#page-38-0) dictionary [ICCAG–29](#page-38-0) input [ICCAG–29](#page-38-0) linked [ICCAG–29](#page-38-0) output [ICCAG–29](#page-38-0) supported [ICCAG–29](#page-38-0) roles [ICCAG–29](#page-38-0) roles, mapping to Version 7 object type categories [ICCAG–145](#page-154-0) support [ICCAG–29](#page-38-0) transformation [ICCAG–29](#page-38-0) updating using tag language [ICCAG–33](#page-42-0) using the Relationship Type Properties window [ICCAG–33](#page-42-0) relationships adding using Information Catalog Center windows [ICCAG–37](#page-46-0) using tag language [DWC–176,](#page-183-0) [ICCAG–85](#page-94-0) between tables [DatRec–10](#page-21-0) categories [ICCAG–29](#page-38-0) contacts [ICCAG–36](#page-45-0) deleting using the Information Catalog Center windows [ICCAG–38](#page-47-0) using the tag language [DWC–176,](#page-183-0) [ICCAG–85](#page-94-0) description [ICCAG–36](#page-45-0) glossary entries [ICCAG–36](#page-45-0) many-to-many [AdmPlan–49](#page-62-0) many-to-one [AdmPlan–49](#page-62-0) one-to-many [AdmPlan–49](#page-62-0) one-to-one [AdmPlan–49](#page-62-0) roles [ICCAG–29](#page-38-0) support [ICCAG–36](#page-45-0) RELATIONTYPE tag [DWC–197,](#page-204-0) [ICCAG–106](#page-115-0) relative record numbers as primary key for OS/400 [ReplGd–57](#page-86-0) support for OS/400 [ReplGd–57](#page-86-0) used as target key [ReplGd–94](#page-123-0) relative timing [ReplGd–73](#page-102-0) RELEASE (Connection) statement [SQLRef2–635](#page-654-0) release configuration parameter [AdmPerf–482](#page-497-0)

Release Container Tag command CMD–165 release enhancements [ConnUG–6](#page-15-0) release precompile/bind option CMD–211, CMD–506 RELEASE SAVEPOINT statement [ADG1–468,](#page-485-0) [SQLRef2–637](#page-656-0) release to release incompatibilities description [AdmPlan–199](#page-212-0) release-pending connection state [SQLRef1–29](#page-52-0) releasing connections, CMS applications [ADG1–42](#page-59-0) RELOAD PACKAGE command [ConnSupp–134](#page-141-0) Relocate Database [DatMov–290](#page-301-0) Relocate Database command CMD–141 RELTYPE tag [ICCAG–108](#page-117-0) rem\_cons\_in element [SysMon–200](#page-209-0) rem\_cons\_in\_exec element [SysMon–201](#page-210-0) remote access configuring to a server database [InstConf–106](#page-113-0) CONNECT statement EXCLUSIVE MODE, dedicated connection [SQLRef2–134](#page-153-0) ON SINGLE DBPARTITIONNUM, dedicated connection [SQLRef2–134](#page-153-0) server information only, no operand [SQLRef2–134](#page-153-0) SHARE MODE, read-only for non-connector [SQLRef2–134](#page-153-0) successful connections [SQLRef2–134](#page-153-0) unsuccessful connections [SQLRef2–134](#page-153-0) remote authorization name [SQLRef1–63](#page-86-0) remote connections executing in the database manager monitor element [SysMon–201](#page-210-0) remote connections to database manager monitor element [SysMon–200](#page-209-0) Remote Data Object (RDO) specification supported in DB2 [ADG1–16](#page-33-0) Remote Data Objects sample program files [ADG3–86](#page-99-0)

remote data services node name configuration parameter [AdmPerf–497](#page-512-0) Remote Database Migration command CMD–34 remote journals as sources [ReplGd–56](#page-85-0) remote lock time monitor element [SysMon–477](#page-486-0) remote locks monitor element [SysMon–471](#page-480-0) remote objects description [FedSys–124](#page-139-0) remote source tables [ReplGd–56](#page-85-0) remote unit of work characteristics [ConnUG–18](#page-27-0) connections [ConnSupp–77](#page-84-0) description [SQLRef1–29](#page-52-0) example [ConnUG–18](#page-27-0) overview [ConnUG–18](#page-27-0) purpose [ADG1–419](#page-436-0) updating a single database [AdmPlan–154](#page-167-0) REMOTE\_AUTHID user option [FedSys–327,](#page-342-0) [SQLRef1–773](#page-796-0) REMOTE\_DOMAIN user option [FedSys–327,](#page-342-0) [SQLRef1–773](#page-796-0) remote\_lock\_time element [SysMon–477](#page-486-0) remote\_locks element [SysMon–471](#page-480-0) REMOTE\_NAME function mapping option [FedSys–331,](#page-346-0) [SQLRef1–763](#page-786-0) REMOTE\_PASSWORD user option [FedSys–327,](#page-342-0) [SQLRef1–773](#page-796-0) remote-object-name [SQLRef1–63](#page-86-0) remote-schema-name [SQLRef1–63](#page-86-0) remote-table-name [SQLRef1–63](#page-86-0) remote administration [AdmImpl–60](#page-75-0) catalog information [FedSys–7,](#page-22-0) [SQLRef1–42](#page-65-0) commands, enabling on UNIX [ServerQB–169](#page-178-0) data type [FedSys–294](#page-309-0) data types [FedSys–238](#page-253-0) database name, CMS communications directory [ConnSupp–46](#page-53-0) databases, accessing [WMInstall–24](#page-33-0) evaluation access plans [FedSys–273](#page-288-0) discrepancies between [FedSys–283](#page-298-0) join [FedSys–283](#page-298-0)

<span id="page-163-0"></span>remote *(continued)* file servers, accessing from the Data Warehouse Center [DWC–91](#page-106-0) function name [SQLRef1–63](#page-86-0) link address [ClientQB–52,](#page-57-0) [ConnSupp–164,](#page-171-0) [InstConf–40](#page-47-0) performance [AdmImpl–395](#page-410-0) sites [ConnSupp–127](#page-134-0) SQL generation [FedSys–276](#page-291-0) tables, creating [FedSys–256](#page-271-0) transaction program [ClientQB–52,](#page-57-0) [ConnSupp–164,](#page-171-0) [InstConf–40](#page-47-0) type name [SQLRef1–63](#page-86-0) Remove a DB2 Administration Server command CMD–5 Remove Instance command CMD–82 removing D<sub>B2</sub> on Windows [InstConf–145,](#page-152-0) [PEQB–69,](#page-76-0) [ServerQB–228](#page-237-0) nodes [XMLExt–86](#page-99-0) warehouse agents AIX [WMInstall–61](#page-70-0) DB2 version 8 [WMInstall–62](#page-71-0) iSeries [WMInstall–50](#page-59-0) Solaris Operating Environment [WMInstall–62](#page-71-0) RENAME statement [SQLRef2–638](#page-657-0) RENAME TABLESPACE statement [SQLRef2–641](#page-660-0) renaming columns [ReplGd–113](#page-142-0) renaming indexes [AdmImpl–206,](#page-221-0) [WhatsNew–23](#page-32-0) table spaces [AdmImpl–179](#page-194-0) tables [AdmImpl–206](#page-221-0) REORG INDEXES command [AdmPerf–303,](#page-318-0) [WhatsNew–32](#page-41-0) REORG TABLE command CMD–567, [WhatsNew–31](#page-40-0) REORG TABLE command choosing reorg method [AdmPerf–291](#page-306-0) classic, in off-line mode [AdmPerf–291](#page-306-0) in-place, in on-line mode [AdmPerf–291](#page-306-0) reorg table log record [APIRef–589](#page-598-0) reorg\_completion element [SysMon–364](#page-373-0) reorg\_current\_counter element [SysMon–364](#page-373-0) reorg\_end element [SysMon–365](#page-374-0)

reorg\_max\_counter element [SysMon–364](#page-373-0) reorg\_max\_phase element [SysMon–363](#page-372-0) reorg\_phase\_start element [SysMon–363](#page-372-0) reorg\_start element [SysMon–365](#page-374-0) reorg\_status element [SysMon–362](#page-371-0) reorg\_type element [SysMon–361](#page-370-0) reorganization utility binding to a database [AdmImpl–81](#page-96-0) Reorganize API [APIRef–196](#page-205-0) REORGANIZE TABLE command indexes and tables [AdmPerf–303](#page-318-0) mixed code pages [ADG1–405](#page-422-0) reorganizing control tables [ReplGd–232](#page-261-0) tables determining when to [AdmPerf–288](#page-303-0) REORGCHK command CMD–576, [WhatsNew–17](#page-26-0) REPEAT function basic description [SQLRef1–259](#page-282-0) REPEAT scalar function description [SQLRef1–439](#page-462-0) list [CLIRef1–203](#page-212-0) values and arguments [SQLRef1–439](#page-462-0) REPEAT statement [SQLRef2–791](#page-810-0) repeatable read (RR) changing CMD–264 comparison table [SQLRef1–827](#page-850-0) description [SQLRef1–13](#page-36-0) isolation level (RR) [FedSys–293](#page-308-0) method [ADG1–117](#page-134-0) REPLACE function basic description [SQLRef1–259](#page-282-0) REPLACE scalar function description [SQLRef1–440](#page-463-0) list [CLIRef1–203](#page-212-0) values and arguments [SQLRef1–440](#page-463-0) replica tables (update-anywhere) defining read-write targets [ReplGd–87](#page-116-0) definition [ReplGd–78](#page-107-0) recapturing changes [ReplGd–49](#page-78-0) structure [ReplGd–546](#page-575-0) replicated materialized query tables [AdmPlan–111](#page-124-0) replicating tables [DWC–175](#page-190-0) replication [AdmImpl–xi](#page-12-0)

Replication Alert Monitor about [ReplGd–168](#page-197-0) ASNMAIL exit [ReplGd–178](#page-207-0) authorization requirements [ReplGd–22](#page-51-0) changing contacts [ReplGd–170](#page-199-0) communicating with Apply program [ReplGd–470](#page-499-0) Capture [ReplGd–470](#page-499-0) Replication Center [ReplGd–469](#page-498-0) control tables [ReplGd–169](#page-198-0) copying contacts [ReplGd–171](#page-200-0) defining contacts [ReplGd–170](#page-199-0) for UNIX binding [ReplGd–29](#page-58-0) checking status [ReplGd–161](#page-190-0) operating [ReplGd–329](#page-358-0) starting [ReplGd–173,](#page-202-0) [ReplGd–330,](#page-359-0) [ReplGd–647](#page-676-0) for Windows binding [ReplGd–29](#page-58-0) checking status [ReplGd–161](#page-190-0) operating [ReplGd–329](#page-358-0) starting [ReplGd–173,](#page-202-0) [ReplGd–330,](#page-359-0) [ReplGd–647](#page-676-0) for z/OS checking status [ReplGd–161](#page-190-0) operating [ReplGd–329](#page-358-0) starting [ReplGd–173,](#page-202-0) [ReplGd–330,](#page-359-0) [ReplGd–453](#page-482-0) memory usage [ReplGd–5](#page-34-0) operating [ReplGd–266](#page-295-0) pruning [ReplGd–175](#page-204-0) reinitializing [ReplGd–179](#page-208-0) scheduling [ReplGd–178,](#page-207-0) [ReplGd–463,](#page-492-0) [ReplGd–464](#page-493-0) selecting alert conditions [ReplGd–171](#page-200-0) setting notification [ReplGd–176,](#page-205-0) [ReplGd–178](#page-207-0) specifying run times [ReplGd–174](#page-203-0) stopping [ReplGd–179](#page-208-0) storing output from [ReplGd–174](#page-203-0) tracing [ReplGd–175](#page-204-0) Replication Analyzer for OS/400 creating SQL packages [ReplGd–31](#page-60-0) invocation parameters [ReplGd–388](#page-417-0) for UNIX, invocation parameters [ReplGd–306](#page-335-0) for Windows, invocation parameters [ReplGd–306](#page-335-0)

<span id="page-164-0"></span>Replication Analyzer *(continued)* passwords encrypted in password file [WhatsNew–53](#page-62-0) Replication Center activating subscription sets [ReplGd–261](#page-290-0) adding servers [ReplGd–254](#page-283-0) communicating with Apply program [ReplGd–465](#page-494-0) Capture program [ReplGd–465](#page-494-0) Capture triggers [ReplGd–465](#page-494-0) Replication Alert Monitor [ReplGd–469](#page-498-0) connectivity [ReplGd–15](#page-44-0) control tables [ReplGd–251](#page-280-0) control-table profiles [ReplGd–249](#page-278-0) creating subscription sets [ReplGd–257](#page-286-0) deactivating subscription sets [ReplGd–261](#page-290-0) deleting definitions [ReplGd–264](#page-293-0) description [ReplGd–243](#page-272-0) enabling databases for change capture [ReplGd–255](#page-284-0) forcing full refresh [ReplGd–263](#page-292-0) launchpad [ReplGd–246](#page-275-0) monitoring Capture and Apply programs [WhatsNew–54](#page-63-0) operating Apply program [ReplGd–266](#page-295-0) operating Capture program [ReplGd–265](#page-294-0) operating Replication Alert Monitor [ReplGd–266](#page-295-0) overview [WhatsNew–49](#page-58-0) profiles [ReplGd–248](#page-277-0) promote functions [ReplGd–221](#page-250-0) promoting registered tables or views [ReplGd–262](#page-291-0) promoting subscription sets [ReplGd–263](#page-292-0) registering sources [ReplGd–256](#page-285-0) removing definitions [ReplGd–264](#page-293-0) source-object profiles [ReplGd–250](#page-279-0) starting [ReplGd–245](#page-274-0) target-object profiles [ReplGd–250](#page-279-0) user IDs and passwords [ReplGd–247](#page-276-0) replication commands \$TA JES2 Apply for z/OS [ReplGd–464](#page-493-0) Capture for z/OS [ReplGd–464](#page-493-0) ADDJOBSCDE [ReplGd–464](#page-493-0) ASNL2RNx [ReplGd–453](#page-482-0) AT [ReplGd–463,](#page-492-0) [ReplGd–464](#page-493-0)

replication commands *(continued)* AT NetView Apply for z/OS [ReplGd–464](#page-493-0) Capture for z/OS [ReplGd–464](#page-493-0) backup database [ReplGd–27](#page-56-0) CRTJRNRCV [ReplGd–33](#page-62-0) db2rc [ReplGd–245](#page-274-0) DSPJRN [ReplGd–180](#page-209-0) for OS/400 ADDDPRREG [ReplGd–349](#page-378-0) ADDDPRSUB [ReplGd–359](#page-388-0) ADDDPRSUBM [ReplGd–376](#page-405-0) ADDEXITPGM [ReplGd–36](#page-65-0) ANZDPR [ReplGd–387](#page-416-0) ANZDPRJRN [ReplGd–35](#page-64-0) CHGDPRCAPA [ReplGd–391](#page-420-0) CHGJRN [ReplGd–35](#page-64-0) CRTDPRTBL [ReplGd–396](#page-425-0) CRTJRN [ReplGd–33](#page-62-0) ENDDPRAPY [ReplGd–397](#page-426-0) ENDDPRCAP ReplGd–135, [ReplGd–400](#page-429-0) ENDJOB [ReplGd–401](#page-430-0) GRTDPRAUT [ReplGd–31,](#page-60-0) [ReplGd–403](#page-432-0) GRTOBJAUT [ReplGd–31](#page-60-0) INZDPRCAP [ReplGd–412](#page-441-0) OVRDPRCAPA [ReplGd–414](#page-443-0) RCVJRNE [ReplGd–34](#page-63-0) RMVDPRREG [ReplGd–420](#page-449-0) RMVDPRSUB [ReplGd–421](#page-450-0) RMVDPRSUBM [ReplGd–423](#page-452-0) RMVEXITPGM [ReplGd–36](#page-65-0) RVKDPRAUT [ReplGd–425](#page-454-0) SBMJOB [ReplGd–464](#page-493-0) STRDPRAPY [ReplGd–150,](#page-179-0) [ReplGd–427](#page-456-0) STRDPRCAP [ReplGd–436](#page-465-0) STRJRNPF [ReplGd–33](#page-62-0) WRKDPRTRC [ReplGd–446](#page-475-0) WRKJOB [ReplGd–163](#page-192-0) WRKREGINF [ReplGd–36](#page-65-0) WRKSBMJOB [ReplGd–163](#page-192-0) WRKSBSJOB [ReplGd–163](#page-192-0) for UNIX asnacmd [ReplGd–304](#page-333-0) asnanalyze [ReplGd–305](#page-334-0) asnapply [ReplGd–308](#page-337-0) asncap [ReplGd–316](#page-345-0) asnccmd [ReplGd–322](#page-351-0) asnmcmd [ReplGd–329](#page-358-0) asnmon [ReplGd–330](#page-359-0) asnpwd [ReplGd–335](#page-364-0) asntrc [ReplGd–341](#page-370-0)

replication commands *(continued)* for Windows asnacmd [ReplGd–304](#page-333-0) asnanalyze [ReplGd–305](#page-334-0) asnapply [ReplGd–308](#page-337-0) asncap [ReplGd–316](#page-345-0) asnccmd [ReplGd–322](#page-351-0) asnmcmd [ReplGd–329](#page-358-0) asnmon [ReplGd–330](#page-359-0) asnpwd [ReplGd–335](#page-364-0) asnscrt [ReplGd–338](#page-367-0) asnsdrop [ReplGd–340](#page-369-0) asntrc [ReplGd–341](#page-370-0) for z/OS asnacmd [ReplGd–304](#page-333-0) asnapply [ReplGd–308](#page-337-0) asncap [ReplGd–316](#page-345-0) asnccmd [ReplGd–322](#page-351-0) asnmcmd [ReplGd–329](#page-358-0) asnmon [ReplGd–330](#page-359-0) asntrc [ReplGd–341](#page-370-0) MODIFY [ReplGd–454](#page-483-0) update database configuration [ReplGd–27](#page-56-0) replication environments copying [ReplGd–221](#page-250-0) replication events coordination [ReplGd–214](#page-243-0) replication messages Msg–31, [ReplGd–549](#page-578-0) replication services creating [ReplGd–338,](#page-367-0) [ReplGd–459](#page-488-0) dropping [ReplGd–340,](#page-369-0) [ReplGd–461](#page-490-0) names [ReplGd–460](#page-489-0) operating [ReplGd–461](#page-490-0) replication sources CCD (consistent-change-data) tables [ReplGd–85](#page-114-0) joins [ReplGd–58](#page-87-0) maintaining CCD tables [ReplGd–61](#page-90-0) mapping to targets [ReplGd–75](#page-104-0) registering columns [ReplGd–42](#page-71-0) DB2 tables [ReplGd–37](#page-66-0) IMS data sources [ReplGd–37](#page-66-0) non-DB2 relational data sources [ReplGd–39](#page-68-0) rows [ReplGd–43](#page-72-0) views [ReplGd–60](#page-89-0) subscribing to [ReplGd–66](#page-95-0) replication step, using in a process [DWC–179](#page-194-0)

<span id="page-165-0"></span>replication Capture program enhancements [WhatsNew–51](#page-60-0) multiple instances of [WhatsNew–53](#page-62-0) control tables [WhatsNew–50](#page-59-0) Data Warehouse Center password files [DWC–180](#page-195-0) DATALINK columns [WhatsNew–55](#page-64-0) enabling DLFM\_ASNCOPYD [DLMAGR–54](#page-67-0) federated system [FedSys–31](#page-46-0) listing granted operations in Data Links Manager [DLMAGR–198](#page-211-0) monitoring [WhatsNew–54](#page-63-0) performance enhancements [WhatsNew–53](#page-62-0) replicating linked files [DLMAGR–193,](#page-206-0) [DLMAGR–195](#page-208-0) Replication Center [WhatsNew–49](#page-58-0) revoking privileges for in Data Links Manager [DLMAGR–207](#page-220-0) types supported by Data Warehouse Center [DatMov–298](#page-309-0) reporting errors [ADG1–451](#page-468-0) repository, DTD [XMLExt–72](#page-85-0) representation types [ADG2–223](#page-230-0) request blocks currently free monitor element [SysMon–233](#page-242-0) request identifier for sql statement monitor element [SysMon–426](#page-435-0) requester, application [SQLRef1–29](#page-52-0) reserved qualifiers [SQLRef1–823](#page-846-0) schemas [SQLRef1–823](#page-846-0) words [SQLRef1–823](#page-846-0) RESET ADMIN CONFIGURATION command CMD–587 Reset Alert Configuration API [APIRef–202](#page-211-0) RESET ALERT CONFIGURATION command CMD–589 RESET DATABASE CONFIGURATION command CMD–591 RESET DATABASE MANAGER CONFIGURATION command CMD–593 Reset Database Performance Values command CMD–128 Reset Monitor API [APIRef–205](#page-214-0) RESET MONITOR command CMD–595

RESID (resource ID) names file, SQL/DS on VM, example [ConnSupp–72](#page-79-0) transaction program name (TPN) [ConnSupp–72](#page-79-0) RESIGNAL statement [SQLRef2–793](#page-812-0) resolution function [SQLRef1–166](#page-189-0) method [SQLRef1–176](#page-199-0) resolving indoubt transactions [AdmPlan–182](#page-195-0) resource access control facility (RACF) security [ConnUG–192](#page-201-0) resource adapter, VM [ConnSupp–87](#page-94-0) resource managers (RM) described [AdmPlan–172](#page-185-0) setting up a database as [AdmPlan–176](#page-189-0) response files considerations [InstConf–81](#page-88-0) creating DB2 Setup wizard [WhatsNew–40](#page-49-0) thin client [ClientQB–75,](#page-80-0) [InstConf–118](#page-125-0) UNIX [InstConf–94](#page-101-0) Windows [InstConf–98](#page-105-0) generator db2rspgn [InstConf–90](#page-97-0) overview [InstConf–90](#page-97-0) installation configuring db2cli.ini [InstConf–108](#page-115-0) database partition servers [ServerQB–165](#page-174-0) killing DB2 processes [InstConf–92](#page-99-0) making DB2 files available for [InstConf–96](#page-103-0) types [InstConf–81](#page-88-0) UNIX [InstConf–93,](#page-100-0) [InstConf–95](#page-102-0) Windows [InstConf–95](#page-102-0) keywords for Windows [InstConf–89](#page-96-0) for Windows 32-bit operating systems [InstConf–83](#page-90-0) running setup [InstConf–99](#page-106-0) samples [InstConf–82](#page-89-0) response time [ConnUG–145](#page-154-0) response time out [DWC–307](#page-322-0) restart (RESTART) table [ReplGd–505](#page-534-0) RESTART (restart) table [ReplGd–505](#page-534-0) Restart Database API [APIRef–54](#page-63-0)

RESTART DATABASE command CMD–597, [DatRec–11](#page-22-0) RESTART parameter [ReplGd–438](#page-467-0) restarting a DLFM after abnormal termination [DLMAGR–62](#page-75-0) description [DLMAGR–61](#page-74-0) Restarting a load operation allow read access mode [DatMov–128](#page-139-0) partitioned database load operations [DatMov–258](#page-269-0) Restore database API [APIRef–208,](#page-217-0) [DatRec–104](#page-115-0) RESTORE DATABASE command CMD–600, [DatRec–95](#page-106-0) restore utility authorities and privileges required to use [DatRec–88](#page-99-0) overview [DatRec–87](#page-98-0) performance [DatRec–87](#page-98-0) redefining table space containers [DatRec–93](#page-104-0) restoring database to different code page [WhatsNew–15](#page-24-0) restoring to a new database [DatRec–95](#page-106-0) restoring to an existing database [DatRec–94](#page-105-0) restrictions [DatRec–89](#page-100-0) restore\_pending configuration parameter [AdmPerf–489](#page-504-0) restoring data to a new database [DatRec–95](#page-106-0) data to an existing database [DatRec–94](#page-105-0) databases, enabling I/O parallelism [AdmImpl–13](#page-28-0) databases incremental [DatRec–28](#page-39-0) rollforward recovery [DatRec–25](#page-36-0) earlier versions of DB2 databases CMD–600, [DatRec–95](#page-106-0) file systems JFS on AIX [DLMAGR–143](#page-156-0) UFS on Solaris Operating Environment [DLMAGR–143](#page-156-0) Windows NT [DLMAGR–143](#page-156-0) table spaces, enabling I/O parallelism [AdmImpl–13](#page-28-0) RESTRICT delete rule [SQLRef2–332](#page-351-0) restrictions abstract data types [ReplGd–97](#page-126-0)

<span id="page-166-0"></span>restrictions *(continued)* ASCII tables [ReplGd–641](#page-670-0) buffered inserts [ADG1–443](#page-460-0) CCD tables [ReplGd–87](#page-116-0) COBOL [ADG1–213](#page-230-0) column names, limits [ReplGd–46](#page-75-0) connection concentrator [ConnUG–156](#page-165-0) data encryption [ReplGd–97](#page-126-0) data types [ReplGd–97](#page-126-0) DATALINK values [ReplGd–54,](#page-83-0) [ReplGd–87](#page-116-0) DB2 Enterprise Server Edition [ReplGd–42](#page-71-0) DB2 Extenders large objects [ReplGd–98](#page-127-0) distinct data types [ReplGd–97](#page-126-0) EDITPROC clauses [ReplGd–97](#page-126-0) existing target tables [ReplGd–90](#page-119-0) federated transactions [FedSys–211](#page-226-0) FIELDPROC clauses [ReplGd–97](#page-126-0) FORTRAN [ADG1–238](#page-255-0) heterogeneous replication [ReplGd–45,](#page-74-0) [ReplGd–85,](#page-114-0) [ReplGd–87](#page-116-0) in C/C [ADG1–183](#page-200-0) LOB data types [ReplGd–87](#page-116-0) LONG VARGRAPHIC data types [ReplGd–97](#page-126-0) Microsoft SQL Server [ReplGd–45](#page-74-0) non-DB2 relational data sources [ReplGd–49,](#page-78-0) [ReplGd–54](#page-83-0) Oracle sources [ReplGd–45](#page-74-0) REXX [ADG1–334](#page-351-0) routines [ADG2–24](#page-31-0) spatial data types [ReplGd–97](#page-126-0) stored procedures [ReplGd–112](#page-141-0) Sybase [ReplGd–45](#page-74-0) Unicode tables [ReplGd–641](#page-670-0) user-defined data types [ReplGd–97](#page-126-0) VALIDPROC clauses [ReplGd–97](#page-126-0) views [ReplGd–60](#page-89-0) WHERE clause [ReplGd–92](#page-121-0) Windows NT naming [AdmImpl–384](#page-399-0) result codes [ADG1–37](#page-54-0) result columns getting number of, CLI function [CLIRef2–299](#page-306-0) subselect [SQLRef1–552](#page-575-0) result data type arguments of COALESCE [SQLRef1–132](#page-155-0)

result data type *(continued)* multiple row VALUES clause [SQLRef1–132](#page-155-0) operands [SQLRef1–132](#page-155-0) result expressions of CASE [SQLRef1–132](#page-155-0) set operator [SQLRef1–132](#page-155-0) result expressions of CASE result data type [SQLRef1–132](#page-155-0) RESULT REXX predefined variable [ADG1–339](#page-356-0) result sets associating with handle, CLI function [CLIRef2–296](#page-303-0) CLI function [CLIRef2–289](#page-296-0) from stored procedures [ADG2–36](#page-43-0) receiving in JDBC applications and routines [ADG2–45](#page-52-0) receiving in SQLj applications and routines [ADG2–44](#page-51-0) returning from a JDBC stored procedure [ADG2–41](#page-48-0) returning from a SQL procedure [ADG2–38,](#page-45-0) [SQLRef2–769](#page-788-0) returning from a SQLj stored procedure [ADG2–40](#page-47-0) specifying rowset returned from, in CLI [CLIRef1–84](#page-93-0) terminology, CLI [CLIRef1–80](#page-89-0) result table definition [SQLRef1–5](#page-28-0) query [SQLRef1–551](#page-574-0) RESULTSTATUS parameter [SQLRef2–779](#page-798-0) resuming Capture program for UNIX [ReplGd–136,](#page-165-0) [ReplGd–322](#page-351-0) for Windows [ReplGd–136,](#page-165-0) [ReplGd–322](#page-351-0) for z/OS [ReplGd–136,](#page-165-0) [ReplGd–322](#page-351-0) resync\_interval configuration parameter [AdmPerf–479](#page-494-0) RETAIN parameter [ReplGd–443](#page-472-0) retention\_limit parameter [ReplGd–129,](#page-158-0) [ReplGd–319,](#page-348-0) [ReplGd–327](#page-356-0) retrieval assignments numeric conversion overflows [ADG1–490,](#page-507-0) [ConnUG–48](#page-57-0) retrieval functions Content() [XMLExt–175](#page-188-0) description of [XMLExt–171](#page-184-0)

retrieval functions *(continued)* from external storage to memory pointer [XMLExt–175](#page-188-0) from internal storage to external server file [XMLExt–175](#page-188-0) introduction to [XMLExt–175](#page-188-0) XMLFile to a CLOB [XMLExt–175](#page-188-0) retrieving archive server backup files in Data Links Manager [DLMAGR–204](#page-217-0) retrieving data array column-wise binding [CLIRef1–104](#page-113-0) row-wise binding [CLIRef1–106](#page-115-0) attribute values [XMLExt–104](#page-117-0) bulk, with bookmarks in CLI [CLIRef1–127](#page-136-0) in pieces, CLI [CLIRef1–113](#page-122-0) Perl [ADG1–330](#page-347-0) static SQL [ADG1–97](#page-114-0) with bookmarks in CLI [CLIRef1–91](#page-100-0) with scrollable cursors, in CLI [CLIRef1–87](#page-96-0) XML [CLIRef1–102](#page-111-0) retrieving query results CLI [CLIRef1–41](#page-50-0) retrieving row sets CLI examples [CLIRef1–83](#page-92-0) return codes CLI functions [CLIRef1–60](#page-69-0) declaring the SQLCA [ADG1–37](#page-54-0) description [APIRef–15](#page-24-0) embedded statements [SQLRef2–7](#page-26-0) executable SQL statements [SQLRef2–7](#page-26-0) SQLCA structure [ADG1–123](#page-140-0) stored procedures [XMLExt–327](#page-340-0) UDF [XMLExt–326](#page-339-0) return identity column value IDENTITY\_VAL\_LOCAL function [SQLRef1–374](#page-397-0) RETURN statement [SQLRef2–796](#page-815-0) RETURN-CODE structure [APIRef–575,](#page-584-0) [DatRec–349](#page-360-0) returning column attributes [CLIRef2–69](#page-76-0) returning hour part of values HOUR function [SQLRef1–373](#page-396-0) returning microsecond from value MICROSECOND function [SQLRef1–399](#page-422-0)

<span id="page-167-0"></span>returning minute from value MINUTE function [SQLRef1–401](#page-424-0) returning month from value MONTH function [SQLRef1–403](#page-426-0) returning result sets [SQLRef2–769](#page-788-0) returning result sets from JDBC stored procedures [ADG2–41](#page-48-0) from SQL procedures [ADG2–38](#page-45-0) from SQLj stored procedures [ADG2–40](#page-47-0) returning seconds from value SECOND function [SQLRef1–446](#page-469-0) returning substrings from a string SUBSTR function [SQLRef1–454](#page-477-0) returning timestamp from values TIMESTAMP function [SQLRef1–464](#page-487-0) RETURNS clause CREATE FUNCTION statement [ADG2–106](#page-113-0) reverse type mappings description [FedSys–353,](#page-368-0) [SQLRef1–791](#page-814-0) syntax [FedSys–238](#page-253-0) Revoke Execute Privilege command CMD–162 REVOKE statement database authorities [SQLRef2–643](#page-662-0) example [AdmImpl–250](#page-265-0) implicit issuance [AdmImpl–253](#page-268-0) index privileges [SQLRef2–648](#page-667-0) issuing on table hierarchies [ADG2–212](#page-219-0) nickname privileges [SQLRef2–663](#page-682-0) package privileges [SQLRef2–651](#page-670-0) routine privileges [SQLRef2–654](#page-673-0) schema privileges [SQLRef2–658](#page-677-0) security [ConnUG–192](#page-201-0) server privileges [SQLRef2–661](#page-680-0) table privileges [SQLRef2–663](#page-682-0) table space privileges [SQLRef2–669](#page-688-0) use [AdmImpl–250](#page-265-0) view privileges [SQLRef2–663](#page-682-0) REWIND TAPE command CMD–610, [DatRec–230](#page-241-0) REXX applications [ADG1–347](#page-364-0) REXX data types [ADG1–345](#page-362-0) REXX language AIX versions supported [ADG3–9](#page-22-0) API syntax [ADG1–349](#page-366-0) APIs SQLDB2 [ADG1–333](#page-350-0) SQLDBS [ADG1–333](#page-350-0)

REXX language *(continued)* APIs *(continued)* SQLEXEC [ADG1–333](#page-350-0) bind files [ADG1–348](#page-365-0) building AIX applications [ADG3–194](#page-207-0) building Windows applications [ADG3–323](#page-336-0) calling the DB2 CLP [ADG1–349](#page-366-0) Chinese (Traditional) [ADG1–336](#page-353-0) cursor identifiers [ADG1–336](#page-353-0) cursors [ADG1–344](#page-361-0) data requirements client [ADG1–352](#page-369-0) server [ADG1–352](#page-369-0) data types [ADG1–345](#page-362-0) DB2 support [ADG3–8](#page-21-0) embedding SQL statements [ADG1–336](#page-353-0) END DECLARE SECTION, prohibition [SQLRef2–543](#page-562-0) host variables naming [ADG1–339](#page-356-0) purpose [ADG1–338](#page-355-0) referencing [ADG1–339](#page-356-0) indicator variables [ADG1–339](#page-356-0) initializing variables [ADG1–350](#page-367-0) isolation level, specifying [AdmPerf–57](#page-72-0) Japanese [ADG1–336](#page-353-0) LOB data [ADG1–341](#page-358-0) LOB file reference declarations [ADG1–343](#page-360-0) LOB host variables, clearing [ADG1–344](#page-361-0) LOB locator declarations [ADG1–342](#page-359-0) no support for multiple-thread database access [ADG1–335](#page-352-0) predefined variables [ADG1–339](#page-356-0) programming considerations [ADG1–333,](#page-350-0) [ADG1–334](#page-351-0) registering routines [ADG1–334](#page-351-0) registering SQLEXEC, SQLDBS and SQLDB2 [ADG1–334](#page-351-0) restrictions [ADG1–334](#page-351-0) running applications [ADG1–347](#page-364-0) SQL statements [ADG1–336](#page-353-0) SQLDA decimal fields retrieving data [ADG1–353](#page-370-0) stored procedures calling [ADG1–351](#page-368-0) overview [ADG1–350](#page-367-0) support in the DB2 AD Client [ADG3–3](#page-16-0)

REXX language *(continued)* Windows versions supported [ADG3–15](#page-28-0) rf\_log\_num element [SysMon–324](#page-333-0) rf\_status element [SysMon–324](#page-333-0) rf\_timestamp element [SysMon–323](#page-332-0) rf\_type element [SysMon–324](#page-333-0) RIGHT function basic description [SQLRef1–259](#page-282-0) right outer join [DWC–147](#page-162-0) RIGHT scalar function description [SQLRef1–441](#page-464-0) values and arguments [SQLRef1–441](#page-464-0) vendor escape clauses [CLIRef1–203](#page-212-0) RMTUSERS parameter [ConnSupp–101](#page-108-0) RMVDPRREG command [ReplGd–420](#page-449-0) RMVDPRSUB command [ReplGd–421](#page-450-0) RMVDPRSUBM command [ReplGd–423](#page-452-0) RMVEXITPGM command [ReplGd–36](#page-65-0) Roll Back an Indoubt Transaction API [APIRef–545](#page-554-0) roll-forward recovery [ReplGd–27](#page-56-0) roll-forward recovery configuration file parameters supporting [DatRec–39](#page-50-0) database [DatRec–25](#page-36-0) definition [AdmPerf–34](#page-49-0) log management considerations [DatRec–45](#page-56-0) log sequence [DatRec–45](#page-56-0) table space [DatRec–25,](#page-36-0) [DatRec–123](#page-134-0) rollback add columns log record [APIRef–589](#page-598-0) rollback create table log record [APIRef–589](#page-598-0) rollback delete record log record [APIRef–589](#page-598-0) rollback drop table log record [APIRef–589](#page-598-0) rollback insert log record [APIRef–589](#page-598-0) ROLLBACK statement association with cursor [ADG1–110](#page-127-0) backing out changes [ADG1–43](#page-60-0) description [SQLRef2–672](#page-691-0) differences by platform [ADG1–484,](#page-501-0) [ConnUG–42](#page-51-0) ending transactions [ADG1–44](#page-61-0)

<span id="page-168-0"></span>ROLLBACK statement *(continued)* rolling back changes [ADG1–43](#page-60-0) statically bound [ConnUG–150](#page-159-0) syntax [SQLRef2–672](#page-691-0) rollback statements attempted monitor element [SysMon–375](#page-384-0) ROLLBACK TO SAVEPOINT statement cursor behavior [ADG1–469](#page-486-0) description [SQLRef2–672](#page-691-0) rollback update record log record [APIRef–589](#page-598-0) ROLLBACK WORK RELEASE statement not supported in DB2 Connect [ADG1–494,](#page-511-0) [ConnUG–52](#page-61-0) rollback\_sql\_stmts element [SysMon–375](#page-384-0) rollback definition [SQLRef1–16](#page-39-0) transactions [CLIRef1–38](#page-47-0) rolled back agent monitor element [SysMon–322](#page-331-0) rolled back application monitor element [SysMon–321](#page-330-0) rolled back application participant monitor element [SysMon–311](#page-320-0) rolled back sequence number monitor element [SysMon–322](#page-331-0) rolled\_back\_agent\_id element [SysMon–322](#page-331-0) rolled\_back\_appl\_id element [SysMon–321](#page-330-0) rolled\_back\_participant\_no element [SysMon–311](#page-320-0) rolled\_back\_sequence\_no element [SysMon–322](#page-331-0) Rollforward Database API [APIRef–219,](#page-228-0) [DatRec–145](#page-156-0) ROLLFORWARD DATABASE command CMD–611, [DatRec–134](#page-145-0) rollforward timestamp monitor element [SysMon–323](#page-332-0) rollforward type monitor element [SysMon–324](#page-333-0) rollforward utility authorities and privileges required to use [DatRec–121](#page-132-0) load copy location file, using [DatMov–129,](#page-140-0) [DatRec–130](#page-141-0) overview [DatRec–119](#page-130-0) recovering a dropped table [DatRec–128](#page-139-0) restrictions [DatRec–121](#page-132-0)

rollforward utility *(continued)* roll forward pending indicator [AdmPerf–489](#page-504-0) rolling forward to local time [WhatsNew–15](#page-24-0) rollfwd\_pending configuration parameter [AdmPerf–489](#page-504-0) rolling back changes [ADG1–43](#page-60-0) rolling sum [DWC–209](#page-224-0) ROLLUP grouping of GROUP BY clause [SQLRef1–552](#page-575-0) ROOT ID default view of side tables [XMLExt–55](#page-68-0) indexing considerations [XMLExt–100](#page-113-0) specifying [XMLExt–73](#page-86-0) root types [ADG2–203,](#page-210-0) [AdmPlan–52](#page-65-0) root\_node [XMLExt–58,](#page-71-0) [XMLExt–206](#page-219-0) rotating assignment [DatRec–175](#page-186-0) ROUND function basic description [SQLRef1–259](#page-282-0) ROUND scalar function description [SQLRef1–442](#page-465-0) values and arguments [SQLRef1–442](#page-465-0) vendor escape clauses [CLIRef1–203](#page-212-0) routines AIX entry points for [ADG3–148](#page-161-0) altering [ADG2–23](#page-30-0) benefits [ADG2–5](#page-12-0) build files [ADG3–94](#page-107-0) building AIX IBM COBOL [ADG3–183](#page-196-0) building AIX Micro Focus COBOL [ADG3–190](#page-203-0) building C on AIX [ADG3–154](#page-167-0) building C on HP-UX [ADG3–201](#page-214-0) building C on Linux [ADG3–235](#page-248-0) building C on Solaris Operating Environment [ADG3–260](#page-273-0) building C/C++ on Windows [ADG3–304](#page-317-0) building C++ on AIX [ADG3–165](#page-178-0) building C++ on HP-UX [ADG3–213](#page-226-0) building C++ on Linux [ADG3–246](#page-259-0) building C++ on Solaris Operating Environment [ADG3–273](#page-286-0) building HP-UX Micro Focus COBOL [ADG3–226](#page-239-0) building JDBC [ADG3–113](#page-126-0)

routines *(continued)* building Solaris Micro Focus COBOL [ADG3–284](#page-297-0) building SQLJ [ADG3–125](#page-138-0) building Windows IBM COBOL [ADG3–314](#page-327-0) building Windows Micro Focus COBOL [ADG3–320](#page-333-0)  $C/C_{++}$  ADG2-97 C/C++ sample program files [ADG3–69](#page-82-0) caller, receiving result sets [ADG2–42](#page-49-0) catalog views [WhatsNew–63](#page-72-0) classes [ADG2–23](#page-30-0) COBOL sample program files [ADG3–80](#page-93-0) code pages conversion [ADG2–152](#page-159-0) CREATE statement on AIX [ADG3–148](#page-161-0) creating with Development Center [WhatsNew–66](#page-75-0) cursors [ADG2–89](#page-96-0) DB2GENERAL [ADG2–303](#page-310-0) DB2GENERAL COM.ibm.db2.app.Blob [ADG2–315](#page-322-0) COM.ibm.db2.app.Clob [ADG2–315](#page-322-0) COM.ibm.db2.app.Lob [ADG2–314](#page-321-0) Java classes [ADG2–309](#page-316-0) debugging [ADG2–31](#page-38-0) defining scratchpad structure [ADG2–52](#page-59-0) external authorizations for [ADG2–92](#page-99-0) overview [ADG2–3](#page-10-0) parameter styles [ADG2–71](#page-78-0) SQL in [ADG2–89](#page-96-0) function path [ADG2–154](#page-161-0) graphic host variables [ADG2–115](#page-122-0) implemented using thread model [WhatsNew–27](#page-36-0) invoking [ADG2–145](#page-152-0) invoking 32-bit routines on a 64-bit database server [ADG2–151](#page-158-0) isolation levels [ADG2–89](#page-96-0) issuing CREATE statements [ADG2–59](#page-66-0) Java [ADG2–118](#page-125-0) JDBC sample program files [ADG3–74](#page-87-0)

<span id="page-169-0"></span>routines *(continued)* libraries [ADG2–23](#page-30-0) loading a COBOL shared library on AIX [ADG3–149](#page-162-0) methods [ADG2–10](#page-17-0) name [ADG2–154](#page-161-0) nested [ADG2–151](#page-158-0) NOT FENCED performance [ADG2–16](#page-23-0) security [ADG2–20](#page-27-0) OLE automation, overview [ADG1–26](#page-43-0) OLE automation defining [ADG2–130](#page-137-0) overloading [ADG2–154](#page-161-0) passing distinct types to [ADG2–159](#page-166-0) passing LOBs to [ADG2–160](#page-167-0) performance [ADG2–16](#page-23-0) portability between 32-bit and 64-bit platforms [ADG2–52](#page-59-0) procedures [SQLRef1–543](#page-566-0) programming languages supported [ADG2–13](#page-20-0) reading conflicts [ADG2–33](#page-40-0) recursive [ADG2–151](#page-158-0) registering [ADG2–27](#page-34-0) restrictions [ADG2–24](#page-31-0) scalar UDFs overview [ADG2–8](#page-15-0) security [ADG2–20](#page-27-0) SQL [ADG2–3](#page-10-0) SQL procedures sample program files [ADG3–84](#page-97-0) SQL statements [WhatsNew–63](#page-72-0) SQL statements allowed [SQLRef1–873](#page-896-0) SQLJ sample program files [ADG3–77](#page-90-0) stored procedures overview [ADG2–7](#page-14-0) syntax for passing arguments [ADG2–74](#page-81-0) **THREADSAFE** performance [ADG2–16](#page-23-0) security [ADG2–20](#page-27-0) user-defined table functions overview [ADG2–9](#page-16-0) WCHARTYPE precompiler option [ADG2–115](#page-122-0) writing [ADG2–29](#page-36-0) writing conflicts [ADG2–33](#page-40-0) row (horizontal) subsetting at the source [ReplGd–43](#page-72-0) at the target [ReplGd–91](#page-120-0)

row blocking customizing for performance [ADG1–471](#page-488-0) specifying [AdmPerf–99](#page-114-0) ROW clause in OLAP functions [SQLRef1–185](#page-208-0) row fullselect UPDATE statement [SQLRef2–739](#page-758-0) row function description [SQLRef1–166](#page-189-0) row identifier columns getting, CLI function [CLIRef2–380](#page-387-0) row sets description [CLIRef1–80](#page-89-0) fetching, CLI function [CLIRef2–159](#page-166-0) fully qualified names, OLE DB [ADG2–142](#page-149-0) retrieval examples, in CLI [CLIRef1–83](#page-92-0) setting cursor position, CLI function [CLIRef2–361](#page-368-0) specifying, in CLI [CLIRef1–84](#page-93-0) row-capture rules [ReplGd–43](#page-72-0) row-level locking host and iSeries environments [ADG1–489,](#page-506-0) [ConnUG–47](#page-56-0) row-wise binding [CLIRef1–102,](#page-111-0) [CLIRef1–106](#page-115-0) **ROWCOUNT** GET DIAGNOSTICS statement [SQLRef2–779](#page-798-0) ROWID [ReplGd–98](#page-127-0) ROWID data type supported by DB2 Connect [ADG1–483,](#page-500-0) [ConnUG–41](#page-50-0) ROWNUMBER (ROW\_NUMBER) OLAP function [SQLRef1–185](#page-208-0) rows deleted monitor element [SysMon–351](#page-360-0) rows inserted monitor element [SysMon–352](#page-361-0) rows read monitor element [SysMon–355](#page-364-0) rows returned by stored procedures monitor element [SysMon–472](#page-481-0) rows selected monitor element [SysMon–353](#page-362-0) rows updated monitor element [SysMon–352](#page-361-0) rows written monitor element [SysMon–354](#page-363-0) rows\_deleted element [SysMon–351](#page-360-0) rows\_inserted element [SysMon–352](#page-361-0)

rows\_read element [SysMon–355](#page-364-0) rows\_selected element [SysMon–353](#page-362-0) rows\_updated element [SysMon–352](#page-361-0) rows\_written element [SysMon–354](#page-363-0) rows assigning values to host variable, SELECT INTO [SQLRef2–678](#page-697-0) assigning values to host variable, VALUES INTO [SQLRef2–752](#page-771-0) available for replication [ReplGd–43](#page-72-0) COUNT\_BIG function [SQLRef1–273](#page-296-0) cursor in FETCH statement [SQLRef2–616](#page-635-0) cursor, effect of closing on FETCH [SQLRef2–107](#page-126-0) cursor, location in result table [SQLRef2–483](#page-502-0) defining in target table [ReplGd–91](#page-120-0) definition [SQLRef1–5](#page-28-0) deleting [SQLRef2–498](#page-517-0) dependent [AdmPlan–80,](#page-93-0) [SQLRef1–8](#page-31-0) descendent [AdmPlan–80,](#page-93-0) [SQLRef1–8](#page-31-0) FETCH request, cursor row selection [SQLRef2–483](#page-502-0) fetching after package invalidated [ADG1–110](#page-127-0) getting count, CLI function [CLIRef2–333](#page-340-0) grant privilege [SQLRef2–591](#page-610-0) GROUP BY clause [SQLRef1–552](#page-575-0) HAVING clause [SQLRef1–552](#page-575-0) index keys with UNIQUE clause [SQLRef2–268](#page-287-0) indexes [SQLRef2–268](#page-287-0) inserting [SQLRef2–604](#page-623-0) lock types [AdmPerf–61](#page-76-0) locks to row data, INSERT statement [SQLRef2–604](#page-623-0) locks, effect on cursor of WITH HOLD [SQLRef2–483](#page-502-0) parent [AdmPlan–80,](#page-93-0) [SQLRef1–8](#page-31-0) positioning in table [ADG1–120](#page-137-0) registering in source table [ReplGd–43](#page-72-0) restrictions leading to failure [SQLRef2–604](#page-623-0) retrieving multiple [ADG1–108](#page-125-0) retrieving using SQLDA [ADG1–144](#page-161-0) retrieving with cursor [ADG1–114](#page-131-0)

<span id="page-170-0"></span>rows *(continued)* search conditions, syntax [SQLRef1–224](#page-247-0) second retrieval methods [ADG1–118](#page-135-0) row order [ADG1–119](#page-136-0) SELECT clause, syntax diagram [SQLRef1–552](#page-575-0) self-referencing [AdmPlan–80,](#page-93-0) [SQLRef1–8](#page-31-0) subsetting at the source [ReplGd–43](#page-72-0) at the target [ReplGd–91](#page-120-0) updating column values, UPDATE statement [SQLRef2–739](#page-758-0) rpm command (Linux) [InstConf–7](#page-14-0) rqrioblk configuration parameter [AdmPerf–421](#page-436-0) RQRIOBLK parameter size [ConnUG–169](#page-178-0) tuning [ConnUG–163](#page-172-0) RR (repeatable read) isolation level comparison table [SQLRef1–827](#page-850-0) description [SQLRef1–13](#page-36-0) RRN [ReplGd–57](#page-86-0) RS (read stability) isolation level comparison table [SQLRef1–827](#page-850-0) description [SQLRef1–13](#page-36-0) RTRIM (SYSFUN schema) scalar function [SQLRef1–445](#page-468-0) RTRIM function(SYSFUN.RTRIM) [SQLRef1–259](#page-282-0) RTRIM function basic description [SQLRef1–259](#page-282-0) RTRIM scalar function description [SQLRef1–444](#page-467-0) vendor escape clauses [CLIRef1–203](#page-212-0) RTYWAIT parameter [ReplGd–433](#page-462-0) RU sizing application requester [ConnSupp–86](#page-93-0) OS/400 application requester [ConnSupp–37](#page-44-0) OS/400 application server [ConnSupp–55](#page-62-0) SQL/DS application requester [ConnSupp–100](#page-107-0) tuning connections [ConnUG–169](#page-178-0) VM [ConnSupp–100](#page-107-0) rules file [DatRec–175](#page-186-0) rules for setting variables [WMInstall–65](#page-74-0)

run behavior, DYNAMICRULES [ADG1–135,](#page-152-0) [ADG2–94](#page-101-0) run-time authorization ID [SQLRef1–63](#page-86-0) run-time client, functions removed [WhatsNew–1](#page-10-0) run-time processing [ReplGd–73,](#page-102-0) [ReplGd–112](#page-141-0) run-time services multiple threads effect on latches [ADG1–207](#page-224-0) running subtotal [DWC–205](#page-220-0) running, SQL scripts [ReplGd–115](#page-144-0) runonce parameter [ReplGd–174](#page-203-0) Runstats API [APIRef–228](#page-237-0) RUNSTATS command enhancements [WhatsNew–17](#page-26-0) global temporary tables [WhatsNew–69](#page-78-0) syntax CMD–622 RUNSTATS utility [ReplGd–231](#page-260-0) RUOW see remote unit of work [ADG1–419](#page-436-0) RVKDPRAUT command [ReplGd–425](#page-454-0) RVKOBJAUT command \*USE authority [ConnSupp–112](#page-119-0) security [ConnSupp–133](#page-140-0)

## **S**

S/390, installing DB2 for Linux [EEConnWin–52,](#page-59-0) [ServerQB–221](#page-230-0) SAA1 LANGLEVEL precompile option [ADG1–199](#page-216-0) SALES sample table [SQLRef1–803](#page-826-0) SAME security type [ConnUG–192](#page-201-0) sample ASC file [DatMov–329](#page-340-0) sample database binding [ADG3–47](#page-60-0) cataloging [ADG3–46](#page-59-0) creating [ADG3–44,](#page-57-0) [SQLRef1–803](#page-826-0) creating on host systems [ADG3–45](#page-58-0) description [SQLRef1–803](#page-826-0) erasing [SQLRef1–803](#page-826-0) setting up [ADG3–43](#page-56-0) sample IWH.environment file [WMInstall–65](#page-74-0) sample programs [SpatialGuide–134](#page-143-0) samples connecting to a remote database [ClientQB–59,](#page-64-0) [InstConf–47,](#page-54-0) [PEQB–64,](#page-71-0) [ServerQB–212](#page-221-0) creating AIX [DLMgrQB–73](#page-82-0)

samples *(continued)* creating *(continued)* Solaris Operating Environment [DLMgrQB–104](#page-113-0) Windows [DLMgrQB–33](#page-42-0) XML [XMLExt–23](#page-36-0) DEL file [DatMov–324](#page-335-0) document access definition (DAD) files [XMLExt–349](#page-362-0) files dispatcher startup [ConnUG–142](#page-151-0) getstart.xml sample XML document [XMLExt–349](#page-362-0) information catalog [WMInstall–2](#page-11-0) programs CLI, location of [CLIRef1–287](#page-296-0) design [ADG3–62](#page-75-0) directories [ADG3–57](#page-70-0) file extensions [ADG3–57](#page-70-0) Java sample directories for [ADG3–107](#page-120-0) supported languages [ADG3–57](#page-70-0) queries BLAST [LSDCGuide–98,](#page-109-0) [LSDCGuide–106](#page-117-0) Documentum [LSDCGuide–55](#page-66-0) Excel [LSDCGuide–74](#page-85-0) XML [LSDCGuide–125](#page-136-0) verifying AIX [DLMgrQB–76](#page-85-0) Solaris Operating Environment [DLMgrQB–107](#page-116-0) Windows [DLMgrQB–36,](#page-45-0) [DLMgrQB–37](#page-46-0) viewing AIX [DLMgrQB–78](#page-87-0) Solaris Operating Environment [DLMgrQB–109](#page-118-0) Windows NT [DLMgrQB–39](#page-48-0) SAP

business objects defining [DWC–169](#page-184-0) R/3 system loading data [DWC–167](#page-182-0) source defining [DWC–168](#page-183-0) steps [DWC–118](#page-133-0) SARGable defined [AdmPerf–184](#page-199-0)

SAT messages Msg–527

<span id="page-171-0"></span>satellite administration DB2CTLSV instance partitioned database environment support [WhatsNew–37](#page-46-0) no support for generalizing replication subscriptions [WhatsNew–3,](#page-12-0) [WhatsNew–37](#page-46-0) satellite function merged into DB2 Personal Edition [WhatsNew–1](#page-10-0) savepoint name definition [SQLRef1–63](#page-86-0) SAVEPOINT statement controlling transactions [ADG1–468](#page-485-0) description [SQLRef2–675](#page-694-0) savepoints atomic compound SQL [ADG1–468](#page-485-0) buffered inserts [ADG1–437,](#page-454-0) [ADG1–470](#page-487-0) compared to compound SQL [ADG1–466](#page-483-0) controlling [ADG1–468](#page-485-0) creating [ADG1–468](#page-485-0) cursor blocking considerations [ADG1–470](#page-487-0) data definition language (DDL) [ADG1–469](#page-486-0) federated applications [FedSys–211](#page-226-0) nested [ADG1–468](#page-485-0) procedures [ADG2–89](#page-96-0) releasing [SQLRef2–637](#page-656-0) restrictions [ADG1–468](#page-485-0) ROLLBACK TO SAVEPOINT [SQLRef2–672](#page-691-0) SET INTEGRITY statement [ADG1–468](#page-485-0) transaction management [ADG1–464](#page-481-0) triggers [ADG1–468](#page-485-0) XA transaction managers [ADG1–471](#page-488-0) SBCS (single-byte character set) data definition [SQLRef1–93](#page-116-0) SBMJOB command [ReplGd–464](#page-493-0) scalability [AdmPlan–30,](#page-43-0) [DatRec–175](#page-186-0) scalar fullselect expressions [SQLRef1–185](#page-208-0) scalar functions DECIMAL function [SQLRef1–325](#page-348-0) description [SQLRef1–166,](#page-189-0) [SQLRef1–289](#page-312-0)

scalar functions *(continued)* UDFs (user-defined functions) [AdmImpl–126](#page-141-0) scalar UDFs processing model [ADG2–53](#page-60-0) scale of data comparisons in SQL [SQLRef1–115](#page-138-0) determined by SQLLEN variable [SQLRef1–619](#page-642-0) in arithmetic operations [SQLRef1–185](#page-208-0) number conversion in SQL [SQLRef1–115](#page-138-0) of numbers determined by SQLLEN variable [SQLRef1–619](#page-642-0) of SQL data types [CLIRef2–476](#page-483-0) scenario create Apply control tables [ReplGd–277](#page-306-0) create Apply password file [ReplGd–283](#page-312-0) create Capture control tables [ReplGd–272](#page-301-0) create contacts [ReplGd–293](#page-322-0) create Monitor control tables [ReplGd–291](#page-320-0) create subscription set [ReplGd–277](#page-306-0) enable source database for replication [ReplGd–273](#page-302-0) monitoring replication [ReplGd–290](#page-319-0) operations [ReplGd–286](#page-315-0) planning [ReplGd–270](#page-299-0) prerequisites [ReplGd–269](#page-298-0) register a source [ReplGd–274](#page-303-0) replicate data [ReplGd–284](#page-313-0) select alert conditions for Apply program [ReplGd–294](#page-323-0) select alert conditions for Capture program [ReplGd–293](#page-322-0) setup [ReplGd–272](#page-301-0) start the Replication Alert Monitor [ReplGd–296](#page-325-0) status for Apply program [ReplGd–288](#page-317-0) status for Capture program [ReplGd–287](#page-316-0) stop Capture and Apply programs [ReplGd–289](#page-318-0) update source table [ReplGd–286](#page-315-0)

scenarios APPC security [ConnUG–192](#page-201-0) defining an index extension [AdmImpl–158](#page-173-0) TCP/IP security [ConnUG–192](#page-201-0) sched\_enable configuration parameter [AdmPerf–533](#page-548-0) sched\_userid configuration parameter [AdmPerf–537](#page-552-0) scheduler DB2 administration server (DAS) [AdmImpl–51](#page-66-0) scheduling replication programs [ReplGd–463](#page-492-0) subscription sets [ReplGd–73,](#page-102-0) [ReplGd–74](#page-103-0) warehouse steps with the trigger program [WMInstall–35](#page-44-0) SCHEMA clause COMMENT statement [SQLRef2–109](#page-128-0) DROP statement [SQLRef2–513](#page-532-0) schema names definition [SQLRef1–63](#page-86-0) description [AdmImpl–312,](#page-327-0) EEConnWin–164, [PEConnQB–100,](#page-107-0) [PEQB–106,](#page-113-0) [ServerQB–262](#page-271-0) for stored procedures [XMLExt–119](#page-132-0) schema rowsets IBM OLE DB Provider [ADG1–357](#page-374-0) SCHEMALIST CLI/ODBC keyword [CLIRef1–330](#page-339-0) schemas adding comments to catalog [SQLRef2–109](#page-128-0) attributes [XMLExt–151](#page-164-0) changing [ReplGd–191](#page-220-0) controlling use [SQLRef1–4](#page-27-0) CREATE SCHEMA statement [SQLRef2–318](#page-337-0) creating [AdmImpl–93](#page-108-0) DB2XML [XMLExt–70,](#page-83-0) [XMLExt–150](#page-163-0) declaring data types in [XMLExt–151](#page-164-0) declaring elements in [XMLExt–151](#page-164-0) definition [SQLRef1–4](#page-27-0) description [AdmImpl–8,](#page-23-0) [AdmPlan–3](#page-16-0) dropping [AdmImpl–182](#page-197-0)

<span id="page-172-0"></span>schemas *(continued)* DTD\_REF table XMLExt-72. [XMLExt–323](#page-336-0) implicit granting authority [SQLRef2–570](#page-589-0) revoking authority [SQLRef2–643](#page-662-0) in new databases [APIRef–314,](#page-323-0) CMD–267 naming rules [ReplGd–301](#page-330-0) privileges [SQLRef1–4](#page-27-0) reserved [SQLRef1–823](#page-846-0) SESSION [AdmImpl–209](#page-224-0) setting [AdmImpl–94](#page-109-0) XML\_USAGE table [XMLExt–323](#page-336-0) SCM (Service Control Manager) creating replication services [ReplGd–338,](#page-367-0) [ReplGd–459](#page-488-0) dropping replication services [ReplGd–340,](#page-369-0) [ReplGd–461](#page-490-0) naming replication services [ReplGd–460](#page-489-0) operating replication services [ReplGd–461](#page-490-0) SCOPE clause ALTER TABLE statement [SQLRef2–41](#page-60-0) ALTER VIEW statement [SQLRef2–95](#page-114-0) CREATE TABLE statement [SQLRef2–332](#page-351-0) CREATE VIEW statement [SQLRef2–464](#page-483-0) in CAST specification [SQLRef1–185](#page-208-0) scope adding [AdmImpl–186](#page-201-0) adding with ALTER TABLE statement [SQLRef2–41](#page-60-0) adding with ALTER VIEW statement [SQLRef2–95](#page-114-0) CREATE VIEW statement [SQLRef2–464](#page-483-0) defining in CAST specification [SQLRef1–185](#page-208-0) defining with added column [SQLRef2–41](#page-60-0) defining with CREATE TABLE statement [SQLRef2–332](#page-351-0) definition [SQLRef1–106](#page-129-0) dereference operation [SQLRef1–185](#page-208-0) in typed tables [ADG2–212](#page-219-0) reference type [AdmPlan–52](#page-65-0)

scoped references comparison to referential integrity [ADG2–228](#page-235-0) scoped-ref-expression dereference operation [SQLRef1–185](#page-208-0) SCRATCHPAD option OLE automation routines [ADG2–132](#page-139-0) preserving state [ADG2–49](#page-56-0) user-defined functions (UDFs) [ADG2–49](#page-56-0) scratchpads [ADG2–16](#page-23-0) scratchpads 32-bit and 64-bit platforms [ADG2–52](#page-59-0) for UDFs and methods [ADG2–49](#page-56-0) Java UDFs [ADG2–304](#page-311-0) search arguments in input to catalog functions [CLIRef1–196](#page-205-0) search conditions AND logical operator [SQLRef1–224](#page-247-0) description [SQLRef1–224](#page-247-0) HAVING clause arguments and rules [SQLRef1–552](#page-575-0) NOT logical operator [SQLRef1–224](#page-247-0) OR logical operator [SQLRef1–224](#page-247-0) order of evaluation [SQLRef1–224](#page-247-0) WHERE clause [SQLRef1–552](#page-575-0) with UPDATE arguments and rules [SQLRef2–739](#page-758-0) search discovery communications protocols configuration parameter [AdmPerf–501](#page-516-0) SEARCH discovery in discovery parameter of Known Discovery [AdmImpl–64](#page-79-0) search-condition with DELETE row selection [SQLRef2–498](#page-517-0) searching DB2 HTML documentation [WhatsNew–44](#page-53-0) XML documents by structure [XMLExt–110](#page-123-0) using DB2 Text Extender [XMLExt–110](#page-123-0) sec\_log\_used\_top element [SysMon–289](#page-298-0)

sec\_logs\_allocated element [SysMon–292](#page-301-0) SECCHK command [ConnUG–113](#page-122-0) SECOND function basic description [SQLRef1–259](#page-282-0) description [SQLRef1–446](#page-469-0) values and arguments [SQLRef1–446](#page-469-0) second normal form [AdmPlan–57](#page-70-0) SECOND scalar function [CLIRef1–203](#page-212-0) secondary connections monitor element [SysMon–211](#page-220-0) secondary logs allocated currently monitor element [SysMon–292](#page-301-0) secondary servers establishing a connection [ConnSupp–77](#page-84-0) SECONDS\_SINCE\_MIDNIGHT scalar function [CLIRef1–203](#page-212-0) section number monitor element [SysMon–389](#page-398-0) section number element [SysMon–389](#page-398-0) sections definition [SQLRef1–20](#page-43-0) security application requesters DB2 database manager [ConnSupp–129](#page-136-0) DB2 network [ConnSupp–127](#page-134-0) DB2 subsystem [ConnSupp–130](#page-137-0) OS/390 [ConnSupp–123](#page-130-0) OS/400 [ConnSupp–131](#page-138-0) OS/400 database manager [ConnSupp–131](#page-138-0) SQL/DS database manager [ConnSupp–134](#page-141-0) z/OS [ConnSupp–123](#page-130-0) application servers DB2 database manager [ConnSupp–110](#page-117-0) DB2 subsystem [ConnSupp–111](#page-118-0) OS/390 [ConnSupp–105](#page-112-0) SQL/DS on VM subsystem [ConnSupp–115](#page-122-0) z/OS [ConnSupp–105](#page-112-0) authentication [AdmPlan–23](#page-36-0) CLIENT level [AdmImpl–227](#page-242-0) come-from checking in DB2 [ConnSupp–105](#page-112-0) CONNECT statement [SQLRef2–134](#page-153-0)

<span id="page-173-0"></span>security *(continued)* Data Warehouse Center [DWC–20](#page-35-0) database design considerations [AdmPlan–86](#page-99-0) database manager binding remote applications [ConnSupp–129](#page-136-0) executing remote applications [ConnSupp–129](#page-136-0) iSeries [ConnSupp–112](#page-119-0) VM application servers [ConnSupp–115](#page-122-0) DB2 Connect considerations [ConnUG–189](#page-198-0) default authorization iSeries [ConnSupp–131](#page-138-0) description [AdmPlan–22](#page-35-0) end user names DB2 application requester [ConnSupp–123](#page-130-0) DB2 application server [ConnSupp–106](#page-113-0) OS/400 application requester [ConnSupp–131](#page-138-0) OS/400 application servers [ConnSupp–112](#page-119-0) SQL/DS application requester [ConnSupp–134](#page-141-0) VM application servers [ConnSupp–115](#page-122-0) extended codes OS/390 and z/OS [ConnSupp–77,](#page-84-0) [ConnUG–189](#page-198-0) file link [DLMAGR–188,](#page-201-0) [DLMAGR–191,](#page-204-0) [DLMAGR–199,](#page-212-0) [DLMAGR–205,](#page-218-0) [DLMAGR–208](#page-221-0) file link rules and guidelines [DLMAGR–101](#page-114-0) for APPC connections NONE type [ConnUG–192](#page-201-0) PROGRAM type [ConnUG–192](#page-201-0) SAME type [ConnUG–192](#page-201-0) GRANT statement [ConnUG–192](#page-201-0) granting authority example, iSeries [ConnSupp–133](#page-140-0) hints [ConnUG–189](#page-198-0) iSeries system [ConnSupp–112](#page-119-0) Java [ADG1–259](#page-276-0) network DB2 application server [ConnSupp–108](#page-115-0) iSeries application server [ConnSupp–112](#page-119-0)

security *(continued)* network *(continued)* OS/400 application requester [ConnSupp–131](#page-138-0) SQL/DS application requester [ConnSupp–134](#page-141-0) VM application servers [ConnSupp–115](#page-122-0) NIS installation considerations [PEQB–77,](#page-84-0) [ServerQB–226](#page-235-0) object-level [ICCAG–2](#page-11-0) planning for [AdmImpl–223](#page-238-0) privileges [ICCAG–2](#page-11-0) processing DB2 application server [ConnSupp–105](#page-112-0) SQL/DS on VM application server [ConnSupp–115](#page-122-0) read operation DB2 Data Links Manager [DLMAGR–105](#page-118-0) remote system [ConnSupp–123](#page-130-0) REVOKE statement [ConnUG–192](#page-201-0) SQL/DS subsystem [ConnSupp–134](#page-141-0) tips [ConnUG–189](#page-198-0) types APPC [ConnUG–192](#page-201-0) description [ConnUG–63](#page-72-0) node directory values [ConnUG–56](#page-65-0) supported with DB2 Connect [ConnUG–192](#page-201-0) TCP/IP [ConnUG–192](#page-201-0) UNIX considerations [AdmImpl–226](#page-241-0) warehouse agent iSeries [WMInstall–52](#page-61-0) Windows NT description [AdmImpl–379](#page-394-0) services [AdmImpl–386](#page-401-0) support of domain security [AdmImpl–389](#page-404-0) users [AdmImpl–225](#page-240-0) write operation in DB2 Data Links Manager [DLMAGR–105](#page-118-0) seed database [DatRec–94,](#page-105-0) [DatRec–95](#page-106-0) SELECT clause [XMLExt–63,](#page-76-0) [XMLExt–137](#page-150-0) SELECT clause GRANT statement (Table, View or Nickname) [SQLRef2–591](#page-610-0) list notation, column reference [SQLRef1–552](#page-575-0)

SELECT clause *(continued)* REVOKE statement, removing privileges [SQLRef2–663](#page-682-0) with DISTINCT keyword [SQLRef1–552](#page-575-0) SELECT INTO statement description [SQLRef2–678](#page-697-0) select list application rules and syntax [SQLRef1–552](#page-575-0) description [SQLRef1–552](#page-575-0) notation rules and conventions [SQLRef1–552](#page-575-0) SELECT privilege [AdmImpl–244](#page-259-0) select SQL statements executed monitor element [SysMon–376](#page-385-0) SELECT statement association with EXECUTE statement [ADG1–128](#page-145-0) buffered inserts [ADG1–440](#page-457-0) cursor rules regarding parameter markers [SQLRef2–483](#page-502-0) DECLARE CURSOR statement [ADG1–109](#page-126-0) declaring an SQLDA [ADG1–138](#page-155-0) definition [SQLRef1–599](#page-622-0) dereference operators [ADG2–232](#page-239-0) describing after allocating SQLDA [ADG1–143](#page-160-0) eliminating DISTINCT clauses [AdmPerf–171](#page-186-0) evaluating for result table of OPEN statement cursor [SQLRef2–616](#page-635-0) examples [SQLRef1–599](#page-622-0) executing through CLP CMD–695 FOR FETCH ONLY on [ConnUG–150](#page-159-0) fullselect detailed syntax [SQLRef1–593](#page-616-0) in application design [ConnUG–150](#page-159-0) in EXPORT command CMD–302, [DatMov–8](#page-19-0) inheriting privileges from supertables [ADG2–212](#page-219-0) prioritizing output for [AdmPerf–95](#page-110-0) resolving ambiguous symbols, WHERE clause CMD–181 retrieving data a second time [ADG1–118](#page-135-0) multiple rows [ADG1–108](#page-125-0)

<span id="page-174-0"></span>SELECT statement *(continued)* retrieving *(continued)* snapshots [WhatsNew–21](#page-30-0) scoped references [ADG2–232](#page-239-0) subselects [SQLRef1–552](#page-575-0) updatable [ConnUG–150](#page-159-0) updating retrieved data [ADG1–121](#page-138-0) VALUES clause [SQLRef1–593](#page-616-0) varying-list [ADG1–151](#page-168-0) select sql\_stmts element [SysMon–376](#page-385-0) select\_time element [SysMon–472](#page-481-0) select-statement SQL statement construct definition [SQLRef2–7](#page-26-0) dynamic invocation [SQLRef2–7](#page-26-0) static invocation [SQLRef2–7](#page-26-0) **SELECT** used in a view [AdmImpl–134](#page-149-0) selecting data [DWC–143](#page-158-0) supported DB2 data sources [DWC–25](#page-40-0) selectivity [AdmImpl–158](#page-173-0) self-describing data stream database system monitor [SysMon–6](#page-15-0) event monitors [SysMon–81](#page-90-0) snapshot monitor [SysMon–41](#page-50-0) system monitor switches [SysMon–19](#page-28-0) self-referencing row [AdmPlan–80,](#page-93-0) [SQLRef1–8](#page-31-0) self-referencing table [AdmPlan–80,](#page-93-0) [SQLRef1–8](#page-31-0) semantics forcein, code page [DatMov–372](#page-383-0) forcein, data type [DatMov–372](#page-383-0) forcein, general [DatMov–372](#page-383-0) semaphores [ADG1–210](#page-227-0) send buffer, tracing data [ConnUG–111](#page-120-0) sending passwords encrypted [ConnSupp–127](#page-134-0) unencrypted [ConnSupp–127](#page-134-0) seqdetect configuration parameter [AdmPerf–435](#page-450-0) SEQTABLE (sequencing) table [ReplGd–507](#page-536-0) SEQUENCE clause, COMMENT statement [SQLRef2–109](#page-128-0) sequence number holding lock monitor element [SysMon–321](#page-330-0)

sequence number monitor element [SysMon–179](#page-188-0) sequence\_no element [SysMon–179](#page-188-0) sequence no holding lk element [SysMon–321](#page-330-0) sequences altering [AdmImpl–202](#page-217-0) application performance [ADG1–460](#page-477-0) behavior, controlling [ADG1–459](#page-476-0) comparing with IDENTITY columns [AdmImpl–114](#page-129-0) comparison with identity columns [ADG1–461](#page-478-0) creating [AdmImpl–112](#page-127-0) DROP statement [SQLRef2–513](#page-532-0) dropping [AdmImpl–203](#page-218-0) invoking [SQLRef1–185](#page-208-0) nextval-expression [SQLRef1–185](#page-208-0) prevval-expression [SQLRef1–185](#page-208-0) privileges [AdmImpl–248](#page-263-0) purpose [ADG1–457](#page-474-0) values, ordering [SQLRef1–365](#page-388-0) sequencing (SEQTABLE) table [ReplGd–507](#page-536-0) sequential prefetching described [AdmPerf–275](#page-290-0) sequential values generating [ADG1–457](#page-474-0) serialization data structures [ADG1–209](#page-226-0) SQL statement execution [ADG1–207](#page-224-0) SERVER authentication type [AdmImpl–227,](#page-242-0) [ConnUG–191](#page-200-0) server code page [XMLExt–357](#page-370-0) server definition overview of creating [FedSys–119](#page-134-0) server instance name monitor element [SysMon–157](#page-166-0) server nodes, registering [ICCAG–7](#page-16-0) server operating system monitor element [SysMon–160](#page-169-0) server options COLLATING\_SEQUENCE [FedSys–265](#page-280-0) description [FedSys–14,](#page-29-0) [FedSys–119,](#page-134-0) [SQLRef1–49](#page-72-0) examples [FedSys–234](#page-249-0) global optimization, affecting [FedSys–277](#page-292-0) optimizing distributed requests [FedSys–301](#page-316-0) pushdown analysis, affecting [FedSys–265](#page-280-0)

server options *(continued)* temporary [FedSys–14,](#page-29-0) [SQLRef1–49](#page-72-0) valid settings [FedSys–317,](#page-332-0) [SQLRef1–764](#page-787-0) VARCHAR\_NO\_TRAILING\_ BLANKS [FedSys–265](#page-280-0) server product/version ID monitor element [SysMon–159](#page-168-0) server schedule mode [DWC–260](#page-275-0) server types, valid data source types [FedSys–333,](#page-348-0) [SQLRef1–759](#page-782-0) server version monitor element [SysMon–159](#page-168-0) server\_db2\_type element [SysMon–158](#page-167-0) SERVER\_ENCRYPT authentication type [AdmImpl–227,](#page-242-0) [ConnUG–191](#page-200-0) server\_instance\_name element [SysMon–157](#page-166-0) server\_nname element [SysMon–157](#page-166-0) server\_platform element [SysMon–160](#page-169-0) server\_prdid element SysMon-159 server\_version element SysMon-159 server-name [SQLRef1–63](#page-86-0) servers adding to Replication Center [ReplGd–254](#page-283-0) application connecting applications to [SQLRef1–29](#page-52-0) DB2 Connect EE [ConnUG–31](#page-40-0) communications [EEConnWin–16](#page-23-0) configuring remote access [InstConf–106](#page-113-0) description [FedSys–14,](#page-29-0) [SQLRef1–49](#page-72-0) dropping [FedSys–237](#page-252-0) granting privileges [SQLRef2–589](#page-608-0) host address, resolving [ClientQB–41,](#page-46-0) [InstConf–26](#page-33-0) memory requirements on UNIX [ServerQB–60,](#page-69-0) [ServerQB–64,](#page-73-0) [ServerQB–70,](#page-79-0) [ServerQB–76](#page-85-0) modifying [FedSys–233](#page-248-0) Service Control Manager (SCM) creating replication services [ReplGd–338,](#page-367-0) [ReplGd–459](#page-488-0) dropping replication services [ReplGd–340,](#page-369-0) [ReplGd–461](#page-490-0) naming replication services [ReplGd–460](#page-489-0) operating replication services [ReplGd–461](#page-490-0)

<span id="page-175-0"></span>SERVICENAME CLI/ODBC keyword [CLIRef1–331](#page-340-0) services file updating [ConnSupp–6](#page-13-0) updating for TCP/IP communications [InstConf–61](#page-68-0) on the client [ClientQB–43,](#page-48-0) [InstConf–28](#page-35-0) services Windows SCM [ReplGd–459](#page-488-0) session limits SQL/DS on VM [ConnSupp–99](#page-106-0) session sharing, SQLj and JDBC [ADG1–258](#page-275-0) Set Accounting String API [APIRef–382](#page-391-0) Set Application Context Type API [APIRef–586](#page-595-0) SET clause, UPDATE statement, column names and values [SQLRef2–739](#page-758-0) Set Client API [APIRef–386](#page-395-0) SET CLIENT command CMD–631 Set Client Information API [APIRef–389](#page-398-0) SET COMDIR command [ConnSupp–46](#page-53-0) Set Configuration Parameters API [APIRef–42](#page-51-0) SET CONNECTION statement [SQLRef2–681](#page-700-0) SET CONSTRAINTS statement [SQLRef2–705](#page-724-0) SET CURRENT DEFAULT TRANSFORM GROUP statement [SQLRef2–684](#page-703-0) SET CURRENT DEGREE statement [SQLRef2–686](#page-705-0) SET CURRENT EXPLAIN MODE statement [SQLRef2–688](#page-707-0) SET CURRENT EXPLAIN SNAPSHOT statement [SQLRef2–690](#page-709-0) SET CURRENT FUNCTION PATH statement [SQLRef2–727](#page-746-0) SET CURRENT MAINTAINED TABLE TYPES FOR OPTIMIZATION statement [SQLRef2–692](#page-711-0) SET CURRENT PACKAGESET statement [ADG1–85,](#page-102-0) [ConnSupp–77,](#page-84-0) [ConnUG–189,](#page-198-0) [SQLRef2–694](#page-713-0) SET CURRENT PATH statement [SQLRef2–727](#page-746-0)

SET CURRENT QUERY OPTIMIZATION statement [AdmPerf–93,](#page-108-0) [SQLRef2–696](#page-715-0) SET CURRENT REFRESH AGE statement [SQLRef2–699](#page-718-0) SET CURRENT SCHEMA statement [CLIRef1–308](#page-317-0) SET CURRENT SQLID statement [SQLRef2–730](#page-749-0) SET CURRENT statement, not supported in DB2 Connect [ADG1–494,](#page-511-0) [ConnUG–52](#page-61-0) SET ENCRYPTION PASSWORD statement [AdmImpl–259,](#page-274-0) [SQLRef2–701](#page-720-0) SET EVENT MONITOR STATE statement [SQLRef2–703](#page-722-0) SET INTEGRITY statement [SQLRef2–705](#page-724-0) SET NULL delete rule [SQLRef2–332](#page-351-0) set operators distributed request example [FedSys–299](#page-314-0) EXCEPT, comparing differences [SQLRef1–593](#page-616-0) INTERSECT, role of AND in comparisons [SQLRef1–593](#page-616-0) remote evaluation [FedSys–273](#page-288-0) result data type [SQLRef1–132](#page-155-0) UNION, correspondence to OR [SQLRef1–593](#page-616-0) SET PASSTHRU statement considerations [FedSys–309](#page-324-0) description [SQLRef2–725](#page-744-0) independence from COMMIT statement [SQLRef2–120](#page-139-0) independence from ROLLBACK statement [SQLRef2–672](#page-691-0) SET PATH statement [SQLRef2–727](#page-746-0) Set Runtime Degree API [APIRef–384](#page-393-0) SET RUNTIME DEGREE command CMD–635 Set Satellite Sync Session API [APIRef–237](#page-246-0) SET SCHEMA statement [SQLRef2–730](#page-749-0) SET SERVER OPTION statement description [SQLRef2–732](#page-751-0) independence from COMMIT statement [SQLRef2–120](#page-139-0) independence from ROLLBACK statement [SQLRef2–672](#page-691-0) optimizing distributed requests [FedSys–301](#page-316-0)

SET SERVER OPTION statement *(continued)* setting an option temporarily [FedSys–14,](#page-29-0) [SQLRef1–49](#page-72-0) SET statement [SQLRef2–763](#page-782-0) Set Table Space Containers API [APIRef–284](#page-293-0) SET TABLESPACE CONTAINERS command CMD–637 SET TAPE POSITION [DatRec–231](#page-242-0) SET TAPE POSITION command CMD–640 Set up Windows Failover Utility [DatRec–219](#page-230-0) Set Up Windows Failover utility command CMD–110 SET Variable statement [SQLRef2–734](#page-753-0) SET WRITE command CMD–641 setting environment variables Capture program [ReplGd–26](#page-55-0) setting up Apply programs for OS/400 [ReplGd–30](#page-59-0) for UNIX [ReplGd–26](#page-55-0) for Windows [ReplGd–26](#page-55-0) Capture programs for OS/400 [ReplGd–30](#page-59-0) for UNIX [ReplGd–26](#page-55-0) for Windows [ReplGd–26](#page-55-0) journals [ReplGd–32](#page-61-0) Replication Alert Monitor [ReplGd–29](#page-58-0) settings automatic geocoding [SpatialGuide–101](#page-110-0) CLI environment run-time support [CLIRef1–247,](#page-256-0) [EEConnWin–141,](#page-148-0) [PEConnQB–77](#page-84-0) Windows [CLIRef1–250,](#page-259-0) [EEConnWin–144,](#page-151-0) [PEConnQB–78](#page-85-0) connection attributes CLI function [CLIRef2–336](#page-343-0) cursor name CLI function [CLIRef2–344](#page-351-0) cursor position CLI function [CLIRef2–361](#page-368-0) database catalog option [DWC–303,](#page-318-0) [DWC–306](#page-321-0) DB2 Spatial Extender [SpatialGuide–27](#page-36-0) default environment profile for rah [AdmImpl–371](#page-386-0)

<span id="page-176-0"></span>settings *(continued)* environment attributes CLI function [CLIRef2–359](#page-366-0) geocoding operation [SpatialGuide–98](#page-107-0) log directory [DWC–271](#page-286-0) multiple descriptor fields CLI function [CLIRef2–354](#page-361-0) schema [AdmImpl–94](#page-109-0) single descriptor field CLI function [CLIRef2–348](#page-355-0) statement attributes CLI function [CLIRef2–143,](#page-150-0) [CLIRef2–371](#page-378-0) Setup wizard AIX [DLMgrQB–53,](#page-62-0) [DLMgrQB–93](#page-102-0) Windows [DLMgrQB–24](#page-33-0) severe errors, partitioned database environments [ADG1–450](#page-467-0) shadow paging, long objects [AdmPerf–34](#page-49-0) shape representation, data format [SpatialGuide–505](#page-514-0) ShapeToSQL, deprecated spatial function [SpatialGuide–551](#page-560-0) share locks [SQLRef1–13](#page-36-0) SHARE MODE connection [SQLRef2–134](#page-153-0) SHARE option, LOCK TABLE statement [SQLRef2–614](#page-633-0) shared sort memory utilization health indicator [SysMon–498](#page-507-0) shared workspace hit ratio health indicator [SysMon–520](#page-529-0) shared workspace overflows monitor element [SysMon–283](#page-292-0) shared workspace section inserts monitor element [SysMon–285](#page-294-0) shared workspace section lookups monitor element [SysMon–284](#page-293-0) sheapthres configuration parameter [AdmPerf–407](#page-422-0) sheapthres\_shr configuration parameter [AdmPerf–408](#page-423-0) shift-in characters, not truncated by assignments [SQLRef1–115](#page-138-0) shift-out characters, differences by platform [ADG1–483,](#page-500-0) [ConnUG–41](#page-50-0) short C/C++ type [ADG1–199](#page-216-0) short int C/C++ type [ADG1–199](#page-216-0) short Java data type [ADG1–264,](#page-281-0) [ADG2–123](#page-130-0) Show DB2 Service Level command CMD–94 SHOW DETAIL monitor option [ConnUG–100](#page-109-0)

shr\_workspace\_num\_overflows element [SysMon–283](#page-292-0) shr\_workspace\_section\_inserts element [SysMon–285](#page-294-0) shr\_workspace\_section\_lookups element [SysMon–284](#page-293-0) shr\_workspace\_size\_top element [SysMon–282](#page-291-0) side tables default view [XMLExt–55](#page-68-0) DXX\_SEQNO [XMLExt–55](#page-68-0) indexing [XMLExt–79,](#page-92-0) [XMLExt–100](#page-113-0) multiple occurrence [XMLExt–55](#page-68-0) planning [XMLExt–54,](#page-67-0) [XMLExt–77](#page-90-0) searching [XMLExt–110](#page-123-0) specifying ROOT ID [XMLExt–73](#page-86-0) updating [XMLExt–109](#page-122-0) SIGALRM signal starting database manager CMD–643 SIGINT signal starting database manager CMD–643 SIGN function basic description [SQLRef1–260](#page-283-0) SIGN scalar function description [SQLRef1–447](#page-470-0) list [CLIRef1–203](#page-212-0) values and arguments [SQLRef1–447](#page-470-0) signal (SIGNAL) table pruning [ReplGd–236](#page-265-0) structure [ReplGd–507](#page-536-0) SIGNAL (signal) table pruning [ReplGd–236](#page-265-0) structure [ReplGd–507](#page-536-0) signal handlers COMMIT and ROLLBACK considerations [ADG1–125](#page-142-0) Install Signal Handler API [APIRef–366](#page-375-0) installing, sample programs [ADG1–121](#page-138-0) Interrupt API [APIRef–364](#page-373-0) purpose [ADG1–125](#page-142-0) with SQL statements [ADG1–125](#page-142-0) SIGNAL SQLSTATE statement, triggers [ADG2–275](#page-282-0) SIGNAL statement [SQLRef2–798](#page-817-0) signals CAPSTART [ReplGd–219](#page-248-0) CAPSTOP [ReplGd–220](#page-249-0) setting distributed recovery points [ReplGd–217](#page-246-0)

signals *(continued)* STOP [ReplGd–216,](#page-245-0) [ReplGd–217](#page-246-0) USER [ReplGd–214](#page-243-0) signatures function [SQLRef1–166](#page-189-0) method [SQLRef1–176](#page-199-0) SIGTTIN message [AdmImpl–359](#page-374-0) SIGUSR1 interrupt [ADG1–125](#page-142-0) simple moving average [DWC–209](#page-224-0) simple object access protocol (SOAP), XML messages in SOAP envelopes [ADG1–309](#page-326-0) SIN function basic description [SQLRef1–260](#page-283-0) SIN scalar function description [SQLRef1–448](#page-471-0) list [CLIRef1–203](#page-212-0) values and arguments [SQLRef1–448](#page-471-0) single byte languages viewing national characters from DB2 CLP CMD–182 single partition multiple processor environment [AdmPlan–30](#page-43-0) single processor environment [AdmPlan–30](#page-43-0) single precision float data type [SQLRef2–332](#page-351-0) single row select [SQLRef2–678](#page-697-0) Single Table Space Query API [APIRef–282](#page-291-0) single-precision floating-point data type [SQLRef1–92](#page-115-0) single-site updates federated transactions [FedSys–211](#page-226-0) SINH function basic description [SQLRef1–260](#page-283-0) SINH scalar function description [SQLRef1–449](#page-472-0) values and arguments [SQLRef1–449](#page-472-0) SIX (share with intent exclusive) mode [AdmPerf–61](#page-76-0) size limits identifier length [SQLRef1–605](#page-628-0) SQL [SQLRef1–605](#page-628-0) stored procedures [XMLExt–120,](#page-133-0) [XMLExt–323](#page-336-0) XML Extender [XMLExt–369](#page-382-0) size requirements estimating [AdmPlan–92](#page-105-0) temporary tables estimating [AdmPlan–101](#page-114-0)

<span id="page-177-0"></span>SKIPTRACE CLI/ODBC keyword [CLIRef1–332](#page-341-0) sleep parameter [ReplGd–146,](#page-175-0) [ReplGd–312](#page-341-0) sleep\_interval parameter [ReplGd–130,](#page-159-0) [ReplGd–319,](#page-348-0) [ReplGd–327](#page-356-0) small integer values from expressions, SMALLINT function [SQLRef1–450](#page-473-0) small integers See SMALLINT data type [SQLRef1–92](#page-115-0) smallest\_log\_avail\_node element [SysMon–175](#page-184-0) SMALLINT data type C/C++, conversion [ADG1–199](#page-216-0) COBOL [ADG1–231](#page-248-0) conversion to C/C++ [CLIRef1–360](#page-369-0) CREATE TABLE statement [ADG1–104](#page-121-0) description [SQLRef1–92](#page-115-0) display size [CLIRef2–479](#page-486-0) FORTRAN [ADG1–251](#page-268-0) Java [ADG1–264,](#page-281-0) [ADG2–123](#page-130-0) length [CLIRef2–478](#page-485-0) OLE DB table function [ADG2–143](#page-150-0) precision [CLIRef2–475](#page-482-0) REXX [ADG1–345](#page-362-0) routines Java (DB2GENERAL) [ADG2–307](#page-314-0) scale [CLIRef2–476](#page-483-0) static SQL [SQLRef2–332](#page-351-0) user-defined functions (UDFs) C/C [ADG2–106](#page-113-0) SMALLINT function basic description [SQLRef1–260](#page-283-0) description [SQLRef1–450](#page-473-0) values and arguments [SQLRef1–450](#page-473-0) SMIT, installing DB2 products [InstConf–5](#page-12-0) SMP cluster environment [AdmPlan–30](#page-43-0) SMS (system managed space) [AdmPlan–3](#page-16-0) SMS packages, creating on the SMS server [InstConf–103](#page-110-0) SMS servers, creating the SMS package [InstConf–103](#page-110-0) SMS table spaces adding containers [AdmImpl–178](#page-193-0) SMS table spaces *(continued)* compared to DMS table spaces [AdmPlan–136](#page-149-0) CREATE TABLESPACE statement [SQLRef2–396](#page-415-0) creating [AdmImpl–84](#page-99-0) descriptions [AdmPlan–115](#page-128-0) SMS importing DB2 install file [InstConf–102](#page-109-0) installing DB2 products [InstConf–101](#page-108-0) smtp\_server configuration parameter [AdmPerf–535](#page-550-0) SNA (Systems Network Architecture) configuring SNAPlus [ClientQB–55,](#page-60-0) [ConnSupp–16,](#page-23-0) [InstConf–43](#page-50-0) **ESCON** channel support [ConnUG–186](#page-195-0) Management Services Architecture (MSA) [ConnUG–16](#page-25-0) manually configuring Communications Server for Windows NT SNA Client [ClientQB–54,](#page-59-0) [ConnSupp–15,](#page-22-0) [InstConf–42](#page-49-0) Microsoft SNA Client [ClientQB–55,](#page-60-0) [ConnSupp–16,](#page-23-0) [InstConf–43](#page-50-0) performance tuning tips [ConnUG–173](#page-182-0) updating databases [AdmPlan–163](#page-176-0) SNA protocol [DWC–289](#page-304-0) SNAPlus2, configuring for HP-UX [ClientQB–56,](#page-61-0) [ConnSupp–17,](#page-24-0) [InstConf–44](#page-51-0) snapshot monitoring capturing snapshots from client applications [SysMon–31](#page-40-0) snapshots using SQL [SysMon–22,](#page-31-0) [SysMon–27](#page-36-0) client/server scenarios [SysMon–531](#page-540-0) description [SysMon–21](#page-30-0) on partitioned database systems [SysMon–40](#page-49-0) output self-describing data stream [SysMon–41](#page-50-0) subsections [SysMon–39](#page-48-0) snapshot time monitor element [SysMon–420](#page-429-0)

SNAPSHOT\_AGENT function [SQLRef1–503](#page-526-0) SNAPSHOT\_APPL function [SQLRef1–504](#page-527-0) SNAPSHOT\_APPL\_INFO function [SQLRef1–508](#page-531-0) SNAPSHOT\_BP function [SQLRef1–510](#page-533-0) SNAPSHOT\_CONTAINER function [SQLRef1–512](#page-535-0) SNAPSHOT\_DATABASE function [SQLRef1–514](#page-537-0) SNAPSHOT\_DBM function [SQLRef1–519](#page-542-0) SNAPSHOT\_DYN\_SQL function [SQLRef1–521](#page-544-0) SNAPSHOT\_FCM function [SQLRef1–523](#page-546-0) SNAPSHOT\_FCMPARTITION function [SQLRef1–524](#page-547-0) SNAPSHOT\_LOCK function [SQLRef1–525](#page-548-0) SNAPSHOT\_LOCKWAIT function [SQLRef1–527](#page-550-0) SNAPSHOT\_QUIESCERS function [SQLRef1–529](#page-552-0) SNAPSHOT\_RANGES function [SQLRef1–530](#page-553-0) SNAPSHOT\_STATEMENT function [SQLRef1–531](#page-554-0) SNAPSHOT\_SUBSECT function [SQLRef1–533](#page-556-0) SNAPSHOT\_SWITCHES function [SQLRef1–535](#page-558-0) SNAPSHOT\_TABLE function [SQLRef1–536](#page-559-0) SNAPSHOT\_TBS function [SQLRef1–538](#page-561-0) SNAPSHOT\_TBS\_CFG function [SQLRef1–540](#page-563-0) snapshots control over time and timestamp data elements [WhatsNew–21](#page-30-0) point-in-time monitoring [AdmPerf–316](#page-331-0) retrieving through SQL [WhatsNew–21](#page-30-0) SOCKS node mandatory environment variables [ConnUG–56](#page-65-0) parameter CMD–258 using [APIRef–499,](#page-508-0) [APIRef–500](#page-509-0) softmax configuration parameter [AdmPerf–467](#page-482-0) software disk arrays [DatRec–14](#page-25-0)

<span id="page-178-0"></span>software requirements [FedSys–40](#page-55-0) software requirements warehouse agents [WMInstall–17](#page-26-0) XML Extender [XMLExt–43](#page-56-0) Solaris Operating Environment warehouse agent configuration [WMInstall–65](#page-74-0) environment [WMInstall–65](#page-74-0) Solaris Operating Environment agent, removing [WMInstall–62](#page-71-0) backup and restore support [DatRec–10](#page-21-0) creating file systems, partitioned DB2 servers [ServerQB–154](#page-163-0) required users, partitioned DB2 servers ServerQB-157 installation additional products and components using db2setup [DLMgrQB–90](#page-99-0) considerations [DLMgrQB–83](#page-92-0) Data Links Manager, manually [DLMgrQB–91](#page-100-0) DB2 clients [ClientQB–13,](#page-18-0) [EEConnWin–118,](#page-125-0) [ServerQB–189](#page-198-0) DB2 Connect Enterprise Edition [EEConnWin–60](#page-67-0) DB2 Data Links Manager, verifying DLFM\_DB [DLMgrQB–95](#page-104-0) DB2 products, using pkgadd [InstConf–6](#page-13-0) DB2 server [ServerQB–73](#page-82-0) partitioned DB2 server [ServerQB–147](#page-156-0) requirements, DB2 Connect Enterprise Edition [EEConnWin–55](#page-62-0) requirements, DB2 servers [ServerQB–75](#page-84-0) requirements, disk space [DLMgrQB–83](#page-92-0) requirements, partitioned DB2 servers [ServerQB–149](#page-158-0) using db2setup [DLMgrQB–90](#page-99-0) kernel configuration parameters [DLMgrQB–83,](#page-92-0) [EEConnWin–58,](#page-65-0) [ServerQB–225](#page-234-0) memory requirements Data Links Manager [DLMgrQB–83](#page-92-0) for DB2 Connect Enterprise Edition [EEConnWin–56](#page-63-0)

Solaris Operating Environment *(continued)* modifying kernel parameters [ServerQB–78,](#page-87-0) [ServerQB–153](#page-162-0) mounting the CD-ROM [EEConnWin–59,](#page-66-0) [InstConf–137,](#page-144-0) [ServerQB–78,](#page-87-0) [ServerQB–158](#page-167-0) post-installation tasks [DLMgrQB–107,](#page-116-0) [DLMgrQB–108](#page-117-0) preparing your file system for Data Links Manager [DLMgrQB–99](#page-108-0) product version levels for UFS [DLMgrQB–83](#page-92-0) registering Data Links server [DLMgrQB–105](#page-114-0) DB2 database [DLMgrQB–102](#page-111-0) file system [DLMgrQB–100](#page-109-0) sample file, viewing [DLMgrQB–109](#page-118-0) system clocks [DLMgrQB–83](#page-92-0) TCP/IP port number [DLMgrQB–83](#page-92-0) verifying installation [DLMgrQB–96](#page-105-0) sample file [DLMgrQB–107,](#page-116-0) [DLMgrQB–108](#page-117-0) that NFS is running [ServerQB–153](#page-162-0) Volume Manager [DLMgrQB–91](#page-100-0) warehouse agent cataloging the DB2 nodes and databases [WMInstall–72](#page-81-0) installing [WMInstall–60](#page-69-0) warehouse transformers, updating environment variables [WMInstall–80](#page-89-0) SOME quantified predicate [SQLRef1–228](#page-251-0) SON (session outage notification) [ConnSupp–64](#page-71-0) sort overflows monitor element [SysMon–223](#page-232-0) sort\_heap\_allocated element [SysMon–218](#page-227-0) sort\_overflows element [SysMon–223](#page-232-0) sortheap configuration parameter description [AdmPerf–405](#page-420-0) effect on query optimization AdmPerf–163 sorting [FedSys–47](#page-62-0) sorting collating sequence [ADG1–388,](#page-405-0) [ADG1–488,](#page-505-0) [ConnUG–46](#page-55-0)

sorting *(continued)* effect on access plan [AdmPerf–204](#page-219-0) managing [AdmPerf–284](#page-299-0) ordering of results [ADG1–488,](#page-505-0) [ConnUG–46,](#page-55-0) [SQLRef1–115](#page-138-0) sort heap size configuration parameter [AdmPerf–405](#page-420-0) sort heap threshold configuration parameter [AdmPerf–407](#page-422-0) sort heap threshold for shared sorts [AdmPerf–408](#page-423-0) string comparisons [SQLRef1–115](#page-138-0) SOUNDEX function basic description [SQLRef1–260](#page-283-0) description [SQLRef1–451](#page-474-0) values and arguments [SQLRef1–451](#page-474-0) SOUNDEX scalar function [CLIRef1–203](#page-212-0) source columns, mapping to target columns [DWC–132](#page-147-0) source databases accessing [WMInstall–19](#page-28-0) description [DWC–9](#page-16-0) source files creating [ADG1–73](#page-90-0) source logs, maintaining [ReplGd–226](#page-255-0) source servers D<sub>B2</sub> log impact [ReplGd–6](#page-35-0) non-DB2 relational log impact [ReplGd–12](#page-41-0) source systems, maintaining [ReplGd–225](#page-254-0) source tables adding columns [ReplGd–185](#page-214-0) creating journals for [ReplGd–32](#page-61-0) maintaining [ReplGd–225](#page-254-0) retrieving lost data [ReplGd–239](#page-268-0) sourced functions [SQLRef1–166](#page-189-0) sources CCD (consistent-change-data) tables [ReplGd–85](#page-114-0) DB2 Connect gateway site [DWC–35](#page-50-0) DB2 family products [DWC–32](#page-47-0) DB2 for VM [DWC–34](#page-49-0) DB2 for VSE [DWC–34](#page-49-0) DB2 types [DWC–25](#page-40-0) DB2 UDB for iSeries [DWC–34](#page-49-0) DB2 UDB for z/OS [DWC–34](#page-49-0) defining [DWC–40](#page-55-0) embedded SQL applications [ADG1–80](#page-97-0)

<span id="page-179-0"></span>sources *(continued)* file name extensions [ADG1–78](#page-95-0) IMS [DWC–78](#page-93-0) Informix, AIX [DWC–79](#page-94-0) Informix, Solaris Operating Environment [DWC–79](#page-94-0) maintaining CCD tables [ReplGd–61](#page-90-0) mapping to targets [ReplGd–75](#page-104-0) Microsoft Access [DWC–69](#page-84-0) Microsoft Excel [DWC–75](#page-90-0) Microsoft SQL Server, AIX [DWC–82](#page-97-0) Microsoft SQL Server, Linux [DWC–82](#page-97-0) Microsoft SQL Server, Solaris Operating Environment [DWC–82](#page-97-0) modified source files [ADG1–78](#page-95-0) non-DB2 [DWC–83](#page-98-0) profiles [ReplGd–250](#page-279-0) promoting [ReplGd–262](#page-291-0) registering columns [ReplGd–42](#page-71-0) registering rows [ReplGd–43](#page-72-0) registering DB2 tables [ReplGd–37](#page-66-0) IMS data sources [ReplGd–37](#page-66-0) non-DB2 relational [ReplGd–39](#page-68-0) Replication Center [ReplGd–256](#page-285-0) views [ReplGd–58,](#page-87-0) [ReplGd–60](#page-89-0) registration options after-image columns [ReplGd–44](#page-73-0) before-image columns [ReplGd–44](#page-73-0) before-image prefix [ReplGd–47](#page-76-0) change-capture replication [ReplGd–42](#page-71-0) column (vertical) subsetting [ReplGd–42](#page-71-0) conflict detection [ReplGd–54](#page-83-0) full-refresh copying [ReplGd–42](#page-71-0) recapturing changes (update-anywhere) [ReplGd–49](#page-78-0) relative record numbers [ReplGd–57](#page-86-0) row (horizontal) subsetting [ReplGd–43](#page-72-0) stop Capture on error [ReplGd–48](#page-77-0)

sources *(continued)* registration options *(continued)* updates as deletes and inserts [ReplGd–48](#page-77-0) using remote journals [ReplGd–56](#page-85-0) replication [DWC–175,](#page-190-0) [DWC–178](#page-193-0) SQL file extensions [ADG1–73](#page-90-0) subscribing to [ReplGd–66](#page-95-0) VSAM [DWC–78](#page-93-0) warehouse [DWC–17,](#page-32-0) [DWC–98,](#page-113-0) [DWC–9](#page-16-0) WebSphere Site Analyzer [DWC–170](#page-185-0) SP frame [DatRec–175](#page-186-0) sp\_rows\_selected element [SysMon–472](#page-481-0) space compression existing tables [AdmImpl–184](#page-199-0) new tables [AdmImpl–99](#page-114-0) tables [AdmImpl–98](#page-113-0) SPACE function basic description [SQLRef1–260](#page-283-0) space map pages (SMP), DMS table spaces [AdmPerf–20](#page-35-0) SPACE scalar function description [SQLRef1–452](#page-475-0) list [CLIRef1–203](#page-212-0) values and arguments [SQLRef1–452](#page-475-0) space, rules governing [SQLRef1–61](#page-84-0) sparse file allocation [AdmImpl–99](#page-114-0) spatial applications including header files [SpatialGuide–131](#page-140-0) stored procedures calling from applications [SpatialGuide–132](#page-141-0) spatial catalog views, deprecated COORD\_REF\_SYS [SpatialGuide–547](#page-556-0) GEOMETRY\_COLUMNS [SpatialGuide–547](#page-556-0) SPATIAL\_GEOCODER [SpatialGuide–547](#page-556-0) SPATIAL\_REF\_SYS [SpatialGuide–547](#page-556-0) spatial columns creating [SpatialGuide–86](#page-95-0) using views to access [SpatialGuide–118](#page-127-0) spatial data types [ReplGd–97](#page-126-0) spatial data analysis [FedSys–32](#page-47-0) columns [SpatialGuide–83](#page-92-0)

spatial data *(continued)* data types [SpatialGuide–83](#page-92-0) description [SpatialGuide–4](#page-13-0) exporting [SpatialGuide–89](#page-98-0) importing [SpatialGuide–89](#page-98-0) retrieving and analyzing exploiting indexes [SpatialGuide–121](#page-130-0) functions [SpatialGuide–119](#page-128-0) interfaces [SpatialGuide–119](#page-128-0) ST\_GEOMETRY\_ COLUMNS [SpatialGuide–231](#page-240-0) using [SpatialGuide–8](#page-17-0) Spatial Extender enabling [SpatialGuide–60](#page-69-0) installation [SpatialGuide–38](#page-47-0) reference data [SpatialGuide–61](#page-70-0) reference data setting up access [SpatialGuide–61](#page-70-0) spatial functions associated data types [SpatialGuide–285](#page-294-0) categorized by operations performed [SpatialGuide–119](#page-128-0) comparisons [SpatialGuide–252](#page-261-0) considerations [SpatialGuide–285](#page-294-0) converting geometries [SpatialGuide–243](#page-252-0) deprecated [SpatialGuide–551](#page-560-0) generating new geometries [SpatialGuide–273](#page-282-0) MBR aggregate [SpatialGuide–291](#page-300-0) miscellaneous [SpatialGuide–282](#page-291-0) properties of geometries [SpatialGuide–266](#page-275-0) ST\_AppendPoint [SpatialGuide–292](#page-301-0) ST\_Area [SpatialGuide–294](#page-303-0) ST\_AsBinary [SpatialGuide–297](#page-306-0) ST\_AsGML [SpatialGuide–298](#page-307-0) ST\_AsShape [SpatialGuide–300](#page-309-0) ST\_AsText [SpatialGuide–301](#page-310-0) ST\_Boundary [SpatialGuide–302](#page-311-0) ST\_Buffer [SpatialGuide–304](#page-313-0) ST\_Centroid [SpatialGuide–307](#page-316-0) ST\_ChangePoint [SpatialGuide–308](#page-317-0) ST\_Contains [SpatialGuide–310](#page-319-0) ST\_ConvexHull [SpatialGuide–312](#page-321-0) ST\_CoordDim [SpatialGuide–314](#page-323-0) ST\_Crosses [SpatialGuide–315](#page-324-0) ST\_Difference [SpatialGuide–317](#page-326-0) ST\_Dimension [SpatialGuide–319](#page-328-0) ST\_Disjoint [SpatialGuide–320](#page-329-0)
<span id="page-180-0"></span>spatial functions *(continued)* ST\_Distance [SpatialGuide–327](#page-336-0) ST\_Edge\_GC\_USA [SpatialGuide–322](#page-331-0) ST\_Endpoint [SpatialGuide–331](#page-340-0) ST\_Envelope [SpatialGuide–332](#page-341-0) ST\_EnvIntersects [SpatialGuide–333](#page-342-0) ST\_EqualCoordsys [SpatialGuide–335](#page-344-0) ST\_Equals [SpatialGuide–336](#page-345-0) ST\_EqualSRS [SpatialGuide–338](#page-347-0) ST\_ExteriorRing [SpatialGuide–339](#page-348-0) ST\_FindMeasure ST\_LocateAlong [SpatialGuide–341](#page-350-0) ST\_Generalize [SpatialGuide–343](#page-352-0) ST\_GeomCollection [SpatialGuide–345](#page-354-0) ST\_GeomCollFromTxt [SpatialGuide–347](#page-356-0) ST\_GeomCollFromWKB [SpatialGuide–349](#page-358-0) ST\_Geometry [SpatialGuide–351](#page-360-0) ST\_GeometryN [SpatialGuide–353](#page-362-0) ST\_GeometryType [SpatialGuide–354](#page-363-0) ST\_GeomFromText [SpatialGuide–355](#page-364-0) ST\_GeomFromWKB [SpatialGuide–357](#page-366-0) ST\_GetIndexParms [SpatialGuide–358](#page-367-0) ST\_InteriorRingN [SpatialGuide–361](#page-370-0) ST\_Intersection [SpatialGuide–363](#page-372-0) ST\_Intersects [SpatialGuide–364](#page-373-0) ST\_Is3d [SpatialGuide–366](#page-375-0) ST\_IsClosed [SpatialGuide–368](#page-377-0) ST\_IsEmpty [SpatialGuide–370](#page-379-0) ST\_IsMeasured [SpatialGuide–371](#page-380-0) ST\_IsRing [SpatialGuide–372](#page-381-0) ST\_IsSimple [SpatialGuide–373](#page-382-0) ST\_IsValid [SpatialGuide–375](#page-384-0) ST\_Length [SpatialGuide–376](#page-385-0) ST\_LineFromText [SpatialGuide–378](#page-387-0) ST\_LineFromWKB [SpatialGuide–379](#page-388-0) ST\_LineString [SpatialGuide–381](#page-390-0) ST\_LineStringN [SpatialGuide–383](#page-392-0) ST\_LocateAlong ST\_FindMeasure [SpatialGuide–341](#page-350-0)

spatial functions *(continued)* ST\_LocateBetween ST\_MeasureBetween [SpatialGuide–397](#page-406-0) ST\_M [SpatialGuide–384](#page-393-0) ST\_MaxM [SpatialGuide–386](#page-395-0) ST\_MaxX [SpatialGuide–388](#page-397-0) ST\_MaxY [SpatialGuide–390](#page-399-0) ST\_MaxZ [SpatialGuide–392](#page-401-0) ST\_MBR [SpatialGuide–393](#page-402-0) ST\_MBRIntersects [SpatialGuide–395](#page-404-0) ST\_MeasureBetween ST\_LocateBetween [SpatialGuide–397](#page-406-0) ST\_MidPoint [SpatialGuide–398](#page-407-0) ST\_MinM [SpatialGuide–400](#page-409-0) ST\_MinX [SpatialGuide–401](#page-410-0) ST\_MinY [SpatialGuide–403](#page-412-0) ST\_MinZ [SpatialGuide–405](#page-414-0) ST\_MLineFromText [SpatialGuide–407](#page-416-0) ST\_MLineFromWKB [SpatialGuide–408](#page-417-0) ST\_MPointFromText [SpatialGuide–411](#page-420-0) ST\_MPointFromWKB [SpatialGuide–412](#page-421-0) ST\_MPolyFromText [SpatialGuide–414](#page-423-0) ST\_MPolyFromWKB [SpatialGuide–416](#page-425-0) ST\_MultiLineString [SpatialGuide–418](#page-427-0) ST\_MultiPoint [SpatialGuide–420](#page-429-0) ST\_MultiPolygon [SpatialGuide–422](#page-431-0) ST\_NumGeometries [SpatialGuide–424](#page-433-0) ST\_NumInteriorRing [SpatialGuide–425](#page-434-0) ST\_NumLineStrings [SpatialGuide–427](#page-436-0) ST\_NumPoints [SpatialGuide–428](#page-437-0) ST\_NumPolygons [SpatialGuide–429](#page-438-0) ST\_Overlaps [SpatialGuide–430](#page-439-0) ST\_Perimeter [SpatialGuide–432](#page-441-0) ST\_PerpPoints [SpatialGuide–434](#page-443-0) ST\_Point [SpatialGuide–437](#page-446-0) ST\_PointFromText [SpatialGuide–440](#page-449-0) ST\_PointFromWKB [SpatialGuide–442](#page-451-0) ST\_PointN [SpatialGuide–443](#page-452-0)

spatial functions *(continued)* ST\_PointOnSurface [SpatialGuide–444](#page-453-0) ST\_PolyFromText [SpatialGuide–446](#page-455-0) ST\_PolyFromWKB [SpatialGuide–447](#page-456-0) ST\_Polygon [SpatialGuide–449](#page-458-0) ST\_PolygonN [SpatialGuide–452](#page-461-0) ST\_Relate [SpatialGuide–453](#page-462-0) ST\_RemovePoint [SpatialGuide–454](#page-463-0) ST\_SRID ST\_SrsId [SpatialGuide–456](#page-465-0) ST\_SrsID ST\_SRID [SpatialGuide–456](#page-465-0) ST\_SrsName [SpatialGuide–458](#page-467-0) ST\_StartPoint [SpatialGuide–459](#page-468-0) ST\_SymDifference [SpatialGuide–460](#page-469-0) ST\_ToGeomColl [SpatialGuide–463](#page-472-0) ST\_ToLineString [SpatialGuide–464](#page-473-0) ST\_ToMultiLine [SpatialGuide–465](#page-474-0) ST\_ToMultiPoint [SpatialGuide–466](#page-475-0) ST\_ToMultiPolygon [SpatialGuide–468](#page-477-0) ST\_ToPoint [SpatialGuide–469](#page-478-0) ST\_ToPolygon [SpatialGuide–470](#page-479-0) ST\_Touches [SpatialGuide–471](#page-480-0) ST\_Transform [SpatialGuide–473](#page-482-0) ST\_Union [SpatialGuide–475](#page-484-0) ST\_Within [SpatialGuide–478](#page-487-0) ST\_WKBToSQL [SpatialGuide–479](#page-488-0) ST\_WKTToSQL [SpatialGuide–481](#page-490-0) ST\_X [SpatialGuide–482](#page-491-0) ST\_Y [SpatialGuide–484](#page-493-0) ST\_Z [SpatialGuide–485](#page-494-0) Union aggregate [SpatialGuide–487](#page-496-0) using to exploit spatial indexes [SpatialGuide–121](#page-130-0) spatial grid indexes creating [SpatialGuide–106](#page-115-0) spatial indexes description [SpatialGuide–105](#page-114-0) exploiting [SpatialGuide–121](#page-130-0) spatial reference systems creating [SpatialGuide–76](#page-85-0) description [SpatialGuide–74](#page-83-0) selecting [SpatialGuide–76](#page-85-0) spatial stored procedures deprecated [SpatialGuide–519](#page-528-0)

<span id="page-181-0"></span>SPATIAL\_GEOCODER, deprecated spatial catalog view [SpatialGuide–547](#page-556-0) SPATIAL\_REF\_SYS, deprecated spatial catalog view [SpatialGuide–547](#page-556-0) special data types replicating DATALINK values [ReplGd–99](#page-128-0) large objects (LOB) [ReplGd–98](#page-127-0) special registers CLIENT ACCTNG [SQLRef1–146](#page-169-0) CLIENT APPLNAME [SQLRef1–147](#page-170-0) CLIENT USERID [SQLRef1–148](#page-171-0) CLIENT WRKSTNNAME [SQLRef1–149](#page-172-0) CURRENT DATE [SQLRef1–150](#page-173-0) CURRENT DBPARTITIONNUM [SQLRef1–151](#page-174-0) CURRENT DEFAULT TRANSFORM GROUP [SQLRef1–152](#page-175-0) CURRENT DEGREE [SQLRef1–153](#page-176-0) CURRENT EXPLAIN MODE [ADG1–85,](#page-102-0) [SQLRef1–154](#page-177-0) CURRENT EXPLAIN SNAPSHOT [SQLRef1–155](#page-178-0) CURRENT FUNCTION PATH [SQLRef1–157](#page-180-0) CURRENT MAINTAINED TABLE TYPES FOR OPTIMIZATION [SQLRef1–156](#page-179-0) CURRENT NODE (see CURRENT DBPARTITIONNUM) [SQLRef1–151](#page-174-0) CURRENT PATH [ADG1–85,](#page-102-0) [SQLRef1–157](#page-180-0) CURRENT QUERY OPTIMIZATION [ADG1–85,](#page-102-0) SQLRef1–158 CURRENT REFRESH AGE [SQLRef1–159](#page-182-0) CURRENT SCHEMA [SQLRef1–160](#page-183-0) CURRENT SERVER [SQLRef1–161](#page-184-0) CURRENT SQLID [SQLRef1–160](#page-183-0) CURRENT TIME [SQLRef1–162](#page-185-0) CURRENT TIMESTAMP [SQLRef1–163](#page-186-0) CURRENT TIMEZONE [SQLRef1–164](#page-187-0) interaction, Explain [SQLRef1–857](#page-880-0)

special registers *(continued)* SQL language element [SQLRef1–144](#page-167-0) updatable [SQLRef1–144](#page-167-0) USER [SQLRef1–165](#page-188-0) SPECIFIC FUNCTION clause COMMENT statement [SQLRef2–109](#page-128-0) specific name definition [SQLRef1–63](#page-86-0) SPECIFIC PROCEDURE clause COMMENT statement [SQLRef2–109](#page-128-0) specifications CAST [SQLRef1–185](#page-208-0) specifying database partition servers (logical nodes) [AdmImpl–367](#page-382-0) spill files storage for Apply [ReplGd–10](#page-39-0) storage for Capture [ReplGd–10](#page-39-0) storage for diagnostic files [ReplGd–9](#page-38-0) spillfile parameter [ReplGd–147,](#page-176-0) [ReplGd–315](#page-344-0) split mirror handling [DatRec–165](#page-176-0) split mirror as a backup image [DatRec–168](#page-179-0) as a standby database [DatRec–167](#page-178-0) splitting subscription sets [ReplGd–201](#page-230-0) SPM (sync point manager) [AdmPlan–159](#page-172-0) SPM messages Msg–537 spm\_log\_file\_sz configuration parameter [AdmPerf–480](#page-495-0) spm\_log\_path configuration parameter [AdmPerf–479](#page-494-0) spm\_max\_resync configuration parameter [AdmPerf–481](#page-496-0) spm\_name configuration parameter [AdmPerf–480](#page-495-0) Spreadsheets object type [DWC–102,](#page-109-0) [ICCAG–111](#page-120-0) SQL (Structured Query Language) authorization APIs [ADG1–58](#page-75-0) dynamic SQL [ADG1–57](#page-74-0) embedded SQL [ADG1–55](#page-72-0) external routines [WhatsNew–63](#page-72-0) static SQL [ADG1–58](#page-75-0) CASE statement [DWC–146](#page-161-0)

SQL (Structured Query Language) *(continued)* dynamic [ConnSupp–110,](#page-117-0) [ConnUG–150](#page-159-0) dynamically prepared [ADG1–155,](#page-172-0) [CLIRef1–5](#page-14-0) in external routines [ADG2–89](#page-96-0) JOIN clause [DWC–146](#page-161-0) limits [SQLRef1–605](#page-628-0) objects DB2 security [ConnSupp–110](#page-117-0) SQL/DS database manager security [ConnSupp–115,](#page-122-0) [ConnSupp–119](#page-126-0) OUTER JOIN keyword [DWC–147](#page-162-0) parameter markers [CLIRef1–33](#page-42-0) parameter style for external routines [ADG2–71](#page-78-0) path [SQLRef1–166](#page-189-0) routines, performance [ADG2–16](#page-23-0) SQL Assist, enhancements [WhatsNew–67](#page-76-0) static [ConnSupp–110,](#page-117-0) [ConnUG–150](#page-159-0) SUM function [DWC–151](#page-166-0) viewing with Visual Explain [EEConnWin–16](#page-23-0) WHERE clause [DWC–150](#page-165-0) SQL Access Group [CLIRef1–3](#page-12-0) SQL Assist enhancements [WhatsNew–67](#page-76-0) SQL communications area (SQLCA) [ADG1–37](#page-54-0) SQL communications area (SQLCA) monitor element [SysMon–397](#page-406-0) SQL compiler flowchart of query analysis [FedSys–261](#page-276-0) process description [AdmPerf–159](#page-174-0) SQL data types BIGINT [ADG1–104](#page-121-0) BLOB [ADG1–104](#page-121-0) CHAR [ADG1–104](#page-121-0) CLOB [ADG1–104](#page-121-0) COBOL [ADG1–231](#page-248-0) conversion to CC [ADG1–199](#page-216-0) converting to OLE DB data types [ADG2–143](#page-150-0) DATE [ADG1–104](#page-121-0) DBCLOB [ADG1–104](#page-121-0) DECIMAL [ADG1–104](#page-121-0) display size [CLIRef2–479](#page-486-0) FLOAT [ADG1–104](#page-121-0) FORTRAN [ADG1–251](#page-268-0) INTEGER [ADG1–104](#page-121-0)

<span id="page-182-0"></span>SQL data types *(continued)* Java [ADG1–264,](#page-281-0) [ADG2–123](#page-130-0) length [CLIRef2–478](#page-485-0) LONG VARCHAR [ADG1–104](#page-121-0) LONG VARGRAPHIC [ADG1–104](#page-121-0) precision [CLIRef2–475](#page-482-0) REAL [ADG1–104](#page-121-0) REXX [ADG1–345](#page-362-0) routines Java (DB2GENERAL) [ADG2–307](#page-314-0) scale [CLIRef2–476](#page-483-0) SMALLINT [ADG1–104](#page-121-0) supported in OLE automation [ADG2–133](#page-140-0) TIME [ADG1–104](#page-121-0) TIMESTAMP [ADG1–104](#page-121-0) user-defined functions (UDFs) [ADG2–106](#page-113-0) VARCHAR [ADG1–104](#page-121-0) VARGRAPHIC [ADG1–104](#page-121-0) SQL dialect description [FedSys–9,](#page-24-0) [SQLRef1–45](#page-68-0) pushdown analysis, affecting [FedSys–265](#page-280-0) SQL dynamic statement text monitor element [SysMon–394](#page-403-0) SQL Explain access plan, viewing [FedSys–272](#page-287-0) SQL files, editing [ReplGd–115](#page-144-0) SQL functions [SQLRef1–166](#page-189-0) SQL include file C/C applications [ADG1–163](#page-180-0) COBOL applications [ADG1–214](#page-231-0) FORTRAN applications [ADG1–239](#page-256-0) SQL mapping [XMLExt–80](#page-93-0) SQL mapping creating a DAD file [XMLExt–23](#page-36-0) determining for XML collections [XMLExt–61,](#page-74-0) [XMLExt–133](#page-146-0) FROM clause [XMLExt–64](#page-77-0) ORDER BY clause [XMLExt–64](#page-77-0) requirements [XMLExt–63,](#page-76-0) [XMLExt–137](#page-150-0) SELECT clause [XMLExt–63](#page-76-0) SQL mapping scheme [XMLExt–62](#page-75-0) WHERE clause [XMLExt–64](#page-77-0) SQL messages [DatMov–389,](#page-400-0) [DatRec–205,](#page-216-0) Msg–5 SQL NULL value command line processor representation CMD–182

SQL objects representing with variables [ADG1–33](#page-50-0) SQL operations basic [SQLRef1–115](#page-138-0) SQL optimizer [AdmPlan–3](#page-16-0) SQL override [XMLExt–215](#page-228-0) SQL packages creating for Apply program [ReplGd–31](#page-60-0) creating for Capture program [ReplGd–30,](#page-59-0) [ReplGd–31](#page-60-0) creating for Replication Analyzer [ReplGd–31](#page-60-0) SQL procedural language [ADG1–475](#page-492-0) SQL procedures assignment statement [SQLRef2–763](#page-782-0) backing up and restoring [ADG3–139](#page-152-0) CALL statement [ADG3–143](#page-156-0) calling with UNIX client applications [ADG3–134](#page-147-0) calling with Windows client applications [ADG3–135](#page-148-0) CASE statement [SQLRef2–766](#page-785-0) condition handlers declaration [ADG2–64,](#page-71-0) [SQLRef2–769](#page-788-0) condition handling [ADG2–63](#page-70-0) creating [ADG3–133](#page-146-0) customizing precompile and bind options [ADG3–138](#page-151-0) DECLARE statement [SQLRef2–123,](#page-142-0) [SQLRef2–769](#page-788-0) displaying error messages [ADG2–62](#page-69-0) distributing compiled [ADG3–140](#page-153-0) dynamic compound statement [SQLRef2–123](#page-142-0) dynamic SQL [ADG2–60](#page-67-0) environment setup [ADG3–23](#page-36-0) FOR statement [SQLRef2–777](#page-796-0) GET DIAGNOSTICS statement [SQLRef2–779](#page-798-0) GOTO statement [SQLRef2–782](#page-801-0) IF statement [SQLRef2–784](#page-803-0) ITERATE statement [SQLRef2–786](#page-805-0) LEAVE statement [SQLRef2–787](#page-806-0) LOOP statement [SQLRef2–789](#page-808-0) procedure compound statement [SQLRef2–769](#page-788-0) REPEAT statement [SQLRef2–791](#page-810-0) RESIGNAL statement [SQLRef2–793](#page-812-0)

SQL procedures *(continued)* retaining intermediate files [ADG3–137](#page-150-0) RETURN statement [SQLRef2–796](#page-815-0) returning result sets [ADG2–38](#page-45-0) sample program files [ADG3–84](#page-97-0) SET statement [SQLRef2–763](#page-782-0) SIGNAL statement [SQLRef2–798](#page-817-0) SQLCODE and SQLSTATE variables [ADG2–68](#page-75-0) UNIX environment setup [ADG3–32](#page-45-0) variables [SQLRef2–123,](#page-142-0) [SQLRef2–769](#page-788-0) WHILE statement [SQLRef2–801](#page-820-0) Windows environment setup [ADG3–41](#page-54-0) SQL queries, Web services [ADG1–311](#page-328-0) SQL requests since last commit monitor element [SysMon–383](#page-392-0) SQL return codes [SQLRef2–7](#page-26-0) SQL scripts [ReplGd–115](#page-144-0) SQL Server default wrapper names [FedSys–12,](#page-27-0) [SQLRef1–47](#page-70-0) nicknames, valid objects for [FedSys–16,](#page-31-0) [SQLRef1–51](#page-74-0) SQL statement execution serialization [ADG1–207](#page-224-0) SQL statements accessing help CMD–168 ALLOCATE CURSOR [SQLRef2–761](#page-780-0) allowed in routines [SQLRef1–873](#page-896-0) ALTER BUFFERPOOL [SQLRef2–12](#page-31-0) ALTER DATABASE PARTITION GROUP [SQLRef2–15](#page-34-0) ALTER FUNCTION [SQLRef2–19](#page-38-0) ALTER METHOD [SQLRef2–22](#page-41-0) ALTER NICKNAME [SQLRef2–24](#page-43-0) ALTER NODEGROUP (see ALTER DATABASE PARTITION GROUP) [SQLRef2–15](#page-34-0) ALTER PROCEDURE [SQLRef2–28](#page-47-0) ALTER SEQUENCE [SQLRef2–32](#page-51-0) ALTER SERVER [SQLRef2–37](#page-56-0) ALTER TABLE [SQLRef2–41](#page-60-0) ALTER TABLESPACE [SQLRef2–75](#page-94-0) ALTER TYPE (Structured) [SQLRef2–83](#page-102-0)

<span id="page-183-0"></span>SQL statements *(continued)* ALTER USER MAPPING [SQLRef2–92](#page-111-0) ALTER VIEW [SQLRef2–95](#page-114-0) ALTER WRAPPER [SQLRef2–97](#page-116-0) ASSOCIATE LOCATORS [SQLRef2–764](#page-783-0) BEGIN DECLARE SECTION [SQLRef2–98](#page-117-0) benchmarking [AdmPerf–356](#page-371-0) C/C syntax [ADG1–167](#page-184-0) CALL [SQLRef1–877,](#page-900-0) [SQLRef2–101](#page-120-0) CLOSE [SQLRef2–107](#page-126-0) COBOL syntax [ADG1–217](#page-234-0) COMMENT [SQLRef2–109](#page-128-0) COMMIT [SQLRef2–120](#page-139-0) compound SQL (embedded) [SQLRef2–129](#page-148-0) CONNECT (Type 1) [SQLRef2–134](#page-153-0) CONNECT (Type 2) [SQLRef2–142](#page-161-0) **CONNECT** SQLCA.SQLERRD settings [ADG1–408](#page-425-0) CONTINUE, response to exception [SQLRef2–754](#page-773-0) CREATE ALIAS [SQLRef2–151](#page-170-0) CREATE BUFFERPOOL [SQLRef2–154](#page-173-0) CREATE DATABASE PARTITION GROUP [SQLRef2–158](#page-177-0) CREATE DISTINCT TYPE [SQLRef2–161](#page-180-0) CREATE EVENT MONITOR [SQLRef2–168](#page-187-0) CREATE FUNCTION (External Scalar) [SQLRef2–190](#page-209-0) CREATE FUNCTION (External Table) [SQLRef2–217](#page-236-0) CREATE FUNCTION (OLE DB External Table) [SQLRef2–235](#page-254-0) CREATE FUNCTION (Source) [SQLRef2–243](#page-262-0) CREATE FUNCTION (Sourced or Template) [SQLRef2–243](#page-262-0) CREATE FUNCTION (SQL Scalar, Table or Row) [SQLRef2–254](#page-273-0) CREATE FUNCTION MAPPING [SQLRef2–263](#page-282-0) CREATE FUNCTION, overview [SQLRef2–188](#page-207-0) CREATE INDEX [SQLRef2–268](#page-287-0)

SQL statements *(continued)* CREATE INDEX EXTENSION [SQLRef2–277](#page-296-0) CREATE METHOD [SQLRef2–285](#page-304-0) CREATE NICKNAME [SQLRef2–291](#page-310-0) CREATE NODEGROUP (see CREATE DATABASE PARTITION GROUP) [SQLRef2–158](#page-177-0) CREATE PROCEDURE [SQLRef2–296](#page-315-0) CREATE PROCEDURE (External) [SQLRef2–297](#page-316-0) CREATE PROCEDURE (SQL) [SQLRef2–311](#page-330-0) CREATE SCHEMA [SQLRef2–318](#page-337-0) CREATE SEQUENCE [SQLRef2–322](#page-341-0) CREATE SERVER [SQLRef2–328](#page-347-0) CREATE TABLE [SQLRef2–332](#page-351-0) CREATE TABLESPACE [SQLRef2–396](#page-415-0) CREATE TRANSFORM [SQLRef2–406](#page-425-0) CREATE TRIGGER [SQLRef2–415](#page-434-0) CREATE TYPE (Structured) [SQLRef2–428](#page-447-0) CREATE TYPE MAPPING [SQLRef2–457](#page-476-0) CREATE USER MAPPING [SQLRef2–462](#page-481-0) CREATE VIEW [SQLRef2–464](#page-483-0) CREATE WRAPPER [SQLRef2–480](#page-499-0) DECLARE CURSOR [SQLRef2–483](#page-502-0) DECLARE GLOBAL TEMPORARY TABLE [SQLRef2–489](#page-508-0) defining for subscription set [ReplGd–73](#page-102-0) DELETE [SQLRef2–498](#page-517-0) DESCRIBE [SQLRef2–505](#page-524-0) DISCONNECT [SQLRef2–510](#page-529-0) DROP [SQLRef2–513](#page-532-0) DROP TRANSFORM [SQLRef2–513](#page-532-0) dynamic SQL, definition [SQLRef1–1](#page-24-0) embedded [SQLRef2–7](#page-26-0) END DECLARE SECTION [SQLRef2–543](#page-562-0) exception handlers [ADG1–125](#page-142-0) EXECUTE [SQLRef2–545](#page-564-0)

SQL statements *(continued)* EXECUTE IMMEDIATE [SQLRef2–553](#page-572-0) executing through CLP CMD–693 EXPLAIN [SQLRef2–557](#page-576-0) FETCH [SQLRef2–562](#page-581-0) FLUSH EVENT MONITOR [SQLRef2–566](#page-585-0) FLUSH PACKAGE CACHE [SQLRef2–567](#page-586-0) FORTRAN syntax [ADG1–242](#page-259-0) FREE LOCATOR [SQLRef2–568](#page-587-0) GRANT (Database Authorities [SQLRef2–570](#page-589-0) GRANT (Index Privileges) [SQLRef2–574](#page-593-0) GRANT (Nickname Privileges) [SQLRef2–591](#page-610-0) GRANT (Package Privileges) [SQLRef2–576](#page-595-0) GRANT (Routine Privileges) [SQLRef2–580](#page-599-0) GRANT (Schema Privileges) [SQLRef2–584](#page-603-0) GRANT (Sequence Privileges) [SQLRef2–587](#page-606-0) GRANT (Server Privileges) [SQLRef2–589](#page-608-0) GRANT (Table Privileges) [SQLRef2–591](#page-610-0) GRANT (Table Space Privileges) [SQLRef2–599](#page-618-0) GRANT (View Privileges) [SQLRef2–591](#page-610-0) immediate execution of dynamic SQL [SQLRef1–1](#page-24-0) INCLUDE [SQLRef2–602](#page-621-0) inoperative [AdmImpl–217](#page-232-0) INSERT [SQLRef2–604](#page-623-0) interactive entry [SQLRef2–7](#page-26-0) interactive SQL, definition [SQLRef1–1](#page-24-0) interrupt handlers [ADG1–125](#page-142-0) invoking [SQLRef2–7](#page-26-0) LOCK TABLE [SQLRef2–614](#page-633-0) multisite update applications [ADG1–421](#page-438-0) OPEN [SQLRef2–616](#page-635-0) PREPARE [SQLRef2–621](#page-640-0) preparing and executing dynamic SQL [SQLRef1–1](#page-24-0) REFRESH TABLE [SQLRef2–633](#page-652-0) RELEASE (Connection) [SQLRef2–635](#page-654-0)

<span id="page-184-0"></span>SQL statements *(continued)* RELEASE SAVEPOINT [SQLRef2–637](#page-656-0) RENAME [SQLRef2–638](#page-657-0) RENAME TABLESPACE [SQLRef2–641](#page-660-0) REVOKE (Database Authorities) [SQLRef2–643](#page-662-0) REVOKE (Index Privileges) [SQLRef2–648](#page-667-0) REVOKE (Nickname Privileges) [SQLRef2–663](#page-682-0) REVOKE (Package Privileges) [SQLRef2–651](#page-670-0) REVOKE (Routine Privileges) [SQLRef2–654](#page-673-0) REVOKE (Schema Privileges) [SQLRef2–658](#page-677-0) REVOKE (Server Privileges) [SQLRef2–661](#page-680-0) REVOKE (Table Privileges) [SQLRef2–663](#page-682-0) REVOKE (Table Space Privileges) [SQLRef2–669](#page-688-0) REVOKE (View Privileges) [SQLRef2–663](#page-682-0) REXX [ADG1–336](#page-353-0) REXX syntax [ADG1–336](#page-353-0) ROLLBACK [SQLRef2–672](#page-691-0) ROLLBACK TO SAVEPOINT [SQLRef2–672](#page-691-0) run-time processing [ReplGd–112](#page-141-0) SAVEPOINT [SQLRef2–675](#page-694-0) saving end user requests [ADG1–152](#page-169-0) SELECT INTO [SQLRef2–678](#page-697-0) SET CONNECTION [SQLRef2–681](#page-700-0) SET CONSTRAINTS [SQLRef2–705](#page-724-0) SET CURRENT DEFAULT TRANSFORM GROUP [SQLRef2–684](#page-703-0) SET CURRENT DEGREE [SQLRef2–686](#page-705-0) SET CURRENT EXPLAIN MODE [SQLRef2–688](#page-707-0) SET CURRENT EXPLAIN SNAPSHOT [SQLRef2–690](#page-709-0) SET CURRENT FUNCTION PATH [SQLRef2–727](#page-746-0) SET CURRENT MAINTAINED TABLE TYPES FOR OPTIMIZATION [SQLRef2–692](#page-711-0)

SQL statements *(continued)* SET CURRENT PACKAGESET [SQLRef2–694](#page-713-0) SET CURRENT PATH [SQLRef2–727](#page-746-0) SET CURRENT QUERY OPTIMIZATION [SQLRef2–696](#page-715-0) SET CURRENT REFRESH AGE [SQLRef2–699](#page-718-0) SET ENCRYPTION PASSWORD [SQLRef2–701](#page-720-0) SET EVENT MONITOR STATE [SQLRef2–703](#page-722-0) SET INTEGRITY [SQLRef2–705](#page-724-0) SET PASSTHRU [SQLRef2–725](#page-744-0) SET PATH [SQLRef2–727](#page-746-0) SET SCHEMA [SQLRef2–730](#page-749-0) SET SERVER OPTION [SQLRef2–732](#page-751-0) SET Variable [SQLRef2–734](#page-753-0) signal handlers [ADG1–125](#page-142-0) statement heap size configuration parameter [AdmPerf–409](#page-424-0) static SQL, definition [SQLRef1–1](#page-24-0) UPDATE [SQLRef2–739](#page-758-0) VALUES [SQLRef2–751](#page-770-0) VALUES INTO [SQLRef2–752](#page-771-0) WHENEVER [SQLRef2–754](#page-773-0) WITH HOLD, cursor attribute [SQLRef2–483](#page-502-0) SQL step, description [AdmPlan–39,](#page-52-0) [DWC–2](#page-17-0) SQL subquery, WHERE clause [SQLRef1–552](#page-575-0) SQL syntax AVG aggregate function, results on column set [SQLRef1–268](#page-291-0) basic predicate, detailed diagram [SQLRef1–227](#page-250-0) BETWEEN predicate, rules [SQLRef1–231](#page-254-0) comparing two predicates, truth conditions [SQLRef1–227,](#page-250-0) [SQLRef1–242](#page-265-0) CORRELATION aggregate function results [SQLRef1–270](#page-293-0) COUNT\_BIG function, arguments and results [SQLRef1–273](#page-296-0) COVARIANCE aggregate function results [SQLRef1–275](#page-298-0) EXISTS predicate [SQLRef1–232](#page-255-0) GENERATE\_UNIQUE function [SQLRef1–365](#page-388-0) GROUP BY clause, use in subselect [SQLRef1–552](#page-575-0)

SQL syntax *(continued)* IN predicate description [SQLRef1–233](#page-256-0) LIKE predicate, rules [SQLRef1–236](#page-259-0) multiple operations, order of execution [SQLRef1–593](#page-616-0) regression functions results [SQLRef1–282](#page-305-0) search conditions, detailed formats and rules [SQLRef1–224](#page-247-0) SELECT clause description [SQLRef1–552](#page-575-0) SQLCACHE\_SNAPSHOT function, results on set number pairs [SQLRef1–542](#page-565-0) STDDEV aggregate function, results [SQLRef1–286](#page-309-0) TYPE predicate [SQLRef1–242](#page-265-0) VARIANCE aggregate function results [SQLRef1–288](#page-311-0) WHERE clause search conditions [SQLRef1–552](#page-575-0) SQL variable name [SQLRef1–63](#page-86-0) SQL variables [SQLRef2–123,](#page-142-0) [SQLRef2–769](#page-788-0) SQL\_ATTR\_ ACCESS\_MODE [CLIRef2–411](#page-418-0) APP\_PARAM\_DESC [CLIRef2–427](#page-434-0) APP\_ROW\_DESC [CLIRef2–427](#page-434-0) AUTO\_IPD [CLIRef2–411](#page-418-0) AUTOCOMMIT [CLIRef2–411](#page-418-0) BIND\_TYPE [CLIRef2–427](#page-434-0) CLISCHEMA [CLIRef2–411](#page-418-0) CLOSE\_BEHAVIOR [CLIRef2–411](#page-418-0) CLOSEOPEN [CLIRef2–427](#page-434-0) CONCURRENCY [CLIRef2–427](#page-434-0) CONN\_CONTEXT [CLIRef2–411](#page-418-0) CONNECT\_NODE [CLIRef2–411](#page-418-0) CONNECTION\_DEAD [CLIRef2–411](#page-418-0) CONNECTION\_POOLING [CLIRef2–405](#page-412-0) CONNECTION\_TIMEOUT [CLIRef2–411](#page-418-0) CONNECTTYPE [CLIRef1–158,](#page-167-0) [CLIRef2–405,](#page-412-0) [CLIRef2–411](#page-418-0) CP\_MATCH [CLIRef2–405](#page-412-0) CURRENT\_CATALOG [CLIRef2–411](#page-418-0) CURRENT\_SCHEMA [CLIRef2–411](#page-418-0) CURSOR\_HOLD [CLIRef2–427](#page-434-0) CURSOR\_SCROLLABLE [CLIRef2–427](#page-434-0)

<span id="page-185-0"></span>SQL\_ATTR\_ *(continued)* CURSOR\_SENSITIVITY [CLIRef2–427](#page-434-0) CURSOR\_TYPE [CLIRef2–427](#page-434-0) DB2\_SQLERRP [CLIRef2–411](#page-418-0) DB2ESTIMATE [CLIRef2–411](#page-418-0) DB2EXPLAIN [CLIRef2–411](#page-418-0) DEFERRED\_PREPARE [CLIRef2–427](#page-434-0) EARLYCLOSE [CLIRef2–427](#page-434-0) ENABLE\_AUTO\_IPD [CLIRef2–427](#page-434-0) ENLIST\_IN\_DTC [CLIRef2–411](#page-418-0) FETCH\_BOOKMARK\_PTR [CLIRef2–427](#page-434-0) IMP\_PARAM\_DESC [CLIRef2–427](#page-434-0) IMP\_ROW\_DESC [CLIRef2–427](#page-434-0) INFO\_ACCTSTR [CLIRef2–411](#page-418-0) INFO\_APPLNAME [CLIRef2–411](#page-418-0) INFO\_USERID [CLIRef2–411](#page-418-0) INFO\_WRKSTNNAME [CLIRef2–411](#page-418-0) KEYSET\_SIZE [CLIRef2–427](#page-434-0) LOAD\_INFO [CLIRef2–427](#page-434-0) LOGIN\_TIMEOUT [CLIRef2–411](#page-418-0) LONGDATA\_COMPAT [CLIRef1–124,](#page-133-0) [CLIRef2–411](#page-418-0) MAX\_LENGTH [CLIRef2–427](#page-434-0) MAX\_ROWS [CLIRef2–427](#page-434-0) MAXCONN [CLIRef2–405,](#page-412-0) [CLIRef2–411](#page-418-0) METADATA\_ID [CLIRef2–411,](#page-418-0) [CLIRef2–427](#page-434-0) NODESCRIBE [CLIRef2–427](#page-434-0) NOSCAN [CLIRef2–427](#page-434-0) ODBC\_CURSORS [CLIRef2–411](#page-418-0) ODBC\_VERSION [CLIRef2–405](#page-412-0) OPTIMIZE\_FOR\_NROWS [CLIRef2–427](#page-434-0) OPTIMIZE\_SQLCOLUMNS [CLIRef2–427](#page-434-0) OUTPUT\_NTS [CLIRef2–405](#page-412-0) PACKET\_SIZE [CLIRef2–411](#page-418-0) PARAM\_BIND\_OFFSET\_PTR [CLIRef2–427](#page-434-0) PARAM\_BIND\_TYPE [CLIRef2–427](#page-434-0) PARAM\_OPERATION\_PTR [CLIRef2–427](#page-434-0) PARAM\_STATUS\_PTR [CLIRef2–427](#page-434-0) PARAMOPT\_ATOMIC [CLIRef2–427](#page-434-0) PARAMS\_PROCESSED\_PTR [CLIRef2–427](#page-434-0)

SQL\_ATTR\_ *(continued)* PARAMSET\_SIZE [CLIRef2–427](#page-434-0) PREFETCH [CLIRef2–427](#page-434-0) PROCESSCTRL [CLIRef2–405](#page-412-0) QUERY\_OPTIMIZATION\_LEVEL [CLIRef2–427](#page-434-0) QUERY\_TIMEOUT [CLIRef2–427](#page-434-0) QUIET\_MODE [CLIRef2–411](#page-418-0) RETRIEVE\_DATA [CLIRef2–427](#page-434-0) ROW\_ARRAY\_SIZE [CLIRef2–427](#page-434-0) ROW\_BIND\_OFFSET\_PTR [CLIRef2–427](#page-434-0) ROW\_BIND\_TYPE [CLIRef2–427](#page-434-0) ROW\_NUMBER [CLIRef2–427](#page-434-0) ROW\_OPERATION\_PTR [CLIRef2–427](#page-434-0) ROW\_STATUS\_PTR [CLIRef2–427](#page-434-0) ROWS\_FETCHED\_PTR [CLIRef2–427](#page-434-0) ROWSET\_SIZE [CLIRef2–427](#page-434-0) SIMULATE\_CURSOR [CLIRef2–427](#page-434-0) STMTTXN\_ISOLATION [CLIRef2–427](#page-434-0) SYNC\_POINT [CLIRef2–405,](#page-412-0) [CLIRef2–411](#page-418-0) TRACE [CLIRef2–411](#page-418-0) TRACEFILE [CLIRef2–411](#page-418-0) TRANSLATE\_LIB [CLIRef2–411](#page-418-0) TRANSLATE\_OPTION [CLIRef2–411](#page-418-0) TXN\_ISOLATION [CLIRef2–411,](#page-418-0) [CLIRef2–427](#page-434-0) USE\_2BYTES\_OCTET\_LENGTH [CLIRef2–405](#page-412-0) USE\_BOOKMARKS [CLIRef2–427](#page-434-0) USE\_LIGHT\_OUTPUT\_SQLDA [CLIRef2–405](#page-412-0) USE\_LOAD\_API [CLIRef2–427](#page-434-0) WCHARTYPE [CLIRef2–411](#page-418-0) SQL\_C\_BINARY [CLIRef1–368](#page-377-0) SQL\_C\_BIT [CLIRef1–368](#page-377-0) SQL\_C\_CHAR [CLIRef1–368](#page-377-0) SQL\_C\_DATE [CLIRef1–368](#page-377-0) SQL\_C\_DBCHAR [CLIRef1–368](#page-377-0) SQL\_C\_DOUBLE [CLIRef1–368](#page-377-0) SQL\_C\_FLOAT [CLIRef1–368](#page-377-0) SQL\_C\_LONG [CLIRef1–368](#page-377-0) SQL\_C\_SHORT [CLIRef1–368](#page-377-0) SQL\_C\_TIME [CLIRef1–368](#page-377-0) SQL\_C\_TIMESTAMP [CLIRef1–368](#page-377-0) SQL\_C\_TINYINT [CLIRef1–368](#page-377-0) SQL\_CONCURRENT\_TRANS [CLIRef1–158](#page-167-0)

SQL\_COORDINATED\_TRANS [CLIRef1–158](#page-167-0) SQL\_DESC\_ ALLOC\_TYPE [CLIRef2–445](#page-452-0) ALLOC\_TYPE initialization value [CLIRef2–459](#page-466-0) ARRAY\_SIZE [CLIRef2–445](#page-452-0) ARRAY\_SIZE initialization value [CLIRef2–459](#page-466-0) ARRAY\_STATUS\_PTR [CLIRef2–445](#page-452-0) ARRAY\_STATUS\_PTR initialization value [CLIRef2–459](#page-466-0) AUTO\_UNIQUE\_VALUE [CLIRef2–69,](#page-76-0) [CLIRef2–445](#page-452-0) AUTO\_UNIQUE\_VALUE initialization value [CLIRef2–459](#page-466-0) BASE\_COLUMN\_NAME [CLIRef2–69,](#page-76-0) [CLIRef2–445](#page-452-0) BASE\_COLUMN\_NAME initialization value [CLIRef2–459](#page-466-0) BASE\_TABLE\_NAME [CLIRef2–69](#page-76-0) BASE\_TABLE\_NAME initialization value [CLIRef2–459](#page-466-0) BIND\_OFFSET\_PTR [CLIRef2–445](#page-452-0) BIND\_OFFSET\_PTR initialization value [CLIRef2–459](#page-466-0) BIND\_TYPE [CLIRef2–445](#page-452-0) BIND\_TYPE initialization value [CLIRef2–459](#page-466-0) CASE\_SENSITIVE [CLIRef2–69,](#page-76-0) [CLIRef2–445](#page-452-0) CASE\_SENSITIVE initialization value [CLIRef2–459](#page-466-0) CATALOG\_NAME [CLIRef2–69,](#page-76-0) [CLIRef2–445](#page-452-0) CATALOG\_NAME initialization value [CLIRef2–459](#page-466-0) CONCISE\_TYPE [CLIRef2–69,](#page-76-0) [CLIRef2–445](#page-452-0) CONCISE\_TYPE initialization value [CLIRef2–459](#page-466-0) COUNT [CLIRef2–69](#page-76-0) COUNT\_ALL [CLIRef2–445](#page-452-0)

<span id="page-186-0"></span>SQL\_DESC\_ *(continued)* DATA\_PTR [CLIRef2–445](#page-452-0) DATA\_PTR initialization value [CLIRef2–459](#page-466-0) DATETIME\_INTERVAL\_ CODE [CLIRef2–445](#page-452-0) DATETIME\_INTERVAL\_ CODE initialization value  $CI$   $IR$ ef $2-459$ DATETIME\_INTERVAL\_ PRECISION [CLIRef2–445](#page-452-0) DATETIME\_INTERVAL\_ PRECISION initialization value [CLIRef2–459](#page-466-0) DISPLAY\_SIZE [CLIRef2–69,](#page-76-0) [CLIRef2–445](#page-452-0) DISPLAY\_SIZE initialization value [CLIRef2–459](#page-466-0) DISTINCT\_TYPE [CLIRef2–69](#page-76-0) FIXED PREC SCALE [CLIRef2–69,](#page-76-0) [CLIRef2–445](#page-452-0) FIXED\_PREC\_SCALE initialization value [CLIRef2–459](#page-466-0) INDICATOR\_PTR [CLIRef2–445](#page-452-0) INDICATOR\_PTR initialization value [CLIRef2–459](#page-466-0) LABEL [CLIRef2–69,](#page-76-0) [CLIRef2–445](#page-452-0) LENGTH [CLIRef2–69,](#page-76-0) [CLIRef2–445](#page-452-0) LENGTH initialization value [CLIRef2–459](#page-466-0) LITERAL\_PREFIX [CLIRef2–69,](#page-76-0) [CLIRef2–445](#page-452-0) LITERAL\_PREFIX initialization value [CLIRef2–459](#page-466-0) LITERAL\_SUFFIX [CLIRef2–69,](#page-76-0) [CLIRef2–445](#page-452-0) LITERAL\_SUFFIX initialization value [CLIRef2–459](#page-466-0) LOCAL\_TYPE\_NAME [CLIRef2–69,](#page-76-0) [CLIRef2–445](#page-452-0) LOCAL\_TYPE\_NAME initialization value [CLIRef2–459](#page-466-0) NAME [CLIRef2–69,](#page-76-0) [CLIRef2–445](#page-452-0) SQL\_DESC\_ *(continued)* NAME initialization value [CLIRef2–459](#page-466-0) NULLABLE [CLIRef2–69,](#page-76-0) [CLIRef2–445](#page-452-0) NULLABLE initialization value [CLIRef2–459](#page-466-0) NUM\_PREC\_RADIX [CLIRef2–445](#page-452-0) NUM\_PREC\_RADIX initialization value [CLIRef2–459](#page-466-0) NUM\_PREX\_RADIX [CLIRef2–69](#page-76-0) OCTET\_LENGTH [CLIRef2–69,](#page-76-0) [CLIRef2–445](#page-452-0) OCTET\_LENGTH\_PTR [CLIRef2–445](#page-452-0) OCTET\_LENGTH\_PTR initialization value [CLIRef2–459](#page-466-0) OCTET\_LENGTH initialization value [CLIRef2–459](#page-466-0) PARAMETER\_TYPE [CLIRef2–445](#page-452-0) PARAMETER\_TYPE initialization value [CLIRef2–459](#page-466-0) PRECISION [CLIRef2–69,](#page-76-0) [CLIRef2–445](#page-452-0) PRECISION initialization value [CLIRef2–459](#page-466-0) ROWS\_PROCESSED\_PTR [CLIRef2–445](#page-452-0) ROWS\_PROCESSED\_PTR initialization value [CLIRef2–459](#page-466-0) SCALE [CLIRef2–69,](#page-76-0) [CLIRef2–445](#page-452-0) SCALE initialization value [CLIRef2–459](#page-466-0) SCHEMA\_NAME [CLIRef2–69,](#page-76-0) [CLIRef2–445](#page-452-0) SCHEMA\_NAME initialization value [CLIRef2–459](#page-466-0) SEARCHABLE [CLIRef2–69,](#page-76-0) [CLIRef2–445](#page-452-0) SEARCHABLE initialization value [CLIRef2–459](#page-466-0) TABLE\_NAME [CLIRef2–69,](#page-76-0) [CLIRef2–445](#page-452-0)

SQL\_DESC\_ *(continued)* TABLE\_NAME initialization value [CLIRef2–459](#page-466-0) TYPE [CLIRef2–69,](#page-76-0) [CLIRef2–445](#page-452-0) TYPE\_NAME [CLIRef2–69,](#page-76-0) [CLIRef2–445](#page-452-0) TYPE\_NAME initialization value [CLIRef2–459](#page-466-0) TYPE initialization value [CLIRef2–459](#page-466-0) UNNAMED [CLIRef2–69,](#page-76-0) [CLIRef2–445](#page-452-0) UNNAMED initialization value [CLIRef2–459](#page-466-0) UNSIGNED [CLIRef2–69,](#page-76-0) [CLIRef2–445](#page-452-0) UNSIGNED initialization value [CLIRef2–459](#page-466-0) UPDATABLE [CLIRef2–69,](#page-76-0) [CLIRef2–445](#page-452-0) UPDATABLE initialization value [CLIRef2–459](#page-466-0) SQL\_DIAG\_ CLASS\_ORIGIN [CLIRef2–469](#page-476-0) COLUMN\_NUMBER [CLIRef2–469](#page-476-0) CONNECTION\_NAME [CLIRef2–469](#page-476-0) CURSOR\_ROW\_COUNT [CLIRef2–469](#page-476-0) DYNAMIC\_FUNCTION CLIRef2-469 DYNAMIC\_FUNCTION\_ CODE [CLIRef2–469](#page-476-0) MESSAGE\_TEXT [CLIRef2–469](#page-476-0) NATIVE [CLIRef2–469](#page-476-0) NUMBER [CLIRef2–469](#page-476-0) RETURNCODE [CLIRef2–469](#page-476-0) ROW\_COUNT [CLIRef2–469](#page-476-0) ROW\_NUMBER [CLIRef2–469](#page-476-0) SERVER\_NAME [CLIRef2–469](#page-476-0) SQLSTATE [CLIRef2–469](#page-476-0) SUBCLASS\_ORIGIN [CLIRef2–469](#page-476-0) SQL\_ERROR [CLIRef1–60](#page-69-0) SQL\_NEED\_DATA [CLIRef1–60](#page-69-0) SQL\_NO\_DATA\_FOUND [CLIRef1–60](#page-69-0) SQL\_NTS [CLIRef1–57](#page-66-0) SQL\_ONEPHASE [CLIRef1–158](#page-167-0)

<span id="page-187-0"></span>sql\_req\_id element [SysMon–426](#page-435-0) sql\_reqs\_since\_commit element [SysMon–383](#page-392-0) SQL\_STILL\_EXECUTING [CLIRef1–60](#page-69-0) SQL\_stmt FROM clause [XMLExt–64,](#page-77-0) [XMLExt–137](#page-150-0) ORDER\_BY clause [XMLExt–64,](#page-77-0) [XMLExt–137](#page-150-0) SELECT clause [XMLExt–63,](#page-76-0) [XMLExt–137](#page-150-0) WHERE clause [XMLExt–64,](#page-77-0) [XMLExt–137](#page-150-0) sql\_stmts element [SysMon–435](#page-444-0) SQL\_SUCCESS [CLIRef1–60](#page-69-0) SQL\_SUCCESS\_WITH\_INFO [CLIRef1–60](#page-69-0) SQL\_TWOPHASE [CLIRef1–158](#page-167-0) SQL\_WCHART\_CONVERT preprocessor macro [ADG1–193](#page-210-0) SQL-AUTHORIZATIONS structure [APIRef–465](#page-474-0) SQL-DIR-ENTRY structure [APIRef–467](#page-476-0) SQL-result argument table functions [ADG2–54](#page-61-0) SQL-result-ind argument table functions [ADG2–54](#page-61-0) SQL-UEXPT-OUT structure [DatMov–29](#page-40-0) SQL/DS VM [ConnSupp–87](#page-94-0) SQL/DS VSE [ConnSupp–64](#page-71-0) SQL/DS database manager security dynamic SQL [ConnSupp–119](#page-126-0) static SQL [ConnSupp–119](#page-126-0) DRDA [ConnUG–16](#page-25-0) SQL keywords [AdmImpl–311,](#page-326-0) [EEConnWin–163,](#page-170-0) [PEConnQB–99,](#page-106-0) [PEQB–105,](#page-112-0) [ServerQB–261](#page-270-0) SQL0965 error code [ConnSupp–149,](#page-156-0) [ConnUG–122](#page-131-0) SQL0969 error code [ConnSupp–149,](#page-156-0) [ConnUG–122](#page-131-0) SQL1252A include file COBOL applications [ADG1–214](#page-231-0) FORTRAN applications [ADG1–239](#page-256-0) SQL1252B include file COBOL applications [ADG1–214](#page-231-0) FORTRAN applications [ADG1–239](#page-256-0)

SQL1338 error code [ConnSupp–149,](#page-156-0) [ConnUG–56,](#page-65-0) [ConnUG–122](#page-131-0) SQL30020 error code [ConnSupp–149,](#page-156-0) [ConnUG–122](#page-131-0) SQL30060 error code [ConnSupp–149,](#page-156-0) [ConnUG–122](#page-131-0) SQL30061 error code [ConnSupp–149,](#page-156-0) [ConnUG–122](#page-131-0) SQL30073 error code [ConnSupp–149,](#page-156-0) [ConnUG–122](#page-131-0) SQL30081N error code [ConnSupp–149,](#page-156-0) [ConnUG–122](#page-131-0) SQL30082 error code [ConnSupp–149,](#page-156-0) [ConnUG–122](#page-131-0) SQL5043N error code [ConnSupp–149,](#page-156-0) [ConnUG–122](#page-131-0) SQL92 standard rules for dynamic SQL [SQLRef2–730](#page-749-0) support [ADG1–487,](#page-504-0) [ConnUG–45](#page-54-0) SQL92-compliant SQL statement processor command CMD–149 SQLA-FLAGINFO structure [APIRef–468](#page-477-0) sqlabndx API [APIRef–253](#page-262-0) SQLADEF include file C/C applications [ADG1–163](#page-180-0) sqlaintp API [APIRef–257](#page-266-0) SQLAllocConnect deprecated CLI function [CLIRef2–7](#page-14-0) SQLAllocEnv deprecated CLI function [CLIRef2–8](#page-15-0) SQLAllocHandle CLI function [CLIRef2–8](#page-15-0) SQLAllocStmt deprecated CLI function [CLIRef2–12](#page-19-0) SQLAllocStmt function overview [CLIRef1–26](#page-35-0) sqlaprep API [APIRef–259](#page-268-0) SQLAPREP include file C/C applications [ADG1–163](#page-180-0) COBOL applications [ADG1–214](#page-231-0) FORTRAN applications [ADG1–239](#page-256-0) sqlarbnd API [APIRef–262](#page-271-0) SQLB-TBS-STATS structure [APIRef–469](#page-478-0) SQLB-TBSCONTQRY-DATA structure [APIRef–471](#page-480-0) SQLB-TBSPQRY-DATA structure [APIRef–473](#page-482-0) sqlbctcq API [APIRef–266](#page-275-0) sqlbctsq API [APIRef–268](#page-277-0) sqlbftcq API [APIRef–269](#page-278-0) sqlbftpq API [APIRef–271](#page-280-0)

sqlbgtss API [APIRef–273](#page-282-0) SQLBindCol CLI function [CLIRef2–12](#page-19-0) SQLBindCol function [CLIRef1–26](#page-35-0) SQLBindFileToCol CLI function [CLIRef2–21](#page-28-0) SQLBindFileToParam CLI function [CLIRef2–26](#page-33-0) SQLBindParameter CLI function [CLIRef2–30](#page-37-0) SQLBindParameter function [CLIRef1–33](#page-42-0) sqlbmtsq API [APIRef–275](#page-284-0) sqlbotcq API [APIRef–277](#page-286-0) sqlbotsq API [APIRef–280](#page-289-0) SQLBrowseConnect CLI function syntax [CLIRef2–47](#page-54-0) Unicode version [CLIRef1–168](#page-177-0) SQLBrowseConnectW CLI function [CLIRef1–168](#page-177-0) sqlbstpq API [APIRef–282](#page-291-0) sqlbstsc API [APIRef–284](#page-293-0) sqlbtcq API [APIRef–287](#page-296-0) SQLBuildDataLink CLI function [CLIRef2–54](#page-61-0) SQLBulkOperations CLI function deleting bulk data [CLIRef1–131](#page-140-0) inserting bulk data [CLIRef1–128](#page-137-0) retrieving bulk data [CLIRef1–127](#page-136-0) syntax [CLIRef2–56](#page-63-0) updating bulk data [CLIRef1–130](#page-139-0) SQLCA (SQL communication area) buffers of data [ConnUG–111](#page-120-0) description [SQLRef1–613](#page-636-0) entry changed by UPDATE [SQLRef2–739](#page-758-0) error reporting [SQLRef1–613](#page-636-0) error reporting in buffered insert [ADG1–440](#page-457-0) incomplete insert when error occurs [ADG1–440](#page-457-0) multithreading considerations [ADG1–209](#page-226-0) partitioned database systems [SQLRef1–613](#page-636-0) SQLCODE field [ConnUG–111](#page-120-0) SQLERRMC field [ADG1–484,](#page-501-0) [ADG1–492,](#page-509-0) [ConnUG–42,](#page-51-0) [ConnUG–49](#page-58-0) SQLERRP field identifies RDBMS [ADG1–484,](#page-501-0) [ConnUG–42](#page-51-0) viewing interactively [SQLRef1–613](#page-636-0)

<span id="page-188-0"></span>SQLCA clause INCLUDE statement [SQLRef2–602](#page-621-0) sqlca element [SysMon–397](#page-406-0) SQLCA include file C/C applications [ADG1–163](#page-180-0) COBOL applications [ADG1–214](#page-231-0) FORTRAN applications [ADG1–239](#page-256-0) sqlca precompile option CMD–506 SQLCA predefined variable [ADG1–339](#page-356-0) SQLCA structure [APIRef–478](#page-487-0) SQLCA structure defining, sample programs [ADG1–121](#page-138-0) include file for C/C [ADG1–163](#page-180-0) include files COBOL applications [ADG1–214](#page-231-0) FORTRAN applications [ADG1–239](#page-256-0) merged multiple structures [ADG1–451](#page-468-0) multiple definitions [ADG1–38](#page-55-0) overview [ADG1–123,](#page-140-0) [SQLRef2–7](#page-26-0) partitioned database environments merged multiple SQLCA structures [ADG1–451](#page-468-0) reporting errors [ADG1–451](#page-468-0) requirements [ADG1–123](#page-140-0) retrieving error messages [APIRef–15,](#page-24-0) [APIRef–257,](#page-266-0) [APIRef–399](#page-408-0) SQLCODE field [ADG1–123](#page-140-0) sqlerrd [ADG1–451](#page-468-0) SQLSTATE field [ADG1–123](#page-140-0) SQLWARN1 field [ADG1–101](#page-118-0) token truncation [ADG1–124](#page-141-0) warnings [ADG1–101](#page-118-0) SQLCA\_92 include file COBOL applications [ADG1–214](#page-231-0) FORTRAN applications [ADG1–239](#page-256-0) SQLCA\_92 structure [ADG1–239](#page-256-0) SQLCA\_CN include file [ADG1–239](#page-256-0) SQLCA\_CS include file [ADG1–239](#page-256-0) SQLCA.SQLERRD settings on CONNECT [ADG1–408](#page-425-0) SQLCACHE\_SNAPSHOT function [SQLRef1–542](#page-565-0) SQLCACHE\_SNAPSHOT function basic description [SQLRef1–260](#page-283-0) SQLCancel CLI function [CLIRef2–64](#page-71-0) SQLCHAR structure [APIRef–479](#page-488-0) SQLCHAR structure passing data with [ADG1–149](#page-166-0) SQLCLI include file [ADG1–163](#page-180-0) SQLCLI1 include file [ADG1–163](#page-180-0) SQLCloseCursor CLI function [CLIRef2–67](#page-74-0) SQLCODE -1015 partitioned database environments [ADG1–450](#page-467-0) SQLCODE -1034 partitioned database environments [ADG1–450](#page-467-0) SQLCODE -30081 partitioned database environments [ADG1–450](#page-467-0) SQLCODE values [APIRef–15](#page-24-0) **SQLCODE** description [SQLRef2–7](#page-26-0) error codes [ADG1–37](#page-54-0) field in SQLCA [ConnUG–111](#page-120-0) field, SQLCA structure [ADG1–123](#page-140-0) including SQLCA [ADG1–37](#page-54-0) Java programs [ADG1–304](#page-321-0) mapping [ConnUG–77](#page-86-0) mapping file [ConnUG–78](#page-87-0) overview [DatMov–389,](#page-400-0) [DatRec–205](#page-216-0) platform differences [ADG1–489,](#page-506-0) [ConnUG–47](#page-56-0) reporting errors [ADG1–451](#page-468-0) standalone [ADG1–487,](#page-504-0) [ConnUG–45](#page-54-0) structure [ADG1–123](#page-140-0) variables in SQL procedures [ADG2–68](#page-75-0) SQLCODES include file C/C applications [ADG1–163](#page-180-0) COBOL applications [ADG1–214](#page-231-0) FORTRAN applications [ADG1–239](#page-256-0) SQLColAttribute CLI function syntax [CLIRef2–69](#page-76-0) Unicode version [CLIRef1–168](#page-177-0) SQLColAttributes CLI function overview [CLIRef1–26](#page-35-0) Unicode version [CLIRef1–168](#page-177-0) SQLColAttributes deprecated CLI function [CLIRef2–80](#page-87-0) SQLColAttributesW CLI function [CLIRef1–168](#page-177-0) SQLColAttributeW CLI function [CLIRef1–168](#page-177-0)

SQLColumnPrivileges CLI function syntax [CLIRef2–81](#page-88-0) Unicode version [CLIRef1–168](#page-177-0) SQLColumnPrivilegesW CLI function [CLIRef1–168](#page-177-0) SQLColumns CLI function syntax [CLIRef2–86](#page-93-0) Unicode version [CLIRef1–168](#page-177-0) SQLColumnsW CLI function [CLIRef1–168](#page-177-0) SQLConnect CLI function syntax [CLIRef2–93](#page-100-0) Unicode version [CLIRef1–168](#page-177-0) SQLConnectW CLI function [CLIRef1–168](#page-177-0) SQLCopyDesc CLI function [CLIRef2–97](#page-104-0) sqlcspqy API [APIRef–290](#page-299-0) SQLD field in SQLDA [SQLRef1–619](#page-642-0) SQLDA (SQL descriptor area) allocation size [ConnUG–150](#page-159-0) contents [SQLRef1–619](#page-642-0) FETCH statement [SQLRef2–562](#page-581-0) host variable descriptions, OPEN statement [SQLRef2–616](#page-635-0) multithreading considerations [ADG1–209](#page-226-0) required variables for DESCRIBE [SQLRef2–505](#page-524-0) SQLDA clause, INCLUDE statement [SQLRef2–602](#page-621-0) SQLDA include file C/C applications [ADG1–163](#page-180-0) COBOL applications [ADG1–214](#page-231-0) FORTRAN applications [ADG1–239](#page-256-0) SQLDA structure [APIRef–480](#page-489-0) SQLDA structure association with PREPARE statement [ADG1–128](#page-145-0) creating [ADG1–145](#page-162-0) declaring [ADG1–138](#page-155-0) declaring sufficient SQLVAR entities [ADG1–142](#page-159-0) determining arbitrary statement type [ADG1–151](#page-168-0) passing blocks of data [ADG1–471](#page-488-0) passing data [ADG1–149](#page-166-0) placing information about prepared statement into [ADG1–128](#page-145-0) preparing statements using minimum structure [ADG1–140](#page-157-0) SQLDABC field in SQLDA [SQLRef1–619](#page-642-0)

<span id="page-189-0"></span>SQLDACT include file [ADG1–239](#page-256-0) SQLDAID field in SQLDA [SQLRef1–619](#page-642-0) SQLDATA field in SQLDA [SQLRef1–619](#page-642-0) SQLDATALEN field in SQLDA [SQLRef1–619](#page-642-0) SQLDataSources CLI function overview [CLIRef1–26](#page-35-0) syntax [CLIRef2–101](#page-108-0) Unicode version [CLIRef1–168](#page-177-0) SQLDataSourcesW CLI function [CLIRef1–168](#page-177-0) SQLDATATYPE\_NAME field in SQLDA [SQLRef1–619](#page-642-0) SQLDB2 REXX API [ADG1–333,](#page-350-0) [ADG1–349](#page-366-0) SQLDB2 routine, registering for REXX [ADG1–334](#page-351-0) sqldbchar data type equivalent column type [ADG1–199](#page-216-0) in C/C++ routines [ADG2–106](#page-113-0) selecting [ADG1–193](#page-210-0) SQLDBCON configuration file [AdmPerf–369,](#page-384-0) [AdmPlan–13](#page-26-0) SQLDBS REXX API [ADG1–333](#page-350-0) SQLDBS routine, registering for REXX [ADG1–334](#page-351-0) SQLDCOL structure [APIRef–482](#page-491-0) SQLDescribeCol CLI function overview [CLIRef1–26](#page-35-0) syntax [CLIRef2–105](#page-112-0) Unicode version [CLIRef1–168](#page-177-0) SQLDescribeColW CLI function [CLIRef1–168](#page-177-0) SQLDescribeParam CLI function [CLIRef2–109](#page-116-0) SQLDisconnect CLI function [CLIRef2–113](#page-120-0) SQLDriverConnect CLI function default values [CLIRef1–191](#page-200-0) syntax [CLIRef2–116](#page-123-0) Unicode version [CLIRef1–168](#page-177-0) SQLDriverConnectW CLI function [CLIRef1–168](#page-177-0) sqle\_activate\_db API APIRef-291 sqle\_deactivate\_db API [APIRef–294](#page-303-0) SQLE-ADDN-OPTIONS structure [APIRef–485](#page-494-0) SQLE-CLIENT-INFO structure [APIRef–486](#page-495-0) SQLE-CONN-SETTING structure [APIRef–489](#page-498-0)

SQLE-NODE-APPC structure [APIRef–493](#page-502-0) SQLE-NODE-APPN structure [APIRef–494](#page-503-0) SQLE-NODE-CPIC structure [APIRef–495](#page-504-0) SQLE-NODE-IPXSPX structure [APIRef–496](#page-505-0) SQLE-NODE-LOCAL structure [APIRef–497](#page-506-0) SQLE-NODE-NETB structure [APIRef–497](#page-506-0) SQLE-NODE-NPIPE structure [APIRef–498](#page-507-0) SQLE-NODE-STRUCT structure [APIRef–499](#page-508-0) SQLE-NODE-TCPIP structure [APIRef–500](#page-509-0) SQLE-REG-NWBINDERY structure [APIRef–501](#page-510-0) SQLE819A include file C/C applications [ADG1–163](#page-180-0) COBOL applications [ADG1–214](#page-231-0) FORTRAN applications [ADG1–239](#page-256-0) SQLE819B include file C/C applications [ADG1–163](#page-180-0) COBOL applications [ADG1–214](#page-231-0) FORTRAN applications [ADG1–239](#page-256-0) SQLE850A include file COBOL applications [ADG1–214](#page-231-0) FORTRAN applications [ADG1–239](#page-256-0) SQLE850B include file COBOL applications [ADG1–214](#page-231-0) FORTRAN applications [ADG1–239](#page-256-0) SQLE859A include file C/C applications [ADG1–163](#page-180-0) SQLE859B include file C/C applications [ADG1–163](#page-180-0) SQLE932A include file C/C applications [ADG1–163](#page-180-0) COBOL applications [ADG1–214](#page-231-0) FORTRAN applications [ADG1–239](#page-256-0) SQLE932B include file C/C applications [ADG1–163](#page-180-0) COBOL applications [ADG1–214](#page-231-0) FORTRAN applications [ADG1–239](#page-256-0) sqleaddn API [APIRef–296](#page-305-0) sqleatcp API [APIRef–299](#page-308-0) sqleatin API [APIRef–302](#page-311-0)

sqleAttachToCtx API [APIRef–579](#page-588-0) sqleAttachToCtx() API [ADG1–207](#page-224-0) SQLEAU include file C/C applications [ADG1–163](#page-180-0) COBOL applications [ADG1–214](#page-231-0) FORTRAN applications [ADG1–239](#page-256-0) sqleBeginCtx API [APIRef–580](#page-589-0) sqleBeginCtx() API [ADG1–207](#page-224-0) sqlecadb API [APIRef–305](#page-314-0) sqlecran API [APIRef–312](#page-321-0) sqlecrea API [APIRef–314](#page-323-0) sqlectnd API [APIRef–322](#page-331-0) SQLEDBTERRITORYINFO structure [APIRef–502](#page-511-0) sqledcgd API [APIRef–327](#page-336-0) sqledcls API [APIRef–330](#page-339-0) sqleDetachFromCtx API [APIRef–581](#page-590-0) sqleDetachFromCtx() API [ADG1–207](#page-224-0) sqledgne API [APIRef–331](#page-340-0) SQLEDINFO structure [APIRef–509](#page-518-0) sqledosd API [APIRef–334](#page-343-0) sqledpan API [APIRef–336](#page-345-0) sqledreg API [APIRef–338](#page-347-0) sqledrpd API [APIRef–340](#page-349-0) sqledrpn API [APIRef–343](#page-352-0) sqledtin API [APIRef–345](#page-354-0) sqleEndCtx API [APIRef–582](#page-591-0) sqleEndCtx() API [ADG1–207](#page-224-0) sqlefmem API [APIRef–346](#page-355-0) sqlefrce API [APIRef–347](#page-356-0) sqlegdad API [APIRef–351](#page-360-0) sqlegdcl API [APIRef–353](#page-362-0) sqlegdel API [APIRef–355](#page-364-0) sqlegdge API [APIRef–357](#page-366-0) sqlegdgt API [APIRef–359](#page-368-0) sqlegdsc API [APIRef–361](#page-370-0) sqleGetCurrentCtx API [APIRef–584](#page-593-0) sqleGetCurrentCtx() API [ADG1–207](#page-224-0) sqlegins API [APIRef–363](#page-372-0) sqleInterruptCtx API [APIRef–585](#page-594-0) sqleInterruptCtx() API [ADG1–207](#page-224-0) sqleintr API [APIRef–364](#page-373-0) sqleisig API [APIRef–366](#page-375-0) sqlemgdb API [APIRef–368](#page-377-0) sqlencls API [APIRef–370](#page-379-0) SQLEndTran CLI function [CLIRef1–40,](#page-49-0) [CLIRef2–122](#page-129-0) sqlengne API [APIRef–371](#page-380-0) SQLENINFO structure [APIRef–512](#page-521-0) sqlenops API [APIRef–374](#page-383-0) SQLENV include file C/C applications [ADG1–163](#page-180-0) COBOL applications [ADG1–214](#page-231-0)

<span id="page-190-0"></span>SQLENV include file *(continued)* FORTRAN applications [ADG1–239](#page-256-0) sqleqryc API [APIRef–376](#page-385-0) sqleqryi API [APIRef–378](#page-387-0) sqleregs API [APIRef–380](#page-389-0) SQLERRD(1) [ADG1–400,](#page-417-0) [ADG1–408](#page-425-0) SQLERRD(2) [ADG1–400,](#page-417-0) [ADG1–408](#page-425-0) SQLERRD(3) [ADG1–429](#page-446-0) SQLERRMC field of SQLCA [ADG1–400,](#page-417-0) [ADG1–484,](#page-501-0) [ADG1–492,](#page-509-0) [ConnUG–42,](#page-51-0) [ConnUG–49](#page-58-0) SQLERROR clause, WHENEVER statement [SQLRef2–754](#page-773-0) SQLError CLI function [CLIRef1–168](#page-177-0) SQLError deprecated CLI function [CLIRef2–126](#page-133-0) sqlerror precompile/bind option CMD–211, CMD–506 sqlerrorcontinue parameter [ReplGd–147,](#page-176-0) [ReplGd–314](#page-343-0) SQLErrorW CLI function [CLIRef1–168](#page-177-0) SQLERRP field of SQLCA [ADG1–484,](#page-501-0) [ConnUG–42](#page-51-0) sqlesact API [APIRef–382](#page-391-0) sqlesdeg API [APIRef–384](#page-393-0) sqlesetc API [APIRef–386](#page-395-0) sqleseti API [APIRef–389](#page-398-0) sqleSetTypeCtx API [APIRef–586](#page-595-0) sqleSetTypeCtx() API [ADG1–207](#page-224-0) SQLETSD include file [ADG1–214](#page-231-0) SQLETSDESC structure [APIRef–503](#page-512-0) sqleuncd API [APIRef–392](#page-401-0) sqleuncn API [APIRef–394](#page-403-0) SQLException handling [ADG1–126](#page-143-0) retrieving SQLCODE [ADG1–304](#page-321-0) retrieving SQLMSG [ADG1–304](#page-321-0) retrieving SQLSTATE [ADG1–304](#page-321-0) SQLEXEC REXX API embedded SQL [ADG1–333](#page-350-0) processing SQL statements [ADG1–336](#page-353-0) registering [ADG1–334](#page-351-0) SQLExecDirect CLI function overview [CLIRef1–26](#page-35-0) syntax [CLIRef2–127](#page-134-0) Unicode version [CLIRef1–168](#page-177-0) SQLExecDirectW CLI function [CLIRef1–168](#page-177-0) SQLExecute CLI function overview [CLIRef1–26](#page-35-0) syntax [CLIRef2–134](#page-141-0)

SQLEXT include file CLI applications [ADG1–163](#page-180-0) SQLExtendedBind CLI function [CLIRef2–138](#page-145-0) SQLExtendedFetch deprecated CLI function [CLIRef2–142](#page-149-0) SQLExtendedPrepare CLI function syntax [CLIRef2–143](#page-150-0) Unicode version [CLIRef1–168](#page-177-0) SQLExtendedPrepareW CLI function [CLIRef1–168](#page-177-0) SQLFetch CLI function overview [CLIRef1–26](#page-35-0) syntax [CLIRef2–149](#page-156-0) SQLFetchScroll CLI function cursor positioning rules [CLIRef2–167](#page-174-0) syntax [CLIRef2–159](#page-166-0) sqlflag precompile option CMD–506 SQLForeignKeys CLI function syntax [CLIRef2–170](#page-177-0) Unicode version [CLIRef1–168](#page-177-0) SQLForeignKeysW CLI function [CLIRef1–168](#page-177-0) SQLFreeConnect deprecated CLI function [CLIRef2–176](#page-183-0) SQLFreeEnv deprecated CLI function [CLIRef2–177](#page-184-0) SQLFreeHandle CLI function [CLIRef2–177](#page-184-0) SQLFreeStmt CLI function overview [CLIRef1–26](#page-35-0) syntax [CLIRef2–181](#page-188-0) SQLFUPD structure [APIRef–514](#page-523-0) sqlgaddr API [APIRef–396](#page-405-0) sqlgdref API [APIRef–397](#page-406-0) SQLGetConnectAttr CLI function syntax [CLIRef2–184](#page-191-0) Unicode version [CLIRef1–168](#page-177-0) SQLGetConnectAttrW CLI function [CLIRef1–168](#page-177-0) SQLGetConnectOption CLI function [CLIRef1–168](#page-177-0) SQLGetConnectOption deprecated CLI function [CLIRef2–188](#page-195-0) SQLGetConnectOptionW CLI function [CLIRef1–168](#page-177-0) SQLGetCursorName CLI function syntax [CLIRef2–189](#page-196-0) Unicode version [CLIRef1–168](#page-177-0) SQLGetCursorNameW CLI function [CLIRef1–168](#page-177-0) SQLGetData CLI function overview [CLIRef1–26](#page-35-0) syntax [CLIRef2–191](#page-198-0)

SQLGetDataLinkAttr CLI function [CLIRef2–200](#page-207-0) SQLGetDescField CLI function syntax [CLIRef2–203](#page-210-0) Unicode version [CLIRef1–168](#page-177-0) SQLGetDescFieldW CLI function [CLIRef1–168](#page-177-0) SQLGetDescRec CLI function syntax [CLIRef2–208](#page-215-0) Unicode version [CLIRef1–168](#page-177-0) SQLGetDescRecW CLI function [CLIRef1–168](#page-177-0) SQLGetDiagField CLI function syntax [CLIRef2–213](#page-220-0) Unicode version [CLIRef1–168](#page-177-0) SQLGetDiagFieldW CLI function [CLIRef1–168](#page-177-0) SQLGetDiagRec CLI function syntax [CLIRef2–219](#page-226-0) Unicode version [CLIRef1–168](#page-177-0) SQLGetDiagRecW CLI function [CLIRef1–168](#page-177-0) SQLGetEnvAttr CLI function [CLIRef2–223](#page-230-0) SQLGetFunctions CLI function [CLIRef2–225](#page-232-0) SQLGetInfo CLI function syntax [CLIRef2–227](#page-234-0) Unicode version [CLIRef1–168](#page-177-0) SQLGetInfoW CLI function [CLIRef1–168](#page-177-0) SQLGetLength CLI function [CLIRef2–265](#page-272-0) SQLGetPosition CLI function [CLIRef2–268](#page-275-0) SQLGetSQLCA deprecated CLI function [CLIRef2–273](#page-280-0) SQLGetStmtAttr CLI function syntax [CLIRef2–273](#page-280-0) Unicode version [CLIRef1–168](#page-177-0) SQLGetStmtAttrW CLI function [CLIRef1–168](#page-177-0) SQLGetStmtOption deprecated CLI function [CLIRef2–277](#page-284-0) SQLGetSubString CLI function [CLIRef2–278](#page-285-0) SQLGetTypeInfo CLI function [CLIRef2–283](#page-290-0) sqlgmcpy API [APIRef–398](#page-407-0) SQLIND field in SQLDA [SQLRef1–619](#page-642-0) SQLINIT [ConnSupp–87](#page-94-0) sqlint64 CC type [ADG1–199](#page-216-0) SQLISL predefined variable [ADG1–339](#page-356-0)

<span id="page-191-0"></span>SQLj (embedded SQL for Java) applets building [ADG3–117](#page-130-0) restrictions [ADG1–277](#page-294-0) using [ADG3–109](#page-122-0) applications building [ADG3–119](#page-132-0) examples [ADG1–282](#page-299-0) build files [ADG3–94](#page-107-0) clauses, examples [ADG1–278](#page-295-0) connectivity [SQLRef1–19](#page-42-0) cursors, declaring [ADG1–279](#page-296-0) DELETE statement, positioned [ADG1–279](#page-296-0) embedded SQL statements [ADG1–278](#page-295-0) host variables [ADG1–263](#page-280-0) iterators [ADG1–279](#page-296-0) Java Database Connectivity (JDBC) comparison [ADG1–258](#page-275-0) Java Database Connectivity (JDBC) interoperability [ADG1–258](#page-275-0) overview [ADG1–275](#page-292-0) programs building [ADG3–116](#page-129-0) example [ADG1–280](#page-297-0) restrictions [ADG1–277](#page-294-0) routines, building [ADG3–125](#page-138-0) sample program files [ADG3–77](#page-90-0) session sharing with JDBC [ADG1–258](#page-275-0) stored procedures calling [ADG1–281](#page-298-0) returning result sets [ADG2–40](#page-47-0) support in the DB2 AD Client [ADG3–3](#page-16-0) translator options [ADG1–284](#page-301-0) UPDATE statement, positioned [ADG1–279](#page-296-0) SQLJACB include file C/C applications [ADG1–163](#page-180-0) SQLLEN field in SQLDA [SQLRef1–619](#page-642-0) SQLLONGLEN field in SQLDA [SQLRef1–619](#page-642-0) SQLM-COLLECTED structure [APIRef–515](#page-524-0) SQLM-RECORDING-GROUP structure [APIRef–517](#page-526-0) SQLMA structure [APIRef–519](#page-528-0) SQLMON include file COBOL applications [ADG1–214](#page-231-0) for C/C applications [ADG1–163](#page-180-0)

SQLMON include file *(continued)* FORTRAN applications [ADG1–239](#page-256-0) SQLMONCT include file [ADG1–214](#page-231-0) SQLMoreResults CLI function [CLIRef2–289](#page-296-0) SQLMSG predefined variable [ADG1–339](#page-356-0) SQLMSG value in Java [ADG1–304](#page-321-0) SQLN field in SQLDA [SQLRef1–619](#page-642-0) SQLNAME field in SQLDA [SQLRef1–619](#page-642-0) SQLNativeSql CLI function syntax [CLIRef2–292](#page-299-0) Unicode version [CLIRef1–168](#page-177-0) SQLNativeSqlW CLI function [CLIRef1–168](#page-177-0) SQLNextResult CLI function [CLIRef2–296](#page-303-0) SQLNumParams CLI function [CLIRef2–294](#page-301-0) SQLNumResultCols CLI function overview [CLIRef1–26](#page-35-0) syntax [CLIRef2–299](#page-306-0) sqlogstt API [APIRef–399](#page-408-0) SQLOPT structure [APIRef–521](#page-530-0) SQLParamData CLI function [CLIRef2–302](#page-309-0) SQLParamOptions deprecated CLI function [CLIRef2–306](#page-313-0) SQLPrepare CLI function overview [CLIRef1–26](#page-35-0) syntax [CLIRef2–306](#page-313-0) Unicode version [CLIRef1–168](#page-177-0) SQLPrepareW CLI function [CLIRef1–168](#page-177-0) SQLPrimaryKeys CLI function syntax [CLIRef2–312](#page-319-0) Unicode version [CLIRef1–168](#page-177-0) SQLPrimaryKeysW CLI function [CLIRef1–168](#page-177-0) SQLProcedureColumns CLI function syntax [CLIRef2–316](#page-323-0) Unicode version [CLIRef1–168](#page-177-0) SQLProcedureColumnsW CLI function [CLIRef1–168](#page-177-0) SQLProcedures CLI function syntax [CLIRef2–324](#page-331-0) Unicode version [CLIRef1–168](#page-177-0) SQLProceduresW CLI function [CLIRef1–168](#page-177-0) SQLPutData CLI function [CLIRef2–329](#page-336-0) SQLRDAT predefined variable [ADG1–339](#page-356-0)

SQLRIDA predefined variable [ADG1–339](#page-356-0) SQLRODA predefined variable [ADG1–339](#page-356-0) SQLRowCount CLI function overview [CLIRef1–26](#page-35-0) syntax [CLIRef2–333](#page-340-0) sqlrules precompile option CMD–506 SQLSetColAttributes deprecated CLI function [CLIRef2–335](#page-342-0) SQLSetConnectAttr CLI function syntax [CLIRef2–336](#page-343-0) Unicode version [CLIRef1–168](#page-177-0) SQLSetConnectAttrW CLI function [CLIRef1–168](#page-177-0) SQLSetConnection CLI function [CLIRef2–341](#page-348-0) SQLSetConnectOption CLI function Unicode version [CLIRef1–168](#page-177-0) SQLSetConnectOption deprecated CLI function [CLIRef2–343](#page-350-0) SQLSetConnectOptionW CLI function [CLIRef1–168](#page-177-0) SQLSetCursorName CLI function syntax [CLIRef2–344](#page-351-0) Unicode version [CLIRef1–168](#page-177-0) SQLSetCursorNameW CLI function [CLIRef1–168](#page-177-0) SQLSetDescField CLI function syntax [CLIRef2–348](#page-355-0) Unicode version [CLIRef1–168](#page-177-0) SQLSetDescFieldW CLI function [CLIRef1–168](#page-177-0) SQLSetDescRec CLI function [CLIRef2–354](#page-361-0) SQLSetEnvAttr CLI function [CLIRef2–359](#page-366-0) SQLSetParam deprecated CLI function [CLIRef2–361](#page-368-0) SQLSetParam function [CLIRef1–26](#page-35-0) SQLSetPos CLI function [CLIRef2–361](#page-368-0) SQLSetStmtAttr CLI function syntax [CLIRef2–371](#page-378-0) Unicode version [CLIRef1–168](#page-177-0) SQLSetStmtAttrW CLI function [CLIRef1–168](#page-177-0) SQLSetStmtOption deprecated CLI function [CLIRef2–379](#page-386-0) SQLSpecialColumns CLI function [CLIRef2–380](#page-387-0) SQLSpecialColumns CLI function Unicode version [CLIRef1–168](#page-177-0) SQLSpecialColumnsW CLI function [CLIRef1–168](#page-177-0) SQLSTATE field [ADG1–123](#page-140-0)

<span id="page-192-0"></span>SQLSTATE include file C/C applications [ADG1–163](#page-180-0) COBOL applications [ADG1–214](#page-231-0) FORTRAN applications [ADG1–239](#page-256-0) SQLSTATE messages Msg–555 SQLSTATE class codes [ConnUG–78](#page-87-0) description [SQLRef2–7](#page-26-0) differences [ADG1–489,](#page-506-0) [ConnUG–47](#page-56-0) format [CLIRef1–62](#page-71-0) in CLI [ADG1–155,](#page-172-0) [CLIRef1–5](#page-14-0) in RAISE\_ERROR function [SQLRef1–430](#page-453-0) Java programs [ADG1–304](#page-321-0) messages [APIRef–15](#page-24-0) messages, retrieving from SQLSTATE field [APIRef–399](#page-408-0) overview [DatMov–389,](#page-400-0) [DatRec–205](#page-216-0) raising with SIGNAL and RESIGNAL statements [ADG2–67](#page-74-0) standalone [ADG1–487,](#page-504-0) [ConnUG–45](#page-54-0) variables in SQL procedures [ADG2–68](#page-75-0) SQLStatistics CLI function [CLIRef2–387](#page-394-0) SQLStatistics CLI function Unicode version [CLIRef1–168](#page-177-0) SQLStatisticsW CLI function [CLIRef1–168](#page-177-0) SQLSYSTM include file [ADG1–163](#page-180-0) SQLTablePrivileges CLI function syntax [CLIRef2–393](#page-400-0) Unicode version [CLIRef1–168](#page-177-0) SQLTablePrivilegesW CLI function [CLIRef1–168](#page-177-0) SQLTables CLI function syntax [CLIRef2–398](#page-405-0) Unicode version [CLIRef1–168](#page-177-0) SQLTablesW CLI function [CLIRef1–168](#page-177-0) SQLTransact deprecated CLI function [CLIRef2–403](#page-410-0) SQLTYPE field in SQLDA [SQLRef1–619](#page-642-0) SQLU-LSN structure [APIRef–523,](#page-532-0) [DatRec–270](#page-281-0) SQLU-MEDIA-LIST structure [APIRef–524](#page-533-0) SQLU-RLOG-INFO structure [APIRef–528](#page-537-0)

sqluadau API [APIRef–401](#page-410-0) SQLUDF include file C/C applications [ADG1–163](#page-180-0) C/C++ routines [ADG2–102](#page-109-0) sqludrdt API [APIRef–404](#page-413-0) sqluexpr API [APIRef–408,](#page-417-0) [DatMov–17](#page-28-0) SQLUEXPT-OUT structure [APIRef–529](#page-538-0) sqlugrpn API [APIRef–419](#page-428-0) sqlugtpi API [APIRef–423](#page-432-0) sqluimpr API [APIRef–424,](#page-433-0) [DatMov–67](#page-78-0) SQLUIMPT-IN structure [APIRef–529,](#page-538-0) [DatMov–92](#page-103-0) SQLUIMPT-OUT structure [APIRef–530,](#page-539-0) [DatMov–93](#page-104-0) sqluload - Load [DatMov–131](#page-142-0) SQLUPI structure [APIRef–532](#page-541-0) sqlurcon API [APIRef–449](#page-458-0) SQLUTBCQ include file [ADG1–214](#page-231-0) SQLUTBSQ include file [ADG1–214](#page-231-0) SQLUTIL include file C/C applications [ADG1–163](#page-180-0) COBOL applications [ADG1–214](#page-231-0) FORTRAN applications [ADG1–239](#page-256-0) SQLUV include file C/C applications [ADG1–163](#page-180-0) sqluvdel - Delete Committed Session [DatRec–342](#page-353-0) sqluvdel API [APIRef–568](#page-577-0) sqluvend - Unlink the Device and Release its Resources [DatRec–339](#page-350-0) sqluvend API [APIRef–565](#page-574-0) SQLUVEND include file [ADG1–163](#page-180-0) sqluvget - Reading Data from Device [DatRec–335](#page-346-0) sqluvget API [APIRef–561](#page-570-0) sqluvint - Initialize and Link to Device [DatRec–332](#page-343-0) sqluvint API [APIRef–558](#page-567-0) sqluvput - Writing Data to Device [DatRec–337](#page-348-0) sqluvput API [APIRef–563](#page-572-0) sqluvqdp API [APIRef–451](#page-460-0) SQLVAR entities declaring sufficient number [ADG1–142](#page-159-0) variable number, declaring [ADG1–138](#page-155-0) SQLVAR field in SQLDA [SQLRef1–619](#page-642-0) SQLWARN messages [APIRef–15](#page-24-0)

sqlwarn precompile/bind option CMD–211, CMD–506 SQLWARN structure [ADG1–123](#page-140-0) SQLWARNING clause of WHENEVER statement [SQLRef2–754](#page-773-0) SQLXA include file C/C applications [ADG1–163](#page-180-0) SQLXA-XID structure [APIRef–533](#page-542-0) sqlxhfrg API [APIRef–543](#page-552-0) sqlxphcm API [APIRef–544](#page-553-0) sqlxphrl API [APIRef–545](#page-554-0) SQRT function basic description [SQLRef1–260](#page-283-0) SQRT scalar function description [SQLRef1–453](#page-476-0) list [CLIRef1–203](#page-212-0) SRVNAM object [ConnUG–113](#page-122-0) ss\_exec\_time element [SysMon–401](#page-410-0) ss\_node\_number element [SysMon–400](#page-409-0) ss\_number element [SysMon–399](#page-408-0) ss\_status element [SysMon–400](#page-409-0) ss\_sys\_cpu\_time element [SysMon–417](#page-426-0) ss\_usr\_cpu\_time element [SysMon–416](#page-425-0) SSCP [ConnSupp–164](#page-171-0) ST\_alter\_coordsys stored procedure [SpatialGuide–165](#page-174-0) ST\_alter\_srs [SpatialGuide–167](#page-176-0) ST\_COORDINATE\_ SYSTEMS [SpatialGuide–229](#page-238-0) ST\_create\_coordsys stored procedure [SpatialGuide–172](#page-181-0) ST\_create\_srs [SpatialGuide–174](#page-183-0) ST\_disable\_autogeocoding [SpatialGuide–182](#page-191-0) ST\_disable\_db stored procedure [SpatialGuide–184](#page-193-0) ST\_drop\_coordsys stored procedure [SpatialGuide–186](#page-195-0) ST\_drop\_srs [SpatialGuide–187](#page-196-0) ST\_enable\_autogeocoding stored procedure [SpatialGuide–189](#page-198-0) ST\_enable\_db stored procedure [SpatialGuide–191](#page-200-0) ST\_export\_shape stored procedure [SpatialGuide–194](#page-203-0) ST\_GEOCODER\_ PARAMETERS [SpatialGuide–232](#page-241-0) ST\_GEOCODERS [SpatialGuide–233](#page-242-0) ST\_GEOCODING [SpatialGuide–234](#page-243-0) ST\_GEOCODING\_ PARAMETERS [SpatialGuide–236](#page-245-0)

<span id="page-193-0"></span>ST\_GEOMETRY\_ COLUMNS [SpatialGuide–231](#page-240-0) ST\_GeomFromText, deprecated spatial function [SpatialGuide–551](#page-560-0) ST\_GeomFromWKB, deprecated spatial function [SpatialGuide–551](#page-560-0) ST\_import\_shape\_stored procedure [SpatialGuide–198](#page-207-0) ST\_LineFromText, deprecated spatial function [SpatialGuide–551](#page-560-0) ST\_LineFromWKB, deprecated spatial functions [SpatialGuide–551](#page-560-0) ST\_MLineFromText, deprecated spatial functions [SpatialGuide–551](#page-560-0) ST\_MLineFromWKB, deprecated spatial function [SpatialGuide–551](#page-560-0) ST\_MPointFromText, deprecated spatial function [SpatialGuide–551](#page-560-0) ST\_MPointFromWKB, deprecated spatial function [SpatialGuide–551](#page-560-0) ST\_MPolyFromText, deprecated spatial function [SpatialGuide–551](#page-560-0) ST\_MPolyFromWKB, deprecated spatial function [SpatialGuide–551](#page-560-0) ST\_OrderingEquals, deprecated spatial function [SpatialGuide–551](#page-560-0) ST\_Point, deprecated spatial function [SpatialGuide–551](#page-560-0) ST\_PointFromText, deprecated spatial function [SpatialGuide–551](#page-560-0) ST\_PolyFromText, deprecated spatial function [SpatialGuide–551](#page-560-0) ST\_PolyFromWKB, deprecated spatial function [SpatialGuide–551](#page-560-0) ST\_register\_geocoder stored procedure [SpatialGuide–207](#page-216-0) ST\_register\_spatial\_column stored procedure [SpatialGuide–212](#page-221-0) ST\_remove\_geocoding\_setup stored procedure [SpatialGuide–215](#page-224-0) ST\_run\_geocoding stored procedure [SpatialGuide–217](#page-226-0) ST\_setup\_geocoding stored procedure [SpatialGuide–220](#page-229-0) ST\_SIZINGS [SpatialGuide–238](#page-247-0) ST\_SPATIAL\_ REFERENCE\_SYSTEMS [SpatialGuide–238](#page-247-0) ST\_SymmetricDiff, deprecated spatial function [SpatialGuide–551](#page-560-0) ST\_Transform, deprecated spatial function [SpatialGuide–551](#page-560-0) ST\_UNITS\_OF\_ MEASURE [SpatialGuide–242](#page-251-0)

ST\_UNITS\_OF\_ MEASURE catalog view [SpatialGuide–242](#page-251-0) ST\_unregister\_geocoder stored procedure [SpatialGuide–224](#page-233-0) ST\_unregister\_spatial\_column stored procedure [SpatialGuide–226](#page-235-0) STAFF sample table [SQLRef1–803](#page-826-0) STAFFG sample table [SQLRef1–803](#page-826-0) staged replication [ReplGd–85](#page-114-0) staging data [ReplGd–85](#page-114-0) Staging Table replication step [DWC–179](#page-194-0) staging table creating [AdmImpl–141](#page-156-0) dependent immediate [DatMov–125](#page-136-0) dropping [AdmImpl–214](#page-229-0) propagating [DatMov–125](#page-136-0) standard configuration files [DWC–291](#page-306-0) standards, setting rules for dynamic SQL [SQLRef2–730](#page-749-0) star joins [DWC–149](#page-164-0) star schema description [DWC–149](#page-164-0) metadata mappings [ICCAG–127](#page-136-0) object type [DWC–102,](#page-109-0) [ICCAG–111](#page-120-0) start and stop timeout configuration parameter [AdmPerf–505](#page-520-0) Start Control Center command CMD–29 START DATABASE MANAGER command CMD–643 start database manager timestamp monitor element [SysMon–157](#page-166-0) Start DB2 command CMD–152 Start DB2 Synchronizer command CMD–157 Start Health Center command CMD–74 Start Instance Creation Interface command CMD–89 start stripe monitor element [SysMon–345](#page-354-0) start\_stop\_time configuration parameter [AdmPerf–505](#page-520-0) start\_time element [SysMon–393](#page-402-0) starting Replication Center [ReplGd–245](#page-274-0) starting Apply program for OS/400 [ReplGd–149,](#page-178-0) [ReplGd–427](#page-456-0)

starting *(continued)* Apply program *(continued)* for UNIX [ReplGd–139,](#page-168-0) [ReplGd–308,](#page-337-0) [ReplGd–647](#page-676-0) for Windows [ReplGd–139,](#page-168-0) [ReplGd–308,](#page-337-0) [ReplGd–647](#page-676-0) for z/OS [ReplGd–139,](#page-168-0) [ReplGd–308,](#page-337-0) [ReplGd–453](#page-482-0) Capture program for OS/400 [ReplGd–132,](#page-161-0) [ReplGd–436](#page-465-0) for UNIX [ReplGd–121,](#page-150-0) [ReplGd–316,](#page-345-0) [ReplGd–647](#page-676-0) for Windows [ReplGd–121,](#page-150-0) [ReplGd–316,](#page-345-0) [ReplGd–647](#page-676-0) for z/OS [ReplGd–121,](#page-150-0) [ReplGd–316,](#page-345-0) [ReplGd–453](#page-482-0) using Windows services [ReplGd–459](#page-488-0) Data Warehouse Center logger [DWC–8](#page-23-0) server [DWC–8](#page-23-0) DB2 db2start command CMD–152 UNIX [AdmImpl–4](#page-19-0) Windows [AdmImpl–5](#page-20-0) Information Catalog Center [ICCAG–3](#page-12-0) Replication Alert Monitor for UNIX [ReplGd–173,](#page-202-0) [ReplGd–330,](#page-359-0) [ReplGd–647](#page-676-0) for Windows [ReplGd–173,](#page-202-0) [ReplGd–330,](#page-359-0) [ReplGd–647](#page-676-0) for z/OS [ReplGd–173,](#page-202-0) [ReplGd–330,](#page-359-0) [ReplGd–453](#page-482-0) warehouse agent daemon as started task [WMInstall–43](#page-52-0) iSeries [DWC–11](#page-26-0) Windows NT, Windows 2000, or Windows XP [DWC–10](#page-25-0) z/OS [WMInstall–33](#page-42-0) XML Extender [XMLExt–43](#page-56-0) startmode parameter [ReplGd–130,](#page-159-0) [ReplGd–320](#page-349-0) stat\_heap\_sz configuration parameter [AdmPerf–411](#page-426-0) state change object identification monitor element [SysMon–338](#page-347-0) state change tablespace identification monitor element [SysMon–339](#page-348-0) statement attributes changing [CLIRef1–191](#page-200-0) getting [CLIRef2–273](#page-280-0) setting, CLI function [CLIRef2–371](#page-378-0)

<span id="page-194-0"></span>statement best preparation time monitor element [SysMon–408](#page-417-0) statement compilations monitor element [SysMon–407](#page-416-0) statement executions monitor element [SysMon–406](#page-415-0) statement handles allocating [CLIRef1–28,](#page-37-0) [CLIRef2–8](#page-15-0) description [ADG1–155,](#page-172-0) [CLIRef1–5](#page-14-0) freeing [CLIRef2–177](#page-184-0) statement heap size configuration parameter [AdmPerf–409](#page-424-0) statement node monitor element [SysMon–383](#page-392-0) statement operation monitor element [SysMon–386](#page-395-0) statement operation start timestamp monitor element [SysMon–391](#page-400-0) statement operation stop timestamp monitor element [SysMon–392](#page-401-0) statement sorts monitor element [SysMon–395](#page-404-0) statement type monitor element [SysMon–385](#page-394-0) statement worst preparation time monitor element [SysMon–407](#page-416-0) statement-level isolation, specifying [AdmPerf–57](#page-72-0) statements ACQUIRE, not supported on DB2 UDB [ADG1–493,](#page-510-0) [ConnUG–51](#page-60-0) BEGIN DECLARE SECTION [ADG1–31](#page-48-0) caching, WebSphere [ADG1–326](#page-343-0) CALL USING DESCRIPTOR [ADG1–490,](#page-507-0) [ConnUG–48](#page-57-0) CALL, supported platforms [ADG1–490,](#page-507-0) [ConnUG–48](#page-57-0) COMMIT [ADG1–42,](#page-59-0) [ConnUG–150](#page-159-0) COMMIT WORK RELEASE [ADG1–494,](#page-511-0) [ConnUG–52](#page-61-0) CONNECT [ADG1–484,](#page-501-0) [ConnUG–42](#page-51-0) CREATE SEQUENCE [ADG1–457](#page-474-0) DB2 Connect not supported [ADG1–494,](#page-511-0) [ConnUG–52](#page-61-0) supported [ADG1–493,](#page-510-0) [ConnUG–51](#page-60-0) DECLARE CURSOR [ADG1–40](#page-57-0) DECLARE, not supported on DB2 UDB [ADG1–493,](#page-510-0) [ADG1–494,](#page-511-0) [ConnUG–51,](#page-60-0) [ConnUG–52](#page-61-0)

statements *(continued)* DESCRIBE [ADG1–493,](#page-510-0) [ADG1–494,](#page-511-0) [ConnUG–51,](#page-60-0) [ConnUG–52,](#page-61-0) [ConnUG–150](#page-159-0) END DECLARE SECTION [ADG1–31](#page-48-0) EXECUTE IMMEDIATE [ConnUG–150](#page-159-0) FOR FETCH ONLY [ConnUG–150](#page-159-0) freeing resources, in CLI [CLIRef1–46](#page-55-0) INCLUDE [ADG1–40](#page-57-0) INCLUDE SQLCA [ADG1–37](#page-54-0) INCLUDE SQLDA [ADG1–40](#page-57-0) LABEL ON, not supported on DB2 UDB [ADG1–493,](#page-510-0) [ConnUG–51](#page-60-0) names [SQLRef1–63](#page-86-0) PREPARE [ConnUG–150](#page-159-0) preparing using minimum SQLDA structure [ADG1–140](#page-157-0) RELEASE SAVEPOINT [ADG1–468](#page-485-0) ROLLBACK TO SAVEPOINT [ADG1–468](#page-485-0) ROLLBACK application design [ConnUG–150](#page-159-0) declared temporary tables [ADG1–461](#page-478-0) differences by platform [ADG1–484,](#page-501-0) [ConnUG–42](#page-51-0) ending transactions [ADG1–43](#page-60-0) SAVEPOINT [ADG1–468](#page-485-0) SELECT [ConnUG–150](#page-159-0) strings creating [SQLRef2–553](#page-572-0) PREPARE statement [SQLRef2–621](#page-640-0) states backup pending [DatMov–233](#page-244-0) check pending [DatMov–233](#page-244-0) connection [SQLRef1–29](#page-52-0) delete pending [DatMov–233](#page-244-0) load pending [DatMov–233](#page-244-0) pending [DatRec–59](#page-70-0) static control tables [ReplGd–233](#page-262-0) static SQL statements attempted monitor element [SysMon–371](#page-380-0) static SQL considerations [ADG1–129](#page-146-0) DB2 Connect support [ADG1–481,](#page-498-0) [ConnUG–39](#page-48-0) DECLARE CURSOR statement [SQLRef2–7](#page-26-0)

static SQL *(continued)* description [SQLRef1–1](#page-24-0) dynamic SQL comparison [ADG1–129](#page-146-0) contrast [ADG1–93](#page-110-0) EXECUTE privilege for database access [AdmImpl–254](#page-269-0) FETCH statement [SQLRef2–7](#page-26-0) invoking [SQLRef2–7](#page-26-0) OPEN statement [SQLRef2–7](#page-26-0) overview [ADG1–93](#page-110-0) packages [ConnSupp–110,](#page-117-0) [ConnSupp–115,](#page-122-0) [ConnSupp–119](#page-126-0) performance [ADG1–94,](#page-111-0) [ConnUG–150](#page-159-0) Perl, unsupported [ADG1–329](#page-346-0) precompiling, advantages [ADG1–88](#page-105-0) processing effects [ConnUG–11](#page-20-0) retrieving data [ADG1–97](#page-114-0) sample cursor program [ADG1–112](#page-129-0) sample program [ADG1–95](#page-112-0) select [SQLRef2–7](#page-26-0) setting optimization class [AdmPerf–93](#page-108-0) statements [SQLRef2–7](#page-26-0) static update programming example [ADG1–121](#page-138-0) transform groups for structured types, bind options [ADG2–251](#page-258-0) using host variables [ADG1–97](#page-114-0) static types, structured [ADG2–217](#page-224-0) static\_sql\_stmts element [SysMon–371](#page-380-0) STATICCAPFILE CLI/ODBC keyword [CLIRef1–333](#page-342-0) STATICLOGFILE CLI/ODBC keyword [CLIRef1–334](#page-343-0) STATICMODE CLI/ODBC keyword [CLIRef1–334](#page-343-0) STATICPACKAGE CLI/ODBC keyword [CLIRef1–335](#page-344-0) statistical transformers ANOVA transformer [DWC–203](#page-218-0) Calculate Statistics transformer [DWC–204](#page-219-0) Calculate Subtotals transformer [DWC–205](#page-220-0) Chi-Square transformer [DWC–206](#page-221-0) Correlation transformer [DWC–207](#page-222-0) Moving Average [DWC–209](#page-224-0) Regression transformer [DWC–210](#page-225-0) statistics CLI function [CLIRef2–387](#page-394-0)

<span id="page-195-0"></span>statistics, calculating [DWC–204](#page-219-0) statistics database CMD–622 database manager CMD–352 reorganizing indexes CMD–576 REORGCHK CMD–576 RUNSTATS command enhancements [WhatsNew–17](#page-26-0) updating data source [FedSys–53](#page-68-0) status element [SysMon–195](#page-204-0) status of database monitor element [SysMon–166](#page-175-0) status of DB2 instance monitor element [SysMon–161](#page-170-0) status\_change\_time element [SysMon–174](#page-183-0) status Apply program [ReplGd–161,](#page-190-0) [ReplGd–163](#page-192-0) Capture program [ReplGd–161,](#page-190-0) [ReplGd–163](#page-192-0) journal jobs [ReplGd–163](#page-192-0) Replication Alert Monitor [ReplGd–161](#page-190-0) STAY RESIDENT CREATE FUNCTION (external scalar) statement [SQLRef2–190](#page-209-0) CREATE FUNCTION (external table) statement [SQLRef2–217](#page-236-0) CREATE PROCEDURE statement [SQLRef2–297,](#page-316-0) [SQLRef2–311](#page-330-0) STDDEV function [SQLRef1–286](#page-309-0) STDDEV function basic description [SQLRef1–260](#page-283-0) stdin [AdmImpl–359](#page-374-0) steps adding [DWC–118](#page-133-0) ANOVA transformer [DWC–203](#page-218-0) Base Aggregate [DWC–179](#page-194-0) Calculate Statistics transformer [DWC–204](#page-219-0) Calculate Subtotals transformer [DWC–205](#page-220-0) Change Aggregate [DWC–179](#page-194-0) Chi-square transformer [DWC–206](#page-221-0) Clean Data [DWC–184](#page-199-0) code transformation [DWC–146](#page-161-0) Correlation transformer [DWC–207](#page-222-0) Data export with ODBC to file [DWC–156](#page-171-0) DB2 for iSeries Data Load Insert [DWC–158](#page-173-0) DB2 for iSeries Data Load Replace [DWC–160](#page-175-0)

steps *(continued)* DB2 for z/OS Load [DWC–165](#page-180-0) DB2 UDB export [DWC–155](#page-170-0) DB2 UDB load [DWC–157](#page-172-0) developing [DWC–134](#page-149-0) DWC 7.2 Clean Data [DWC–321](#page-336-0) Generate Key Table [DWC–190](#page-205-0) Generate Period Table [DWC–191](#page-206-0) in user-defined programs [DWC–226](#page-241-0) Invert Data [DWC–191](#page-206-0) mapping source columns to target columns [DWC–132](#page-147-0) mode description [DWC–134](#page-149-0) development [DWC–134](#page-149-0) test [DWC–134](#page-149-0) Moving Average [DWC–209](#page-224-0) OLAP Server: Calc with calc rules (ESSCALC2) warehouse program [DWC–262](#page-277-0) OLAP Server: Default calc (ESSCALC1) warehouse program [DWC–262](#page-277-0) Pivot data [DWC–192](#page-207-0) Point-in-Time [DWC–179](#page-194-0) printing [DWC–118](#page-133-0) Regression transformer [DWC–210](#page-225-0) running [DWC–134](#page-149-0) SAP [DWC–118](#page-133-0) SQL, selecting and inserting data [DWC–143](#page-158-0) Staging Table [DWC–179](#page-194-0) starting from outside the Data Warehouse Center [DWC–136](#page-151-0) status and user-defined program feedback [DWC–230](#page-245-0) testing [DWC–134](#page-149-0) used to filter source data [DWC–150](#page-165-0) User Copy [DWC–179](#page-194-0) Web traffic [DWC–118](#page-133-0) stmt\_elapsed\_time element [SysMon–393](#page-402-0) stmt\_node\_number element [SysMon–383](#page-392-0) stmt\_operation element [SysMon–386](#page-395-0) stmt\_sorts element [SysMon–395](#page-404-0) stmt\_start element [SysMon–391](#page-400-0) stmt\_stop element [SysMon–392](#page-401-0) stmt\_sys\_cpu\_time element [SysMon–413](#page-422-0) stmt\_text element [SysMon–394](#page-403-0) stmt\_type element [SysMon–385](#page-394-0)

stmt\_usr\_cpu\_time element [SysMon–412](#page-421-0) stmtheap configuration parameter [AdmPerf–409](#page-424-0) stmtheap configuration parameter, effect on query optimization [AdmPerf–163](#page-178-0) stolen agents monitor element [SysMon–210](#page-219-0) stop Capture on error option [ReplGd–48](#page-77-0) stop capturing changes [ReplGd–188](#page-217-0) STOP DATABASE MANAGER command CMD–649 Stop DB2 command CMD–153 Stop Satellite Sync API [APIRef–240](#page-249-0) STOP signals [ReplGd–216,](#page-245-0) [ReplGd–217](#page-246-0) stop time element SysMon-392 stopping Apply program for OS/400 [ReplGd–151,](#page-180-0) [ReplGd–397](#page-426-0) for UNIX [ReplGd–151,](#page-180-0) [ReplGd–304](#page-333-0) for Windows [ReplGd–151,](#page-180-0) [ReplGd–304](#page-333-0) for z/OS [ReplGd–151,](#page-180-0) [ReplGd–304](#page-333-0) Capture program for OS/400 [ReplGd–135,](#page-164-0) [ReplGd–400](#page-429-0) for UNIX [ReplGd–135,](#page-164-0) [ReplGd–322](#page-351-0) for Windows [ReplGd–135,](#page-164-0) [ReplGd–322](#page-351-0) for z/OS [ReplGd–135,](#page-164-0) [ReplGd–322](#page-351-0) D<sub>B2</sub> db2stop command CMD–153 UNIX [AdmImpl–15](#page-30-0) Windows [AdmImpl–16](#page-31-0) Replication Alert Monitor for UNIX [ReplGd–179,](#page-208-0) [ReplGd–329](#page-358-0) for Windows [ReplGd–179,](#page-208-0) [ReplGd–329](#page-358-0) for z/OS [ReplGd–179,](#page-208-0) [ReplGd–329](#page-358-0) Storage Management tool [WhatsNew–12](#page-21-0) storage objects buffer pools [AdmPlan–3](#page-16-0) container [AdmPlan–3](#page-16-0) table spaces [AdmPlan–3](#page-16-0)

<span id="page-196-0"></span>storage structures ALTER BUFFERPOOL statement [SQLRef2–12](#page-31-0) ALTER TABLESPACE statement [SQLRef2–75](#page-94-0) CREATE BUFFERPOOL statement [SQLRef2–154](#page-173-0) CREATE TABLESPACE statement [SQLRef2–396](#page-415-0) storage UDFs [XMLExt–101,](#page-114-0) [XMLExt–109](#page-122-0) storage allocating to hold rows [ADG1–144](#page-161-0) allocation for unequal code pages [ADG1–408](#page-425-0) Apply diagnostic files [ReplGd–10](#page-39-0) Apply spill files [ReplGd–10](#page-39-0) backing out, unit of work, ROLLBACK [SQLRef2–672](#page-691-0) Capture diagnostic files [ReplGd–10](#page-39-0) Capture spill files [ReplGd–10](#page-39-0) CD table [ReplGd–9](#page-38-0) control tables [ReplGd–8](#page-37-0) database log and journal data [ReplGd–6](#page-35-0) declaring sufficient SQLVAR entities [ADG1–138](#page-155-0) diagnostic files [ReplGd–9](#page-38-0) functions description [XMLExt–171](#page-184-0) introduction [XMLExt–172](#page-185-0) storage UDF table [XMLExt–101](#page-114-0) XMLCLOBFromFile() [XMLExt–172](#page-185-0) XMLFileFromCLOB() [XMLExt–172,](#page-185-0) [XMLExt–173](#page-186-0) XMLFileFromVarchar() [XMLExt–172,](#page-185-0) [XMLExt–174](#page-187-0) XMLVarcharFromFile() [XMLExt–172,](#page-185-0) [XMLExt–174](#page-187-0) media failure [DatRec–9](#page-20-0) methods choosing [XMLExt–50](#page-63-0) introduction [XMLExt–5](#page-18-0) planning [XMLExt–50](#page-63-0) XML collections [XMLExt–119](#page-132-0) XML column [XMLExt–98](#page-111-0) physical CMD–567 required for backup and recovery [DatRec–9](#page-20-0) requirements [ReplGd–5](#page-34-0) structures [SQLRef1–26](#page-49-0)

storage *(continued)* target tables [ReplGd–8](#page-37-0) temporary files [ReplGd–9](#page-38-0) UOW table [ReplGd–9](#page-38-0) Stored Procedure Builder, replaced by Development Center [WhatsNew–1,](#page-10-0) [WhatsNew–66](#page-75-0) stored procedure time monitor element [SysMon–476](#page-485-0) stored procedures monitor element [SysMon–471](#page-480-0) stored procedures administration dxxDisableCollection() [XMLExt–239](#page-252-0) dxxDisableColumn() [XMLExt–237](#page-250-0) dxxDisableDB() [XMLExt–234](#page-247-0) dxxEnableCollection() [XMLExt–238](#page-251-0) dxxEnableColumn() [XMLExt–235](#page-248-0) dxxEnableDB() [XMLExt–233](#page-246-0) XML Extender, list [XMLExt–233](#page-246-0) altering [WhatsNew–63](#page-72-0) application logic consideration [ADG1–54](#page-71-0) binding [XMLExt–240](#page-253-0) build files for [ADG3–94](#page-107-0) building C AIX [ADG3–154](#page-167-0) HP-UX [ADG3–201](#page-214-0) Linux [ADG3–235](#page-248-0) Solaris Operating Environment [ADG3–260](#page-273-0) Windows [ADG3–304](#page-317-0) building C++ AIX [ADG3–165](#page-178-0) HP-UX [ADG3–213](#page-226-0) Linux [ADG3–246](#page-259-0) Solaris Operating Environment [ADG3–273](#page-286-0) Windows [ADG3–304](#page-317-0) building COBOL AIX IBM ADG3–183 AIX Micro Focus [ADG3–190](#page-203-0) HP-UX Micro Focus [ADG3–226](#page-239-0) Solaris Micro Focus [ADG3–284](#page-297-0) Windows IBM [ADG3–314](#page-327-0) Windows Micro Focus [ADG3–320](#page-333-0) building JDBC [ADG3–113](#page-126-0)

stored procedures *(continued)* building SQLJ [ADG3–125](#page-138-0) C/C++ sample program files [ADG3–69](#page-82-0) CALL statement [SQLRef1–877,](#page-900-0) [SQLRef2–101](#page-120-0) calling from spatial applications [SpatialGuide–132](#page-141-0) calling REXX [ADG1–351](#page-368-0) spatial applications [SpatialGuide–131](#page-140-0) SQLj [ADG1–281](#page-298-0) XML Extender [XMLExt–240](#page-253-0) character conversion [ADG1–395](#page-412-0) character conversion, EUC [ADG1–415](#page-432-0) Chinese (Traditional) code sets [ADG1–406](#page-423-0) COBOL sample program files [ADG3–80](#page-93-0) code page considerations [XMLExt–357](#page-370-0) composition dxxGenXML() [XMLExt–242,](#page-255-0) [XMLExt–250](#page-263-0) dxxmqGen() [XMLExt–289](#page-302-0) dxxmqRetrieve() [XMLExt–295](#page-308-0) dxxRetrieveXML() [XMLExt–246,](#page-259-0) [XMLExt–252](#page-265-0) XML Extenders [XMLExt–239](#page-252-0) configuration parameters [AdmPerf–451](#page-466-0) CREATE PROCEDURE statement [SQLRef2–296](#page-315-0) creating, syntax [SQLRef2–297,](#page-316-0) [SQLRef2–311](#page-330-0) debugging development center [ADG2–125](#page-132-0) decomposition dxxInsertXML() [XMLExt–257](#page-270-0) dxxmqInsert() [XMLExt–308](#page-321-0) dxxmqInsertAll [XMLExt–312](#page-325-0) dxxmqInsertAllCLOB() [XMLExt–314](#page-327-0) dxxmqInsertCLOB() [XMLExt–310](#page-323-0) dxxmqShred() [XMLExt–301](#page-314-0) dxxmqShredAll() [XMLExt–303](#page-316-0) dxxShredXML() [XMLExt–255](#page-268-0) XML Extenders [XMLExt–255](#page-268-0) defining for subscription set [ReplGd–73](#page-102-0)

<span id="page-197-0"></span>stored procedures *(continued)* dxxDisableCollection() [XMLExt–239](#page-252-0) dxxDisableColumn() [XMLExt–237](#page-250-0) dxxDisableDB() [XMLExt–234](#page-247-0) dxxEnableCollection() [XMLExt–238](#page-251-0) dxxEnableColumn() [XMLExt–235](#page-248-0) dxxEnableDB() [XMLExt–233](#page-246-0) dxxGenXML() [XMLExt–23,](#page-36-0) [XMLExt–120,](#page-133-0) [XMLExt–242,](#page-255-0) [XMLExt–250](#page-263-0) dxxInsertXML() [XMLExt–125,](#page-138-0) [XMLExt–257](#page-270-0) dxxmqGen() [XMLExt–289](#page-302-0) dxxmqInsert() [XMLExt–308](#page-321-0) dxxmqInsertAll() [XMLExt–312](#page-325-0) dxxmqInsertAllCLOB() [XMLExt–314](#page-327-0) dxxmqInsertCLOB() [XMLExt–310](#page-323-0) dxxmqRetrieve() [XMLExt–295](#page-308-0) dxxmqShred() [XMLExt–301](#page-314-0) dxxRetrieveXML() [XMLExt–120,](#page-133-0) [XMLExt–246,](#page-259-0) [XMLExt–252](#page-265-0) dxxShredXML() [XMLExt–125,](#page-138-0) [XMLExt–255](#page-268-0) GSE\_export\_sde [SpatialGuide–160](#page-169-0) GSE\_import\_sde [SpatialGuide–162](#page-171-0) how used [AdmPerf–106](#page-121-0) include files [XMLExt–240](#page-253-0) initializing DXXGPREP [XMLExt–240](#page-253-0) REXX variables [ADG1–350](#page-367-0) invoking [ADG2–146](#page-153-0) Japanese code sets [ADG1–406](#page-423-0) JDBC sample program files [ADG3–74](#page-87-0) manipulating data [ReplGd–112](#page-141-0) nicknames [FedSys–290](#page-305-0) ODBC escape clause [CLIRef1–199](#page-208-0) OLE automation with Visual Basic [ADG3–296](#page-309-0) OLE automation with Visual C++ [ADG3–299](#page-312-0) overview [ADG1–22,](#page-39-0) [ADG2–7,](#page-14-0) [ConnUG–30](#page-39-0) parameters IN [ADG2–35](#page-42-0) INOUT [ADG2–35](#page-42-0) OUT [ADG2–35](#page-42-0) problems [SpatialGuide–146](#page-155-0) references to, syntax [ADG2–161](#page-168-0) return codes [XMLExt–327](#page-340-0)

stored procedures *(continued)* returning result sets [ADG2–36](#page-43-0) REXX applications [ADG1–350](#page-367-0) selection [ADG2–162](#page-169-0) selection algorithm [ADG2–162](#page-169-0) SQLJ sample program files [ADG3–77](#page-90-0) ST\_alter\_coordsys [SpatialGuide–165](#page-174-0) ST\_alter\_srs [SpatialGuide–167](#page-176-0) ST\_create\_coordsys [SpatialGuide–172](#page-181-0) ST\_create\_srs [SpatialGuide–174](#page-183-0) ST\_disable\_autogeocoding [SpatialGuide–182](#page-191-0) ST\_disable\_db [SpatialGuide–184](#page-193-0) ST\_drop\_coordsys [SpatialGuide–186](#page-195-0) ST\_drop\_srs [SpatialGuide–187](#page-196-0) ST\_enable\_autogeocoding [SpatialGuide–189](#page-198-0) ST\_enable\_db [SpatialGuide–191](#page-200-0) ST\_export\_shape [SpatialGuide–194](#page-203-0) ST\_import\_shape [SpatialGuide–198](#page-207-0) ST\_register\_geocoder [SpatialGuide–207](#page-216-0) ST\_register\_spatial\_column [SpatialGuide–212](#page-221-0) ST\_remove\_geocoding\_ setup [SpatialGuide–215](#page-224-0) ST\_run\_geocoding [SpatialGuide–217](#page-226-0) ST\_setup\_geocoding [SpatialGuide–220](#page-229-0) ST\_unregister\_geocoder [SpatialGuide–224](#page-233-0) ST unregister spatial column [SpatialGuide–226](#page-235-0) supported platforms [ADG1–490,](#page-507-0) [ConnUG–48](#page-57-0) transformer [DatMov–298](#page-309-0) VisualAge C++ configuration file on AIX [ADG3–176](#page-189-0) XML Extender [XMLExt–233](#page-246-0) stored\_proc\_time element [SysMon–476](#page-485-0) stored\_procs element [SysMon–471](#page-480-0) storing the DTD [XMLExt–72](#page-85-0) storing XML data [XMLExt–101](#page-114-0) strdel precompile/bind option CMD–211, CMD–506 STRDPRAPY command [ReplGd–150,](#page-179-0) [ReplGd–427](#page-456-0)

STRDPRCAP command [ReplGd–436](#page-465-0) string arguments input [CLIRef1–57](#page-66-0) length [CLIRef1–57](#page-66-0) string comparisons [FedSys–47](#page-62-0) string comparisons Unicode databases [AdmPlan–277](#page-290-0) String Java data type [ADG1–264,](#page-281-0) [ADG2–123](#page-130-0) strings assignment conversion rules [SQLRef1–115](#page-138-0) definition [SQLRef1–20](#page-43-0) expressions [SQLRef1–185](#page-208-0) null-terminated, C, CNULREQD BIND option [ADG1–486,](#page-503-0) [ConnUG–44](#page-53-0) operands [SQLRef1–185](#page-208-0) stripe set monitor element [SysMon–342](#page-351-0) stripe set number monitor element [SysMon–344](#page-353-0) stripe sets [AdmImpl–174,](#page-189-0) [AdmPlan–119](#page-132-0) striptblanks file type modifier [APIRef–130,](#page-139-0) [APIRef–424,](#page-433-0) CMD–375, CMD–454, [DatMov–179](#page-190-0) striptblanks, file type modifier [DatMov–42,](#page-53-0) [DatMov–67,](#page-78-0) [DatMov–131](#page-142-0) striptnulls file type modifier [APIRef–130,](#page-139-0) [APIRef–424,](#page-433-0) CMD–375, CMD–454, [DatMov–179](#page-190-0) striptnulls, file type modifier [DatMov–42,](#page-53-0) [DatMov–67,](#page-78-0) [DatMov–131](#page-142-0) STRJRNPF command [ReplGd–33](#page-62-0) strong typing [FedSys–295](#page-310-0) STRTCPSVR command [ConnSupp–57](#page-64-0) structure delimited ASCII (DEL) files [DatMov–322](#page-333-0) DTD [XMLExt–23](#page-36-0) hierarchical [XMLExt–23](#page-36-0) mapping [XMLExt–23](#page-36-0) non-delimited ASCII (ASC) files [DatMov–328](#page-339-0) relational tables [XMLExt–23](#page-36-0) XML document [XMLExt–23](#page-36-0) Structured Query Language (SQL) assignments [SQLRef1–115](#page-138-0) basic operands, assignments and comparisons [SQLRef1–115](#page-138-0)

<span id="page-198-0"></span>Structured Query Language (SQL) *(continued)* comparison operation, overview [SQLRef1–115](#page-138-0) supported statements Call Level Interface (CLI) [ADG1–475](#page-492-0) Command Line Processor (CLP) [ADG1–475](#page-492-0) dynamic SQL [ADG1–475](#page-492-0) SQL procedural language [ADG1–475](#page-492-0) structured types altering [AdmImpl–205](#page-220-0) comparing instances with [ADG2–235](#page-242-0) constructor functions [ADG2–210](#page-217-0) CREATE TRANSFORM statement [SQLRef2–406](#page-425-0) creating an instance of [ADG2–210](#page-217-0) creating typed views [ADG2–229](#page-236-0) database design considerations [AdmPlan–86](#page-99-0) declaring host variables [ADG2–273](#page-280-0) defining attributes [ADG2–241](#page-248-0) defining behavior ADD METHOD clause [ADG2–206](#page-213-0) CREATE METHOD statement [ADG2–206](#page-213-0) DESCRIBE statement [ADG2–274](#page-281-0) description [SQLRef1–106](#page-129-0) DROP statement [SQLRef2–513](#page-532-0) dynamic types [ADG2–217](#page-224-0) FROM SQL function transforms [ADG2–253,](#page-260-0) [ADG2–259](#page-266-0) hierarchy [ADG2–203,](#page-210-0) [ADG2–204](#page-211-0) host variables [SQLRef1–63](#page-86-0) in column definitions [AdmPlan–52](#page-65-0) inheritance [ADG2–203](#page-210-0) inheritance, controlling with ONLY clause [ADG2–212](#page-219-0) inserting instances into columns [ADG2–242](#page-249-0) instantiable types [ADG2–203](#page-210-0) invoking methods [ADG2–242](#page-249-0) method invocation [SQLRef1–185](#page-208-0) noninstantiable types [ADG2–203](#page-210-0) not supported by DB2 Connect [ADG1–483,](#page-500-0) [ConnUG–41](#page-50-0) object identifiers creating constraints [ADG2–222](#page-229-0)

structured types *(continued)* object identifiers *(continued)* generating automatically [ADG2–220](#page-227-0) observer methods [ADG2–211](#page-218-0) passing instances to client applications [ADG2–259](#page-266-0) passing instances to external routines [ADG2–253](#page-260-0) reference columns defining scope [ADG2–212](#page-219-0) references comparison with referential constraints [ADG2–224](#page-231-0) dereference operator [ADG2–224](#page-231-0) referring to row objects [ADG2–223](#page-230-0) representation types [ADG2–223](#page-230-0) restrictions, dropping [ADG2–185](#page-192-0) retrieving instances as attribute values [ADG2–211](#page-218-0) as single values [ADG2–243](#page-250-0) retrieving internal ID [ADG2–232](#page-239-0) retrieving schema name [ADG2–232](#page-239-0) retrieving subtype attributes [ADG2–245](#page-252-0) retrieving type name [ADG2–232](#page-239-0) returning information about [ADG2–246](#page-253-0) static types [ADG2–217](#page-224-0) storing [ADG2–202](#page-209-0) storing instances as rows [ADG2–218](#page-225-0) storing objects in columns [ADG2–237](#page-244-0) subtype treatment [SQLRef1–185](#page-208-0) subtypes returning attributes using OUTER [ADG2–236](#page-243-0) transform functions [ADG2–269](#page-276-0) transform groups naming [ADG2–248](#page-255-0) typed tables accessing subtypes [ADG2–218](#page-225-0) accessing subtypes in type hierarchy [ADG2–217](#page-224-0) column options [ADG2–212](#page-219-0) controlling privileges [ADG2–212](#page-219-0) creating [ADG2–218](#page-225-0) defining relationships [ADG2–224](#page-231-0)

structured types *(continued)* typed tables *(continued)* object identifier columns [ADG2–212](#page-219-0) self-referencing [ADG2–225](#page-232-0) updating attributes [ADG2–243,](#page-250-0) [ADG2–245](#page-252-0) stylesheets [XMLExt–59](#page-72-0) stylesheets, XML [XMLExt–142,](#page-155-0) [XMLExt–206](#page-219-0) sub-total rows [SQLRef1–552](#page-575-0) subject areas creating [ICCAG–41](#page-50-0) defined [AdmPlan–43,](#page-56-0) [DWC–2](#page-17-0) warehouse [AdmPlan–39,](#page-52-0) [DWC–2](#page-17-0) submenus creating [AdmImpl–416](#page-431-0) SUBNFYPGM parameter [ReplGd–432](#page-461-0) subqueries correlated how rewritten [AdmPerf–171](#page-186-0) distributed request example [FedSys–299](#page-314-0) HAVING clause [SQLRef1–552](#page-575-0) using fullselect as search condition [SQLRef1–63](#page-86-0) WHERE clause [SQLRef1–552](#page-575-0) SUBS\_COLS (subscription columns) table [ReplGd–519](#page-548-0) SUBS\_EVENT (subscription events) table posting events [ReplGd–74](#page-103-0) structure [ReplGd–521](#page-550-0) SUBS\_MEMBR (subscription members) table [ReplGd–158,](#page-187-0) [ReplGd–522](#page-551-0) SUBS\_SET (subscription sets) table [ReplGd–526](#page-555-0) SUBS\_STMTS (subscription statements) table [ReplGd–531](#page-560-0) Subschemas object type [DWC–102,](#page-109-0) [ICCAG–111](#page-120-0) subscribing to sources [ReplGd–66](#page-95-0) subscription columns (SUBS\_COLS) table [ReplGd–519](#page-548-0) subscription cycle [ReplGd–69](#page-98-0) subscription events (SUBS\_EVENT) table posting events [ReplGd–74](#page-103-0) structure [ReplGd–521](#page-550-0) subscription members (SUBS\_MEMBR) table [ReplGd–158,](#page-187-0) [ReplGd–522](#page-551-0)

<span id="page-199-0"></span>subscription sets (SUBS\_SET) table [ReplGd–526](#page-555-0) subscription sets activating [ReplGd–261](#page-290-0) activation level [ReplGd–68](#page-97-0) adding [ReplGd–359](#page-388-0) adding members [ReplGd–75,](#page-104-0) [ReplGd–195](#page-224-0) changing Apply qualifiers [ReplGd–209](#page-238-0) attributes [ReplGd–198](#page-227-0) names [ReplGd–199](#page-228-0) columns [ReplGd–91](#page-120-0) creating [ReplGd–66,](#page-95-0) [ReplGd–194,](#page-223-0) [ReplGd–257](#page-286-0) data consistency [ReplGd–89](#page-118-0) deactivating [ReplGd–212,](#page-241-0) [ReplGd–261](#page-290-0) merging [ReplGd–206](#page-235-0) mini-cycles [ReplGd–69](#page-98-0) multi-tier replication [ReplGd–85](#page-114-0) number of Apply qualifiers [ReplGd–65](#page-94-0) processing mode [ReplGd–72](#page-101-0) promoting [ReplGd–263](#page-292-0) referential integrity [ReplGd–89](#page-118-0) removing [ReplGd–213,](#page-242-0) [ReplGd–421](#page-450-0) rows [ReplGd–91](#page-120-0) run-time processing statements [ReplGd–112](#page-141-0) scheduling event-based [ReplGd–74](#page-103-0) time-based [ReplGd–73](#page-102-0) splitting [ReplGd–201](#page-230-0) SQL statements [ReplGd–73](#page-102-0) stored procedures [ReplGd–73](#page-102-0) update-anywhere replication [ReplGd–87](#page-116-0) subscription statements (SUBS\_STMTS) table [ReplGd–531](#page-560-0) subscription-set members adding [ReplGd–75,](#page-104-0) [ReplGd–195,](#page-224-0) [ReplGd–376](#page-405-0) applying subset of columns [ReplGd–91](#page-120-0) applying subset of rows [ReplGd–91](#page-120-0) defining target key [ReplGd–93](#page-122-0) mapping between columns [ReplGd–92](#page-121-0) mapping data types [ReplGd–92](#page-121-0) multi-tier replication [ReplGd–85](#page-114-0) number per subscription set [ReplGd–64](#page-93-0)

subscription-set members *(continued)* removing [ReplGd–423](#page-452-0) selecting target types [ReplGd–78](#page-107-0) update-anywhere replication [ReplGd–87](#page-116-0) subsection execution elapsed time monitor element [SysMon–401](#page-410-0) subsection node number monitor element [SysMon–400](#page-409-0) subsection number monitor element [SysMon–399](#page-408-0) subsection snapshots [SysMon–39](#page-48-0) subsection status monitor element [SysMon–400](#page-409-0) subselect description [SQLRef1–552](#page-575-0) example sequence of operations [SQLRef1–552](#page-575-0) examples [SQLRef1–552](#page-575-0) FROM clause, relation to subselect [SQLRef1–552](#page-575-0) subsetting advanced techniques during registration [ReplGd–107](#page-136-0) using predicates [ReplGd–109](#page-138-0) using triggers on CD tables [ReplGd–108](#page-137-0) using views [ReplGd–108](#page-137-0) columns at target [ReplGd–91](#page-120-0) registered columns [ReplGd–42](#page-71-0) registered rows of changes [ReplGd–43](#page-72-0) rows of changes at target [ReplGd–91](#page-120-0) substitutability, structured types [ADG2–217](#page-224-0) SUBSTR function basic description [SQLRef1–260](#page-283-0) SUBSTR scalar function description [SQLRef1–454](#page-477-0) values and arguments [SQLRef1–454](#page-477-0) SUBSTRING scalar function [CLIRef1–203](#page-212-0) substrings [SQLRef1–454](#page-477-0) Subsystem Cloning wizard [WhatsNew–40](#page-49-0) subsystem interfaces [DWC–279](#page-294-0) name [ConnSupp–27](#page-34-0) subtable record, PC/IXF overview [DatMov–335](#page-346-0) subtableconvert file type modifier CMD–454

subtableconvert, file type modifier [DatMov–131](#page-142-0) subtables creating [ADG2–218](#page-225-0) inheriting attributes [ADG2–212](#page-219-0) subtotal, calculating [DWC–205](#page-220-0) subtypes example [ADG2–204](#page-211-0) inheritance [ADG2–203,](#page-210-0) [AdmPlan–52](#page-65-0) returning attributes using OUTER [ADG2–236](#page-243-0) transform functions [ADG2–266,](#page-273-0) [ADG2–269](#page-276-0) treatment in expressions [SQLRef1–185](#page-208-0) success codes [ADG1–37](#page-54-0) SUM function basic description [SQLRef1–260](#page-283-0) SUM functions detailed format description [SQLRef1–287](#page-310-0) values and arguments [SQLRef1–287](#page-310-0) summary tables creating nicknames [FedSys–124](#page-139-0) definition [SQLRef1–5,](#page-28-0) [SQLRef2–332](#page-351-0) import restriction [DatMov–33](#page-44-0) recovering inoperative [AdmImpl–215](#page-230-0) See materialized query tables. [AdmPerf–210](#page-225-0) Sun Cluster 3.0, high availability [DatRec–190](#page-201-0) SUNLINK SNA, not supported [WhatsNew–3](#page-12-0) super-aggregate rows [SQLRef1–552](#page-575-0) super-groups [SQLRef1–552](#page-575-0) supertype identifier names [SQLRef1–63](#page-86-0) supertypes columns [ADG2–204](#page-211-0) in structured type hierarchies [ADG2–203,](#page-210-0) [AdmPlan–52](#page-65-0) supported relationship objects [ICCAG–36](#page-45-0) relationship types [ICCAG–29](#page-38-0) XA transaction [ConnUG–156](#page-165-0) surrogate characters Unicode [AdmPlan–270,](#page-283-0) [AdmPlan–272](#page-285-0) suspended I/O to support continuous availability [DatRec–165](#page-176-0)

<span id="page-200-0"></span>suspending Capture program for UNIX [ReplGd–136,](#page-165-0) [ReplGd–322](#page-351-0) for Windows [ReplGd–136,](#page-165-0) [ReplGd–322](#page-351-0) for z/OS [ReplGd–136,](#page-165-0) [ReplGd–322](#page-351-0) svcename configuration parameter [AdmPerf–498](#page-513-0) swinstall DB2 products [InstConf–8](#page-15-0) SWITCH ONLINE clause [AdmImpl–179](#page-194-0) Sybase configuring access to [FedSys–165](#page-180-0) CTLIB versus DBLIB [FedSys–173](#page-188-0) default forward type mappings [FedSys–337,](#page-352-0) [SQLRef1–775](#page-798-0) default reverse data type mappings [FedSys–353,](#page-368-0) [SQLRef1–791](#page-814-0) default wrapper names [FedSys–12,](#page-27-0) [SQLRef1–47](#page-70-0) federated server setup [FedSys–80](#page-95-0) isolation levels [FedSys–293](#page-308-0) LOB support [FedSys–296](#page-311-0) nicknames, valid objects for [FedSys–16,](#page-31-0) [SQLRef1–51](#page-74-0) replication restrictions [ReplGd–45](#page-74-0) software requirements [FedSys–40](#page-55-0) sp\_helpindex error [FedSys–173](#page-188-0) tuning data source configuration [FedSys–173](#page-188-0) symbolic destination name [ClientQB–52,](#page-57-0) [ConnSupp–164,](#page-171-0) [ConnUG–63,](#page-72-0) [InstConf–40](#page-47-0) symbolic destination name case sensitivity [ConnUG–56](#page-65-0) symbols substitutions, C/C++ language restrictions ADG1–183 symmetric super-aggregate rows [SQLRef1–552](#page-575-0) sync point manager (SPM) default parameters [ConnUG–74](#page-83-0) description [AdmPlan–159](#page-172-0) scenarios [ConnUG–72,](#page-81-0) [EEConnWin–98,](#page-105-0) [PEConnQB–58](#page-65-0) SYNCPNT Parameter [ConnSupp–87](#page-94-0) Sync Satellite API [APIRef–239](#page-248-0) synchronization database partition [DatRec–132](#page-143-0) metadata [ICCAG–57](#page-66-0)

synchronization *(continued)* node [DatRec–132](#page-143-0) recovery considerations [DatRec–132](#page-143-0) SYNCPNT parameter [ConnSupp–87,](#page-94-0) [ConnSupp–101](#page-108-0) SYNCPOINT CLI/ODBC keyword [CLIRef1–336](#page-345-0) syncpoint precompile option CMD–506 SYNONYM, in DROP statement [SQLRef2–513](#page-532-0) synonyms CREATE ALIAS statement [SQLRef2–151](#page-170-0) creating Informix index specifications [FedSys–251](#page-266-0) DB2 for OS/390 or z/Series [AdmImpl–143](#page-158-0) DROP ALIAS statement [SQLRef2–513](#page-532-0) qualifying a column name [SQLRef1–63](#page-86-0) syntax and behavior changes, LOAD utilily [DatMov–100](#page-111-0) syntax diagrams reading CMD–703, [DatMov–303,](#page-314-0) [DatRec–201](#page-212-0) syntax bldschem [ConnUG–86](#page-95-0) character host variables [ADG1–174](#page-191-0) common elements [SQLRef1–xv,](#page-16-0) [SQLRef2–xi](#page-12-0) declare section  $C/C_{++}$  ADG1-171 COBOL [ADG1–220](#page-237-0) FORTRAN [ADG1–245](#page-262-0) description [SQLRef1–xiii,](#page-14-0) [SQLRef2–viii](#page-9-0) disable\_collection command [XMLExt–166](#page-179-0) disable\_column command [XMLExt–164](#page-177-0) disable\_db command [XMLExt–161](#page-174-0) dxxadm [XMLExt–159](#page-172-0) embedded SQL statements avoiding line breaks [ADG1–167](#page-184-0)  $C/C_{++}$  ADG1-167 COBOL [ADG1–217](#page-234-0) comments, C/C++ [ADG1–167](#page-184-0) comments, COBOL [ADG1–217](#page-234-0) syntax *(continued)* embedded SQL statements *(continued)* comments, FORTRAN [ADG1–242](#page-259-0) comments, REXX [ADG1–336](#page-353-0) FORTRAN [ADG1–242](#page-259-0) substitution of white space characters [ADG1–167](#page-184-0) embedding SQL statements REXX [ADG1–336](#page-353-0) enable\_collection command [XMLExt–165](#page-178-0) enable\_column command [XMLExt–162](#page-175-0) enable\_db command [XMLExt–160](#page-173-0) extractChar() function [XMLExt–186](#page-199-0) extractChars() function [XMLExt–186](#page-199-0) extractCLOB() function [XMLExt–190](#page-203-0) extractCLOBs() function [XMLExt–190](#page-203-0) extractDate() function [XMLExt–192](#page-205-0) extractDates() function [XMLExt–192](#page-205-0) extractDouble() function [XMLExt–183](#page-196-0) extractDoubles() function [XMLExt–183](#page-196-0) extractInteger() function [XMLExt–180](#page-193-0) extractIntegers() function [XMLExt–180](#page-193-0) extractReal() function [XMLExt–185](#page-198-0) extractReals() function [XMLExt–185](#page-198-0) extractSmallint() function [XMLExt–182](#page-195-0) extractSmallints() function [XMLExt–182](#page-195-0) extractTime() function [XMLExt–193](#page-206-0) extractTimes() function [XMLExt–193](#page-206-0) extractTimestamp() function [XMLExt–195](#page-208-0) extractTimestamps() function [XMLExt–195](#page-208-0) extractVarchar() function [XMLExt–188](#page-201-0)

<span id="page-201-0"></span>syntax *(continued)* extractVarchars() function XMLExt–188 for command line processor SQL statements CMD–693 for host variables not supported in command line processor CMD–182 function designator [SQLRef1–xv,](#page-16-0) [SQLRef2–xi](#page-12-0) how to read [XMLExt–xi](#page-12-0) LOB indicator declarations, REXX [ADG1–342](#page-359-0) location path [XMLExt–143](#page-156-0) method designator [SQLRef1–xv,](#page-16-0) [SQLRef2–xi](#page-12-0) procedure designator [SQLRef1–xv,](#page-16-0) [SQLRef2–xi](#page-12-0) tag language [DWC–168,](#page-175-0) [ICCAG–70](#page-79-0) Update() function [XMLExt–196](#page-209-0) XMLCLOBFromFile() function [XMLExt–172](#page-185-0) XMLFile to a CLOB Content() function [XMLExt–175](#page-188-0) XMLFileFromCLOB() function [XMLExt–172,](#page-185-0) [XMLExt–173](#page-186-0) XMLFileFromVarchar() function [XMLExt–172,](#page-185-0) [XMLExt–174](#page-187-0) XMLVarcharFromFile() function [XMLExt–174](#page-187-0) SYSADM [ReplGd–18,](#page-47-0) [ReplGd–19](#page-48-0) SYSADM authority DB2 [SQLRef1–2](#page-25-0) sysadm\_group configuration parameter [AdmPerf–522](#page-537-0) SYSCAT catalog views [FedSys–311](#page-326-0) SYSCAT catalog views for security issues [AdmImpl–262](#page-277-0) SYSCAT.TABLES catalog view [FedSys–288](#page-303-0) SYSCAT.FUNCMAPOPTIONS [FedSys–305](#page-320-0) SYSCATSPACE table spaces [AdmImpl–73,](#page-88-0) [AdmPlan–112](#page-125-0) SYSCTRL authority [SQLRef1–2](#page-25-0) sysctrl\_group configuration parameter [AdmPerf–523](#page-538-0) SYSIBM.LOCATIONS table [ConnSupp–32](#page-39-0) SYSIBM.SYSPROCEDURES catalog (OS/390) [ADG1–490,](#page-507-0) [ConnUG–48](#page-57-0) SYSIBM.SYSROUTINES catalog (VM/VSE) [ADG1–490,](#page-507-0) [ConnUG–48](#page-57-0) SYSMAINT authority [SQLRef1–2](#page-25-0)

sysmaint\_group configuration parameter [AdmPerf–524](#page-539-0) Sysplex APPC connections [EEConnWin–103](#page-110-0) configuration requirements [EEConnWin–103](#page-110-0) considerations for zSeries [EEConnWin–101](#page-108-0) DB2 Connect support [EEConnWin–101](#page-108-0) fault tolerance [EEConnWin–104](#page-111-0) load balancing [EEConnWin–104](#page-111-0) parameter [ConnUG–58](#page-67-0) priority information [EEConnWin–104](#page-111-0) using [EEConnWin–104](#page-111-0) SYSSCHEMA CLI/ODBC keyword [CLIRef1–337](#page-346-0) SYSSTAT catalog views [FedSys–311](#page-326-0) SYSSTAT.FUNCTIONS [FedSys–305](#page-320-0) system administration (SYSADM) authority description [AdmImpl–235](#page-250-0) overview [SQLRef1–2](#page-25-0) privileges [AdmImpl–235](#page-250-0) system catalog tables description [AdmImpl–75,](#page-90-0) [AdmPlan–3](#page-16-0) estimating initial size [AdmPlan–93](#page-106-0) system catalog views prototyping utility [ADG1–46](#page-63-0) system catalogs dropping tables [AdmImpl–207](#page-222-0) view implications [ADG2–232,](#page-239-0) [AdmImpl–212](#page-227-0) host and iSeries environments [ADG1–490,](#page-507-0) [ConnUG–47](#page-56-0) privileges listing [AdmImpl–262](#page-277-0) querying [CLIRef1–195](#page-204-0) retrieving authorization names with privileges [AdmImpl–263](#page-278-0) names with DBADM authority [AdmImpl–264](#page-279-0) names with table access authority [AdmImpl–264](#page-279-0) privileges granted to names [AdmImpl–265](#page-280-0) security [AdmImpl–266](#page-281-0) views on system tables [SQLRef1–634](#page-657-0)

system change journal management [ReplGd–34](#page-63-0) system clocks AIX, synchronizing [DLMgrQB–41](#page-50-0) Solaris Operating Environment, synchronizing [DLMgrQB–83](#page-92-0) Windows, synchronizing [DLMgrQB–17](#page-26-0) system commands overview CMD–1 system configuration settings recording before migrating DB2 [ServerQB–24](#page-33-0) system configuration with DB2 Connect [EEConnWin–5](#page-12-0) system control authority (SYSCTRL) [AdmImpl–236,](#page-251-0) [SQLRef1–2](#page-25-0) system CPU time monitor element [SysMon–415](#page-424-0) system CPU time used by agent monitor element [SysMon–411](#page-420-0) system CPU time used by statement monitor element [SysMon–413](#page-422-0) system CPU time used by subsection monitor element [SysMon–417](#page-426-0) system database directory authentication [ConnUG–56](#page-65-0) before updating [ConnUG–55](#page-64-0) cataloging [APIRef–305](#page-314-0) database alias [ConnUG–56](#page-65-0) database name [ConnUG–56](#page-65-0) node name [ConnUG–56](#page-65-0) open scan [APIRef–334](#page-343-0) overview [AdmImpl–76](#page-91-0) uncataloging [APIRef–392,](#page-401-0) CMD–654 values [ConnUG–56](#page-65-0) viewing [AdmImpl–77](#page-92-0) system failure, recovering from [ICCAG–68](#page-77-0) system maintenance authority (SYSMAINT) [AdmImpl–237,](#page-252-0) [SQLRef1–2](#page-25-0) system managed space (SMS) [AdmPlan–3,](#page-16-0) [AdmPlan–115](#page-128-0) system managed space (SMS) described [AdmPerf–19](#page-34-0) system management configuration parameters [AdmPerf–513](#page-528-0) system monitor [SysMon–3](#page-12-0) system monitor switches description [SysMon–11](#page-20-0) self-describing data stream [SysMon–19](#page-28-0)

<span id="page-202-0"></span>system monitor switches *(continued)* setting from a client application [SysMon–16](#page-25-0) setting from the CLP [SysMon–13](#page-22-0) types [SysMon–11](#page-20-0) system processes [DWC–268](#page-283-0) system requirements Data Links Manager AIX [DLMgrQB–41](#page-50-0) Solaris Operating Environment [DLMgrQB–83](#page-92-0) Windows [DLMgrQB–17](#page-26-0) IBM 0LE DB Provider for DB2 [ADG1–355](#page-372-0) system resources, contention [ConnUG–167](#page-176-0) system security, OS/400 [ConnSupp–131](#page-138-0) system status, GET SNAPSHOT command [ConnUG–97](#page-106-0) system temporary table spaces [AdmImpl–87,](#page-102-0) [AdmPlan–112](#page-125-0) system\_cpu\_time element [SysMon–415](#page-424-0) system-containers, CREATE TABLESPACE statement [SQLRef2–396](#page-415-0) system-started tasks [ReplGd–454](#page-483-0) System370 IXF contrasted with PC/IXF [DatMov–381](#page-392-0) contrasted with System370 [DatMov–381](#page-392-0) Systems Network Architecture (SNA) [AdmPlan–163](#page-176-0) **T**

T-value [DWC–207](#page-222-0) TAB tag [DWC–199,](#page-206-0) [ICCAG–110](#page-119-0) TABLE clause COMMENT statement [SQLRef2–109](#page-128-0) CREATE FUNCTION (External Table) statement [SQLRef2–217](#page-236-0) DROP statement [SQLRef2–513](#page-532-0) table reference [SQLRef1–552](#page-575-0) table event monitors creating [SysMon–51](#page-60-0) table management [SysMon–54](#page-63-0) table expressions common [SQLRef1–16](#page-39-0) common table expressions [SQLRef1–599](#page-622-0) description [SQLRef1–16](#page-39-0) table file ID monitor element [SysMon–359](#page-368-0)

table functions description [SQLRef1–166,](#page-189-0) [SQLRef1–492](#page-515-0) Java execution model [ADG2–57](#page-64-0) OLE DB [ADG3–290](#page-303-0) TABLE HIERARCHY clause, DROP statement [SQLRef2–513](#page-532-0) table load delete start log record [DatMov–228](#page-239-0) table name monitor element [SysMon–349](#page-358-0) table privileges CLI function [CLIRef2–393](#page-400-0) table record, PC/IXF [DatMov–335](#page-346-0) table reference alias [SQLRef1–552](#page-575-0) nested table expressions [SQLRef1–552](#page-575-0) nickname [SQLRef1–552](#page-575-0) table name [SQLRef1–552](#page-575-0) view name [SQLRef1–552](#page-575-0) table reorganize attribute flag monitor element [SysMon–361](#page-370-0) table reorganize completion flag monitor element [SysMon–364](#page-373-0) table reorganize end time monitor element [SysMon–365](#page-374-0) table reorganize phase start time monitor element [SysMon–363](#page-372-0) table reorganize start time monitor element [SysMon–365](#page-374-0) table reorganize status monitor element [SysMon–362](#page-371-0) table schema name monitor element [SysMon–350](#page-359-0) table space container operational state health indicator [SysMon–495](#page-504-0) Table Space Container Query API [APIRef–287](#page-296-0) table space container utilization health indicator [SysMon–488](#page-497-0) table space extent size monitor element [SysMon–329](#page-338-0) table space name monitor element [SysMon–326](#page-335-0) table space operational state health indicator [SysMon–489](#page-498-0) table space prefetch size monitor element [SysMon–330](#page-339-0) Table Space Query API [APIRef–275](#page-284-0) table space utilization health

indicator [SysMon–486](#page-495-0)

table spaces adding comments to catalog [SQLRef2–109](#page-128-0) containers [AdmImpl–174](#page-189-0) buffer pools [SQLRef2–154](#page-173-0) catalogs [AdmPlan–112,](#page-125-0) [AdmPlan–146](#page-159-0) changing [AdmImpl–173](#page-188-0) checking integrity, with INSPECT [WhatsNew–47](#page-56-0) choice by optimizer [AdmPlan–112](#page-125-0) containers extending [AdmImpl–175](#page-190-0) file example [AdmImpl–84](#page-99-0) file system example [AdmImpl–84](#page-99-0) creating CREATE TABLESPACE statement [SQLRef2–396](#page-415-0) description [AdmImpl–84](#page-99-0) in database partition groups [AdmImpl–89](#page-104-0) database managed space (DMS) [AdmPlan–117](#page-130-0) deleting using DROP statement [SQLRef2–513](#page-532-0) description [AdmPlan–3,](#page-16-0) [SQLRef1–26](#page-49-0) design description [AdmPlan–112](#page-125-0) OLTP workload [AdmPlan–139](#page-152-0) query workload [AdmPlan–139](#page-152-0) workload considerations [AdmPlan–139](#page-152-0) device container example [AdmImpl–84](#page-99-0) disk I/O considerations [AdmPlan–137](#page-150-0) DMS [AdmPerf–20](#page-35-0) dropping DROP statement [SQLRef2–513](#page-532-0) system temporary [AdmImpl–181](#page-196-0) user [AdmImpl–180](#page-195-0) user temporary [AdmImpl–182](#page-197-0) effect on query optimization [AdmPerf–111](#page-126-0) enabling I/O parallelism [AdmImpl–12](#page-27-0) grant privileges [SQLRef2–599](#page-618-0) identification, CREATE TABLE statement [SQLRef2–332](#page-351-0)

<span id="page-203-0"></span>table spaces *(continued)* index, CREATE TABLE statement [SQLRef2–332](#page-351-0) initial [AdmImpl–73](#page-88-0) lock types [AdmPerf–61](#page-76-0) mapping to buffer pools [AdmPlan–142](#page-155-0) mapping to database partition groups [AdmPlan–143](#page-156-0) maps [AdmPlan–119](#page-132-0) name [SQLRef1–63](#page-86-0) not locked during load [WhatsNew–31](#page-40-0) OLTP workload [AdmPlan–139](#page-152-0) overhead [AdmPerf–111](#page-126-0) page size [SQLRef2–396](#page-415-0) privileges [AdmImpl–244](#page-259-0) query workload [AdmPlan–139](#page-152-0) recovery [DatRec–12](#page-23-0) renaming [AdmImpl–179,](#page-194-0) [SQLRef2–641](#page-660-0) resizing container [AdmImpl–175](#page-190-0) restoring [DatRec–25](#page-36-0) revoking privileges [SQLRef2–669](#page-688-0) roll-forward recovery [DatRec–25](#page-36-0) roll-forward to PIT begins log record [APIRef–589](#page-598-0) roll-forward to PIT ends log record [APIRef–589](#page-598-0) rolled forward log records [APIRef–589](#page-598-0) separating types of data, example [AdmImpl–119](#page-134-0) switching states [AdmImpl–179](#page-194-0) SYSCATSPACE [AdmPlan–112](#page-125-0) system managed space (SMS) [AdmPlan–115](#page-128-0) system temporary [AdmImpl–87](#page-102-0) temporary [AdmPlan–112,](#page-125-0) [AdmPlan–144](#page-157-0) TEMPSPACE1 [AdmPlan–112](#page-125-0) TRANSFERRATE, setting [AdmPerf–111](#page-126-0) types SMS or DMS [AdmPerf–19,](#page-34-0) [AdmPlan–136](#page-149-0) user [AdmPlan–112](#page-125-0) user temporary [AdmImpl–88](#page-103-0) USERSPACE1 [AdmPlan–112](#page-125-0) workload considerations [AdmPlan–139](#page-152-0) table structures [ReplGd–471](#page-500-0)

table type monitor element [SysMon–348](#page-357-0)

table user-defined functions (UDFs) description [AdmImpl–126](#page-141-0) processing model [ADG2–55](#page-62-0) table\_file\_id element [SysMon–359](#page-368-0) table\_name element [SysMon–349](#page-358-0) TABLE\_NAME function alias [SQLRef1–458](#page-481-0) basic description [SQLRef1–261](#page-284-0) description [SQLRef1–458](#page-481-0) values and arguments [SQLRef1–458](#page-481-0) table\_schema element [SysMon–350](#page-359-0) TABLE\_SCHEMA function alias [SQLRef1–459](#page-482-0) basic description [SQLRef1–261](#page-284-0) description [SQLRef1–459](#page-482-0) values and arguments [SQLRef1–459](#page-482-0) table\_type element [SysMon–348](#page-357-0) table-mode processing [ReplGd–7,](#page-36-0) [ReplGd–72](#page-101-0) table-name, in CREATE TABLE statement [SQLRef2–332](#page-351-0) table-structured files [FedSys–5,](#page-20-0) [SQLRef1–40](#page-63-0) table-structured files accessing with DB2 Life Sciences Data Connect [LSDCGuide–14](#page-25-0) adding to a federated system registering nicknames [LSDCGuide–19](#page-30-0) registering the server [LSDCGuide–18](#page-29-0) registering the wrapper [LSDCGuide–16](#page-27-0) example [LSDCGuide–13](#page-24-0) file access control model [LSDCGuide–25](#page-36-0) limitations and considerations [LSDCGuide–23,](#page-34-0) [LSDCGuide–24](#page-35-0) messages [LSDCGuide–25](#page-36-0) optimization [LSDCGuide–25](#page-36-0) overview [LSDCGuide–13](#page-24-0) software requirements [FedSys–40](#page-55-0) types [LSDCGuide–13](#page-24-0) valid nickname objects [FedSys–16,](#page-31-0) [SQLRef1–51](#page-74-0) table

altering [AdmImpl–183](#page-198-0) relationships [DatRec–10](#page-21-0)

tables sizes, for decomposition [XMLExt–67,](#page-80-0) [XMLExt–125](#page-138-0)

tables access information displayed by db2expln [AdmPerf–613](#page-628-0) paths [AdmPerf–74](#page-89-0) routines reading and writing conflicts [ADG2–33](#page-40-0) add referential constraints [AdmImpl–189,](#page-204-0) [AdmImpl–190](#page-205-0) adding columns [ReplGd–185](#page-214-0) adding columns, ALTER TABLE [SQLRef2–41](#page-60-0) columns, new [AdmImpl–185](#page-200-0) comments to catalog [SQLRef2–109](#page-128-0) ALERTS (Monitor alerts) [ReplGd–533](#page-562-0) alias [SQLRef2–151,](#page-170-0) [SQLRef2–513](#page-532-0) ALTER TABLE statement [AdmImpl–185](#page-200-0) altering [SQLRef2–41](#page-60-0) APPENQ (Apply enqueue) [ReplGd–513](#page-542-0) APPLY\_JOB (Apply job) [ReplGd–513](#page-542-0) APPLYTRACE (Apply trace) [ReplGd–514](#page-543-0) APPLYTRAIL (Apply trail) [ReplGd–515](#page-544-0) at Apply control server [ReplGd–513](#page-542-0) at Capture control server [ReplGd–483](#page-512-0) at Monitor control server [ReplGd–533](#page-562-0) at target server [ReplGd–541](#page-570-0) authorization for creating [SQLRef2–332](#page-351-0) AUTHTKN (Apply-qualifier cross-reference) [ReplGd–484](#page-513-0) base [SQLRef1–5](#page-28-0) base aggregate [ReplGd–541](#page-570-0) CAPENQ (Capture enqueue) [ReplGd–485](#page-514-0) CAPMON (Capture monitor) [ReplGd–236,](#page-265-0) [ReplGd–486](#page-515-0) CAPPARMS (Capture parameters) [ReplGd–487](#page-516-0) CAPSCHEMAS (Capture schemas) [ReplGd–483](#page-512-0) CAPTRACE (Capture trace) [ReplGd–236,](#page-265-0) [ReplGd–490](#page-519-0) catalog views on system tables [SQLRef1–634](#page-657-0)

<span id="page-204-0"></span>tables *(continued)* CCD (consistent-change-data) Capture control server [ReplGd–491](#page-520-0) target server [ReplGd–543](#page-572-0) CD (change-data) [ReplGd–493](#page-522-0) change aggregate [ReplGd–542](#page-571-0) changed, replication [WhatsNew–50](#page-59-0) changing attributes [ReplGd–184](#page-213-0) changing attributes [AdmImpl–200](#page-215-0) partitioning keys [AdmImpl–199](#page-214-0) check constraints data value control [ADG1–50](#page-67-0) types [AdmPlan–80,](#page-93-0) [SQLRef1–8](#page-31-0) checking integrity with INSPECT [WhatsNew–47](#page-56-0) collocation [AdmPlan–109,](#page-122-0) [SQLRef1–28](#page-51-0) committing changes [ADG1–42](#page-59-0) CONDITIONS (Monitor conditions) [ReplGd–534](#page-563-0) conflict detection for [ReplGd–11](#page-40-0) CONTACTGRP (Monitor group contacts) [ReplGd–537](#page-566-0) CONTACTS (Monitor contacts) [ReplGd–537](#page-566-0) control tables connectivity failure recovery [ReplGd–238](#page-267-0) creating [ReplGd–23](#page-52-0) dynamic [ReplGd–231](#page-260-0) I/O error recovery [ReplGd–238](#page-267-0) maintaining [ReplGd–231](#page-260-0) pruning [ReplGd–233](#page-262-0) reorganizing [ReplGd–232](#page-261-0) RUNSTATS utility [ReplGd–231](#page-260-0) static [ReplGd–233](#page-262-0) correlation name [SQLRef1–63](#page-86-0) CREATE TABLE statement [AdmImpl–95](#page-110-0) creating granting authority [SQLRef2–570](#page-589-0) in partitioned databases [AdmImpl–120](#page-135-0) SQL statement instructions [SQLRef2–332](#page-351-0) deactivating [ReplGd–188](#page-217-0)

tables *(continued)* declared temporary creating in savepoint [ADG1–469](#page-486-0) creating outside savepoint [ADG1–469](#page-486-0) description [SQLRef1–5](#page-28-0) defining check constraints [AdmImpl–107](#page-122-0) dimensions [AdmImpl–115](#page-130-0) referential constraints [AdmImpl–103](#page-118-0) unique constraints [AdmImpl–101](#page-116-0) definition [SQLRef1–5](#page-28-0) deleting using DROP statement [SQLRef2–513](#page-532-0) dependent [AdmPlan–80,](#page-93-0) [SQLRef1–8](#page-31-0) descendent [AdmPlan–80,](#page-93-0) [SQLRef1–8](#page-31-0) description [AdmPlan–3](#page-16-0) designator to avoid ambiguity [SQLRef1–63](#page-86-0) dropping [AdmImpl–207](#page-222-0) estimating size requirements [AdmPlan–92](#page-105-0) exception [SQLRef1–867,](#page-890-0) [SQLRef2–705](#page-724-0) exported, recreating [DatMov–39](#page-50-0) exporting to a file [DatMov–8,](#page-19-0) [DatMov–17](#page-28-0) exporting to files [APIRef–408,](#page-417-0) CMD–302 exposed names in FROM clause [SQLRef1–63](#page-86-0) fetching rows, example [ADG1–115](#page-132-0) foreign key [SQLRef1–7](#page-30-0) FROM clause, subselect naming conventions [SQLRef1–552](#page-575-0) generated columns [ADG1–455,](#page-472-0) [AdmImpl–108,](#page-123-0) [AdmImpl–195,](#page-210-0) [SQLRef2–41](#page-60-0) get table information, CLI function [CLIRef2–398](#page-405-0) grant privileges [SQLRef2–591](#page-610-0) GROUPS (Monitor groups) [ReplGd–538](#page-567-0) identity columns [ADG1–456,](#page-473-0) [AdmImpl–111](#page-126-0)

tables *(continued)* importing files [APIRef–424,](#page-433-0) CMD–375, [DatMov–42,](#page-53-0) [DatMov–67](#page-78-0) indexes [SQLRef2–268](#page-287-0) inserting rows [SQLRef2–604](#page-623-0) joining partitioning key considerations [SQLRef2–332](#page-351-0) load delete start log record [APIRef–589](#page-598-0) Load wizard [WhatsNew–40](#page-49-0) loading files to CMD–454, [DatMov–131](#page-142-0) lock modes for RID and table scans of MDC tables [AdmPerf–77](#page-92-0) for standard tables [AdmPerf–74](#page-89-0) lock types [AdmPerf–61](#page-76-0) maintaining CCD tables [ReplGd–61](#page-90-0) mapping to table spaces [AdmPlan–149](#page-162-0) materialized query [WhatsNew–28](#page-37-0) materialized query incremental maintenance during load append [WhatsNew–34](#page-43-0) MONENQ (Monitor enqueue) [ReplGd–538](#page-567-0) MONSERVERS (Monitor servers) [ReplGd–539](#page-568-0) MONTRACE (Monitor trace) [ReplGd–540](#page-569-0) multidimensional clustering [AdmPerf–29,](#page-44-0) [WhatsNew–25](#page-34-0) names description [SQLRef1–63](#page-86-0) in ALTER TABLE statement [SQLRef2–41](#page-60-0) in FROM clause [SQLRef1–552](#page-575-0) in LOCK TABLE statement [SQLRef2–614](#page-633-0) in SELECT clause, syntax diagram [SQLRef1–552](#page-575-0) resolving unqualified [ADG1–85](#page-102-0) naming [AdmImpl–95](#page-110-0) nested table expression [SQLRef1–63](#page-86-0) new, replication [WhatsNew–50](#page-59-0) non-exposed names in FROM clause [SQLRef1–63](#page-86-0) normalization [AdmPlan–57](#page-70-0)

<span id="page-205-0"></span>tables *(continued)* not logged initially, creating in savepoint [ADG1–469](#page-486-0) online reorganization [WhatsNew–31](#page-40-0) parent [AdmPlan–80,](#page-93-0) [SQLRef1–8](#page-31-0) partitioning key [SQLRef1–7](#page-30-0) point-in-time [ReplGd–546](#page-575-0) positioning cursor at end [ADG1–120](#page-137-0) primary key description [SQLRef1–7](#page-30-0) PRUNCNTL (pruning control) [ReplGd–494](#page-523-0) PRUNE\_LOCK (prune lock) [ReplGd–496](#page-525-0) PRUNE\_SET (prune set) [ReplGd–496](#page-525-0) qualified column name [SQLRef1–63](#page-86-0) queues, for join strategies in partitioned databases [AdmPerf–196](#page-211-0) reactivating [ReplGd–189](#page-218-0) REG\_EXT (register extension) [ReplGd–497](#page-526-0) REG\_SYNCH (register synchronization) [ReplGd–505](#page-534-0) REGISTER (register) [ReplGd–498](#page-527-0) registering DB2 [ReplGd–37](#page-66-0) non-DB2 relational [ReplGd–39](#page-68-0) procedure [ReplGd–183](#page-212-0) removing registrations [ReplGd–190](#page-219-0) removing rows [AdmImpl–186](#page-201-0) renaming [AdmImpl–206,](#page-221-0) [SQLRef2–638](#page-657-0) reorganization classic, in off-line mode [AdmPerf–287](#page-302-0) determining if required CMD–576 determining need for [AdmPerf–288](#page-303-0) in-place, in on-line mode [AdmPerf–287](#page-302-0) reducing need for [AdmPerf–287](#page-302-0) REORG INDEXES/TABLE command CMD–567 reorganizing [AdmPerf–291](#page-306-0) replica [ReplGd–11,](#page-40-0) [ReplGd–546](#page-575-0)

tables *(continued)* resolving unqualified names [ADG1–85](#page-102-0) RESTART (restart) [ReplGd–505](#page-534-0) restricting shared access, LOCK TABLE statement [SQLRef2–614](#page-633-0) results [SQLRef1–5](#page-28-0) retrieving names with access to [AdmImpl–264](#page-279-0) revoking privileges [AdmImpl–250,](#page-265-0) [SQLRef2–663](#page-682-0) SAMPLE database [SQLRef1–803](#page-826-0) scalar fullselect [SQLRef1–63](#page-86-0) schemas [SQLRef2–318](#page-337-0) self-referencing [ADG1–488,](#page-505-0) [AdmPlan–80,](#page-93-0) [ConnUG–46,](#page-55-0) [SQLRef1–8](#page-31-0) SEQTABLE (sequencing) [ReplGd–507](#page-536-0) SIGNAL (signal) [ReplGd–507](#page-536-0) standard managing [AdmPerf–24](#page-39-0) statistics description CMD–622 stop capturing changes [ReplGd–188](#page-217-0) structures [ReplGd–471](#page-500-0) subquery [SQLRef1–63](#page-86-0) SUBS\_COLS (subscription columns) [ReplGd–519](#page-548-0) SUBS\_EVENT (subscription events) [ReplGd–521](#page-550-0) SUBS\_MEMBR (subscription members) [ReplGd–158,](#page-187-0) [ReplGd–522](#page-551-0) SUBS\_SET (subscription sets) [ReplGd–526](#page-555-0) SUBS\_STMTS (subscription statements) [ReplGd–531](#page-560-0) summary [SQLRef1–5](#page-28-0) system catalog [AdmPlan–93](#page-106-0) table space not locked during load [WhatsNew–31](#page-40-0) tablereference [SQLRef1–552](#page-575-0) target tables *See also* target tables maintaining [ReplGd–239](#page-268-0) target, updating with Data Warehouse Center [WhatsNew–60](#page-69-0) temporary declared [ADG1–461](#page-478-0) in OPEN statement [SQLRef2–616](#page-635-0)

tables *(continued)* tips for adding constraints [AdmImpl–189,](#page-204-0) AdmImpl–190 transition [AdmPlan–85,](#page-98-0) [SQLRef1–24](#page-47-0) typed [SQLRef1–5](#page-28-0) typed, and triggers [SQLRef2–415](#page-434-0) unique correlation names [SQLRef1–63](#page-86-0) UOW (unit-of-work) [ReplGd–510](#page-539-0) updating by row and column, UPDATE statement [SQLRef2–739](#page-758-0) user [AdmPlan–94](#page-107-0) user copy [ReplGd–547](#page-576-0) volatile [AdmImpl–199](#page-214-0) writing event monitors [WhatsNew–20](#page-29-0) tablespace being rolled forward monitor element [SysMon–323](#page-332-0) TABLESPACE clause, COMMENT statement [SQLRef2–109](#page-128-0) tablespace contents type monitor element [SysMon–328](#page-337-0) tablespace identification monitor element [SysMon–326](#page-335-0) tablespace page size monitor element [SysMon–329](#page-338-0) tablespace type monitor element [SysMon–327](#page-336-0) tablespace\_content\_type element [SysMon–328](#page-337-0) tablespace\_cur\_pool\_id element [SysMon–330](#page-339-0) tablespace\_extent\_size element [SysMon–329](#page-338-0) tablespace\_free\_pages element [SysMon–332](#page-341-0) tablespace\_id element [SysMon–326](#page-335-0) tablespace\_min\_recovery\_time element [SysMon–339](#page-348-0) tablespace\_name element [SysMon–326](#page-335-0) tablespace\_next\_pool\_id element [SysMon–330](#page-339-0) tablespace\_num\_containers element [SysMon–340](#page-349-0) tablespace\_num\_quiescers element [SysMon–336](#page-345-0) tablespace\_num\_ranges element [SysMon–343](#page-352-0) tablespace\_page\_size element [SysMon–329](#page-338-0) tablespace\_page\_top element [SysMon–333](#page-342-0)

<span id="page-206-0"></span>tablespace\_pending\_free\_pages element [SysMon–332](#page-341-0) tablespace\_prefetch\_size element [SysMon–330](#page-339-0) tablespace\_rebalancer\_ extents\_processed element [SysMon–335](#page-344-0) tablespace\_rebalancer\_ extents\_remaining element [SysMon–334](#page-343-0) tablespace\_rebalancer\_ last\_extent\_moved element [SysMon–335](#page-344-0) tablespace\_rebalancer\_mode element [SysMon–333](#page-342-0) tablespace\_rebalancer\_priority element [SysMon–336](#page-345-0) tablespace\_rebalancer\_restart\_time element [SysMon–334](#page-343-0) tablespace\_rebalancer\_start\_time element [SysMon–334](#page-343-0) tablespace\_state element [SysMon–328](#page-337-0) tablespace\_state\_change\_object\_id element [SysMon–338](#page-347-0) tablespace\_state\_change\_ts\_id element [SysMon–339](#page-348-0) tablespace\_total\_pages element [SysMon–331](#page-340-0) tablespace\_type element [SysMon–327](#page-336-0) tablespace\_usable\_pages element [SysMon–331](#page-340-0) tablespace\_used\_pages element [SysMon–332](#page-341-0) TABLETYPE CLI/ODBC keyword [CLIRef1–337](#page-346-0) tabs, specifying in a property value DWC–199, [ICCAG–110](#page-119-0) tag language files customized extract program [ICCAG–47](#page-56-0) DBCS keyword values [DWC–167,](#page-174-0) [ICCAG–71](#page-80-0) description [DWC–165,](#page-172-0) [ICCAG–69](#page-78-0) descriptive data types [DWC–101,](#page-108-0) [ICCAG–72](#page-81-0) ERwin [DWC–220](#page-235-0) exporting [ICCAG–53](#page-62-0) files writing [DWC–201,](#page-208-0) [ICCAG–74](#page-83-0) identifying commit checkpoints [DWC–179,](#page-186-0) [ICCAG–89](#page-98-0) importing from the command line [ICCAG–142](#page-151-0)

tag language files *(continued)* importing *(continued)* from the Import window [ICCAG–52](#page-61-0) inserting comments [DWC–178,](#page-185-0) [ICCAG–88](#page-97-0) reading [DWC–167,](#page-174-0) [ICCAG–71](#page-80-0) reading examples [DWC–165,](#page-172-0) [ICCAG–69](#page-78-0) rules [DWC–168,](#page-175-0) [ICCAG–70](#page-79-0) writing [DWC–168,](#page-175-0) [ICCAG–70](#page-79-0) XML [DWC–212](#page-227-0) tags ACTION.OBJINST [DWC–169,](#page-176-0) [ICCAG–77](#page-86-0) ACTION.OBJTYPE [DWC–173,](#page-180-0) [ICCAG–82](#page-91-0) ACTION.RELATION [DWC–176,](#page-183-0) [ICCAG–85](#page-94-0) ACTION.RELTYPE [ICCAG–87](#page-96-0) COMMENT [DWC–178,](#page-185-0) [ICCAG–88](#page-97-0) COMMIT [DWC–179,](#page-186-0) [ICCAG–89](#page-98-0) INSTANCE [DWC–181,](#page-188-0) [ICCAG–90](#page-99-0) list [DWC–165,](#page-172-0) [ICCAG–69](#page-78-0) NL [DWC–187,](#page-194-0) [ICCAG–96](#page-105-0) OBJECT [DWC–187,](#page-194-0) [ICCAG–96](#page-105-0) PROPERTY [DWC–193,](#page-200-0) [ICCAG–102](#page-111-0) RELATIONTYPE [DWC–197,](#page-204-0) [ICCAG–106](#page-115-0) RELTYPE [ICCAG–108](#page-117-0) TAB DWC–199, [ICCAG–110](#page-119-0) TAN function basic description [SQLRef1–261](#page-284-0) TAN scalar function description [SQLRef1–461](#page-484-0) list [CLIRef1–203](#page-212-0) values and arguments [SQLRef1–461](#page-484-0) TANH function basic description [SQLRef1–261](#page-284-0) TANH scalar function description [SQLRef1–462](#page-485-0) values and arguments [SQLRef1–462](#page-485-0) tape backup CMD–206, [DatRec–69,](#page-80-0) [DatRec–72](#page-83-0) target database description [DWC–9](#page-16-0) name [ClientQB–52,](#page-57-0) [ConnSupp–164,](#page-171-0) [ConnUG–58,](#page-67-0) [ConnUG–63,](#page-72-0) [InstConf–40](#page-47-0) updating [WMInstall–84](#page-93-0)

target indexes [ReplGd–93](#page-122-0) target keys [ReplGd–93](#page-122-0) target precompile option CMD–506 target servers log impact [ReplGd–7](#page-36-0) tables at [ReplGd–541](#page-570-0) target tables applying subset of columns [ReplGd–91](#page-120-0) applying subset of rows [ReplGd–91](#page-120-0) base aggregate definition [ReplGd–78](#page-107-0) structure [ReplGd–541](#page-570-0) usage [ReplGd–81](#page-110-0) CCD (consistent-change-data) overview [ReplGd–78](#page-107-0) structure [ReplGd–543](#page-572-0) change aggregate definition [ReplGd–78](#page-107-0) structure [ReplGd–542](#page-571-0) usage [ReplGd–82](#page-111-0) creating with DB2 Relational Connect [DWC–110](#page-125-0) defining columns [ReplGd–91](#page-120-0) defining rows [ReplGd–91](#page-120-0) defining target key [ReplGd–93](#page-122-0) fragmenting [ReplGd–91](#page-120-0) list of [ReplGd–541](#page-570-0) maintaining [ReplGd–239](#page-268-0) mapping to sources [ReplGd–75](#page-104-0) moving [DWC–111](#page-126-0) new columns for [ReplGd–113](#page-142-0) point-in-time definition [ReplGd–78](#page-107-0) structure [ReplGd–546](#page-575-0) usage [ReplGd–81](#page-110-0) replica conflict detection for [ReplGd–11](#page-40-0) definition [ReplGd–78](#page-107-0) structure [ReplGd–546](#page-575-0) usage [ReplGd–87](#page-116-0) storage requirements [ReplGd–8](#page-37-0) table structures, quick reference [ReplGd–482](#page-511-0) updating existing table in a remote database [DWC–112](#page-127-0) user copy definition [ReplGd–78](#page-107-0) structure [ReplGd–547](#page-576-0) usage [ReplGd–80](#page-109-0) user defined [ReplGd–80,](#page-109-0) [ReplGd–89](#page-118-0)

<span id="page-207-0"></span>target-key columns updating [ReplGd–94](#page-123-0) target partitions, behavior without buffered insert [ADG1–437](#page-454-0) targets agent site [DWC–17](#page-32-0) columns, mapping to source columns [DWC–132](#page-147-0) files [DWC–9](#page-16-0) forcing full refresh [ReplGd–263](#page-292-0) logical nodes [CLIRef1–305](#page-314-0) profiles [ReplGd–250](#page-279-0) rows [AdmPlan–52](#page-65-0) tables [AdmPlan–52](#page-65-0) types [AdmPlan–52](#page-65-0) views [AdmPlan–52](#page-65-0) warehouse [DWC–114](#page-129-0) tasks authorizations [AdmImpl–261](#page-276-0) Task Center, DB2 for OS/390 batch processing [WhatsNew–40](#page-49-0) TCP/IP node uncataloging CMD–661 TCP/IP service name configuration parameter [AdmPerf–498](#page-513-0) TCP/IP ACCSEC command [ConnUG–113](#page-122-0) AIX [DLMgrQB–41](#page-50-0) configuration client [ClientQB–43,](#page-48-0) [InstConf–28](#page-35-0) client, using the CLP [ClientQB–39,](#page-44-0) [InstConf–24](#page-31-0) DB2 Connect server [ConnSupp–162](#page-169-0) example [DWC–294](#page-309-0) host connections [EEConnWin–75,](#page-82-0) [PEConnQB–5,](#page-12-0) [PEConnQB–35](#page-42-0) information [DWC–326](#page-341-0) worksheet [ConnSupp–4,](#page-11-0) [DWC–294](#page-309-0) configuring manually host database server [ConnSupp–3](#page-10-0) iSeries database server [ConnSupp–3](#page-10-0) configuring for a DB2 instance [InstConf–59](#page-66-0) DB2 UDB for OS/390 and z/OS configuration [EEConnWin–73,](#page-80-0) [PEConnQB–33](#page-40-0)

TCP/IP *(continued)* DOMAIN [ConnUG–56](#page-65-0) host names [ConnUG–63](#page-72-0) iSeries setup DRDA application requester [ConnSupp–57](#page-64-0) DRDA application server [ConnSupp–57](#page-64-0) parameter value worksheet [ConnSupp–162](#page-169-0) parameter values for cataloging databases [ConnSupp–164](#page-171-0) port numbers [ConnUG–63](#page-72-0) protocol [DWC–289](#page-304-0) remote host names [ConnUG–56,](#page-65-0) [ConnUG–63](#page-72-0) RESPORT [ConnUG–56](#page-65-0) resynch port [ConnUG–56](#page-65-0) RFC-1323 extensions window scaling [ConnUG–179](#page-188-0) SECCHK command [ConnUG–113](#page-122-0) security DRDA considerations [ConnSupp–57](#page-64-0) iSeries [ConnSupp–112](#page-119-0) scenarios [ConnUG–192](#page-201-0) verified [ConnSupp–77,](#page-84-0) [ConnUG–189](#page-198-0) service names [ConnUG–56](#page-65-0) Solaris Operating Environment [DLMgrQB–83](#page-92-0) TCPPORT [ConnUG–56](#page-65-0) updating database manager configuration file [InstConf–60](#page-67-0) services file [ConnSupp–6](#page-13-0) using SOCKS [APIRef–499,](#page-508-0) [APIRef–500](#page-509-0) verifying connectivity [WMInstall–25](#page-34-0) well-known port 446 for DRDA [ConnSupp–55](#page-62-0) Windows [DLMgrQB–17](#page-26-0) TEMPDIR CLI/ODBC keyword [CLIRef1–338](#page-347-0) templates changing for FTP support (z/OS) [WMInstall–37](#page-46-0) temporary files, load utility [DatMov–131,](#page-142-0) [DatMov–228](#page-239-0) temporary files LOAD command CMD–454 temporary table spaces design [AdmPlan–112](#page-125-0)

temporary table spaces *(continued)* recommendations [AdmPlan–144](#page-157-0) temporary tables declared [ADG1–461](#page-478-0) dropping a user-defined [AdmImpl–209](#page-224-0) OPEN statement [SQLRef2–616](#page-635-0) size requirements [AdmPlan–101](#page-114-0) use information, db2expln [AdmPerf–619](#page-634-0) user-defined [AdmImpl–110](#page-125-0) temporary work spaces size requirements [AdmPlan–101](#page-114-0) TEMPSPACE1 [AdmPlan–112](#page-125-0) TEMPSPACE1 table space [AdmImpl–73](#page-88-0) term parameter (for Apply) [ReplGd–148,](#page-177-0) [ReplGd–314](#page-343-0) term parameter (for Capture) [ReplGd–131,](#page-160-0) [ReplGd–321,](#page-350-0) [ReplGd–327](#page-356-0) TERMINATE command CMD–653 Terminate Read Log Without a Database Connection API [APIRef–195,](#page-204-0) [DatRec–260](#page-271-0) terminate record, PC/IXF [DatMov–335](#page-346-0) termination characters, in generated SQL scripts [ReplGd–116](#page-145-0) termination abnormal [APIRef–54,](#page-63-0) CMD–597 CLI application [CLIRef1–64](#page-73-0) command line processor back-end process CMD–653 load operations allow read access mode [DatMov–128](#page-139-0) in partitioned databases [DatMov–258](#page-269-0) normal CMD–649 task [CLIRef1–22](#page-31-0) unit of work [SQLRef2–120,](#page-139-0) [SQLRef2–672](#page-691-0) territory codes DB2 supported [AdmPlan–225](#page-238-0) new name for country code [WhatsNew–2](#page-11-0) page support [EEConnWin–158,](#page-165-0) [PEConnQB–94,](#page-101-0) [PEQB–100,](#page-107-0) [ServerQB–256](#page-265-0) SQLERRMC field of SQLCA [ADG1–484,](#page-501-0) [ConnUG–42](#page-51-0) territory configuration parameter [AdmPerf–483](#page-498-0)

<span id="page-208-0"></span>territory, SQLERRMC field of SQLCA [ADG1–484,](#page-501-0) [ConnUG–42](#page-51-0) tessellation [SpatialGuide–276](#page-285-0) test environments Data Warehouse steps [DWC–134](#page-149-0) test mode [DWC–134](#page-149-0) DB2 Data Links server AIX [DLMgrQB–66](#page-75-0) Solaris Operating Environment [DLMgrQB–99](#page-108-0) Windows [DLMgrQB–29](#page-38-0) DB2 server AIX [DLMgrQB–66](#page-75-0) Solaris Operating Environment [DLMgrQB–97](#page-106-0) Windows NT [DLMgrQB–27](#page-36-0) partitioned databases [ADG1–449](#page-466-0) Test Satellite Sync API [APIRef–241](#page-250-0) test tables, creating [ADG1–60](#page-77-0) test views, creating [ADG1–60](#page-77-0) text precompile/bind option CMD–211, CMD–506 text\_node [XMLExt–58,](#page-71-0) [XMLExt–67,](#page-80-0) [XMLExt–139,](#page-152-0) [XMLExt–206](#page-219-0) Text-based reports object type [DWC–102,](#page-109-0) [ICCAG–111](#page-120-0) Thai characters sorting [AdmPlan–266](#page-279-0) thin clients installation example [ClientQB–71,](#page-76-0) [InstConf–114](#page-121-0) Windows considerations [ClientQB–68,](#page-73-0) [InstConf–112](#page-119-0) overview [ClientQB–65,](#page-70-0) [InstConf–109](#page-116-0) Windows considerations [ClientQB–65,](#page-70-0) [InstConf–109](#page-116-0) thin workstations code directory [ClientQB–74,](#page-79-0) [InstConf–117](#page-124-0) code server access [ClientQB–77,](#page-82-0) [InstConf–120](#page-127-0) creating [ClientQB–78,](#page-83-0) [InstConf–121](#page-128-0) installation [ClientQB–71,](#page-76-0) [InstConf–114](#page-121-0) response files [ClientQB–75,](#page-80-0) [InstConf–118](#page-125-0) third normal form [AdmPlan–57](#page-70-0) thnsetup command [ClientQB–78,](#page-83-0) [InstConf–121](#page-128-0) threads description [AdmPerf–37](#page-52-0)

threads *(continued)* IBM OLE DB Provider [ADG1–357](#page-374-0) IBM OLE DB Provider for DB2 [ADG1–355](#page-372-0) multiple application dependencies between contexts [ADG1–210](#page-227-0) code page considerations [ADG1–209](#page-226-0) country/region code page considerations [ADG1–209](#page-226-0) database dependencies between contexts [ADG1–210](#page-227-0) potential problems [ADG1–210](#page-227-0) preventing deadlocks between contexts [ADG1–210](#page-227-0) recommendations [ADG1–209](#page-226-0) UNIX application considerations [ADG1–209](#page-226-0) using in DB2 applications [ADG1–207](#page-224-0) multithreaded, in CLI [CLIRef1–151](#page-160-0) routines implemented using thread-based model [WhatsNew–27](#page-36-0) threaded applications [APIRef–577](#page-586-0) THREADSAFE routines [ADG2–20](#page-27-0) three-tier replication configuration [ReplGd–85](#page-114-0) throughput rates Capture triggers [ReplGd–12](#page-41-0) throughput Apply program [ReplGd–167](#page-196-0) Capture program [ReplGd–165](#page-194-0) transactions [ConnUG–145](#page-154-0) TIME data type C/C++, conversion [ADG1–199](#page-216-0) COBOL [ADG1–231](#page-248-0) description [SQLRef1–99](#page-122-0) FORTRAN [ADG1–251](#page-268-0) in CREATE TABLE statement [ADG1–104,](#page-121-0) [SQLRef2–332](#page-351-0) Java [ADG1–264,](#page-281-0) [ADG2–123](#page-130-0) OLE DB table function [ADG2–143](#page-150-0) REXX [ADG1–345](#page-362-0) routines Java (DB2GENERAL) [ADG2–307](#page-314-0) TIME function basic description [SQLRef1–261](#page-284-0) description [SQLRef1–463](#page-486-0) values and arguments [SQLRef1–463](#page-486-0)

time of database connection monitor element [SysMon–165](#page-174-0) time of first event overflow monitor element [SysMon–422](#page-431-0) time of last event overflow monitor element [SysMon–422](#page-431-0) TIME parameter [ADG2–106](#page-113-0) TIME SQL data type conversion to C [CLIRef1–360](#page-369-0) display size [CLIRef2–479](#page-486-0) length [CLIRef2–478](#page-485-0) precision [CLIRef2–475](#page-482-0) scale [CLIRef2–476](#page-483-0) time waited for prefetch monitor element [SysMon–259](#page-268-0) time waited on locks monitor element [SysMon–317](#page-326-0) time zone displacement monitor element [SysMon–162](#page-171-0) time zones ConnUG-58 time\_stamp element [SysMon–420](#page-429-0) time\_zone\_disp element [SysMon–162](#page-171-0) time-based scheduling [ReplGd–73](#page-102-0) time-series analysis [DWC–209](#page-224-0) time arithmetic operations, rules SQLRef1–185 CHAR, use in format conversion [SQLRef1–301](#page-324-0) database recovery time [DatRec–7](#page-18-0) deadlock configuration parameter, interval for checking [AdmPerf–428](#page-443-0) difference among nodes, maximum [AdmPerf–505](#page-520-0) duration format SQLRef1–185 formats [AdmPlan–267](#page-280-0) hour values, using in an expression (HOUR) [SQLRef1–373](#page-396-0) in expressions, TIME function [SQLRef1–463](#page-486-0) returning microseconds, from datetime value [SQLRef1–399](#page-422-0) minutes, from datetime value [SQLRef1–401](#page-424-0) seconds, from datetime value [SQLRef1–446](#page-469-0) timestamp from values [SQLRef1–464](#page-487-0) values based on time [SQLRef1–463](#page-486-0) string representation formats [SQLRef1–99](#page-122-0)

<span id="page-209-0"></span>time *(continued)* using time in expressions [SQLRef1–463](#page-486-0) timeformat file type modifier [APIRef–130,](#page-139-0) [APIRef–424,](#page-433-0) CMD–375, CMD–454, [DatMov–42,](#page-53-0) [DatMov–67,](#page-78-0) [DatMov–131,](#page-142-0) [DatMov–179](#page-190-0) TIMEOUT server option valid settings [FedSys–317,](#page-332-0) [SQLRef1–764](#page-787-0) TIMESTAMP data type C/C++, conversion [ADG1–199](#page-216-0) COBOL [ADG1–231](#page-248-0) conversion to C [CLIRef1–360](#page-369-0) description [ADG1–104,](#page-121-0) [SQLRef1–99](#page-122-0) display size [CLIRef2–479](#page-486-0) FORTRAN [ADG1–251](#page-268-0) in CREATE TABLE statement [SQLRef2–332](#page-351-0) Java [ADG1–264,](#page-281-0) [ADG2–123](#page-130-0) length [CLIRef2–478](#page-485-0) OLE DB table function [ADG2–143](#page-150-0) precision [CLIRef2–475](#page-482-0) REXX [ADG1–345](#page-362-0) routines Java (DB2GENERAL) [ADG2–307](#page-314-0) scale [CLIRef2–476](#page-483-0) WEEK scalar function [SQLRef1–489](#page-512-0) WEEK ISO scalar function [SQLRef1–490](#page-513-0) TIMESTAMP function basic description [SQLRef1–261](#page-284-0) description [SQLRef1–464](#page-487-0) values and arguments [SQLRef1–464](#page-487-0) TIMESTAMP parameter [ADG2–106](#page-113-0) TIMESTAMP\_FORMAT function basic description [SQLRef1–261](#page-284-0) description [SQLRef1–466](#page-489-0) values and arguments [SQLRef1–466](#page-489-0) TIMESTAMP\_ISO function basic description [SQLRef1–261](#page-284-0) description [SQLRef1–468](#page-491-0) values and arguments [SQLRef1–468](#page-491-0) TIMESTAMPADD scalar function [CLIRef1–203](#page-212-0) TIMESTAMPDIFF function basic description [SQLRef1–262](#page-285-0)

TIMESTAMPDIFF scalar function description [CLIRef1–203,](#page-212-0) [SQLRef1–469](#page-492-0) values and arguments [SQLRef1–469](#page-492-0) timestampformat file type modifier [APIRef–130,](#page-139-0) [APIRef–424,](#page-433-0) CMD–375, CMD–454, [DatMov–42,](#page-53-0) [DatMov–67,](#page-78-0) [DatMov–131,](#page-142-0) [DatMov–179](#page-190-0) timestamps arithmetic operations [SQLRef1–185](#page-208-0) conversion, client/server environment [DatRec–134](#page-145-0) data type [SQLRef1–185](#page-208-0) duration [SQLRef1–185](#page-208-0) from GENERATE\_UNIQUE [SQLRef1–365](#page-388-0) string representation formats [SQLRef1–99](#page-122-0) when precompiling [ADG1–88](#page-105-0) tips checking if Apply processed a set successfully [ReplGd–148](#page-177-0) deleting rows from the Apply trail table [ReplGd–149](#page-178-0) estimating use of space [ReplGd–6](#page-35-0) using sleep versus copyonce parameters [ReplGd–143,](#page-172-0) [ReplGd–146](#page-175-0) using stored procedures for additional processing of sets [ReplGd–152](#page-181-0) using stored procedures with ASNDONE [ReplGd–153](#page-182-0) verifying a service is set up correctly [ReplGd–459](#page-488-0) verifying change capture began [ReplGd–122](#page-151-0) Tivoli Storage Manager (TSM) backup restrictions [DatRec–315](#page-326-0) client setup [DatRec–315](#page-326-0) configuration parameters [AdmPerf–471](#page-486-0) timeout problem resolution [DatRec–315](#page-326-0) using [DatRec–315,](#page-326-0) [WhatsNew–22](#page-31-0) using as an archive server in Data Links Manager AIX [DLMAGR–24](#page-37-0) Solaris Operating Environment [DLMAGR–26](#page-39-0) Windows [DLMAGR–28](#page-41-0)

Tivoli Storage Manager (TSM) *(continued)* with BACKUP DATABASE command [DatRec–315](#page-326-0) with RESTORE DATABASE command [DatRec–315](#page-326-0) tm\_database configuration parameter [AdmPerf–478](#page-493-0) TO clause GRANT statement [SQLRef2–570,](#page-589-0) [SQLRef2–574,](#page-593-0) [SQLRef2–576,](#page-595-0) [SQLRef2–584,](#page-603-0) [SQLRef2–591](#page-610-0) TO\_CHAR function basic description [SQLRef1–262](#page-285-0) description [SQLRef1–471](#page-494-0) values and arguments [SQLRef1–471](#page-494-0) TO\_DATE function basic description [SQLRef1–262](#page-285-0) description [SQLRef1–472](#page-495-0) values and arguments [SQLRef1–472](#page-495-0) tokens case sensitivity [SQLRef1–61](#page-84-0) delimiter [SQLRef1–61](#page-84-0) for parameters [DWC–227](#page-242-0) ordinary [SQLRef1–61](#page-84-0) SQL language element [SQLRef1–61](#page-84-0) SQLCODEs [ConnUG–77](#page-86-0) truncation, SQLCA structure [ADG1–124](#page-141-0) write [DLMAGR–128](#page-141-0) write Data Links Manager [DLMAGR–203](#page-216-0) recovering in Data Links Manager [DLMAGR–200](#page-213-0) tools catalog database [AdmImpl–51](#page-66-0) CPU usage [ConnUG–145](#page-154-0) diagnostic [ConnUG–108](#page-117-0) for application development [ADG1–5](#page-22-0) memory usage [ConnUG–145](#page-154-0) multiplatform [WhatsNew–79](#page-88-0) performance [ConnUG–145](#page-154-0) toolscat\_db configuration parameter [AdmPerf–534](#page-549-0) toolscat\_inst configuration parameter [AdmPerf–533](#page-548-0) toolscat\_schema configuration parameter [AdmPerf–534](#page-549-0) tot\_log\_used\_top element [SysMon–290](#page-299-0)

<span id="page-210-0"></span>tot\_s\_cpu\_time element [SysMon–417](#page-426-0) tot\_u\_cpu\_time element [SysMon–418](#page-427-0) total buffer pool physical read time monitor element [SysMon–246](#page-255-0) total buffer pool physical write time monitor element [SysMon–247](#page-256-0) total fcm buffers received monitor element [SysMon–235](#page-244-0) total fcm buffers sent monitor element [SysMon–235](#page-244-0) total hash joins monitor element [SysMon–227](#page-236-0) total hash loops monitor element [SysMon–228](#page-237-0) total log available monitor element [SysMon–295](#page-304-0) total log space used monitor element [SysMon–294](#page-303-0) total number of attempted connections for DB2 Connect monitor element [SysMon–432](#page-441-0) total number of extents to be processed by the rebalancer monitor element [SysMon–334](#page-343-0) total number of pages in object monitor element [SysMon–364](#page-373-0) total number of pages read by block io monitor element [SysMon–260](#page-269-0) total number of pages read by vectored io monitor element [SysMon–259](#page-268-0) total number of tablequeue buffers overflowed monitor element [SysMon–402](#page-411-0) total pages in container monitor element [SysMon–341](#page-350-0) total pages in tablespace monitor element [SysMon–331](#page-340-0) total sort heap allocated monitor element [SysMon–218](#page-227-0) total sort time monitor element [SysMon–222](#page-231-0) total sorts monitor element [SysMon–221](#page-230-0) total system CPU for a statement monitor element [SysMon–417](#page-426-0) total user CPU for a statement monitor element [SysMon–418](#page-427-0) total buffers rcvd element [SysMon–235](#page-244-0) total buffers sent element [SysMon–235](#page-244-0) total\_cons element [SysMon–203](#page-212-0) total\_exec\_time element [SysMon–408](#page-417-0)

total\_hash\_joins element [SysMon–227](#page-236-0) total\_hash\_loops element [SysMon–228](#page-237-0) total\_log\_available element [SysMon–295](#page-304-0) total\_log\_used element [SysMon–294](#page-303-0) total\_sec\_cons element [SysMon–211](#page-220-0) total\_sort\_time element SysMon-222 total\_sorts element [SysMon–221](#page-230-0) totalfreespace file type modifier [APIRef–130,](#page-139-0) CMD–454, [DatMov–131,](#page-142-0) [DatMov–179](#page-190-0) TP monitor client accounting string monitor element [SysMon–466](#page-475-0) TP monitor client application name monitor element [SysMon–465](#page-474-0) TP monitor client user ID monitor element [SysMon–464](#page-473-0) TP monitor client workstation name monitor element [SysMon–465](#page-474-0) tp\_mon\_name configuration parameter [AdmPerf–517](#page-532-0) TPM values [AdmPlan–176](#page-189-0) tpmon\_acc\_str element [SysMon–466](#page-475-0) tpmon\_client\_app element [SysMon–465](#page-474-0) tpmon\_client\_userid element [SysMon–464](#page-473-0) tpmon\_client\_wkstn element [SysMon–465](#page-474-0) TPMONNAME values [AdmPlan–176](#page-189-0) TPN (transaction program name) DB2 SYSIBM.LOCATIONS table [ConnSupp–32](#page-39-0) DRDA default, OS/400 [ConnSupp–36](#page-43-0) OS/400 application server [ConnSupp–55](#page-62-0) SQL/DS on VM RESID (resource id) [ConnSupp–72](#page-79-0) tpname configuration parameter [AdmPerf–499](#page-514-0) tq\_cur\_send\_spills element [SysMon–403](#page-412-0) tq\_id\_waiting\_on element [SysMon–405](#page-414-0) tq\_max\_send\_spills element [SysMon–405](#page-414-0) tq\_node\_waited\_for element [SysMon–402](#page-411-0) tq\_rows\_read element [SysMon–404](#page-413-0) tq\_rows\_written element [SysMon–404](#page-413-0)

tq\_tot\_send\_spills element [SysMon–402](#page-411-0) tq\_wait\_for\_any element [SysMon–401](#page-410-0) TRACE CLI/ODBC keyword [CLIRef1–339](#page-348-0) Trace command CMD–159 trace facility for OS/400 [ReplGd–446](#page-475-0) for UNIX [ReplGd–341](#page-370-0) for Windows [ReplGd–341](#page-370-0) for z/OS [ReplGd–341](#page-370-0) TRACE parameter [ReplGd–431](#page-460-0) trace\_limit parameter overview [ReplGd–131](#page-160-0) pruning from the Replication Alert Monitor [ReplGd–175](#page-204-0) use with asncap command [ReplGd–321](#page-350-0) use with asnccmd command [ReplGd–328](#page-357-0) use with asnmon command [ReplGd–333](#page-362-0) TRACECOMM CLI/ODBC keyword [CLIRef1–340](#page-349-0) TRACEFILENAME CLI/ODBC keyword [CLIRef1–341](#page-350-0) TRACEFLUSH CLI/ODBC keyword [CLIRef1–342](#page-351-0) TRACELOCKS CLI/ODBC keyword [CLIRef1–343](#page-352-0) TRACEPATHNAME CLI/ODBC keyword [CLIRef1–343](#page-352-0) TRACEPIDLIST CLI/ODBC keyword [CLIRef1–344](#page-353-0) TRACEPIDTID CLI/ODBC keyword [CLIRef1–345](#page-354-0) TRACEREFRESHINTERVAL CLI/ODBC keyword [CLIRef1–346](#page-355-0) traces activating CMD–159 CLI/ODBC/JDBC [ADG1–285,](#page-302-0) [CLIRef1–223](#page-232-0) data between DB2 connect and the server [ConnUG–111](#page-120-0) Data Warehouse Center components [DWC–266](#page-281-0) directory [DWC–260](#page-275-0) enhancements [WhatsNew–47](#page-56-0) file name [DWC–307](#page-322-0) files produced by iSeries warehouse agent [WMInstall–56](#page-65-0) generating for CS/AIX CPIC/APPC API [ConnUG–121](#page-130-0) levels [DWC–260,](#page-275-0) [DWC–307](#page-322-0)

<span id="page-211-0"></span>traces *(continued)* output file [ConnUG–111,](#page-120-0) ConnUG-112 parameters [ConnUG–120](#page-129-0) reading files for iSeries warehouse agent [WMInstall–56](#page-65-0) starting [XMLExt–325](#page-338-0) stopping [XMLExt–326](#page-339-0) syntax [ConnUG–120](#page-129-0) TRACESTMTONLY CLI/ODBC keyword [CLIRef1–347](#page-356-0) TRACETIME keyword [CLIRef1–348](#page-357-0) TRACETIMESTAMP CLI/ODBC keyword [CLIRef1–349](#page-358-0) tracing events to isolate problems [SpatialGuide–154](#page-163-0) track modified pages enable configuration parameter [AdmPerf–475](#page-490-0) trackmod configuration parameter [AdmPerf–475](#page-490-0) trail, audit [AdmImpl–271](#page-286-0) transaction ID monitor element [SysMon–458](#page-467-0) transaction identifier log records [APIRef–589](#page-598-0) transaction logs, buffered inserts [ADG1–437](#page-454-0) transaction managers BEA Tuxedo [AdmPlan–193](#page-206-0) CLI applications configuration [CLIRef1–158](#page-167-0) programming considerations [CLIRef1–164](#page-173-0) DB2 transaction manager [AdmPlan–158](#page-171-0) distributed transaction processing [AdmPlan–172](#page-185-0) IBM TXSeries CICS [AdmPlan–191](#page-204-0) IBM TXSeries Encina [AdmPlan–191](#page-204-0) IBM WebSphere Application Server [AdmPlan–191](#page-204-0) log records backout free [APIRef–589](#page-598-0) description [APIRef–589](#page-598-0) global pending list [APIRef–589](#page-598-0) heuristic abort [APIRef–589](#page-598-0) heuristic commit [APIRef–589](#page-598-0) local pending list [APIRef–589](#page-598-0) MPP coordinator commit [APIRef–589](#page-598-0) MPP subordinator commit [APIRef–589](#page-598-0)

transaction managers *(continued)* log records *(continued)* MPP subordinator prepare [APIRef–589](#page-598-0) normal abort [APIRef–589](#page-598-0) normal commit [APIRef–589](#page-598-0) XA prepare [APIRef–589](#page-598-0) multiple database updates [AdmPlan–156](#page-169-0) planning worksheet [ClientQB–52,](#page-57-0) [ConnSupp–164,](#page-171-0) [InstConf–40](#page-47-0) problem determination [AdmPlan–190](#page-203-0) XA architecture [AdmPlan–188](#page-201-0) transaction processing monitors BEA Tuxedo [AdmPlan–193](#page-206-0) configuration considerations [AdmPlan–186](#page-199-0) examples [ConnUG–34](#page-43-0) IBM TXSeries CICS [AdmPlan–191](#page-204-0) IBM TXSeries Encina [AdmPlan–191](#page-204-0) multisite updates [ConnUG–69,](#page-78-0) [EEConnWin–95,](#page-102-0) [PEConnQB–55](#page-62-0) OLTP [ConnUG–34](#page-43-0) security considerations [AdmPlan–185](#page-198-0) transactions [ConnUG–34](#page-43-0) Tuxedo [ConnUG–34](#page-43-0) usage characteristics [ConnUG–34](#page-43-0) X/Open XA Interface [ADG1–429](#page-446-0) transaction throughput rates Capture triggers [ReplGd–12](#page-41-0) transaction-mode processing [ReplGd–7,](#page-36-0) [ReplGd–72](#page-101-0) transactions accessing partitioned databases [AdmPlan–176](#page-189-0) blocking when log directory is full [DatRec–50](#page-61-0) coding [ADG1–41](#page-58-0) commit or rollback [CLIRef1–38](#page-47-0) committing work [ADG1–42](#page-59-0) concurrent potential problems [ADG1–427](#page-444-0) preventing deadlocks [ADG1–428](#page-445-0) purpose [ADG1–426](#page-443-0) data consistency [ADG1–41](#page-58-0) DB2 Connect Enterprise Edition [ConnUG–34](#page-43-0) description [AdmPlan–153](#page-166-0)

transactions *(continued)* distributed supported servers ConnUG-69. [EEConnWin–95,](#page-102-0) [PEConnQB–55](#page-62-0) ending implicitly [ADG1–45](#page-62-0) ending in CLI [CLIRef1–40,](#page-49-0) [CLIRef2–122](#page-129-0) ending COMMIT statement [ADG1–44](#page-61-0) CONNECT RESET statement [ADG1–44](#page-61-0) ROLLBACK statement [ADG1–44](#page-61-0) failure recovery crashes [DatRec–16](#page-27-0) n the failed database partition server [DatRec–16](#page-27-0) on active database partition server [DatRec–16](#page-27-0) reducing the impact of failure [DatRec–11](#page-22-0) global [AdmPlan–172](#page-185-0) LOBs [FedSys–211](#page-226-0) loosely coupled [AdmPlan–172](#page-185-0) memory used by [ReplGd–3](#page-32-0) multisite updates [ConnUG–15,](#page-24-0) [ConnUG–69,](#page-78-0) [EEConnWin–95,](#page-102-0) [PEConnQB–55](#page-62-0) non-XA [AdmPlan–172](#page-185-0) restrictions, on federated [FedSys–211](#page-226-0) savepoints [ADG1–464](#page-481-0) single-site updates [FedSys–211](#page-226-0) support [ConnUG–75](#page-84-0) throughput [ConnUG–145](#page-154-0) tightly coupled [AdmPlan–172](#page-185-0) transaction processing monitors [ConnUG–34](#page-43-0) two-phase commit [AdmPlan–172,](#page-185-0) [ConnUG–15,](#page-24-0) [FedSys–211](#page-226-0) undoing changes with ROLLBACK statement [ADG1–43](#page-60-0) unit of work (UOW) [ConnUG–15](#page-24-0) update privileges, federated system [FedSys–211](#page-226-0) XA distributed applications [ConnUG–75](#page-84-0) Transarc Distributed Computing Environment (DCE) [DLMgrQB–47](#page-56-0) transfer of documents between client and server, considerations

[XMLExt–357](#page-370-0)

<span id="page-212-0"></span>transform group precompile/bind option CMD–211, CMD–506 transform groups ST\_GML [SpatialGuide–489](#page-498-0) ST\_Shape [SpatialGuide–489](#page-498-0) ST\_WellKnownBinary (WKB) [SpatialGuide–489](#page-498-0) ST\_WellKnownText (WKT) [SpatialGuide–489](#page-498-0) Transformations object type [DWC–102,](#page-109-0) [ICCAG–111](#page-120-0) transformations code [DWC–146](#page-161-0) DROP statement [SQLRef2–513](#page-532-0) functions associating with structured types [ADG2–246](#page-253-0) binding in subtypes [ADG2–269](#page-276-0) CREATE TRANSFORM statement [SQLRef2–406](#page-425-0) passing objects to external routines [ADG2–253](#page-260-0) passing structured types to client applications [ADG2–259](#page-266-0) requirements [ADG2–264](#page-271-0) subtype parameters [ADG2–266](#page-273-0) groups dynamic SQL [ADG2–250](#page-257-0) external routines [ADG2–250](#page-257-0) naming [ADG2–248](#page-255-0) static SQL [ADG2–251](#page-258-0) metadata mappings for objects [ICCAG–127](#page-136-0) transformers description [WMInstall–3](#page-12-0) FormatDate transformer [DWC–193](#page-208-0) logging [DWC–269](#page-284-0) setting up [DWC–118](#page-133-0) steps [AdmPlan–39,](#page-52-0) [AdmPlan–43,](#page-56-0) [DWC–2](#page-17-0) stored procedures [DatMov–298](#page-309-0) transforming data at registration [ReplGd–111](#page-140-0) at subscription [ReplGd–112](#page-141-0) creating computed columns [ReplGd–113](#page-142-0) renaming columns [ReplGd–113](#page-142-0) transforming XML to HTML XSLTransformToCLOB [XMLExt–318](#page-331-0) XSLTransformToFile [XMLExt–319](#page-332-0) transition tables, rules [ADG2–288](#page-295-0) TRANSLATE function basic description [SQLRef1–262](#page-285-0) TRANSLATE scalar function character string [SQLRef1–473](#page-496-0) description [SQLRef1–473](#page-496-0) graphic string [SQLRef1–473](#page-496-0) values and arguments [SQLRef1–473](#page-496-0) translating data [ReplGd–14](#page-43-0) transmitting large volumes of data [ADG1–471](#page-488-0) transparent DDL creating remote tables [FedSys–256](#page-271-0) data type mapping [FedSys–238](#page-253-0) transparent services access facility (TSAF) [ConnSupp–87](#page-94-0) traverse order default [DatMov–292](#page-303-0) typed tables [DatMov–32,](#page-43-0) [DatMov–292](#page-303-0) user-specified [DatMov–292](#page-303-0) TRCLMT parameter [ReplGd–441](#page-470-0) TREAT expression [ADG2–245](#page-252-0) treatment subtype [SQLRef1–185](#page-208-0) TRIGGER clause, COMMENT statement [SQLRef2–109](#page-128-0) triggered action condition [ADG2–289](#page-296-0) triggered SQL statements, SET Variable [SQLRef2–734](#page-753-0) triggers activation time [ADG2–284](#page-291-0) adding comments to catalog [SQLRef2–109](#page-128-0) after updates [ADG1–53,](#page-70-0) [ADG2–284](#page-291-0) application logic consideration [ADG1–54](#page-71-0) before updates [ADG1–53,](#page-70-0) [ADG2–284](#page-291-0) benefits [AdmImpl–122](#page-137-0) business rules for data [AdmPlan–15](#page-28-0) capturing data [ReplGd–12](#page-41-0) cascading [AdmPlan–85,](#page-98-0) [SQLRef1–24](#page-47-0) constraints, interaction [ADG2–279,](#page-286-0) [SQLRef1–829](#page-852-0) CREATE TRIGGER statement [SQLRef2–415](#page-434-0) creating [AdmImpl–122](#page-137-0) data relationship control [ADG1–52](#page-69-0) deleting [ADG2–278](#page-285-0)

triggers *(continued)* dependencies [AdmImpl–124](#page-139-0) description [AdmPlan–85,](#page-98-0) [SQLRef1–24](#page-47-0) dropping [AdmImpl–209,](#page-224-0) [SQLRef2–513](#page-532-0) error messages [SQLRef2–415](#page-434-0) Explain tables [AdmPerf–579,](#page-594-0) [SQLRef1–833](#page-856-0) inoperative [SQLRef2–415](#page-434-0) INSERT operation [ADG2–278](#page-285-0) INSERT statement [SQLRef2–604](#page-623-0) INSTEAD OF activation [ADG2–279,](#page-286-0) [ADG2–284,](#page-291-0) [WhatsNew–68](#page-77-0) interactions [SQLRef1–829](#page-852-0) merging [ReplGd–13](#page-42-0) multiple, ordering [ADG2–293](#page-300-0) names [SQLRef1–63](#page-86-0) on CD tables [ReplGd–108](#page-137-0) on nicknames [FedSys–211](#page-226-0) overview [ADG1–27](#page-44-0) RAISE\_ERROR function [ADG2–292](#page-299-0) referential constraints, interaction [ADG2–279](#page-286-0) returning SQLSTATE [ADG2–275](#page-282-0) sequencing [ADG2–293](#page-300-0) suppressing data capture [ReplGd–108](#page-137-0) transition tables [ADG2–288](#page-295-0) transition variables description [ADG2–286](#page-293-0) NEW AS correlation name [ADG2–286](#page-293-0) OLD AS correlation name [ADG2–286](#page-293-0) triggered action condition [ADG2–289](#page-296-0) triggered SQL statements [ADG2–289](#page-296-0) typed tables [SQLRef2–415](#page-434-0) updates UPDATE operation [ADG2–278](#page-285-0) UPDATE statement [SQLRef2–739](#page-758-0) update view contents [AdmImpl–125](#page-140-0) WHEN clause [ADG2–289](#page-296-0) trigonometric built-in functions [WhatsNew–68](#page-77-0) trigraph sequences, C/C++ [ADG1–162](#page-179-0) Trillium Software System cleansing data with [DWC–194](#page-209-0)

<span id="page-213-0"></span>Trillium Software System *(continued)* error handling [DWC–200](#page-215-0) z/OS warehouse agent support for [WMInstall–48](#page-57-0) trlreuse parameter [ReplGd–148,](#page-177-0) [ReplGd–313](#page-342-0) TRLREUSE parameter [ReplGd–434](#page-463-0) troubleshooting commands asntrc [ReplGd–341](#page-370-0) WRKDPRTRC [ReplGd–446](#page-475-0) troubleshooting administration notification log [WhatsNew–15](#page-24-0) DB2 Connect [ConnSupp–149,](#page-156-0) [ConnUG–122](#page-131-0) DB2 documentation search [ADG1–520,](#page-537-0) [ADG2–335,](#page-342-0) [ADG3–345,](#page-358-0) [AdmImpl–447,](#page-462-0) [AdmPerf–667,](#page-682-0) [AdmPlan–297,](#page-310-0) [APIRef–644,](#page-653-0) [ClientQB–101,](#page-106-0) [CLIRef1–395,](#page-404-0) [CLIRef2–499,](#page-506-0) CMD–727, [ConnSupp–191,](#page-198-0) [ConnUG–221,](#page-230-0) [DatMov–409,](#page-420-0) [DatRec–369,](#page-380-0) [DLMgrQB–129,](#page-138-0) [EEConnWin–187,](#page-194-0) [InstConf–169,](#page-176-0) [PEConnQB–123,](#page-130-0) [PEQB–129,](#page-136-0) [ServerQB–285,](#page-294-0) [SQLRef1–911,](#page-934-0) [SQLRef2–821,](#page-840-0) [SysMon–551,](#page-560-0) [WhatsNew–103,](#page-112-0) [WMInstall–127](#page-136-0) DB2 DRDA application server [ConnSupp–157,](#page-164-0) [ConnUG–130](#page-139-0) federated configuration [FedSys–133](#page-148-0) functions [SpatialGuide–148](#page-157-0) Health Center [WhatsNew–18](#page-27-0) iSeries warehouse agent [WMInstall–53](#page-62-0) migration messages [SpatialGuide–150](#page-159-0) online information [ADG1–522,](#page-539-0) [ADG2–337,](#page-344-0) [ADG3–347,](#page-360-0) [AdmImpl–449,](#page-464-0) [AdmPerf–669,](#page-684-0) [AdmPlan–299,](#page-312-0) [APIRef–646,](#page-655-0) [ClientQB–103,](#page-108-0) [CLIRef1–397,](#page-406-0) [CLIRef2–501,](#page-508-0) CMD–729, [ConnSupp–193,](#page-200-0) [ConnUG–223,](#page-232-0) [DatMov–411,](#page-422-0) [DatRec–371,](#page-382-0) [DLMgrQB–131,](#page-140-0) [EEConnWin–189,](#page-196-0) [InstConf–171,](#page-178-0) [PEConnQB–125,](#page-132-0) [PEQB–131,](#page-138-0) [ServerQB–287,](#page-296-0) [SQLRef1–913,](#page-936-0) [SQLRef2–823,](#page-842-0) [SysMon–553,](#page-562-0) [WhatsNew–105,](#page-114-0) [WMInstall–129](#page-138-0) shape information messages [SpatialGuide–150](#page-159-0)

troubleshooting *(continued)* Spatial Extender messages [SpatialGuide–143](#page-152-0) sample program [SpatialGuide–44](#page-53-0) stored procedures [SpatialGuide–146](#page-155-0) tracing [SpatialGuide–154](#page-163-0) using runGseDemo [SpatialGuide–44](#page-53-0) stored procedure return codes [XMLExt–327](#page-340-0) strategies [XMLExt–325](#page-338-0) tracing [WhatsNew–47](#page-56-0) UDF return codes [XMLExt–326](#page-339-0) true type font requirement for DB2 CLP CMD–182 TRUNC or TRUNCATE function basic description [SQLRef1–262](#page-285-0) TRUNCATE or TRUNC scalar function description [SQLRef1–476](#page-499-0) overview [CLIRef1–203](#page-212-0) values and arguments [SQLRef1–476](#page-499-0) truncation host variables [ADG1–101](#page-118-0) indicator variables [ADG1–101](#page-118-0) numbers [SQLRef1–115](#page-138-0) output strings [CLIRef1–57](#page-66-0) trust relationships [AdmImpl–385](#page-400-0) trust\_allclnts configuration parameter [AdmPerf–528](#page-543-0) trust\_clntauth configuration parameter [AdmPerf–529](#page-544-0) trusted clients CLIENT level security [AdmImpl–227](#page-242-0) truth tables [SQLRef1–224](#page-247-0) truth valued logic [SQLRef1–224](#page-247-0) ts\_name element [SysMon–323](#page-332-0) ts.state health indicators [SysMon–489](#page-498-0) ts.utilization health indicator [SysMon–486](#page-495-0) TSAF (transparent services access facility) [ConnSupp–87](#page-94-0) tsc.state health indicator [SysMon–495](#page-504-0) tsc.utilization health indicator [SysMon–488](#page-497-0) TSM archived images CMD–9, [DatRec–207](#page-218-0) tsm\_mgmtclass configuration parameter [AdmPerf–476](#page-491-0)

tsm\_nodename configuration parameter [AdmPerf–477](#page-492-0) tsm\_owner configuration parameter [AdmPerf–477](#page-492-0) tsm\_password configuration parameter [AdmPerf–476](#page-491-0) TSO [ReplGd–453](#page-482-0) tuning CLI/ODBC applications [ConnUG–88](#page-97-0) commit\_interval parameter [ReplGd–4](#page-33-0) configuration parameters [AdmPerf–371](#page-386-0) data source configuration DB2 family [FedSys–143](#page-158-0) Informix [FedSys–153](#page-168-0) Microsoft SQL Server [FedSys–183](#page-198-0) ODBC [FedSys–193](#page-208-0) Oracle [FedSys–163](#page-178-0) Sybase [FedSys–173](#page-188-0) DB2 for OS/390 and z/OS [ConnUG–172](#page-181-0) DIRCACHE parameter [ConnUG–163](#page-172-0) MAXAGENTS parameter [ConnUG–163](#page-172-0) MAXDARI parameter [ConnUG–163](#page-172-0) memory\_limit parameter [ReplGd–4](#page-33-0) NUMDB parameter [ConnUG–163](#page-172-0) performance application [ConnUG–88](#page-97-0) database [ConnUG–165](#page-174-0) network [ConnUG–165](#page-174-0) SNA [ConnUG–173](#page-182-0) query processing [FedSys–261](#page-276-0) RQRIOBLK parameter [ConnUG–163](#page-172-0) tutorials [ADG1–524,](#page-541-0) [ADG2–339,](#page-346-0) [ADG3–349,](#page-362-0) [AdmImpl–451,](#page-466-0) [AdmPerf–671,](#page-686-0) [AdmPlan–301,](#page-314-0) [APIRef–648,](#page-657-0) [ClientQB–105,](#page-110-0) [CLIRef1–399,](#page-408-0) [CLIRef2–503,](#page-510-0) CMD–731, [ConnSupp–195,](#page-202-0) [ConnUG–225,](#page-234-0) [DatMov–413,](#page-424-0) [DatRec–373,](#page-384-0) [DLMgrQB–133,](#page-142-0) [EEConnWin–191,](#page-198-0) [InstConf–173,](#page-180-0) [PEConnQB–127,](#page-134-0) [PEQB–133,](#page-140-0) [ServerQB–289,](#page-298-0) [SQLRef1–915,](#page-938-0) [SQLRef2–825,](#page-844-0) [SysMon–555,](#page-564-0) [WhatsNew–107,](#page-116-0) [WMInstall–131](#page-140-0)

<span id="page-214-0"></span>Tuxedo configuring [AdmPlan–193](#page-206-0) DB2 Connect Enterprise Edition [ConnUG–34](#page-43-0) two-phase commit CLI [CLIRef1–157](#page-166-0) enabling [ConnUG–69,](#page-78-0) [EEConnWin–95,](#page-102-0) [PEConnQB–55](#page-62-0) error handling [AdmPlan–168](#page-181-0) federated transactions [FedSys–211](#page-226-0) host and iSeries applications [WhatsNew–83](#page-92-0) process [AdmPlan–165](#page-178-0) protocol [DatRec–16](#page-27-0) resynch port used by TCP/IP connections [ConnUG–56](#page-65-0) updating a single database in a multi-database transaction [AdmPlan–155](#page-168-0) multiple databases [ADG1–419,](#page-436-0) [AdmPlan–156](#page-169-0) TXNISOLATION CLI/ODBC keyword [CLIRef1–350](#page-359-0) TXSeries CICS [AdmPlan–191](#page-204-0) TXSeries Encina [AdmPlan–191](#page-204-0) type 2 indexes [SQLRef2–268](#page-287-0) type 2 indexes described [WhatsNew–22](#page-31-0) online table reorganization [WhatsNew–31](#page-40-0) type 2 JDBC driver enhancements [WhatsNew–71](#page-80-0) JDBC 2.1 core API restrictions [ADG1–272](#page-289-0) JDBC 2.1 Optional Package API support [ADG1–273](#page-290-0) type 3 JDBC driver [WhatsNew–71](#page-80-0) type 4 JDBC driver DB2 support [WhatsNew–71](#page-80-0) JDBC 2.1 core API restrictions [ADG1–273](#page-290-0) JDBC 2.1 Optional Package API support [ADG1–275](#page-292-0) TYPE clause COMMENT statement [SQLRef2–109](#page-128-0) DROP statement [SQLRef2–513](#page-532-0) type decoration C++ routine bodies [ADG2–116](#page-123-0) type hierarchy [AdmPlan–52](#page-65-0) type mapping creating [AdmImpl–133](#page-148-0) dropping [AdmImpl–211](#page-226-0) name [SQLRef1–63](#page-86-0)

type mapping *(continued)* OLE automation BASIC types [ADG2–134](#page-141-0) overview of creating [FedSys–129](#page-144-0) type name [SQLRef1–63](#page-86-0) TYPE predicate format [SQLRef1–242](#page-265-0) restricting returned types with [ADG2–235](#page-242-0) type preserving method [SQLRef1–176](#page-199-0) TYPE\_ID function basic description [SQLRef1–263](#page-286-0) data types [SQLRef1–478](#page-501-0) dereferencing references [ADG2–232](#page-239-0) description [SQLRef1–478](#page-501-0) values and arguments [SQLRef1–478](#page-501-0) TYPE\_NAME function basic description [SQLRef1–263](#page-286-0) dereferencing references [ADG2–232](#page-239-0) description [SQLRef1–479](#page-502-0) values and arguments [SQLRef1–479](#page-502-0) TYPE\_SCHEMA function basic description [SQLRef1–263](#page-286-0) data types [SQLRef1–480](#page-503-0) dereferencing references [ADG2–232](#page-239-0) description [SQLRef1–480](#page-503-0) values and arguments [SQLRef1–480](#page-503-0) type-2 indexes advantages of [AdmPerf–302](#page-317-0) described [AdmPerf–32](#page-47-0) next-key locking in [AdmPerf–86](#page-101-0) typed parameter marker [ADG1–153](#page-170-0) typed tables accessing subtypes in type hierarchy [ADG2–218](#page-225-0) column options [ADG2–212](#page-219-0) controlling privileges [ADG2–212](#page-219-0) creating [ADG2–212,](#page-219-0) [AdmImpl–117](#page-132-0) creating subtables [ADG2–218](#page-225-0) data movement examples [DatMov–294](#page-305-0) database design considerations [AdmPlan–86](#page-99-0) defining relationships [ADG2–224,](#page-231-0) [ADG2–225](#page-232-0) defining scope [ADG2–212](#page-219-0) deleting rows [AdmImpl–205](#page-220-0)

typed tables *(continued)* description [ADG2–218,](#page-225-0) [AdmPlan–52,](#page-65-0) [SQLRef1–5](#page-28-0) determining hierarchy position [ADG2–212](#page-219-0) dropping DROP TABLE statement [ADG2–216](#page-223-0) implications for system catalogs [ADG2–216](#page-223-0) exporting [DatMov–291](#page-302-0) hierarchy table [AdmImpl–119](#page-134-0) importing [DatMov–291](#page-302-0) moving data between [DatMov–291](#page-302-0) names [SQLRef1–63](#page-86-0) object identifier columns [ADG2–212](#page-219-0) populating [AdmImpl–118](#page-133-0) restrictions [ADG2–216](#page-223-0) returning subtype attributes [ADG2–236](#page-243-0) selecting during data movement [DatMov–293](#page-304-0) self-referencing [ADG2–225](#page-232-0) structured types [ADG2–216](#page-223-0) traverse order [DatMov–32,](#page-43-0) [DatMov–292](#page-303-0) updating rows [AdmImpl–205](#page-220-0) typed views assigning scope to reference columns [ADG2–229](#page-236-0) body [ADG2–229](#page-236-0) creating CREATE VIEW statement [AdmImpl–137](#page-152-0) on root types [ADG2–229](#page-236-0) on subtypes [ADG2–229](#page-236-0) defining subviews [SQLRef2–464](#page-483-0) description [AdmPlan–52,](#page-65-0) [SQLRef1–6](#page-29-0) names [SQLRef1–63](#page-86-0) types distinct [SQLRef1–106](#page-129-0) reference [SQLRef1–106](#page-129-0) structured [SQLRef1–106](#page-129-0)

## **U**

UCASE function(SYSFUN.UCASE) [SQLRef1–263](#page-286-0) UCASE function basic description [SQLRef1–263](#page-286-0) UCASE scalar function [CLIRef1–203](#page-212-0) UCASE scalar function description [SQLRef1–481](#page-504-0)

<span id="page-215-0"></span>UCASE scalar function *(continued)* values and arguments [SQLRef1–481](#page-504-0) UCS-2 [ADG1–404,](#page-421-0) [AdmPlan–270,](#page-283-0) [AdmPlan–272](#page-285-0) UDFs (user-defined functions) calling SQLj [ADG1–281](#page-298-0) code page considerations [XMLExt–357](#page-370-0) description [AdmPlan–52,](#page-65-0) [SQLRef1–549](#page-572-0) extractChar() [XMLExt–186](#page-199-0) extractChars() [XMLExt–186](#page-199-0) extractCLOB() [XMLExt–190](#page-203-0) extractCLOBs() [XMLExt–190](#page-203-0) extractDate() [XMLExt–192](#page-205-0) extractDates() [XMLExt–192](#page-205-0) extractDouble() [XMLExt–183](#page-196-0) extractDoubles() [XMLExt–183](#page-196-0) extracting functions [XMLExt–180](#page-193-0) extractReal() [XMLExt–185](#page-198-0) extractReals() [XMLExt–185](#page-198-0) extractSmallint() [XMLExt–182](#page-195-0) extractSmallints() [XMLExt–182](#page-195-0) extractTime() [XMLExt–193](#page-206-0) extractTimes() [XMLExt–193](#page-206-0) extractTimestamp() [XMLExt–195](#page-208-0) extractTimestamps() [XMLExt–195](#page-208-0) extractVarchar() [XMLExt–188](#page-201-0) extractVarchars() [XMLExt–188](#page-201-0) for XML columns [XMLExt–171](#page-184-0) from external storage to memory pointer [XMLExt–175](#page-188-0) from internal storage to external server file [XMLExt–175](#page-188-0) invoking [ADG2–148](#page-155-0) retrieval functions [XMLExt–175](#page-188-0) return codes [XMLExt–326](#page-339-0) scalar, FINAL CALL [ADG2–53](#page-60-0) scratchpad portability between 32-bit and 64-bit platforms [ADG2–52](#page-59-0) searching with [XMLExt–110](#page-123-0) storage [XMLExt–109](#page-122-0) table, processing model [ADG2–55](#page-62-0) table FINAL CALL [ADG2–55](#page-62-0) NO FINAL CALL [ADG2–55](#page-62-0) Update() [XMLExt–109,](#page-122-0) [XMLExt–196](#page-209-0) XMLCLOBFromFile() [XMLExt–172](#page-185-0) XMLFile to a CLOB [XMLExt–175](#page-188-0) XMLFileFromCLOB() [XMLExt–172,](#page-185-0) [XMLExt–173](#page-186-0)

UDFs (user-defined functions) *(continued)* XMLFileFromVarchar() [XMLExt–172,](#page-185-0) [XMLExt–174](#page-187-0) XMLVarcharFromFile() [XMLExt–172,](#page-185-0) [XMLExt–174](#page-187-0) UDP (user datagram protocol), MQSeries [DWC–217](#page-232-0) UDTs (user-defined types) description [CLIRef1–173](#page-182-0) in CLI [CLIRef1–174](#page-183-0) unsupported [FedSys–18,](#page-33-0) [SQLRef1–53](#page-76-0) UDTs summary table of [XMLExt–53](#page-66-0) XMLCLOB [XMLExt–53](#page-66-0) XMLFILE [XMLExt–53](#page-66-0) XMLVARCHAR [XMLExt–53](#page-66-0) UFS file system, preparing on Solaris Operating System [DLMgrQB–99](#page-108-0) increasing size [DLMAGR–72](#page-85-0) UID CLI/ODBC keyword [CLIRef1–351](#page-360-0) uid\_sql\_stmts element [SysMon–377](#page-386-0) unary minus sign [SQLRef1–185](#page-208-0) plus sign [SQLRef1–185](#page-208-0) Uncatalog Database API [APIRef–392](#page-401-0) UNCATALOG DATABASE command CMD–654 Uncatalog Database LDAP Entry API [APIRef–124](#page-133-0) Uncatalog DCS Database API [APIRef–355](#page-364-0) UNCATALOG DCS DATABASE command CMD–656 UNCATALOG LDAP DATABASE command CMD–658 UNCATALOG LDAP NODE command CMD–660 Uncatalog Node API [APIRef–394](#page-403-0) UNCATALOG NODE command CMD–661 Uncatalog Node LDAP Entry API [APIRef–126](#page-135-0) UNCATALOG ODBC DATA SOURCE command CMD–663 uncataloging database entries CMD–654 host DCS database entries CMD–656 system database directory

[APIRef–392,](#page-401-0) CMD–654

uncommitted reads (UR) changing CMD–264 comparison table [SQLRef1–827](#page-850-0) isolation level [FedSys–293](#page-308-0) isolation levels [SQLRef1–13](#page-36-0) unconnected state [SQLRef1–29](#page-52-0) undefined reference errors [SQLRef1–63](#page-86-0) UNDER clause, CREATE VIEW statement [SQLRef2–464](#page-483-0) UNDERSCORE CLI/ODBC keyword [CLIRef1–351](#page-360-0) unequal code pages [ADG1–408](#page-425-0) Unicode (UCS-2) [AdmPlan–270](#page-283-0) Unicode (UCS-2) CCSID [AdmPlan–272](#page-285-0) character conversion [ADG1–417](#page-434-0) character conversion overflow [ADG1–415](#page-432-0) character strings [AdmPlan–274](#page-287-0) Chinese (Traditional) code sets [ADG1–404](#page-421-0) CLI applications [CLIRef1–167](#page-176-0) code page [AdmPlan–272](#page-285-0) constants [AdmPlan–276](#page-289-0) database [AdmPlan–275](#page-288-0) DB2 supported [AdmPlan–272](#page-285-0) functions in [SQLRef1–289](#page-312-0) graphic strings [AdmPlan–274](#page-287-0) identifiers [AdmImpl–316,](#page-331-0) [EEConnWin–167,](#page-174-0) [PEConnQB–103,](#page-110-0) [PEQB–109,](#page-116-0) [ServerQB–266](#page-275-0) in ODBC applications [CLIRef1–169](#page-178-0) Japanese code sets [ADG1–404](#page-421-0) literals [AdmPlan–276](#page-289-0) naming rules [AdmImpl–316,](#page-331-0) [EEConnWin–167,](#page-174-0) [PEConnQB–103,](#page-110-0) [PEQB–109,](#page-116-0) [ServerQB–266](#page-275-0) support for warehouse agents [WMInstall–22](#page-31-0) surrogate characters [AdmPlan–270](#page-283-0) UDF (user-defined function) considerations [ADG1–406](#page-423-0) Unicode tables [ReplGd–641](#page-670-0) Unicode pattern matching [AdmPlan–277](#page-290-0) string comparisons [AdmPlan–277](#page-290-0) UNICODESERVER CLI/ODBC keyword [CLIRef1–352](#page-361-0) UNION clauses, distinct types

[ADG2–196](#page-203-0)
<span id="page-216-0"></span>UNION operator, role in comparison of fullselect [SQLRef1–593](#page-616-0) uniprocessor environment [AdmPlan–30](#page-43-0) UNIQUE clause ALTER TABLE statement [SQLRef2–41](#page-60-0) CREATE INDEX statement [SQLRef2–268](#page-287-0) CREATE TABLE statement [SQLRef2–332](#page-351-0) unique constraint adding [AdmImpl–188](#page-203-0) CREATE TABLE statement [SQLRef2–332](#page-351-0) defining [AdmImpl–101](#page-116-0) definition [AdmPlan–80,](#page-93-0) [SQLRef1–8](#page-31-0) dropping [AdmImpl–192](#page-207-0) unique constraints about [AdmPlan–15](#page-28-0) adding with ALTER TABLE [SQLRef2–41](#page-60-0) ALTER TABLE statement [SQLRef2–41](#page-60-0) data value control [ADG1–49](#page-66-0) dropping with ALTER TABLE [SQLRef2–41](#page-60-0) unique correlation names table designators [SQLRef1–63](#page-86-0) unique identifiers about [ICCAG–10](#page-19-0) unique key violation, buffered inserts [ADG1–440](#page-457-0) unique keys ALTER TABLE statement [SQLRef2–41](#page-60-0) CREATE TABLE statement [SQLRef2–332](#page-351-0) description [AdmPlan–54,](#page-67-0) [AdmPlan–80,](#page-93-0) [SQLRef1–7,](#page-30-0) [SQLRef1–8](#page-31-0) unit of work (UOW) coding [ADG1–41](#page-58-0) unit of work completion status monitor element [SysMon–195](#page-204-0) unit of work log space used monitor element [SysMon–294](#page-303-0) unit of work start timestamp monitor element [SysMon–193](#page-202-0) unit of work status monitor element [SysMon–196](#page-205-0) unit of work stop timestamp monitor element [SysMon–194](#page-203-0)

unit-of-work (UOW) table columns in CCD tables [ReplGd–83](#page-112-0) pruning [ReplGd–235,](#page-264-0) [ReplGd–510](#page-539-0) storage requirements [ReplGd–9](#page-38-0) structure [ReplGd–510](#page-539-0) units of work [AdmPlan–153](#page-166-0) units of work (UOW) completing, cursor behavior [ADG1–110](#page-127-0) cursor considerations [ADG1–110](#page-127-0) definition [ConnUG–15,](#page-24-0) [SQLRef1–16](#page-39-0) destroying prepared statements [SQLRef2–621](#page-640-0) distributed [CLIRef1–38,](#page-47-0) [ConnUG–69,](#page-78-0) [EEConnWin–95,](#page-102-0) [PEConnQB–55,](#page-62-0) [SQLRef1–29](#page-52-0) referring to prepared statements [SQLRef2–621](#page-640-0) remote [ADG1–419,](#page-436-0) [ConnUG–18,](#page-27-0) [SQLRef1–29](#page-52-0) terminating destroys prepared statements [SQLRef2–621](#page-640-0) units of work COMMIT statement [SQLRef2–120](#page-139-0) initiating closes cursors [SQLRef2–616](#page-635-0) remote [AdmPlan–154](#page-167-0) ROLLBACK statement, effect [SQLRef2–672](#page-691-0) terminating [SQLRef2–120](#page-139-0) terminating without saving changes [SQLRef2–672](#page-691-0) UNIX changing the DB2 interface language [EEConnWin–150,](#page-157-0) [PEConnQB–86,](#page-93-0) [PEQB–92,](#page-99-0) [ServerQB–248](#page-257-0) creating a response file [InstConf–94](#page-101-0) disk requirements for DB2 ESE/WSE [ServerQB–60,](#page-69-0) [ServerQB–65,](#page-74-0) [ServerQB–70,](#page-79-0) [ServerQB–77](#page-86-0) enabling Control Center administration [ServerQB–170](#page-179-0) enabling remote commands [ServerQB–169](#page-178-0) installing a database partition server using the DB2 Setup wizard [ServerQB–159](#page-168-0) installing a partitioned DB2 server [ServerQB–12](#page-21-0)

UNIX *(continued)* installing database partition servers using a response file [ServerQB–165](#page-174-0) installing DB2 clients [ClientQB–18,](#page-23-0) [EEConnWin–123,](#page-130-0) [ServerQB–194](#page-203-0) installing DB2 online documentation [PEQB–44,](#page-51-0) [ServerQB–83,](#page-92-0) [ServerQB–172](#page-181-0) installing DB2 servers UNIX [ServerQB–11](#page-20-0) using the DB2 Setup wizard [ServerQB–79](#page-88-0) memory requirements partitioned DB2 servers [ServerQB–115,](#page-124-0) [ServerQB–128,](#page-137-0) [ServerQB–139,](#page-148-0) [ServerQB–151](#page-160-0) servers [ServerQB–60,](#page-69-0) [ServerQB–64,](#page-73-0) [ServerQB–70,](#page-79-0) [ServerQB–76](#page-85-0) migrating DB2 [ServerQB–33](#page-42-0) migrating instances [ServerQB–34](#page-43-0) removing DB2 [InstConf–145,](#page-152-0) [PEQB–69,](#page-76-0) [ServerQB–228](#page-237-0) DB2 instances [InstConf–148,](#page-155-0) [PEQB–73,](#page-80-0) [ServerQB–231](#page-240-0) DB2 products [InstConf–149,](#page-156-0) [PEQB–73,](#page-80-0) [ServerQB–232](#page-241-0) response file installation [InstConf–93,](#page-100-0) [InstConf–95](#page-102-0) setting up ODBC environment [CLIRef1–248,](#page-257-0) [EEConnWin–142,](#page-149-0) [PEConnQB–80](#page-87-0) updating the node configuration file [ServerQB–166](#page-175-0) verifying a partitioned database server installation [ServerQB–171](#page-180-0) unknown condition, null value [SQLRef1–224](#page-247-0) unlink file log record [APIRef–589](#page-598-0) UNLINK THE DEVICE AND RELEASE ITS RESOURCES (sqluvend) [DatRec–339](#page-350-0) Unlink the Device and Release its Resources API [APIRef–565](#page-574-0) UNQUIESCE command CMD–664 unsupported APIs and data structures [APIRef–623](#page-632-0) unsupported data type mappings

[FedSys–238](#page-253-0)

UOW (unit-of-work) table columns in CCD tables [ReplGd–83](#page-112-0) pruning [ReplGd–235,](#page-264-0) [ReplGd–510](#page-539-0) storage requirements [ReplGd–9](#page-38-0) structure [ReplGd–510](#page-539-0) UOW\_CD\_PREDICATES column [ReplGd–109](#page-138-0) uow\_comp\_status element [SysMon–195](#page-204-0) uow\_elapsed\_time element [SysMon–195](#page-204-0) uow\_lock\_wait\_time element [SysMon–318](#page-327-0) uow\_lock\_wait\_time monitor element [SysMon–318](#page-327-0) uow\_log\_space\_used element [SysMon–294](#page-303-0) uow\_start\_time element [SysMon–193](#page-202-0) uow\_status element [SysMon–196](#page-205-0) uow\_stop\_time element [SysMon–194](#page-203-0) updatable special registers [SQLRef1–144](#page-167-0) updatable views [SQLRef2–464](#page-483-0) UPDATE ADMIN CONFIGURATION command CMD–666 Update Alert Configuration API [APIRef–242](#page-251-0) UPDATE ALERT CONFIGURATION command CMD–669 UPDATE clause GRANT statement (Table, View or Nickname) [SQLRef2–591](#page-610-0) REVOKE statement, removing privileges [SQLRef2–663](#page-682-0) UPDATE CLI CONFIGURATION command CMD–673 UPDATE COMMAND OPTIONS command CMD–675 Update Contact API [APIRef–247](#page-256-0) UPDATE CONTACT command CMD–677 Update Contact Group API [APIRef–249](#page-258-0) UPDATE CONTACTGROUP command CMD–678 update database configuration command [ReplGd–27](#page-56-0) UPDATE DATABASE CONFIGURATION command CMD–679

UPDATE DATABASE MANAGER CONFIGURATION command CMD–682 Update Generated Column Values command CMD–69 UPDATE HEALTH NOTIFICATION CONTACT LIST command CMD–685 Update Health Notification List API [APIRef–251](#page-260-0) Update History File API [APIRef–90,](#page-99-0) [DatRec–248](#page-259-0) UPDATE HISTORY FILE command CMD–686, [DatRec–231](#page-242-0) Update Instances command CMD–91 UPDATE LDAP NODE command CMD–688 update lock [SQLRef1–13](#page-36-0) UPDATE MONITOR SWITCHES command CMD–691 UPDATE option ACTION.OBJINST tag [DWC–169,](#page-176-0) [ICCAG–77](#page-86-0) ACTION.OBJTYPE [DWC–173,](#page-180-0) [ICCAG–82](#page-91-0) UPDATE privilege [AdmImpl–244](#page-259-0) update record log record [APIRef–589](#page-598-0) update response time monitor element [SysMon–474](#page-483-0) update rule, with referential constraints [AdmPlan–80,](#page-93-0) [SQLRef1–8](#page-31-0) UPDATE statement description [SQLRef2–739](#page-758-0) remote evaluation [FedSys–273](#page-288-0) row fullselect [SQLRef2–739](#page-758-0) update view contents, using triggers [AdmImpl–125](#page-140-0) update\_sql\_stmts element [SysMon–468](#page-477-0) update\_time element [SysMon–474](#page-483-0) update-anywhere replication conflict detection overview [ReplGd–54](#page-83-0) planning for [ReplGd–11](#page-40-0) requirements [ReplGd–46,](#page-75-0) [ReplGd–54](#page-83-0) defining subscription sets [ReplGd–87](#page-116-0) fragmentation for [ReplGd–11](#page-40-0) recapturing changes [ReplGd–49](#page-78-0) update/insert/delete SQL statements executed monitor element [SysMon–377](#page-386-0)

Update() function document replacement behavior [XMLExt–196](#page-209-0) introduction [XMLExt–196](#page-209-0) XML [XMLExt–109,](#page-122-0) [XMLExt–171](#page-184-0) updated primary key columns [ReplGd–48](#page-77-0) updates monitor element [SysMon–468](#page-477-0) updates as deletes and inserts [ReplGd–48](#page-77-0) bulk data, with bookmarks in CLI [CLIRef1–130](#page-139-0) conflicts [ReplGd–54](#page-83-0) DAS configuration [AdmImpl–68](#page-83-0) data in CLI [CLIRef1–45](#page-54-0) database directories [ConnUG–55](#page-64-0) environment variables [DWC–325,](#page-340-0) [WMInstall–101](#page-110-0) side tables [XMLExt–109](#page-122-0) tables in a remote database [DWC–112](#page-127-0) typed table [AdmImpl–205](#page-220-0) user variables [WMInstall–101](#page-110-0) warehouse transformers, database manager configuration before installing [WMInstall–83](#page-92-0) XML collection [XMLExt–129](#page-142-0) XML column data attributes [XMLExt–109](#page-122-0) description [XMLExt–109](#page-122-0) entire document [XMLExt–109](#page-122-0) multiple occurrence [XMLExt–196](#page-209-0) specific elements [XMLExt–109](#page-122-0) XML document replacement by Update() UDF [XMLExt–196](#page-209-0) updating statistics,planning [FedSys–53](#page-68-0) UPPER function description [SQLRef1–481](#page-504-0) values and arguments [SQLRef1–481](#page-504-0) UR (uncommitted read) isolation level [SQLRef1–13,](#page-36-0) [SQLRef1–827](#page-850-0) usable pages in container monitor element [SysMon–342](#page-351-0) usable pages in tablespace monitor element [SysMon–331](#page-340-0) USAGE clause in COBOL types [ADG1–231](#page-248-0) USAGE privilege [AdmImpl–248](#page-263-0) use when importing PC/IXF files CMD–375, [DatMov–42](#page-53-0)

use\_sna\_auth configuration parameter [AdmPerf–526](#page-541-0) used pages in tablespace monitor element [SysMon–332](#page-341-0) usedefaults file type modifier [APIRef–130,](#page-139-0) [APIRef–424,](#page-433-0) CMD–375, CMD–454, [DatMov–42,](#page-53-0) [DatMov–67,](#page-78-0) [DatMov–131,](#page-142-0) [DatMov–179](#page-190-0) USEOLDSTPCALL CLI/ODBC keyword [CLIRef1–352](#page-361-0) user accounts required for installation of DB2 servers on Windows [ServerQB–48](#page-57-0) rights, on Windows [DLMgrQB–17](#page-26-0) user authentication Windows NT [AdmImpl–384](#page-399-0) user authorization level monitor element [SysMon–189](#page-198-0) user copy table definition [ReplGd–78](#page-107-0) step, replication [DWC–179](#page-194-0) structure [ReplGd–547](#page-576-0) usage [ReplGd–80](#page-109-0) user CPU time monitor element [SysMon–414](#page-423-0) user CPU time used by agent monitor element [SysMon–411](#page-420-0) user CPU time used by statement monitor element [SysMon–412](#page-421-0) user CPU time used by subsection monitor element [SysMon–416](#page-425-0) user defined functions configuration parameters [AdmPerf–451](#page-466-0) user exit enable configuration parameter [AdmPerf–469](#page-484-0) user exit program archive and retrieve considerations [DatRec–47](#page-58-0) backup [DatRec–9](#page-20-0) calling format [DatRec–319](#page-330-0) error handling [DatRec–319](#page-330-0) for database recovery [DatRec–319](#page-330-0) logs [DatRec–9](#page-20-0) sample programs [DatRec–319](#page-330-0) user exit status indicator configuration parameter [AdmPerf–489](#page-504-0) user IDs for Replication Center [ReplGd–247](#page-276-0)

user IDs Administration wizard [XMLExt–47](#page-60-0) authorization CMD–319, [ReplGd–19](#page-48-0) case-sensitive values [FedSys–51](#page-66-0) creating [InstConf–12,](#page-19-0) [ServerQB–241](#page-250-0) for Apply program [ReplGd–21](#page-50-0) for Capture program [ReplGd–19](#page-48-0) for Capture triggers [ReplGd–20](#page-49-0) for Replication Alert Monitor [ReplGd–22](#page-51-0) naming rules [AdmImpl–311,](#page-326-0) [EEConnWin–163,](#page-170-0) [PEConnQB–99,](#page-106-0) [PEQB–105,](#page-112-0) [ServerQB–261](#page-270-0) password files [ReplGd–23](#page-52-0) selecting [AdmImpl–223](#page-238-0) user login ID monitor element [SysMon–184](#page-193-0) user mapping description [FedSys–15,](#page-30-0) [SQLRef1–50](#page-73-0) overview of creating [FedSys–122](#page-137-0) testing the connection to the data source [FedSys–122](#page-137-0) user mappings planning [FedSys–56](#page-71-0) user options description [FedSys–15,](#page-30-0) [SQLRef1–50](#page-73-0) valid settings [FedSys–327,](#page-342-0) [SQLRef1–773](#page-796-0) USER parameter [ReplGd–429](#page-458-0) user privileges, Windows [PEQB–80,](#page-87-0) [ServerQB–240](#page-249-0) user process [DWC–268](#page-283-0) USER scalar function [CLIRef1–203](#page-212-0) USER signals [ReplGd–214](#page-243-0) USER special register [SQLRef1–165](#page-188-0) user table page limits [AdmPlan–94](#page-107-0) user table spaces [AdmImpl–180,](#page-195-0) [AdmPlan–112](#page-125-0) user temporary table space creating [AdmImpl–88](#page-103-0) dropping [AdmImpl–182](#page-197-0) user temporary table spaces [AdmPlan–112](#page-125-0) user updatable catalog statistics prototyping utility [ADG1–46](#page-63-0) user variables [WMInstall–101](#page-110-0) user\_cpu\_time element [SysMon–414](#page-423-0) user\_exit\_status configuration parameter [AdmPerf–489](#page-504-0)

user-defined collating sequence [ADG1–488,](#page-505-0) [ADG1–495,](#page-512-0) [ConnUG–46](#page-55-0) user-defined data type mappings [FedSys–238](#page-253-0) user-defined data types [ReplGd–97](#page-126-0) user-defined events [DatRec–175](#page-186-0) user-defined extended index type [AdmImpl–154](#page-169-0) user-defined functions (UDFs) accessing [FedSys–303](#page-318-0) application logic consideration [ADG1–54](#page-71-0) build files for [ADG3–94](#page-107-0)  $C/C_{++}$ arguments [ADG2–106](#page-113-0) BIGINT data type [ADG2–106](#page-113-0) BLOB data type [ADG2–106](#page-113-0) CHAR data type [ADG2–106](#page-113-0) CLOB data type [ADG2–106](#page-113-0) DBCLOB data type [ADG2–106](#page-113-0) DOUBLE data type [ADG2–106](#page-113-0) FLOAT data type [ADG2–106](#page-113-0) INTEGER data type [ADG2–106](#page-113-0) LONG VARCHAR data type [ADG2–106](#page-113-0) parameters [ADG2–106](#page-113-0) REAL data type [ADG2–106](#page-113-0) sample program files [ADG3–69](#page-82-0) SMALLINT data type [ADG2–106](#page-113-0) VARCHAR FOR BIT DATA data type [ADG2–106](#page-113-0) VARGRAPHIC data type [ADG2–106](#page-113-0) Windows [ADG3–304](#page-317-0)  $\mathcal{C}$ AIX [ADG3–154](#page-167-0) HP-UX [ADG3–201](#page-214-0) Linux [ADG3–235](#page-248-0) Solaris Operating Environment [ADG3–260](#page-273-0)  $C_{++}$ AIX [ADG3–165](#page-178-0) HP-UX [ADG3–213](#page-226-0) Linux [ADG3–246](#page-259-0) Solaris Operating Environment [ADG3–273](#page-286-0) Chinese (Traditional) code sets [ADG1–406](#page-423-0) COBOL sample program files [ADG3–80](#page-93-0)

<span id="page-219-0"></span>user-defined functions (UDFs) *(continued)* CREATE FUNCTION (External Scalar) statement [SQLRef2–190](#page-209-0) CREATE FUNCTION (External Table) statement [SQLRef2–217](#page-236-0) CREATE FUNCTION (OLE DB External Table) statement [SQLRef2–235](#page-254-0) CREATE FUNCTION (Sourced or Template) statement [SQLRef2–243](#page-262-0) CREATE FUNCTION (SQL Scalar, Table or Row) statement [SQLRef2–254](#page-273-0) CREATE FUNCTION statement [SQLRef2–188](#page-207-0) creating [AdmImpl–126](#page-141-0) date parameters [ADG2–106](#page-113-0) description [AdmPlan–52,](#page-65-0) [SQLRef1–166,](#page-189-0) [SQLRef1–245,](#page-268-0) [SQLRef1–549](#page-572-0) DETERMINISTIC [ADG2–49](#page-56-0) DROP statement [SQLRef2–513](#page-532-0) dropping [AdmImpl–210](#page-225-0) dropping, mappings [FedSys–307](#page-322-0) entering statistics for [AdmPerf–146](#page-161-0) FOR BIT DATA modifier [ADG2–106](#page-113-0) for XML columns [XMLExt–171](#page-184-0) infix notation [ADG2–157](#page-164-0) Japanese code sets [ADG1–406](#page-423-0) Java I/O restrictions [ADG2–304](#page-311-0) JDBC [ADG3–113](#page-126-0) JDBC sample program files [ADG3–74](#page-87-0) NOT DETERMINISTIC [ADG2–49](#page-56-0) OLE automation with Visual Basic [ADG3–296](#page-309-0) OLE automation with Visual C++ [ADG3–299](#page-312-0) OLE DB table functions [ADG2–138,](#page-145-0) [FedSys–198](#page-213-0) overview [ADG1–22](#page-39-0) privilege to create non-fenced [AdmImpl–240](#page-255-0) re-entrant [ADG2–49](#page-56-0) returning data [ADG2–106](#page-113-0) REVOKE (Database Authorities) statement [SQLRef2–643](#page-662-0) routines [ADG2–3](#page-10-0) saving state [ADG2–49](#page-56-0) SCRATCHPAD option [ADG2–49](#page-56-0)

user-defined functions (UDFs) *(continued)* searching with [XMLExt–110](#page-123-0) SQLj [ADG3–125](#page-138-0) SQLj sample program files [ADG3–77](#page-90-0) table functions for snapshots [WhatsNew–21](#page-30-0) table invoking [ADG2–149](#page-156-0) overview [ADG2–9](#page-16-0) SQL-result argument [ADG2–54](#page-61-0) SQL-result-ind argument [ADG2–54](#page-61-0) types [AdmImpl–126](#page-141-0) Update() [XMLExt–109,](#page-122-0) [XMLExt–196](#page-209-0) VisualAge C++ configuration file on AIX [ADG3–177](#page-190-0) user-defined methods calling, SQLJ [ADG1–281](#page-298-0) description [SQLRef1–176](#page-199-0) user-defined programs agent sites for [DWC–226](#page-241-0) and step status [DWC–230](#page-245-0) changing agent to user process [DWC–268](#page-283-0) description [DWC–225](#page-240-0) feedback [DWC–230](#page-245-0) MQSeries [DWC–217](#page-232-0) Object REXX for Windows [DWC–227](#page-242-0) parameters [DWC–228](#page-243-0) passing pre-defined parameters to [DWC–229](#page-244-0) return code [DWC–230](#page-245-0) steps [AdmPlan–39,](#page-52-0) [AdmPlan–43,](#page-56-0) [DWC–2](#page-17-0) writing [DWC–225,](#page-240-0) [DWC–227](#page-242-0) z/OS [WMInstall–34](#page-43-0) user-defined tables [ReplGd–80,](#page-109-0) [ReplGd–89](#page-118-0) user-defined temporary tables creating [AdmImpl–110](#page-125-0) dropping [AdmImpl–209](#page-224-0) user-defined types (UDTs) adding comments to catalog [SQLRef2–109](#page-128-0) application considerations [ADG1–24](#page-41-0) casting [SQLRef1–111](#page-134-0) column definition [AdmPlan–52](#page-65-0) CREATE DISTINCT TYPE statement [SQLRef2–161](#page-180-0)

user-defined types (UDTs) *(continued)* CREATE TRANSFORM statement [SQLRef2–406](#page-425-0) creating [AdmImpl–130](#page-145-0) description [SQLRef1–106](#page-129-0) distinct data types, CREATE TABLE statement [SQLRef2–332](#page-351-0) distinct types creating [AdmImpl–131](#page-146-0) description [SQLRef1–106](#page-129-0) importing [DatMov–42](#page-53-0) dropping [AdmImpl–211](#page-226-0) enabling federated to recognize [FedSys–295](#page-310-0) for XML columns [XMLExt–97](#page-110-0) in CLI [CLIRef1–174](#page-183-0) overview [FedSys–295](#page-310-0) reference type [SQLRef1–106](#page-129-0) restrictions, dropping [ADG2–185](#page-192-0) strong typing [FedSys–295](#page-310-0) structured types [AdmImpl–132,](#page-147-0) [SQLRef1–106,](#page-129-0) [SQLRef2–332](#page-351-0) supported by DB2 Connect [ADG1–483,](#page-500-0) [ConnUG–41](#page-50-0) unsupported data types [FedSys–18,](#page-33-0) [SQLRef1–53](#page-76-0) XML [XMLExt–169](#page-182-0) XMLCLOB [XMLExt–97](#page-110-0) XMLFILE [XMLExt–97](#page-110-0) XMLVARCHAR [XMLExt–97](#page-110-0) userexit database configuration parameter [AdmPerf–469,](#page-484-0) [DatRec–39](#page-50-0) users creating for a partitioned DB2 server AIX [ServerQB–122](#page-131-0) HP-UX [ServerQB–133](#page-142-0) Linux [ServerQB–144](#page-153-0) Solaris Operating Environment [ServerQB–157](#page-166-0) creating manually DB2 Personal Edition on Linux [PEQB–78](#page-85-0) USERSPACE1 table space [AdmImpl–73,](#page-88-0) [AdmPlan–112](#page-125-0) USING clause CREATE INDEX statement [SQLRef2–268](#page-287-0) FETCH statement [SQLRef2–562](#page-581-0) OPEN statement, listing host variables [SQLRef2–616](#page-635-0) USING DESCRIPTOR clause, OPEN statement [SQLRef2–616](#page-635-0)

<span id="page-220-0"></span>UTF-16 [AdmPlan–270](#page-283-0) UTF-8 [AdmPlan–270,](#page-283-0) [AdmPlan–272](#page-285-0) util\_heap\_sz configuration parameter [AdmPerf–396](#page-411-0) utilities administration, DB2 Connect [ConnUG–12](#page-21-0) binding [ConnUG–89,](#page-98-0) [EEConnWin–139](#page-146-0) bldschem [ConnUG–86](#page-95-0) database system monitor [ConnUG–12](#page-21-0) db2cli [ConnUG–86](#page-95-0) db2drdat [ConnUG–111](#page-120-0) db2ocat [ConnUG–86](#page-95-0) ddcspkgn [ConnUG–89](#page-98-0) error-checking files [ADG3–101](#page-114-0) file formats [DatMov–321](#page-332-0) FTP, using with the iSeries agent [WMInstall–59](#page-68-0) LOAD [WMInstall–42](#page-51-0) process status [ConnUG–113](#page-122-0) ps (process status) [ConnUG–108,](#page-117-0) [ConnUG–113](#page-122-0) response file generator [InstConf–90](#page-97-0) trace [ConnUG–111](#page-120-0) z/OS, running on [WMInstall–41](#page-50-0) utility APIs include file for C/C applications [ADG1–163](#page-180-0) include files COBOL applications [ADG1–214](#page-231-0) FORTRAN applications [ADG1–239](#page-256-0) Utility for Kernel Parameter Values command CMD–124 utility heap utilization health indicator [SysMon–525](#page-534-0) utility log records backup end [APIRef–589](#page-598-0) description [APIRef–589](#page-598-0) load delete start compensation [APIRef–589](#page-598-0) load pending list [APIRef–589](#page-598-0) load start [APIRef–589](#page-598-0) migration begin [APIRef–589](#page-598-0) migration end [APIRef–589](#page-598-0) table load delete start [APIRef–589](#page-598-0) table space roll-forward to PIT begins [APIRef–589](#page-598-0) table space roll-forward to PIT ends [APIRef–589](#page-598-0)

utility log records *(continued)* table space rolled forward [APIRef–589](#page-598-0) utility operations, constraint implications [AdmImpl–106](#page-121-0) utility parallelism [AdmPlan–26](#page-39-0)

## **V**

valid PC/IXF data type [DatMov–354](#page-365-0) validate precompile/bind option CMD–211, CMD–506 VALIDATE RUN parameter value ConnUG-113 validate XML data considerations [XMLExt–56](#page-69-0) deciding to [XMLExt–56](#page-69-0) DTD requirements [XMLExt–56](#page-69-0) validating DTD [XMLExt–72](#page-85-0) validating performance impact [XMLExt–57](#page-70-0) VALIDPROC clauses [ReplGd–97](#page-126-0) VALIDPROC in ALTER TABLE statement [SQLRef2–41](#page-60-0) VALUE function basic description [SQLRef1–263](#page-286-0) description [SQLRef1–482](#page-505-0) values and arguments [SQLRef1–482](#page-505-0) value definition [SQLRef1–5,](#page-28-0) [SQLRef1–90](#page-113-0) null [SQLRef1–90](#page-113-0) VALUES clause fullselect [SQLRef1–593](#page-616-0) INSERT statement, loading one row [SQLRef2–604](#page-623-0) number of values, rules [SQLRef2–604](#page-623-0) VALUES INTO statement [SQLRef2–752](#page-771-0) VALUES statement [SQLRef2–751](#page-770-0) VARBINARY SQL data type conversion to C [CLIRef1–360](#page-369-0) display size [CLIRef2–479](#page-486-0) length [CLIRef2–478](#page-485-0) precision [CLIRef2–475](#page-482-0) scale [CLIRef2–476](#page-483-0) VARCHAR data type C or C++ [ADG1–204](#page-221-0) C/C++, conversion [ADG1–199](#page-216-0) COBOL [ADG1–231](#page-248-0) conversion to C [CLIRef1–360](#page-369-0) CREATE TABLE statement [SQLRef2–332](#page-351-0)

VARCHAR data type *(continued)* description [ConnUG–186,](#page-195-0) [SQLRef1–93](#page-116-0) display size [CLIRef2–479](#page-486-0) DOUBLE scalar function [SQLRef1–355](#page-378-0) FORTRAN [ADG1–251](#page-268-0) in table columns [ADG1–104,](#page-121-0) [AdmImpl–186](#page-201-0) Java [ADG1–264,](#page-281-0) [ADG2–123](#page-130-0) length [CLIRef2–478](#page-485-0) OLE DB table function [ADG2–143](#page-150-0) precision [CLIRef2–475](#page-482-0) REXX [ADG1–345](#page-362-0) routines, Java (DB2GENERAL) [ADG2–307](#page-314-0) scale [CLIRef2–476](#page-483-0) structured form, C/C++ [ADG1–199](#page-216-0) WEEK scalar function [SQLRef1–489](#page-512-0) WEEK\_ISO scalar function [SQLRef1–490](#page-513-0) VARCHAR FOR BIT DATA data type routines, Java (DB2GENERAL) [ADG2–307](#page-314-0) user-defined functions (UDFs), C/C++ [ADG2–106](#page-113-0) VARCHAR function basic description [SQLRef1–263](#page-286-0) description [SQLRef1–483](#page-506-0) values and arguments [SQLRef1–483](#page-506-0) VARCHAR\_FORMAT function basic description [SQLRef1–263](#page-286-0) description [SQLRef1–485](#page-508-0) values and arguments [SQLRef1–485](#page-508-0) VARCHAR\_NO\_TRAILING\_ BLANKS column option valid settings [FedSys–329,](#page-344-0) [SQLRef1–762](#page-785-0) VARCHAR\_NO\_TRAILING\_ BLANKS server option valid settings [FedSys–317,](#page-332-0) [SQLRef1–764](#page-787-0) VARCHAR\_NO\_TRAILING\_ BLANKS column option tuning [FedSys–269](#page-284-0) server option tuning [FedSys–265](#page-280-0)

<span id="page-221-0"></span>VARGRAPHIC data type C/C++ [ADG1–199](#page-216-0) C/C++, conversion [ADG1–199](#page-216-0) COBOL [ADG1–231](#page-248-0) conversion to C [CLIRef1–360](#page-369-0) description [SQLRef1–95](#page-118-0) display size [CLIRef2–479](#page-486-0) FORTRAN [ADG1–251](#page-268-0) Java [ADG1–264,](#page-281-0) [ADG2–123](#page-130-0) length [CLIRef2–478](#page-485-0) list [ADG1–104](#page-121-0) OLE DB table function [ADG2–143](#page-150-0) precision [CLIRef2–475](#page-482-0) REXX [ADG1–345](#page-362-0) routines, Java (DB2GENERAL) [ADG2–307](#page-314-0) scale [CLIRef2–476](#page-483-0) user-defined functions (UDFs),  $C/C_{++}$  ADG2-106 VARGRAPHIC function basic description [SQLRef1–263](#page-286-0) description [SQLRef1–487](#page-510-0) values and arguments [SQLRef1–487](#page-510-0) variables CLASSPATH [WMInstall–77,](#page-86-0) [WMInstall–78,](#page-87-0) [WMInstall–80,](#page-89-0) [WMInstall–81](#page-90-0) DB2CODEPAGE [WMInstall–65](#page-74-0) DB2INSTANCE [WMInstall–65](#page-74-0) declaring [ADG1–31](#page-48-0) environment Data Warehouse Center [DWC–325](#page-340-0) Information Catalog Manager [WMInstall–101](#page-110-0) interacting with database manager [ADG1–32](#page-49-0) LANG [WMInstall–65](#page-74-0) LC\_ALL [WMInstall–65](#page-74-0) path [WMInstall–77](#page-86-0) representing SQL objects [ADG1–33](#page-50-0) REXX, predefined [ADG1–339](#page-356-0) rules [WMInstall–65](#page-74-0) SQLCODE [ADG1–206,](#page-223-0) [ADG1–235,](#page-252-0) [ADG1–253](#page-270-0) SQLSTATE [ADG1–206,](#page-223-0) [ADG1–235,](#page-252-0) [ADG1–253](#page-270-0) syntax CMD–703, [DatMov–303,](#page-314-0) [DatRec–201](#page-212-0) transition [AdmPlan–85,](#page-98-0) [SQLRef1–24](#page-47-0) user [WMInstall–101](#page-110-0)

VARIANCE aggregate function [SQLRef1–288](#page-311-0) VARIANCE or VAR function basic description [SQLRef1–263](#page-286-0) VARIANT, in CREATE TYPE (Structured) statement [SQLRef2–428](#page-447-0) varying-length character string [SQLRef1–93](#page-116-0) varying-length graphic string [SQLRef1–95](#page-118-0) vendor escape clauses [CLIRef1–199](#page-208-0) vendor products backup and restore [APIRef–549,](#page-558-0) [DatRec–323](#page-334-0) DATA structure [APIRef–574,](#page-583-0) [DatRec–348](#page-359-0) DB2-INFO structure [DatRec–343](#page-354-0) DELETE COMMITTED SESSION [DatRec–342](#page-353-0) description [APIRef–549,](#page-558-0) [DatRec–323](#page-334-0) INIT-INPUT structure [APIRef–573,](#page-582-0) [DatRec–347](#page-358-0) INIT-OUTPUT structure [DatRec–348](#page-359-0) INITIALIZE AND LINK TO DEVICE [DatRec–332](#page-343-0) operation [APIRef–549,](#page-558-0) [DatRec–323](#page-334-0) READING DATA FROM DEVICE [DatRec–335](#page-346-0) RETURN-CODE structure [DatRec–349](#page-360-0) sqluvdel [DatRec–342](#page-353-0) sqluvend [DatRec–339](#page-350-0) sqluvget [DatRec–335](#page-346-0) sqluvint [DatRec–332](#page-343-0) sqluvput [DatRec–337](#page-348-0) UNLINK THE DEVICE [DatRec–339](#page-350-0) VENDOR-INFO structure [DatRec–345](#page-356-0) WRITING DATA TO DEVICE [DatRec–337](#page-348-0) VENDOR-INFO structure [APIRef–571,](#page-580-0) [DatRec–345](#page-356-0) verifying communication [DWC–14](#page-29-0) connectivity between warehouse and agents [WMInstall–25](#page-34-0) NetBIOS [InstConf–54](#page-61-0) DLM sample file AIX [DLMgrQB–76](#page-85-0)

verifying *(continued)* DLM sample file *(continued)* Solaris Operating Environment [DLMgrQB–107](#page-116-0) Windows NT [DLMgrQB–36](#page-45-0) Spatial Extender installation [SpatialGuide–42](#page-51-0) VERITAS Cluster Server [DatRec–193](#page-204-0) VERITAS Cluster Server high availability [DatRec–193](#page-204-0) version levels creating Version 7 views [ICCAG–5](#page-14-0) Data Links Manager and DB2 server [DLMgrQB–17](#page-26-0) deleting Version 7 views [ICCAG–6](#page-15-0) IBM OLE DB Provider for DB2 [ADG1–355](#page-372-0) migration to Version 8 [WhatsNew–5](#page-14-0) monitor data element [SysMon–423](#page-432-0) Version 7 object type categories, Version 8 compatibility [ICCAG–145](#page-154-0) version of monitor data monitor element [SysMon–423](#page-432-0) version recovery of the database [DatRec–24](#page-35-0) version precompile option CMD–506 vertical (column) subsetting at the source [ReplGd–42](#page-71-0) at the target [ReplGd–91](#page-120-0) Video clips object type [DWC–102,](#page-109-0) [ICCAG–111](#page-120-0) VIEW clause CREATE VIEW statement [SQLRef2–464](#page-483-0) DROP statement [SQLRef2–513](#page-532-0) VIEW HIERARCHY clause, DROP statement [SQLRef2–513](#page-532-0) view name definition [SQLRef1–63](#page-86-0) in ALTER VIEW statement [SQLRef2–95](#page-114-0) VIEWDEP catalog view see catalog views, TABDEP [SQLRef1–728](#page-751-0) views access control to table [AdmImpl–256](#page-271-0) access privileges, examples of

[AdmImpl–256](#page-271-0)

views *(continued)* adding comments to catalog [SQLRef2–109](#page-128-0) alias [SQLRef2–151,](#page-170-0) [SQLRef2–513](#page-532-0) altering [AdmImpl–212](#page-227-0) changing attributes [ReplGd–184](#page-213-0) column access [AdmImpl–256](#page-271-0) column names [SQLRef2–464](#page-483-0) control privilege granting [SQLRef2–591](#page-610-0) limitations on [SQLRef2–591](#page-610-0) creating [AdmImpl–134,](#page-149-0) [ICCAG–5,](#page-14-0) [SQLRef2–464](#page-483-0) data integrity [AdmImpl–134](#page-149-0) data security [AdmImpl–134](#page-149-0) data value control [ADG1–51](#page-68-0) DB2 Spatial Extender access spatial columns [SpatialGuide–118](#page-127-0) deletable [SQLRef2–464](#page-483-0) deleting [ICCAG–6](#page-15-0) deleting using DROP statement [SQLRef2–513](#page-532-0) description [AdmPlan–3,](#page-16-0) [SQLRef1–6](#page-29-0) dropping [ADG2–231,](#page-238-0) [ADG2–232,](#page-239-0) [AdmImpl–212](#page-227-0) dropping implications for system catalogs [AdmImpl–212](#page-227-0) dropping, implications for system catalogs [ADG2–232](#page-239-0) exposed names in FROM clause [SQLRef1–63](#page-86-0) for privileges information [AdmImpl–266](#page-281-0) FROM clause, subselect naming conventions [SQLRef1–552](#page-575-0) grant privileges [SQLRef2–591](#page-610-0) inoperative [AdmImpl–213,](#page-228-0) [SQLRef2–464](#page-483-0) insertable [SQLRef2–464](#page-483-0) inserting rows in viewed table [SQLRef2–604](#page-623-0) merging by optimizer [AdmPerf–168](#page-183-0) names in FROM clause [SQLRef1–552](#page-575-0) names in SELECT clause, syntax diagram [SQLRef1–552](#page-575-0) non-exposed names in FROM clause [SQLRef1–63](#page-86-0) predicate pushdown by optimizer [AdmPerf–171](#page-186-0)

views *(continued)* preventing view definition loss, WITH CHECK OPTION [SQLRef2–739](#page-758-0) qualifying a column name [SQLRef1–63](#page-86-0) read-only [SQLRef2–464](#page-483-0) recovering inoperative [AdmImpl–213](#page-228-0) registering as sources [ReplGd–60](#page-89-0) overview [ReplGd–58](#page-87-0) procedure [ReplGd–183](#page-212-0) removing rows [AdmImpl–186](#page-201-0) restrictions [ADG2–231,](#page-238-0) [ADG2–232,](#page-239-0) [AdmImpl–212,](#page-227-0) [ReplGd–58,](#page-87-0) [ReplGd–60](#page-89-0) revoking privileges [SQLRef2–663](#page-682-0) row access [AdmImpl–256](#page-271-0) rules, revoking privilege [SQLRef2–663](#page-682-0) schemas [SQLRef2–318](#page-337-0) structured types [ADG2–232](#page-239-0) system catalogs [ADG1–490,](#page-507-0) [ConnUG–47](#page-56-0) triggers to update [AdmImpl–125](#page-140-0) updatable [SQLRef2–464](#page-483-0) updating rows by columns, UPDATE statement [SQLRef2–739](#page-758-0) using correlation ID [ReplGd–58](#page-87-0) WITH CHECK OPTION, effect on UPDATE [SQLRef2–739](#page-758-0)

Virtual File System (VFS) [DLMgrQB–53,](#page-62-0) [DLMgrQB–93](#page-102-0)

Virtual Interface Architecture [ServerQB–227](#page-236-0)

virtual telecommunications access method (VTAM) [ConnUG–192](#page-201-0)

Visual Basic

applications, connecting to data source [ADG1–373](#page-390-0) building ADO applications [ADG3–291](#page-304-0) building RDO applications [ADG3–294](#page-307-0) cursor considerations [ADG1–374](#page-391-0) data control support [ADG1–374](#page-391-0) OLE automation [ADG3–296](#page-309-0) sample program design [ADG3–62](#page-75-0) sample program files [ADG3–86](#page-99-0) supported in DB2 [ADG1–16](#page-33-0) Windows versions supported [ADG3–15](#page-28-0)

Visual C IBM DB2 Universal Database Project Add-In [ADG1–64](#page-81-0) supported in DB2 [ADG1–16](#page-33-0) Visual C++ sample program files [ADG3–88](#page-101-0) Visual Explain access plan, viewing [FedSys–272](#page-287-0) overview [EEConnWin–16](#page-23-0) VM communications directory (comdir) [ConnSupp–87](#page-94-0) directory entries [ConnSupp–134](#page-141-0) DRDA and DB2 Connect [ConnUG–16](#page-25-0) components [ConnSupp–87](#page-94-0) preparing the application requester [ConnSupp–48](#page-55-0) preparing the application server [ConnSupp–48](#page-55-0) resource adapter [ConnSupp–87](#page-94-0) VRYCFG command [ConnSupp–37](#page-44-0) VSAM interface [DWC–279](#page-294-0) logical table [DWC–279](#page-294-0) VSE and VM for connections preparing DB2 from DB2 Connect [EEConnWin–85,](#page-92-0) [PEConnQB–45](#page-52-0) VSE, DRDA [ConnUG–16](#page-25-0) VTAM APPL statements DB2 example [ConnSupp–28](#page-35-0) default session limits [ConnSupp–167](#page-174-0) application name is Partner LU name [ConnSupp–164](#page-171-0) BSDS example [ConnSupp–28](#page-35-0) description [ConnSupp–77](#page-84-0) DRDA, role in [ConnSupp–87](#page-94-0) preparing OS/390 or z/OS for DB2 Connect [EEConnWin–73,](#page-80-0) [PEConnQB–33](#page-40-0) sample definitions [EEConnWin–78,](#page-85-0) [PEConnQB–38](#page-45-0) sample logon mode table entry [EEConnWin–78,](#page-85-0) [PEConnQB–38](#page-45-0) sample PU and LU definitions [EEConnWin–78,](#page-85-0) [PEConnQB–38](#page-45-0)

## **W**

W (Weak Exclusive) mode [AdmPerf–61](#page-76-0) WAIT parameter [ReplGd–439](#page-468-0) waited for node on a tablequeue monitor element [SysMon–402](#page-411-0)

<span id="page-223-0"></span>waited on node on a tablequeue monitor element [SysMon–405](#page-414-0) waiting for any node to send on a tablequeue monitor element [SysMon–401](#page-410-0) warehouse agent daemon iSeries starting [DWC–11](#page-26-0) verifying it has started [DWC–11](#page-26-0) running multiple daemons on one z/OS subsystem [WMInstall–45](#page-54-0) stopping [DWC–16](#page-31-0) stopping the zSeries warehouse agent daemon [DWC–16](#page-31-0) Windows NT, Windows 2000, or Windows XP starting [DWC–10](#page-25-0) z/OS starting [WMInstall–33](#page-42-0) starting as started task [WMInstall–43](#page-52-0) starting in the foreground [DWC–12](#page-27-0) zSeries starting in the background [DWC–13](#page-28-0) starting in the foreground [DWC–12](#page-27-0) warehouse agent installation [WMInstall–17](#page-26-0) warehouse agents accessing non-DB2 sources [WMInstall–19](#page-28-0) accessing remote databases [WMInstall–24](#page-33-0) AIX cataloging DB2 nodes and databases [WMInstall–72](#page-81-0) executable files [WMInstall–65](#page-74-0) installing [WMInstall–60](#page-69-0) ODBC connection types [WMInstall–72](#page-81-0) connectivity with warehouse sources and targets [WMInstall–23](#page-32-0) description [AdmPlan–39,](#page-52-0) [AdmPlan–43,](#page-56-0) [DWC–2,](#page-17-0) [WMInstall–3](#page-12-0) ensuring UNICODE support [WMInstall–22](#page-31-0) environment structures [WMInstall–101](#page-110-0)

warehouse agents *(continued)* installing connectivity software [WMInstall–24](#page-33-0) Windows [WMInstall–26](#page-35-0) iSeries determining the source of connectivity errors [WMInstall–55](#page-64-0) FTP utility [WMInstall–59](#page-68-0) installing [WMInstall–49](#page-58-0) non-U.S. English installations of [WMInstall–51](#page-60-0) post-installation considerations [WMInstall–52](#page-61-0) reading trace files [WMInstall–56](#page-65-0) removing [WMInstall–50](#page-59-0) security [WMInstall–52](#page-61-0) testing for bidirectional communication [WMInstall–54](#page-63-0) trace files produced by [WMInstall–56](#page-65-0) troubleshooting [WMInstall–53](#page-62-0) Linux [WhatsNew–57](#page-66-0) Linux cataloging the DB2 nodes and databases [WMInstall–72](#page-81-0) executable files [WMInstall–65](#page-74-0) installing [WMInstall–60](#page-69-0) ODBC connection types [WMInstall–72](#page-81-0) local [AdmPlan–39,](#page-52-0) [DWC–2](#page-17-0) preparing to install [WMInstall–17](#page-26-0) remote [AdmPlan–39,](#page-52-0) [DWC–2](#page-17-0) removing AIX [WMInstall–61](#page-70-0) DB2 version 8 [WMInstall–62](#page-71-0) Solaris Operating Environment [WMInstall–62](#page-71-0) sites [AdmPlan–43,](#page-56-0) [DWC–2](#page-17-0) software requirements [WMInstall–17](#page-26-0) Solaris Operating Environment cataloging the DB2 nodes and databases [WMInstall–72](#page-81-0) executable files [WMInstall–65](#page-74-0) installing [WMInstall–60](#page-69-0) ODBC connection types [WMInstall–72](#page-81-0) starting logging [WMInstall–47](#page-56-0) validating connectivity of an ODBC source [WMInstall–19](#page-28-0)

warehouse agents *(continued)* z/OS access to databases outside the DB2 family [WMInstall–38](#page-47-0) access to IMS and VSAM [WMInstall–39](#page-48-0) installing [WMInstall–28](#page-37-0) overview [WMInstall–27](#page-36-0) sample contents of DB2 tables and flat files [WMInstall–38](#page-47-0) support for Trillium user-defined steps [WMInstall–48](#page-57-0) user-defined programs [WMInstall–34](#page-43-0) using to automate DataPropagator steps [WMInstall–45](#page-54-0) warehouse control database tag language file [DWC–9](#page-16-0) warehouse privileges DB2 Enterprise Server Edition [DWC–107](#page-122-0) DB2 for iSeries [DWC–100](#page-115-0) DB2 for z/OS [DWC–104](#page-119-0) warehouse process description [AdmPlan–39,](#page-52-0) [DWC–2](#page-17-0) promoting [DWC–139](#page-154-0) task flow [DWC–140](#page-155-0) warehouse programs Data export with ODBC to file [DWC–156](#page-171-0) DB2 for iSeries Data Load Insert [DWC–158](#page-173-0) DB2 for iSeries Data Load Replace [DWC–160](#page-175-0) DB2 for z/OS Load [DWC–165](#page-180-0) DB2 Universal Database export [DWC–155](#page-170-0) DB2 Universal Database load [DWC–157](#page-172-0) logging [DWC–269](#page-284-0) OLAP Server: Calc with calc rules (ESSCALC2) [DWC–262](#page-277-0) OLAP Server: Default calc (ESSCALC1) [DWC–262](#page-277-0) parameters [DWC–227](#page-242-0) steps [AdmPlan–43,](#page-56-0) [DWC–2](#page-17-0) use in steps [DWC–226](#page-241-0) warehouse schemas adding tables and views [DWC–239](#page-254-0)

defining [DWC–239](#page-254-0)

<span id="page-224-0"></span>warehouse schemas *(continued)* exporting to the OLAP Integration Server [DWC–240](#page-255-0) in DB2 OLAP Integration Server [DWC–241](#page-256-0) publishing metadata about [DWC–247](#page-262-0) warehouse server AIX [WhatsNew–57](#page-66-0) warehouse sources accessing [WMInstall–19](#page-28-0) defined [AdmPlan–43,](#page-56-0) [DWC–2](#page-17-0) defining [DWC–40](#page-55-0) description [AdmPlan–39,](#page-52-0) [DWC–2](#page-17-0) Linux [DWC–25](#page-40-0) SAP defining [DWC–168](#page-183-0) supported versions and release levels [DWC–25](#page-40-0) viewing data in [DWC–39](#page-54-0) WebSphere Site Analyzer defining [DWC–170](#page-185-0) warehouse steps AS/400 Load with Replace [WMInstall–58](#page-67-0) description [AdmPlan–39,](#page-52-0) [AdmPlan–43,](#page-56-0) [DWC–2](#page-17-0) program [AdmPlan–39,](#page-52-0) [DWC–2](#page-17-0) scheduling with the trigger program [WMInstall–35](#page-44-0) SQL [AdmPlan–39,](#page-52-0) [DWC–2](#page-17-0) transformer [AdmPlan–39,](#page-52-0) [DWC–2](#page-17-0) user-defined program [AdmPlan–39,](#page-52-0) [DWC–2](#page-17-0) warehouse targets defining [DWC–115](#page-130-0) description [AdmPlan–39,](#page-52-0) [AdmPlan–43,](#page-56-0) [DWC–2,](#page-17-0) [DWC–113](#page-128-0) warehouse transformers Clean Data [DWC–184](#page-199-0) description [WMInstall–3](#page-12-0) DWC 7.2 Clean Data [DWC–321](#page-336-0) enabling [WMInstall–86](#page-95-0) Generate Key Table [DWC–190](#page-205-0) Generate Period Table [DWC–191](#page-206-0) installing [WMInstall–75,](#page-84-0) [WMInstall–85](#page-94-0) Invert Data [DWC–191](#page-206-0) JDK installation [WMInstall–76](#page-85-0) national language support [WMInstall–95](#page-104-0) Pivot Data [DWC–192](#page-207-0)

warehouse transformers *(continued)* preparing to install [WMInstall–75](#page-84-0) updating database configuration for target database [WMInstall–84](#page-93-0) updating environment variables AIX [WMInstall–78](#page-87-0) Linux [WMInstall–81](#page-90-0) Solaris Operating Environment [WMInstall–80](#page-89-0) Windows [WMInstall–77](#page-86-0) updating the database manager configuration [WMInstall–83](#page-92-0) z/OS description [WMInstall–88](#page-97-0) reducing characters in environment variable data set [WMInstall–92](#page-101-0) setting up Java stored procedures [WMInstall–89](#page-98-0) setting up on DB2 for z/OS [WMInstall–90](#page-99-0) warehousing DB2 for iSeries, DB2 Connect gateway site [DWC–101](#page-116-0) mapping to source data [DWC–132](#page-147-0) objects [AdmPlan–39,](#page-52-0) [DWC–2](#page-17-0) overview [AdmPlan–39,](#page-52-0) [DWC–1](#page-16-0) sample database [PEQB–79,](#page-86-0) [ServerQB–236](#page-245-0) tasks [AdmPlan–43,](#page-56-0) [DWC–2](#page-17-0) user-maintained materialized query tables [WhatsNew–28](#page-37-0) warm start, Capture program for OS/400 [ReplGd–438,](#page-467-0) [ReplGd–445](#page-474-0) for UNIX [ReplGd–130,](#page-159-0) [ReplGd–320](#page-349-0) for Windows [ReplGd–130,](#page-159-0) [ReplGd–320](#page-349-0) for z/OS [ReplGd–130,](#page-159-0) [ReplGd–320](#page-349-0) warmns startmode [ReplGd–130](#page-159-0) warmsa startmode [ReplGd–130](#page-159-0) warmsi startmode [ReplGd–130](#page-159-0) warning messages overview [DatMov–389,](#page-400-0) [DatRec–205](#page-216-0) return codes [SQLRef2–7](#page-26-0) truncation [ADG1–101](#page-118-0) WARNINGLIST CLI/ODBC keyword [CLIRef1–353](#page-362-0) WCHAR SQL data type display size [CLIRef2–479](#page-486-0)

WCHAR SQL data type *(continued)* length [CLIRef2–478](#page-485-0) precision [CLIRef2–475](#page-482-0) scale [CLIRef2–476](#page-483-0) wchar\_t data type convert precompile option [ADG3–289](#page-302-0) selecting [ADG1–193](#page-210-0) wchart data type [ADG2–106](#page-113-0) WCHARTYPE CONVERT precompile option [ADG3–289](#page-302-0) WCHARTYPE NOCONVERT precompiler option [ADG2–115](#page-122-0) wchartype precompile option CMD–506 WCHARTYPE data types available with NOCONVERT option [ADG1–199](#page-216-0) guidelines [ADG1–193](#page-210-0) precompile option [ADG1–193](#page-210-0) Web applications connection concentrator [WhatsNew–27](#page-36-0) DB2 Connect Enterprise Edition [ConnUG–25](#page-34-0) stored procedures [ConnUG–30](#page-39-0) tools for building [ADG1–17](#page-34-0) Web services [ADG1–307](#page-324-0) Web servers DB2 Connect Enterprise Edition [ConnUG–30](#page-39-0) Web services description language (WSDL) [ADG1–309](#page-326-0) Web services flow language (WSFL) [ADG1–309](#page-326-0) Web services accessing DB2 data [ADG1–311](#page-328-0) architecture [ADG1–309](#page-326-0) DB2 support [WhatsNew–70](#page-79-0) DB2 XML Extender [WhatsNew–82](#page-91-0) defining operations [ADG1–312](#page-329-0) document access definition (DADX) file [ADG1–311](#page-328-0) document access definition extension (DADX) file [ADG1–312](#page-329-0) infrastructure based on XML [ADG1–307](#page-324-0) purpose [ADG1–307,](#page-324-0) [ADG1–309](#page-326-0) security [ADG1–309](#page-326-0) SQL-based queries [ADG1–311](#page-328-0) XML-based queries [ADG1–311](#page-328-0) Web sites [FedSys–363](#page-378-0)

<span id="page-225-0"></span>Web traffic polling, replication step [DWC–118](#page-133-0) WebSphere Application Server [WhatsNew–73](#page-82-0) WebSphere Application Server configuring [AdmPlan–191](#page-204-0) WebSphere Site Analyzer description [WMInstall–99](#page-108-0) loading data into the Data Warehouse Center [DWC–169](#page-184-0) warehouse sources [DWC–170](#page-185-0) WebSphere Studio [ADG1–18,](#page-35-0) [WhatsNew–73](#page-82-0) WebSphere accessing enterprise data [ADG1–319](#page-336-0) advanced edition [ConnUG–26](#page-35-0) connection pooling benefits [ADG1–325](#page-342-0) purpose [ADG1–320](#page-337-0) tuning [ADG1–321](#page-338-0) data sources [ADG1–320](#page-337-0) enterprise edition [ConnUG–26](#page-35-0) features [ConnUG–26](#page-35-0) overview [ConnUG–26](#page-35-0) standard edition [ConnUG–26](#page-35-0) statement caching [ADG1–326](#page-343-0) WEEK function basic description [SQLRef1–263](#page-286-0) WEEK scalar function description [SQLRef1–489](#page-512-0) listed [CLIRef1–203](#page-212-0) values and arguments [SQLRef1–489](#page-512-0) WEEK\_ISO function basic description [SQLRef1–264](#page-287-0) WEEK\_ISO scalar function description [SQLRef1–490](#page-513-0) listed [CLIRef1–203](#page-212-0) values and arguments [SQLRef1–490](#page-513-0) weight, definition [ADG1–383,](#page-400-0) [AdmPlan–264](#page-277-0) well-known binary (WKB) representation, data format [SpatialGuide–503](#page-512-0) well-known text (WKT) representation, data format [SpatialGuide–497](#page-506-0) What's new [FedSys–xi](#page-12-0) WHENEVER statement changing flow of control [SQLRef2–7](#page-26-0) description [SQLRef2–754](#page-773-0) error handling [ADG1–38](#page-55-0)

WHERE clause [XMLExt–64](#page-77-0) WHERE clause DELETE statement [SQLRef2–498](#page-517-0) description [DWC–150](#page-165-0) predicate terminology definitions [AdmPerf–184](#page-199-0) PREDICATES column restriction [ReplGd–109](#page-138-0) requirements for SQL mapping [XMLExt–137](#page-150-0) row subsets [ReplGd–91](#page-120-0) search function, subselect [SQLRef1–552](#page-575-0) UPDATE statement, conditional search [SQLRef2–739](#page-758-0) WHERE clauses resolving ambiguous symbols, SELECT statement CMD–181 WHERE CURRENT OF clause DELETE statement, use of DECLARE CURSOR [SQLRef2–498](#page-517-0) UPDATE statement [SQLRef2–739](#page-758-0) WHILE statement [SQLRef2–801](#page-820-0) wild cards, in LIKE predicate [SQLRef1–236](#page-259-0) window scaling, RFC-1323 extensions [ConnUG–179](#page-188-0) Windows .NET, extending the directory schema [EEConnWin–28,](#page-35-0) [PEConnQB–18,](#page-25-0) [PEQB–27,](#page-34-0) [ServerQB–48,](#page-57-0) [ServerQB–96](#page-105-0) Windows 2000 [DLMAGR–x](#page-11-0) Windows 2000 active directory, DB2 objects [AdmImpl–341](#page-356-0) extending the directory schema [AdmImpl–339,](#page-354-0) [EEConnWin–28,](#page-35-0) [PEConnQB–18,](#page-25-0) [PEQB–27,](#page-34-0) [ServerQB–48,](#page-57-0) [ServerQB–96](#page-105-0) Windows 95, not supported [WhatsNew–3](#page-12-0) Windows Management Instrumentation (WMI) DB2 UDB integration [AdmImpl–376](#page-391-0) description [AdmImpl–375](#page-390-0) samples [ADG3–291](#page-304-0) Windows NT [DLMAGR–x](#page-11-0) Windows NT active directory, object classes

and attributes [AdmImpl–341](#page-356-0)

Windows NT *(continued)* configuring IBM eNetwork Communications Server [InstConf–65,](#page-72-0) [InstConf–66](#page-73-0) IBM eNetwork Personal Communications [ClientQB–53,](#page-58-0) [InstConf–41,](#page-48-0) [InstConf–66](#page-73-0) Microsoft SNA Server [InstConf–65](#page-72-0) failover hot standby [DatRec–181](#page-192-0) mutual takeover [DatRec–181](#page-192-0) types [DatRec–181](#page-192-0) UTF-8 limitation, code pages [XMLExt–357](#page-370-0) Windows Service Control Manager (SCM) [ReplGd–459](#page-488-0) Windows services names [ReplGd–302](#page-331-0) windows cataloging APPC nodes on the DB2 client [PEQB–61](#page-68-0) management instrumentation [WhatsNew–68](#page-77-0) Windows adding partitions [AdmPerf–341](#page-356-0) changing the DB2 interface language [EEConnWin–149,](#page-156-0) [PEConnQB–85,](#page-92-0) [PEQB–91,](#page-98-0) [ServerQB–247](#page-256-0) CLI environment [CLIRef1–250,](#page-259-0) [EEConnWin–144,](#page-151-0) [PEConnQB–78](#page-85-0) code pages [ADG1–391](#page-408-0) configuring database connections using Discovery [PEQB–55](#page-62-0) database connections using the Configuration Assistant (CA) [PEQB–50](#page-57-0) IBM eNetwork Communications Server [ClientQB–58,](#page-63-0) [InstConf–47](#page-54-0) IBM eNetwork Personal Communications [ClientQB–58,](#page-63-0) [InstConf–46](#page-53-0) creating response files [InstConf–98](#page-105-0) creating test environments [DLMgrQB–30](#page-39-0) DB2 system administrator group [PEQB–81,](#page-88-0) [ServerQB–243](#page-252-0) DB2CODEPAGE registry variable [ADG1–391](#page-408-0)

<span id="page-226-0"></span>Windows *(continued)* Fast Communications Manager [ServerQB–234](#page-243-0) granting user rights [PEQB–80,](#page-87-0) [ServerQB–240](#page-249-0) installation requirements DB2 Connect Enterprise Edition [EEConnWin–23](#page-30-0) DB2 Connect Personal Edition [PEConnQB–15](#page-22-0) DB2 servers ServerQB-44 partitioned DB2 servers [ServerQB–90](#page-99-0) installing database partition servers [ServerQB–102](#page-111-0) DB2 clients [ClientQB–14,](#page-19-0) [ClientQB–17,](#page-22-0) [EEConnWin–113,](#page-120-0) [EEConnWin–122,](#page-129-0) [ServerQB–181,](#page-190-0) [ServerQB–184](#page-193-0) DB2 Connect Enterprise Edition [EEConnWin–26](#page-33-0) DB2 Connect Personal Edition [PEConnQB–19](#page-26-0) DB2 Connect, non-Administrator [EEConnWin–29,](#page-36-0) [PEConnQB–21](#page-28-0) DB2 Data Links Manager [DLMgrQB–23](#page-32-0) DB2 Personal Edition [PEQB–3,](#page-10-0) [PEQB–23,](#page-30-0) [PEQB–24](#page-31-0) DB2 server [ServerQB–43](#page-52-0) DB2 servers [ServerQB–5](#page-14-0) DB2 servers with the DB2 Setup wizard [ServerQB–50](#page-59-0) DB2 servers, user accounts [ServerQB–48](#page-57-0) instance owning database partition servers [ServerQB–97](#page-106-0) online documentation [PEQB–33,](#page-40-0) [ServerQB–54,](#page-63-0) [ServerQB–107](#page-116-0) partitioned DB2 server [ServerQB–89](#page-98-0) partitioned DB2 servers [ServerQB–6](#page-15-0) warehouse agents [WMInstall–26](#page-35-0) management instrumentation [WhatsNew–68](#page-77-0)

Windows *(continued)* memory requirements DB2 Connect Enterprise Edition [EEConnWin–24](#page-31-0) DB2 Connect Personal Edition [PEConnQB–16](#page-23-0) DB2 Personal Edition [PEQB–26](#page-33-0) partitioned DB2 servers [ServerQB–92](#page-101-0) migrating databases on DB2 Personal Edition [PEQB–12](#page-19-0) migrating DB2 [ServerQB–29](#page-38-0) migrating DB2 Personal Edition [PEQB–9,](#page-16-0) [PEQB–10](#page-17-0) paging file, monitoring [ICCAG–65](#page-74-0) Performance Monitor [AdmImpl–391,](#page-406-0) [ConnUG–96](#page-105-0) post-installation tasks [DLMgrQB–27,](#page-36-0) [DLMgrQB–36,](#page-45-0) [DLMgrQB–37](#page-46-0) preparing to migrate DB2 Personal Edition [PEQB–10](#page-17-0) registering Data Links server [DLMgrQB–35](#page-44-0) DB2 database [DLMgrQB–31](#page-40-0) removing DB2 [InstConf–145,](#page-152-0) [PEQB–69,](#page-76-0) [ServerQB–228](#page-237-0) Response file installation [InstConf–95](#page-102-0) response file keywords [InstConf–83](#page-90-0) running setup from the client workstation [InstConf–99](#page-106-0) sample file verifying [DLMgrQB–36](#page-45-0) viewing [DLMgrQB–39](#page-48-0) server memory requirements [ServerQB–46](#page-55-0) setting a shared access directory [InstConf–97](#page-104-0) setting up CLI environment [CLIRef1–250,](#page-259-0) [EEConnWin–144,](#page-151-0) [PEConnQB–78](#page-85-0) starting the DB2 Setup wizard [PEQB–29](#page-36-0) variables CLASSPATH [WMInstall–77](#page-86-0) path [WMInstall–77](#page-86-0) warehouse [WMInstall–101](#page-110-0) warehouse transformers [WMInstall–77](#page-86-0)

Windows *(continued)* verifying partition database server installation [ServerQB–106](#page-115-0) sample file [DLMgrQB–37](#page-46-0) WITH CHECK OPTION clause, CREATE VIEW statement [SQLRef2–464](#page-483-0) WITH clause CREATE VIEW statement [SQLRef2–464](#page-483-0) INSERT statement [SQLRef2–604](#page-623-0) WITH common table expression [SQLRef1–599](#page-622-0) WITH DEFAULT clause, ALTER TABLE statement [SQLRef2–41](#page-60-0) WITH GRANT OPTION clause, GRANT statement [SQLRef2–591](#page-610-0) WITH HOLD clause, DECLARE CURSOR statement [SQLRef2–483](#page-502-0) WITH OPTIONS clause CREATE VIEW statement [SQLRef2–464](#page-483-0) defining column options [ADG2–212](#page-219-0) defining reference column scope [ADG2–212](#page-219-0) wizards Manage Information Catalog [WMInstall–9](#page-18-0) Multisite Update [ConnUG–70,](#page-79-0) [EEConnWin–96,](#page-103-0) [PEConnQB–56](#page-63-0) Performance Configuration [AdmImpl–169](#page-184-0) WLM initialization service [DWC–279](#page-294-0) WLONGVARCHAR SQL data type display size [CLIRef2–479](#page-486-0) length [CLIRef2–478](#page-485-0) precision [CLIRef2–475](#page-482-0) scale [CLIRef2–476](#page-483-0) words, SQL reserved [SQLRef1–823](#page-846-0) WORK keyword, COMMIT statement [SQLRef2–120](#page-139-0) work management objects [ReplGd–34](#page-63-0) Work with TSM Archived Images command CMD–9 workloads DB2 advisor [WhatsNew–40](#page-49-0) Design Advisor [WhatsNew–40](#page-49-0) Workload Performance wizard [AdmPerf–242](#page-257-0) worksheets directory customization [ConnUG–63](#page-72-0)

<span id="page-227-0"></span>worksheets *(continued)* file format (WSF) [DatMov–381](#page-392-0) workstations (nname), naming rules [AdmImpl–313,](#page-328-0) [EEConnWin–165,](#page-172-0) [PEConnQB–101,](#page-108-0) [PEQB–107,](#page-114-0) [ServerQB–263](#page-272-0) remote cataloging databases CMD–237 removing catalog entries for databases from CMD–654 uncataloging from local workstation CMD–661 wrapper options valid settings [FedSys–315,](#page-330-0) [SQLRef1–774](#page-797-0) wrappers altering [FedSys–226](#page-241-0) DB2 data sources, creating for [FedSys–135](#page-150-0) default library names by platform [LSDCGuide–10](#page-21-0) default names [FedSys–12,](#page-27-0) [SQLRef1–47](#page-70-0) definition [LSDCGuide–1](#page-12-0) description [FedSys–12,](#page-27-0) [SQLRef1–47](#page-70-0) dropping [FedSys–226](#page-241-0) Informix, creating for [FedSys–145](#page-160-0) life sciences, by platform [LSDCGuide–5](#page-16-0) Microsoft SQL Server, creating for [FedSys–175](#page-190-0) modifying [FedSys–225](#page-240-0) names [SQLRef1–63](#page-86-0) ODBC, creating for [FedSys–187](#page-202-0) OLE DB, creating for [FedSys–195](#page-210-0) options examples [FedSys–226](#page-241-0) Oracle, creating for [FedSys–155](#page-170-0) overview of creating [FedSys–116](#page-131-0) planning [FedSys–57](#page-72-0) Sybase, creating for [FedSys–165](#page-180-0) write operation security in DB2 Data Links Manager [DLMAGR–105](#page-118-0) write tokens invalidating in Data Links Manager [DLMAGR–203](#page-216-0) recovering in Data Links Manager [DLMAGR–200](#page-213-0) usage considerations in DB2 Data Links Manager [DLMAGR–128](#page-141-0)

write-to-table event monitors, buffering [SysMon–63](#page-72-0) WRITING DATA TO DEVICE (sqluvput) [DatRec–337](#page-348-0) Writing Data to Device API [APIRef–563](#page-572-0) writing routines [ADG2–29](#page-36-0) writing user-defined programs [DWC–225](#page-240-0) WRKCFGSTS command [ConnSupp–37](#page-44-0) WRKDPRTRC command [ReplGd–446](#page-475-0) WRKJOB command [ReplGd–163](#page-192-0) WRKREGINF command [ReplGd–36](#page-65-0) WRKSBMJOB command [ReplGd–163](#page-192-0) WRKSBSJOB command [ReplGd–163](#page-192-0) WSF (worksheet) file format description [DatMov–381](#page-392-0) moving data across platforms [DatMov–281](#page-292-0) WVARCHAR SQL data type display size [CLIRef2–479](#page-486-0) length [CLIRef2–478](#page-485-0) precision [CLIRef2–475](#page-482-0) scale [CLIRef2–476](#page-483-0)

# **X**

X (Exclusive) mode [AdmPerf–61](#page-76-0) x\_lock\_escals element [SysMon–301](#page-310-0) X/Open CAE [CLIRef1–62](#page-71-0) X/Open Company [CLIRef1–3](#page-12-0) X/Open distributed transaction processing (DTP) model [AdmPlan–172,](#page-185-0) [ConnUG–34](#page-43-0) X/Open SQL CLI [CLIRef1–3](#page-12-0) X/Open XA Interface API restrictions [ADG1–429](#page-446-0) application linkage [ADG1–433](#page-450-0) CICS environment [ADG1–429](#page-446-0) COMMIT statement [ADG1–429](#page-446-0) cursors declared WITH HOLD [ADG1–429](#page-446-0) DISCONNECT [ADG1–429](#page-446-0) multithreaded application [ADG1–429](#page-446-0) purpose [ADG1–429](#page-446-0) RELEASE not supported [ADG1–429](#page-446-0) ROLLBACK statement [ADG1–429](#page-446-0) savepoints [ADG1–471](#page-488-0) single-threaded application [ADG1–429](#page-446-0) SQL CONNECT [ADG1–429](#page-446-0)

X/Open XA Interface *(continued)* transaction processing characteristics [ADG1–429](#page-446-0) transactions [ADG1–429](#page-446-0) XA environment [ADG1–429](#page-446-0) XASerialize [ADG1–429](#page-446-0) XA concentrator, examples [ConnUG–156](#page-165-0) XA interface [AdmPlan–172](#page-185-0) XA prepare log record [APIRef–589](#page-598-0) XA resource managers [ConnUG–34](#page-43-0) XA specification [AdmPlan–188](#page-201-0) XA switch [AdmPlan–188](#page-201-0) XA transaction managers configuration considerations [AdmPlan–186](#page-199-0) connection concentrators ConnUG-156 description [ConnUG–34](#page-43-0) security considerations [AdmPlan–185](#page-198-0) troubleshooting [AdmPlan–190](#page-203-0) updating host and iSeries databases [AdmPlan–182](#page-195-0) XBSA (Backup Services APIs) CMD–206, [DatRec–72](#page-83-0) xid element [SysMon–458](#page-467-0) XML [FedSys–5,](#page-20-0) [SQLRef1–40](#page-63-0) XML collections composition [XMLExt–120](#page-133-0) creating the DAD (command line) [XMLExt–83](#page-96-0) DAD file, planning for [XMLExt–56](#page-69-0) decomposing using RDB\_node mapping [XMLExt–86](#page-99-0) decomposition [XMLExt–125](#page-138-0) definition [XMLExt–5](#page-18-0) determining a mapping scheme for [XMLExt–60,](#page-73-0) [XMLExt–133](#page-146-0) disabling [XMLExt–147](#page-160-0) DTD for validation [XMLExt–72](#page-85-0) editing the DAD (command line) [XMLExt–83](#page-96-0) enabling [XMLExt–145](#page-158-0) introduction [XMLExt–119](#page-132-0) mapping scheme [XMLExt–60,](#page-73-0) [XMLExt–133](#page-146-0) mapping schemes [XMLExt–61,](#page-74-0) [XMLExt–133](#page-146-0) RDB\_node mapping [XMLExt–61,](#page-74-0) [XMLExt–133](#page-146-0) scenarios [XMLExt–52](#page-65-0) SQL mapping [XMLExt–61,](#page-74-0) [XMLExt–133](#page-146-0)

<span id="page-228-0"></span>XML collections *(continued)* storage and access methods [XMLExt–5,](#page-18-0) [XMLExt–119](#page-132-0) validation [XMLExt–72](#page-85-0) when to use [XMLExt–52](#page-65-0) XML columns creating a DAD file for [XMLExt–203](#page-216-0) DAD file, planning for [XMLExt–56](#page-69-0) default view of side tables [XMLExt–55](#page-68-0) defining and enabling [XMLExt–99](#page-112-0) definition of [XMLExt–5](#page-18-0) determining column UDT [XMLExt–53](#page-66-0) elements and attributes to be searched [XMLExt–53](#page-66-0) enabling [XMLExt–73](#page-86-0) figure of side tables [XMLExt–54,](#page-67-0) [XMLExt–77](#page-90-0) indexing [XMLExt–100](#page-113-0) introduction to [XMLExt–98](#page-111-0) location path [XMLExt–143](#page-156-0) maintaining document structure [XMLExt–98](#page-111-0) planning [XMLExt–52](#page-65-0) retrieving data attribute values [XMLExt–104](#page-117-0) element contents [XMLExt–104](#page-117-0) entire document [XMLExt–104](#page-117-0) retrieving XML data [XMLExt–104](#page-117-0) sample DAD file [XMLExt–349](#page-362-0) scenarios [XMLExt–51](#page-64-0) storage and access methods [XMLExt–5,](#page-18-0) [XMLExt–98](#page-111-0) the DAD for [XMLExt–55](#page-68-0) UDFs [XMLExt–171](#page-184-0) updating XML data attributes [XMLExt–109](#page-122-0) entire document [XMLExt–109](#page-122-0) specific elements [XMLExt–109](#page-122-0) when to use [XMLExt–51](#page-64-0) with side tables [XMLExt–100](#page-113-0) XML documents B-tree indexing [XMLExt–100](#page-113-0) code page assumptions [XMLExt–357](#page-370-0) code page consistency [XMLExt–357](#page-370-0) composing [XMLExt–23,](#page-36-0) [XMLExt–120](#page-133-0) decomposition [XMLExt–125](#page-138-0) deleting [XMLExt–116](#page-129-0)

XML documents *(continued)* encoding declarations [XMLExt–357](#page-370-0) exporting, code page conversion [XMLExt–357](#page-370-0) importing, code page conversion [XMLExt–357](#page-370-0) indexing [XMLExt–100](#page-113-0) introduction [XMLExt–3](#page-16-0) legal encoding declarations [XMLExt–357](#page-370-0) mapping to tables [XMLExt–23](#page-36-0) searching direct query on side tables [XMLExt–110](#page-123-0) document structure [XMLExt–110](#page-123-0) from a joined view [XMLExt–110](#page-123-0) multiple occurrence [XMLExt–110](#page-123-0) structural text [XMLExt–110](#page-123-0) with extracting UDFs [XMLExt–110](#page-123-0) stored in DB2 [XMLExt–3](#page-16-0) supported encoding declarations [XMLExt–357](#page-370-0) XML DTD repository description [XMLExt–5](#page-18-0) DTD Reference Table (DTD\_REF) [XMLExt–5](#page-18-0) XML Extender available operating systems [XMLExt–3](#page-16-0) enhancements [WhatsNew–82](#page-91-0) functions [XMLExt–171](#page-184-0) introduction [XMLExt–3](#page-16-0) MQSeries applications [WhatsNew–82](#page-91-0) overview [ADG1–19](#page-36-0) stored procedures [XMLExt–233](#page-246-0) XML Path Language [XMLExt–5](#page-18-0) XML schemas advantages [XMLExt–149](#page-162-0) example [XMLExt–152](#page-165-0) validating [XMLExt–68](#page-81-0) XML Toolkit for OS/390 and z/OS [XMLExt–8](#page-21-0) XML\_USAGE table [XMLExt–323](#page-336-0) XML accessing wrapped application [ADG1–309](#page-326-0) adding to a federated system [LSDCGuide–116](#page-127-0)

XML *(continued)* adding to a federated system CREATE FEDERATED VIEW statement [LSDCGuide–123](#page-134-0) CREATE NICKNAME statement [LSDCGuide–118](#page-129-0) CREATE SERVER statement [LSDCGuide–117](#page-128-0) CREATE WRAPPER statement [LSDCGuide–116](#page-127-0) creating federated views for non-root nicknames [LSDCGuide–123](#page-134-0) registering nicknames [LSDCGuide–118](#page-129-0) registering the server [LSDCGuide–117](#page-128-0) registering the wrapper [LSDCGuide–116](#page-127-0) common warehouse metamodel (CWM) support [WhatsNew–58](#page-67-0) data types [SQLRef1–105](#page-128-0) data, storing [XMLExt–101](#page-114-0) DB2 XML Extender [WhatsNew–82](#page-91-0) description [LSDCGuide–111](#page-122-0) document access definition [ADG1–311](#page-328-0) functions XML2CLOB [SQLRef1–185](#page-208-0) XMLAGG [SQLRef1–185](#page-208-0) XMLATTRIBUTES [SQLRef1–185](#page-208-0) XMLELEMENT [SQLRef1–185](#page-208-0) infrastructure for Web services [ADG1–307](#page-324-0) limitations [LSDCGuide–126](#page-137-0) messages [LSDCGuide–127](#page-138-0) nicknames, valid objects for [FedSys–16,](#page-31-0) [SQLRef1–51](#page-74-0) override XMLExt–215 queries [ADG1–311](#page-328-0) REC2XML and COLLATTVAL functions [WhatsNew–73](#page-82-0) repository [XMLExt–50](#page-63-0) schema validation UDF [WhatsNew–73](#page-82-0) software requirements [FedSys–40](#page-55-0) tables, creating [XMLExt–71](#page-84-0) Web services description language (WSDL) [ADG1–309](#page-326-0) XML messages in SOAP envelopes [ADG1–309](#page-326-0) XML2CLOB XML function [SQLRef1–185](#page-208-0)

XMLAGG XML function [SQLRef1–185](#page-208-0) XMLATTRIBUTES XML function [SQLRef1–185](#page-208-0) XMLClobFromFile() function [XMLExt–172](#page-185-0) XMLELEMENT XML function [SQLRef1–185](#page-208-0) XMLFile to a CLOB function [XMLExt–175](#page-188-0) XMLFileFromCLOB() function [XMLExt–172,](#page-185-0) [XMLExt–173](#page-186-0) XMLFileFromVarchar() function [XMLExt–172,](#page-185-0) [XMLExt–174](#page-187-0) XMLVarcharFromFile() function [XMLExt–172,](#page-185-0) [XMLExt–174](#page-187-0) XPath [XMLExt–5](#page-18-0) XPCC [ConnSupp–101](#page-108-0) XSLT [XMLExt–61,](#page-74-0) [XMLExt–133](#page-146-0) XSLT using [XMLExt–23](#page-36-0) XSLTransformTOClob() [XMLExt–318](#page-331-0) XSLTransformToFile [XMLExt–319](#page-332-0) XTClient syntax [DWC–137](#page-152-0)

## **Y**

YEAR function basic description [SQLRef1–264](#page-287-0) YEAR scalar function description [SQLRef1–491](#page-514-0) list [CLIRef1–203](#page-212-0) values and arguments [SQLRef1–491](#page-514-0)

## **Z**

Z, deprecated spatial function [SpatialGuide–551](#page-560-0) z/OS server connecting to [ReplGd–16](#page-45-0) z/OS changing the template for FTP support [WMInstall–37](#page-46-0) client application [DWC–279](#page-294-0) configuring DB2 Universal Database [EEConnWin–74,](#page-81-0) [PEConnQB–34](#page-41-0) DRDA [ConnUG–16](#page-25-0) running utilities [WMInstall–41](#page-50-0) security considerations [ConnSupp–105](#page-112-0) tables, copying data between using LOAD [WMInstall–42](#page-51-0) warehouse agents access to databases outside the DB2 family [WMInstall–38](#page-47-0)

z/OS *(continued)* warehouse agents *(continued)* access to IMS and VSAM [WMInstall–39](#page-48-0) installing [WMInstall–28](#page-37-0) overview [WMInstall–27](#page-36-0) running multiple daemons on one z/OS subsystem [WMInstall–45](#page-54-0) sample contents of DB2 tables and flat files [WMInstall–38](#page-47-0) starting daemon as started task [WMInstall–43](#page-52-0) starting the daemon [WMInstall–33](#page-42-0) support for Trillium user-defined steps [WMInstall–48](#page-57-0) user-defined programs [WMInstall–34](#page-43-0) using to automate DataPropagator steps [WMInstall–45](#page-54-0) warehouse steps, scheduling [WMInstall–35](#page-44-0) warehouse transformers described [WMInstall–88](#page-97-0) reducing characters in environment variable data set [WMInstall–92](#page-101-0) setting up Java stored procedures [WMInstall–89](#page-98-0) setting up on DB2 for z/OS [WMInstall–90](#page-99-0) zoned decimal data type [ConnUG–184](#page-193-0)

zoned decimal file type modifier [APIRef–130,](#page-139-0) CMD–454, [DatMov–131,](#page-142-0) [DatMov–179](#page-190-0)

# **Appendix A. DB2 Universal Database technical information**

## **Overview of DB2 Universal Database technical information**

#### Index entries

DB2 Universal Database technical information can be obtained in the following formats:

- Books (PDF and hard-copy formats)
- A topic tree (HTML format)
- Help for DB2 tools (HTML format)
- Sample programs (HTML format)
- Command line help
- Tutorials

This section is an overview of the technical information that is provided and how you can access it.

## **FixPaks for DB2 documentation**

IBM may periodically make documentation FixPaks available. Documentation FixPaks allow you to update the information that you installed from the *DB2 HTML Documentation CD* as new information becomes available.

**Note:** If you do install documentation FixPaks, your HTML documentation will contain more recent information than either the DB2 printed or online PDF manuals.

## **Categories of DB2 technical information**

The DB2 technical information is categorized by the following headings:

- Core DB2 information
- Administration information
- Application development information
- Business intelligence information
- DB2 Connect information
- v Getting started information
- Tutorial information
- Optional component information
- Release notes

<span id="page-231-0"></span>The following tables describe, for each book in the DB2 library, the information needed to order the hard copy, print or view the PDF, or locate the HTML directory for that book. A full description of each of the books in the DB2 library is available from the IBM Publications Center at [www.ibm.com/shop/publications/order](http://www.ibm.com/shop/publications/order)

The installation directory for the HTML documentation CD differs for each category of information:

*htmlcdpath*/doc/htmlcd/*%L*/*category*

where:

- v *htmlcdpath* is the directory where the HTML CD is installed.
- *%L* is the language identifier. For example, en\_US.
- *category* is the category identifier. For example, core for the core DB2 information.

In the PDF file name column in the following tables, the character in the sixth position of the file name indicates the language version of a book. For example, the file name db2d1e80 identifies the English version of the *Administration Guide: Planning* and the file name db2d1g80 identifies the German version of the same book. The following letters are used in the sixth position of the file name to indicate the language version:

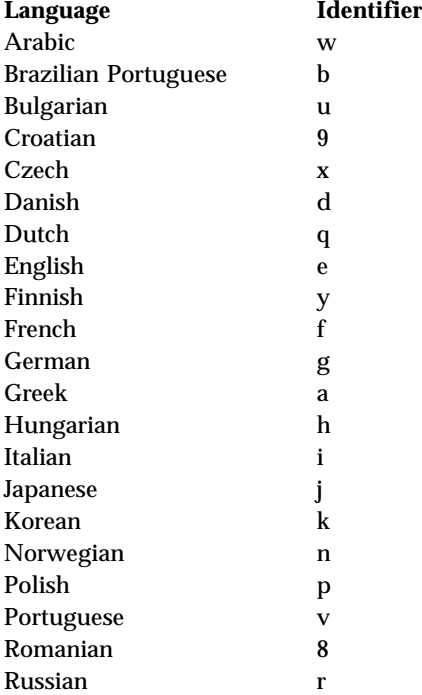

<span id="page-232-0"></span>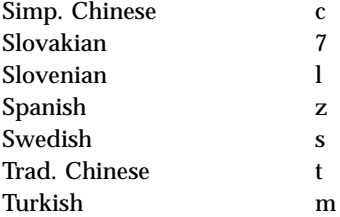

**No form number** indicates that the book is only available online and does not have a printed version.

#### **Core DB2 information**

The information in this category covers DB2 topics that are fundamental to all DB2 users. You will find the information in this category useful whether you are a programmer, a database administrator, or you work with DB2 Connect, DB2 Warehouse Manager, or other DB2 products.

The installation directory for this category is doc/htmlcd/*%L*/core.

Table 2. Core DB2 information

| Name                                                          | <b>Form Number</b> | <b>PDF File Name</b> |
|---------------------------------------------------------------|--------------------|----------------------|
| <b>IBM DB2 Universal Database</b><br><b>Command Reference</b> | SC09-4828          | db2n0x80             |
| <b>IBM DB2 Universal Database</b><br><b>Glossary</b>          | No form number     | db2t0x80             |
| <b>IBM DB2 Universal Database</b><br>Master Index             | SC09-4839          | db2w0x80             |
| IBM DB2 Universal Database<br>Message Reference, Volume 1     | GC09-4840          | db2m1x80             |
| IBM DB2 Universal Database<br>Message Reference, Volume 2     | GC09-4841          | db2m2x80             |
| <b>IBM DB2 Universal Database</b><br>What's New               | SC09-4848          | db2q0x80             |

#### **Administration information**

The information in this category covers those topics required to effectively design, implement, and maintain DB2 databases, data warehouses, and federated systems.

The installation directory for this category is doc/htmlcd*/%L*/admin.

Table 3. Administration information

| Name                                                                                               | Form number | PDF file name |
|----------------------------------------------------------------------------------------------------|-------------|---------------|
| IBM DB2 Universal Database<br>Administration Guide:<br>Planning                                    | SC09-4822   | db2d1x80      |
| IBM DB2 Universal Database<br><b>Administration Guide:</b><br>Implementation                       | SC09-4820   | db2d2x80      |
| <b>IBM DB2 Universal Database</b><br><b>Administration Guide:</b><br>Performance                   | SC09-4821   | db2d3x80      |
| IBM DB2 Universal Database<br><b>Administrative API Reference</b>                                  | SC09-4824   | db2b0x80      |
| <b>IBM DB2 Universal Database</b><br>Data Movement Utilities Guide<br>and Reference                | SC09-4830   | db2dmx80      |
| IBM DB2 Universal Database<br>Data Recovery and High<br>Availability Guide and<br><b>Reference</b> | SC09-4831   | db2hax80      |
| IBM DB2 Universal Database<br>Data Warehouse Center<br>Administration Guide                        | SC27-1123   | db2ddx80      |
| <b>IBM DB2 Universal Database</b><br><b>Federated Systems Guide</b>                                | GC27-1224   | db2fpx80      |
| IBM DB2 Universal Database<br><b>Guide to GUI Tools for</b><br>Administration and<br>Development   | SC09-4851   | db2atx80      |
| IBM DB2 Universal Database<br>Replication Guide and Reference                                      | SC27-1121   | db2e0x80      |
| IBM DB2 Installing and<br>Administering a Satellite<br><b>Environment</b>                          | GC09-4823   | db2dsx80      |
| <b>IBM DB2 Universal Database</b><br>SQL Reference, Volume 1                                       | SC09-4844   | db2s1x80      |
| <b>IBM DB2 Universal Database</b><br>SQL Reference, Volume 2                                       | SC09-4845   | db2s2x80      |
| <b>IBM DB2 Universal Database</b><br><b>System Monitor Guide and</b><br>Reference                  | SC09-4847   | db2f0x80      |

#### **Application development information**

The information in this category is of special interest to application developers or programmers working with DB2. You will find information about supported languages and compilers, as well as the documentation required to access DB2 using the various supported programming interfaces, such as embedded SQL, ODBC, JDBC, SQLj, and CLI. If you view this information online in HTML you can also access a set of DB2 sample programs in HTML.

The installation directory for this category is doc/htmlcd/*%L*/ad.

Table 4. Application development information

| Name                                                                                                    | Form number            | PDF file name  |
|----------------------------------------------------------------------------------------------------|------------------------|----------------|
| <b>IBM DB2 Universal Database</b><br><b>Application Development</b><br>Guide: Building and Running<br><i><b>Applications</b></i> | SC09-4825              | dh2axx80       |
| <b>IBM DB2 Universal Database</b><br><b>Application Development</b><br><b>Guide: Programming Client</b><br><b>Applications</b>   | SC09-4826              | db2a1x80       |
| IBM DB2 Universal Database<br><b>Application Development</b><br><b>Guide: Programming Server</b><br><b>Applications</b>          | SC09-4827              | dh2a2x80       |
| <b>IBM DB2 Universal Database</b><br>Call Level Interface Guide and<br>Reference, Volume 1                                       | SC09-4849              | db211x80       |
| <b>IBM DB2 Universal Database</b><br>Call Level Interface Guide and<br>Reference, Volume 2                                       | SC09-4850              | db2l2x80       |
| <b>IBM DB2 Universal Database</b><br>Data Warehouse Center<br><b>Application Integration Guide</b>                               | SC <sub>27</sub> -1124 | db2adx80       |
| <b>IBM DB2 XML Extender</b><br>Administration and<br>Programming                                                                 | SC27-1234              | $dh2$ sxx $80$ |

#### **Business intelligence information**

The information in this category describes how to use components that enhance the data warehousing and analytical capabilities of DB2 Universal Database.

The installation directory for this category is doc/htmlcd/*%L*/wareh.

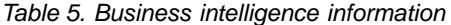

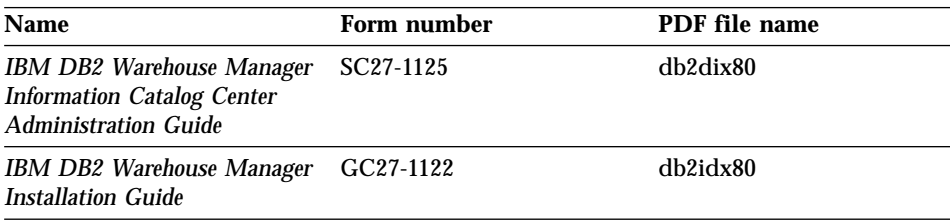

#### **DB2 Connect information**

The information in this category describes how to access host or iSeries data using DB2 Connect Enterprise Edition or DB2 Connect Personal Edition.

The installation directory for this category is doc/htmlcd/*%L*/conn.

Table 6. DB2 Connect information

| <b>Name</b>                                                                                    | Form number    | PDF file name |
|------------------------------------------------------------------------------------------------|----------------|---------------|
| APPC. CPI-C. and SNA Sense<br>Codes                                                            | No form number | db2apx80      |
| <b>IBM Connectivity Supplement</b>                                                             | No form number | db2h1x80      |
| <b>IBM DB2 Connect Quick</b><br><b>Beginnings for DB2 Connect</b><br><b>Enterprise Edition</b> | GC09-4833      | db2c6x80      |
| <b>IBM DB2 Connect Quick</b><br><b>Beginnings for DB2 Connect</b><br><b>Personal Edition</b>   | GC09-4834      | dh2c1x80      |
| <b>IBM DB2 Connect User's</b><br>Guide                                                         | SC09-4835      | db2c0x80      |

#### **Getting started information**

The information in this category is useful when you are installing and configuring servers, clients, and other DB2 products.

The installation directory for this category is doc/htmlcd/*%L*/start.

Table 7. Getting started information

| Name                                                                     | Form number | PDF file name         |
|--------------------------------------------------------------------------|-------------|-----------------------|
| IBM DB2 Universal Database<br>Quick Beginnings for DB2<br><i>Clients</i> | GC09-4832   | db <sub>2</sub> itx80 |

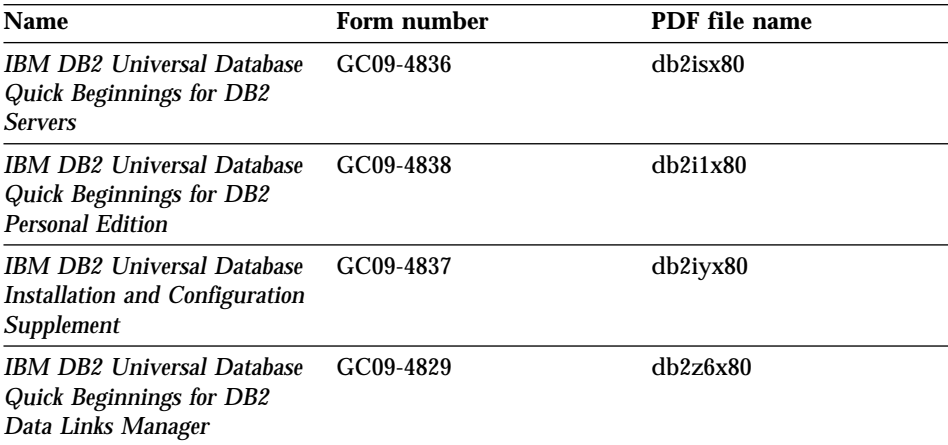

<span id="page-236-0"></span>Table 7. Getting started information (continued)

#### **Tutorial information**

Tutorial information introduces DB2 features and teaches how to perform various tasks.

The installation directory for this category is doc/htmlcd/*%L*/tutr.

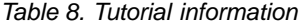

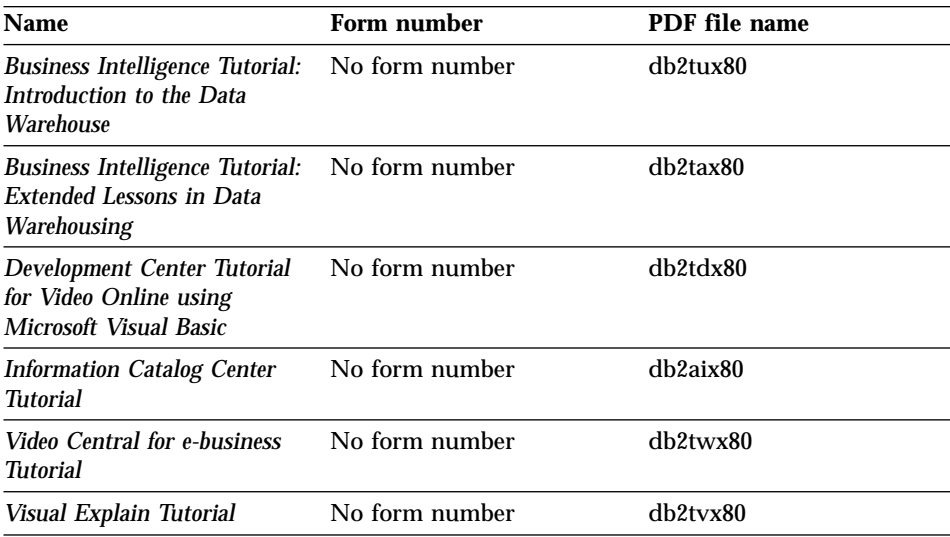

#### **Optional component information**

The information in this category describes how to work with optional DB2 components.

<span id="page-237-0"></span>The installation directory for this category is doc/htmlcd/*%L*/opt.

Table 9. Optional component information

| <b>Name</b>                                                                                                    | Form number            | PDF file name          |
|----------------------------------------------------------------------------------------------------|------------------------|------------------------|
| IBM DB2 Life Sciences Data<br><b>Connect Planning, Installation,</b><br>and Configuration Guide                                                                                                    | GC <sub>27</sub> -1235 | $db2$ <sub>sx</sub> 80 |
| <b>IBM DB2 Spatial Extender</b><br><b>User's Guide and Reference</b>                                                                                                    | SC27-1226              | db2sbx80               |
| IBM DB2 Universal Database<br>Data Links Manager<br>Administration Guide and<br><b>Reference</b>                                                                                                    | SC <sub>27</sub> -1221 | db2z0x80               |
| IBM DB2 Universal Database<br><b>Net Search Extender</b><br>Administration and<br><b>Programming Guide</b><br>Note: HTML for this<br>document is not installed<br>from the HTML<br>documentation CD. | SH12-6740              | N/A                    |

#### **Release notes**

The release notes provide additional information specific to your product's release and FixPak level. They also provides summaries of the documentation updates incorporated in each release and FixPak.

Table 10. Release notes

| <b>Name</b>                   | Form number                          | PDF file name                        |
|-------------------------------|--------------------------------------|--------------------------------------|
| <b>DB2</b> Release Notes      | See note.                            | See note.                            |
| <b>DB2</b> Installation Notes | Available on product<br>CD-ROM only. | Available on product<br>CD-ROM only. |

- **Note:** The HTML version of the release notes is available from the Information Center and on the product CD-ROMs. To view the ASCII file on UNIX-based platforms, see the Release.Notes file. This file is located in the DB2DIR/Readme/*%L* directory, where *%L* represents the locale name and DB2DIR represents:
	- /usr/opt/db2 08 01 on AIX
	- /opt/IBM/db2/V8.1 on all other UNIX operating systems

### related links

## <span id="page-238-0"></span>**Printing DB2 books from PDF files**

#### Index entries

You can print DB2 books from the PDF files on the *DB2 PDF Documentation* CD. Using Adobe Acrobat Reader, you can print either the entire book or a specific range of pages.

## **Prerequisites:**

Ensure that you have Adobe Acrobat Reader. It is available from the Adobe Web site at [www.adobe.com](http://www.adobe.com/)

#### **Procedure:**

To print a DB2 book from a PDF file:

- 1. Insert the *DB2 PDF Documentation* CD. On UNIX operating systems, mount the DB2 PDF Documentation CD. Refer to your *Quick Beginnings* book for details on how to mount a CD on UNIX operating systems.
- 2. Start Adobe Acrobat Reader.
- 3. Open the PDF file from one of the following locations:
	- On Windows operating systems:

*x*:\doc\*language* directory, where *x* represents the CD-ROM drive letter and *language* represents the two-character territory code that represents your language (for example, EN for English).

• On UNIX operating systems:

*/cdrom*/doc/*%L* directory on the CD-ROM, where */cdrom* represents the mount point of the CD-ROM and *%L* represents the name of the desired locale.

related links

## **Ordering printed DB2 books**

Index entries

#### **Procedure:**

To order printed books:

- v Contact your IBM authorized dealer or marketing representative. To find a local IBM representative, check the IBM Worldwide Directory of Contacts at [www.ibm.com/planetwide](http://www.ibm.com/planetwide)
- v Phone 1-800-879-2755 in the United States or 1-800-IBM-4YOU in Canada.

<span id="page-239-0"></span>• Visit the IBM Publications Center at [www.ibm.com/shop/publications/order](http://www.ibm.com/shop/publications/order)

You can also obtain printed DB2 manuals by ordering Doc Packs for your DB2 product from your IBM Reseller. The Doc Packs are subsets of the manuals in the DB2 library selected to help you to get started using the DB2 product that you purchased. The manuals in the Doc Packs are the same as those that are available in PDF format on the *DB2 PDF Documentation CD* and contain the same content as the documentation that is available on the *DB2 HTML Documentation CD*.

related links

## **Accessing online help**

The online help that comes with all DB2 components is available in three types:

- Window and notebook help
- Command line help
- SQL statement help

Window and notebook help explain the tasks that you can perform in a window or notebook and describe the controls. This help has two types:

- v Help accessible from the **Help** button
- Infopops

The **Help** button gives you access to overview and prerequisite information. The infopops describe the controls in the window or notebook. Window and notebook help are available from DB2 centers and components that have user interfaces.

Command line help includes Command help and Message help. Command help explains the syntax of commands in the command line processor. Message help describes the cause of an error message and describes any action you should take in response to the error.

SQL statement help includes SQL help and SQLSTATE help. DB2 returns an SQLSTATE value for conditions that could be the result of an SQL statement. SQLSTATE help explains the syntax of SQL statements (SQL states and class codes).

**Note:** SQL help is not available for UNIX operating systems.

#### **Procedure:**

<span id="page-240-0"></span>To access online help:

- v For window and notebook help, click **Help** or click that control, then click **F1**. If the **Automatically display infopops** check box on the **General** page of the **Tool Settings** notebook is selected, you can also see the infopop for a particular control by holding the mouse cursor over the control.
- v For command line help, open the command line processor and enter:
	- For Command help:
		- ? *command*

where *command* represents a keyword or the entire command.

For example, ? catalog displays help for all the CATALOG commands, while ? catalog database displays help for the CATALOG DATABASE command.

• For Message help:

? *XXXnnnnn*

where *XXXnnnnn* represents a valid message identifier.

For example, ? SQL30081 displays help about the SQL30081 message.

v For SQL statement help, open the command line processor and enter: ? *sqlstate* or ? *class code*

where *sqlstate* represents a valid five-digit SQL state and *class code* represents the first two digits of the SQL state.

For example, ? 08003 displays help for the 08003 SQL state, while ? 08 displays help for the 08 class code.

#### **Finding topics by accessing the DB2 Information Center from a browser**

The DB2 Information Center accessed from a browser enables you to access the information you need to take full advantage of DB2 Universal Database and DB2 Connect. The DB2 Information Center also documents major DB2 features and components including replication, data warehousing, metadata, and DB2 extenders.

The DB2 Information Center accessed from a browser is composed of the following major elements:

#### **Navigation tree**

The navigation tree is located in the left frame of the browser window. The tree expands and collapses to show and hide topics, the glossary, and the master index in the DB2 Information Center.

### <span id="page-241-0"></span>**Navigation toolbar**

The navigation toolbar is located in the top right frame of the browser window. The navigation toolbar contains buttons that enable you to search the DB2 Information Center, hide the navigation tree, and find the currently displayed topic in the navigation tree.

#### **Content frame**

The content frame is located in the bottom right frame of the browser window. The content frame displays topics from the DB2 Information Center when you click on a link in the navigation tree, click on a search result, or follow a link from another topic or from the master index.

#### **Prerequisites:**

To access the DB2 Information Center from a browser, you must use one of the following browsers:

- Microsoft Explorer, version 5 or later
- Netscape Navigator, version 6.1 or later

#### **Restrictions:**

The DB2 Information Center contains only those sets of topics that you chose to install from the *DB2 HTML Documentation CD*. If your Web browser returns a File not found error when you try to follow a link to a topic, you must install one or more additional sets of topics from the *DB2 HTML Documentation CD*.

#### **Procedure:**

To find a topic by searching with keywords:

- 1. In the navigation toolbar, click **Search**.
- 2. In the top text entry field of the Search window, enter one or more terms related to your area of interest and click **Search**. A list of topics ranked by accuracy displays in the **Results** field. The numerical ranking beside the hit provides an indication of the strength of the match (bigger numbers indicate stronger matches).

Entering more terms increases the precision of your query while reducing the number of topics returned from your query.

3. In the **Results** field, click the title of the topic you want to read. The topic displays in the content frame.

To find a topic in the navigation tree:

- <span id="page-242-0"></span>1. In the navigation tree, click the book icon of the category of topics related to your area of interest. A list of subcategories displays underneath the icon.
- 2. Continue to click the book icons until you find the category containing the topics in which you are interested. Categories that link to topics display the category title as an underscored link when you move the cursor over the category title. The navigation tree identifies topics with a page icon.
- 3. Click the topic link. The topic displays in the content frame.

To find a topic or term in the master index:

- 1. In the navigation tree, click the "Index" category. The category expands to display a list of links arranged in alphabetical order in the navigation tree.
- 2. In the navigation tree, click the link corresponding to the first character of the term relating to the topic in which you are interested. A list of terms with that initial character displays in the content frame. Terms that have multiple index entries are identified by a book icon.
- 3. Click the book icon corresponding to the term in which you are interested. A list of subterms and topics displays below the term you clicked. Topics are identified by page icons with an underscored title.
- 4. Click on the title of the topic that meets your needs. The topic displays in the content frame.

## **Finding product information by accessing the DB2 Information Center from the administration tools**

The DB2 Information Center provides quick access to DB2 product information and is available on all operating systems for which the DB2 administration tools are available.

The DB2 Information Center accessed from the tools provides six types of information.

**Tasks** Key tasks you can perform using DB2.

#### **Concepts**

Key concepts for DB2.

#### **Reference**

DB2 reference information, such as keywords, commands, and APIs.

#### **Troubleshooting**

Error messages and information to help you with common DB2 problems.

#### **Samples**

Links to HTML listings of the sample programs provided with DB2.

#### <span id="page-243-0"></span>**Tutorials**

Instructional aid designed to help you learn a DB2 feature.

#### **Prerequisites:**

Some links in the DB2 Information Center point to Web sites on the Internet. To display the content for these links, you will first have to connect to the **Internet** 

#### **Procedure:**

To find product information by accessing the DB2 Information Center from the tools:

- 1. Start the DB2 Information Center in one of the following ways:
	- v From the graphical administration tools, click on the **Information Center** icon in the toolbar. You can also select it from the **Help** menu.
	- v At the command line, enter **db2ic**.
- 2. Click the tab of the information type related to the information you are attempting to find.
- 3. Navigate through the tree and click on the topic in which you are interested. The Information Center will then launch a Web browser to display the information.
- 4. To find information without browsing the lists, click the **Search** icon to the right of the list.

Once the Information Center has launched a browser to display the information, you can perform a full-text search by clicking the **Search** icon in the navigation toolbar.

## **Viewing technical documentation online directly from the DB2 HTML Documentation CD**

All of the HTML topics that you can install from the *DB2 HTML Documentation CD* can also be read directly from the CD. Therefore, you can view the documentation without having to install it.

#### **Restrictions:**

As the Tools help is installed from the DB2 product CD and not from the *DB2 HTML Documentation CD*, you must install the DB2 product to view the help.

#### **Procedure:**

1. Insert the *DB2 HTML Documentation* CD. On UNIX operating systems, mount the *DB2 HTML Documentation CD*. Refer to your *Quick Beginnings* book for details on how to mount a CD on UNIX operating systems.

- <span id="page-244-0"></span>2. Start your HTML browser and open the appropriate file:
	- For Windows operating systems:

e:\program files\IBM\SQLLIB\doc\htmlcd\%L\index.htm

where *e* represents the CD-ROM drive, and %L is the locale of the documentation that you wish to use, for example, **en\_US** for English.

• For UNIX operating systems: /cdrom/program files/IBM/SQLLIB/doc/htmlcd/%L/index.htm

where */cdrom/* represents where the CD is mounted, and %L is the locale of the documentation that you wish to use, for example, **en\_US** for English.

## **Updating the HTML documentation installed on your machine**

It is now possible to update the HTML installed from the *DB2 HTML Documentation CD* when updates are made available from IBM. This can be done in one of two ways:

- Using the Information Center (if you have the DB2 administration GUI tools installed).
- v By downloading and applying a DB2 HTML documentation FixPak .

**Note:** This will NOT update the DB2 code; it will only update the HTML documentation installed from the *DB2 HTML Documentation CD*.

#### **Procedure:**

To use the Information Center to update your local documentation:

- 1. Start the DB2 Information Center in one of the following ways:
	- v From the graphical administration tools, click on the **Information Center** icon in the toolbar. You can also select it from the **Help** menu.
	- v At the command line, enter **db2ic**.
- 2. Ensure your machine has access to the external Internet; the updater will download the latest documentation FixPak from the IBM server if required.
- 3. Select **Information Center** —> **Update Local Documentation** from the menu to start the update.
- 4. Supply your proxy information (if required) to connect to the external Internet.

The Information Center will download and apply the latest documentation FixPak, if one is available.

To manually download and apply the documentation FixPak :

- <span id="page-245-0"></span>1. Ensure your machine is connected to the Internet.
- 2. Open the DB2 support page in your Web browser at: [www.ibm.com/software/data/db2/udb/winos2unix/support.](http://www.ibm.com/software/data/db2/udb/winos2unix/support)
- 3. Follow the link for Version 8 and look for the ″Documentation FixPaks″ link.
- 4. Determine if the version of your local documentation is out of date by comparing the documentation FixPak level to the documentation level you have installed. This current documentation on your machine is at the following level: **DB2 v8.1 GA**.
- 5. If there is a more recent version of the documentation available then download the FixPak applicable to your operating system. There is one FixPak for all Windows platforms, and one FixPak for all UNIX platforms.
- 6. Apply the FixPak:
	- For Windows operating systems: The documentation FixPak is a self extracting zip file. Place the downloaded documentation FixPak in an empty directory, and run it. It will create a **setup** command which you can run to install the documentation FixPak.
	- For UNIX operating systems: The documentation FixPak is a compressed tar.Z file. Uncompress and untar the file. It will create a directory named delta\_install with a script called **installdocfix**. Run this script to install the documentation FixPak.

## **Copying files from the DB2 HTML Documentation CD to a Web server**

The entire DB2 information library is delivered to you on the *DB2 HTML Documentation CD* and may be installed on a Web server for easier access. Simply copy to your Web server the documentation for the languages that you want.

**Note:** You might encounter slow performance if you access the HTML documentation from a Web server through a low-speed connection.

#### **Procedure:**

To copy files from the *DB2 HTML Documentation CD* to a Web server, use the appropriate source path:

• For Windows operating systems:

*E*:\program files\IBM\SQLLIB\doc\htmlcd\*%L*\\*.\*

where *E* represents the CD-ROM drive and *%L* represents the language identifier.

• For UNIX operating systems: /*cdrom*/program files/IBM/SQLLIB/doc/htmlcd/*%L*/\*.\*

**236** DB2 Master Index

where *cdrom* represents the mount point for the CD-ROM drive and *%L* represents the language identifier.

## <span id="page-246-0"></span>**Troubleshooting DB2 documentation search with Netscape 4.x**

Most search problems are related to the Java support provided by web browsers. This task describes possible workarounds.

## **Procedure:**

A common problem with Netscape 4.x involves a missing or misplaced security class. Try the following workaround, especially if you see the following line in the browser Java console:

Cannot find class java/security/InvalidParameterException

• On Windows operating systems:

From the *DB2 HTML Documentation CD*, copy the supplied *x*:program files\IBM\SQLLIB\doc\htmlcd\*locale*\InvalidParameterException.class file to the java\classes\java\security\ directory relative to your Netscape browser installation, where *x* represents the CD-ROM drive letter and *locale* represents the name of the desired locale.

Note: You may have to create the java\security\ subdirectory structure.

• On UNIX operating systems:

From the *DB2 HTML Documentation CD*, copy the supplied /*cdrom*/program files/IBM/SQLLIB/doc/htmlcd/*locale*/InvalidParameterException.class file to the java/classes/java/security/ directory relative to your Netscape browser installation, where *cdrom* represents the mount point of the CD-ROM and *locale* represents the name of the desired locale.

**Note:** You may have to create the java/security/ subdirectory structure.

If your Netscape browser still fails to display the search input window, try the following:

- v Stop all instances of Netscape browsers to ensure that there is no Netscape code running on the machine. Then open a new instance of the Netscape browser and try to start the search again.
- Purge the browser's cache.
- v Try a different version of Netscape, or a different browser.

## <span id="page-247-0"></span>**Searching the DB2 documentation**

You can search the library of DB2 documentation to locate information that you need. A pop-up search window opens when you click the search icon in the navigation toolbar of the DB2 Information Center (accessed from a browser). The search can take a minute to load, depending on the speed of your computer and network.

## **Prerequisites:**

You need Netscape 6.1 or higher, or Microsoft's Internet Explorer 5 or higher. Ensure that your browser's Java support is enabled.

#### **Restrictions:**

The following restrictions apply when you use the documentation search:

- Search is not case sensitive.
- Boolean searches are not supported.
- v Wildcard and partial searches are not supported. A search on *java\** (or *java*) will only look for the literal string *java\** (or *java*) and would not, for example, find *javadoc*.

## **Procedure:**

To search the DB2 documentation:

- 1. In the navigation toolbar, click the **Search** icon.
- 2. In the top text entry field of the Search window, enter one or more terms (separated by a space) related to your area of interest and click **Search**. A list of topics ranked by accuracy displays in the **Results** field. The numerical ranking beside the hit provides an indication of the strength of the match (bigger numbers indicate stronger matches).

Entering more terms increases the precision of your query while reducing the number of topics returned from your query.

- 3. In the **Results** list, click the title of the topic you want to read. The topic displays in the content frame of the DB2 Information Center.
- **Note:** When you perform a search, the first (highest-ranking) result is automatically loaded into your browser frame. To view the contents of other search results, click on the result in the results list.

## <span id="page-248-0"></span>**Online DB2 troubleshooting information**

With the release of DB2® UDB Version 8, there will no longer be a *Troubleshooting Guide*. The troubleshooting information once contained in this guide has been integrated into the DB2 publications. By doing this, we are able to deliver the most up-to-date information possible. To find information on the troubleshooting utilities and functions of DB2, access the DB2 Information Center from any of the tools.

Refer to the DB2 Online Support site if you are experiencing problems and want help finding possible causes and solutions. The support site contains a large, constantly updated database of DB2 publications, TechNotes, APAR (product problem) records, FixPaks, and other resources. You can use the support site to search through this knowledge base and find possible solutions to your problems.

Access the Online Support site at

[www.ibm.com/software/data/db2/udb/winos2unix/support,](http://www.ibm.com/software/data/db2/udb/winos2unix/support) or by clicking the **Online Support** button in the DB2 Information Center. Frequently changing information, such as the listing of internal DB2 error codes, is now also available from this site.

## **Accessibility**

Accessibility features help users with physical disabilities, such as restricted mobility or limited vision, to use software products successfully. These are the major accessibility features in DB2® Universal Database Version 8:

- v DB2 allows you to operate all features using the keyboard instead of the mouse. See "Keyboard Input and Navigation".
- v DB2 enables you customize the size and color of your fonts. See ["Accessible](#page-249-0) Display" [on page 240.](#page-249-0)
- v DB2 allows you to receive either visual or audio alert cues. See ["Alternative](#page-249-0) Alert Cues" [on page 240.](#page-249-0)
- DB2 supports accessibility applications that use the Java<sup>™</sup> Accessibility API. See ["Compatibility with Assistive Technologies"](#page-249-0) on page 240.
- v DB2 comes with documentation that is provided in an accessible format. See ["Accessible Documentation"](#page-249-0) on page 240.

#### **Keyboard Input and Navigation**

#### **Keyboard Input**

You can operate the DB2 Tools using only the keyboard. You can use keys or key combinations to perform most operations that can also be done using a mouse.

### <span id="page-249-0"></span>**Keyboard Focus**

In UNIX-based systems, the position of the keyboard focus is highlighted, indicating which area of the window is active and where your keystrokes will have an effect.

## **Accessible Display**

The DB2 Tools have features that enhance the user interface and improve accessibility for users with low vision. These accessibility enhancements include support for customizable font properties.

#### **Font Settings**

The DB2 Tools allow you to select the color, size, and font for the text in menus and dialog windows, using the Tools Settings notebook.

#### **Non-dependence on Color**

You do not need to distinguish between colors in order to use any of the functions in this product.

#### **Alternative Alert Cues**

You can specify whether you want to receive alerts through audio or visual cues, using the Tools Settings notebook.

## **Compatibility with Assistive Technologies**

The DB2 Tools interface supports the Java Accessibility API enabling use by screen readers and other assistive technologies used by people with disabilities.

#### **Accessible Documentation**

Documentation for the DB2 family of products is available in HTML format. This allows you to view documentation according to the display preferences set in your browser. It also allows you to use screen readers and other assistive technologies.

## **DB2 tutorials**

The DB2® tutorials help you learn about various aspects of DB2 Universal Database. The tutorials provide lessons with step-by-step instructions in the areas of developing applications, tuning SQL query performance, working with data warehouses, managing metadata, and developing Web services using DB2.

#### **Before you begin:**

Before you can access these tutorials using the links below, you must install the tutorials from the *DB2 HTML Documentation* CD.

<span id="page-250-0"></span>If you do not want to install the tutorials, you can view the HTML versions of the tutorials directly from the *DB2 HTML Documentation CD*. PDF versions of these tutorials are also available on the *DB2 PDF Documentation CD*.

Some tutorial lessons use sample data or code. See each individual tutorial for a description of any prerequisites for its specific tasks.

#### **DB2 Universal Database tutorials:**

If you installed the tutorials from the *DB2 HTML Documentation* CD, you can click on a tutorial title in the following list to view that tutorial.

- *Business Intelligence Tutorial: Introduction to the Data Warehouse Center* Perform introductory data warehousing tasks using the Data Warehouse Center.
- *Business Intelligence Tutorial: Extended Lessons in Data Warehousing* Perform advanced data warehousing tasks using the Data Warehouse Center.
- *Development Center Tutorial for Video Online using Microsoft® Visual Basic* Build various components of an application using the Development Center Add-in for Microsoft Visual Basic.
- *Information Catalog Center Tutorial*

Create and manage an information catalog to locate and use metadata using the Information Catalog Center.

*Video Central for e-business Tutorial*

Develop and deploy an advanced DB2 Web Services application using WebSphere® products.

#### *Visual Explain Tutorial*

Analyze, optimize, and tune SQL statements for better performance using Visual Explain.

## **DB2 Information Center accessed from a browser**

The DB2® Information Center gives you access to all of the information you need to take full advantage of DB2 Universal Database<sup>™</sup> and DB2 Connect<sup>™</sup> in your business. The DB2 Information Center also documents major DB2 features and components including replication, data warehousing, the Information Catalog Center, Life Sciences Data Connect, and DB2 extenders.

The DB2 Information Center accessed from a browser has the following features if you view it in Netscape Navigator 6.1 or later or Microsoft Internet Explorer 5 or later. Some features require you to enable support for Java or JavaScript:

## <span id="page-251-0"></span>**Regularly updated documentation**

Keep your topics up-to-date by downloading updated HTML.

#### **Search**

Search all of the topics installed on your workstation by clicking **Search** in the navigation toolbar.

### **Integrated navigation tree**

Locate any topic in the DB2 library from a single navigation tree. The navigation tree is organized by information type as follows:

- Tasks provide step-by-step instructions on how to complete a goal.
- Concepts provide an overview of a subject.
- v Reference topics provide detailed information about a subject, including statement and command syntax, message help, requirements.

#### **Master index**

Access the information installed from the *DB2 HTML Documentation CD* from the master index. The index is organized in alphabetical order by index term.

#### **Master glossary**

The master glossary defines terms used in the DB2 Information Center. The glossary is organized in alphabetical order by glossary term.
## **Appendix B. Notices**

IBM may not offer the products, services, or features discussed in this document in all countries. Consult your local IBM representative for information on the products and services currently available in your area. Any reference to an IBM product, program, or service is not intended to state or imply that only that IBM product, program, or service may be used. Any functionally equivalent product, program, or service that does not infringe any IBM intellectual property right may be used instead. However, it is the user's responsibility to evaluate and verify the operation of any non-IBM product, program, or service.

IBM may have patents or pending patent applications covering subject matter described in this document. The furnishing of this document does not give you any license to these patents. You can send license inquiries, in writing, to:

IBM Director of Licensing IBM Corporation North Castle Drive Armonk, NY 10504-1785 U.S.A.

For license inquiries regarding double-byte (DBCS) information, contact the IBM Intellectual Property Department in your country/region or send inquiries, in writing, to:

IBM World Trade Asia Corporation Licensing 2-31 Roppongi 3-chome, Minato-ku Tokyo 106, Japan

**The following paragraph does not apply to the United Kingdom or any other country/region where such provisions are inconsistent with local law:** INTERNATIONAL BUSINESS MACHINES CORPORATION PROVIDES THIS PUBLICATION "AS IS" WITHOUT WARRANTY OF ANY KIND, EITHER EXPRESS OR IMPLIED, INCLUDING, BUT NOT LIMITED TO, THE IMPLIED WARRANTIES OF NON-INFRINGEMENT, MERCHANTABILITY, OR FITNESS FOR A PARTICULAR PURPOSE. Some states do not allow disclaimer of express or implied warranties in certain transactions; therefore, this statement may not apply to you.

This information could include technical inaccuracies or typographical errors. Changes are periodically made to the information herein; these changes will be incorporated in new editions of the publication. IBM may make

improvements and/or changes in the product(s) and/or the program(s) described in this publication at any time without notice.

Any references in this information to non-IBM Web sites are provided for convenience only and do not in any manner serve as an endorsement of those Web sites. The materials at those Web sites are not part of the materials for this IBM product, and use of those Web sites is at your own risk.

IBM may use or distribute any of the information you supply in any way it believes appropriate without incurring any obligation to you.

Licensees of this program who wish to have information about it for the purpose of enabling: (i) the exchange of information between independently created programs and other programs (including this one) and (ii) the mutual use of the information that has been exchanged, should contact:

IBM Canada Limited Office of the Lab Director 8200 Warden Avenue Markham, Ontario L6G 1C7 CANADA

Such information may be available, subject to appropriate terms and conditions, including in some cases payment of a fee.

The licensed program described in this document and all licensed material available for it are provided by IBM under terms of the IBM Customer Agreement, IBM International Program License Agreement, or any equivalent agreement between us.

Any performance data contained herein was determined in a controlled environment. Therefore, the results obtained in other operating environments may vary significantly. Some measurements may have been made on development-level systems, and there is no guarantee that these measurements will be the same on generally available systems. Furthermore, some measurements may have been estimated through extrapolation. Actual results may vary. Users of this document should verify the applicable data for their specific environment.

Information concerning non-IBM products was obtained from the suppliers of those products, their published announcements, or other publicly available sources. IBM has not tested those products and cannot confirm the accuracy of performance, compatibility, or any other claims related to non-IBM products. Questions on the capabilities of non-IBM products should be addressed to the suppliers of those products.

All statements regarding IBM's future direction or intent are subject to change or withdrawal without notice, and represent goals and objectives only.

This information may contain examples of data and reports used in daily business operations. To illustrate them as completely as possible, the examples include the names of individuals, companies, brands, and products. All of these names are fictitious, and any similarity to the names and addresses used by an actual business enterprise is entirely coincidental.

#### COPYRIGHT LICENSE:

This information may contain sample application programs, in source language, which illustrate programming techniques on various operating platforms. You may copy, modify, and distribute these sample programs in any form without payment to IBM for the purposes of developing, using, marketing, or distributing application programs conforming to the application programming interface for the operating platform for which the sample programs are written. These examples have not been thoroughly tested under all conditions. IBM, therefore, cannot guarantee or imply reliability, serviceability, or function of these programs.

Each copy or any portion of these sample programs or any derivative work must include a copyright notice as follows:

© (*your company name*) (*year*). Portions of this code are derived from IBM Corp. Sample Programs. © Copyright IBM Corp. \_*enter the year or years*\_. All rights reserved.

## **Trademarks**

The following terms are trademarks of International Business Machines Corporation in the United States, other countries, or both, and have been used in at least one of the documents in the DB2 UDB documentation library.

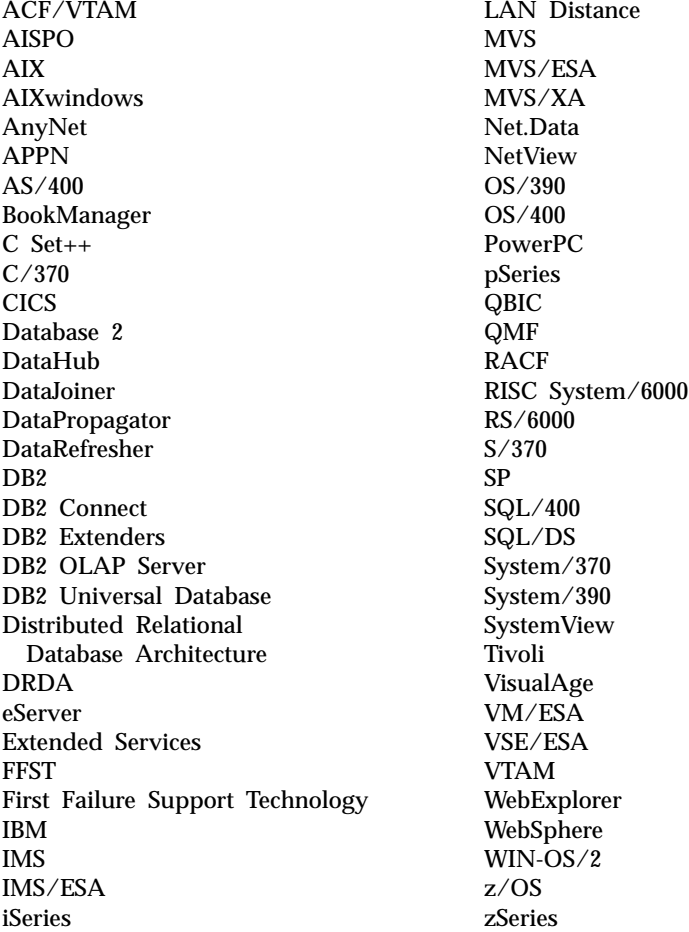

The following terms are trademarks or registered trademarks of other companies and have been used in at least one of the documents in the DB2 UDB documentation library:

Microsoft, Windows, Windows NT, and the Windows logo are trademarks of Microsoft Corporation in the United States, other countries, or both.

Intel and Pentium are trademarks of Intel Corporation in the United States, other countries, or both.

Java and all Java-based trademarks are trademarks of Sun Microsystems, Inc. in the United States, other countries, or both.

UNIX is a registered trademark of The Open Group in the United States and other countries.

Other company, product, or service names may be trademarks or service marks of others.

# **Contacting IBM**

In the United States, call one of the following numbers to contact IBM:

- 1-800-237-5511 for customer service
- v 1-888-426-4343 to learn about available service options
- v 1-800-IBM-4YOU (426-4968) for DB2 marketing and sales

In Canada, call one of the following numbers to contact IBM:

- v 1-800-IBM-SERV (1-800-426-7378) for customer service
- v 1-800-465-9600 to learn about available service options
- v 1-800-IBM-4YOU (1-800-426-4968) for DB2 marketing and sales

To locate an IBM office in your country or region, check IBM's Directory of Worldwide Contacts on the web at [www.ibm.com/planetwide](http://www.ibm.com/planetwide)

### **Product information**

Information regarding DB2 Universal Database products is available by telephone or by the World Wide Web at www.ibm.com/software/data/db2/udb

This site contains the latest information on the technical library, ordering books, client downloads, newsgroups, FixPaks, news, and links to web resources.

If you live in the U.S.A., then you can call one of the following numbers:

- v 1-800-IBM-CALL (1-800-426-2255) to order products or to obtain general information.
- 1-800-879-2755 to order publications.

For information on how to contact IBM outside of the United States, go to the IBM Worldwide page at [www.ibm.com/planetwide](http://www.ibm.com/planetwide)

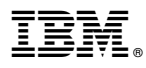

Printed in U.S.A.

SC09-4839-00

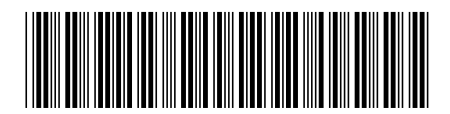

Spine information:

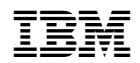

 $\begin{minipage}{.4\linewidth} \textbf{IBM}^@ DB2 Universal \end{minipage} \begin{minipage}{.4\linewidth} \textbf{DB2 Master Index} \end{minipage} \begin{minipage}{.4\linewidth} \textbf{D}\textbf{B2 Master Index} \end{minipage}$